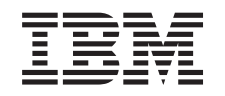

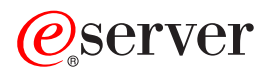

**iSeries**

# **System Manager for iSeries** コマンド

バージョン *5* リリース *3*

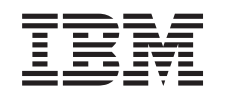

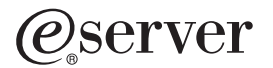

**iSeries**

# **System Manager for iSeries** コマンド

バージョン *5* リリース *3*

#### ご注意

本書および本書で紹介する製品をご使用になる前に、 439 [ページの『特記事項』に](#page-444-0)記載されている情 報をお読みください。

本書は、System Manager for iSeries (プロダクト番号 5722-SM1) のバージョン 5、リリース 3、モディフィケーショ ン 0 に適用されます。また、改訂版で断りがない限り、それ以降のすべてのリリースおよびモディフィケーションに 適用されます。このバージョンは、すべての RISC モデルで稼働するとは限りません。また CISC モデルでは稼働し ません。

本マニュアルに関するご意見やご感想は、次の URL からお送りください。今後の参考にさせていただきます。

http://www.ibm.com/jp/manuals/main/mail.html

なお、日本 IBM 発行のマニュアルはインターネット経由でもご購入いただけます。詳しくは

http://www.ibm.com/jp/manuals/ の「ご注文について」をご覧ください。

(URL は、変更になる場合があります)

お客様の環境によっては、資料中の円記号がバックスラッシュと表示されたり、バックスラッシュが円記号と表示さ れたりする場合があります。

 原 典: iSeries System Manager for iSeries Commands Version 5 Release 3 発 行: 日本アイ・ビー・エム株式会社

担 当: ナショナル・ランゲージ・サポート

第1刷 2004.5

この文書では、平成明朝体™W3、平成明朝体™W9、平成角ゴシック体™W3、平成角ゴシック体™W5、および平成角 ゴシック体™W7を使用しています。この(書体\*)は、(財)日本規格協会と使用契約を締結し使用しているものです。 フォントとして無断複製することは禁止されています。

注∗ 平成明朝体™W3、平成明朝体™W9、平成角ゴシック体™W3、 平成角ゴシック体™W5、平成角ゴシック体™W7

**© Copyright International Business Machines Corporation 1998, 2004. All rights reserved.**

© Copyright IBM Japan 2004

# 目次

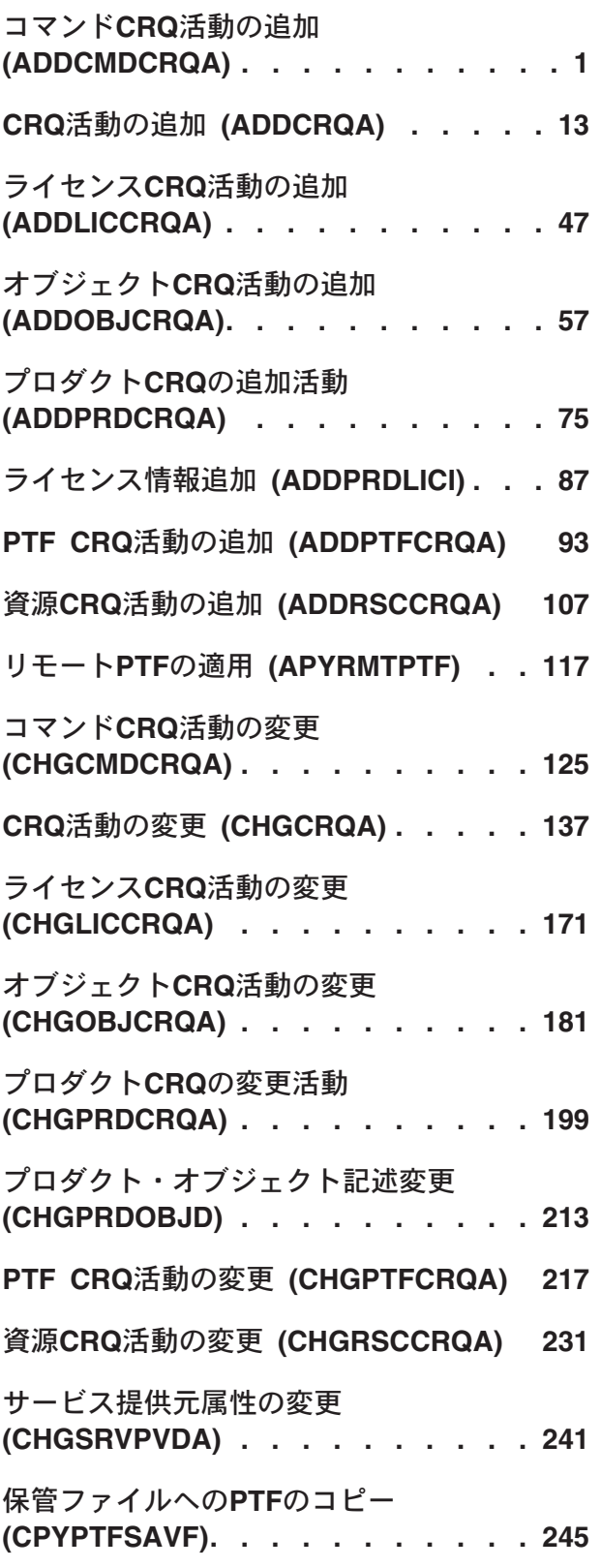

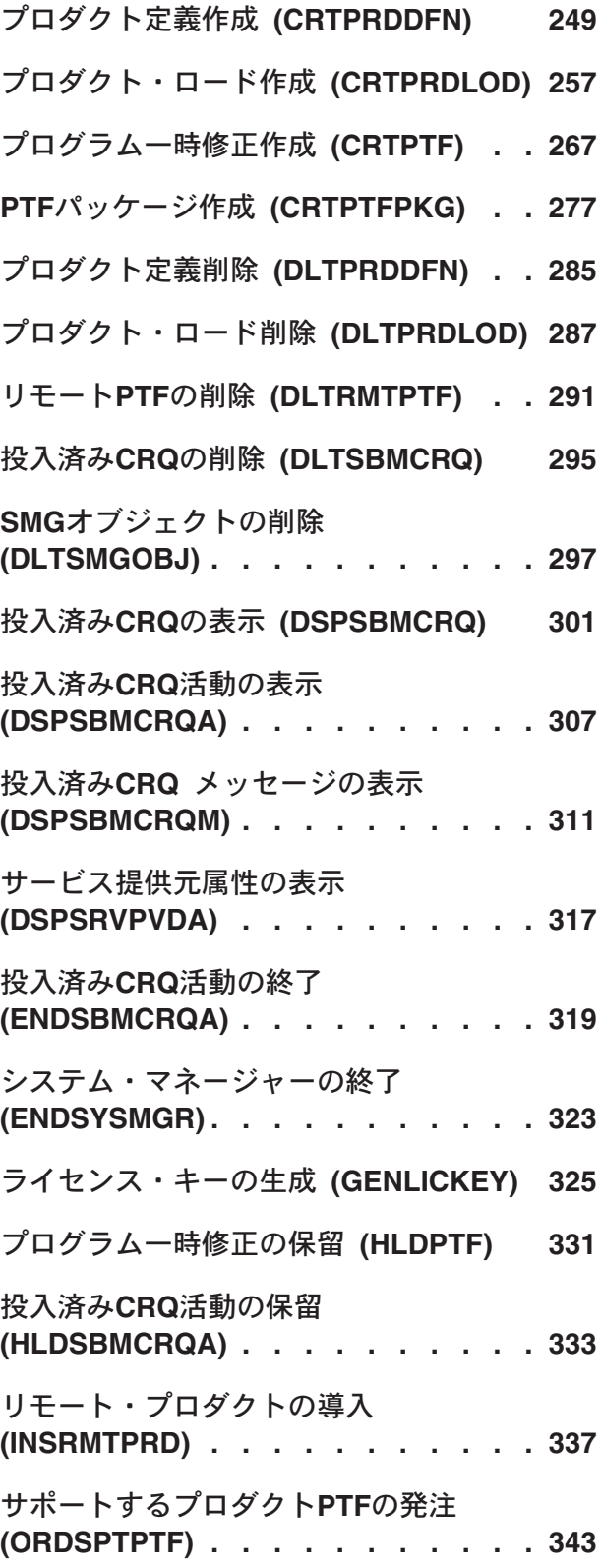

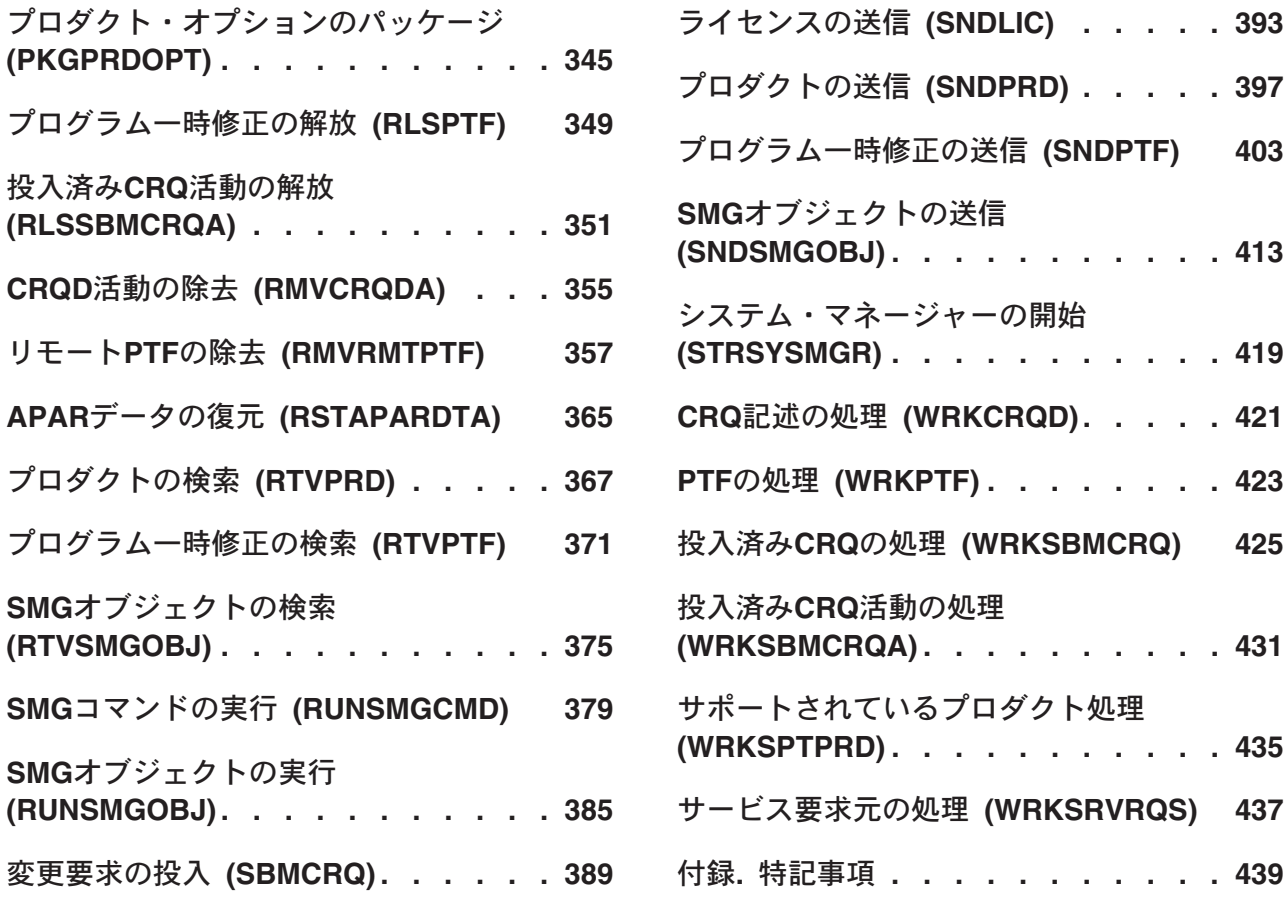

## <span id="page-6-0"></span>コマンド**CRQ**活動の追加 **(ADDCMDCRQA)**

実行可能場所**:** すべての環境 (\*ALL) スレッド・セーフ**:** いいえ

パラメーター [例](#page-15-0) [エラー・メッセージ](#page-16-0)

コマンド変更要求活動追加(ADDCMDCRQA)コマンドは,管理下の1つまたは複数のシステムでコマンドを 実行するために,変更要求記述に活動を追加します。

この活動は,他の1つまたは複数の活動が(正常または異常に)完了された後でなければ実行されないよう に条件づけることができます。また,活動が将来の日付および時刻に実行されるようにスケジュールするこ ともできます。

#### 制約事項**:**

1. 変更要求記述に対する\*CHANGE権限とライブラリーに対する\*EXECUTE権限が必要です。

2. ノード・リスト(NODL)値を指定する場合は,ノード・リストに入れることができるのはアドレス・タイ プの値が\*SNAになっている項目だけです。

#### 注:

以下の注は,コマンドがどのように働くかを説明しています。

- 1. 活動で指定されたプロダクトに対する権限は,その活動が実行されるまで検査されません。
- 2. 活動を実行する前にすべての条件が満たされていなければなりません。
- 3. 開始時刻は、活動を開始できる時点を示します。実際の開始時刻は、ネットワークおよびシステムの遅 延のためにこれより遅くなることがあります。

トップ

## パラメーター

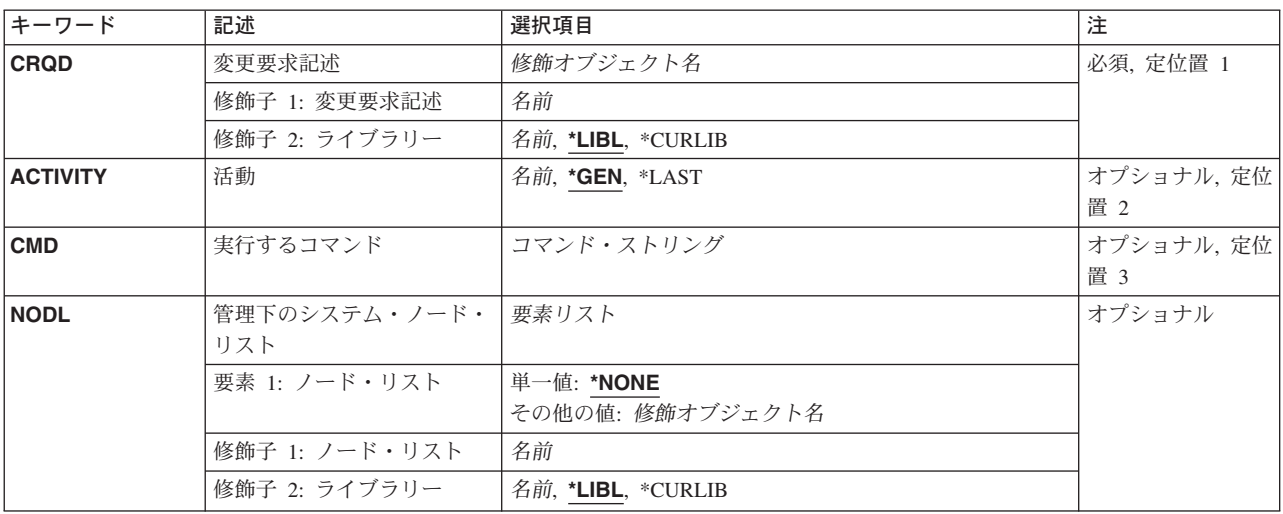

<span id="page-7-0"></span>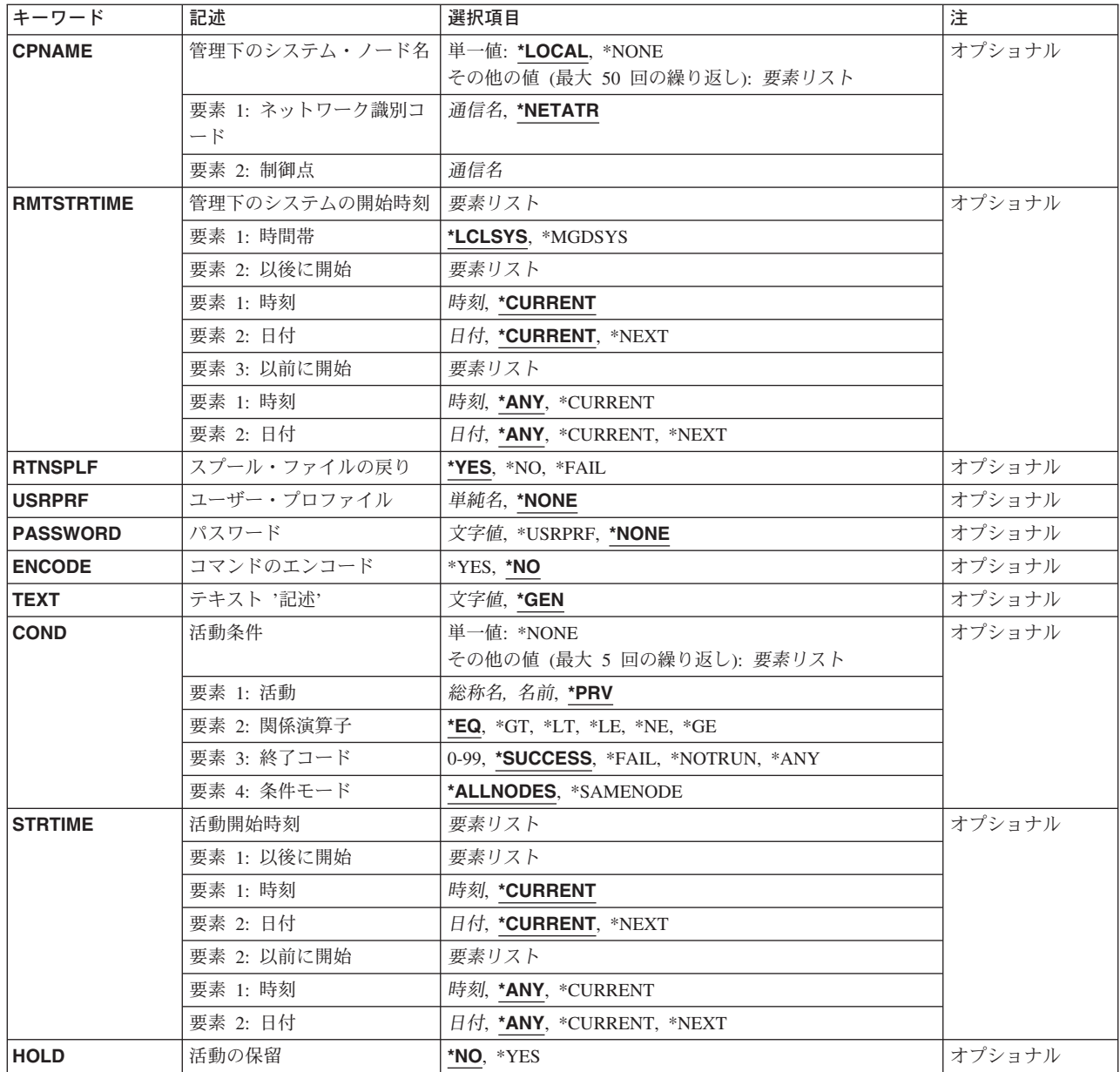

[トップ](#page-6-0)

## 変更要求記述 **(CRQD)**

変更要求記述オブジェクト名を指定します。

使用できるライブラリーの値は次の通りです。

**\*LIBL** ライブラリー・リストおよびジョブのライブラリー・リストのシステム部分にあるライブラリーが 検索されます。

#### **\*CURLIB**

オブジェクトを見つけるためにジョブの現行ライブラリーが使用されます。

#### <span id="page-8-0"></span>ライブラリー名

このパラメーターに指定したライブラリーだけが検索されることを指定します。

指定できる変更要求記述の値は次の通りです。

#### 変更要求記述

変更要求記述オブジェクトの名前を指定します。

[トップ](#page-6-0)

### 活動 **(ACTIVITY)**

変更要求記述に追加する活動の名前を指定します。

- **\*GEN** 活動名が生成されます。活動名の形式はQACTXXXXXXで,この場合にXXXXXXはまだ使用されて いない最初の10の倍数です。
- **\*LAST** 活動は変更要求で最後に実行されます。活動(ACTIVITY)パラメーターに\*LASTを指定すると,条件 (COND)パラメーターおよび開始時刻(STRTIME)パラメーターは指定できません。変更要求記述に 存在できる\*LASTを指定した活動は1つだけです。

活動名 10桁の活動名を指定します。

[トップ](#page-6-0)

## 実行するコマンド **(CMD)**

実行するCLコマンドを指定します。コマンドはバッチで実行できる任意のコマンドとすることができま す。コマンドは,先頭文字がアルファベットで他の9文字が英数字の1から10桁というOS/400 CLコマンドの 形式に従う必要があります。

#### コマンド・ストリング

管理下のシステムで実行するコマンドを指定します。F4キーを押すと,コマンド・プロンプト・サ ポートを使用できます。

[トップ](#page-6-0)

### 管理下のシステム・ノード・リスト **(NODL)**

ノード・リスト・パラメーターはこの活動の宛先であるシステムのリストが入っているオブジェクト名であ ることを指定します。制御点名(CPNAME)パラメーターが指定されていると,このパラメーターは指定でき ません。

指定できる値は次の通りです。

#### **\*NONE**

この活動を実行するシステムは,ノード・リストによって指定されません。個々の制御点名を指定 しなければなりません。

指定できる値は次の通りです。

**\*LIBL** ジョブのライブラリー・リストのユーザー部分およびシステム部分にあるすべてのライブラリーで ノード・リスト・オブジェクトが検索されます。

#### <span id="page-9-0"></span>**\*CURLIB**

ノード・リスト・オブジェクトを見つけるためにジョブの現行ライブラリーが使用されます。

#### ライブラリー名

検索するライブラリーの名前を指定します。

使用できるノード・リスト名の値は次の通りです。

ノード・リスト名

活動を実行するシステムのリストが入っているノード・リスト・オブジェクト名を指定します。

[トップ](#page-6-0)

### 管理下のシステム・ノード名 **(CPNAME)**

この活動が実行される管理下のシステムのAPPN制御点名を指定します。ノード・リスト(NODL)パラメータ ーが指定されていると,制御点名は指定できません。

指定できる値は次の通りです。

#### **\*LOCAL**

ローカル・システムはターゲット・システムとして識別されます。\*LOCALが指定されている場合 には,コマンドはローカル・システムで実行されます。作成されたスプール・ファイルはシステム 上に残されます。

#### **\*NONE**

この活動を実行するシステムは個々に識別されません。ノード・リストを指定しなければなりませ ん。

#### **\*NETATR**

ローカル・システムのネットワークIDが使用されます。これは,指定されるノードがローカル・シ ステムと同じネットワーク内にある時に役立ちます。

#### ネットワーク識別コード

活動が実行される管理下のシステムのAPPNネットワーク識別コードを指定します。

指定できる制御点の値は次の通りです。

#### 制御点名

活動が実行される管理下のシステムのAPPN制御点名を指定します。

[トップ](#page-6-0)

## 管理下のシステムの開始時刻 **(RMTSTRTIME)**

この活動が管理下のシステムで実行を開始できる日付および時刻を指定します。現在の日付および時刻の値 と次の日付の値は,中央側の日付および時刻に基づいて中央側システムで活動が実行を開始する時に決定さ れます。

時間帯として指定できる値は次の通りです。

**\*LCLSYS**

リモート開始時刻は,中央側システムの時間帯で指定されます。

#### **\*MGDSYS**

リモート開始時刻は,管理下のシステム側の時間帯で指定されます。

時刻以後開始として指定できる値は次の通りです。

これは,その時刻の後に活動を開始する時刻の定義です。

#### **\*CURRENT**

この機能は,要素3で指定した日にこの活動が開始された時刻以後の任意の時刻に,管理下のシス テムにおいて開始できます。

#### 時刻以後開始

その時刻以後に管理下のシステムでこの機能を開始できる時刻を指定してください。この時刻は4 桁または6桁(HHMMまたはHHMMSS)で入力でき,この場合にHHは時,MMは分,SSは秒です。秒 は任意指定です。時刻は,時刻区切り記号を付けても付けなくても指定できます。時刻区切り記号 を付ける場合には,5桁または8桁のストリング(HH:MMまたはHH:MM:SS)を指定します。

日付以後開始として指定できる値は次の通りです。

#### **\*CURRENT**

この機能は,中央側システムで活動が開始された日付以後の任意の日に管理下のシステムで開始さ れます。

#### **\*NEXT**

この機能は,中央側システムで活動が開始された日付より後の任意の日に管理下のシステムで開始 されます。

#### 日付以後開始

この機能を管理下のシステムで開始できる日付を指定します。この日付はジョブの日付の形式で指 定しなければなりません。

時刻以前開始として指定できる値は次の通りです。

開始時刻の終わりが\*ANYの場合には,この要素は無視されます。

**\*ANY** 活動は開始時刻以後の任意の時刻に開始できます。

#### **\*CURRENT**

活動は,日付以前開始要素で指定された日の変更要求を投入した時刻より前に開始しなければなり ません。

#### 時刻以前開始

その時刻より前に活動を開始しなければならない時刻を指定します。この時刻の前に活動を開始で きない場合には,その活動は開始されません。この時刻は4桁または6桁(HHMMまたはHHMMSS)で 入力でき,この場合にHHは時,MMは分,SSは秒です。秒は任意指定です。時刻は,時刻区切り記 号を付けても付けなくても指定できます。時刻区切り記号を付ける場合には,5桁または8桁のスト リング(HH:MMまたはHH:MM:SS)を指定します。

日付以前開始として指定できる値は次の通りです。

**\*ANY** 活動は,開始日以後の任意の日に開始できます。

#### **\*CURRENT**

活動は変更要求の投入日に開始しなければなりません。

#### **\*NEXT**

活動は変更要求の投入日の翌日までに開始しなければなりません。

#### <span id="page-11-0"></span>日付以前開始

その日付の前に活動を開始しなければならない日付。この日付までに活動を開始できない場合に は,活動は開始されません。この日付はジョブの日付の形式で指定しなければなりません。

注:

時間帯の値\*MGDSYSが指定されている場合には,日付および時刻に特殊値\*CURRENTおよび\*NEXTを指定 できません。

[トップ](#page-6-0)

## スプール・ファイルの戻り **(RTNSPLF)**

リモート・コマンドから出力スプール・ファイルが戻されるかどうかを指定します。

指定できる値は次の通りです。

- **\*YES** リモート・コマンドで作成されたスプール・ファイルが管理下のシステムから戻されます。すべて のノードからのスプール・ファイルが,変更要求のコマンド活動の詳細を表示して調べることがで きる1つのスプール・ファイルに結合されます。
- **\*NO** 出力データは管理下のシステムから戻されません。
- **\*FAIL** 実行時にコマンドが正常に実行されなかった場合には,管理下のシステムからスプール・ファイ ル・ジョブ・ログが戻されます。

[トップ](#page-6-0)

## ユーザー・プロファイル **(USRPRF)**

コマンドが実行されるリモート・システムでのユーザー・プロファイルを指定します。リモート・システム でNETVIEW REMOTE OPERATIONS AGENT/400プロダクトが実行されている場合には,そのリモート・ システムではこのパラメーターは無視されます。

指定できる値は次の通りです。

#### **\*NONE**

ユーザー・プロファイルは指定されません。それぞれの管理下のシステムで省略時のユーザー・プ ロファイルが使用されます。

ユーザー・プロファイル

ユーザー・プロファイルの名前を指定します。

[トップ](#page-6-0)

## パスワード **(PASSWORD)**

リモート・ユーザー・プロファイルのパスワードを指定します。

- リリースがV5R1M0より前の管理下のシステムでは、最大10文字までの英大文字パスワードだけを受け入 ます。それより長いパスワードを入力すると,要求が拒否されたことを示す100B0007 SNAセンス・コー ドが付いたSMU18A2メッセージが戻されます。
- リリースがV5R1M0以上の管理下のシステムでは、実行できるQPWDLVLシステム値は次の通りです。

<span id="page-12-0"></span>– 0または1 —受け取ったパスワードを10文字に切り捨てる。

– 2または3 — 128文字までのパスワードを受け入れる。

指定できる値は次の通りです。

#### **\*NONE**

パスワードは指定されません。

#### **\*USRPRF**

パスワードはユーザー・プロファイルと同じです。

パスワード

ユーザー・プロファイルのパスワードを指定します。

[トップ](#page-6-0)

### コマンドのエンコード **(ENCODE)**

管理下のシステムに送られる時に,コマンド,ユーザー・プロファイル,およびパスワードをエンコードす るかどうかを指定します。管理下のシステムでNETVIEW REMOTE OPERATIONS AGENT/400が実行され ている場合には,このパラメーターは\*NOにしなければなりません。

指定できる値は次の通りです。

- **\*NO** 要求を管理下のシステムに送る時に,コマンド,ユーザー・プロファイル,およびパスワードをエ ンコードしません。
- **\*YES** 要求が管理下のシステムに送られる時に,コマンド,ユーザー・プロファイル,およびパスワード がエンコードされます。管理下のシステムの属性であるリモート・コマンド・キーは,中央側シス テムと管理下のシステムの両方に指定しなければなりません。この属性は,分散管理の属性変更 (CHGMGDSYSA)コマンドを使用して変更できます。リモート・コマンド・キーは,中央側システ ムと管理下のシステムで同じでなければなりません。

[トップ](#page-6-0)

## テキスト **'**記述**' (TEXT)**

活動記述を指定します。

**\*GEN:** 記述は指定された処置に基づいて生成されます。

テキスト記述

50桁の活動の記述を指定してください。

[トップ](#page-6-0)

### 活動条件 **(COND)**

この活動を実行する前に満たされていなければならない条件を指定します。それぞれの条件は,この活動の 前に実行する必要がある活動と,この活動を実行するために必要な前の活動からの終了コードの値を識別し ます。省略時の条件は,前(アルファベット順)の活動が正常に完了していなければこの活動を実行できな いというものです。

条件づけ活動として指定できる値は次の通りです。

この活動の前に実行しなければならない活動。

**\*PRV** この活動は前の活動で条件づけされます。活動は,活動名のアルファベット順に順序づけられま す。追加される活動が最初の活動である場合には,前の活動は存在しないので,\*PRVの条件は満 たされたものとしてマークが付けられます。

#### 条件付け活動名

この活動の前に実行しなければならないこの活動の名前を指定します。活動(ACTIVITY)パラメータ ーに指定した活動名は,条件付け活動名に指定することはできません。活動をそれ自体に条件付け ることはできません。

#### 総称\*条件付け活動名

この活動の前に実行しなければならない活動の総称名を指定します。

関係演算子として指定できる値は次の通りです。

この要素は,条件づけ活動の終了コードと比較する時に使用する関係演算子です。

- **\*EQ** 等しい
- **\*GT** より大
- **\*LT** より小
- **\*NE** 等しくない
- **\*GE** 大きいか等しい
- **\*LE** 小さいか等しい

条件コードとして指定できる値は次の通りです。

この要素は,条件づけ活動の実際の終了コードと比較される値です。

#### **\*SUCCESS**

活動は正常に終了しました(0 <=終了コード<= 9)。この終了コードを指定できるのは,関係演算子 が\*EQまたは\*NEの時だけです。

**\*FAIL** 活動は正常に実行されませんでした(10 <=終了コード<= 89)。この終了コードを指定できるのは, 関係演算子が\*EQまたは\*NEの時だけです。

#### **\*NOTRUN**

活動は開始されませんでした(90 <=終了コード<= 99)。この終了コードを指定できるのは,関係演 算子が\*EQまたは\*NEの時だけです。

**\*ANY** 活動は任意の終了コードで終了しました。この終了コードを指定できるのは,関係演算子が\*EQの 時だけです。

#### 終了コード

活動の結果(成功または障害)を示す整数値(0から99)を指定します。終了コードの範囲および説明 は次の通りです。

- **00** 活動は正常に完了した。
- **01-09** 活動は警告メッセージ付きで完了した。
- **10-29** 活動は正常に完了しなかった。
- **30-39** 活動は完了する前にユーザーによって取り消された。
- <span id="page-14-0"></span>v 30 =活動は\*CNTRLDオプションによって終了された。
- v 35 =活動は\*IMMEDオプションによって終了された。
- v 39 =活動は\*FRCFAILオプションによって終了された。
- **40-49** 適用業務がエラーを検出したので,活動は実行されなかった。
	- 40 =機密保護上の理由から、活動は実行されなかった。
- **90-99** 条件またはスケジュールが満たされなかったので,活動は実行されなかった。
	- 95 =スケジュールされた開始時刻を経過した。
	- v 99 =条件を満たすことができない。

条件モードとして指定できる値は次の通りです。

この要素は,この活動を実行する前に条件づけ活動が完了していなければならないシステムを示します。

#### **\*ALLNODES**

指定した条件づけ活動は,この活動を実行する前にすべてのノードで完了していなければなりませ ん。

#### **\*SAMENODE**

所定のノードに対して指定した条件活動が完了すると,指定した条件活動が他のすべてのノードに おいて完了していない場合であっても,ACTIVITYパラメーターに指定した活動をその同じノード に実行できます。この活動が条件付け活動にないノードをリストしている場合には,この活動をそ のノードで実行することができ,その条件は無視されます。

指定できる値は次の通りです。

#### **\*NONE**

この活動に条件はありません。

[トップ](#page-6-0)

#### 活動開始時刻 **(STRTIME)**

この活動を中央側システムで開始できる日時を指定します。現在の日付および時刻の値と次の日付の値は, 変更要求が投入された時に決定されます。

時刻以後開始として指定できる値は次の通りです。

#### **\*CURRENT**

この活動は,変更要求の投入時刻またはそれ以降の任意の時刻に開始できます。

#### 時刻以後開始

この活動を開始できる時刻を指定します。時刻は4桁または6桁(HHMMまたはHHMMSS)で入力でき ます。この場合に、HHは時、MMは分、SSは秒です。秒は任意指定です。時刻はコロン(:)などの時 刻区切り記号を付けても付けなくても指定できます。時刻区切り記号を付ける場合には,5桁また は8桁のストリング(HH:MMまたはHH:MM:SS)を指定します。

日付以後開始として指定できる値は次の通りです。

#### **\*CURRENT**

この活動は,変更要求の投入日またはそれ以降の日付に開始できます。

#### <span id="page-15-0"></span>**\*NEXT**

この活動は,変更要求の投入日より後の任意の日付に開始できます。

#### 日付以後開始

その日付以後にこの活動を開始できる日付を指定します。この日付はジョブの日付の形式で指定し なければなりません。

時刻以前開始として指定できる値は次の通りです。

日付以前開始が\*ANYの場合には,この要素は無視されます。

**\*ANY** この活動は,日付以前開始以前の任意の時刻に開始できます。

#### **\*CURRENT**

活動は,日付以前開始要素で指定された日の変更要求を投入した時刻より前に開始しなければなり ません。

#### 時刻以前開始

その時刻より前に活動を開始しなければならない時刻を指定します。この時刻の前に活動を開始で きない場合には,その活動は開始されません。この時刻は4桁または6桁(HHMMまたはHHMMSS)で 入力でき、この場合にHHは時、MMは分、SSは秒です。秒は任意指定です。時刻はコロン(:)などの 時刻区切り記号を付けても付けなくても指定できます。時刻区切り記号を付ける場合には、5桁ま たは8桁のストリング(HH:MMまたはHH:MM:SS)を指定します。

日付以前開始として指定できる値は次の通りです。

**\*ANY** 活動は,時刻以後開始および日付以後開始より後の任意の時刻に開始できます。

#### **\*CURRENT**

活動は変更要求の投入日に開始しなければなりません。

#### **\*NEXT**

活動は変更要求の投入日の翌日までに開始しなければなりません。

#### 日付以前開始

その日付の前に活動を開始しなければならない日付を指定します。この日付までに活動を開始でき ない場合には,活動は開始されません。この日付はジョブの日付の形式で指定しなければなりませ ん。

[トップ](#page-6-0)

## 活動の保留 **(HOLD)**

変更要求の投入時に活動を保留するように指定します。

- **\*NO** 活動は保留されません。開始時にすべての条件が満たされていれば実行されます。
- **\*YES** 活動は変更要求の投入時に保留されます。実行する前に保留解除しなければなりません。

[トップ](#page-6-0)

### **ADDCMDCRQA**の例

例**1:** 活動の追加

ADDCMDCRQA CRQD(MYLIB/CR1) ACTIVITY(ACT01) CMD(STRSBS QCMN)

<span id="page-16-0"></span>この例は、ライブラリーMYLIBの要求記述CR1を変更して中央側システムでQCMNサブシステムを開始す るために活動ACT01を追加する方法を示します。活動は、変更要求を投入すると同時に実行されます。

#### 例**2:** ノード・リストの活動の追加

ADDCMDCRQA CRQD(MYLIB/CR2) ACTIVITY(ACT01) CMD(STRSBS QSNADS) NODL(MYLIB/STORES) CPNAME(\*NONE) RTNSPLF(\*FAIL)

この例は、活動ACT01がライブラリーMYLIBのSTORESノード・リストで識別したシステムでサブシステム QSNADSを開始する方法を示します。また、この例では、コマンドが失敗した時にスプール・ファイルを中 央側システムに戻すように要求します。

#### 例**3: 2**つのシステムの活動の追加

ADDCMDCRQA CRQD(MYLIB/CR3) ACTIVITY(ACT01) CMD(PRODLIB/RUNREPORTS) CPNAME((STORENET STOREA) (STORENET STOREB)) USRPRF(REPORTOPER) PASSWORD(OPERPASS) ENCODE(\*YES)

この例では、活動ACT01がSTORENETネットワークでSTOREAおよびSTOREBの明細報告書を実行する方法 を示します。報告書は管理下のシステム上でREPORTOPERユーザー・プロファイルのもとで実行されま す。ユーザー・プロファイルおよびパスワードが提供されたために、管理下のシステムに送信される時に要 求はエンコードされます。

[トップ](#page-6-0)

## エラー・メッセージ: **ADDCMDCRQA**

なし

[トップ](#page-6-0)

## <span id="page-18-0"></span>**CRQ**活動の追加 **(ADDCRQA)**

実行可能場所**:** すべての環境 (\*ALL) スレッド・セーフ**:** いいえ

パラメーター [例](#page-41-0) [エラー・メッセージ](#page-50-0)

変更要求活動追加(ADDCRQA)コマンドは,変更管理活動を変更要求記述に追加します。追加した活動によ って実行される変更管理処置は,処置パラメーターに指定されている値によって決まります。

活動が実行されるのは1つまたは複数の他の活動が(正常または異常に)完了した後だけになるように,そ の活動を条件付けることができます。また,将来の日付および時刻に実行されるようにスケジュールするこ ともできます。

#### 制約事項**:**

- v 変更要求記述オブジェクトに対する\*CHANGE権限とライブラリーに対する\*EXECUTE権限が必要です。
- v ノード・リスト(NODL)値を指定する場合は,ノード・リストに入れることができるのはアドレス・タイ プの値が\*SNAになっている項目だけです。
- v グローバル名または構成要素名は,トークン間の1つの区切り文字を含めて64桁以内でなければなりま せん。

注:NETVIEW分散管理機能(NETVIEW DM)変更ファイルまたは他の非OS/400オブジェクトの導入を取り消 す必要がある場合には,変更管理活動追加(QNSADDCM) APIを使用しなければなりません。

トップ

## パラメーター

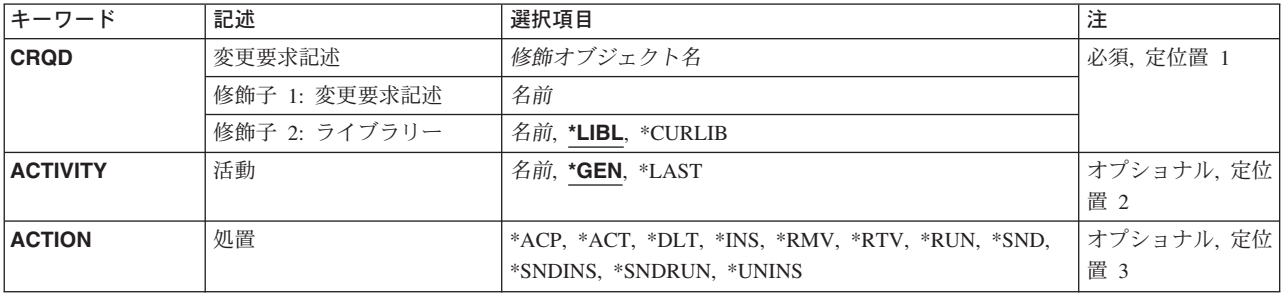

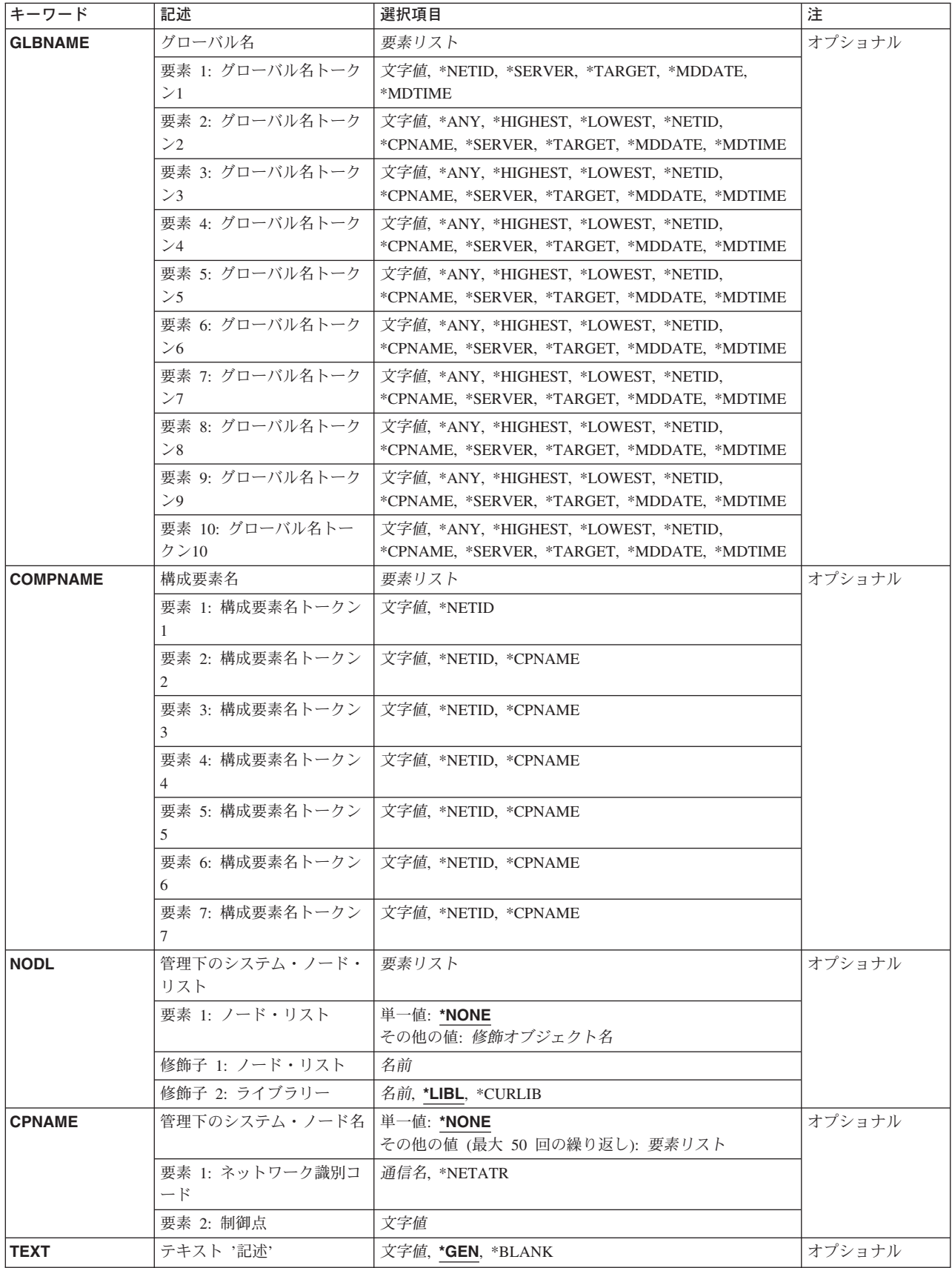

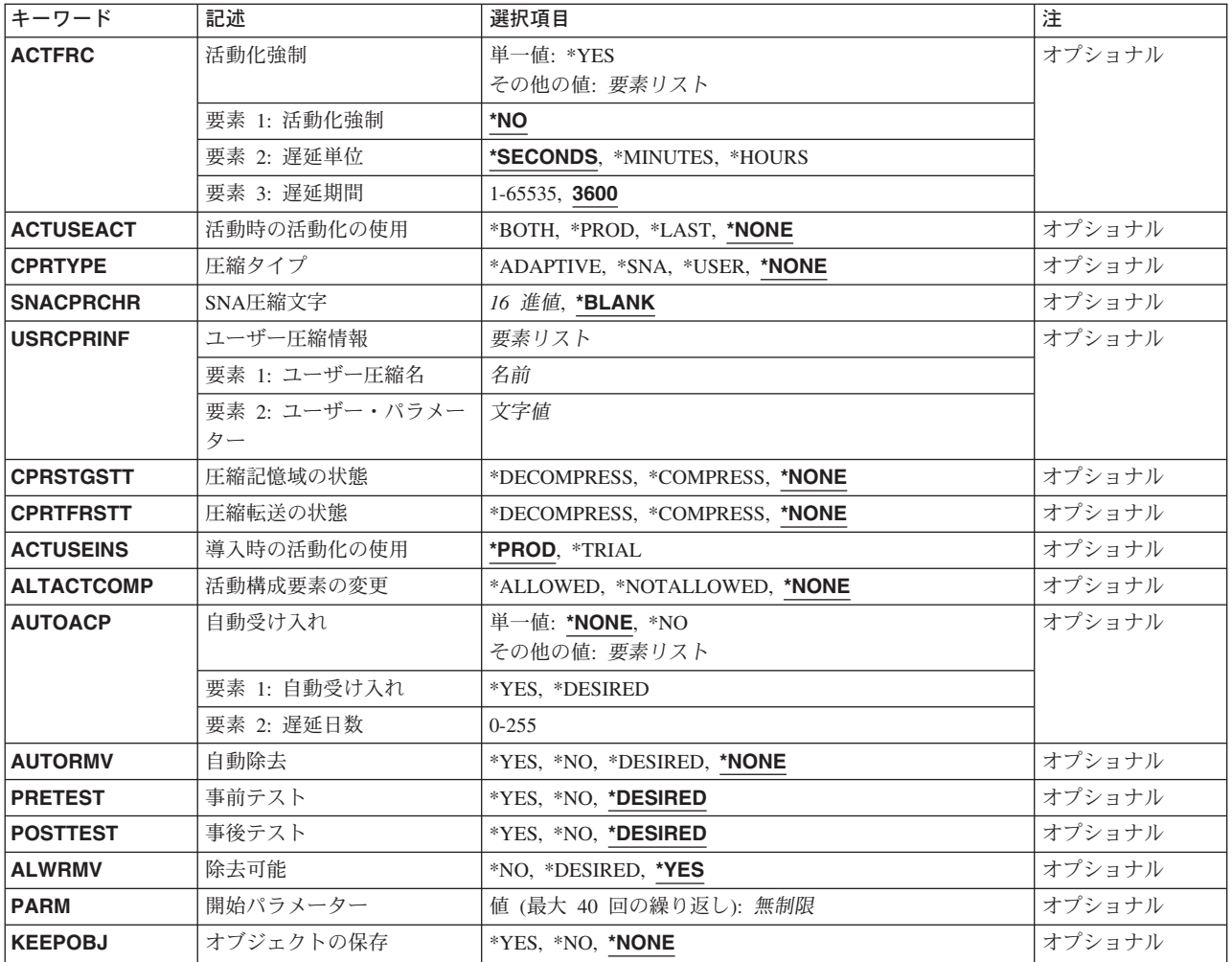

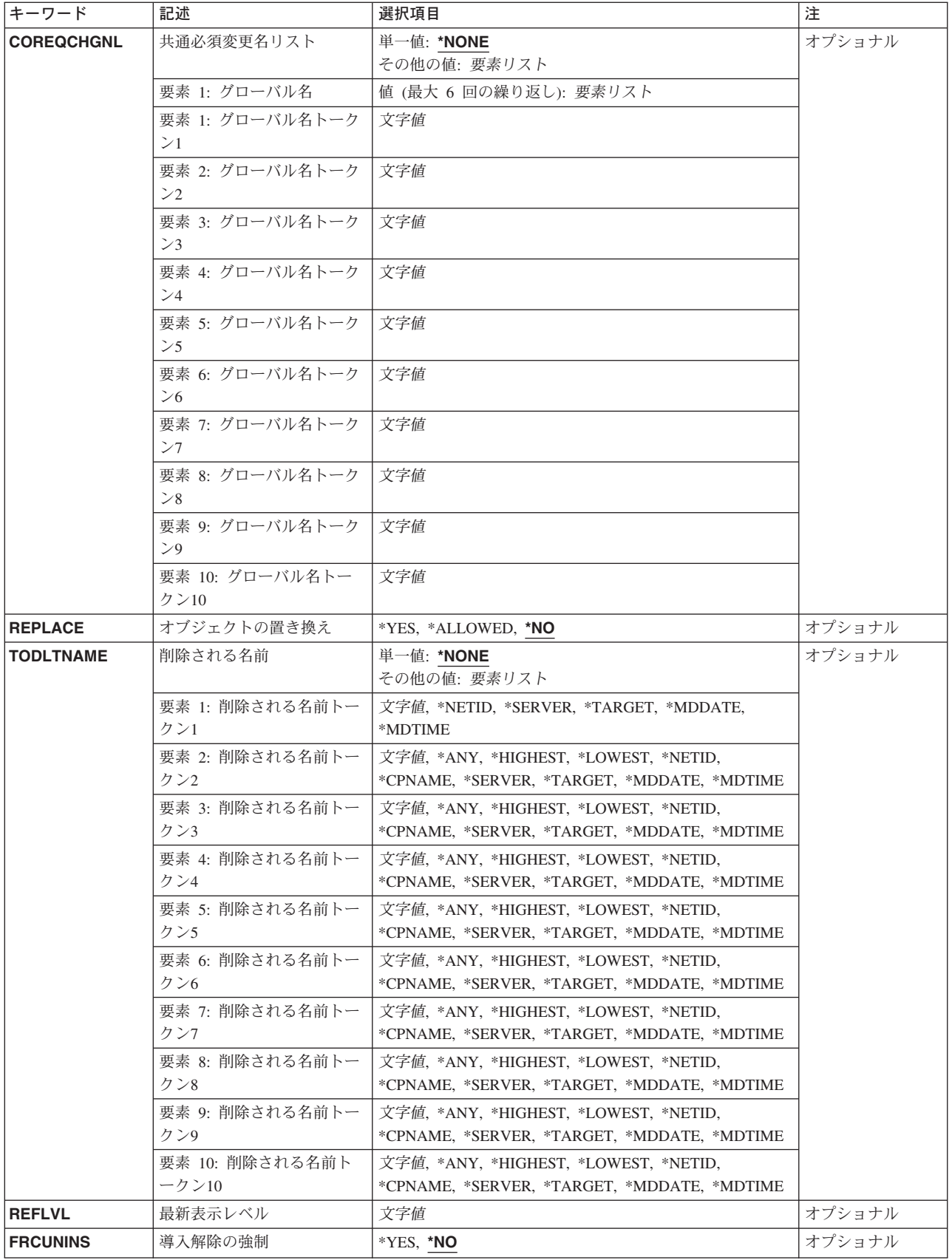

<span id="page-22-0"></span>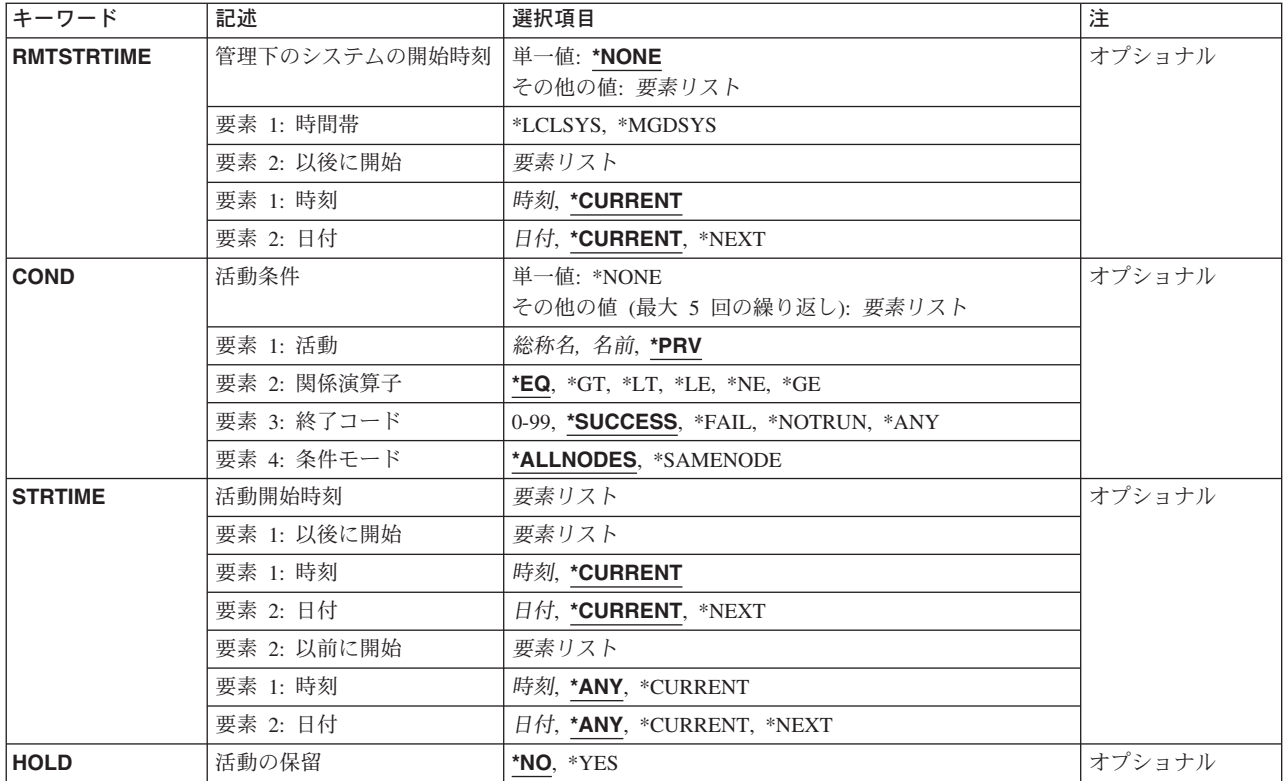

[トップ](#page-18-0)

## 変更要求記述 **(CRQD)**

変更要求記述オブジェクト名を指定します。

指定できる値は次の通りです。

**\*LIBL** ライブラリー・リストおよびジョブのライブラリー・リストのシステム部分にあるライブラリーが 検索されます。

#### **\*CURLIB**

オブジェクトを見つけるためにジョブの現行ライブラリーが使用されます。

#### ライブラリー名

このパラメーターに指定したライブラリーだけが検索されることを指定します。

指定できる変更要求記述の値は次の通りです。

#### 変更要求記述

変更要求記述オブジェクトの名前を指定します。

[トップ](#page-18-0)

## 活動 **(ACTIVITY)**

変更要求記述に追加する活動の名前を指定します。

- <span id="page-23-0"></span>**\*GEN** 活動名が生成されます。活動名の形式はQACTXXXXXXで,この場合にXXXXXXはまだ使用されて いない最初の10の倍数です。
- **\*LAST** 活動は変更要求で最後に実行されます。活動(ACTIVITY)パラメーターに\*LASTを指定すると,条件 (COND)パラメーターおよび開始時刻(STRTIME)パラメーターは指定できません。変更要求記述に 存在できる\*LASTを指定した活動は1つだけです。
- 活動名 10桁の活動名を指定します。

[トップ](#page-18-0)

### 処置 **(ACTION)**

追加された活動によって実行される変更管理処置を指定します。

- **\*ACP** 管理下のシステムに,前に導入されたオブジェクトを受け入れさせます。この活動は,変更の除去 可能性を維持するために必要な管理下のシステムの資源を解放します。これは,前に除去可能な方 式で導入された変更の除去可能性を取り消します。解放される資源の代表的なものとして、変更に よって影響を受ける構成要素の未変更バージョンがあります。
- **\*ACT** 管理下のシステムに,前に導入されたすべての変更を活動化させます。それぞれの管理下のシステ ムは,その独自の方法で活動化を実行します。たとえば,この活動によって,管理下のISERIESシ ステムでは初期プログラム·ロード(IPL)が実行されたり,あるいはPS/2では構成が活動化されて, PS/2が再始動されます。
- **\*DLT** 1つまたは複数の管理下のシステムでの削除処置を要求します。
- **\*INS** 最大7個のオブジェクトの導入を要求します。オブジェクトは,相互関連条件として扱われます。 このことはすべての導入が成功するか,失敗するかのいずれかであることを意味します。この活動 では,オブジェクトとその相互に必要なオブジェクト(それがあった場合)が使用され,変更を有 効にするために必要なすべての構成要素が変更されます。管理下のシステムは、必要であれば、こ のような変更を除去可能な方式で実行することができ、したがって、後続の要求(除去)でこれら すべての構成要素を変更の前の元の状態に戻すことができます。また,自動除去および自動受け入 れも可能です。
- **\*RMV** この活動が管理下のシステムで実行された場合には,変更と関連して前に変更されたすべての構成 要素が,変更を導入する前の状態に戻されます(つまり,除去されます)。これは,前に除去可能 な方式によって導入されている変更の場合にだけ可能です。
- **\*RTV** グローバル名によって識別されたオブジェクトを,管理下のシステムまたは別の中央側システム (中央側システムの記憶域の場合)から検索します。複数のシステムからオブジェクトを検索する には,検索されるそれぞれのオブジェクトが1個の固有のグローバル名をもつように,\*ANYトー クンをもつグローバル名が必要です。トークン(\*ANY, \*HIGHEST,または\*LOWEST)が指定されて いないグローバル名が検索された場合には,配布リポジトリーに記憶されます。
- **\*RUN** 1つまたは複数の管理下のシステムでプログラムまたはプロシージャーを実行させます。
- **\*SND** オブジェクトを中央側システムから1つまたは複数の管理下のシステムまたは別の中央側システム に送信します。

#### **\*SNDINS**

オブジェクトを中央側システムから1つまたは複数の管理下のシステムに送信し,その管理下のシ ステムでオブジェクトを導入します。

<span id="page-24-0"></span>**\*SNDRUN**

オブジェクトを中央側システムから1つまたは複数の管理下のシステムに送信し,その管理下のシ ステムでオブジェクトを実行します。

#### **\*UNINS**

前に導入されている構成要素を管理下のシステムから除去します(導入解除します)。構成要素は 始めに複数のオブジェクトの導入から作成されていることもありますが,そのずべてが除去されま す。

[トップ](#page-18-0)

## グローバル名 **(GLBNAME)**

SNAネットワーク内のオブジェクトを固有に識別する一連のトークンであるグローバル名を指定します。グ ローバル名は,中央側システムと管理下のシステムの両方で該当するカタログ項目を見つけるために使用さ れる名前を表します。カタログ項目は,そのシステムで使用されるオブジェクトを指定します。たとえば, 検索処置が指定されている場合には,管理下のシステムで検索されるオブジェクトを判別するためにグロー バル名が使用されます。また,グローバル名は中央側システムでそのオブジェクトが保管される場所も示し ます。

トークン桁の特殊値は、オブジェクトの検索方法を指示します。トークン位置に\*ANYを指定すると、正し いオブジェクトの検索時にトークンは無視されます。

オブジェクトが送信される場合には,ローカル・オブジェクト名と関連づけするかあるいは配布リポジトリ ー中のオブジェクトと関連づけできるように,グローバル名がカタログ中になければなりません。検索され たオブジェクトにカタログ項目が存在しない場合は,そのオブジェクトは配布リポジトリーに入れられま す。

トークン位置の\*SERVER, \*TARGET, \*MDDATE,および\*MDTIME以外の特殊値は,\*DLT, \*RTV, \*SND, \*SNDRUN,または\*SNDINSの処置だけに使用できます。最初のトークンのために使用できる特殊値は \*NETID, \*SERVER, \*TARGET,\*MDDATE, および\*MDTIMEです。

#### 要素**1:**トークン**1**

指定できる値は次の通りです。

#### **\*NETID**

最初のグローバル名のトークン値はコマンドによってネットワーク属性から生成されたネットワー クIDです。ネットワークIDは,LCLNETIDネットワーク属性値の現在の値によって判別されます。

グローバル名トークン*1*

グローバル名の最初のトークンを指定します。最初のトークンの推奨値は,登録された企業IDまた はネットワークIDです。

#### 要素**2**から**10:** トークン**2**から**10**

指定できる値は次の通りです。

**\*ANY** 任意のトークン値が処置を実行するオブジェクトを検索する時に突き合わされます。

**\*HIGHEST**

トークンの値が最大であるオブジェクトに処置が実行されます。トークンは順序づけする必要があ

<span id="page-25-0"></span>ります。これは,オブジェクトの別のバージョンを示すためにグローバル名のトークンを使用して いて,バージョン・レベルが最大のオブジェクトを処理する必要がある場合に役立ちます。

#### **\*LOWEST**

トークンの値が最小であるオブジェクトに処置が実行されます。トークンは順序づけする必要があ ります。これは,オブジェクトの別のバージョンを示すためにグローバル名のトークンを使用して いて,バージョン・レベルが最低のオブジェクトを処理する必要がある場合に役立ちます。

#### **\*NETID**

このシステムのネットワークIDが使用されます。ネットワークIDは,LCLNETIDネットワーク属性 値の現在の値によって判別されます。

#### **\*CPNAME**

このシステムの制御点名が使用されます。制御点名は,LCLCPNAMEネットワーク属性値の現在の 値によって決定されます。

#### **\*SERVER:**

このトークンは変更要求活動内に&SERVERの値で記憶され,オブジェクトの配布時に変更制御サ ーバーの短縮名によって置き換えられます。

#### **\*TARGET:**

このトークンは変更要求活動内に&TARGETの値で記憶され,オブジェクトの配布時にターゲット の短縮名によって置き換えられます。

#### **\*MDDATE:**

このトークンは値&DATEによって変更要求活動に記憶され,配布時にはオブジェクトが最後に変 更された日付によって置き換えられます。

#### **\*MDTIME:**

このトークンは,値&TIMEによって変更要求活動に記憶され,配布される時にオブジェクトが最後 に変更された時刻によって置き換えられます。

#### グローバル名トークンN

処置が実行されるオブジェクトを固有に識別する一連の1から16桁のトークンの1つを指定します。 使用できる文字はAからZおよび0から9です。ネットワークIDおよびシステム名を表すトークンに は,その他の特殊値(@, #,および¥)を使用できます。

注**:** GLBNAMEが有効なのは,ACTION(\*ACT)が指定されていない場合だけです。

[トップ](#page-18-0)

### 構成要素名 **(COMPNAME)**

REF, FIX,またはUPDサブツリー標識(STI)トークンに先行するグローバル名トークンのセットである構成要 素名。構成要素名は,管理下のシステムから導入解除しなければならない導入可能オブジェクトの識別に使 用されます。使用できるトークンの最大数は7です。構成要素名は,管理下のシステムから導入解除しなけ ればならない導入可能オブジェクトの識別に使用されます。

注:COMPNAMEが有効なのは, ACTION(\*UNINS)が指定されている場合だけです。

#### 要素**1:**トークン**1**

最初のトークンに使用できる特殊値は\*NETIDだけです。

指定できる値は次の通りです。

#### <span id="page-26-0"></span>**\*NETID**

このシステムのネットワークIDが使用されます。ネットワークIDは,LCLNETIDネットワーク属性 値の現在の値によって判別されます。

#### 構成要素名トークン*1*

処置を実行するオブジェクトを固有に識別する一連の1-16桁のトークンの1つ。使用できる文字は AからZおよび0から9です。ネットワークIDおよびシステム名を表すトークンには、その他の特殊値 (@, #,および¥)を使用できます。

#### 要素**2**から**7:** トークン**2**から**7**

#### **\*NETID**

このシステムのネットワークIDが使用されます。ネットワークIDは,LCLNETIDネットワーク属性 値の現在の値によって判別されます。

#### **\*CPNAME**

このシステムの制御点名が使用されます。ネットワークIDは,LCLCPNAMEネットワーク属性値の 現在の値によって判別されます。

#### 構成要素名トークン*N*

処置を実行するオブジェクトを固有に識別する一連の1-16桁のトークンの1つ。使用できる文字は AからZおよび0から9です。ネットワークIDおよびシステム名を表すトークンには,その他の特殊値 (@, #,および¥)を使用できます。

[トップ](#page-18-0)

## 管理下のシステム・ノード・リスト **(NODL)**

ノード・リスト・パラメーターはこの活動の宛先であるシステムのリストが入っているオブジェクト名であ ることを指定します。このパラメーターは、制御点名(CPNAME)パラメーターも指定されている場合には指 定できません。

指定できる値は次の通りです。

#### **\*NONE**

この活動を実行するシステムは,ノード・リストによって指定されません。個々の制御点名を指定 しなければなりません。

指定できる値は次の通りです。

**\*LIBL** ジョブのライブラリー・リストのユーザー部分およびシステム部分にあるすべてのライブ ラリーでノード・リスト・オブジェクトが検索されます。

#### **\*CURLIB**

ノード・リスト・オブジェクトを見つけるためにジョブの現行ライブラリーが使用されま す。

#### ライブラリー名

検索するライブラリーの名前を指定します。

#### ノード・リスト名

活動を実行するシステムのリストが入っているノード・リスト・オブジェクト名を指定します。

[トップ](#page-18-0)

## <span id="page-27-0"></span>管理下のシステム・ノード名 **(CPNAME)**

この活動が実行される管理下のシステムのAPPN制御点名を指定します。ノード・リスト(NODL)パラメータ ーが指定されていると,制御点名は指定できません。NODLが指定されていない場合には,CPNAMEが必要 です。

指定できる値は次の通りです。

#### **\*NONE**

この活動を実行するシステムは個々に識別されません。ノード・リストを指定しなければなりませ ん。

#### **\*NETATR**

ローカル・システムのネットワークIDが使用されます。これは,指定されるノードがローカル・シ ステムと同じネットワーク内にある時に役立ちます。

#### ネットワーク識別コード

活動が実行される管理下のシステムのAPPNネットワーク識別コードを指定します。NETVIEW分散 管理エージェントの場合のネットワーク識別コードは,変更制御サーバー名です。

#### 制御点名

活動が実行される管理下のシステムのAPPN制御点名を指定します。NETVIEW分散管理エージェン トの場合の制御点名は,他のプラットフォームで有効な制御点名の先頭の位置に数字(0から9)をサ ポートする変更制御クライアントです。

[トップ](#page-18-0)

## テキスト **'**記述**' (TEXT)**

活動記述を指定します。

- **\*GEN** 追加されている活動についてテキスト記述を生成しなければなりません。テキスト記述は, ACTIONパラメーターに指定された動詞に基づいて生成されるはずです。生成されるテキスト記述 には,以下があります。
	- オブジェクトの受け入れ
	- システムの再始動
	- オブジェクトの削除
	- オブジェクトの実行
	- オブジェクトの導入
	- オブジェクトの除去
	- オブジェクトの検索
	- オブジェクトの送信
	- オブジェクトの送信および実行
	- オブジェクトの送信および導入
	- オブジェクトの導入解除

#### **\*BLANK**

テキストは指定されません。

#### <span id="page-28-0"></span>テキスト記述

活動の50文字のテキスト記述を指定します。

## 活動化強制 **(ACTFRC)**

管理下のシステムは,その休止状態に基づいて活動化を進める必要があるかどうかを指定します。

#### 活動化強制

活動化強制値を指定します。

**\*NO** 休止検査が管理下のシステムはまだ活動状態であることを示している場合には,管理下の システムは活動化を進めません。

#### 遅延単位

遅延期間が指定される時間の単位を指示します。

#### **\*SECONDS**

遅延期間は秒数で指定されます。

#### **\*MINUTES**

遅延期間は分数で指定されます。

#### **\*HOURS**

遅延期間は時間数で指定されます。

#### 遅延期間

管理下のシステムが指定された処置をとる前に休止(まだ休止されていない場合)を待機すること ができる最大時間数を指定します。

**3600** 遅延期間の省略時の値は3600秒です。

#### **1**から**65535**

遅延期間の範囲。

- **\*YES** 管理下のシステムは,休止検査が管理下のシステムはまだ活動状態であることを示している場合で あっても、活動化を進めます。活動化強制が\*YESの場合には、遅延単位および遅延期間は無視され ます。
- <del>注</del>: ACTFRCが有効なのは, ACTION(\*ACT)が指定されている場合だけです。

[トップ](#page-18-0)

### 活動時の活動化の使用 **(ACTUSEACT)**

活動化の実行時に活動化の使用。活動化の実行時に,変更によって変えられたどの構成要素が使用されるか を指定します。

#### **\*NONE**

活動化実行時の活動化の使用は指定されません。

#### <span id="page-29-0"></span>**\*BOTH**

試行バージョンと実行用バージョンの両方。

#### **\*PROD**

実行用バージョンのみ。

**\*LAST** 最後に使用された試行と実行用の両方かまたは実行用のみ。

注: ACTUSEACTが有効なのは、ACTION(\*ACT)が指定されている場合だけです。

[トップ](#page-18-0)

## 圧縮タイプ **(CPRTYPE)**

圧縮アルゴリズムおよび特定の変更オブジェクトの圧縮と関係づけられる関連した情報を指定します。圧縮 転送状態と圧縮記憶状態の一方または両方のパラメーターが\*COMPRESSを指定している場合には,このパ ラメーターの存在していることが必要であり,また,最適圧縮,SNA圧縮,またはユーザー圧縮アルゴリズ ムの1つ(1つだけ)を要求することができます。このサポートは,管理下のシステムでの実行方法によっ て異なります。

#### **\*NONE**

圧縮タイプは指定されません。

#### **\*ADAPTIVE**

最適圧縮が要求されたオブジェクトに属するかどうかを指定します。ISERIESシステムは \*ADAPTIVEサポートしていません。

**\*SNA** SNA圧縮が要求されたオブジェクトに属するかどうかを指定します。

#### **\*USER**

指定のユーザー圧縮が要求されたオブジェクトに属するかどうかを指定します。

注:

- 1. CPRTYPEが有効であるのは, ACTION(\*RTV), ACTION(\*SND), ACTION(\*SNDRUN),または ACTION(\*SNDINS)が指定されている場合だけです。
- 2. CMPSTGSTTおよびCPRTFRSTTが指定されていない場合には,CPRTYPEを指定できません。
- 3. CMPSTGSTTが\*DECOMPRESSであり, CPRTFRSTTが指定されていない場合には, CPRTYPEを指定で きません。
- 4. CPRSTGSTTが指定されず, CPRTFRSTTが\*DECOMPRESSである場合には, CPRTYPEを指定できませ ん。
- 5. CPRSTGSTTおよびCPRTFRSTTが\*DECOMPRESSである場合には、CPRTYPEを指定できません。

[トップ](#page-18-0)

### **SNA**圧縮文字 **(SNACPRCHR)**

SNA圧縮アルゴリズムに関する情報を要求されたオブジェクトに属するものとして指定します。省略した場 合には,SNA圧縮は要求されたオブジェクトに属さないことを意味します。

#### **\*BLANK**

SNA圧縮が要求された場合には,暗黙の省略時の値は(X'40')文字になることが任意選択で指定され ます。そうでない場合には,指定されません。

#### <span id="page-30-0"></span>*SNA*基本文字

SNA圧縮アルゴリズムによって使用される単一制御バイト(SCB)と関連づけられる基本圧縮文字。 有効な値は'00'X - 'FF'Xです。

注**:** SNACPRCHRが有効であるのは,ACTION(\*RTV), ACTION(\*SND), ACTION(\*SNDRUN),また はACTION(\*SNDINS)が指定されている場合だけです。

[トップ](#page-18-0)

## ユーザー圧縮情報 **(USRCPRINF)**

指定のユーザー圧縮アルゴリズムに関する情報を要求されたオブジェクトに属するものとして指定します。 省略した場合には,ユーザー圧縮は要求されたオブジェクトに属さないことを意味します。

#### ユーザー圧縮名

要求されたオブジェクトに属するユーザー圧縮アルゴリズムの名前。ユーザー圧縮が要求された場 合には,これを指定しなければなりません。そうでない場合には,指定されません。

#### ユーザー・パラメーター

ユーザー圧縮名に指定されたユーザー圧縮アルゴリズムに適用されるユーザー・パラメーター。ユ ーザー圧縮が要求された時に,任意選択で指定されます。そうでない場合には,指定されません。

注**:** USRCPRINFが有効なのは,ACTION(\*RTV), ACTION(\*SND), ACTION(\*SNDRUN),または ACTION(\*SNDINS)が指定されている場合だけです。

[トップ](#page-18-0)

## 圧縮記憶域の状態 **(CPRSTGSTT)**

オブジェクトが送信された時に,管理下のシステムではそのオブジェクトを圧縮された形式で記憶する必要 があるかどうかを指定します。

#### **\*NONE**

圧縮記憶状態は指定されません。

#### **\*DECOMPRESS**

管理下のシステムでは,オブジェクトは圧縮解除された形式で記憶されます。オブジェクトが管理 下のシステムに到着した時にすでに圧縮解除されていた場合には,受信された通りに記憶されま す。そうでない場合には,管理下のシステムでオブジェクトのカタログ処理に使用される圧縮方式 を使用してオブジェクトが圧縮解除されてから記憶されます。

#### **\*COMPRESS**

管理下のシステムでは,オブジェクトが圧縮された形式で記憶されます。この値を指定する場合 は,圧縮アルゴリズムも指定しなければなりません。オブジェクトが管理下のシステムに到着した 時にすでに圧縮されていた場合には,それが受信された通りに記憶されます。そうでない場合に は,オブジェクトが記憶される前に,圧縮アルゴリズムを使用して圧縮されます。

注: CPRSTGSTTが有効であるのは, ACTION(\*RTV), ACTION(\*SND), ACTION(\*SNDRUN),または ACTION(\*SNDINS)が指定されている場合だけです。

[トップ](#page-18-0)

## <span id="page-31-0"></span>圧縮転送の状態 **(CPRTFRSTT)**

オブジェクトを圧縮された形式で管理下のシステムに転送する必要があるかどうかを指定します。

#### **\*NONE**

圧縮転送状態は指定されません。

#### **\*DECOMPRESS**

オブジェクトは圧縮解除された形式で管理下のシステムに転送されます。すでに転送元で圧縮解除 されている場合には,オブジェクトは記憶されている通りに転送されます。そうでない場合には, 管理下のシステムでオブジェクトのカタログ処理に使用されている圧縮方式を使用して圧縮解除さ れてから送信されます。

#### **\*COMPRESS**

オブジェクトは圧縮アルゴリズムを使用して圧縮され,圧縮された形式で管理下のシステムに転送 されます。この値を指定する場合は,圧縮アルゴリズムも指定しなければなりません。オブジェク トがすでに発信元で別のアルゴリズムを使用して圧縮されている場合には,管理下のシステムでオ ブジェクトのカタログ処理に使用されている圧縮方式を使用してオブジェクトを圧縮解除してから 圧縮して転送します。

注**:** CPRTFRSTTが有効であるのは,ACTION(\*RTV), ACTION(\*SND), ACTION(\*SNDRUN),または ACTION(\*SNDINS)が指定されている場合だけです。

[トップ](#page-18-0)

### 導入時の活動化の使用 **(ACTUSEINS)**

導入処理によって変更される構成要素が試行バージョンであるか,または実行用バージョンであるかを指定 します。導入実行時の活動化の使用が\*TRIALである場合には,これは,テストされる試行域にオブジェク トを導入しなければならないことを意味します。その場合には、除去可能性が\*YESでなければなりませ ん。

#### **\*PROD**

実行用バージョンのみ。

#### **\*TRIAL**

試行バージョンのみ。

注: ACTUSEINSが有効であるのは, ACTION(\*INS)またはACTION(\*SNDINS)が指定されている場合だけで す。

[トップ](#page-18-0)

## 活動構成要素の変更 **(ALTACTCOMP)**

管理下のシステムで活動状態のシステムに構成要素の変更を適用できるかどうかを指定します。変更を適用 できない場合には,このような処置は次の活動化まで据え置かれます。このパラメーターは,\*SNDINS処 置の場合にだけ使用することができます。

#### **\*NONE**

活動状態の構成要素の変更は指定されません。

#### <span id="page-32-0"></span>**\*ALLOWED**

管理下のシステムは,構成要素の変更を活動状態のシステムに適用できます。

#### **\*NOTALLOWED**

管理下のシステムは,構成要素の変更を活動状態のシステムに適用できません。

注: ALTACTCOMPが有効であるのは, ACTION(\*INS), ACTION(\*SNDINS), ACTION(\*RMV),または ACTION(\*UNINS)が指定されている場合だけです。

[トップ](#page-18-0)

## 自動受け入れ **(AUTOACP)**

除去可能性を維持するために必要な資源をできるだけ迅速に解放できるように、実行された導入およびすべ てのテストが正常に行なわれた場合に,管理下のシステムがオブジェクトを自動的に受け入れるかどうかを 指定します。別個の受け入れ要求と同様に,管理下のシステムは,自動受け入れが正常に実行された後にオ ブジェクトを削除します。

#### **\*NONE**

自動受け入れは指定されません。

**\*NO** 自動受け入れは実行されません。

#### 自動受け入れ

自動受け入れに使用できる値は、次の通りです。

**\*YES** 自動受け入れが実行されます。

#### **\*DESIRED**

指定された管理下のシステムがサポートしている場合に,自動受け入れが実行されます。

#### 指定できる値は次の通りです。

遅延 オブジェクトを自動的に受け入れる前に入り口点が待機する必要がある日数を指定します。

#### 遅延日数

有効な日数の範囲は0-255です。

注**:** AUTOACPが有効なのは,ACTION(\*INS)またはACTION(\*SNDINS)が指定されている場合だけです。

[トップ](#page-18-0)

### 自動除去 **(AUTORMV)**

導入かテストのいずれかに障害があった場合に,管理下のシステムがオブジェクトを自動的に除去するかど うかを指定します。

#### **\*NONE**

自動除去は指定されません。

#### **\*DESIRED**

指定された管理下のシステムがサポートしている場合に,自動除去が実行されます。

- <span id="page-33-0"></span>**\*YES** 自動除去が実行されます。
- **\*NO** 自動除去は実行されません。

注**:** AUTORMVが有効なのは,ACTION(\*INS)またはACTION(\*SNDINS)が指定されている場合だけです。

[トップ](#page-18-0)

## 事前テスト **(PRETEST)**

オブジェクトの導入前に入り口点でオブジェクトのテストを実行するかどうかを指定します。

#### **\*DESIRED**

指定された管理下のシステムがサポートしている場合に,事前テストが実行されます。

- **\*YES** 事前テストが実行されます。
- **\*NO** 事前テストは実行されません。

注: PRETESTが有効であるのは, ACTION(\*INS)またはACTION(\*SNDINS)が指定されている場合だけで す。

[トップ](#page-18-0)

### 事後テスト **(POSTTEST)**

オブジェクトを導入または除去した後に入り口点でテストを実行するかどうかを指定します。

#### **\*DESIRED**

指定された管理下のシステムがサポートしている場合に,事後テストが実行されます。

**\*YES** 事後テストが実行されます。

**\*NO** 事後テストは実行されません。

注**:** POSTTESTが有効なのは,ACTION(\*INS), ACTION(\*SNDINS),またはACTION(\*RMV) が指定されてい る場合だけです。

[トップ](#page-18-0)

### 除去可能 **(ALWRMV)**

オブジェクトが除去可能な方式で導入されるかどうかを(オブジェクトに対して後続の除去処置を出すこと ができるように)指定します。

**\*YES** オブジェクトは除去可能な方式で導入されます。

#### **\*DESIRED**

指定された管理下のシステムがサポートしている場合に,オブジェクトは除去可能な方式で導入さ れます。

**\*NO** オブジェクトは除去可能な方式で導入されません。

注: ALWRMVが有効なのは, ACTION(\*INS)またはACTION(\*SNDINS)が指定されている場合だけです。

## <span id="page-34-0"></span>開始パラメーター **(PARM)**

プログラムを実行するために渡すべきパラメーターを指定します。

パラメーター・データ

プログラムの開始時に渡されるパラメーターを指定します。各パラメーターは1から253文字です。 最初の画面では25文字を入力できます。1桁目に&を入力することによって、より長いパラメーター を入れるためにフィールドを拡張できます。パラメーターにブランクまたは特殊文字が含まれる場 合には,パラメーターをアポストロフィで囲んでください。

注**:** PARMが有効なのは,ACTION(\*RUN)またはACTION(\*SNDRUN)が指定されている場合だけです。

[トップ](#page-18-0)

## オブジェクトの保存 **(KEEPOBJ)**

機能が正常に実行された後に,オブジェクトを保存すべきかまたは削除すべきかを指定します。

#### **\*NONE**

オブジェクトの保存は指定されません。

- **\*YES** 機能の実行後にオブジェクトを保存しなければなりません。
- **\*NO** 機能の実行後にオブジェクトを削除しなければなりません。

**注: KEEPOBJが有効であるのは, ACTION(\*RUN), ACTION(\*INS), ACTION(\*SNDRUN),または** ACTION(\*SNDINS)が指定されている場合だけです。

[トップ](#page-18-0)

## 共通必須変更名リスト **(COREQCHGNL)**

検索されるオブジェクトの導入の一部として入り口点によって導入されるオブジェクトの名前を識別する SNA/ファイル・サービス(SNA/FS)グローバル名のリストを指定します。最大6個の相互必要条件の変更名 を使用できます。グローバル名は,ネットワーク内の他のどのオブジェクトとも混同しないようにユーザー がオブジェクトに割り当てる固有の名前です。グローバル名は,中央側システムと管理下のシステムの両方 で該当するカタログ項目を見つけるために使用される名前を表します。

#### **\*NONE**

相互に必要な変更名のリストは指定されません。

#### グローバル名トークン

処置が実行されるオブジェクトを固有に識別する,1から16文字の一連のトークンの1つを指定して ください。文字AからZおよび0から9を使用することができます。ネットワークIDおよびシステム名 を表すトークンには,その他の特殊値(@, #,および¥)を使用できます。

注**:** COREQCHGNLが有効なのは,ACTION(\*INS)またはACTION(\*SNDINS)が指定されている場合だけで す。

## <span id="page-35-0"></span>オブジェクトの置き換え **(REPLACE)**

すでにオブジェクトが存在している場合に置き換えるかどうかを指定します。

**\*NO** オブジェクトを追加しなければなりません。

**\*YES** オブジェクトを置き換えなければなりません。

#### **\*ALLOWED**

オブジェクトを置き換えまたは追加しなければなりません。

注: REPLACEが有効であるのは, ACTION(\*RTV), ACTION(\*SND), ACTION(\*SNDRUN),または ACTION(\*SNDINS)が指定されている場合だけです。

[トップ](#page-18-0)

## 削除される名前 **(TODLTNAME)**

管理下のシステムのロケーションで削除するオブジェクトの名前を指定します。

トークン桁の特殊値は,オブジェクトの検索方法を指示します。トークン位置に\*ANYを指定すると,正し いオブジェクトの検索時にトークンは無視されます。

#### **\*NONE**

削除する名前は指定されません。

最初のトークンに使用できる特殊値は\*NETID, \*SERVER, \*TARGET, \*MDDATE,および\*MDTIMEです。

#### 要素**1:**トークン**1**

指定できる値は次の通りです。

#### **\*NETID**

最初のグローバル名のトークン値はコマンドによってネットワーク属性から生成されたネットワー クIDです。ネットワークIDは,LCLNETIDネットワーク属性値の現在の値によって判別されます。

#### **\*SERVER:**

このトークンは,値&SERVERによって変更要求活動に記憶され,オブジェクトが削除された時に 変更制御サーバーの短縮名によって置き換えられます。

#### **\*TARGET:**

このトークンは. 値&TARGETによって変更要求活動に記憶され、オブジェクトが削除された時に ターゲットの短縮名によって置き換えられます。

#### **\*MDDATE:**

このトークンは,値&DATEによって変更要求活動に記憶され,オブジェクトが最後に変更された 日付によって置き換えられます。

#### **\*MDTIME:**

このトークンは、値&TIMEによって変更要求活動に記憶され、オブジェクトが最後に変更された時 刻によって置き換えられます。

#### グローバル名トークン*1*

グローバル名の最初のトークンを指定します。最初のトークンの推奨値は、登録された企業IDまた はネットワークIDです。
#### 要素**2**から**10:** トークン**2**から**10**

**\*ANY** 任意のトークン値が処置を実行するオブジェクトを検索する時に突き合わされます。

#### **\*HIGHEST**

トークンの値が最大であるオブジェクトに処置が実行されます。トークンは順序づけする必要があ ります。これは,オブジェクトの別のバージョンを示すためにグローバル名のトークンを使用して いて,バージョン・レベルが最大のオブジェクトを処理する必要がある場合に役立ちます。

## **\*LOWEST**

トークンの値が最小であるオブジェクトに処置が実行されます。トークンは順序づけする必要があ ります。これは,オブジェクトの別のバージョンを示すためにグローバル名のトークンを使用して いて,バージョン・レベルが最も低いオブジェクトを処理する必要がある場合に役立ちます。

#### **\*NETID**

このシステムのネットワークIDが使用されます。ネットワークIDは,LCLNETIDネットワーク属性 値の現在の値によって判別されます。

### **\*CPNAME**

このシステムの制御点名が使用されます。制御点名は,LCLCPNAMEネットワーク属性値の現在の 値によって決定されます。

#### **\*SERVER:**

このトークンは,値&SERVERによって変更要求活動に記憶され,オブジェクトが削除された時に 変更制御サーバーの短縮名によって置き換えられます。

# **\*TARGET:**

このトークンは,値&TARGETによって変更要求活動に記憶され,オブジェクトが削除された時に ターゲットの短縮名によって置き換えられます。

## **\*MDDATE:**

このトークンは,値&DATEによって変更要求活動に記憶され,配布時にオブジェクトが最後に削 除された日付によって置き換えられます。

## **\*MDTIME:**

このトークンは,値&TIMEによって変更要求活動に記憶され,配布時にオブジェクトが最後に変更 された時刻によって置き換えられます。

# グローバル名トークン*N*

処置が実行されるオブジェクトを固有に識別する一連の1から16桁のトークンの1つを指定します。 使用できる文字はAからZおよび0から9です。ネットワークIDおよびシステム名を表すトークンに は,その他の特殊値(@, #,および¥)を使用できます。

#### 注:

- 1. TODLTNAMEが有効なのは,ACTION(\*SND), ACTION(\*SNDRUN),またはACTION(\*SNDINS)が 指定されている場合だけです。
- 2. TODLTNAMEパラメーターに指定するトークンの数は,GLBNAMEパラメーターに指定された トークンの数と一致していなければなりません。
- 3. REPLACE値が\*NOである時には、TODLTNAMEを指定できません。

[トップ](#page-18-0)

# 最新表示レベル **(REFLVL)**

導入解除するソフトウェア構成要素のレベルを指定します。

# **\*NONE**

最新表示レベルは指定されません。

# 最新表示レベル

最大16桁までの数字ストリングを指定してください。

注**:** REFLVLが有効となるのはACTION(\*UNINS)が指定されている場合だけです。

[トップ](#page-18-0)

# 導入解除の強制 **(FRCUNINS)**

ソフトウェア構成要素に導入を待機中のオブジェクトまたは現在導入中のオブジェクトが含まれていても導 入解除を実行するかどうかを指定します。

**\*NO** ソフトウェア構成要素で導入を待機しているオブジェクトがある場合には,導入解除しません。

**\*YES** ソフトウェア構成要素で導入を待機しているオブジェクトがある場合でも導入解除します。

注**:** FRCUNINSが有効となるのはACTION(\*UNINS)が指定されている場合だけです。

[トップ](#page-18-0)

# 管理下のシステムの開始時刻 **(RMTSTRTIME)**

この活動が管理下のシステムで実行を開始できる日付および時刻を指定します。中央側の日付および時刻に 基づいて中央側システムで活動の実行が始められた時に,現在の日付および時刻の値と次の日付の値が決ま ります。

## 単一値

#### **\*NONE**

管理下のシステムで開始時刻は指定されません。

# 要素**1:** 時間帯

リモート開始時刻の時間帯。

指定できる値は次の通りです。

# **\*LCLSYS**

リモート開始時刻は,中央側システムの時間帯で指定されます。この開始時刻はグリニッジ標準時 に変換されます。

# **\*MGDSYS**

リモート開始時刻は,管理下のシステム側の時間帯で指定されます。

## 要素**2:** 時刻以後開始

これは,その時刻の後に活動を開始する時刻の定義です。

## **\*CURRENT**

この機能は,要素2で指定された日に中央側システムでこの活動が開始された時刻以後の任意の時 刻に,管理下のシステムで開始できます。

# 時刻以後開始

この機能を管理下のシステムで開始できる時刻を指定します。この時刻は4桁または6桁(HHMMま たはHHMMSS)で入力でき,この場合にHHは時, MMは分, SSは秒です。秒は任意指定です。時刻 は、時刻区切り記号を付けても付けなくても指定できます。時刻区切り記号を付ける場合には、5 桁または8桁のストリング(HH:MMまたはHH:MM:SS)を指定します。

#### 要素**3:** 日付以後開始

## **\*CURRENT**

この機能は,中央側システムで活動が開始された日付以後の任意の日に管理下のシステムで開始さ れます。

## **\*NEXT**

この機能は,中央側システムで活動が開始された日付より後の任意の日に管理下のシステムで開始 されます。

# 日付以後開始

この機能を管理下のシステムで開始できる日付を指定します。この日付はジョブの日付の形式で指 定しなければなりません。

注:

- 1. 時間帯の値\*MGDSYSが指定されている場合には,日付および時刻に特殊値\*CURRENTおよび \*NEXTを指定することはできません。
- 2. このパラメーターが有効なのは,これらの処置が\*ACP, \*ACT, \*RUN, \*INS, \*RMV, \*SNDRUN, \*SNDINS,または\*UNINSとして指定されている場合だけです。

[トップ](#page-18-0)

# 活動条件 **(COND)**

この活動を実行する前に満たされていなければならない条件を指定します。各条件は,この活動の前に実行 しなければならない活動,およびその活動からの終了コードがこの活動の実行を可能にするために必要な値 を識別します。省略時の条件は,前(アルファベット順)の活動が正常に完了していなければこの活動を実 行できないというものです。

## 要素**1:** 条件付け活動

この活動の前に実行されていなければならない活動。

指定できる値は次の通りです。

**\*PRV** この活動は前の活動で条件づけされます。活動は,活動名のアルファベット順に順序づけられま す。追加される活動が最初の活動である場合には,前の活動は存在しないので,\*PRVの条件は満 たされたものとしてマークが付けられます。

# 条件付け活動名

この活動の前に実行されていなければならない活動の名前を指定してください。活動(ACTIVITY)パ ラメーターに指定した活動名は,条件付け活動名に指定することはできません。活動をそれ自体に 条件付けることはできません。

#### 総称\*条件付け活動名

この活動の前に実行しなければならない活動の総称名を指定してください。

## 要素**2:** 関係演算子

この要素は,条件づけ活動の終了コードと比較する時に使用する関係演算子です。

- **\*EQ** 等しい
- **\*GT** より大
- **\*LT** より小
- **\*NE** 等しくない
- **\*GE** 大きいか等しい
- **\*LE** 小さいか等しい

# 要素**3:** 条件コード

この要素は,条件づけ活動の実際の終了コードと比較される値です。

#### **\*SUCCESS**

活動は正常に終了しました(0 <=終了コード<= 9)。この終了コードを指定できるのは,関係演算子 が\*EQまたは\*NEの時だけです。

**\*FAIL** 活動は正常に実行されませんでした(10 <=終了コード<= 89)。この終了コードを指定できるのは, 関係演算子が\*EQまたは\*NEの時だけです。

## **\*NOTRUN**

活動は開始されませんでした(90 <=終了コード<= 99)。この終了コードを指定できるのは,関係演 算子が\*EQまたは\*NEの時だけです。

- **\*ANY** 活動は任意の終了コードで終了しました。この終了コードを指定できるのは,関係演算子が\*EQの 時だけです。
- 終了コード

活動の結果(成功または障害)を示す整数値(0から99)を指定します。終了コードの範囲および説明 は次の通りです。

- **00** 活動は正常に完了した。
- **01-09** 活動は警告メッセージ付きで完了した。
- **10-29** 活動は正常に完了しなかった。
- **30-39** 活動は完了する前にユーザーによって取り消された。
	- v 30 =活動は\*CNTRLDオプションによって終了された。
	- v 35 =活動は\*IMMEDオプションによって終了された。
	- v 39 =活動は\*FRCFAILオプションによって終了された。
- **40-49** 適用業務がエラーを検出したので,活動は実行されなかった。
	- 40 =機密保護上の理由から、活動は実行されなかった。
- **90-99** 条件またはスケジュールが満たされなかったので,活動は実行されなかった。
	- 95 =スケジュールされた開始時刻を経過した。
	- v 99 =条件を満たすことができない。

# 要素**4:** 条件モード

この要素は,この活動を実行する前に条件づけ活動が完了していなければならないシステムを示します。

## **\*ALLNODES**

指定した条件づけ活動は,この活動を実行する前にすべてのノードで完了していなければなりませ  $h_{\alpha}$ 

# **\*SAMENODE**

指定した条件づけ活動が指定のノードで完了している場合には,指定した条件づけ活動を他のすべ てのノードで完了できていない場合であっても,ACTIVITYパラメーターに指定した活動はその同 じノードで実行できます。この活動が条件付け活動にないノードをリストしている場合には,この 活動をそのノードで実行することができ,その条件は無視されます。

## **\*NONE**

この活動に条件はありません。

[トップ](#page-18-0)

# 活動開始時刻 **(STRTIME)**

この活動を中央側システムで開始できる日時を指定します。現在の日付および時刻の値と次の日付の値は, 変更要求の投入時に決定されます。

# 要素**1:** 時刻以後開始

指定できる値は次の通りです。

#### **\*CURRENT**

この活動は,変更要求の投入時刻またはそれ以降の任意の時刻に開始できます。

## 時刻以後開始

この活動を開始できる時刻を指定します。この時刻は4桁または6桁(HHMMまたはHHMMSS)で入力 でき,この場合にHHは時,MMは分,SSは秒です。秒は任意指定です。時刻はコロン(:)などの時刻 区切り記号を付けても付けなくても指定できます。時刻区切り記号を付ける場合には、5桁または8 桁のストリング(HH:MMまたはHH:MM:SS)を指定します。

# 要素**2:** 日付以後開始

#### **\*CURRENT**

この活動は,変更要求の投入日またはそれ以降の日付に開始できます。

# **\*NEXT**

この活動は,変更要求の投入日より後の任意の日に開始できます。

## 日付以後開始

その日付以後にこの活動を開始できる日付を指定します。この日付はジョブの日付の形式で指定し なければなりません。

# 要素**3:** 時刻以前開始

日付以前開始が\*ANYの場合には,この要素は無視されます。

**\*ANY** この活動は,日付以前開始以前の任意の時刻に開始できます。

# **\*CURRENT**

活動は,時刻以前開始要素で指定された日付の,変更要求が投入された時刻より前に開始しなけれ ばなりません。

# 時刻以前開始

その時刻の前に活動を開始しなければならない時刻を指定してください。この時刻の前に活動を開 始できない場合には,その活動は開始されません。この時刻は4桁または6桁(HHMMまたは HHMMSS)で入力でき,この場合にHHは時,MMは分,SSは秒です。秒は任意指定です。時刻はコ ロン(:)などの時刻区切り記号を付けても付けなくても指定できます。時刻区切り記号を付ける場合 には,5桁または8桁のストリング(HH:MMまたはHH:MM:SS)を指定します。

# 要素**4:** 日付以前開始

**\*ANY** 活動は,時刻以後開始および日付以後開始より後の任意の時刻に開始できます。

# **\*CURRENT**

活動は変更要求の投入日に開始しなければなりません。

# **\*NEXT**

活動は変更要求の投入日の翌日までに開始しなければなりません。

# 日付以前開始

その日付の前に活動を開始しなければならない日付を指定します。この日付までに活動を開始でき ない場合には,活動は開始されません。この日付はジョブの日付の形式で指定しなければなりませ ん。

[トップ](#page-18-0)

# 活動の保留 **(HOLD)**

変更要求が投入された時に活動を保留します。

- **\*NO** 活動は保留されず,すべての条件が満たされた時に実行されます。
- **\*YES** 活動は変更要求の投入時にすべてのノードに対して保留されます。実行する前に保留解除しなけれ ばなりません。

[トップ](#page-18-0)

# **ADDCRQA**の例

次の例では, ADDCRQAコマンドを使用して, NETVIEW DISTRIBUTION MANAGER/6000変更制御サーバ ーが管理する管理下のシステムで実行される活動をスケジュールする方法を示します。ここに示される例 は,次の活動処置にしたがってグループ化されます。

- 受け入れ
- 活動化
- v 削除
- v 実行
- v 導入
- v 除去
- v 検索
- v 送信、送信と実行、送信と導入
- v 未導入

# 例**1:** 活動の受け入れ

ここに示される例は、導入の例に示されたものと対応し、導入された特定のオブジェクトを受け入れる方法 を説明します。

v 変更要求記述に追加された導入活動は次の通りです。 ADDCRQA CRQD(CCLIB/CRQACPRMV) ACTIVITY(INSACT01) ACTION(\*INS) GLBNAME(IBM 1234567 PMGRAB UPD 1 2) CPNAME((ROMSERV1 MARYPWS1)) ACTUSEINS(\*TRIAL) ALWRMV(\*YES)

変更要求が投入されて、その活動が正常に実行された場合は、オブジェクトIBM 1234567 PMGRAB UPD 1 2が管理下のシステムMARYPWS1の試行域に(テストのために)導入されます。MARYPWS1は 変更制御サーバーROMSERV1によって制御されます。オブジェクトは試行域に導入されるので、そのオ ブジェクトを受け入れることはできません。

v 変更要求記述に追加された導入活動は次の通りです。

```
ADDCRQA CRQD(CCLIB/CRQACPRMV) ACTIVITY(INSACT02)
         ACTION(*INS)
         GLBNAME(IBM 1234567 PMGRAB UPD 1 2)
         CPNAME((ROMSERV1 MARYPWS1))
         ACTUSEINS(*PROD) ALTACTCOMP(*ALLOWED)
         ALWRMV(*NO)
         RMTSTRTIME((*MGDSYS) (8:30:00 12/25/02))
```
変更要求が投入されて、その活動が正常に実行された場合は、オブジェクトIBM 1234567 PMGRAB UPD 1 2がシステムMARYPWS1の活動状態域に導入されます。MARYPWS1は変更制御サーバー ROMSERV1によって管理されます。オブジェクトは除去不可の方法で導入されているので、そのオブジ ェクトの受け入れは不要です。

- v 変更要求記述に追加された導入活動は次の通りです。
	- ADDCRQA CRQD(CCLIB/CRQACPRMV) ACTIVITY(INSACT03)

```
ACTION(*INS)
GLBNAME(IBM 1234567 PMGRAB UPD 1 2)
CPNAME((ROMSERV1 MARYPWS1))
COREQCHGNL((REXX PROC UPDATE CONFIG))
ACTUSEINS(*PROD)
ALTACTCOMP(*NOTALLOWED) AUTOACP((*YES))
ALWRMV(*YES)
```
次の条件を満たす場合は、オブジェクトは必要な活動化とともに自動的に受け入れられます。

- 変更要求が投入される
- 活動が正常に実行される

– 導入が正常に完了する(オブジェクトIBM 1234567 PMGRAB UPD 1 2とその相互に必要なREXX PROC UPDATE CONFIGが正常に導入された)

導入が正常に完了しなかった場合は、オブジェクトIBM 1234567 PMGRAB UPD 1 2およびREXXPROC UPDATE CONFIGは自動的に受け入れられません。次の活動を実行しているオブジェクトを受け入れる ことができます。

ADDCRQA CRQD(CCLIB/CRQACPRMV) ACTIVITY(ACCACT01) ACTION(\*ACP) GLBNAME(IBM 1234567 PMGRAB UPD 1 2) CPNAME((ROMSERV1 MARYPWS1)) COND((INSACT03 \*EQ 20 \*SAMENODE))

ADDCRQA CRQD(CCLIB/CRQACPRMV) ACTIVITY(ACCACT02) ACTION(\*ACP) GLBNAME(REXX PROC UPDATE CONFIG) CPNAME((ROMSERV1 MARYPWS1)) COND((INSACT03 \*EQ 20 \*SAMENODE))

v 変更要求記述に追加された導入活動は次の通りです。

ADDCRQA CRQD(CCLIB/CRQACPRMV) ACTIVITY(INSACT04) ACTION(\*INS) GLBNAME(EURO WORDPROD UPD 2 3 US) CPNAME((EUROITAL FREDSWS)) ALWRMV(\*YES)

変更要求が投入されて、その活動が正常に実行された場合は、オブジェクトは除去可能な方法で導入さ れます。前に導入したオブジェクトEURO WORDPROD UPD 2 3 USを、管理下のシステムFREDSWSに 受け入れるための活動を追加して、オブジェクトを受け入れることができます。管理下のシステム FREDSWSは変更制御サーバーEUROITALによって制御されます。

ADDCRQA CRQD(CCLIB/CRQACPRMV) ACTIVITY(ACCACT03) ACTION(\*ACP) GLBNAME(EURO WORDPROD UPD 2 3 US) CPNAME((EUROITAL FREDSWS)) COND((INSACT04 \*EQ \*SUCCESS \*SAMENODE))

# 例**2:** 処置の活動化

v 導入活動が次のように出されたものとします。

ADDCRQA CRQD(CCLIB/CRQINSACT) ACTIVITY(INSACT01) ACTION(\*INS) GLBNAME(IBM 1234567 PMGRAB UPD 1 2) CPNAME((ROMSERV1 MARYPWS1)) ACTUSEINS(\*PROD) ALTACTCOMP(\*NOTALLOWED) AUTOACP(\*YES) COREQCHGNL((REXX PROC UPDATE CONFIG))

v 変更要求が投入されて、その活動が正常に実行された場合は、オブジェクトIBM 1234567 PMGRAB UPD 1 2およびREXX PROC UPDATE CONFIGは自動的に受け入れられます。構成要素の変更を活動状 態のシステムに適用するには、活動化が必要です。前に導入した変更を活動化するには、次のような活 動を実行します。

ADDCRQA CRQD(CCLIB/CRQINSACT) ACTIVITY(ACTACT01)

ACTION(\*ACT) CPNAME((ROMSERV1 MARYPWS1)) ACTFRC(\*NO \*HOURS 6) ACTUSEACT(\*PROD) STRTIME((2:00:00 \*NEXT) (8:00:00 \*NEXT))

活動化は午前2時以降に行われますが、次の朝の午前8時前に要求が投入されます。管理下のシステムが まだ活動状態の場合は,MARYPWS1システムは活動化を進める前に最大6時間待機します。

v 管理下のシステムFREDSWSに前に導入したすべてのオブジェクトを活動化する活動を追加します。 FREDSWSは変更制御サーバーEUROITALによって制御されます。活動化は、FREDSWSがある場所の時 間帯の2002年4月15日の午後11時以降の可能な時点でただちに実行されます。管理下のシステムがまだ活 動状態であっても、活動化が行われます。

ADDCRQA CRQD(CCLIB/CRQINSACT) ACTIVITY(ACTACT02) ACTION(\*ACT) CPNAME((EUROITAL FREDSWS)) ACTFRC(\*YES) RMTSTRTIME(\*MGDSYS (23:00:00 04/15/02))

# 例**3:** 処置の削除

- v 管理下のシステムFREDSWSのオブジェクトEURO WORDPROD UPD 2 3 USを削除するための活動を追 加します。FREDSWSは変更制御サーバーEUROITALによって制御されます。
	- ADDCRQA CRQD(CCLIB/CRQDLT) ACTIVITY(DLTACT01) ACTION(\*DLT) GLBNAME(EURO WORDPROD UPD 2 3 US) CPNAME((EUROITAL FREDSWS))
- v システムMARYPWS1, MARYPWS2, MARYPWS3, およびMARYPWS4からすべてのテスト・ファイルを 削除する活動を追加します。これらのシステムは変更制御サーバーROMSERV1によって制御されます。 これらのシステムのテスト・ファイルはEURO SPELLCHECK TESTファイル名としてカタログ処理され ます。

ADDCRQA CRQD(CCLIB/CRQSNDDLT) ACTIVITY(DLTACT01) ACTION(\*DLT) GLBNAME(EURO SPELLCHECK TEST \*ANY) CPNAME((ROMSERV1 MARYPWS1) (ROMSERV1 MARYPWS2) (ROMSERV1 MARYPWS3) (ROMSERV1 MARYPWS4)) COND((SNDACT01 \*EQ \*SUCCESS \*ALLNODES))

削除活動は、オブジェクトEURO SPELLCHECK EXE 1 USがこれらのシステムに正常に送信された場合 にのみ実行されます。

ADDCRQA CRQD(CCLIB/CRQSNDDLT) ACTIVITY(SNDACT01) ACTION(\*SND) GLBNAME(EURO SPELLCHECK EXE 1 US) CPNAME((ROMSERV1 MARYPWS1) (ROMSERV1 MARYPWS2) (ROMSERV1 MARYPWS3) (ROMSERV1 MARYPWS4)) REPLACE(\*ALLOWED)

# 例**4:** 処置の実行

v 管理下のシステムFREDSWSでグローバル名EURO VIRUSCHK EXE 1 USで通用するプログラムまたは スクリプトを実行する活動を追加します。パラメーター/USER/BINをプログラムまたはスクリプトに渡し ます。活動はできるだけ早く実行されます。

ADDCRQA CRQD(CCLIB/CRQRUN) ACTIVITY(RUNACT01)

ACTION(\*RUN) GLBNAME(EURO VIRUSCHK EXE 1 US) CPNAME((EUROITAL FREDSWS)) PARM(("/USR/BIN"))

v 管理下のシステムJOHNSWSのグローバル名EURO WORDPROC EXE 2 USで通用するプログラムを実行 する活動を追加します。この活動はPS/2によってただちに実行すべきです。このオブジェクトは NETVIEW/DM2カタログに保管する必要があります。変更制御サーバーはローカル・システムと同じネ ットワーク内にあります。

ADDCRQA CRQD(CCLIB/CRQRUN) ACTIVITY(RUNACT02) ACTION(\*RUN) GLBNAME(EURO WORDPROC EXE 2 US) CPNAME((\*NETATR JOHNSWS)) KEEPOBJ(\*YES)

# 例**5:** 処置の導入

ここに示された最初の4つの例は、受け入れおよび除去の例に示されたものと対応します。

• MARYPWS1と呼ばれる変更制御クライアント・マシン(管理下のシステム)上に、グローバル名IBM 1234567PMGRAB UPD 1 2で識別されたオブジェクトを導入する活動を追加します。MARYPWS1は変更 制御サーバーROMSERV1によって制御されます。このオブジェクトは試行域に導入されることになりま す。

ADDCRQA CRQD(CCLIB/CRQACPRMV) ACTIVITY(INSACT01) ACTION(\*INS) GLBNAME(IBM 1234567 PMGRAB UPD 1 2) CPNAME((ROMSERV1 MARYPWS1)) ACTUSEINS(\*TRIAL) ALWRMV(\*YES)

• MARYPWS1と呼ばれる変更制御クライアント・マシン(管理下のシステム)上に、グローバル名IBM 1234567PMGRAB UPD 1 2で識別されたオブジェクトを導入する活動を追加します。MARYPWS1は変更 制御サーバーROMSERV1によって制御されます。このオブジェクトは活動状態域に導入されることにな ります。この活動は、2002年12月25日の午前8時30分に処理されることになります。

```
ADDCRQA CRQD(CCLIB/CRQACPRMV) ACTIVITY(INSACT02)
```

```
ACTION(*INS) GLBNAME(IBM 1234567 PMGRAB UPD 1 2)
CPNAME((ROMSERV1 MARYPWS1))
ACTUSEINS(*PROD) ALTACTCOMP(*ALLOWED)
ALWRMV(*NO)
RMTSTRTIME((*MGDSYS) (8:30:00 12/25/02))
```
• 変制御クライアント・マシン(管理下のシステム) MARYPWS1上に、グローバル名IBM 1234567PMGRAB UPD 1 2で識別されたオブジェクトと,相互に必要なそのREXX PROC UPDATE CONFIGを導入する活動を追加します。MARYPWS1は変更制御サーバーROMSERV1によって制御されま す。このオブジェクトは除去不可の方法で導入され、自動的に受け入れられます。構成要素の変更を活 動状態のシステムに適用するには、活動化が必要です。活動は即時に処理されます。オブジェクトの導 入の1つが失敗した場合は、その他の導入も失敗します。

```
ADDCRQA CRQD(CCLIB/CRQACPRMV) ACTIVITY(INSACT03)
         ACTION(*INS) GLBNAME(IBM 1234567 PMGRAB UPD 1 2)
         CPNAME((ROMSERV1 MARYPWS1))
         ACTUSEINS(*PROD) ALTACTCOMP(*NOTALLOWED)
         AUTOACP((*YES)) ALWRMV(*YES)
         COREQCHGNL((REXX PROC UPDATE CONFIG))
```
- · FREDSWSと呼ばれる変更制御クライアント・マシン(管理下のシステム)上に、グローバル名EURO WORDPROD UPD 2 3 USで識別されたオブジェクトを導入する活動を追加します。FREDSWSは変更制 御サーバーEUROITALによって制御されます。このオブジェクトは除去可能な方法で導入されることに なります。
	- ADDCRQA CRQD(CCLIB/CRQACPRMV) ACTIVITY(INSACT04) ACTION(\*INS) GLBNAME(EURO WORDPROD UPD 2 3 US) CPNAME((EUROITAL FREDSWS)) ALWRMV(\*YES)
- v 管理下のシステムFREDSWSのオブジェクトEURO.WORDPROC.REF.2.USおよび EURO.WORDPROC.UPD.2.3.USの導入をスケジュールする活動を追加します。FREDSWSは変更制御サー バーEUROITALによって制御されます。オブジェクトは除去可能な方法で活動状態域に導入されます。 導入は自動的に受け入れられません。導入は2003年1月1日の午後3時にスケジュールされます。
	- ADDCRQA CRQD(CCLIB/CRQRTVINS) ACTIVITY(INSACT05) ACTION(\*INS) GLBNAME(EURO WORDPROC REF 2 US) CPNAME((EUROITAL FREDSWS)) ALTACTCOMP(\*ALLOWED) COREQCHGNL(EURO WORDPROC UPD 2 3 US) RMTSTRTIME(\*MGDSYS (15:00:00 1/01/03)) COND((RTVACT01 \*EQ \*SUCCESS \*ALLNODES))

この活動を実行できるのは、オブジェクトEURO WORDPROC UPD 2 3 USが変更制御クライアント BRIGSWSから正常に検索された場合だけです。

ADDCRQA CRQD(CCLIB/CR7) ACTIVITY(RTVACT01) ACTION(\*RTV) GLBNAME(EURO WORDPROC UPD 2 3 US) CPNAME((EUROITAL BRIGSWS)) STRTIME((22:00:00 12/31/02) (06:00:00 1/01/03))

v グローバル名IBM 1234567 WINDMB UPD 1 2で識別されたオブジェクトを管理下のシステム MARYPWS1の実動域に導入する活動を追加します。導入が失敗した場合は、そのオブジェクトは自動的 に除去されます。

ADDCRQA CRQD(CCLIB/CRQINS) ACTIVITY(INSACT06) ACTION(\*INS) GLBNAME(IBM 1234567 WINDMB UPD 1 2) CPNAME((ROMSERV1 MARYPWS1)) ACTUSEINS(\*PROD) AUTORMV(\*YES) ALWRMV(\*YES)

# 例**6:** 処置の除去

ここに示される例は導入の例と対応し、導入されたオブジェクトを除去する方法を説明します。

v 変更要求記述に追加された導入活動は次の通りです。

ADDCRQA CRQD(CCLIB/CRQACPRMV) ACTIVITY(INSACT01) ACTION(\*INS) GLBNAME(IBM 1234567 PMGRAB UPD 1 2) CPNAME((ROMSERV1 MARYPWS1)) ACTUSEINS(\*TRIAL) ALWRMV(\*YES)

変更要求が投入されて、その活動が正常に実行された場合は、オブジェクトIBM 1234567 PMGRAB UPD 1 2が管理下のシステムMARYPWS1の試行域に(テストのために)導入されます。MARYPWS1は 変更制御サーバーROMSERV1によって制御されます。オブジェクトIBM 1234567 PMGRAB UPD 1 2は 次の活動を実行する時に除去できます。

ADDCRQA CRQD(CCLIB/CRQACPRMV) ACTIVITY(RMVACT01) ACTION(\*RMV) GLBNAME(IBM 1234567 PMGRAB UPD 1 2) CPNAME((ROMSERV1 MARYPWS1)) POSTST(\*NO)

事後テストが必要です。

v 変更要求記述に追加された導入活動は次の通りです。

```
ADDCRQA CRQD(CCLIB/CRQACPRMV) ACTIVITY(INSACT02)
         ACTION(*INS) GLBNAME(IBM 1234567 PMGRAB UPD 1 2)
         CPNAME((ROMSERV1 MARYPWS1))
         ACTUSEINS(*PROD) ALTACTCOMP(*ALLOWED)
         ALWRMV(*NO)
         RMTSTRTIME((*MGDSYS) (8:30:00 12/25/02))
```
変更要求が投入されて、その活動が正常に実行された場合は、オブジェクトIBM 1234567 PMGRAB UPD 1 2がシステムMARYPWS1の活動状態域に導入されます。MARYPWS1は変更制御サーバー ROMSERV1によって管理されます。このオブジェクトは除去不可の方法で導入されることになります。

- v 変更要求記述に追加された導入活動は次の通りです。
	- ADDCRQA CRQD(CCLIB/CRQACPRMV) ACTIVITY(INSACT03) ACTION(\*INS) GLBNAME(IBM 1234567 PMGRAB UPD 1 2) CPNAME((ROMSERV1 MARYPWS1)) ACTUSEINS(\*PROD) ALTACTCOMP(\*NOTALLOWED) AUTOACP((\*YES)) ALWRMV(\*YES) COREQCHGNL((REXX PROC UPDATE CONFIG))
- v 次の条件を満たす場合は、オブジェクトは自動的に受け入れられます。
	- 変更要求が投入される
	- 活動が実行される
	- 導入が正常に完了する(オブジェクトIBM 1234567 PMGRAB UPD 1 2とその相互に必要なREXX PROC UPDATE CONFIGが正常に導入された)

すべてのオブジェクトは除去可能な方法で導入されますが、活動化が必要です。次のような活動を追加 し実行することによって、オブジェクトを除去できます。

- ADDCRQA CRQD(CCLIB/CRQACPRMV) ACTIVITY(RMVACT02) ACTION(\*RMV) GLBNAME(IBM 1234567 PMGRAB UPD 1 2) CPNAME((ROMSERV1 MARYPWS1)) COND((INSACT03 \*EQ \*SUCCESS \*SAMENODE))
- ADDCRQA CRQD(CCLIB/CRQACPRMV) ACTIVITY(RMVACT03) ACTION(\*RMV) GLBNAME(REXX PROC UPDATE CONFIG) CPNAME((ROMSERV1 MARYPWS1)) COND((INSACT03 \*EQ \*SUCCESS \*SAMENODE))

v 変更要求記述に追加された導入活動は次の通りです。

ADDCRQA CRQD(CCLIB/CRQACPRMV) ACTIVITY(INSACT04) ACTION(\*INS) GLBNAME(EURO WORDPROD UPD 2 3 US) CPNAME((EUROITAL FREDSWS)) ALWRMV(\*YES)

変更要求が投入されて、その活動が正常に実行された場合は、オブジェクトは除去可能な方法で導入さ れます。管理下のシステムFREDSWS上の前に導入したオブジェクトEURO WORDPROD UPD 2 3 USを 除去する活動を追加すると、オブジェクトを除去できます。FREDSWSは変更制御サーバーEUROITALに よって制御されます。

ADDCRQA CRQD(CCLIB/CRQINSRMV) ACTIVITY(RMVACT04) ACTION(\*RMV) GLBNAME(EURO WORDPROD UPD 2 3 US) CPNAME((EUROITAL FREDSWS)) COND((INSACT04 \*EQ \*SUCCESS \*SAMENODE))

# 例**7:** 処置の検索

- v 管理下のシステムJOHNSWSからファイルEURO WORDPROC UPD 2 3 USを検索することになる活動を 追加します。ファイルは圧縮形式で転送されてから、圧縮解除形式で保管されます。SNA圧縮タイプが 使用されます。
	- ADDCRQA CRQD(CCLIB/CRQRTV) ACTIVITY(RTVACT01)

ACTION(\*RTV) GLBNAME(EURO WORDPROC UPD 2 3 US) CPNAME((EUROITAL JOHNSWS)) CPRTYPE(\*SNA) CPRSTGSTT(\*DECOMPRESS) CPRTFRSTT(\*COMPRESS) REPLACE(\*ALLOWED)

v 管理下のシステムJOHNSWSからオブジェクトEURO PCSOFT UPD 2 3 USを検索することになる活動を 追加します。ファイルは圧縮形式で転送されて保管されます。ユーザー圧縮名NVDMLZWが使用されま す。オブジェクトが中央側のシステムで圧縮解除されな場合は、このユーザー圧縮タイプがサポートさ れます。

ADDCRQA CRQD(CCLIB/CRQRTV) ACTIVITY(RTVACT02) ACTION(\*RTV) GLBNAME(EURO PCSOFT UPD 2 3 US) CPNAME((EUROITAL JOHNSWS)) CPRTYPE(\*USER) CPRSTGSTT(\*COMPRESS) CPRTFRSTT(\*COMPRESS) USRCPRINF(NVDMLZW 37 '/D') REPLACE(\*ALLOWED)

- v 各システムから最新の売上げファイルを検索する活動を追加します。ファイルはEURO SALESシステム 名、作成日としてカタログ処理されます。ファイルは圧縮形式で送信されて保管されます。SNA圧縮ア ルゴリズムが使用されます。ファイルは、要求が投入された日の午後10時以後で、そのストアをオープ ンする次の朝の午前6時以前に検索されます。ファイルが検索されると、検索されたファイルはすべて配 布リポジトリーに追加されます。
	- ADDCRQA CRQD(CCLIB/CRQRTV) ACTIVITY(RTVACT03) ACTION(\*RTV) GLBNAME(EURO SALES \*ANY \*HIGHEST) NODL(STORES) CPRTYPE(\*SNA) CPRSTGSTT(\*COMPRESS) CPRTFRSTT(\*COMPRESS) REPLACE(\*NO) STRTIME((22:00:00 \*CURRENT) (06:00:00 \*NEXT))

例**8:** 送信、送信と実行、送信と導入の処置

- v ファイルEURO SPELLCHECK EXE 1 USを管理下のシステムFREDSWSに送信する活動を追加します。 FREDSWSは変更制御サーバーEUROITALによって制御されます。ファイルは圧縮されません。ファイル は管理下のシステムで置き換えるか、追加されます。
	- ADDCRQA CRQD(CCLIB/CRQSND) ACTIVITY(SNDCT01) ACTION(\*SND) GLBNAME(EURO SPELLCHECK EXE 1 US) CPNAME((EUROITAL FREDSWS)) REPLACE(\*ALLOWED)
- v 管理下のシステムFREDSWS上の2つのオブジェクトEURO WORDPROC REF 2 USおよびEURO WORDPROC UPD 2 3 USを、それに指定された属性とともに送信して導入する活動を追加します。導 入は除去可能な方法で活動状態域で行われます。導入は自動的に受け入れられません。これは、管理下 のシステムがある場所の時間帯の2002年4月13日の午前3時にスケジュールされます。

```
ADDCRQA CRQD(CCLIB/CRQSND) ACTIVITY(SNDCT02)
         ACTION(*SNDINS) GLBNAME(EURO WORDPROC REF 2 US)
          CPNAME((EUROITAL FREDSWS)) ALTACTCOMP(*ALLOWED)
          COREQCHGNL((EURO WORDPROC UPD 2 3 US))
          RMTSTRTIME(*MGDSYS (15:00:00 04/13/02))
```
- v 管理下のシステムFREDSWSでグローバル名EURO.VIRUSCHK.EXE.1.USで通用するプログラムを送信し て実行する活動を追加します。パラメーター/USR/BINをプログラムに渡します。プログラムはできるだ け早く実行されます。
	- ADDCRQA CRQD(CCLIB/CRQSND) ACTIVITY(SNDCT03) ACTION(\*SNDRUN) GLBNAME(EURO VIRUSCHK EXE 1 US) CPNAME((EUROITAL FREDSWS)) PARM(("/USR/BIN"))
- v 中央側CUSTNETによって制御されるPS/2 DEVPS2から、グローバル名CUSTNET PCSOFT WDWAPP VER3 941128で識別されるプログラムを検索する活動を追加します。南西域のすべてのPS/2で送信して実 行します。中央側システムは、PS/2 DEVPS2からの検索が正常に実行された場合にかぎり、PS/2がある 場所の時間帯の午後11時にプログラムを実行します。活動名が生成されます。

```
ADDCRQA CRQD(CCLIB/CRQRTVSND) ACTIVITY(*GEN)
         ACTION(*RTV)
         GLBNAME(CUSTNET PCSOFT WDWAPP VER5 021230)
            CPNAME((CUSTNET DEVPS2))
ADDCRQA CRQD(CCLIB/CRQRTVSND) ACTIVITY(*GEN)
         ACTION(*SNDRUN)
         GLBNAME(CUSTNET PCSOFT WDWAPP VER5 021230)
         NODL(PS2SE)
         RMTSTRTIME(*MGDSYS (23:00:00 12/30/02))
         COND((*PRV *EQ *SUCCES *SAMENODE))
```
# 例**9:** 処置のアンインストール

- v 指定された日時に管理下のシステムFREDSWSから構成要素EURO WORDPROCをアンインストールする 活動を追加します。システムはその時点で非活動状態でなければなりません。導入待機中のオブジェク トがある場合は、アンインストール活動は実行しないでください。
	- ADDCRQA CRQD(CCLIB/CRQUNINS) ACTIVITY(UNSACT01) ACTION(\*UNINS) COMPNAME(EURO WORDPROD) CPNAME((EUROITAL FREDSWS)) ALTACTCOMP(\*NOTALLOWED) FRCUNINS(\*NO)

REFLVL("2") RMTSTRTIME(\*MGDSYS (14:00:00 05/20/02))

# エラー・メッセージ: **ADDCRQA**

なし

[トップ](#page-18-0)

[トップ](#page-18-0)

# <span id="page-52-0"></span>ライセンス**CRQ**活動の追加 **(ADDLICCRQA)**

実行可能場所**:** すべての環境 (\*ALL) スレッド・セーフ**:** いいえ

パラメーター [例](#page-59-0) [エラー・メッセージ](#page-60-0)

ライセンスCRQ活動追加(ADDLICCRQA)コマンドは,ライセンス・キー配布機能を実行する変更要求記述 にライセンス・キーの配布活動を追加します。

活動が実行されるのは1つまたは複数の他の活動が(正常または異常に)完了した後だけになるように,そ の活動を条件付けることができます。また,活動が将来の日付および時刻に実行されるようにスケジュール することもできます。

# 制約事項**:**

- 1. このコマンドは共通\*EXCLUDE権限付きで出荷されます。
- 2. ユーザーには,変更要求記述オブジェクトに対する\*CHANGE権限,およびライブラリーに対する \*EXECUTE権限が必要です。
- 3. 活動を追加するユーザーは,操作するオブジェクトに対する権限を認可されている必要はありません。
- 4. ノード・リスト(NODL)値を指定する場合は,ノード・リストに入れることができるのはアドレス・タイ プの値が\*SNAになっている項目だけです。
- 5. ライセンス・キー情報は,変更要求にライセンス活動を追加する時にライセンス・リポジトリーに存在 する必要はありませんが,活動の実行時までには存在していなければなりません。

注:

- 1. 活動を実行する前にすべての条件が満たされなければなりません。
- 2. 開始時刻は,活動を開始できる時点を示します。実際の開始時刻は,ネットワークおよびシステムの遅 延が原因で,これより後になることがあります。
- 3. 指定したプロダクトのライセンス・キー情報が入っている中央側ライセンス・リポジトリー内の既存の すべてのレコードが,指定した管理下の1つまたは複数のシステムに送られます。管理下のシステムの ライセンス・リポジトリーに追加されるのは,システムの製造番号が一致するものだけです。

トップ

# パラメーター

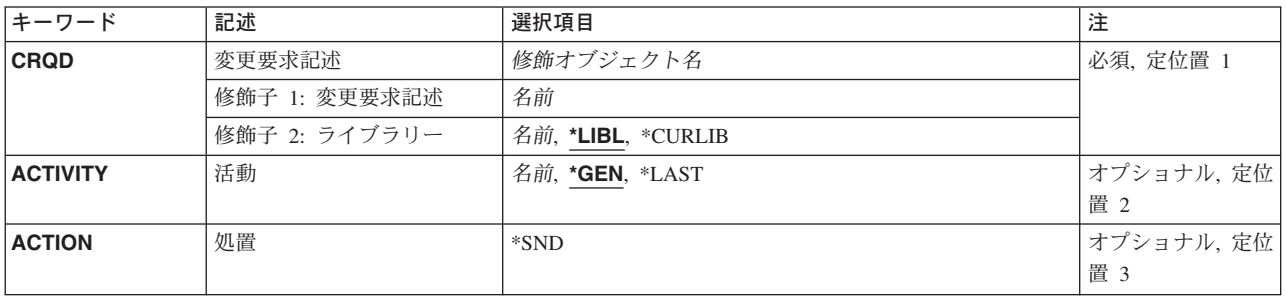

<span id="page-53-0"></span>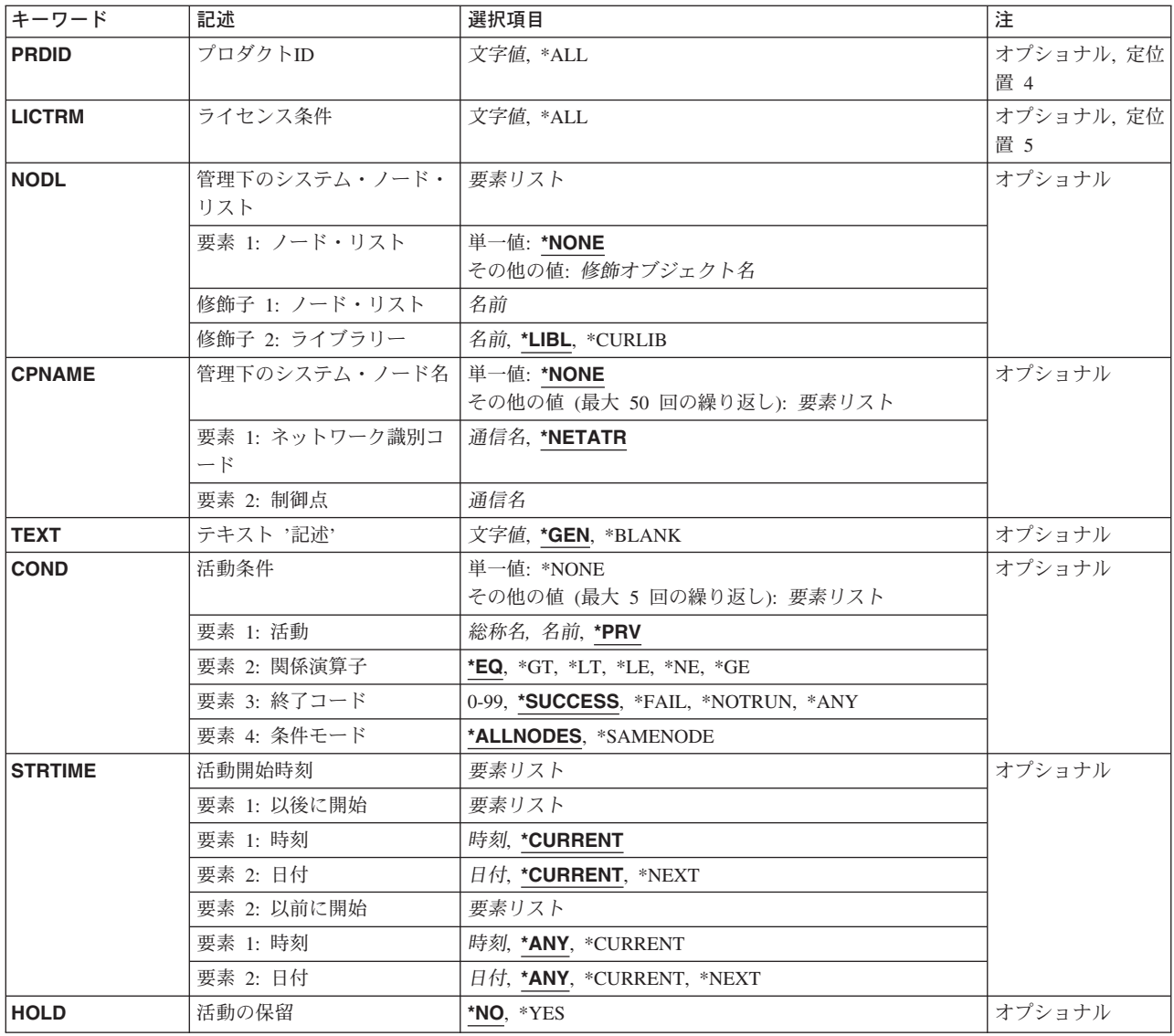

[トップ](#page-52-0)

# 変更要求記述 **(CRQD)**

変更要求記述オブジェクト名を指定します。

使用できるライブラリーの値は次の通りです。

**\*LIBL** ジョブのライブラリー・リストのユーザーおよびシステム部分にあるすべてのライブラリーが検索 されます。

# **\*CURLIB**

オブジェクトを見つけるためにジョブの現行ライブラリーが使用されます。

- ライブラリー名
	- このパラメーターに指定したライブラリーだけが検索されます。

指定できる変更要求記述の値は次の通りです。

<span id="page-54-0"></span>変更要求記述

変更要求記述オブジェクトの名前。

# 活動 **(ACTIVITY)**

変更要求記述に追加する活動の名前を指定します。

- **\*GEN** 活動識別コードが生成されます。活動IDはQACTXXXXXXの形式です。この場合に,XXXXXXは 追加されるそれぞれの活動ごとに増分される数値です。
- **\*LAST** この活動は,変更要求で最後に実行されます。
- 活動名 10桁の活動識別コード。

[トップ](#page-52-0)

# 処置 **(ACTION)**

実行するライセンス配布機能を指定します。

**\*SND** 指定したプロダクトおよびライセンス条件のライセンス・キーを指定の管理下のシステムに送信し ます。

[トップ](#page-52-0)

# プロダクト**ID (PRDID)**

ライセンス・キー情報が配布されるプロダクトの7桁の識別コードを指定します。

**\*ALL** 中央側ライセンス・リポジトリーに存在するすべてのプロダクトのライセンス・キーが配布されま す。

プロダクト識別コード

ライセンス・キー情報が配布されるプロダクトの7桁の識別コードを指定します。

[トップ](#page-52-0)

# ライセンス条件 **(LICTRM)**

ライセンス・キー情報が送信されるライセンス条件を指定します。

**\*ALL** フォーカル・ポイント・ライセンス・リポジトリーに存在する指定したプロダクトのすべてのライ センス条件のライセンス・キーが配布されます。

### ライセンス条件

ライセンス条件を次の形式のいずれかで指定します。

**VX** 認可された使用限界が,プロダクトまたはフィーチャーの全バージョンに有効です。

**VXRY** 認可された使用限界が,プロダクトまたはフィーチャーの全リリースに有効です。

#### **VXRYMZ**

認可された使用限界は,プロダクトのモディフィケーションだけに有効です。

<span id="page-55-0"></span>この場合は,″X″および″Y″には0から9の数字,″Z″には0から9の数字またはAからZの文字を使用で きます。

[トップ](#page-52-0)

# 管理下のシステム・ノード・リスト **(NODL)**

ノード・リスト・パラメーターはこの活動の宛先であるシステムのリストが入っているオブジェクト名であ ることを指定します。制御点名(CPNAME)パラメーターが指定されていると、このパラメーターは指定でき ません。

指定できる値は次の通りです。

#### **\*NONE**

この活動を実行するシステムは、ノード・リストで識別されません。個々の制御点名を指定しなけ ればなりません。

使用できるライブラリーの値は次の通りです。

**\*LIBL** ジョブのライブラリー・リストのユーザー部分およびシステム部分にあるすべてのライブラリーで ノード・リスト・オブジェクトが検索されます。

# **\*CURLIB**

ノード・リスト・オブジェクトを見つけるためにジョブの現行ライブラリーが使用されます。

# ライブラリー名

検索するライブラリーの名前を指定します。

使用できるノード・リスト名の値は次の通りです。

# ノード・リスト名

活動を実行するシステムのリストが入っているノード・リスト・オブジェクト名を指定します。

[トップ](#page-52-0)

# 管理下のシステム・ノード名 **(CPNAME)**

この活動が実行される管理下のシステムのAPPN制御点名を指定します。ノード・リスト(NODL)パラメータ ーが指定されていると,制御点名は指定できません。

指定できる値は次の通りです。

#### **\*NONE**

この活動を実行するシステムは個々に識別されません。ノード・リストを指定しなければなりませ ん。

# **\*NETATR**

ローカル・システムのネットワークIDが使用されます。これは,指定されるノードがローカル・シ ステムと同じネットワーク内にある時に役立ちます。

# ネットワーク識別コード

活動が実行される管理下のシステムのAPPNネットワーク識別コードを指定します。

<span id="page-56-0"></span>指定できる制御点の値は次の通りです。

# 制御点名

活動が実行される管理下のシステムのAPPN制御点名を指定します。

[トップ](#page-52-0)

# テキスト **'**記述**' (TEXT)**

活動記述を指定します。

**\*GEN** テキスト記述は,選択した処置に基づいて生成されます。

# テキスト記述

50桁の活動の記述を指定してください。

[トップ](#page-52-0)

# 活動条件 **(COND)**

この活動を実行する前に満たされていなければならない条件を指定します。各条件は,この活動の前に実行 しなければならない活動,およびその活動からの終了コードがこの活動の実行を可能にするために必要な値 を識別します。省略時の条件は,前(アルファベット順)の活動が正常に完了していなければこの活動を実 行できないというものです。

条件づけ活動として指定できる値は次の通りです。

この活動の前に実行されていなければならない活動。

**\*PRV** この活動は前の活動で条件づけされます。活動は,活動名のアルファベット順に順序づけられま す。追加される活動が最初の活動である場合には,前の活動は存在しないので,\*PRVの条件は満 たされたものとしてマークが付けられます。

条件付け活動名

この活動の前に実行されていなければならない活動の名前を指定します。活動(ACTIVITY)パラメー ターに指定した活動名は,条件付け活動名に指定することはできません。活動をそれ自体に条件付 けることはできません。

## 総称\*条件付け活動名

この活動の前に実行されていなければならない活動の総称名を指定してください。

関係演算子として指定できる値は次の通りです。

この要素は,条件づけ活動の終了コードと比較する時に使用する関係演算子です。

- **\*EQ** 等しい
- **\*GT** より大
- **\*LT** より小
- **\*NE** 等しくない
- **\*GE** 大きいか等しい
- **\*LE** 小さいか等しい

条件コードとして指定できる値は次の通りです。

この要素は,条件づけ活動の実際の終了コードと比較される値です。

#### **\*SUCCESS**

活動は正常に終了しました(0 <=終了コード<= 9)。この終了コードを指定できるのは,関係演算子 が\*EQまたは\*NEの時だけです。

**\*FAIL** 活動は正常に実行されませんでした(10 <=終了コード<= 89)。この終了コードを指定できるのは, 関係演算子が\*EQまたは\*NEの時だけです。

#### **\*NOTRUN**

活動は開始されませんでした(90 <=終了コード<= 99)。この終了コードを指定できるのは,関係演 算子が\*EQまたは\*NEの時だけです。

**\*ANY** 活動は任意の終了コードで終了しました。この終了コードを指定できるのは,関係演算子が\*EQの 時だけです。

# 終了コード

活動の結果(成功または障害)を示す整数値(0から99)を指定します。終了コードの範囲および説明 は次の通りです。

- **00** 活動は正常に完了した。
- **01-09** 活動は警告メッセージ付きで完了した。
- **10-29** 活動は正常に完了しなかった。
- **30-39** 活動は完了する前にユーザーによって取り消された。
	- v 30 =活動は\*CNTRLDオプションによって終了された。
	- v 35 =活動は\*IMMEDオプションによって終了された。
	- v 39 =活動は\*FRCFAILオプションによって終了された。
- **40-49** 適用業務がエラーを検出したので,活動は実行されなかった。
	- 40 =機密保護上の理由から、活動は実行されなかった。
- **90-99** 条件またはスケジュールが満たされなかったので,活動は実行されなかった。
	- 95 =スケジュールされた開始時刻を経過した。
	- 99 =条件を満たすことができない。

条件モードとして指定できる値は次の通りです。

この要素は,この活動を実行する前に条件づけ活動が完了していなければならないシステムを示します。

#### **\*ALLNODES**

指定した条件づけ活動は,この活動を実行する前にすべてのノードで完了していなければなりませ ん。

# **\*SAMENODE**

所定のノードに対して指定した条件活動が完了すると,指定した条件活動が他のすべてのノードに おいて完了していない場合であっても,ACTIVITYパラメーターに指定した活動をその同じノード に実行できます。この活動が条件付け活動にないノードをリストしている場合には,この活動をそ のノードで実行することができ,その条件は無視されます。

指定できる値は次の通りです。

<span id="page-58-0"></span>**\*NONE**

この活動に条件はありません。

[トップ](#page-52-0)

# 活動開始時刻 **(STRTIME)**

この活動を中央側システムで開始できる日時を指定します。これは,指定したライセンス情報が送信される 日付および時刻です。現在の日付および時刻の値と次の日付の値は,変更要求が投入された時に決定されま す。

時刻以後開始として指定できる値は次の通りです。

#### **\*CURRENT**

この活動は,変更要求の投入時刻またはそれ以降の任意の時刻に開始できます。

## 時刻以後開始

この活動を開始できる時刻を指定します。時刻は4桁または6桁(HHMMまたはHHMMSS)で入力でき ます。この場合に,HHは時, MMは分, SSは秒です。秒は任意指定です。時刻はコロン(:)などの時 刻区切り記号を付けても付けなくても指定できます。時刻区切り記号を付けない場合には,4から6 桁のストリング(HHMMまたはHHMMSS)を指定します。この場合に,HHは時,MMは分,SSは秒 です。時刻区切り記号を付ける場合には,5桁または8桁のストリング(HH:MMまたはHH:MM:SS)を 指定します。この場合には,時間,分,および秒を区切るために,ジョブに指定した時刻区切り記 号が使用されます。

日付以後開始として指定できる値は次の通りです。

#### **\*CURRENT**

この活動は,変更要求の投入日またはそれ以降の日付に開始できます。

## **\*NEXT**

この活動は,変更要求の投入日より後の任意の日付に開始できます。

#### 日付以後開始

その日付以後にこの活動を開始できる日付を指定します。この日付はジョブの日付の形式で指定し なければなりません。

時刻以前開始として指定できる値は次の通りです。

日付以前開始が\*ANYの場合には,この要素は無視されます。

**\*ANY** この活動は,日付以前開始以前の任意の時刻に開始できます。

#### **\*CURRENT**

活動は,日付以前開始要素で指定された日の変更要求を投入した時刻より前に開始しなければなり ません。

# 時刻以前開始

その時刻より前に活動を開始しなければならない時刻を指定します。この時刻の前に活動を開始で きない場合には,その活動は開始されません。この時刻は4桁または6桁(HHMMまたはHHMMSS)で 入力でき,この場合にHHは時,MMは分,SSは秒です。秒は任意指定です。

時刻はコロン(:)などの時刻区切り記号を付けても付けなくても指定できます。時刻区切り記号を付 けない場合には,4から6桁のストリング(HHMMまたはHHMMSS)を指定します。この場合に,HH

<span id="page-59-0"></span>は時、MMは分、SSは秒です。時刻区切り記号を付ける場合には、5桁または8桁のストリング (HH:MMまたはHH:MM:SS)を指定します。この場合には,時間,分,および秒を区切るために,ジ ョブに指定した時刻区切り記号が使用されます。

日付以前開始として指定できる値は次の通りです。

**\*ANY** 活動は,時刻以後開始および日付以後開始より後の任意の時刻に開始できます。

# **\*CURRENT**

活動は変更要求の投入日に開始しなければなりません。

## **\*NEXT**

活動は変更要求の投入日の翌日までに開始しなければなりません。

## 日付以前開始

その日付の前に活動を開始しなければならない日付を指定します。この日付までに活動を開始でき ない場合には,活動は開始されません。この日付はジョブの日付の形式で指定しなければなりませ ん。

[トップ](#page-52-0)

# 活動の保留 **(HOLD)**

変更要求の投入時に活動を保留するように指定します。

- **\*NO** 活動は保留されません。開始時にすべての条件が満たされていれば実行されます。
- **\*YES** 活動は変更要求の投入時にすべてのノードに対して保留されます。実行する前に保留解除しなけれ ばなりません。

[トップ](#page-52-0)

# 例

#### 例**1:** ライセンスを送信する活動の追加

ADDLICCRQA CRQD(MYLIB/CR1) ACTIVITY(ACT01) ACTION(\*SND) PRDID(1ACCOUN) LICTRM(V5R2M0) CPNAME((\*NETATR SYS1))

V5R2M0のライセンス条件で,1ACCOUNプロダクトのライセンスをISERIESサーバーSYS1のライセンス・ リポジトリーに送信する活動を追加します。1ACCOUNプロダクトが管理下のシステムに導入された場合 は、そのライセンスも活動化されます。

# 例**2:** ライセンス条件**V5**のプロダクト**1CHECKS**のライセンスを送信する活動の追加

ADDLICCRQA CRQD(MYLIB/CR3) ACTIVITY(ACT02) ACTION(\*SND) PRDID(1CHECKS) LICTRM(V5) STRTIME(('23:00:00' '9/30/02')) NODL(NETLIB/ACCTSYS)

この例には、ライセンス条件V5のプロダクト1CHECKSのライセンスを、ACCTSYSノード・リストで識別 したシステムに送信する活動の追加方法が示されています。管理下のシステムの製造番号と一致するライセ ンス・キーだけがライセンス・リポジトリーに追加されます。ライセンス活動は2002年9月30日の午後11に 実行されます。

[トップ](#page-52-0)

# <span id="page-60-0"></span>エラー・メッセージ

なし

[トップ](#page-52-0)

# <span id="page-62-0"></span>オブジェクト**CRQ**活動の追加 **(ADDOBJCRQA)**

実行可能場所**:** すべての環境 (\*ALL) スレッド・セーフ**:** いいえ

[パラメーター](#page-63-0) [例](#page-77-0) [エラー・メッセージ](#page-79-0)

オブジェクト変更要求活動追加(ADDOBJCRQA)コマンドは,変更要求記述にオブジェクト配布活動を追加 します。この活動の中で参照されるオブジェクトは、OS/400オブジェクト名やグローバル名で識別される OS/400オブジェクト,またはグローバル名で識別されるPS/2ファイルなどの非OS/400オブジェクトとするこ とができます。オブジェクトは,グローバル名で識別される導入可能オブジェクトとすることもできます。 導入可能オブジェクトは,複数のOS/400オブジェクトによって作成されるオブジェクトです。

この活動は、他の1つまたは複数の活動が(正常または異常に)完了された後でなければ実行されないよう に条件づけることができます。また,活動が将来の日付および時刻に実行されるようにスケジュールするこ ともできます。

# 制約事項**:**

- 1. 要求記述を変更するための\*CHANGE権限とライブラリーに対する\*EXECUTE権限が必要です。
- 2. NODL値が指定されている場合にノードに入れることができるのは,アドレス・タイプの値が\*SNAの項 目だけです。
- 3. オブジェクトはOS/400オブジェクト名またはグローバル名を使用して指定することができますが,この 両方を使用することはできません。
- 4. グローバル名は,最大65 -*N*文字の長さにできます。ここで,*N*はトークンの数です。最大10個のトーク ンを指定できます。
- 5. 配布されるオブジェクトをQTEMPライブラリーに入れることはできません。

注:

以下の注は,コマンドがどのように働くかを説明しています。

- 1. 活動で指定されたプロダクトに対する権限は,その活動が実行されるまで検査されません。
- 2. 活動を実行する前にすべての条件が満たされていなければなりません。
- 3. 開始時刻は、活動を開始できる時点を示します。実際の開始時刻は、ネットワークおよびシステムの遅 延のためにこれより遅くなることがあります。
- 4. グローバル名を使用する場合には、配布カタログ項目追加(ADDDSTCLGE)コマンドを使用してオブジェ クトが入っているかまたは保管される場所を示すことができます。
- 5. 実行できるのは、CLやREXXなどのOS/400プログラム・オブジェクトまたはファイル・メンバーだけで す。
- 6. 送信されるか,あるいは検索される時に,オブジェクトの保管/復元活動記録は更新されません。
- 7. ライブラリー(\*LIB)が送信または検索される時に,活動メッセージ待ち行列は保管されません。
- 8. 活動が同一ジョブ内で実行される保証はありません。したがって,QTEMPの有効範囲はジョブ内に限ら れるので,ライブラリーQTEMP内のオブジェクトに対する参照は避けなければなりません。
- 9. NETVIEW分散管理機能(NETVIEW DM)変更ファイルまたは他の非OS/400オブジェクトの導入を取り消 す必要がある場合には,変更管理活動追加(QNSADDCM) APIを使用しなければなりません。

# <span id="page-63-0"></span>パラメーター

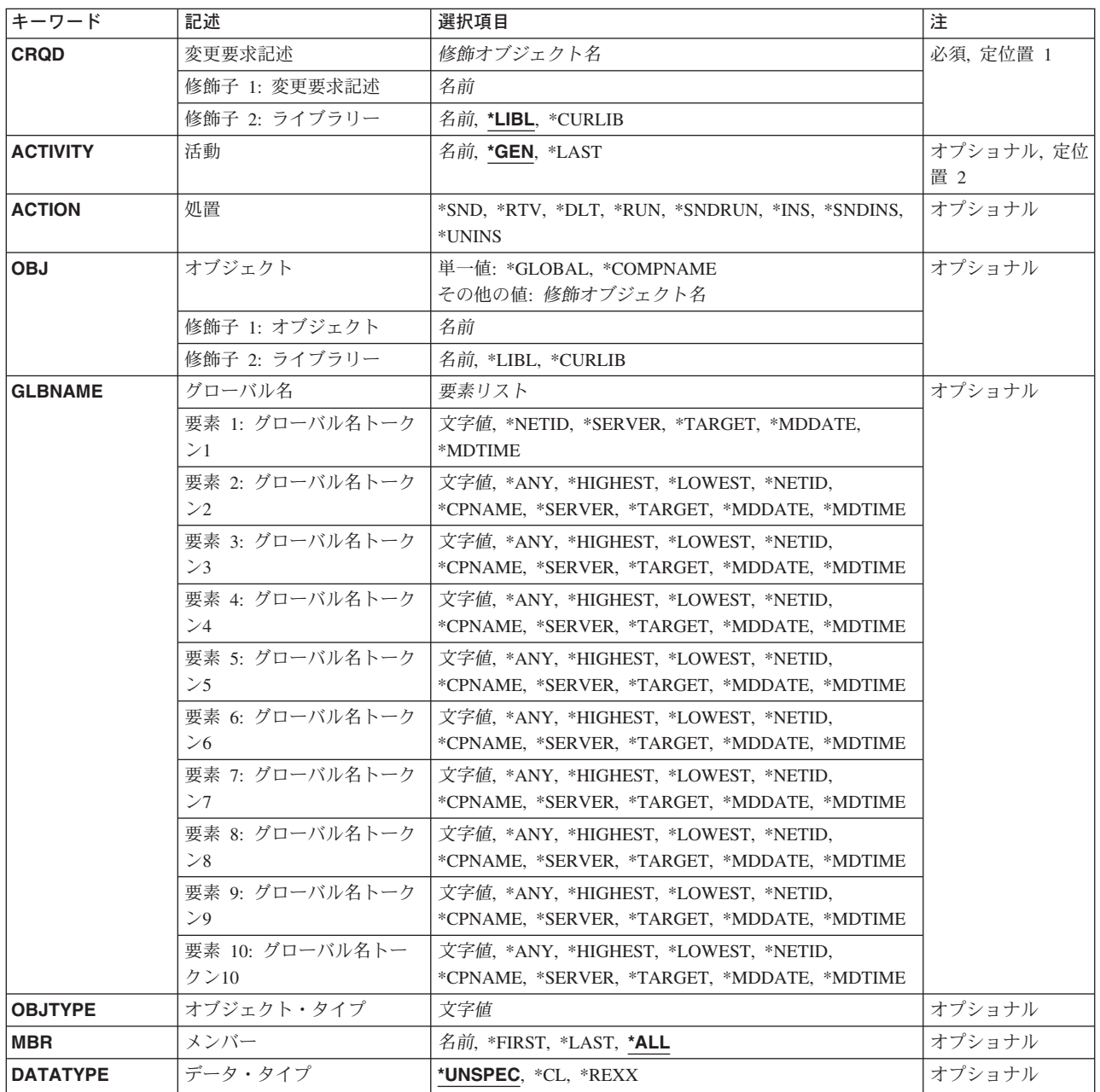

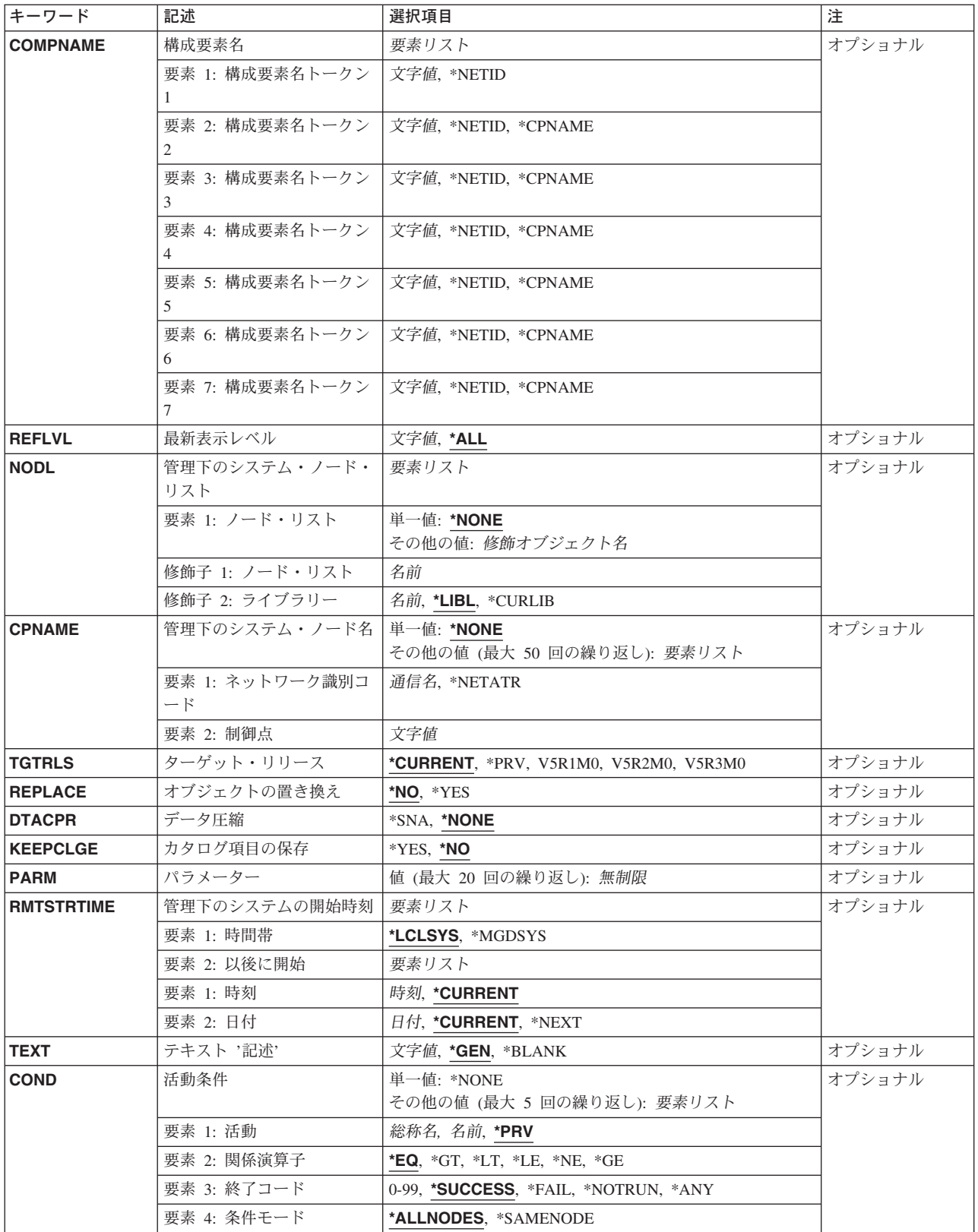

<span id="page-65-0"></span>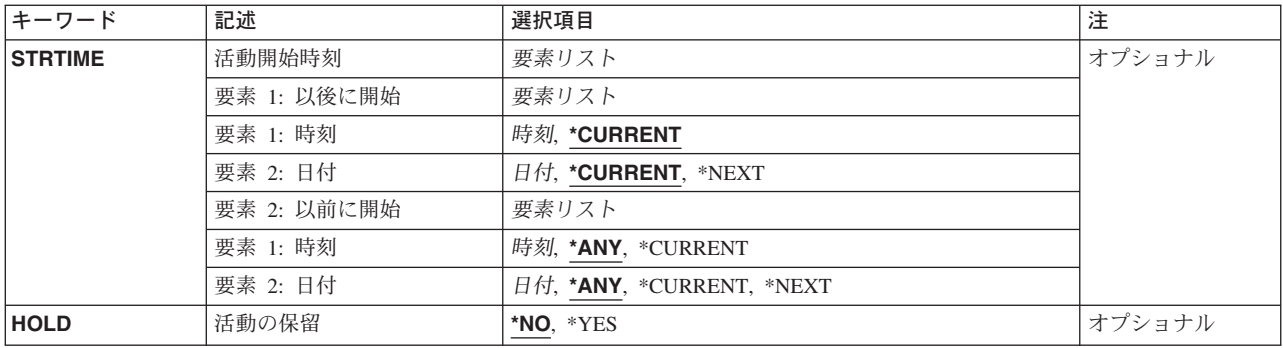

[トップ](#page-62-0)

# 変更要求記述 **(CRQD)**

変更要求記述オブジェクト名を指定します。

使用できるライブラリーの値は次の通りです。

**\*LIBL** ジョブのライブラリー・リストのユーザー部分およびシステム部分にあるすべてのライブラリーが 検索されます。

# **\*CURLIB**

オブジェクトを見つけるためにジョブの現行ライブラリーが使用されます。

ライブラリー名

検索するライブラリーの名前を指定します。

変更要求記述に使用できる値は次の通りです。

# 変更要求記述

変更要求記述オブジェクトの名前を指定します。

[トップ](#page-62-0)

# 活動 **(ACTIVITY)**

変更要求記述に追加する活動の名前を指定します。

- **\*GEN** 活動名が生成されます。活動IDの形式はQACTXXXXXXで,この場合のXXXXXXはまだ使用され ていない最初の10の倍数です。
- **\*LAST** 活動は変更要求で最後に実行されます。活動(ACTIVITY)パラメーターに\*LASTを指定すると,条件 (COND)パラメーターおよび開始時刻(STRTIME)パラメーターは指定できません。変更要求記述に 存在できる\*LASTを指定した活動は1つだけです。
- 活動名 10桁の活動名を指定します。

[トップ](#page-62-0)

# 処置 **(ACTION)**

実行するオブジェクト配布機能を指定します。

- <span id="page-66-0"></span>**\*SND** 指定したオブジェクトを指定した1つまたは複数の管理下のシステムに送ります。
- **\*RTV** 指定した1つまたは複数の管理下のシステムから指定したオブジェクトを検索します。複数のシス テムからオブジェクトを検索するには,検索されるそれぞれのオブジェクトが1個の固有のグロー バル名をもつように,\*ANYトークンをもつグローバル名が必要です。トークンを指定しないグロ ーバル名(\*ALL, \*HIGHEST,または\*LOWEST)は検索時に配布リポジトリーに保管されます。
- **\*DLT** 指定した1つまたは複数のシステムの指定したオブジェクトを削除します。
- **\*RUN** 指定した1つまたは複数の管理下のシステムで指定したプログラムを実行します。CL入力ストリー ムまたはREXXプロシージャーが入っているOS/400プログラム・オブジェクト(\*PGM), REXXプロ グラム,またはファイル・メンバーはOS/400によって管理下のシステムで実行することができま す。

#### **\*SNDRUN**

指定したプログラムを送って指定した1つまたは複数のシステムで実行します。送られたプログラ ムは完了時に削除されます。

**\*INS** 指定された1つまたは複数の管理下のシステムでの導入のためにすでにパッケージ化されているオ ブジェクトを導入します。導入できるのは導入可能オブジェクトだけです。

#### **\*SNDINS**

指定された1つまたは複数の管理下のシステムで導入されるようにすでにパッケージ化されている オブジェクトを送信し,導入します。グローバル名で識別されるオブジェクトだけを導入すること ができます。

# **\*UNINS**

指定した1つまたは複数の管理下のシステムで導入されているオブジェクトを除去します。導入解 除できるのは,導入可能オブジェクトによって導入されているオブジェクトだけです。

[トップ](#page-62-0)

# オブジェクト **(OBJ)**

実行,送信,検索,あるいは削除されるオブジェクトの名前を指定します。送信および検索処置の場合に は,オブジェクト名は中央側システムと管理下のシステムの両方のオブジェクト名を表します。

指定できる値は次の通りです。

# **\*GLOBAL**

オブジェクトはGLBNAMEパラメーターで指定されたグローバル名によって識別されます。

# **\*COMPNAME**

管理下のシステムから導入解除しなければならない導入可能オブジェクトを識別するために使用さ れる構成要素名を示します。

指定できる値は次の通りです。

**\*LIBL** ジョブのライブラリー・リストのユーザー部分およびシステム部分にあるすべてのライブラリーが 検索されます。

#### **\*CURLIB**

オブジェクトを見つけるためにジョブの現行ライブラリーが使用されます。

ライブラリー名 検索するライブラリーの名前を指定します。 <span id="page-67-0"></span>使用できるオブジェクト名の値は次の通りです。

# オブジェクト名

オブジェクト名を指定します。オブジェクト名に使用できる文字はAからZ, 0から9,円記号,単価記 号,および番号記号だけです。

[トップ](#page-62-0)

# グローバル名 **(GLBNAME)**

SNAネットワーク内のオブジェクトを固有に識別する一連のトークンであるグローバル名を指定します。グ ローバル名は,中央側システムと管理下のシステムの両方で該当するカタログ項目を見つけるために使用さ れる名前を表します。カタログ項目は,そのシステムで使用されるオブジェクトを指定します。たとえば, 検索処置が指定されている場合には,管理下のシステムで検索されるオブジェクトを判別するためにグロー バル名が使用されます。また,グローバル名は中央側システムでそのオブジェクトが保管される場所も示し ます。

トークン桁の特殊値は、オブジェクトの検索方法を指示します。トークン位置に\*ANYを指定すると、正し いオブジェクトの検索時にトークンは無視されます。指定したトークンと一致する複数のオブジェクトが見 つかった場合には,エラーが戻されます。

オブジェクトが送信される場合には,ローカル・オブジェクト名と関連づけするかあるいは配布リポジトリ ー中のオブジェクトと関連づけできるように,グローバル名がカタログ中になければなりません。検索され たオブジェクトにカタログ項目が存在しない場合は,そのオブジェクトは配布リポジトリーに入れられま す。オブジェクト名が\*GLOBAL以外の場合には,GLBNAMEパラメーターを指定することはできません。

ACTION値が\*UNINSである時には,GLBNAMEパラメーターは無効です。 OBJが\*GLOBALで,グローバ ル名が導入可能オブジェクトにマップされている場合には,グローバル名は次の構造になっていなければな りません。

## 構成要素名REF再生成レベル

この例では次のようになっています。

- 構成要素名は,REF値をもつトークンの前のトークンです。これは,導入可能オブジェクトというオブジ ェクトを互いに区別するために使用されます。構成要素は1から7のトークンとすることができます。
- v REFトークンは,グローバル名を導入可能オブジェクトとして識別するために必要です。このグローバ ル名を指定できるのは,2から8のオブジェクトからだけです。
- v 再生成レベルは,数値をもつトークンです。再生成レベルは,導入可能オブジェクトのレベルを示し, REF値をもつトークンの後になければなりません。

# トークン**1:** 要素**1**

#### **\*NETID**

最初のグローバル名のトークン値はコマンドによってネットワーク属性から生成されたネットワー クIDです。ネットワークIDは,LCLNETIDネットワーク属性値の現在の値によって判別されます。

### **\*SERVER**

このトークンは変更要求活動内に&SERVERの値で記憶され,オブジェクトの配布時に変更制御サ ーバーの短縮名によって置き換えられます。

## **\*TARGET**

このトークンは変更要求活動内に&TARGETの値で記憶され,オブジェクトの配布時にターゲット の短縮名によって置き換えられます。

# **\*MDDATE**

このトークンは値&DATEによって変更要求活動に記憶され,配布時にはオブジェクトが最後に変 更された日付によって置き換えられます。

## **\*MDTIME**

このトークンは、値&TIMEによって変更要求活動に記憶され、配布される時にオブジェクトが最後 に変更された時刻によって置き換えられます。

# グローバル名トークン

グローバル名の最初のトークンを指定します。最初のトークンの推奨値は、登録された企業IDまた はネットワークIDです。

## トークン**2**から**10:** 要素**2**から**10**

**\*ANY** 任意のトークン値が処置を実行するオブジェクトを検索する時に突き合わされます。これは,オブ ジェクトの検索時に,グローバル名のトークンの一部が不明かあるいはシステムごとに異なる場合 に役立ちます。

#### **\*HIGHEST**

トークンの値が最大であるオブジェクトに処置が実行されます。トークンは順序づけする必要があ ります。これは,オブジェクトの別のバージョンを示すためにグローバル名のトークンを使用して いて,バージョン・レベルが最大のオブジェクトを処理する必要がある場合に役立ちます。

#### **\*LOWEST**

トークンの値が最小であるオブジェクトに処置が実行されます。トークンは順序づけする必要があ ります。これは,オブジェクトの別のバージョンを示すためにグローバル名のトークンを使用して いて,バージョン・レベルが最も低いオブジェクトを処理する必要がある場合に役立ちます。

#### **\*NETID**

このシステムのネットワークIDが使用されます。ネットワークIDは,LCLNETIDネットワーク属性 値の現在の値によって判別されます。

# **\*CPNAME**

このシステムの制御点名が使用されます。制御点名は,LCLCPNAMEネットワーク属性値の現在の 値によって決定されます。

#### **\*SERVER**

このトークンは変更要求活動内に&SERVERの値で記憶され,オブジェクトの配布時に変更制御サ ーバーの短縮名によって置き換えられます。

## **\*TARGET**

このトークンは変更要求活動内に&TARGETの値で記憶され,オブジェクトの配布時にターゲット の短縮名によって置き換えられます。

## **\*MDDATE**

このトークンは値&DATEによって変更要求活動に記憶され,配布時にはオブジェクトが最後に変 更された日付によって置き換えられます。

#### **\*MDTIME**

このトークンは,値&TIMEによって変更要求活動に記憶され,配布される時にオブジェクトが最後 に変更された時刻によって置き換えられます。

注**:** 変更制御サーバー・サポートの詳細については,分散管理ISERIES用の使用の資料を参照して ください。

<span id="page-69-0"></span>グローバル名トークン

処置が実行されるオブジェクトを固有に識別する一連の1から16桁のトークンの1つを指定してくだ さい。使用できる文字はAからZおよび0から9です。ネットワークIDおよびシステム名を表すトーク ンには,その他の特殊値(@, #,および¥)を使用できます。

[トップ](#page-62-0)

# オブジェクト・タイプ **(OBJTYPE)**

オブジェクト・タイプを指定します。グローバル名を使用している場合には指定できません。

## **\*FILEDATA**

ファイル・メンバーはファイル属性なしで転送する必要があります。これは,ISERIESシステムと 他のISERIES以外のシステムとの間のファイルの転送に使用されます。\*FILEオブジェクト・タイプ は,ファイル属性を保存するためにISERIESシステムで使用できます。

# オブジェクト・タイプ

OS/400のオブジェクト・タイプを指定します。

[トップ](#page-62-0)

# メンバー **(MBR)**

物理ファイル・メンバー名を指定します。これは,オブジェクト・タイプが\*FILEまたは\*FILEDATA以外の 場合には指定できません。

**\*ALL** 処置は,物理ファイル内のすべてのメンバーに実行する必要があります。オブジェクト・タイプは \*FILEでなければなりません。メンバー(装置ファイルなど)をもたないファイル・タイプには \*ALLを使用しなければなりません。

注**:** 処置が\*RUNまたは\*SNDRUNである場合には,\*ALLは指定できません。

# **\*FIRST**

処置は,物理ファイルの最初のメンバー(追加された日付による)に実行する必要があります。メ ンバー名は活動の実行時に決定されます。処置が\*RUNの場合には,\*FIRSTは使用できません。

**\*LAST** 処置は,物理ファイルの最後のメンバー(追加された日付による)に実行する必要があります。メ ンバー名は活動の実行時に決定されます。処置が\*RUNの場合には,\*LASTは使用できません。

## メンバー名

処置を実行する必要があるメンバー名を指定してください。処置が\*RUNの場合には,メンバー名 を指定する必要があります。

[トップ](#page-62-0)

# データ・タイプ **(DATATYPE)**

メンバーのデータ・タイプを指定します。これは,管理下のシステムで実行されるソース・ファイルのタイ プの指定に使用されます。ファイルが送信または実行されない場合には,このパラメーターは無視されま す。また,オブジェクト・タイプが \*FILEDATAでない場合には,このパラメーターは指定できません。

## <span id="page-70-0"></span>**\*UNSPEC**

未指定のファイル・メンバー・タイプ。データ・タイプを管理下のシステムで判別できない場合, あるいはこのメンバーが入っているファイルの名前がQCLSRCであった場合には,ファイル・メン バーはCLバッチ入力ストリームとして取り扱われます。ソース・ファイルの名前がQREXSRCであ る場合には,ファイル・メンバーはREXXプロシージャーとして取り扱われます。

**\*CL** 制御言語(すなわち,CLバッチ入力ストリーム)が入っているファイル・メンバー。

#### **\*REXX**

REXXプロシージャーが入っているファイル・メンバー。

[トップ](#page-62-0)

# 構成要素名 **(COMPNAME)**

REFトークンに先行するグローバル名のトークンのセットである構成要素名。構成要素名は、導入解除する 導入可能オブジェクトの識別に使用されます。構成要素名が有効となるのは、ACTION(\*UNINS)および OBJ(\*COMPNAME)が指定されている場合だけです。

# 要素**1:** トークン**1**

最初のトークンに使用できる特殊値は\*NETIDだけです。

#### **\*NETID**

このシステムのネットワークIDが使用されます。ネットワークIDは,LCLNETIDネットワーク属性 値の現在の値によって判別されます。

## 構成要素名トークン

処置を実行するオブジェクトを固有に識別する一連の1から16桁のトークンの1つ。使用できる文字 はAからZおよび0から9です。ネットワークIDおよびシステム名を表すトークンには,その他の特殊 値(@, #,および¥)を使用できます。

## 要素**2**から**7:** トークン**2**から**7**

#### **\*NETID**

このシステムのネットワークIDが使用されます。ネットワークIDは,LCLNETIDネットワーク属性 値の現在の値によって判別されます。

# **\*CPNAME**

このシステムの制御点名が使用されます。ネットワークIDは,LCLCPNAMEネットワーク属性値の 現在の値によって判別されます。

# 構成要素名トークン

処置を実行するオブジェクトを固有に識別する一連の1から16桁のトークンの1つ。使用できる文字 はAからZおよび0から9です。ネットワークIDおよびシステム名を表すトークンには、その他の特殊 値(@, #,および¥)を使用できます。

[トップ](#page-62-0)

# 最新表示レベル **(RFRLVL)**

最新表示レベルは,導入解除する導入可能オブジェクトのレベルです。REFLVLが有効となるのは, ACTION(\*UNINS)およびOBJ(\*COMPNAME)が指定されている場合だけです。

<span id="page-71-0"></span>**\*ALL** 最新表示レベルの構成要素名と一致するすべての導入可能オブジェクトが導入解除されます。

最新表示レベル

導入解除する導入可能オブジェクトのレベルを指定してください。このレベルは最大16桁までの数 値です。

[トップ](#page-62-0)

# 管理下のシステム・ノード・リスト **(NODL)**

ノード・リスト・パラメーターはこの活動の宛先であるシステムのリストが入っているオブジェクト名であ ることを指定します。このパラメーターは、制御点名(CPNAME)パラメーターも指定されている場合には指 定できません。

使用できるライブラリーの値は次の通りです。

## **\*NONE**

この活動を実行するシステムは、ノード・リストによって指定されません。個々の制御点名を指定 しなければなりません。

指定できる値は次の通りです。

**\*LIBL** ジョブのライブラリー・リストのユーザー部分およびシステム部分にあるすべてのライブラリーで ノード・リスト・オブジェクトが検索されます。

#### **\*CURLIB**

ノード・リスト・オブジェクトを見つけるためにジョブの現行ライブラリーが使用されます。

## ライブラリー名

検索するライブラリーの名前を指定します。

- ノード・リストとして指定できる値は次の通りです。
- ノード・リスト名

活動を実行するシステムのリストが入っているノード・リスト・オブジェクト名を指定します。

[トップ](#page-62-0)

# 管理下のシステム・ノード名 **(CPNAME)**

この活動が実行される管理下のシステムのAPPN制御点名を指定します。ノード・リストが指定されている 場合には,制御点名は指定できません。

指定できる値は次の通りです。

# **\*NONE**

この活動を実行するシステムは個々に識別されません。ノード・リストを指定しなければなりませ ん。

指定できる値は次の通りです。

## **\*NETATR**

ローカル・システムのネットワークIDが使用されます。これは,指定されるノードがローカル・シ ステムと同じネットワーク内にある時に役立ちます。
## ネットワーク識別コード

活動が実行される管理下のシステムのAPPNネットワーク識別コードを指定します。

使用できる制御点名の値は次の通りです。

# 制御点名

活動が実行される管理下のシステムのAPPN制御点名を指定します。NETVIEW分散管理エージェン トの場合の制御点名は,他のプラットフォームで有効な制御点名の先頭の位置に数字(0から9)をサ ポートする変更制御クライアントです。

[トップ](#page-62-0)

# ターゲット・リリース **(TGTRLS)**

オブジェクトを使用しようとしているオペレーティング・システムのリリースを指定します。 SYSTEMVIEW配布リポジトリーにあるグローバル名付きオブジェクトの場合,あるいは送信または検索以 外の処置の場合には,このパラメーターは無視されます。

## **\*CURRENT**

オブジェクトは,現在システムで実行中のオペレーティング・システムのリリースで使用されま す。システムでV5R3M0が実行中の場合には,\*CURRENTはV5R3M0を導入したシステム上でオブ ジェクトを使用することを意味します。オブジェクトは,これより後のオペレーティング・システ ムが導入されているシステムでも使用できます。

**\*PRV** オブジェクトはローカル・システムと比較して前のリリース・レベルのシステム用です。

注:モディフィケーション・レベルはサポートされていません。モディフィケーション・レベルが 0以外の前のリリース(V4R1M4など)を指定するには、特殊値\*PRVでなくそのリリースの値を指 定してください。

## リリース・レベル

リリース・レベルをVXRXMXの形式で指定します。オブジェクトは,オペレーティング・システ ムの指定したリリースまたはそれより後のリリースを導入しているシステムで使用されます。

有効な値は,現行のバージョン,リリース,およびモディフィケーション・レベルによって異な り,新しいリリースごとに変わります。

[トップ](#page-62-0)

# オブジェクトの置き換え **(REPLACE)**

すでにオブジェクトが存在している場合に置き換えるかどうかを指定します。このパラメーターは\*SND, \*SNDRUN,および\*RTV以外の処置には指定できません。

- **\*NO** オブジェクトがすでに存在する場合にはエラーが戻されます。
- **\*YES** すでに存在している場合にはオブジェクトが置き換えられます。

# データ圧縮 **(DTACPR)**

送信時または受信時にデータを圧縮するかどうかを指定します。\*SND, \*SNDRUN,および\*RTV以外の処置 にこのパラメーターは指定できません。ブランクの基本圧縮文字によるSNA圧縮が実行されます。

## **\*NONE**

送信時または検索時にファイル・データは圧縮されません。

**\*SNA** 送信時または検索時にファイル・データが圧縮されます。

注:

グローバル名を付けたオブジェクトは,配布カタログ項目追加(ADDDSTCLGE)コマンドを使用して 配布リポジトリーに追加する時に,圧縮情報を指定できます。

[トップ](#page-62-0)

# カタログ項目の保存 **(KEEPCLGE)**

導入可能オブジェクトに対応するカタログ項目および関連保管ファイルを指定した1つまたは複数のシステ ムに保管するかどうかを指定します。KEEPCLGEパラメーターが有効となるのは、ACTION(\*SNDINS)また はACTION(\*INS)が指定されている場合だけです。

- **\*NO** カタログ項目および関連づけられた保管ファイルは保管されません。
- **\*YES** カタログ項目および関連づけられた保管ファイルが保管されます。

[トップ](#page-62-0)

# パラメーター **(PARM)**

プログラムの開始時に渡されるパラメーターを指定します。処置が\*RUNまたは\*SNDRUNでない場合に は,これは指定できません。最大20個のパラメーターを指定できます。

パラメーター

1-253桁のパラメーターを指定してください。プロンプト・パネルでは最初に50桁を入力できます。 1桁目にアンパーサンド(&)を入力すると,フィールドはさらに大きなパラメーター用に拡張されま す。

[トップ](#page-62-0)

# 管理下のシステムの開始時刻 **(RMTSTRTIME)**

この活動が管理下のシステムで実行を開始できる日付および時刻を指定します。中央側の日付および時刻に 基づいて中央側システムで活動の実行が始められた時に,現在の日付および時刻の値と次の日付の値が決ま ります。

リモート開始時刻の時間帯として指定できる値は次の通りです。

## **\*LCLSYS**

リモート開始時刻は,中央側システムの時間帯で指定されます。

#### **\*MGDSYS**

リモート開始時刻は,管理下のシステム側の時間帯で指定されます。

時刻以後開始として指定できる値は次の通りです。

これは,その時刻の後に活動を開始する時刻の定義です。

#### **\*CURRENT**

この機能は,要素2で指定された日に中央側システムでこの活動が開始された時刻以後の任意の時 刻に,管理下のシステムで開始できます。

## 時刻以後開始

この機能を管理下のシステムで開始できる時刻を指定します。この時刻は4桁または6桁(HHMMま たはHHMMSS)で入力でき、この場合にHHは時, MMは分, SSは秒です。秒は任意指定です。時刻 は、時刻区切り記号を付けても付けなくても指定できます。時刻区切り記号を付ける場合には、5 桁または8桁のストリング(HH:MM:SS)を指定します。

日付以後開始として指定できる値は次の通りです。

#### **\*CURRENT**

この機能は,中央側システムで活動が開始された日付以後の任意の日に管理下のシステムで開始さ れます。

## **\*NEXT**

この機能は,中央側システムで活動が開始された日付より後の任意の日に管理下のシステムで開始 されます。

## 日付以後開始

この機能を管理下のシステムで開始できる日付を指定します。この日付はジョブの日付の形式で指 定しなければなりません。

# 注:

- 1. 時間帯の値\*MGDSYSが指定されている場合には,日付および時刻に特殊値\*CURRENTおよび\*NEXTが 指定されます。
- 2. このパラメーターを指定できるのは,\*RUN, \*SNDRUN, \*INS, \*SNDINS,および\*UNINS処置が指定され ている場合だけです。

[トップ](#page-62-0)

# テキスト **'**記述**' (TEXT)**

活動記述を指定します。

**\*GEN** 記述は指定された処置に基づいて生成されます。

## テキスト記述

50桁の活動の記述を指定してください。

[トップ](#page-62-0)

# 活動条件 **(COND)**

この活動を実行する前に満たされていなければならない条件を指定します。それぞれの条件はこの活動の前 に実行する必要がある活動を識別し,その活動からの終了コードでこの活動を実行できなければならない値 を識別します。省略時の条件は,前(アルファベット順)の活動が正常に完了していなければこの活動を実 行できないというものです。

使用できる単一の値は次の通りです。

# **\*NONE**

この活動に条件はありません。

条件づけ活動として指定できる値は次の通りです。

この活動の前に実行しなければならない活動があります。

**\*PRV** この活動は前の活動で条件づけされます。活動は,活動名のアルファベット順に順序づけられま す。追加される活動が最初の活動である場合には,前の活動は存在しないので,\*PRVの条件は満 たされたものとしてマークが付けられます。

### 条件付け活動名

この活動の前に実行しなければならない活動の名前を指定します。活動(ACTIVITY)パラメーターに 指定した活動名は,条件付け活動名に指定することはできません。活動をそれ自体に条件付けるこ とはできません。

#### 総称\*活動名

この活動の前に実行しなければならない活動の総称名を指定します。

指定できる関係演算子の値は次の通りです。

この要素は,条件づけ活動の終了コードと比較する時に使用する関係演算子です。

- **\*EQ** 等しい
- **\*GT** より大
- **\*LT** より小
- **\*NE** 等しくない
- **\*GE** 大きいか等しい
- **\*LE** 小さいか等しい

条件コードとして指定できる値は次の通りです。

この要素は,条件づけ活動の実際の終了コードと比較される値です。

#### **\*SUCCESS**

活動は正常に終了しました(0 <=終了コード<= 9)。この終了コードを指定できるのは,関係演算子 が\*EQまたは\*NEの時だけです。

**\*FAIL** 活動は正常に実行されませんでした(10 <=終了コード<= 89)。この終了コードを指定できるのは, 関係演算子が\*EQまたは\*NEの時だけです。

## **\*NOTRUN**

活動は開始されませんでした(90 <=終了コード<= 99)。この終了コードを指定できるのは,関係演 算子が\*EQまたは\*NEの時だけです。

**\*ANY** 活動は任意の終了コードで終了しました。この終了コードを指定できるのは,関係演算子が\*EQの 時だけです。

## 終了コード

活動の結果(成功または障害)を示す整数値(0から99)を指定します。終了コードの範囲および説明 は次の通りです。

**00** 活動は正常に完了した。

- **01-09** 活動は警告メッセージ付きで完了した。
- **10-29** 活動は正常に完了しなかった。
- **30-39** 活動は完了する前にユーザーによって取り消された。
	- v 30 =活動は\*CNTRLDオプションによって終了された。
	- v 35 =活動は\*IMMEDオプションによって終了された。
	- v 39 =活動は\*FRCFAILオプションによって終了された。
- **40-49** 適用業務がエラーを検出したので,活動は実行されなかった。
	- 40 =機密保護上の理由から、活動は実行されなかった。
- **90-99** 条件またはスケジュールが満たされなかったので,活動は実行されなかった。
	- 95 =スケジュールされた開始時刻を経過した。
	- v 99 =条件を満たすことができない。

条件モードとして指定できる値は次の通りです。

この要素は,この活動を実行する前に条件づけ活動が完了していなければならないシステムを示します。

### **\*ALLNODES**

指定した条件づけ活動は,この活動を実行する前にすべてのノードで完了していなければなりませ  $h<sub>o</sub>$ 

## **\*SAMENODE**

所定のノードにおいて指定の条件活動が完了されると,他のすべてのノードにおいて指定の条件活 動が完了していない場合であっても,それと同じノードにおいてACTIVITYパラメーターで指定し た活動を実行できます。この活動が条件付け活動にないノードをリストしている場合には,この活 動をそのノードで実行することができ,その条件は無視されます。

[トップ](#page-62-0)

# 活動開始時刻 **(STRTIME)**

この活動を中央側システムで開始できる日時を指定します。現在の日付および時刻の値と次の日付の値は, 変更要求の投入時に決定されます。

時刻以後開始として指定できる値は次の通りです。

### **\*CURRENT**

この活動は,変更要求の投入時刻またはそれ以降の任意の時刻に開始できます。

#### 時刻以後開始

この活動を開始できる時刻を指定します。この時刻は4桁または6桁(HHMMまたはHHMMSS)で入力 でき、この場合にHHは時, MMは分, SSは秒です。秒は任意指定です。時刻はコロン(:)などの時刻 区切り記号を付けても付けなくても指定できます。時刻区切り記号を付ける場合には,5桁または8 桁のストリング(HH:MM:SS)を指定します。

日付以後開始として指定できる値は次の通りです。

#### **\*CURRENT**

この活動は,変更要求の投入日またはそれ以降の日付に開始できます。

## **\*NEXT**

この活動は,変更要求の投入日より後の任意の日に開始できます。

## 日付以後開始

その日付以後にこの活動を開始できる日付を指定します。この日付はジョブの日付の形式で指定し なければなりません。

時刻以前開始として指定できる値は次の通りです。

日付以前開始が\*ANYの場合には,この要素は無視されます。

**\*ANY** この活動は,日付以前開始以前の任意の時刻に開始できます。

## **\*CURRENT**

活動は,時刻以前開始要素で指定された日付の,変更要求が投入された時刻より前に開始しなけれ ばなりません。

# 時刻以前開始

その時刻の前に活動を開始しなければならない時刻を指定します。この時刻の前に活動を開始でき ない場合には,その活動は開始されません。この時刻は4桁または6桁(HHMMまたはHHMMSS)で入 力でき、この場合にHHは時、MMは分、SSは秒です。秒は任意指定です。時刻はコロン(:)などの時 刻区切り記号を付けても付けなくても指定できます。時刻区切り記号を付ける場合には,5桁また は8桁のストリング(HH:MMまたはHH:MM:SS)を指定します。

日付以前開始として指定できる値は次の通りです。

**\*ANY** 活動は,時刻以後開始および日付以後開始より後の任意の時刻に開始できます。

## **\*CURRENT**

活動は変更要求の投入日に開始しなければなりません。

# **\*NEXT**

活動は変更要求の投入日の翌日までに開始しなければなりません。

## 日付以前開始

その日付の前に活動を開始しなければならない日付を指定します。この日付までに活動を開始でき ない場合には,活動は開始されません。この日付はジョブの日付の形式で指定しなければなりませ ん。

[トップ](#page-62-0)

# 活動の保留 **(HOLD)**

変更要求の投入時に活動を保留するように指定します。

- **\*NO** 活動は保留されません。すべての条件および開始時刻が満たされた時に実行されます。
- **\*YES** 活動は変更要求の投入時にすべてのノードに対して保留されます。実行する前に保留解除しなけれ ばなりません。

[トップ](#page-62-0)

# 例

## 例**1:** 変更要求記述への活動の追加

ADDOBJCRQA CRQD(MYLIB/CR1) ACTIVITY(ACT01) ACTION(\*RTV) OBJ(QGPL/QXYZ) OBJTYPE(\*JOBD) CPNAME((\*NETATR SYS1))

この例では、QGPL/QXYZジョブ記述をローカル・ネットワークのISERIESサーバーSYS1から検索する, ラ イブラリーMYLIBの変更要求記述CR1に活動を追加する方法が示されています。

# 例**2:** アカウンティング・システムへの活動の追加

ADDOBJCRQA CRQD(MYLIB/CR2) ACTIVITY(ACT02) ACTION(\*SND) OBJ(ACCTLIB/TAXFILE) OBJTYPE(\*FILE) MBR(DEDUCTIONS) TGTRLS(\*PRV) STRTIME((23:00:00 9/30/02)) NODL(NETLIB/ACCTSYS)

この例には, 2002年9月30日の午後11時にACCTSYSノード・リストのISERIESアカウンティング・サーバー のすべてに税率表を送信する活動の追加方法が示されています。アカウンティング・システムは前のリリー ス・レベルです。

# 例**3:** プログラムを検索する活動の追加

- ADDOBJCRQA CRQD(MYLIB/CR3) ACTIVITY(\*GEN) ACTION(\*RTV) OBJ(\*GLOBAL) GLBNAME(CUSTNET PCSOFT WDWAPP VER5 020314) CPNAME((CUSTNET DEVPS2))
- ADDOBJCRQA CRQD(MYLIB/CR3) ACTIVITY(\*GEN) ACTION(\*SND) OBJ(\*GLOBAL) GLBNAME(CUSTNET PCSOFT WDWAPP VER5 020314) NODL(NETLIB/PS2SE)
- ADDOBJCRQA CRQD(MYLIB/CR3) ACTIVITY(\*GEN) ACTION(\*RUN) OBJ(\*GLOBAL) GLBNAME(CUSTNET PCSOFT WDWAPP VER5 020314) COND((\*PRV \*EQ \*SUCCESS \*SAMENODE)) RMTSTRTIME((\*MGDSYS (23:00:00 10/20/02)) NODL(NETLIB/PS2SE)

このコマンドはPS/2からプログラムを検索して、それを南西域のすべてのPS/2に送信する活動を追加しま す。PS/2はPS2SEノード・リストで識別されます。PS/2への送信が正常に実行された場合にかぎり、これは PS/2がある場所の時間帯の午後11時にPS/2で実行されます。活動名が生成されます。

# 例**4:** 複数システムからファイルを検索する活動の追加

ADDOBJCRQA CRQD(MYLIB/CR4) ACTIVITY(ONLY) ACTION(\*RTV) OBJ(\*GLOBAL) GLBNAME(CUSTNET SALES \*ANY \*HIGHEST) STRTIME((22:00:00 \*CURRENT) (06:00:00 \*NEXT)) NODL(NETLIB/STORES)

このコマンドは、STORESノード・リストで識別された各システムから最新の夜間売上げファイルを検索す る活動を追加します。ファイルはCUSTNET SALESシステム名、作成日としてカタログ処理されます。フ ァイルは、要求が投入された日の午後10時以後で、そのストアをオープンする次の朝の午前6時以前に検索 する必要があります。

# 例**5:** 導入可能オブジェクトを送信する活動の追加

ADDOBJCRQA CRQD(MYLIB/CR1) ACTIVITY(01) ACTION(\*SND) OBJ(\*GLOBAL) GLBNAME(CUSTNET ASOBJ PCKOBJ 01269 REF 0001) CPNAME((\*NETATR SYS1))

このコマンドは,中央側に導入するために前にパッケージされたオブジェクトを,ISERIESサーバーSYS1に 送信する活動を追加します。

## 例**6:** 導入可能オブジェクトを導入する活動の追加

ADDOBJCRQA CRQD(MYLIB/CR2) ACTIVITY(ACT02) ACTION(\*SNDINS) OBJ(\*GLOBAL) GLBNAME(CUSTNET ASOBJ PCKOBJ 01270 REF 0002) NODL(NETLIB/ACCTSYS) KEEPCLGE(\*NO)

このコマンドは、導入するために前にパッケージされた導入可能オブジェクトを、ノード・リスト ACCTSYSに送信して導入する活動を追加します。導入可能オブジェクトを位置指定する管理下のシステム のカタログ項目は保管されません。

# 例**7:** 導入可能オブジェクトのアンインストール

ADDOBJCRQA CRQD(MYLIB/CR4) ACTIVITY(ACT04) ACTION(\*UNINS) OBJ(\*COMPNAME) COMPNAME(CUSTNET ASOBJ PCKOBJ 03000) REFLVL(\*ALL) CPNAME(\*NETATR SYS4)

このコマンドは、すべての導入可能オブジェクトを、そのリリース・レベルに関係なく、そのグローバル名 が構成要素名CUSTNET ASOBJ PCKOBJ 03000と一致するシステムSYS4からアンインストールする活動を 追加します。

[トップ](#page-62-0)

# エラー・メッセージ

なし

# <span id="page-80-0"></span>プロダクト**CRQ**の追加活動 **(ADDPRDCRQA)**

実行可能場所**:** すべての環境 (\*ALL) スレッド・セーフ**:** いいえ

[パラメーター](#page-81-0) [例](#page-90-0) [エラー・メッセージ](#page-91-0)

プロダクト変更要求活動追加(ADDPRDCRQA)コマンドは,変更要求記述にプロダクト配布機能を実行する 活動を追加します。この活動は,他の1つまたは複数の活動が正常に完了され,あるいは正常に完了されな かった後でなければ実行されないように条件づけることができます。また,活動が将来の日付および時刻に 実行されるようにスケジュールすることもできます。

## 制約事項**:**

- 1. このコマンドは共通\*EXCLUDE権限付きで出荷されます。
- 2. 変更要求記述オブジェクトに対する\*CHANGE権限とライブラリーに対する\*EXECUTE権限が必要で す。
- 3. プロダクトは,前に配布用にパッケージされていなければなりません。配布プロダクト・パッケージ (PKGPRDDST)コマンドを使用して,プロダクトをパッケージすることができます。
- 4. NODL値が指定されている場合にノード・リストに入れることができるのは,アドレス・タイプの値が \*SNAの項目だけです。

## 注:

以下の注は,コマンドがどのように働くかを説明しています。

- 1. 活動で指定されたプロダクトに対する権限は,その活動が実行されるまで検査されません。
- 2. 活動を実行する前にすべての条件が満たされなければなりません。
- 3. 開始時刻は、活動を開始できる時点を示します。実際の開始時刻は、ネットワークおよびシステムの遅 延のためにこれより遅くなることがあります。
- 4. 処置\*DLTCLGEはライセンス・プログラムが入っている保管ファイルを削除し,この保管ファイルをマ ップする配布カタログ項目を削除するだけです。プロダクトは削除されません。
- 5. TGTRLS(\*ONLY)を指定した場合には、処置パラメーターは\*INS以外の値でなければなりません。
- 6. プロダクトのライセンス・キーを送信するように要求されている時には,この活動の実行時にこのライ センス・キー情報をもつレコードが中央側のライセンス・リポジトリーに存在していなければなりませ  $h<sub>o</sub>$
- 7. 中央側のライセンス・リポジトリー中で指定されたプロダクトのライセンス・キー情報を含む既存のす べてのレコードが指定された1つまたは複数の管理下のシステムに送信されますが,それらはシステム 製造番号に一致するものだけが管理下のシステムのライセンス・リポジトリーに追加されます。

# <span id="page-81-0"></span>パラメーター

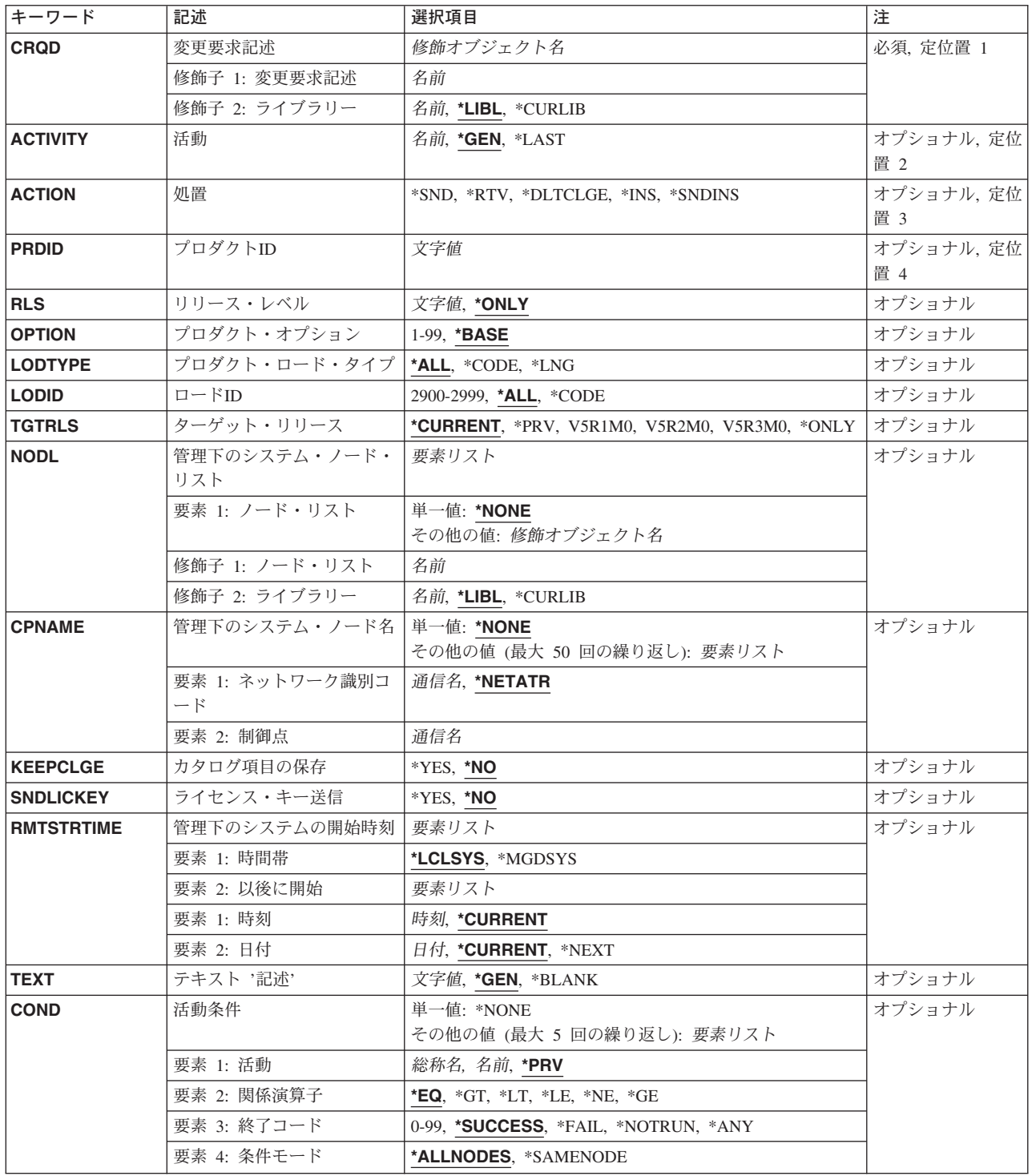

<span id="page-82-0"></span>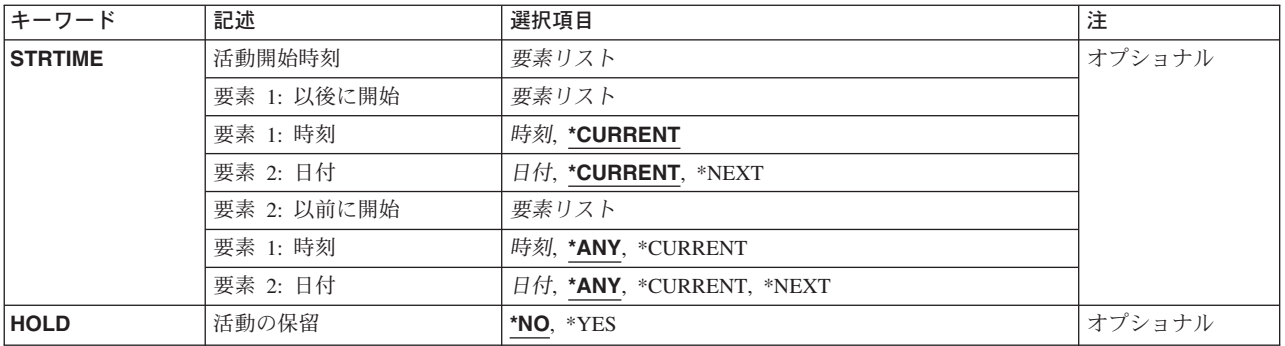

[トップ](#page-80-0)

# 変更要求記述 **(CRQD)**

変更要求記述オブジェクト名を指定します。

使用できるライブラリーの値は次の通りです。

**\*LIBL** ジョブのライブラリー・リストのユーザーおよびシステム部分にあるすべてのライブラリーが検索 されます。

## **\*CURLIB**

オブジェクトを見つけるためにジョブの現行ライブラリーが使用されます。

ライブラリー名

このパラメーターに指定したライブラリーだけが検索されることを指定します。

# 変更要求記述

変更要求記述オブジェクトの名前を指定します。

[トップ](#page-80-0)

# 活動 **(ACTIVITY)**

変更要求記述に追加する活動の名前を指定します。

- **\*GEN** 活動名が生成されます。活動名の形式はQACTXXXXXXで,この場合にXXXXXXはまだ使用されて いない最初の10の倍数です。
- **\*LAST** 活動は変更要求で最後に実行されます。活動(ACTIVITY)パラメーターに\*LASTを指定すると,条件 (COND)パラメーターおよび開始時刻(STRTIME)パラメーターは指定できません。変更要求記述に 存在できる\*LASTを指定した活動は1つだけです。
- 活動名 10桁の活動名を指定します。

[トップ](#page-80-0)

# 処置 **(ACTION)**

実行するプロダクト配布機能を指定します。

**\*SND** 指定した管理下のシステムにプロダクトを送ります。

<span id="page-83-0"></span>**\*RTV** 指定した管理下のシステムからプロダクトを検索します。

## **\*DLTCLGE**

指定した管理下のシステムからカタログ項目および配布用にパッケージされたプロダクトが入って いる関連づけされた保管ファイルを削除します。

**\*INS** 指定した管理下のシステムにプロダクトを導入します。

# **\*SNDINS**

指定のプロダクトを指定した管理下のシステムに送って導入します。

[トップ](#page-80-0)

# プロダクト**ID (PRDID)**

処置を実行するプロダクトの7桁の識別コードを指定します。

使用できるプロダクトIDの値は次の通りです。

# プロダクト*ID*

活動で使用される7桁のプロダクトIDを指定します。

[トップ](#page-80-0)

# リリース・レベル **(RLS)**

使用されるプロダクトのバージョン,リリース,およびモディフィケーション・レベルを指定します。

指定できる値は次の通りです。

# **\*ONLY**

システムに導入されているプロダクトのリリース・レベル。

リリース・レベル

リリース・レベルをVXRXMYの形式で指定してください。Xに有効な値は数字0-9です。Yに有効 な値は数字の0-9および文字A-Zです。

[トップ](#page-80-0)

# プロダクト・オプション **(OPTION)**

PRDIDパラメーターで指定されたプロダクトのどの任意指定部分が使用されるかを指定します。

指定できる値は次の通りです。

# **\*BASE**

プロダクトの基本部分だけが使用されます。

# プロダクト・オプション番号

使用するプロダクト・ロードのオプション番号を指定します。有効な値の範囲は1から99です。

# <span id="page-84-0"></span>プロダクト・ロード・タイプ **(LODTYPE)**

使用されるプロダクト・ロード・オブジェクトを指定します。

指定できる値は次の通りです。

**\*ALL** LODIDパラメーターで指定されたコードおよび言語オブジェクトが使用されます。

### **\*CODE**

このプロダクト・ロードに関連づけられたプログラム・オブジェクトが使用されます。

**\*LNG** LODIDパラメーターで識別される各国語バージョン(NLV)に対応するオブジェクトが使用されま す。

[トップ](#page-80-0)

# ロード**ID (LODID)**

使用されるロード識別コードを指定します。

指定できる値は次の通りです。

**\*ALL** このプロダクト・オプション用のすべての言語が保管されます。

#### **\*CODE**

コード・ロードが使用されます。

#### プロダクト・ロード*ID*

LODTYPE(\*LNG)またはLODTYPE(\*ALL)が使用される時のプロダクトのロードIDを指定します。 ロードIDは正しいIBM各国語バージョンでなければならず,29XXの形式で指定しなければなりませ ん。Xの値は0から9とすることができます。

[トップ](#page-80-0)

# ターゲット・リリース **(TGTRLS)**

プロダクトを使用しようとしているオペレーティング・システムのリリースを指定します。

## **\*ONLY**

リリースは,既存のプロダクトのリリースによって決定されます。この値は,同じプロダクトに複 数のリリースが存在する場合には無効です。

## **\*CURRENT**

プロダクトは,現在システムで実行中のオペレーティング・システムのリリースで使用されます。

**\*PRV** プロダクトは,オペレーティング・システムのモディフィケーション・レベル0 の前のリリースで 使用されます。

# リリース・レベル

リリース・レベルをVXRXMXの形式で指定してください。プロダクトは,オペレーティング・シ ステムの指定したリリースまたはそれ以後のリリースを導入しているシステムで使用できます。有 効な値は現行のバージョン,リリース,およびモディフィケーション・レベルによって異なり,そ れぞれ新しいリリースごとに変わることがあります。

# <span id="page-85-0"></span>管理下のシステム・ノード・リスト **(NODL)**

ノード・リスト・パラメーターはこの活動の宛先であるシステムのリストが入っているオブジェクト名であ ることを指定します。このパラメーターは,制御点名 (CPNAME)パラメーターまたはACTION(\*RTV)が指 定されている場合には指定することができません。

指定できる値は次の通りです。

### **\*NONE**

この活動を実行するシステムは,ノード・リストによって指定されません。個々の制御点名を指定 しなければなりません。

使用できるライブラリーの値は次の通りです。

**\*LIBL** ジョブのライブラリー・リストのユーザー部分およびシステム部分にあるすべてのライブラリーで ノード・リスト・オブジェクトが検索されます。

#### **\*CURLIB**

ノード・リスト・オブジェクトを見つけるためにジョブの現行ライブラリーが使用されます。

#### ライブラリー名

検索するライブラリーの名前を指定します。

ノード・リスト名

コマンドを実行するシステムのリストが入っているノード・リスト・オブジェクト名を指定してく ださい。

[トップ](#page-80-0)

# 管理下のシステム・ノード名 **(CPNAME)**

この活動が実行される管理下のシステムのAPPN制御点名を指定します。ノード・リストが指定されている 場合には,制御点名は指定できません。ACTION(\*RTV)が使用されている場合には,1つの制御点名しか指 定することができません。

# **\*NONE**

この活動を実行するシステムは個々に識別されません。ノード・リストを指定しなければなりませ ん。

ネットワーク識別コードとして指定できる値は次の通りです。

### **\*NETATR**

ローカル・システムのネットワークIDが使用されます。これは,指定されるノードがローカル・シ ステムと同じネットワーク内にある時に役立ちます。

ネットワーク識別コード

活動が実行される管理下のシステムのAPPNネットワーク識別コードを指定します。

使用できる制御点名の値は次の通りです。

#### 制御点名

活動が実行される管理下のシステムのAPPN制御点名を指定します。

# <span id="page-86-0"></span>カタログ項目の保存 **(KEEPCLGE)**

配布カタログ項目およびプロダクトに対応する関連づけられた保管ファイルが指定したシステムに保管され るかどうかを指定します。これが有効なのは,ACTION(\*INS)またはACTION(\*SNDINS)が指定されている 場合だけです。

指定できる値は次の通りです。

- **\*NO** カタログ項目および関連づけられた保管ファイルは保管されません。
- **\*YES** カタログ項目および関連づけられた保管ファイルが保管されます。

[トップ](#page-80-0)

# ライセンス・キー送信 **(SNDLICKEY)**

ライセンス・キーをプロダクトと一緒に送るかどうかを指定します。

- **\*YES** ライセンス・キーはプロダクトと一緒に送られます。
- **\*NO** ライセンス・キーはプロダクトと一緒に送られません。

[トップ](#page-80-0)

# 管理下のシステムの開始時刻 **(RMTSTRTIME)**

以後管理下のシステムで活動が実行を開始できる日付および時刻を指定します。現在の日付および時刻の値 と次の日付の値は,中央側の日付および時刻に基づいて中央側システムで活動が実行を開始した時に決定さ れます。

時間帯として指定できる値は次の通りです。

## **\*LCLSYS**

リモート開始時刻は,中央側システムの時間帯で指定されます。

## **\*MGDSYS**

リモート開始時刻は,管理下のシステム側の時間帯で指定されます。

時刻以後開始として指定できる値は次の通りです。

#### **\*CURRENT**

この機能は,要素2で指定された日に中央側システムでこの活動が開始された時刻以後の任意の時 刻に,管理下のシステムで開始できます。

# 時刻以後開始

その時刻の後に管理下のシステムでこの機能を開始できる時刻を指定してください。この時刻は4 桁または6桁(HHMMまたはHHMMSS)で入力でき、この場合にHHは時、MMは分、SSは秒です。秒 は任意指定です。時刻は,時刻区切り記号を付けても付けなくても指定できます。時刻区切り記号 を付ける場合には,5桁または8桁のストリング(HH:MMまたはHH:MM:SS)を指定します。

日付以後開始として指定できる値は次の通りです。

## **\*CURRENT**

この機能は,中央側システムで活動が開始された日付以後の任意の日に管理下のシステムで開始さ れます。

## <span id="page-87-0"></span>**\*NEXT**

この機能は,中央側システムで活動が開始された日付より後の任意の日に管理下のシステムで開始 されます。

# 日付以後開始

その日付以降に管理下のシステムで機能を開始する日付を指定してください。この日付はジョブの 日付の形式で指定しなければなりません。

注:

- 1. 時間帯の値\*MGDSYSが指定されている場合には,日付および時刻に特殊値 \*CURRENTおよび\*NEXTが 指定されます。
- 2. このパラメーターを指定できるのは,\*INSまたは\*SNDINS処置が指定されている場合だけです。

[トップ](#page-80-0)

# テキスト **'**記述**' (TEXT)**

活動記述を指定します。

**\*GEN** 選択した処置に基づいてテキスト記述が生成されます。

## テキスト記述

50桁の活動の記述を指定します。

[トップ](#page-80-0)

# 活動条件 **(COND)**

この活動を実行する前に満たされていなければならない条件を指定します。それぞれの条件は,この活動の 前に実行する必要がある活動と,この活動を実行するために必要な前の活動からの終了コードの値を識別し ます。省略時の条件は,前(アルファベット順)の活動が正常に完了していなければこの活動を実行できな いというものです。

使用できる単一の値は次の通りです。

#### **\*NONE**

この活動に条件はありません。

条件づけ活動として指定できる値は次の通りです。

**\*PRV** この活動は前の活動で条件づけされます。活動は,活動名のアルファベット順に順序づけられま す。追加される活動が最初の活動である場合には,前の活動は存在しないので,\*PRVの条件は満 たされたものとしてマークが付けられます。

条件付け活動名

この活動の前に実行しなければならない活動の名前を指定します。

総称\*活動名

この活動の前に実行しなければならない活動の総称名を指定します。

指定できる関係演算子の値は次の通りです。

この要素は,条件づけ活動の終了コードと比較する時に使用する関係演算子です。

- **\*EQ** 等しい
- **\*GT** より大
- **\*LT** より小
- **\*NE** 等しくない
- **\*GE** 大きいか等しい
- **\*LE** 小さいか等しい
- 条件コードとして指定できる値は次の通りです。
- この要素は,条件づけ活動の実際の終了コードと比較される値です。

## **\*SUCCESS**

活動は正常に終了しました(0 <=終了コード<= 9)。この終了コードを指定できるのは,関係演算子 が\*EQまたは\*NEの時だけです。

**\*FAIL** 活動は正常に実行されませんでした(10 <=終了コード<= 89)。この終了コードを指定できるのは, 関係演算子が\*EQまたは\*NEの時だけです。

## **\*NOTRUN**

活動は開始されませんでした(90 <=終了コード<= 99)。この終了コードを指定できるのは,関係演 算子が\*EQまたは\*NEの時だけです。

**\*ANY** 活動は任意の終了コードで終了しました。この終了コードを指定できるのは,関係演算子が\*EQの 時だけです。

## 終了コード

活動の結果(成功または障害)を示す整数値(0から99)を指定します。終了コードの範囲および説明 は次の通りです。

- **00** 活動は正常に完了した。
- **01-09** 活動は警告メッセージ付きで完了した。
- **10-29** 活動は正常に完了しなかった。
- **30-39** 活動は完了する前にユーザーによって取り消された。
	- v 30 =活動は\*CNTRLDオプションによって終了された。
	- v 35 =活動は\*IMMEDオプションによって終了された。
	- v 39 =活動は\*FRCFAILオプションによって終了された。
- **40-49** 適用業務がエラーを検出したので,活動は実行されなかった。
	- 40 =機密保護上の理由から、活動は実行されなかった。
- **90-99** 条件またはスケジュールが満たされなかったので,活動は実行されなかった。
	- v 95 =スケジュールされた開始時刻を経過した。
	- 99 =条件を満たすことができない。

条件モードとして指定できる値は次の通りです。

この要素は,この活動を実行する前に条件づけ活動が完了していなければならないシステムを示します。

### <span id="page-89-0"></span>**\*ALLNODES**

指定した条件づけ活動は,この活動を実行する前にすべてのノードで完了していなければなりませ ん。

## **\*SAMENODE**

所定のノードにおいて指定の条件活動が完了されると,他のすべてのノードにおいて指定の条件活 動が完了していない場合であっても,それと同じノードにおいてACTIVITYパラメーターで指定し た活動を実行できます。この活動が条件付け活動にないノードをリストしている場合には,この活 動をそのノードで実行することができ,その条件は無視されます。

[トップ](#page-80-0)

# 活動開始時刻 **(STRTIME)**

この活動を中央側システムで開始できる日時を指定します。現在の日付および時刻の値と次の日付の値は, 変更要求が投入された時に決定されます。

時刻以後開始として指定できる値は次の通りです。

#### **\*CURRENT**

この活動は,変更要求の投入時刻またはそれ以降の任意の時刻に開始できます。

### 時刻以後開始

この活動を開始できる時刻を指定します。この時刻は4桁または6桁(HHMMまたはHHMMSS)で入力 でき,この場合にHHは時,MMは分,SSは秒です。秒は任意指定です。時刻はコロン(:)などの時刻 区切り記号を付けても付けなくても指定できます。時刻区切り記号を付ける場合には,5桁または8 桁のストリング(HH:MMまたはHH:MM:SS)を指定します。

日付以後開始として指定できる値は次の通りです。

#### **\*CURRENT**

この活動は,変更要求の投入日またはそれ以降の日付に開始できます。

### **\*NEXT**

この活動は,変更要求の投入日より後の任意の日付に開始できます。

#### 日付以後開始

その日付以後にこの活動を開始できる日付を指定します。この日付はジョブの日付の形式で指定し なければなりません。

時刻以前開始として指定できる値は次の通りです。

日付以前開始が\*ANYの場合には,この要素は無視されます。

**\*ANY** この活動は,日付以前開始以前の任意の時刻に開始できます。

#### **\*CURRENT**

活動は,日付以前開始要素で指定された日の変更要求を投入した時刻より前に開始しなければなり ません。日付以前開始が\*CURRENTの場合には,この値は指定できません。

#### 時刻以前開始

その時刻の前に活動を開始しなければならない時刻を指定します。この時刻の前に活動を開始でき ない場合には,その活動は開始されません。この時刻は4桁または6桁(HHMMまたはHHMMSS)で入 力でき、この場合にHHは時、MMは分、SSは秒です。時刻はコロン(:)などの時刻区切り記号を付け ても付けなくても指定できます。秒は任意指定です。時刻区切り記号を付ける場合には,5桁また は8桁のストリング(HH:MMまたはHH:MM:SS)を指定します。

<span id="page-90-0"></span>日付以前開始として指定できる値は次の通りです。

**\*ANY** 活動は,時刻以後開始および日付以後開始より後の任意の時刻に開始できます。

### **\*CURRENT**

活動は変更要求の投入日に開始しなければなりません。

## **\*NEXT**

活動は変更要求の投入日の翌日までに開始しなければなりません。

## 日付以前開始

その日付の前に活動を開始しなければならない日付を指定します。この日付までに活動を開始でき ない場合には,活動は開始されません。この日付はジョブの日付の形式で指定しなければなりませ ん。

[トップ](#page-80-0)

# 活動の保留 **(HOLD)**

変更要求の投入時に活動を保留するように指定します。

- **\*NO** 活動は保留されません。すべての条件および開始時刻が満たされた時に実行されます。
- **\*YES** 活動は変更要求の投入時にすべてのノードに対して保留されます。実行する前に保留解除しなけれ ばなりません。

[トップ](#page-80-0)

# 例

#### 例**1:** 検索する活動の追加

ADDPRDCRQA CRQD(MYLIB/CR1) ACTIVITY(ACT01) ACTION(\*RTV) PRDID(1ACCOUN) RLS(V5R2M0) OPTION(\*BASE) LODTYPE(\*ALL) LODID(\*ALL) CPNAME((\*NETATR SYS1))

コードと言語の両方の部分について,1ACCOUNプロダクト,リリースV5R2M0の基本オプションを, ISERIESサーバーSYS1から検索する活動を追加します。

# 例**2:** 送信および導入する活動の追加

ADDPRDCRQA CRQD(MYLIB/CR2) ACTIVITY(ACT01) ACTION(\*SNDINS) PRDID(1CHECKS) RLS(V5R2M0) OPTION(0010) LODTYPE(\*ALL) LODID(\*ALL) CPNAME((\*NETATR SYS2)) SNDLICKEY(\*YES)

このコマンドは,コードと言語の両方の部分について,1CHECKSプロダクト,リリースV5R2M0の導入オ プション10をISERIESサーバーSYS2から送信して導入する活動を追加します。また、このプロダクトのライ センス・キーも管理下のシステムのライセンス・リポジトリーに送信されて追加されます。

## 例**3:** 言語オブジェクトを導入する活動の追加

<span id="page-91-0"></span>ADDPRDCRQA CRQD(MYLIB/CR3) ACTIVITY(ACT02) ACTION(\*SND) PRDID(1ACCOUN) RLS(V5R2M0) OPTION(\*BASE) LODTYPE(\*ALL) LODID(2924) NODL(NETLIB/ACCTSYS) STRTIME((23:00:00 9/30/02))

このコマンドは,英語バージョンの言語オブジェクトおよび1ACCOUNプロダクトの基本オプションのコー ド・オブジェクトを,2002年9月30日の午後11時にノード・リスト(NODL) ACCTSYSネットワークのすべて のシステムに送信する活動を追加します。また、このプロダクトのライセンス・キーも管理下のシステムの ライセンス・リポジトリーに送信されて追加されます。

[トップ](#page-80-0)

# エラー・メッセージ

なし

# <span id="page-92-0"></span>ライセンス情報追加 **(ADDPRDLICI)**

実行可能場所**:** すべての環境 (\*ALL) スレッド・セーフ**:** いいえ

パラメーター [例](#page-97-0) [エラー・メッセージ](#page-97-0)

プロダクト・ライセンス情報追加(ADDPRDLICI)コマンドは,プロダクトまたはフィーチャーにライセンス 情報を追加します。このコマンドは,プロダクトまたはフィーチャーに属するオプションがプロダクト・オ プション·パッケージ(PKGPRDOPT)コマンドを使用してパッケージされる前または後で、しかもプロダク トまたはフィーチャーに属するオプションが導入される前に使用することができます。プロダクトにキーに よる(\*KEYED)承諾がある場合には、プロダクト・ライセンス情報の処理はこのコマンドから受け取った完 了メッセージに含まれています。

プロダクト・ライセンス情報追加(QLZADDLI) APIについての詳細は, HTTP://WWW.IBM.COM/ESERVER/ISERIES/INFOCENTERのISERIES INFORMATION CENTERの「API」 トピックを参照してください。

制約事項:このコマンドは共通\*EXCLUDE権限付きで出荷されます。

トップ

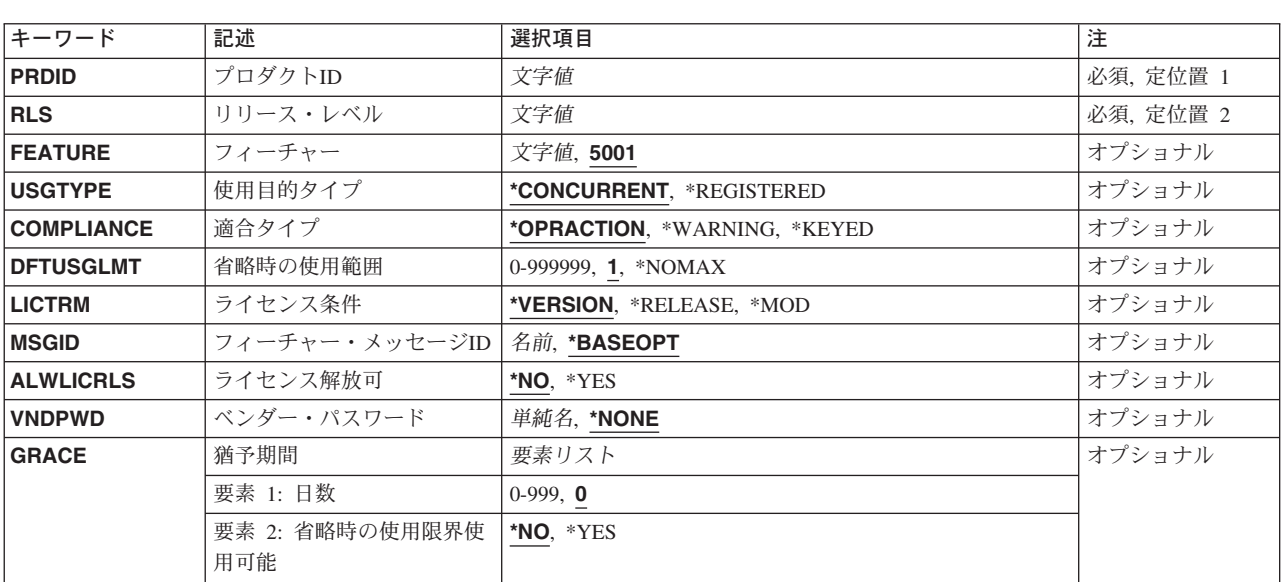

# パラメーター

# <span id="page-93-0"></span>プロダクト**ID (PRDID)**

ライセンス情報が追加されているプロダクト・ロードのプロダクト識別コードを指定します。

注**:** 識別コードは正確に7桁の長さでなければなりません。

[トップ](#page-92-0)

# リリース・レベル **(RLS)**

ライセンス情報が追加されるプロダクトまたはフィーチャーのバージョン,リリース,およびモディフィケ ーション・レベルを指定します。

指定できる値は次の通りです。

バージョン*−*リリース*−*モディフィケーション

ライセンス情報が追加されるプロダクトまたはフィーチャーのバージョン,リリース,およびモデ ィフィケーション・レベルを指定してください。リリース・レベルはVXRYMZの形式でなければな らず、この場合にXおよびYに有効な値の範囲は0-9で、Zに有効な値の範囲は0-9およびA-Zです。

[トップ](#page-92-0)

# フィーチャー **(FEATURE)**

ライセンス情報が追加されるフィーチャーを指定します。ライセンス情報は,指定したプロダクトIDおよ びフィーチャーをもつすべてのプロダクト・ロードに追加されます。

**5001** PRDIDパラメーターに指定されたプロダクトの5001フィーチャーのライセンス情報が追加されま す。

ロード*ID*

この番号に対応するPRDIDパラメーターのフィーチャーに対するライセンス情報が追加されるよう に指定してください。有効な値の範囲は5001 - 9999です。

[トップ](#page-92-0)

# 使用目的タイプ **(USGTYPE)**

ライセンス使用状況のタイプを指定します。

指定できる値は次の通りです。

# **\*CONCURRENT**

使用状況の限界は,一度にプロダクトまたはフィーチャーにアクセスする固有のジョブの数につい てです。

## **\*REGISTERED**

使用状況の限界は,プロダクトまたはフィーチャーにより登録済みの固有のライセンス・ユーザー の数についてです。

# <span id="page-94-0"></span>適合タイプ **(COMPLIANCE)**

使用状況の限界を超えた時にとらなければならない処置を指定します。

指定できる値は次の通りです。

# **\*OPRACTION**

使用限界を超えることはできません。使用限界に達した後でプロダクトまたはフィーチャーを使用 しようとしても,システム管理担当者が使用限界を大きくする適切な処置を行なわない限り,この プロダクトまたはフィーチャーにアクセスすることはできません。

# **\*WARNING**

使用限界に達した後でプロダクトまたはフィーチャーを使用しようとした場合に,アクセスを許可 されます。使用限界を超えたことを示す警告メッセージがライセンス情報所有者に送られ通知され ます。

## **\*KEYED**

プロダクトまたはフィーチャーを導入するかあるいはその使用限界を大きくするためには,ソフト ウェア提供会社からのライセンス・キーが必要になります。提供されるソフトウェアは、プロダク トに対する追加のユーザーのアクセスを許す新しいライセンス・キーが必要になるまで、数日間に わたってそのプロダクトまたはフィーチャーの使用限界を超えて使用できる猶予期間を認めること があります。この猶予期間の終わりまでに使用限界を大きくした新しいキーが導入されない場合に は,プロダクトの使用限界は与えられた使用限界に戻されます。

[トップ](#page-92-0)

# 省略時の使用範囲 **(DFTUSGLMT)**

ライセンス条項に応じてプロダクトまたはフィーチャーが最初に導入された時に有効な使用状況の限界を指 定します。

注**:** \*KEYEDによる承諾の場合には,これはライセンス・キーが導入されるまでライセンス・キー追加 (ADDLICKEY)コマンドまたはライセンス・キー情報追加(QLZAADDK) APIを使用してそのプロダクトまた はフィーチャーを使用できるユーザーの数です。キーなしのプロダクトまたは機能へのアクセスを防止する ために,省略時の使用限界は0に設定しなければなりません。

指定できる値は次の通りです。

**1** プロダクトまたは機能には単一のユーザーしかアクセスできません。

#### **\*NOMAX**

任意の数のユーザーがプロダクトまたはフィーチャーにアクセスできます。

#### 省略時の使用状況の限界

省略時の使用限界の数を指定してください。有効な値の範囲は0 - 999,999です。

[トップ](#page-92-0)

# ライセンス条件 **(LICTRM)**

ライセンス情報を共用するプロダクトまたはフィーチャーのレベルを指定します。

指定できる値は次の通りです。

#### <span id="page-95-0"></span>**\*VERSION**

RLSパラメーターにVXRXレベル(この場合に,VXはバージョン・レベル,RXはリリース・レベ ル)が指定され、ライセンス条件が\*VERSIONであるすべてのプロダクトは、同じライセンス情報 を共有します。プロダクトまたはフィーチャーのバージョン・レベルが変わった場合には、新しい リリースを導入する得意先は,承諾タイプが \*WARNING または\*OPRACTIONの場合にはライセ ンス情報変更(CHGLICINF)コマンド,また承諾タイプが\*KEYEDの場合にはライセンス・キー追加 (ADDLICKEY)コマンドを使用して,ライセンス情報を設定しなければなりません。

#### **\*RELEASE**

RLSパラメーターにVXRXレベル (この場合に, VXはバージョン・レベル, RXはリリース・レベ ル)が指定され、ライセンス条件が\*RELEASEであるすべてのプロダクトは、同じライセンス情報 を共有します。プロダクトまたはフィーチャーのバージョン・レベルが変わった場合には、新しい リリースを導入する得意先は,承諾タイプが \*WARNING または\*OPRACTIONの場合にはライセ ンス情報変更(CHGLICINF)コマンド,また承諾タイプが\*KEYEDの場合にはライセンス・キー追加 (ADDLICKEY)コマンドを使用して,ライセンス情報を設定しなければなりません。

**\*MOD** それぞれのレベルのプロダクトまたはフィーチャーがライセンスの対象になります。レベル間では ライセンス情報は共用されません。新しいレベルのプロダクトまたはフィーチャーを導入する得意 先は、承諾タイプが\*WARNINGまたは\*OPRACTIONの場合にはライセンス情報変更(CHGLICINF) コマンド,また承諾タイプが\*KEYEDの場合にはライセンス・キー追加(ADDLICKEY)コマンドを使 用して,ライセンス情報を設定しなければなりません。

[トップ](#page-92-0)

# フィーチャー・メッセージ**ID (MSGID)**

プロダクト・フィーチャーを記述するメッセージのメッセージ識別コードを指定します。このメッセージ IDのメッセージ・ファイルは,プロダクトの定義に指定されています。

指定できる値は次の通りです。

## **\*BASEOPT**

このプロダクト・フィーチャーを記述するメッセージはありません。代わりに,このプロダクトの 基本オプションを記述するために使用されているメッセージが使用されます。

フィーチャー・メッセージ*ID*

このプロダクト・フィーチャーを記述するメッセージのメッセージ識別コードを指定してくださ い。

[トップ](#page-92-0)

# ライセンス解放可 **(ALWLICRLS)**

前に要求されたライセンスを,WRKLICINFコマンドを使用して解除することができるかどうかを指定しま す。ライセンスが解除されると,使用カウントが減少します。この値を指定できるのは,登録済みライセン ス・タイプの場合だけです。

ライセンスが解除されたことをプロダクトに通知することが必要な場合には,\*NOを指定することが必要で あり,プロダクトにはライセンスを解除するための固有のメカニズムが備わっていなければなりません。

指定できる値は次の通りです。

<span id="page-96-0"></span>**\*NO** WRKLICINFコマンドを使用してライセンスを解除することはできません。

**\*YES** WRKLICINFコマンドを使用してライセンスを解除することができます。

[トップ](#page-92-0)

# ベンダー・パスワード **(VNDPWD)**

ソフトウェア・ベンダーのパスワードを指定します。このパスワードは暗号化されてプロダクトと一緒に保 管されます。これはライセンス・キー追加要求の妥当性検査に使用されるもので、ライセンス・キー生成 (GENLICKEY)コマンドでこのプロダクトおよび機能のキーを生成するために使用されたパスワードと同じ でなければなりません。

指定できる値は次の通りです。

#### **\*NONE**

ライセンス・キー情報追加(ADDLICKEY)コマンドに必要なベンダーのパスワードはありません。

ベンダー・パスワード

ベンダーのパスワードを指定してください。パスワードはA-Z, ¥, #,または@ などの英字で始まっ ていなければなりません。その後に,A-Z, 0-9, ¥, #, @,または\_などの9桁の英数字が続きます。

[トップ](#page-92-0)

# 猶予期間 **(GRACE)**

プロダクトが初めてその使用限界を超えた後の(新しいライセンス・キーを入手しなければならない)日数 を指定します。猶予期間が満了する時までにソフトウェア・ベンダーから新しいライセンス・キーを入手し なかった場合には,使用限界を超えるユーザーはプロダクトまたはフィーチャーにアクセスすることができ ません。初めて使用限界を超えた場合には,猶予期間の満了日は,今日の日付に猶予期間の日数を加えて計 算されます。

猶予期間の日数として指定できる値は次の通りです。

**0** 猶予期間はありません。ユーザーは使用限界を超えることができません。

#### 猶予期間

猶予期間の日数を指定してください。有効な値の範囲は0-999です。

省略時の使用限界に認められる指定可能な値は次の通りです。

- **\*NO** 省略時の使用限界で猶予期間を使用することはできません。このことは,ライセンス・キー追加 (ADDLICKEY)コマンドまたはライセンス・キー情報追加(QLZAADDK) API を使用してライセン ス・キーを導入する前に,ユーザーが省略時の使用限界を超えることはできないことを意味しま す。
- **\*YES** 省略時の使用限界で猶予期間を使用することができます。このことは,ライセンス・キーを導入す る前にユーザーが猶予期間の日数だけ省略時の使用限界を超えることができることを意味します。

# <span id="page-97-0"></span>例

# 例**1:** プロダクト・ライセンス情報の追加

ADDPRDLICI PRDID(1MYPROD) RLS(V5R2M0)

このコマンドは、プロダクト・ライセンス情報を、リリースV5R2M0のプロダクトID 1MYPRODのプロダ クトに追加します。

# 例**2: V5R2M0**リリースのプロダクト・ライセンス情報の追加

ADDPRDLICI PRDID(2MYPROD) RLS(V5R2M0) COMPLIANCE(\*KEYED) VNDOWD(PRODUCTPWD) GRACE(30 \*YES)

このコマンドは、プロダクト・ライセンス情報を、リリースV5R2M0のプロダクトID 1MYPRODのプロダ クトに追加します。このプロダクトはキーによる承諾をサポートします。これはその使用限界と30日の省略 時使用を越えることができます。

[トップ](#page-92-0)

# エラー・メッセージ

# **\*ESCAPE** メッセージ

## **CPF9E1A**

ライセンス情報の矛盾が見つかった。

# <span id="page-98-0"></span>**PTF CRQ**活動の追加 **(ADDPTFCRQA)**

実行可能場所**:** すべての環境 (\*ALL) スレッド・セーフ**:** いいえ

[パラメーター](#page-99-0) [例](#page-108-0) [エラー・メッセージ](#page-109-0)

プログラム一時修正変更要求活動追加(ADDPTFCRQA)コマンドは,変更要求記述にPTF配布機能を実行す る活動を追加します。

## 制約事項**:**

- 1. 変更要求記述に対する\*CHANGE権限とライブラリーに対する\*EXECUTE権限が必要です。
- 2. PTFは,システム・マネージャー・ライセンス・プログラムを使用するISERIESプロダクト・パッケージ 用のものでなければなりません。PTFは,サポートされているプロダクトの処理(WRKSPTPRD)コマンド を使用してサポートされるものでなければなりません。ソフトウェアの再設計は,その他のシステム・ タイプに対してオブジェクト変更要求活動追加(ADDOBJCRQA)コマンドで大域的に指定されたオブジェ クトを使用し,あるいは変更管理活動追加(QNSADDCM) APIを使用して管理することができます。
- 3. 他のシステムに送るには,PTF保管ファイルが存在していて解放されなければなりません。
- 4. PTFを検索できるのは管理下の1つのシステムからだけです。
- 5. NODL値が指定されている場合にノード・リストに入れることができるのは、アドレス・タイプの値が \*SNAの項目だけです。
- 6. 宛先ノードにIBM SYSTEMVIEW分散管理が導入されていない場合には,使用できるのは送信処置だけ です。活動は,PTFが送信された時(到達した時ではない)に正常に実行されたと見なされます。
- 7. PTFを配布していて,配布待ち行列がサービス要求元処理(WRKSRVRQS)コマンドで\*SNADSに設定され ている場合には,PTF送信(SNDPTF)コマンドに対する\*USE権限が必要です。
- 8. PTFを配布していて,配布待ち行列がサービス要求元処理(WRKSRVRQS)コマンドで\*SVDSに設定され ている場合には,PTFコピー(CPYPTF)コマンドに対する\*USE権限が必要です。

# 注:

以下の注は,コマンドがどのように働くかを説明しています。

- 1. 活動で指定されたプロダクトに対する権限は,その活動が実行されるまで検査されません。
- 2. 活動を実行する前にすべての条件が満たされなければなりません。
- 3. 開始時刻は,活動を開始できる時点を示します。実際の開始時刻は,ネットワークおよびシステムの遅 延のためにこれより遅くなることがあります。
- 4. 遅延のマークが付けられていないPTFは即時に適用されるか,あるいは次回のIPLで適用されます。遅延 のマークが付けられているPTFは,次回のIPL時に適用されます。
- 5. 遅延のマークが付けられているPTFを永久的に適用できるのは、前に一時的に適用されている場合だけ です。遅延となっているので,これらのPTFは,スケジュールされた次回のIPLで適用されることになり ます。
- 6. PTFは,永久的に除去される垂直ライセンス内部コード(VLIC) PTFを除き,常に一時的に除去されま す。

# <span id="page-99-0"></span>パラメーター

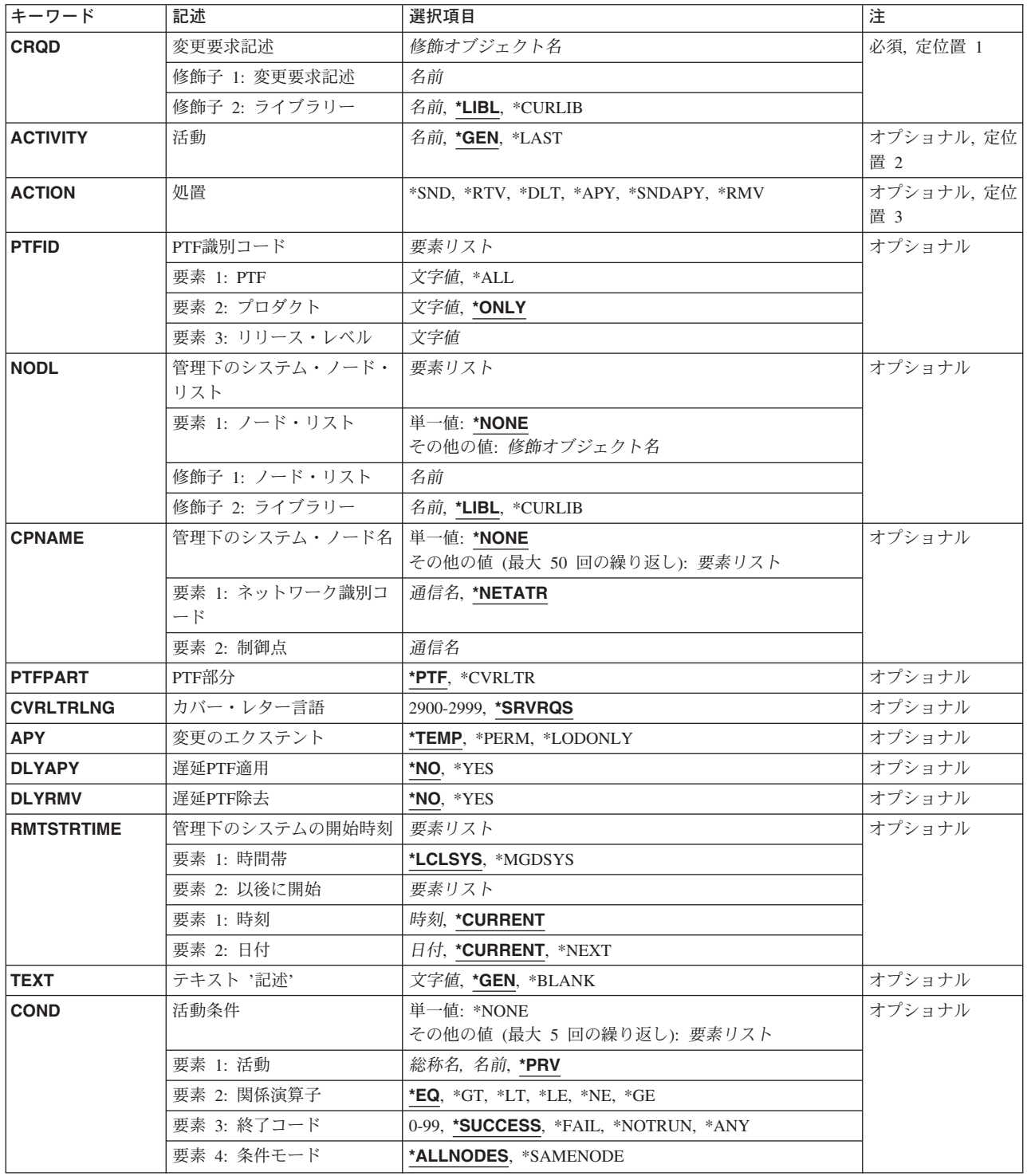

<span id="page-100-0"></span>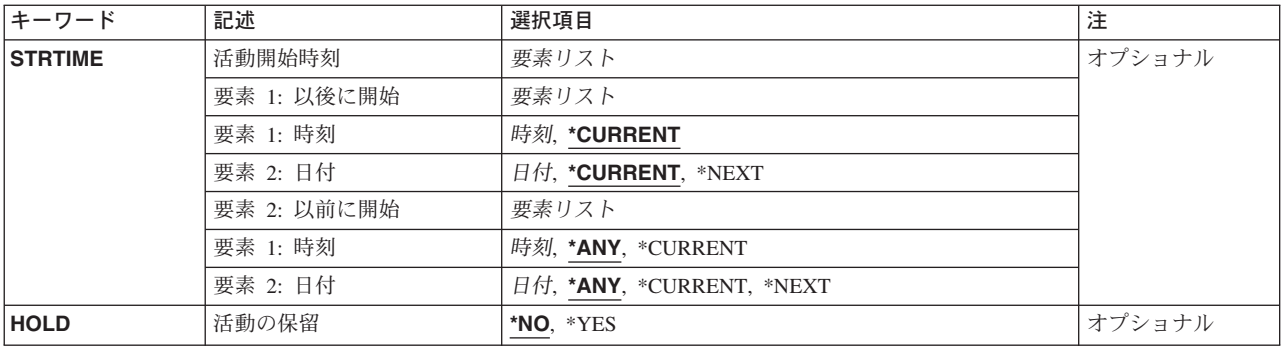

[トップ](#page-98-0)

# 変更要求記述 **(CRQD)**

変更要求記述オブジェクト名を指定します。

使用できるライブラリーの値は次の通りです。

**\*LIBL** ジョブのライブラリー・リストのユーザーおよびシステム部分にあるすべてのライブラリーが検索 されます。

# **\*CURLIB**

オブジェクトを見つけるためにジョブの現行ライブラリーが使用されます。

ライブラリー名

このパラメーターに指定したライブラリーだけが検索されることを指定します。

指定できる変更要求記述の値は次の通りです。

## 変更要求記述

変更要求記述オブジェクトの名前を指定します。

[トップ](#page-98-0)

# 活動 **(ACTIVITY)**

変更要求記述に追加する活動の名前を指定します。

- **\*GEN** 活動名が生成されます。活動名の形式はQACTXXXXXXで,この場合のXXXXXXはまだ使用されて いない最初の10の倍数です。
- **\*LAST** 活動は変更要求で最後に実行されます。活動(ACTIVITY)パラメーターに\*LASTを指定すると,条件 (COND)パラメーターおよび開始時刻(STRTIME)パラメーターは指定できません。変更要求記述に 存在できる\*LASTを指定した活動は1つだけです。
- 活動名 10桁の活動識別コードを指定してください。

# <span id="page-101-0"></span>処置 **(ACTION)**

PTFで実行される機能を指定します。

指定できる値は次の通りです。

- **\*SND** PTFを指定した管理下のシステムに送ります。PTFはこの活動の一部としてはロードされません。
- **\*RTV** 指定した管理下のシステムから指定したPTFを検索します。
- **\*DLT** 指定した管理下のシステム上のPTF保管ファイルおよびカバー・レターを削除します。
- **\*APY** 指定したシステムでPTFを適用します。すべての前提PTFが適用されていなければなりません。PTF は,ロード済み(「未適用」)状況に設定されている場合もあります。PTFが前にロードされてい ない場合には,適用の前にPTFがロードされなければなりません。すべての関連PTFを適用するに は,状況を「ロード済み」に設定してください。1つのPTFおよびそのすべての対応する相互関連 条件を適用する要求が適用されます。

#### **\*SNDAPY**

指定したシステムでPTFを送信,ロード,および適用します。すべての前提PTFが適用されていな ければなりません。現在のPTFおよびその対応する相互関連PTFを適用するためには,状況を「ロ ード済み」(「未適用」)に設定してください。1つのPTFを適用すると,そのPTFおよび対応す るずべての相互関連PTFが適用されます。

**\*RMV** 指定したシステムでPTFを一時的に除去します。

[トップ](#page-98-0)

# **PTF (PTFID)**

配布されるPTFを指定します。

指定できる値は次の通りです。

# *PTF*識別コード

7文字のPTF識別コードを指定します。

**\*ALL** 指定したプロダクト用のすべてのPTF。指定できるのは,PTFを適用あるいは除去する時だけで す。プロダクトを指定しなければなりません。

プロダクト識別コードとして指定できる値は次の通りです。

これは,PTFに関連づけされるプロダクトのプロダクト識別コードです。

**\*ONLY**

指定したPTF識別コードはサポートされている1つのプロダクトに関連づけされるだけです。

## プロダクト*ID*

PTFが関連づけされるプロダクトを指定してください。PTF識別コードがプロダクト相互間で固有 のものでない場合には,プロダクトを指定しなければなりません。

プロダクトのリリース・レベルとして指定できる値は次の通りです。

この要素はプロダクトのリリース・レベルを示します。

## <span id="page-102-0"></span>リリース*(VXRXMX)*

PTFが関連づけされるプロダクトのリリース・レベルを指定してください。形式はVXRXMXです。 PTF識別コードがプロダクトのリリース相互間で固有のものでない場合には,リリースを指定しな ければなりません。

[トップ](#page-98-0)

# 管理下のシステム・ノード・リスト **(NODL)**

ノード・リスト・パラメーターはこの活動の宛先であるシステムのリストが入っているオブジェクト名であ ることを指定します。このパラメーターは,制御点名(CPNAME)パラメーターも指定されている場合には指 定できません。

指定できる値は次の通りです。

#### **\*NONE**

この活動を実行するシステムは,ノード・リストによって指定されません。個々の制御点名を指定 しなければなりません。

使用できるライブラリーの値は次の通りです。

**\*LIBL** ジョブのライブラリー・リストのユーザー部分およびシステム部分にあるすべてのライブラリーで ノード・リスト・オブジェクトが検索されます。

#### **\*CURLIB**

ノード・リスト・オブジェクトを見つけるためにジョブの現行ライブラリーが使用されます。

#### ライブラリー名

検索するライブラリーの名前を指定します。

指定できる値は次の通りです。

ノード・リスト名

PTF機能を実行するシステムのリストが入っているノード・リスト・オブジェクト名を指定してく ださい。

[トップ](#page-98-0)

# 管理下のシステム・ノード名 **(CPNAME)**

この活動が実行される管理下のシステムのAPPN制御点名を指定します。ノード・リスト(NODL)パラメータ ーが指定されている場合には,制御点名は指定できません。

#### **\*NONE**

この活動を実行するシステムは個々に識別されません。ノード・リストを指定しなければなりませ ん。

指定できる値は次の通りです。

## **\*NETATR**

ローカル・システムのネットワークIDが使用されます。これは,指定されるノードがローカル・シ ステムと同じネットワーク内にある時に役立ちます。

## <span id="page-103-0"></span>ネットワーク識別コード

活動が実行される管理下のシステムのAPPNネットワーク識別コードを指定します。

使用できる制御点名の値は次の通りです。

# 制御点名

活動が実行される管理下のシステムのAPPN制御点名を指定します。

[トップ](#page-98-0)

# **PTF**部分 **(PTFPART)**

PTFまたはカバー・レターを送信,検索,または削除する必要があるかどうかを指定します。

**\*PTF** 処理する必要があるのはPTFだけです。

### **\*CVRLTR**

処理されるのはPTFのカバー・レターだけです。\*CVRLTRを使用できるのは,\*RTVおよび\*SND処 置の場合だけです。

削除処置が指定された場合には,常にPTFとカバー・レターの両方が削除されます。

[トップ](#page-98-0)

# カバー・レター言語 **(CVRLTRLNG)**

PTFと一緒に送信するカバー・レターの言語を指定します。

## **\*SRVRQS**

それぞれのノードのサービス要求元項目に指定されたカバー・レター言語は,その特定のノードで 送信されるカバー・レターの言語を決定します。サービス要求元項目がないか,または言語が指定 されていない場合には,省略時の言語2924が使用されます。指定された言語が見つからない場合に は2924が送られます。ただし,2926が要求されている場合には2950が送られます。

# カバー・レター言語*ID*

送信または検索するカバー・レターの4桁の言語識別コードを指定してください。

[トップ](#page-98-0)

# 変更のエクステント **(APY)**

PTFが適用される時の変更の範囲を指定します。

#### **\*TEMP**

PTFは一時的に適用されます。

## **\*PERM**

PTFは永久的に適用されます。

## **\*LODONLY**

PTFはロードされるだけです。これは,すべてのPTFがグループとして適用,除去,または永続適 用され,これらの機能の実行に「ロード済み」(「未適用」)状況が前提条件であるような相互関 連条件グループの一部であるPTFに役立ちます。

# <span id="page-104-0"></span>遅延**PTF**適用 **(DLYAPY)**

PTFがどのように適用されるかを指定します。指定したシステムで活動実行中に,あるいは後で次回のIPL の時に即時PTFを一度に1つずつ適用します。

- **\*NO** 活動の実行時に即時PTFを適用します。PTFが遅延とマークされている場合には,次回の不在時IPL まで適用されません。
- **\*YES** 次の不在時IPLで即時PTFと遅延PTFの両方を適用します。

[トップ](#page-98-0)

# 遅延**PTF**除去 **(DLYRMV)**

PTFがどのように除去されるかを指定します。システムで活動の実行中あるいは実行後に次回のIPLの時に PTFを除去します。

使用できる単一の値は次の通りです。

- **\*NO** 活動の実行時にPTFを除去します。
- **\*YES** 次回の不在時IPLで除去します。

[トップ](#page-98-0)

# 管理下のシステムの開始時刻 **(RMTSTRTIME)**

この活動が管理下のシステムで実行を開始できる日付および時刻を指定します。現在の日付および時刻の値 と次の日付の値は,中央側の日付および時刻に基づいて中央側システムで活動が実行を開始する時に決定さ れます。

時間帯として指定できる値は次の通りです。

## **\*LCLSYS**

リモート開始時刻は,中央側システムの時間帯で指定されます。

## **\*MGDSYS**

リモート開始時刻は,管理下のシステム側の時間帯で指定されます。

時刻以後開始として指定できる値は次の通りです。

これは,その時刻の後に活動を開始する時刻の定義です。

### **\*CURRENT**

この機能は,要素2で指定された日に中央側システムでこの活動が開始された時刻以後の任意の時 刻に,管理下のシステムで開始できます。

## 時刻以後開始

この機能を管理下のシステムで開始できる時刻を指定します。この時刻は4桁または6桁(HHMMま たはHHMMSS)で入力でき,この場合にHHは時, MMは分, SSは秒です。秒は任意指定です。時刻

<span id="page-105-0"></span>は,時刻区切り記号を付けても付けなくても指定できます。時刻区切り記号を付ける場合には,5 桁または8桁のストリング(HH:MMまたはHH:MM:SS)を指定します。

日付以後開始として指定できる値は次の通りです。

## **\*CURRENT**

この機能は,中央側システムで活動が開始された日付以後の任意の日に管理下のシステムで開始さ れます。

**\*NEXT**

この機能は,中央側システムで活動が開始された日付より後の任意の日に管理下のシステムで開始 されます。

日付以後開始

この機能を管理下のシステムで開始できる日付を指定します。この日付はジョブの日付の形式で指 定しなければなりません。

注:

- 1. 時間帯の値\*MGDSYSが指定されている場合には,日付および時刻に特殊値\*CURRENTおよび\*NEXTが 指定されます。
- 2. このパラメーターを指定できるのは,\*APY, \*RMV,または\*SNDAPY処置が指定されている場合だけで す。

[トップ](#page-98-0)

# テキスト **'**記述**' (TEXT)**

活動記述を指定します。

**\*GEN** 記述は選択された活動に基づいて生成されます。

## テキスト記述

50桁の活動の記述を指定します。

[トップ](#page-98-0)

# 活動条件 **(COND)**

この活動を実行する前に満たされていなければならない条件を指定します。それぞれの条件は,この活動の 前に実行する必要がある活動と,この活動を実行するために必要なその活動からの終了コードの値を識別し ます。省略時の条件は,前(アルファベット順)の活動が正常に完了していなければこの活動を実行できな いというものです。

使用できる単一の値は次の通りです。

### **\*NONE**

この活動に条件はありません。

条件づけ活動として指定できる値は次の通りです。

この活動の前に実行しなければならない活動。

**\*PRV** この活動は前の活動で条件づけされます。活動は,活動名のアルファベット順に順序づけられま す。追加される活動が最初の活動である場合には、前の活動は存在しないので、\*PRVの条件は満 たされたものとしてマークが付けられます。

# 条件付け活動名

この活動の前に実行しなければならない活動の名前を指定します。活動(ACTIVITY)パラメーターに 指定した活動名は,条件付け活動名に指定することはできません。活動をそれ自体に条件付けるこ とはできません。

# 総称\*活動名

この活動の前に実行しなければならない活動の総称名を指定します。

- 指定できる関係演算子の値は次の通りです。
- この要素は,条件づけ活動の終了コードと比較する時に使用する関係演算子です。
- **\*EQ** 等しい
- **\*GT** より大
- **\*LT** より小
- **\*NE** 等しくない
- **\*GE** 大きいか等しい
- **\*LE** 小さいか等しい
- 条件コードとして指定できる値は次の通りです。

# **\*SUCCESS**

活動は正常に終了しました(0 <=終了コード<= 9)。この終了コードを指定できるのは,関係演算子 が\*EQまたは\*NEの時だけです。

**\*FAIL** 活動は正常に実行されませんでした(10 <=終了コード<= 89)。この終了コードを指定できるのは, 関係演算子が\*EQまたは\*NEの時だけです。

## **\*NOTRUN**

活動は開始されませんでした(90 <=終了コード<= 99)。この終了コードを指定できるのは,関係演 算子が\*EQまたは\*NEの時だけです。

**\*ANY** 活動は任意の終了コードで終了しました。この終了コードを指定できるのは,関係演算子が\*EQの 時だけです。

## 終了コード

活動の結果(成功または障害)を示す整数値(0から99)を指定します。終了コードの範囲および説明 は次の通りです。

- **00** 活動は正常に完了した。
- **01-09** 活動は警告メッセージ付きで完了した。
- **10-29** 活動は正常に完了しなかった。
- **30-39** 活動は完了する前にユーザーによって取り消された。
	- v 30 =活動は\*CNTRLDオプションによって終了された。
	- v 35 =活動は\*IMMEDオプションによって終了された。
	- v 39 =活動は\*FRCFAILオプションによって終了された。
- **40-49** 適用業務がエラーを検出したので,活動は実行されなかった。
- v 40 =機密保護上の理由から,活動は実行されなかった。
- <span id="page-107-0"></span>**90-99** 条件またはスケジュールが満たされなかったので,活動は実行されなかった。
	- v 95 =スケジュールされた開始時刻を経過した。
	- 99 =条件を満たすことができない。

条件モードとして指定できる値は次の通りです。

この要素は,この活動を実行する前に条件づけ活動が完了していなければならないシステムを示します。

### **\*ALLNODES**

指定した条件づけ活動は,この活動を実行する前にすべてのノードで完了していなければなりませ ん。

## **\*SAMENODE**

所定のノードにおいて指定の条件活動が完了されると,他のすべてのノードにおいて指定の条件活 動が完了していない場合であっても,それと同じノードにおいてACTIVITYパラメーターで指定し た活動を実行できます。この活動が条件づけ活動にないノードをリストしている場合には,この活 動をそのノードで実行することができ,その条件は無視されます。

[トップ](#page-98-0)

# 活動開始時刻 **(STRTIME)**

この活動を中央側システムで開始できる日時を指定します。現在の日付および時刻の値と次の日付の値は, 変更要求が投入された時に決定されます。

時刻以後開始として指定できる値は次の通りです。

#### **\*CURRENT**

この活動は,変更要求の投入時刻またはそれ以降の任意の時刻に開始できます。

#### 時刻以後開始

この活動を開始できる時刻を指定します。この時刻は4桁または6桁(HHMMまたはHHMMSS)で入力 でき,この場合にHHは時,MMは分,SSは秒です。秒は任意指定です。時刻はコロン(:)などの時刻 区切り記号を付けても付けなくても指定できます。時刻区切り記号を付けない場合には,4桁また は6桁のストリング(HHMMまたはHHMMSS)を指定します。時刻区切り記号を付ける場合には,5桁 または8桁のストリング(HH:MMまたはHH:MM:SS)を指定します。

日付以後開始として指定できる値は次の通りです。

## **\*CURRENT**

この活動は,変更要求の投入日またはそれ以後の任意の日に開始できます。

#### **\*NEXT**

この活動は,変更要求の投入日より後の任意の日に開始できます。

### 日付以後開始

その日付以後にこの活動を開始できる日付を指定します。この日付はジョブの日付の形式で指定し なければなりません。

時刻以前開始として指定できる値は次の通りです。
日付以前開始が\*ANYの場合には,この要素は無視されます。

**\*ANY** この活動は,日付以前開始以前の任意の時刻に開始できます。

#### **\*CURRENT**

活動は,日付以前開始要素で指定された日の変更要求が投入された時刻より前に開始されなければ なりません。日付以前開始が\*CURRENTの場合には,この値は指定できません。

#### 時刻以前開始

その時刻より前に活動を開始しなければならない時刻を指定します。この時刻の前に活動を開始で きない場合には,その活動は開始されません。この時刻は4桁または6桁(HHMMまたはHHMMSS)で 入力でき,この場合にHHは時, MMは分, SSは秒です。秒は任意指定です。時刻はコロン(:)などの 時刻区切り記号を付けても付けなくても指定できます。時刻区切り記号を付ける場合には、5桁ま たは8桁のストリング(HH:MMまたはHH:MM:SS)を指定します。

日付以前開始として指定できる値は次の通りです。

**ANY** 活動は,時刻以後開始および日付以後開始より後の任意の時刻に開始できます。

#### **\*CURRENT**

活動は変更要求の投入日に開始しなければなりません。

#### **\*NEXT**

活動は変更要求の投入日の翌日までに開始しなければなりません。

#### 日付以前開始

その日付の前に活動を開始しなければならない日付を指定します。この日付までに活動を開始でき ない場合には,活動は開始されません。この日付はジョブの日付の形式で指定しなければなりませ ん。

[トップ](#page-98-0)

## 活動の保留 **(HOLD)**

変更要求の投入時に活動を保留するように指定します。

- **\*NO** 活動は保留されません。すべての条件および開始時刻が満たされた時に実行されます。
- **\*YES** 活動は変更要求の投入時にすべてのノードに対して保留されます。実行する前に保留解除しなけれ ばなりません。

[トップ](#page-98-0)

#### 例

#### 例**1:** 永久的に**PTF**を適用する活動の追加

ADDPTFCRQA CRQD(MYLIB/CR1) ACTIVITY(ACT01) ACTION(\*APY) APY(\*PERM) PTFID(SF12345) CPNAME((\*NETATR SYS1))

このコマンドは、システムSYS1にPTF SF12345を永久的に適用する活動を追加します。

例**2: PTF**カバー・レターを送信する活動の追加

ADDPTFCRQA CRQD(MYLIB/CR2) ACTIVITY(ACT03) ACTION(\*SND) PTFID(SF89345) PTFPART(\*CVRLTR) CVRLTRLNG(2950) NODL(NETLIB/EUROPESYS)

このコマンドは、PTFカバー・レターを、EUROPESYSノード・リストで識別されたヨーロッパのすべての システムに送信する活動を追加します。

#### 例**3:** 一時的に**PTF**を適用する活動の追加

ADDPTFCRQA CRQD(MYLIB/CR3) ACTIVITY(ACT01) ACTION(\*SND) PTFID(SF99911) CPNAME((NET1 SYSX)) ADDPTFCRQA CRQD(MYLIB/CR3) ACTIVITY(ACT02) ACTION(\*APY) APY(\*TEMP) PTFID(SF99911) RMTSTRTIME(\*MGDSYS ('02:00:00' '12/12/02')) CPNAME((NET1 SYSX))

このコマンドは、問題が検出されたシステムに2002年12月12日の午前2時にPTFを送信して一時的に適用す る活動を追加します。

#### 例**4: PTF**をロードする活動の追加

ADDPTFCRQA CRQD(MYLIB/CR4) ACTIVITY(ACT01) ACTION(\*APY) PTFID(SF89555) CPNAME(\*NETATR SYS4) APY(\*LODONLY)

このコマンドは、システムSYS4で相互に必要なPTFグループの部分であるPTF SF89555をロードするだけの 活動を追加します。

#### 例**5:** 遅延モードで**PTF**を送信して永久的に適用する活動の追加

ADDPTFCRQA CRQD(MYLIB/CR5) ACTIVITY(ACT01) ACTION(\*SNDAPY) PTFID(SF91388) CPNAME(\*NETATR SYS5) APY(\*PERM) DLYAPY(\*YES)

このコマンドは、次の無人IPL時にPTF SF91388を送信して永久的に適用する活動を追加します。

#### 例**6:** 個別の**PTF**と相互に必要なグループをロードして適用する活動の追加

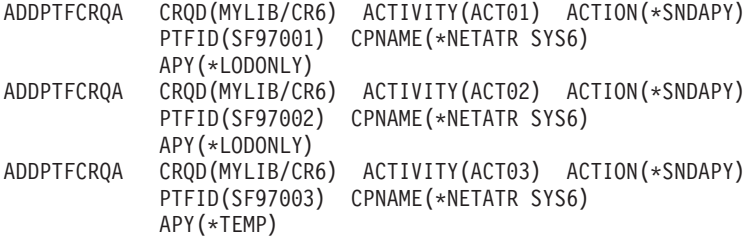

この例では、SF97001, SF97002, SF97003の3つのPTFがあります。SF97001には相互に必要なSF97002があ り、SF97002には相互に必要なSF97003があります。これらの1つを適用するには、プロダクトを適切に機能 させるために、このすべてを1グループとして適用する必要があります。したがって、まず始めにPTFをロ ードし、次に、これらの1つだけを適用するように要求する時に、そのPTFとそれと関連した相互に必要な ものをすべて適用する必要があります。

[トップ](#page-98-0)

エラー・メッセージ

なし

[トップ](#page-98-0)

# <span id="page-112-0"></span>資源**CRQ**活動の追加 **(ADDRSCCRQA)**

実行可能場所**:** すべての環境 (\*ALL) スレッド・セーフ**:** いいえ

パラメーター [例](#page-120-0) [エラー・メッセージ](#page-121-0)

資源変更要求活動追加(ADDRSCCRQA)コマンドは,変更要求記述に管理下のISERIESシステムのIPLを実行 し,あるいはNETVIEW DM/2を導入しているPS/2などの非ISERIES資源を再開始する活動を追加します。

#### 制約事項**:**

- 1. 変更要求記述に対する\*CHANGE権限とライブラリーに対する\*EXECUTE権限が必要です。
- 2. ISERIES管理システムの場合には、\*SYSX以外の資源はサポートされません。
- 3. NODL値が指定されている場合にノード・リストに入れることができるのは,アドレス・タイプの値が \*SNAの項目だけです。
- 4. キーロックはNORMAL位置になければなりません。この位置にないと要求は拒否されます。

#### 注:

以下の注は,コマンドがどのように働くかを説明しています。

- 1. 活動で指定されたプロダクトに対する権限は,その活動が実行されるまで検査されません。
- 2. 活動を実行する前にすべての条件が満たされていなければなりません。
- 3. 開始時刻は,活動を開始できる時点を示します。実際の開始時刻は,ネットワークおよびシステムの遅 延のためにこれより遅くなることがあります。

トップ

## パラメーター

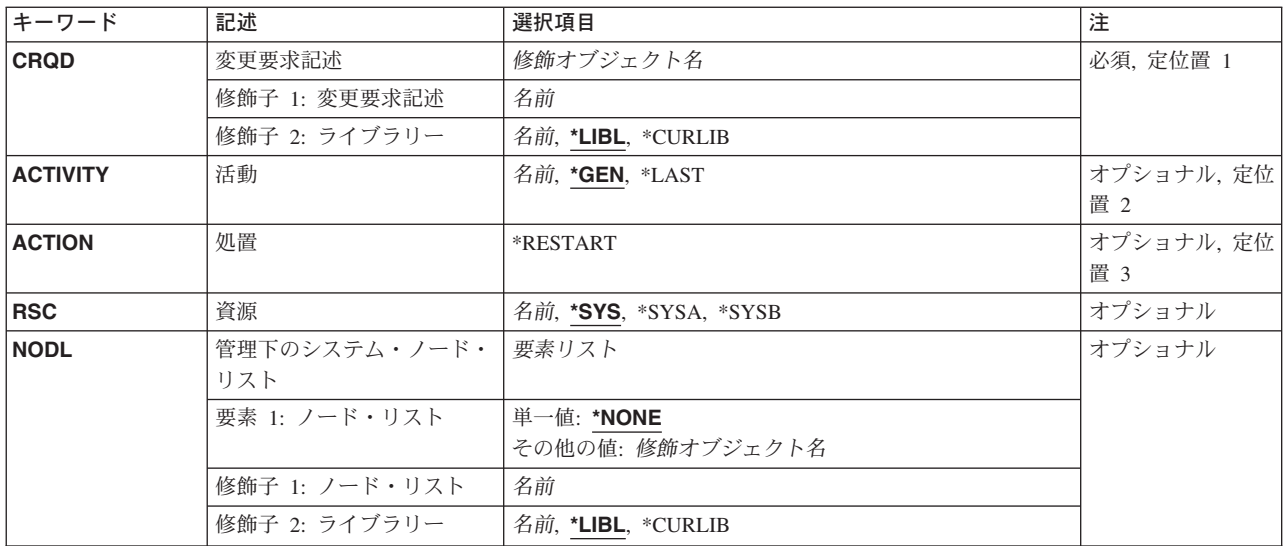

<span id="page-113-0"></span>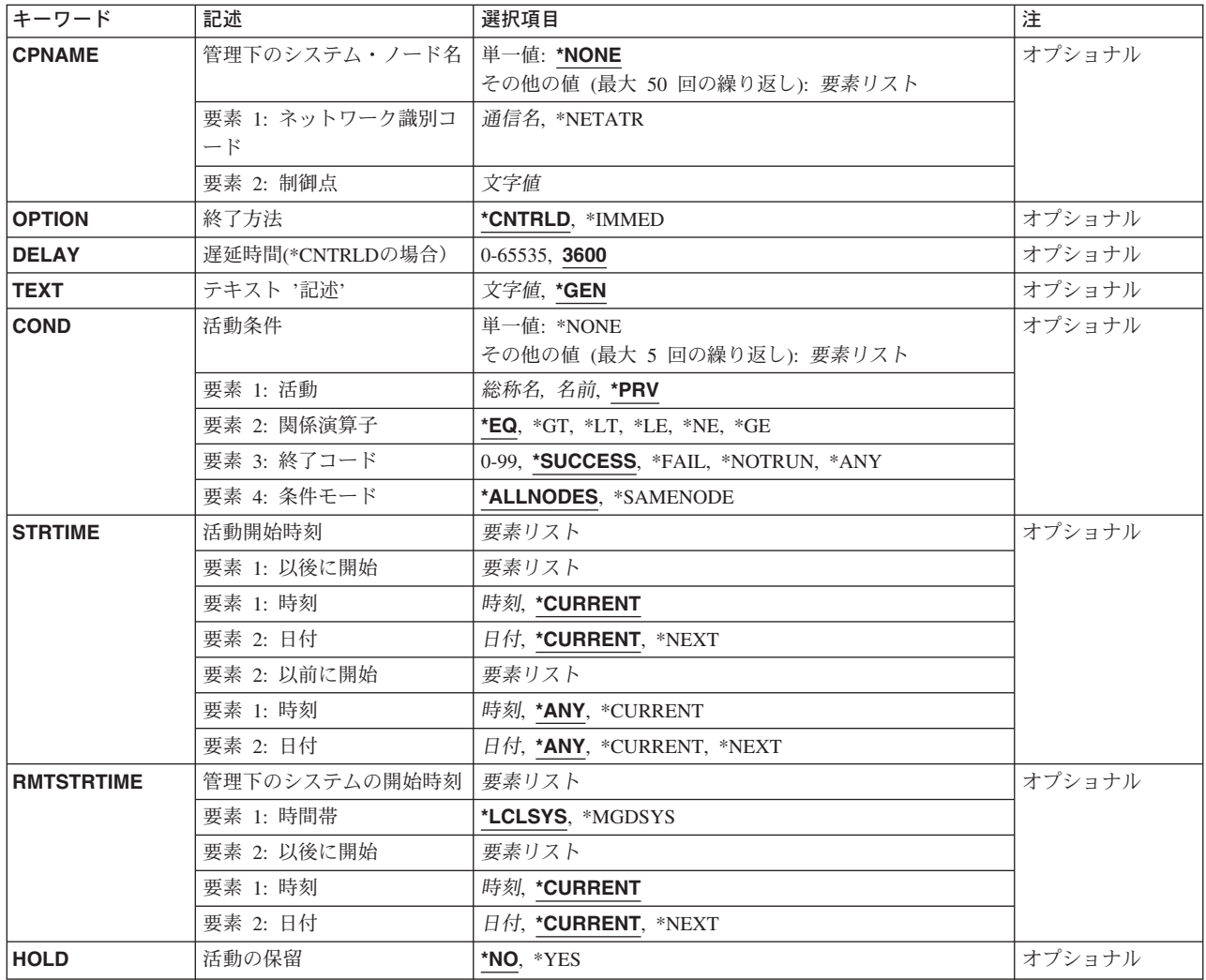

[トップ](#page-112-0)

## 変更要求記述 **(CRQD)**

変更要求記述オブジェクト名を指定します。

使用できるライブラリーの値は次の通りです。

**\*LIBL** ジョブのライブラリー・リストのユーザー部分およびシステム部分にあるすべてのライブラリーが 検索されます。

#### **\*CURLIB**

オブジェクトを見つけるためにジョブの現行ライブラリーが使用されます。

#### ライブラリー名

検索するライブラリーの名前を指定します。

指定できる変更要求記述の値は次の通りです。

#### 変更要求記述

変更要求記述オブジェクトの名前を指定します。

## <span id="page-114-0"></span>活動 **(ACTIVITY)**

変更要求記述に追加する活動の名前を指定します。

- **\*GEN** 活動名が生成されます。活動名の形式はQACTXXXXXXで,この場合のXXXXXXはまだ使用されて いない最初の10の倍数です。
- **\*LAST** 活動は変更要求で最後に実行されます。活動(ACTIVITY)パラメーターに\*LASTを指定すると,条件 (COND)パラメーターおよび開始時刻(STRTIME)パラメーターは指定できません。変更要求記述に 存在できる\*LASTを指定した活動は1つだけです。
- 活動名 10桁の活動名を指定します。

[トップ](#page-112-0)

## 処置 **(ACTION)**

資源に実行する機能を指定します。

#### **\*RESTART**

指定した資源を再開始するために使用します。指定した資源が\*SYS, \*SYSA,または\*SYSBの場合に は,管理下のシステムは停止して再開始します。

[トップ](#page-112-0)

## 資源 **(RSC)**

資源名を指定します。

**\*SYS** 処置はシステム全体に対して実行されます。再開始処置の場合には,管理下のシステムが電源遮断 されて再開始されることを意味します。システム・パネルでIPLソースが決定されます。

#### **\*SYSA**

これはIPLソースがA側であることを除いて\*SYSと同じです。

#### **\*SYSB**

これはIPLソースがB側であることを除いて\*SYSと同じです。

資源名管理下のシステムの16桁の資源名を指定してください。この値は、ISERIESの管理下のシステムで はサポートされません。

[トップ](#page-112-0)

## 管理下のシステム・ノード・リスト **(NODL)**

ノード・リスト・パラメーターはこの活動の宛先であるシステムのリストが入っているオブジェクト名であ ることを指定します。このパラメーターは、制御点名(CPNAME)パラメーターも指定されている場合には指 定できません。

指定できる値は次の通りです。

#### <span id="page-115-0"></span>**\*NONE**

この活動を実行するシステムは、ノード・リストによって指定されません。個々の制御点名を指定 しなければなりません。

使用できるライブラリーの値は次の通りです。

**\*LIBL** ジョブのライブラリー・リストのユーザー部分およびシステム部分にあるすべてのライブラリーで ノード・リスト・オブジェクトが検索されます。

#### **\*CURLIB**

ノード・リスト・オブジェクトを見つけるためにジョブの現行ライブラリーが使用されます。

#### ライブラリー名

検索するライブラリーの名前を指定します。

使用できるノード・リスト名の値は次の通りです。

ノード・リスト名

活動を実行するシステムのリストが入っているノード・リスト・オブジェクト名を指定します。

[トップ](#page-112-0)

## 管理下のシステム・ノード名 **(CPNAME)**

この活動が実行される,管理下のシステムのAPPN制御点名を指定します。ノード・リストが指定されてい る場合には,制御点名は指定できません。

#### **\*NONE**

この活動を実行するシステムは個々に識別されません。ノード・リストを指定しなければなりませ ん。

指定できる値は次の通りです。

#### **\*NETATR**

ローカル・システムのネットワークIDが使用されます。これは,指定されるノードがローカル・シ ステムと同じネットワーク内にある時に役立ちます。

#### ネットワーク識別コード

活動が実行される管理下のシステムのAPPNネットワーク識別コードを指定してください。

使用できる制御点名の値は次の通りです。

#### 制御点名

活動が実行される管理下のシステムのAPPN制御点名を指定します。NETVIEW分散管理エージェン トの場合の制御点名は,他のプラットフォームで有効な制御点名の先頭の位置に数字(0から9)をサ ポートする変更制御クライアントです。

[トップ](#page-112-0)

## 終了方法 **(OPTION)**

終了方法を指定します。これは,システムが活動サブシステムに制御された方式で活動ジョブの処理を終了 させるかどうか,あるいはシステムが即時にジョブを終了するかどうかを指定します。

#### <span id="page-116-0"></span>**\*CNTRLD**

ジョブは制御された方式で終了されます。遅延期間中にジョブを制御された方式で終了できない場 合には,ジョブは即時に終了されます。

#### **\*IMMED**

ジョブは即時に終了されます。

[トップ](#page-112-0)

### 遅延時間**(\*CNTRLD**の場合)**(DELAY)**

システムが制御された方式でのジョブの終了を待機する秒数を指定します。

**3600** システムはジョブの即時終了までに1時間待機します。

#### 遅延時間

遅延時間(秒数)を指定してください。

[トップ](#page-112-0)

## テキスト **'**記述**' (TEXT)**

活動記述を指定します。

**\*GEN** 記述が生成されます。

テキスト記述

50桁の活動の記述を指定します。

[トップ](#page-112-0)

## 活動条件 **(COND)**

この活動を実行する前に満たされていなければならない条件を指定します。それぞれの条件はこの活動の前 に実行する必要がある活動を識別し,その活動からの終了コードでこの活動を実行できなければならない値 を識別します。省略時の条件は,前(アルファベット順)の活動が正常に完了していなければこの活動を実 行できないというものです。

使用できる単一の値は次の通りです。

#### **\*NONE**

この活動に条件はありません。

条件づけ活動として指定できる値は次の通りです。

この活動の前に実行しなければならない活動。

**\*PRV** この活動は前の活動で条件づけされます。活動は,活動名のアルファベット順に順序づけられま す。追加される活動が最初の活動である場合には、前の活動は存在しないので、\*PRVの条件は満 たされたものとしてマークが付けられます。

#### 条件付け活動名

この活動の前に実行しなければならない活動の名前を指定します。活動(ACTIVITY)パラメーターに 指定した活動名は,条件付け活動名に指定することはできません。活動をそれ自体に条件付けるこ とはできません。

#### 総称\*活動名

この活動の前に実行しなければならない活動の総称名を指定します。

指定できる関係演算子の値は次の通りです。

この要素は,条件づけ活動の終了コードと比較する時に使用する関係演算子です。

- **\*EQ** 等しい
- **\*GT** より大
- **\*LT** より小
- **\*NE** 等しくない
- **\*GE** 大きいか等しい
- **\*LE** 小さいか等しい

条件コードとして指定できる値は次の通りです。

#### **\*SUCCESS**

活動は正常に終了しました(0 <=終了コード<= 9)。この終了コードを指定できるのは,関係演算子 が\*EQまたは\*NEの時だけです。

**\*FAIL** 活動は正常に実行されませんでした(10 <=終了コード<= 89)。この終了コードを指定できるのは, 関係演算子が\*EQまたは\*NEの時だけです。

**\*NOTRUN**

活動は開始されませんでした(90 <=終了コード<= 99)。この終了コードを指定できるのは,関係演 算子が\*EQまたは\*NEの時だけです。

- **\*ANY** 活動は任意の終了コードで終了しました。この終了コードを指定できるのは,関係演算子が\*EQの 時だけです。
- 終了コード

活動の結果(成功または障害)を示す整数値(0から99)を指定します。終了コードの範囲および説明 は次の通りです。

- **00** 活動は正常に完了した。
- **01-09** 活動は警告メッセージ付きで完了した。
- **10-29** 活動は正常に完了しなかった。
- **30-39** 活動は完了する前にユーザーによって取り消された。
	- v 30 =活動は\*CNTRLDオプションによって終了された。
	- v 35 =活動は\*IMMEDオプションによって終了された。
	- v 39 =活動は\*FRCFAILオプションによって終了された。
- **40-49** 適用業務がエラーを検出したので,活動は実行されなかった。
	- 40 =機密保護上の理由から、活動は実行されなかった。
- **90-99** 条件またはスケジュールが満たされなかったので,活動は実行されなかった。
- 95 =スケジュールされた開始時刻を経過した。
- v 99 =条件を満たすことができない。

<span id="page-118-0"></span>条件モードとして指定できる値は次の通りです。

この要素は,この活動を実行する前に条件づけ活動が完了していなければならないシステムを示します。

#### **\*ALLNODES**

指定した条件づけ活動は,この活動を実行する前にすべてのノードで完了していなければなりませ  $h<sub>o</sub>$ 

#### **\*SAMENODE**

所定のノードにおいて指定の条件活動が完了されると,他のすべてのノードにおいて指定の条件活 動が完了していない場合であっても,それと同じノードにおいてACTIVITYパラメーターで指定し た活動を実行できます。この活動が条件付け活動にないノードをリストしている場合には,この活 動をそのノードで実行することができ,その条件は無視されます。

[トップ](#page-112-0)

### 活動開始時刻 **(STRTIME)**

この活動を中央側システムで開始できる日時を指定します。現在の日付および時刻の値と次の日付の値は, 変更要求が投入された時に決定されます。

時刻以後開始として指定できる値は次の通りです。

#### **\*CURRENT**

この活動は,変更要求の投入時刻またはそれ以降の任意の時刻に開始できます。

#### 時刻以後開始

この活動を開始できる時刻を指定します。この時刻は4桁または6桁(HHMMまたはHHMMSS)で入力 でき,この場合にHHは時,MMは分,SSは秒です。秒は任意指定です。時刻はコロン(:)などの時刻 区切り記号を付けても付けなくても指定できます。時刻区切り記号を付ける場合には、5桁または8 桁のストリング(HH:MMまたはHH:MM:SS)を指定します。

日付以後開始として指定できる値は次の通りです。

#### **\*CURRENT**

この活動は,変更要求の投入日またはそれ以降の日付に開始できます。

#### **\*NEXT**

この活動は,変更要求の投入日より後の任意の日に開始できます。

#### 日付以後開始

その日付以後にこの活動を開始できる日付を指定します。この日付はジョブの日付の形式で指定し なければなりません。

時刻以前開始として指定できる値は次の通りです。

日付以前開始が\*ANYの場合には,この要素は無視されます。

**\*ANY** この活動は,日付以前開始以前の任意の時刻に開始できます。

#### <span id="page-119-0"></span>**\*CURRENT**

活動は,時刻以前開始要素で指定された日付の,変更要求が投入された時刻より前に開始しなけれ ばなりません。日付以前開始が\*CURRENTの場合には,この値は指定できません。

#### 時刻以前開始

その時刻の前に活動を開始しなければならない時刻を指定します。この時刻の前に活動を開始でき ない場合には,その活動は開始されません。時刻は4桁または6桁(HHMMまたはHHMMSS)で入力で きます。この場合に,HHは時, MMは分, SSは秒です。秒は任意指定です。時刻はコロン(:)などの 時刻区切り記号を付けても付けなくても指定できます。時刻区切り記号を付ける場合には、5桁ま たは8桁のストリング(HH:MMまたはHH:MM:SS)を指定します。

日付以前開始として指定できる値は次の通りです。

**\*ANY** 活動は,時刻以後開始および日付以後開始より後の任意の時刻に開始できます。

#### **\*CURRENT**

活動は変更要求の投入日に開始しなければなりません。

#### **\*NEXT**

活動は変更要求の投入日の翌日までに開始しなければなりません。

#### 日付以前開始

その日付の前に活動を開始しなければならない日付を指定します。この日付までに活動を開始でき ない場合には,活動は開始されません。この日付はジョブの日付の形式で指定しなければなりませ ん。

[トップ](#page-112-0)

## 管理下のシステムの開始時刻 **(RMTSTRTIME)**

この活動が管理下のシステムで実行を開始できる日付および時刻を指定します。現在の日付および時刻の値 と次の日付の値は,活動が中央側の日付および時刻に基づいて中央側システムで実行を開始する時に決定さ れます。

時間帯として指定できる値は次の通りです。

#### **\*LCLSYS**

リモート開始時刻は,中央側システムの時間帯で指定されます。

#### **\*MGDSYS**

リモート開始時刻は,管理下のシステム側の時間帯で指定されます。

時刻以後開始として指定できる値は次の通りです。

これは,活動を開始する時刻の定義です。

#### **\*CURRENT**

この機能は,要素3で指定した日に中央側システムでこの活動が開始された時刻以後の任意の時刻 に,管理下のシステムで開始できます。

#### 時刻以後開始

この機能を管理下のシステムで開始できる時刻を指定します。この時刻は4桁または6桁(HHMMま たはHHMMSS)で入力でき,この場合にHHは時,MMは分,SSは秒です。秒は任意指定です。時刻 は、時刻区切り記号を付けても付けなくても指定できます。時刻区切り記号を付ける場合には、5 桁または8桁のストリング(HH:MMまたはHH:MM:SS)を指定します。

<span id="page-120-0"></span>日付以後開始として指定できる値は次の通りです。

#### **\*CURRENT**

この機能は,中央側システムで活動が開始された日付以後の任意の日に管理下のシステムで開始さ れます。

**\*NEXT**

この機能は,中央側システムで活動が開始された日付より後の任意の日に管理下のシステムで開始 されます。

日付以後開始

この機能を管理下のシステムで開始できる日付を指定します。この日付はジョブの日付の形式で指 定しなければなりません。

注:

- 1. 時間帯の値\*MGDSYSが指定されている場合には,日付および時刻に特殊値\*CURRENTおよび \*NEXTが指定されます。
- 2. このパラメーターを指定できるのは,\*RUNまたは\*SNDRUN処置が指定されている場合だけで す。

[トップ](#page-112-0)

## 活動の保留 **(HOLD)**

変更要求の投入時に活動を保留するように指定します。

- **\*NO** 活動は保留されません。すべての条件および開始時刻が満たされた時に実行されます。
- **\*YES** 活動は変更要求の投入時にすべてのノードに対して保留されます。実行する前にユーザーが保留解 除しなければなりません。

[トップ](#page-112-0)

## 例

例**1:** 活動の追加

ADDRSCCRQA CRQD(MYLIB/CR1) ACTIVITY(ACT01) ACTION(\*RESTART) RSC(\*SYS) STRTIME((04:00:00 \*NEXT)) NODL(NETLIB/STORES)

このコマンドは、ストア・システムを明日の午前4時に再IPLする活動を追加します。これらのストア・シス テムはSTORESノード・リストで識別されます。

#### 例**2: IPL**の実行

ADDRSCCRQA CRQD(MYLIB/CR1) ACTIVITY(ACT01) ACTION(\*RESTART) RSC(\*SYSA) CPNAME((\*NETATR SYS1)) OPTION(\*IMMED)

このコマンドは、A側に近いシステムSYS1のIPLを実行する活動を追加します。

[トップ](#page-112-0)

# <span id="page-121-0"></span>エラー・メッセージ

なし

[トップ](#page-112-0)

# <span id="page-122-0"></span>リモート**PTF**の適用 **(APYRMTPTF)**

実行可能場所**:** すべての環境 (\*ALL) スレッド・セーフ**:** いいえ

パラメーター [例](#page-128-0) [エラー・メッセージ](#page-129-0)

リモート・プログラム一時修正適用(APYRMTPTF)コマンドによって,サービス提供元はサービス要求元シ ステムにPTFをリモート適用することができます。APYRMTPTFコマンドの使用時には,ユーザーはサービ ス要求元システムのIPLを要求できます。PTF適用およびIPLは後日に行なわれるようにスケジュールするこ とができます。

注:

変更要求は自動的に投入され,このコマンドの状況を調べるために表示できます。投入済み変更要求処理 (WRKSBMCRQ)コマンドを使用して,状況をモニターできます。

#### 制約事項**:**

- 1. このコマンドの適用およびIPL機能がサポートされるのは,サービス要求元が分散管理を導入している場 合だけです。
- 2. 遅延のマークが付けられていないPTFは即時に適用されます。遅延のマークが付けられているPTFは、次 回のIPL時に適用するようにスケジュールされます。
- 3. 遅延のマークが付けられているPTFを永久的に適用できるのは、前に一時的に適用されている場合だけ です。遅延となっているので,これらの適用にはIPLが必要であることに注意してください。
- 4. 同じプロダクトの前提PTFが,すでにサービス要求元にロードされていなければなりません。一方で, 別のプロダクトの前提PTFが,すでにサービス要求元に適用されていなければなりません。同じプロダ クトおよび同じオプションの相互に必要なPTFが,すでにサービス要求元にロードされていなければな りません。一方で,別のプロダクトまたはオプションの相互に必要なPTFが,サービス要求元に適用さ れていなければなりません。
- 5. NODL値が指定されている場合にノード・リストに入れることができるのは、アドレス・タイプの値が \*SNAの項目だけです。

トップ

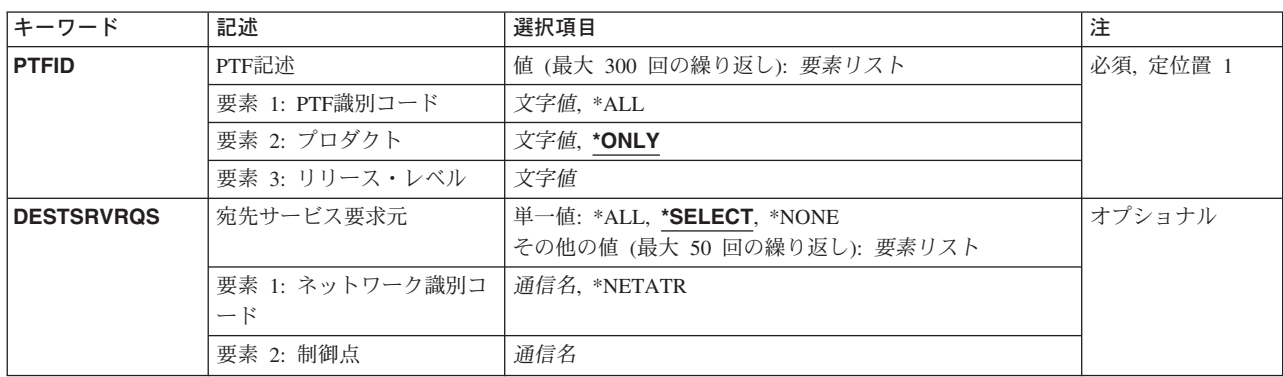

### パラメーター

<span id="page-123-0"></span>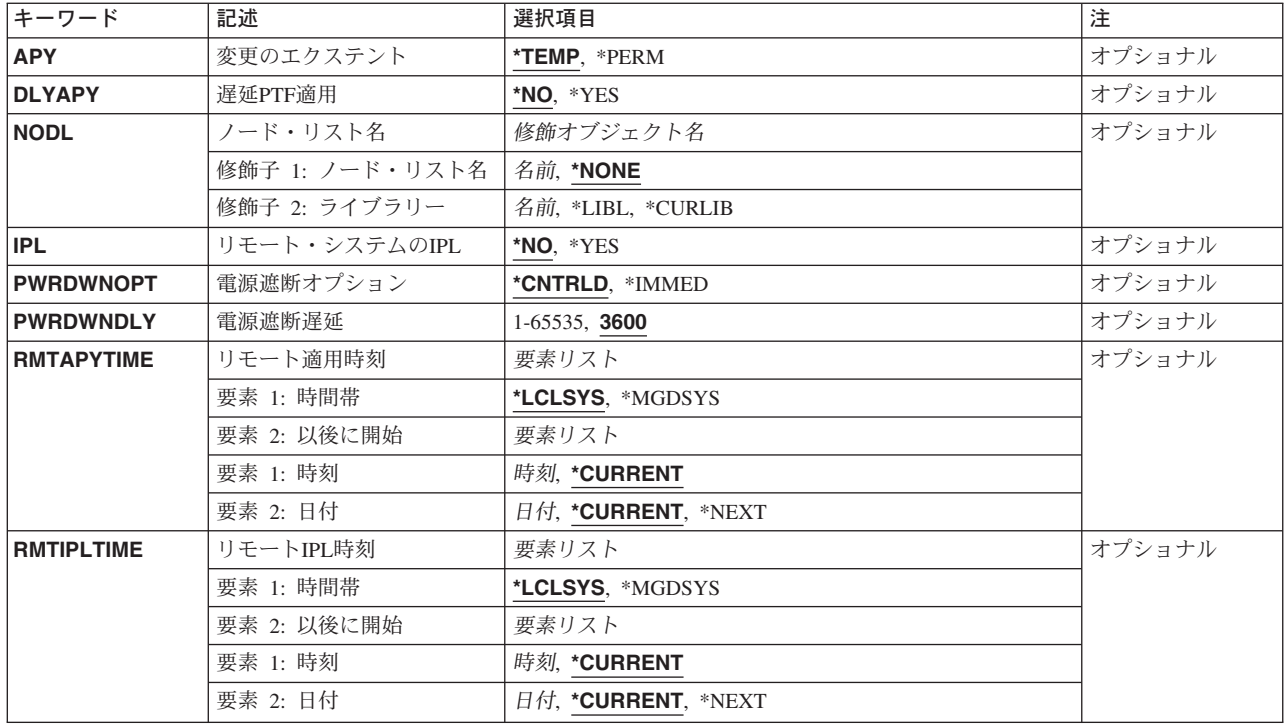

[トップ](#page-122-0)

## **PTF**記述 **(PTFID)**

適用されるPTFを指定します。最大300個のPTF識別コードを指定できます。

PTF識別コードとして指定できる値は次の通りです。

#### *PTF*識別コード

7文字のPTF識別コードを指定します。

**\*ALL** 指定したプロダクトのすべてのPTFを適用します。

プロダクト識別コードとして指定できる値は次の通りです。

#### **\*ONLY**

PTF識別コードを1つのプロダクトだけに関連づけするように指定します。

#### プロダクト*ID*

PTFのプロダクトを指定してください。PTF識別コードがプロダクト相互間で固有でないかまたは PTF識別コードが\*ALLの場合には,プロダクトを指定しなければなりません。

プロダクトのリリース・レベルとして指定できる値は次の通りです。

#### リリース*(VXRXMX)*

プロダクトのリリース・レベルを指定してください。形式はVXRXMXです。

### <span id="page-124-0"></span>宛先サービス要求元 **(DESTSRVRQS)**

このPTF機能が実行されるサービス要求元を指定します。単一のサービス要求元またはサービス要求元のリ ストを指定できます。

使用できるネットワーク識別コードの値は次の通りです。

**\*SELECT**

サービス要求元のリストを表示します。このリストから1つまたは複数のサービス要求元を選択で きます。このコマンドがバッチ環境で使用されている場合には,\*SELECTは正しくありません。

**\*ALL** このPTF機能が,このサービス提供元に対して定義されるすべてのサービス要求元で行なわれるよ うに指定します。

#### **\*NONE**

```
サービス要求元はノード・リスト・オブジェクトで識別されます。
```
#### **\*NETATR**

サービス要求元のリモート・ネットワーク識別コードは,このシステムのリモート・ネットワーク 識別コードと同じです。

リモート・ネットワーク識別コード

サービス要求元のリモート・ネットワーク識別コードを指定します。

指定できる制御点の値は次の通りです。

この要素は,ネットワーク識別コードが\*ALL, \*SELECT,または\*NONEの場合には正しくありません。

リモート制御点

サービス要求元のリモート制御点名を指定します。

[トップ](#page-122-0)

## 変更のエクステント **(APY)**

PTFが適用される時の変更の範囲を指定します。

指定できる値は次の通りです。

#### **\*TEMP**

PTFはサービス要求元で一時的に適用されます。

#### **\*PERM**

PTFはサービス要求元で永久的に適用されます。

[トップ](#page-122-0)

### 遅延**PTF**適用 **(DLYAPY)**

PTFがどのように適用されるかを指定します。指定したシステムで活動実行中に,あるいは後で次回のIPL の時に即時PTFを適用します。

- **\*NO** 活動の実行時に即時PTFを適用します。PTFが遅延とマークされている場合には,次回の不在時IPL まで適用されません。
- **\*YES** 次の不在時IPLで即時PTFと遅延PTFの両方を適用します。

## <span id="page-125-0"></span>ノード・リスト名 **(NODL)**

このPTF機能が実行されるサービス要求元のリストが入っているノード・リスト・オブジェクト名を指定し ます。

指定できる値は次の通りです。

#### **\*NONE**

サービス要求元はDESTSRVRQSパラメーターで識別されます。

使用できるライブラリーの値は次の通りです。

**\*LIBL** ジョブのライブラリー・リストのユーザー部分およびシステム部分のすべてのライブラリーでノー ド・リスト・オブジェクトを検索します。

#### **\*CURLIB**

ジョブの現行ライブラリーでノード・リスト・オブジェクトが検索されます。

#### ライブラリー名

検索するライブラリーの名前を指定します。

使用できるノード・リスト名の値は次の通りです。

ノード・リスト名

PTF機能が実行されるサービス要求元のリストが入っているノード・リスト名を指定します。

[トップ](#page-122-0)

## リモート・システムの**IPL (IPL)**

サービス要求元システムのIPLを行なう必要があるかどうかを指定します。

指定できる値は次の通りです。

- **\*NO** サービス要求元システムのIPLを行なう必要はありません。
- **\*YES** サービス要求元システムのIPLは,サービス要求元でコマンドにリストされたすべてのPTFが正常に 適用された後で行なわなければなりません。

[トップ](#page-122-0)

## 電源遮断オプション **(PWRDWNOPT)**

サービス要求元システムでのIPLの処理の時に活動ジョブの終わり方の管理方法を指定します。このパラメ ーターが有効なのは、IPL(\*YES)が指定されている場合だけです。

#### **\*CNTRLD**

すべてのジョブは,電源遮断遅延(PWRDWDLY)パラメーターで指定された時間が経過した時に終 了します。実行中の現行ジョブは,すべてバッチの終結処理を実行します。

#### **\*IMMED**

ジョブは即時に終了します。

### <span id="page-126-0"></span>電源遮断遅延 **(PWRDWNDLY)**

このパラメーターが有効なのは,IPL(\*YES)とPWRDWNOPT(\*CNTRLD)が指定されている場合だけです。 システムで制御方式による終了を実行できる時間を秒数で指定します。指定された電源遮断の遅延内にジョ ブ終了ルーチンが完了しない場合には,残りのジョブはすべて即時に終了します。

**3600** 処理を制御方式で終了できる時間は,3600秒に制限されています。

#### 遅延時間

制御方式による終了を実行できる最大遅延時間を秒数で指定します。有効な値の範囲は1 - 65535(65,535秒)です。

[トップ](#page-122-0)

### リモート適用時刻 **(RMTAPYTIME)**

サービス要求元でこのPTF機能を行なうことができる日付および時刻を指定します。現在の日付および時刻 の値と次の日付の値は,このシステムの日付および時刻に基づいてこのシステムでPTF機能が処理される時 に決定されます。

時間帯として指定できる値は次の通りです。

#### **\*LCLSYS**

リモート開始時刻をこのシステムの時間帯で指定します。

#### **\*MGDSYS**

リモート開始時刻をサービス要求元の時間帯で指定します。

時刻以後開始として指定できる値は次の通りです。

#### **\*CURRENT**

このPTF機能は,このシステムでこのPTF機能要求が処理された時刻以後の任意の時刻に,サービ ス要求元システムで開始されます。

#### 時刻以後開始

サービス要求元でこのPTF機能を開始できる時刻を指定してください。時刻は4桁または6桁(HHMM またはHHMMSS)で入力することができ、この場合のHHは時, MMは分, SSは秒です。秒は任意指 定です。時刻はコロン(:)などの時刻区切り記号を付けても付けなくても指定できます。時刻区切り 記号を付ける場合には、5桁または8桁のストリング(HH:MM:SS)を指定します。

日付以後開始として指定できる値は次の通りです。

#### **\*CURRENT**

このPTF機能は,ロードおよび適用要求が処理された日付以後の任意の日に,サービス要求元シス テムで開始されます。

#### **\*NEXT**

このPTF機能は,このシステムでこのPTF機能が処理された日付より後の任意の日に,サービス要 求元システムで開始されます。

#### <span id="page-127-0"></span>日付以後開始

サービス要求元システムでこのPTF機能を開始できる日付を指定します。この日付はジョブの日付 の形式で指定しなければなりません。

注**:** 時間帯の値\*MGDSYSが指定されている場合には,日付および時刻に特殊値\*CURRENTおよび\*NEXTを 指定することはできません。

[トップ](#page-122-0)

## リモート**IPL**時刻 **(RMTIPLTIME)**

サービス要求元でIPLを行なうことができる日付および時刻を指定します。現在の日付および時刻の値と次 の日付の値は,システムの日付および時刻に基づいてこのIPL要求が処理される時に決定されます。

時間帯として指定できる値は次の通りです。

#### **\*LCLSYS**

リモート開始時刻をこのシステムの時間帯で指定します。

#### **\*MGDSYS**

リモート開始時刻をサービス要求元システムの時間帯で指定します。

時刻以後開始として指定できる値は次の通りです。

#### **\*CURRENT**

このIPL要求がこのシステムで処理された時刻またはそれ以後の任意の時刻にサービス要求元シス テムでこのIPLを開始します。

#### 時刻以後開始

サービス要求元でIPLを開始できる時刻を指定してください。時刻は4桁または6桁(HHMMまたは HHMMSS)で入力することができ、この場合のHHは時、MMは分、SSは秒です。秒は任意指定で す。時刻はコロン(:)などの時刻区切り記号を付けても付けなくても指定できます。時刻区切り記号 を付ける場合には,5桁または8桁のストリング(HH:MM:SS)を指定します。

日付以後開始として指定できる値は次の通りです。

#### **\*CURRENT**

このIPL要求がこのシステムで処理された日付以後の任意の日にサービス要求元システムでこのIPL を開始します。

#### **\*NEXT**

このIPLがこのシステムで処理された日付より後の任意の日にサービス要求元システムでこのIPLを 開始します。

#### 日付以後開始

サービス要求元システムでIPLを開始できる日付を指定します。この日付はジョブの日付の形式で 指定しなければなりません。

注**:** 時間帯の値\*MGDSYSが指定されている場合には,日付および時刻に特殊値\*CURRENTおよび\*NEXTを 指定することはできません。

[トップ](#page-122-0)

### <span id="page-128-0"></span>例

#### 例**1:** 一時**PTF**の適用

APYRMTPTF PTFID((123456 \*ONLY V5R2M0)) DESTSRVRQS(\*SELECT) NODL(SRVPVDLIB/SRVRQSLIST)

選択したサービス要求元システムにPTFを一時的に適用します。

#### 例**2:** 永久**PTF**の適用

APYRMTPTF PTFID((\*ALL PRODUCT1 V5R2M0)) DESTSRVRQS(\*NONE) NODL(SRVPVDLIB/SRVRQSLIST) APY(\*PERM) RMTAPYTIME((\*MGDSYS (10:00:00 10/31/02)) IPL(\*YES) RMTIPLTIME((\*MGDSYS (01:00:00 11/01/02))

指定されたプロダクトですべてのPTFを一時的に適用して、ノード・リスト・オブジェクトのすべてのサー ビス要求元で適用とIPLを実行する必要がある時点をスケジュールします。

この例では、2002年10月31日午前10時に開始してサービス要求元にPTFを適用します。PTFが正常に適用さ れると、リモート・システムのIPLは2002年11月1日午前1時に開始します。指定される時間はリモート・シ ステムの時間帯になります。

#### 例**3:** 遅延された**PTF**の適用

APYRMTPTF PTFID((987654 \*ONLY V5R2M0)) DESTSRVRQS(\*SELECT) NODL(SRVPVDLIB/SRVRQSLIST) DLYAPY(\*YES) RMTAPYTIME((\*MGDSYS (8:00:00 \*CURRENT))

選択したたサービス要求元システムに遅延されたPTFを一時的に適用して、ノード・リスト・オブジェクト のすべてのサービス要求元で適用とIPLを実行する必要がある時点をスケジュールします。

この例では、現在日の午前8時に開始してサービス要求元システムにPTFを適用します。指定される時間は リモート・システムの時間帯になります。

#### 例**4: PTF**適用後の**IPL**の実行

APYRMTPTF PTFID((\*ALL \*ONLY V5R2M0)) DESTSRVRQS(\*SELECT) NODL(SRVPVDLIB/SRVRQSLIST) IPL(\*YES) RMTIPLTIME((\*LCLSYS (\*CURRENT 12/24/02)) PWRDWNOPT(\*CNTRLD) PWRDWNDLY(1800)

指定されたプロダクトですべてのPTFを一時的に適用して、ノード・リスト・オブジェクトのすべてのサー ビス要求元でIPLを実行する必要がある時点をスケジュールします。

この例では、PTFはサービス要求元システムに適用されます。PTFが正常に適用されると、リモート・シス テムのIPLは2002年12月24日の現在の時刻に開始します。指定される時間はローカル・システムの時間帯に なります。

#### 例**5: 2**つの相互に必要な**PTF**と**1**つの前提条件**PTF**がある**PTF**の適用

APYRMTPTF PTFID((SF00001 \*ONLY V5R2M0)) DESTSRVRQS(\*SELECT) RMTAPYTIME(\*LCLSYS (\*CURRENT \*CURRENT)) IPL(\*NO)

PTF SF00001を適用します。このPTFには、2つの相互に必要なPTFと、1つの前提条件PTFがあります。 PTFのSF00002とSF00003がPTF SF00001の相互に必要なPTFです。PTF SF00004がPTF SF00001の前提条件 です。システムはPTFのSF00001, SF00002, SF00003, SF00004を除去します。相互に必要なすべてのPTFが 指定されなかった場合は、システムがそれらのPTFを判別します。IPLは実行されないで、この処置がPTFを サービス要求元に適用します。指定される時間はローカル・システムの時間帯になります。

<span id="page-129-0"></span>この例では、現在日の午前8時に開始してサービス要求元システムにPTFを適用します。指定される時間は リモート・システムの時間帯になります。

[トップ](#page-122-0)

# エラー・メッセージ

### **\*ESCAPE** メッセージ

**CPF358A**

PTF &1-&2を適用または除去することができない。

[トップ](#page-122-0)

# <span id="page-130-0"></span>コマンド**CRQ**活動の変更 **(CHGCMDCRQA)**

実行可能場所**:** すべての環境 (\*ALL) スレッド・セーフ**:** いいえ

パラメーター [例](#page-140-0) [エラー・メッセージ](#page-141-0)

コマンド変更要求活動変更(CHGCMDCRQA)コマンドは,1つまたは複数の管理下のシステムでコマンドを 実行するために,変更要求記述のコマンド活動を変更します。

この活動は,他の1つまたは複数の活動が(正常または異常に)完了された後でなければ実行されないよう に条件づけることができます。また,活動が将来の日付および時刻に実行されるようにスケジュールするこ ともできます。

#### 制約事項**:**

1. 変更要求記述に対する\*CHANGE権限とライブラリーに対する\*EXECUTE権限が必要です。

2. ノード・リスト(NODL)値を指定する場合は,ノード・リストに入れることができるのはアドレス・タイ プの値が\*SNAになっている項目だけです。

#### 注:

以下の注は,コマンドがどのように働くかを説明しています。

- 1. 活動で指定されたプロダクトに対する権限は,その活動が実行されるまで検査されません。
- 2. 活動を実行する前にすべての条件が満たされていなければなりません。
- 3. 開始時刻は、活動を開始できる時点を示します。実際の開始時刻は、ネットワークおよびシステムの遅 延のためにこれより遅くなることがあります。

トップ

## パラメーター

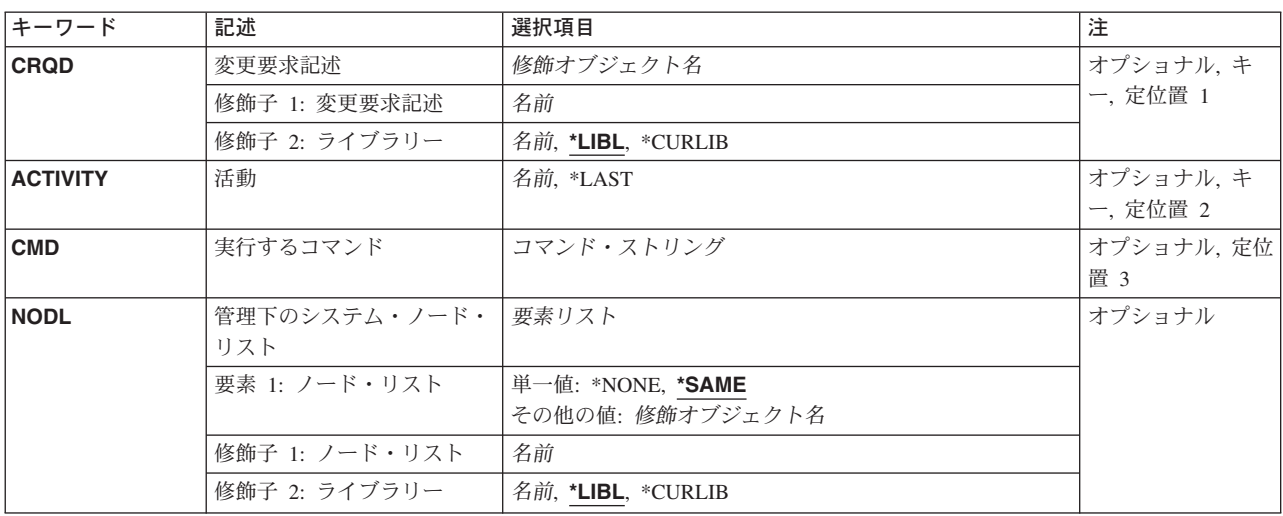

<span id="page-131-0"></span>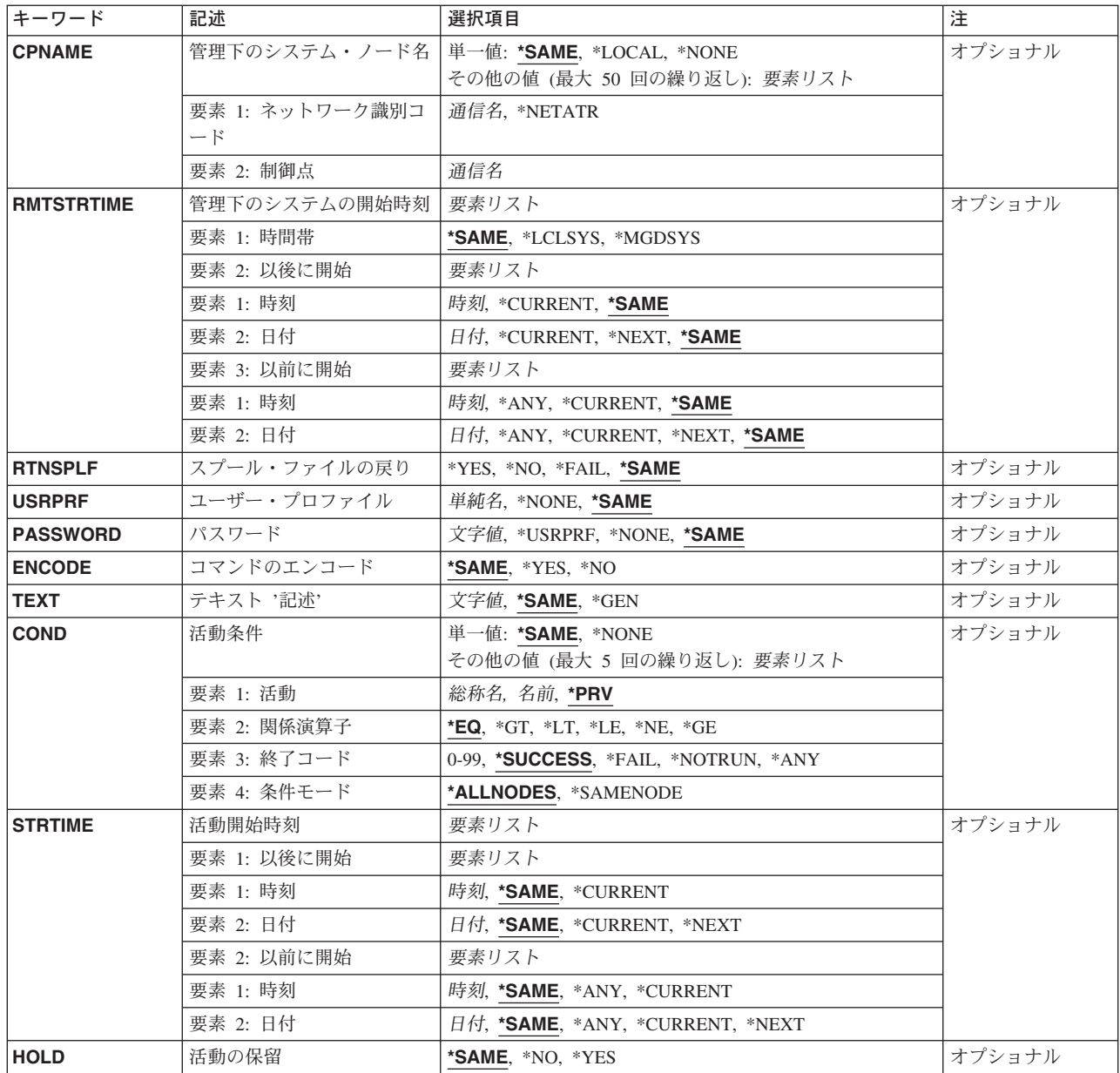

[トップ](#page-130-0)

## 変更要求記述 **(CRQD)**

変更要求記述オブジェクト名を指定します。

ライブラリーとして指定できる値は次の通りです。

**\*LIBL** ジョブのライブラリー・リストのユーザー部分およびシステム部分にあるすべてのライブラリーが 検索されます。

#### **\*CURLIB**

オブジェクトを見つけるためにジョブの現行ライブラリーが使用されます。

#### <span id="page-132-0"></span>ライブラリー名

このパラメーターに指定したライブラリーだけが検索されることを指定します。

指定できる値は次の通りです。

#### 変更要求記述

変更要求記述オブジェクトの名前を指定します。

[トップ](#page-130-0)

## 活動 **(ACTIVITY)**

変更要求記述で変更する活動の名前を指定します。

**\*LAST** この活動は,変更要求で最後に実行されます。活動(ACTIVITY)パラメーターに\*LASTを指定する と,条件(COND)パラメーターおよび開始時刻(STRTIME)パラメーターは指定できません。変更要 求記述に存在できる\*LASTを指定した活動は1つだけです。

活動名 10桁の活動名を指定してください。

[トップ](#page-130-0)

### 実行するコマンド **(CMD)**

実行するコマンドを指定します。コマンドは,バッチで実行される任意のコマンドとすることができます。 コマンドは,最初の文字がアルファベット順で他の9文字が英数字の, 1-10桁のOS/400 CLコマンドの形式に 従わなければなりません。

### コマンド・ストリング

管理下のシステムで実行するコマンドを指定します。

[トップ](#page-130-0)

## 管理下のシステム・ノード・リスト **(NODL)**

ノード・リスト・パラメーターはこの活動の宛先であるシステムのリストが入っているオブジェクト名であ ることを指定します。このパラメーターは、制御点名(CPNAME)パラメーターも指定されている場合には指 定できません。

指定できる値は次の通りです。

#### **\*SAME**

値は変更されません。

#### **\*NONE**

この活動を実行するシステムは,ノード・リストによって指定されません。個々の制御点名を指定 しなければなりません。

指定できる値は次の通りです。

**\*LIBL** ジョブのライブラリー・リストのユーザー部分およびシステム部分にあるすべてのライブラリーで ノード・リスト・オブジェクトが検索されます。

#### <span id="page-133-0"></span>**\*CURLIB**

ノード・リスト・オブジェクトを見つけるためにジョブの現行ライブラリーが使用されます。

ライブラリー名

検索するライブラリーの名前を指定します。

ノード・リスト名

活動を実行するシステムのリストが入っているノード・リスト・オブジェクト名を指定します。

[トップ](#page-130-0)

## 管理下のシステム・ノード名 **(CPNAME)**

この活動が実行される管理下のシステムのAPPN制御点名を指定します。ノード・リストが指定されている 場合には,制御点名は指定できません。

指定できる値は次の通りです。

#### **\*SAME**

値は変更されません。

#### **\*NONE**

この活動を実行するシステムは個々に識別されません。ノード・リストを指定しなければなりませ ん。

#### **\*LOCAL**

ローカル・システムはターゲット・システムとして識別されます。\*LOCALが指定されている場合 には,コマンドはローカル・システムで実行されます。リモート・コマンド・サービスは使用され ません。作成されたスプール・ファイルはシステム上に残されます。

指定できる値は次の通りです。

#### **\*NETATR**

ローカル・システムのネットワークIDが使用されます。これは,指定されるノードがローカル・シ ステムと同じネットワーク内にある時に役立ちます。

#### ネットワーク識別コード

活動が実行される管理下のシステムのAPPNネットワーク識別コードを指定します。

指定できる値は次の通りです。

#### 制御点名

活動が実行される管理下のシステムのAPPN制御点名を指定します。

[トップ](#page-130-0)

### 管理下のシステムの開始時刻 **(RMTSTRTIME)**

この活動が管理下のシステムで実行を開始できる日付および時刻を指定します。現在の日付および時刻の値 と次の日付の値は,中央側の日付および時刻に基づいて中央側システムで活動が実行を開始する時に決定さ れます。

リモート開始時刻の時間帯として指定できる値は次の通りです。

#### **\*SAME**

値は変更されません。

#### **\*LCLSYS**

リモート開始時刻は,中央側システムの時間帯で指定されます。

#### **\*MGDSYS**

リモート開始時刻は,管理下のシステム側の時間帯で指定されます。

時刻以後開始として指定できる値は次の通りです。

これは,その時刻の後に活動を開始する時刻の定義です。

#### **\*SAME**

値は変更されません。

#### **\*CURRENT**

この機能は,中央側システムでこの活動が開始された時刻以後の任意の時刻に,管理下のシステム で開始できます。

#### 時刻以後開始

その時刻の後に管理下のシステムでこの機能を開始できる時刻を指定してください。この時刻は4 桁または6桁(HHMMまたはHHMMSS)で入力でき,この場合にHHは時,MMは分,SSは秒です。秒 は任意指定です。時刻は,時刻区切り記号を付けても付けなくても指定できます。時刻区切り記号 を付ける場合には,5桁または8桁のストリング(HH:MMまたはHH:MM:SS)を指定します。

日付以後開始として指定できる値は次の通りです。

#### **\*SAME**

値は変更されません。

#### **\*CURRENT**

この機能は,中央側システムでこの活動が開始された時刻以後の任意の時刻に,管理下のシステム で開始できます。

#### **\*NEXT**

この機能は,中央側システムでこの活動が開始された日付以後の任意の日に,管理下のシステムで 開始できます。

#### 日付以後開始

その日の後に管理下のシステムで機能を開始する日付を指定してください。この日付はジョブの日 付の形式で指定しなければなりません。

時刻以前開始として指定できる値は次の通りです。

#### **\*SAME**

値は変更されません。

**\*ANY** 活動は開始時刻以後の任意の時刻に開始できます。

#### **\*CURRENT**

活動は,日付以前開始要素で指定された日付の,変更要求が投入された時刻より前に開始しなけれ ばなりません。

#### 時刻以前開始

その時刻より前に活動を開始しなければならない時刻を指定します。この時刻の前に活動を開始で きない場合には,活動は開始されません。この時刻は4桁または6桁(HHMMまたはHHMMSS)で入力 でき、この場合にHHは時, MMは分, SSは秒です。秒は任意指定です。時刻はコロン(:)などの時刻

<span id="page-135-0"></span>区切り記号を付けても付けなくても指定できます。時刻区切り記号を付ける場合には,時,分,秒 を区切るためにジョブに指定された区切り記号を使用する場所に,5桁または8桁のストリングを指 定してください。

日付以前開始として指定できる値は次の通りです。

#### **\*SAME**

値は変更されません。

**\*ANY** 活動は,開始日以後の任意の日に開始できます。

#### **\*CURRENT**

活動は,変更要求の投入より前に開始しなければなりません。

#### **\*NEXT**

活動は変更要求の投入日の翌日までに開始しなければなりません。

#### 日付以前開始

その日の前に活動が開始されていなければならない日付を指定してください。この日付までに活動 を開始できない場合には,活動は開始されません。この日付はジョブの日付の形式で指定しなけれ ばなりません。

#### 注:

時間帯の値\*MGDSYSが指定されている場合には,日付および時刻に特殊値\*CURRENTおよび \*NEXTを指定できません。

[トップ](#page-130-0)

## スプール・ファイルの戻り **(RTNSPLF)**

リモート・コマンドから出力スプール・ファイルが戻されるかどうかを指定します。

指定できる値は次の通りです。

#### **\*SAME**

値は変更されません。

- **\*YES** リモート・コマンドで作成されたスプール・ファイルがリモート・システムから戻されます。すべ てのノードからのスプール・ファイルが,変更要求のコマンド活動の詳細を表示して調べることが できる1つのスプール・ファイルに結合されます。
- **\*NO** 出力データはリモート・システムから戻されません。
- **\*FAIL** 実行時にコマンドが正常に実行されなかった場合には,リモート・システムからスプール・ファイ ル・ジョブ・ログが戻されます。

[トップ](#page-130-0)

## ユーザー・プロファイル **(USRPRF)**

管理下のシステムでコマンドが実行されるユーザー・プロファイルを指定します。管理下のシステムで NETVIEW REMOTE OPERATIONS AGENT/400プロダクトが実行されている場合には、その管理下のシス テムではこのパラメーターは無視されます。

指定できる値は次の通りです。

#### <span id="page-136-0"></span>**\*SAME**

値は変更されません。

**\*NONE**

ユーザー・プロファイルは指定されません。それぞれの管理下のシステムで省略時のユーザー・プ ロファイルが使用されます。

ユーザー・プロファイル

ユーザー・プロファイルの名前を指定します。

[トップ](#page-130-0)

## パスワード **(PASSWORD)**

リモート・ユーザー・プロファイルのパスワードを指定します。

- リリースがV5R1M0より前の管理下のシステムでは、最大10文字までの英大文字パスワードだけを受け入 ます。それより長いパスワードを入力すると,要求が拒否されたことを示す100B0007 SNAセンス・コー ドが付いたSMU18A2メッセージが戻されます。
- リリースがV5R1M0以上の管理下のシステムでは、実行できるOPWDLVLシステム値は次の通りです。
	- 0または1 —受け取ったパスワードを10文字に切り捨てる。
	- 2または3 128文字までのパスワードを受け入れる。

指定できる値は次の通りです。

#### **\*SAME**

値は変更されません。

#### **\*NONE**

パスワードは指定されません。

#### **\*USRPRF**

パスワードはユーザー・プロファイルと同じです。

パスワード

ユーザー・プロファイルのパスワードを指定します。

[トップ](#page-130-0)

### コマンドのエンコード **(ENCODE)**

管理下のシステムに送られる時に,コマンド,ユーザー・プロファイル,およびパスワードがエンコードさ れるかどうかを指定します。管理下のシステムがNETVIEW REMOTE OPERATIONS AGENT/400プロダク トを実行している場合には,このパラメーターは\*NOにセットしなければなりません。

#### **\*SAME**

値は変更されません。

**\*YES** 要求が管理下のシステムに送られる時に,コマンド,ユーザー・プロファイル,およびパスワード がエンコードされます。リモート・コマンド・キーの管理下のシステムでの属性は,中央側システ ムと管理下のシステムの両方に指定しなければなりません。この属性は,分散管理の属性変更 (CHGMGDSYSA)コマンドを使用して変更できます。リモート・コマンド・キーは,中央側システ ムと管理下のシステムで同じでなければなりません。

<span id="page-137-0"></span>**\*NO** 要求を管理下のシステムに送る時に,コマンド,ユーザー・プロファイル,およびパスワードをエ ンコードしません。

[トップ](#page-130-0)

## テキスト **'**記述**' (TEXT)**

活動記述を指定します。

#### **\*SAME**

値は変更されません。

**\*GEN** 記述は指定された処置に基づいて生成されます。

#### テキスト記述

50桁の活動の記述を指定してください。

[トップ](#page-130-0)

## 活動条件 **(COND)**

この活動を実行する前に満たされていなければならない条件を指定します。それぞれの条件はこの活動の前 に実行する必要がある活動を識別し,その活動からの終了コードでこの活動を実行できなければならない値 を識別します。省略時の条件は,前(アルファベット順)の活動が正常に完了していなければこの活動を実 行できないというものです。

使用できる単一の値は次の通りです。

#### **\*NONE**

この活動に条件はありません。

#### **\*SAME**

値は変更されません。

条件づけ活動として指定できる値は次の通りです。

- これは,この活動の前に実行しなければならない活動です。
- **\*PRV** この活動は前の活動で条件づけされます。活動は,活動名のアルファベット順に順序づけられま す。追加される活動が最初の活動である場合には,前の活動は存在しないので,\*PRVの条件は満 たされたものとしてマークが付けられます。

#### 条件付け活動名

この活動の前に実行しなければならない活動の名前を指定します。活動(ACTIVITY)パラメーターに 指定した活動名は,条件付け活動名に指定することはできません。活動をそれ自体に条件付けるこ とはできません。

#### 総称\*活動名

この活動の前に実行しなければならない活動の総称名を指定します。

指定できる関係演算子の値は次の通りです。

この要素は,条件づけ活動の終了コードと比較する時に使用する関係演算子です。

**\*EQ** 等しい

- **\*GT** より大
- **\*LT** より小
- **\*NE** 等しくない
- **\*GE** 大きいか等しい
- **\*LE** 小さいか等しい

考えられる条件コードの結果は次の通りです。

#### **\*SUCCESS**

活動は正常に終了しました(0 <=終了コード<= 9)。この終了コードを指定できるのは,関係演算子 が\*EQまたは\*NEの時だけです。

**\*FAIL** 活動は正常に実行されませんでした(10 <=終了コード<= 89)。この終了コードを指定できるのは, 関係演算子が\*EQまたは\*NEの時だけです。

#### **\*NOTRUN**

活動は開始されませんでした(90 <=終了コード<= 99)。この終了コードを指定できるのは,関係演 算子が\*EQまたは\*NEの時だけです。

**\*ANY** 活動は任意の終了コードで終了しました。この終了コードを指定できるのは,関係演算子が\*EQの 時だけです。

#### 終了コード

活動の結果(成功または障害)を示す整数値(0から99)を指定します。終了コードの範囲および説明 は次の通りです。

- **00** 活動は正常に完了した。
- **01-09** 活動は警告メッセージ付きで完了した。
- **10-29** 活動は正常に完了しなかった。
- **30-39** 活動は完了する前にユーザーによって取り消された。
	- v 30 =活動は\*CNTRLDオプションによって終了された。
	- v 35 =活動は\*IMMEDオプションによって終了された。
	- v 39 =活動は\*FRCFAILオプションによって終了された。
- **40-49** 適用業務がエラーを検出したので,活動は実行されなかった。
	- 40 =機密保護上の理由から、活動は実行されなかった。
- **90-99** 条件またはスケジュールが満たされなかったので,活動は実行されなかった。
	- v 95 =スケジュールされた開始時刻を経過した。
	- v 99 =条件を満たすことができない。

使用できる条件モードの値は次の通りです。

条件モードは,この活動を実行する前に条件活動を完了していなければならないシステムを示します。

#### **\*ALLNODES**

この条件要素に指定された活動は,この活動を実行する前にすべてのノードで完了しなければなり ません。

#### <span id="page-139-0"></span>**\*SAMENODE**

所定のノードにおいて指定の条件活動が完了されると,他のすべてのノードにおいて指定の条件活 動が完了していない場合であっても,それと同じノードにおいてACTIVITYパラメーターで指定し た活動を実行できます。この活動が条件付け活動にないノードをリストしている場合には,この活 動をそのノードで実行することができ,その条件は無視されます。

[トップ](#page-130-0)

## 活動開始時刻 **(STRTIME)**

この活動を中央側システムで開始できる日付および時刻を指定します。現在の日付および時刻の値と次の日 付の値は,変更要求が投入された時に決定されます。

時刻以後開始として指定できる値は次の通りです。

#### **\*SAME**

値は変更されません。

#### **\*CURRENT**

この活動は,変更要求が投入された時点以後の任意の時点で開始できます。

#### 時刻以後開始

この活動を開始できる時刻を指定します。この時刻は4桁または6桁(HHMMまたはHHMMSS)で入力 でき,この場合にHHは時,MMは分,SSは秒です。秒は任意指定です。時刻はコロン(:)などの時刻 区切り記号を付けても付けなくても指定できます。時刻区切り記号を付ける場合には、5桁または8 桁のストリング(HH:MMまたはHH:MM:SS)を指定します。

日付以後開始として指定できる値は次の通りです。

#### **\*SAME**

値は変更されません。

#### **\*CURRENT**

この活動は,変更要求の投入日またはそれ以降の日付に開始できます。

#### **\*NEXT**

この活動は,変更要求の投入日より後の任意の日付に開始できます。

#### 日付以後開始

その日付以後にこの活動を開始できる日付を指定します。この日付はジョブの日付の形式で指定し なければなりません。

時刻以前開始として指定できる値は次の通りです。

日付以前開始が\*ANYの場合には,この要素は無視されます。

#### **\*SAME**

値は変更されません。

**\*ANY** この活動は,日付以前開始以前の任意の時刻に開始できます。

#### **\*CURRENT**

活動は,日付以前開始要素で指定された日の変更要求が投入された時刻より前に開始されなければ なりません。日付以前開始が\*CURRENTの場合には,この値は指定できません。

#### <span id="page-140-0"></span>時刻以前開始

その時刻の前に活動を開始しなければならない時刻を指定します。この時刻の前に活動を開始でき ない場合には,その活動は開始されません。時刻は4桁または6桁(HHMMまたはHHMMSS)で入力す ることができます。この場合に,HHは時間,MMは分,SSは秒です。秒は任意指定です。時刻はコ ロン(:)などの時刻区切り記号を付けても付けなくても指定できます。時刻区切り記号を付ける場合 には,5桁または8桁のストリング(HH:MMまたはHH:MM:SS)を指定します。

日付以前開始として指定できる値は次の通りです。

#### **\*SAME**

値は変更されません。

**\*ANY** 活動は,時刻以後開始および日付以後開始より後の任意の時刻に開始できます。

#### **\*CURRENT**

活動は変更要求の投入日に開始しなければなりません。

#### **\*NEXT**

活動は変更要求の投入日の翌日までに開始しなければなりません。

#### 日付以前開始

その日付の前に活動を開始しなければならない日付を指定します。この日付までに活動を開始でき ない場合には,活動は開始されません。この日付はジョブの日付の形式で指定しなければなりませ  $h_{\circ}$ 

[トップ](#page-130-0)

## 活動の保留 **(HOLD)**

変更要求の投入時に活動を保留するように指定します。

#### **\*SAME**

値は変更されません。

- **\*NO** 活動は保留されません。すべての条件および開始時刻が満たされた時に実行されます。
- **\*YES** 活動は変更要求の投入時にすべてのノードに対して保留されます。実行する前に保留解除しなけれ ばなりません。

[トップ](#page-130-0)

### 例

#### 例**1:** 活動の変更

CHGCMDCRQA CRQD(MYLIB/CR1) ACTIVITY(ACT01) CMD(STRSBS QCMN)

このコマンドはQCMNサブシステムを開始する活動を変更します。

#### 例**2:** ノード・リストの活動の変更

CHGCMDCRQA CRQD(MYLIB/CR2) ACTIVITY(ACT01) CMD(STRSBS QSNADS) NODL(MYLIB/STORES) RTNSPLF(\*FAIL) <span id="page-141-0"></span>この例は、STORESノード・リストで識別したシステムでサブシステムQSNADSを開始するために、活動 ACT01がコマンドを実行する方法を示します。また、この例では、コマンドが失敗した時にスプール・ファ イルを中央側システムに戻すように要求します。

#### 例**3: 2**つのシステムの活動の変更

CHGCMDCRQA CRQD(MYLIB/CR3) ACTIVITY(ACT02) CMD(PRODLIB/RUNREPORTS) CPNAME((STORENET STOREA) (STORENET STOREB)) RMTSTRTIME(\*MGDSYS (19:00 11/20/02) (\*ANY \*CURRENT)) USRPRF(REPORTOPER) PASSWORD(OPERPASS) ENCODE(\*YES)

この例では、活動ACT02が管理下のシステムで午後7時以降にSTOREAおよびSTOREBの明細報告書を実行 する方法を示します。報告書はREPORTOPERユーザー・プロファイルで実行されます。

[トップ](#page-130-0)

## エラー・メッセージ

なし

[トップ](#page-130-0)

# **CRQ**活動の変更 **(CHGCRQA)**

実行可能場所**:** すべての環境 (\*ALL) スレッド・セーフ**:** いいえ

パラメーター [例](#page-167-0) [エラー・メッセージ](#page-174-0)

変更要求活動変更(CHGCRQA)コマンドは,変更要求記述に対する変更管理活動を変更します。追加した活 動によって実行される変更管理処置は,処置パラメーターに指定されている値によって決まります。

活動が実行されるのは1つまたは複数の他の活動が(正常または異常に)完了した後だけになるように,そ の活動を条件付けることができます。また,活動が将来の日付および時刻に実行されるようにスケジュール することもできます。

#### 制約事項

- v ユーザーには,変更要求記述オブジェクトに対する\*CHANGE権限,およびライブラリーに対する \*EXECUTE権限が必要です。
- · NODL値が指定されている場合にノード・リストに入れることができるのは、アドレス・タイプの値が \*SNAの項目だけです。
- v グローバル名は,トークン間の1つの区切り文字を含めて64桁以内でなければなりません。

トップ

#### キーワード |記述 |選択項目 | イングリーン インター | 注 **[CRQD](#page-146-0)** 変更要求記述 修飾オブジェクト名 必須, キー, 定位置 **修飾子 1: 変更要求記述 有動 インタン インタン インタン あんぱん あいしゃ** 修飾子 2: ライブラリー 名前, **\*LIBL**, \*CURLIB **[ACTIVITY](#page-146-0)** 活動 インストリー 名前, \*LAST インター インター オプショナル, キ ー, 定位置 2 **[ACTION](#page-147-0)**  $\left|\Psi\right|$  **WHERE ACT**, \*ACP, \*ACT, \*DLT, \*INS, \*RMV, \*RTV, \*RUN, \*SND, \*SNDINS, \*SNDRUN, \*UNINS, **\*SAME** オプショナル, 定位 置 3

### パラメーター

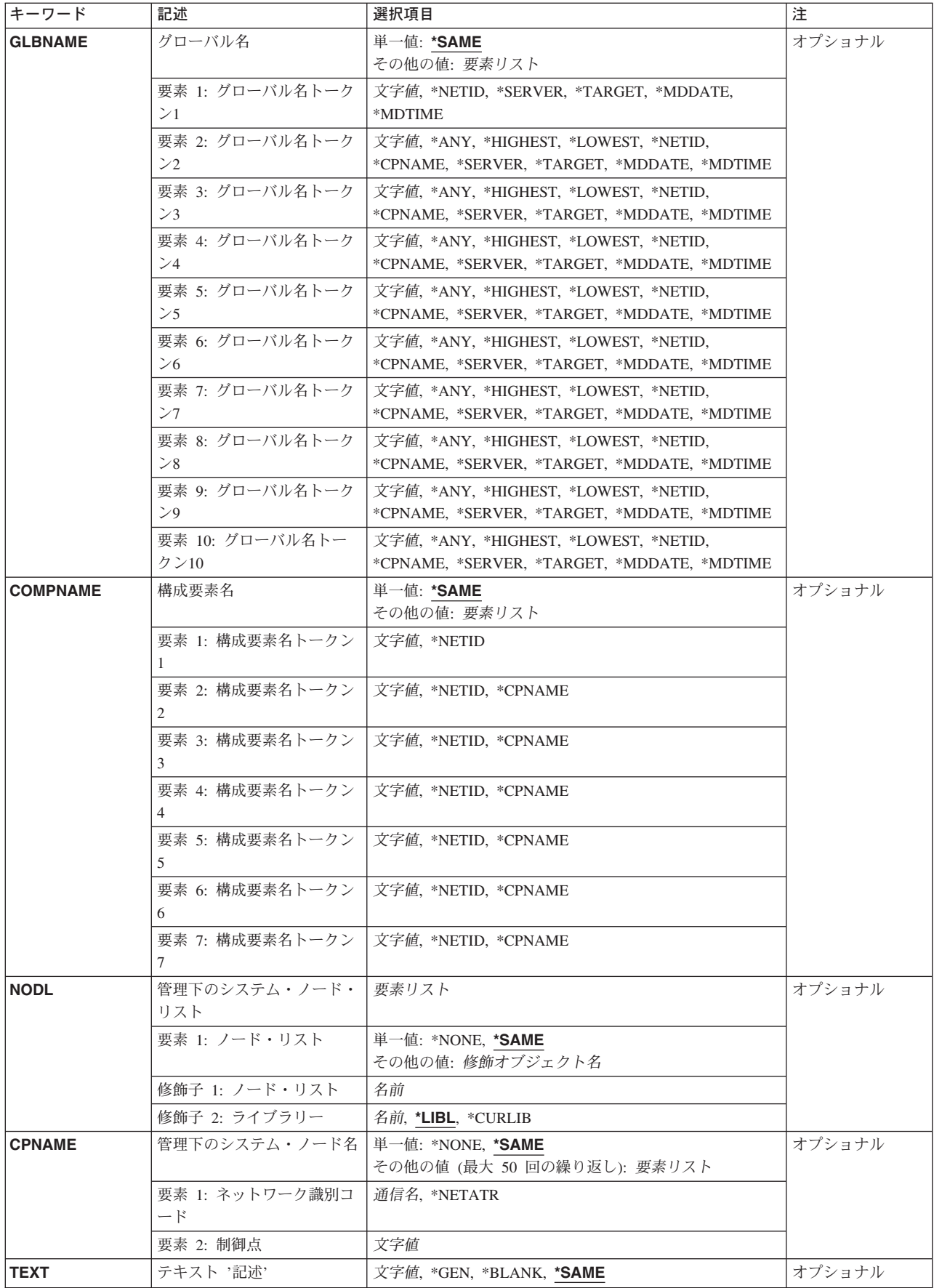
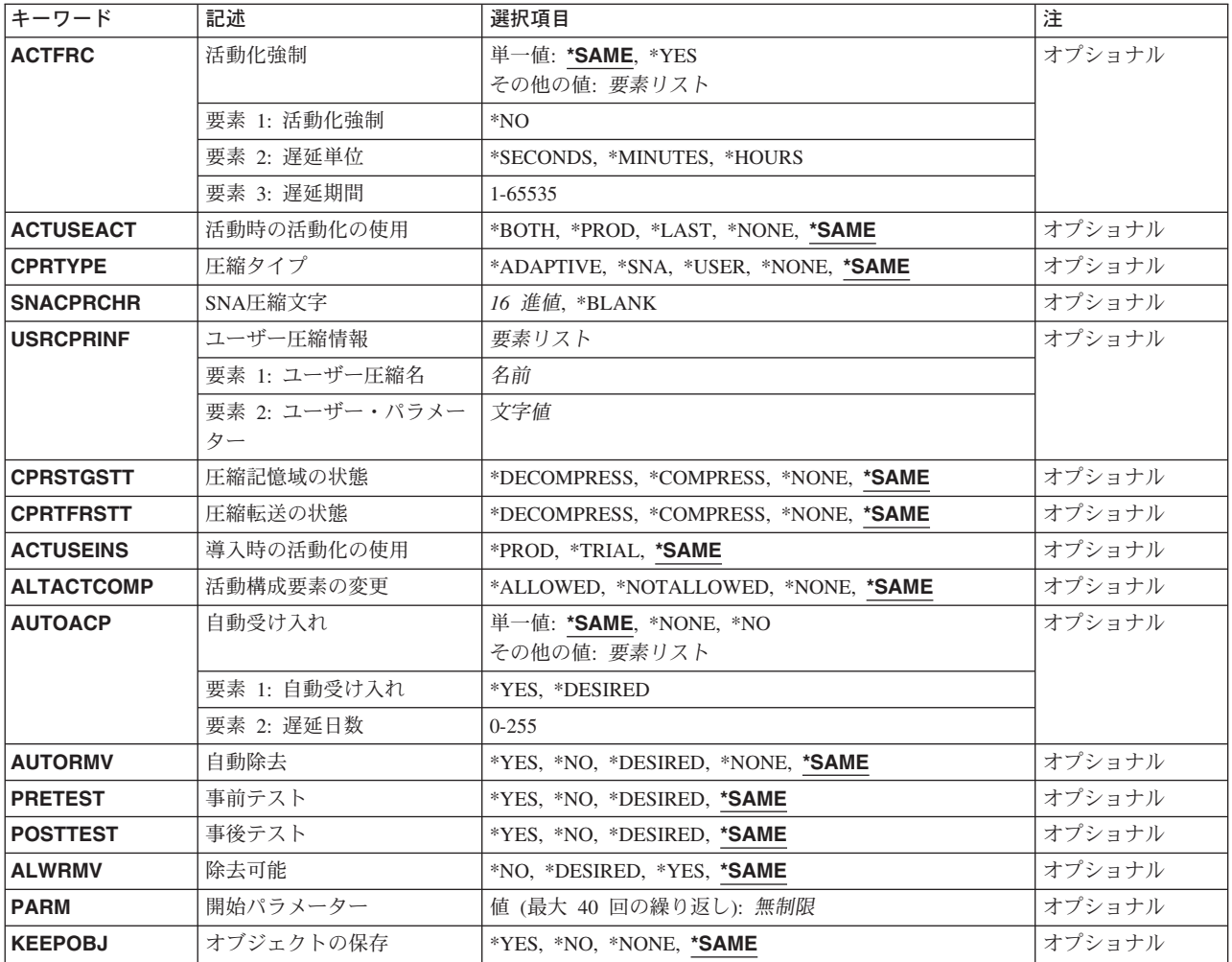

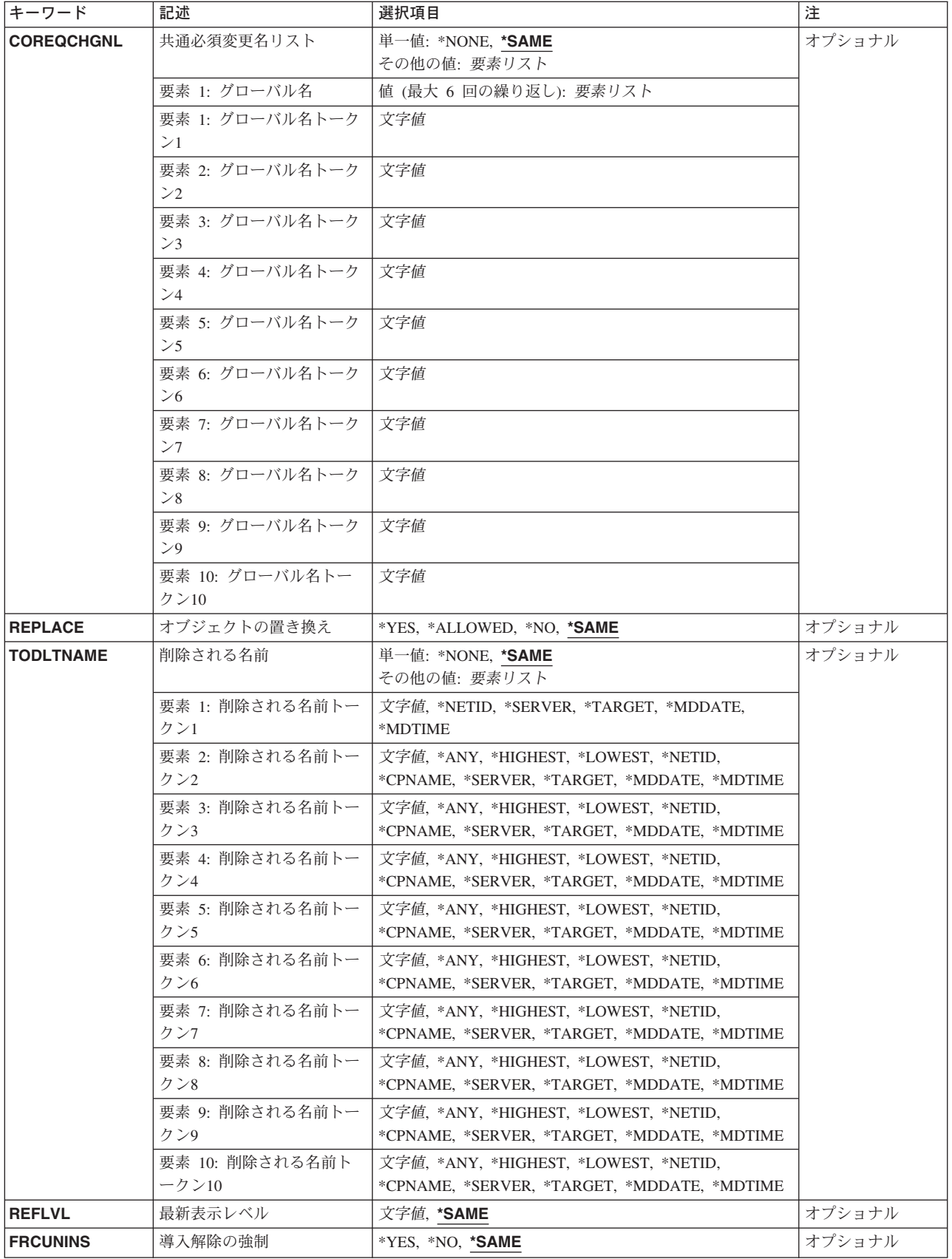

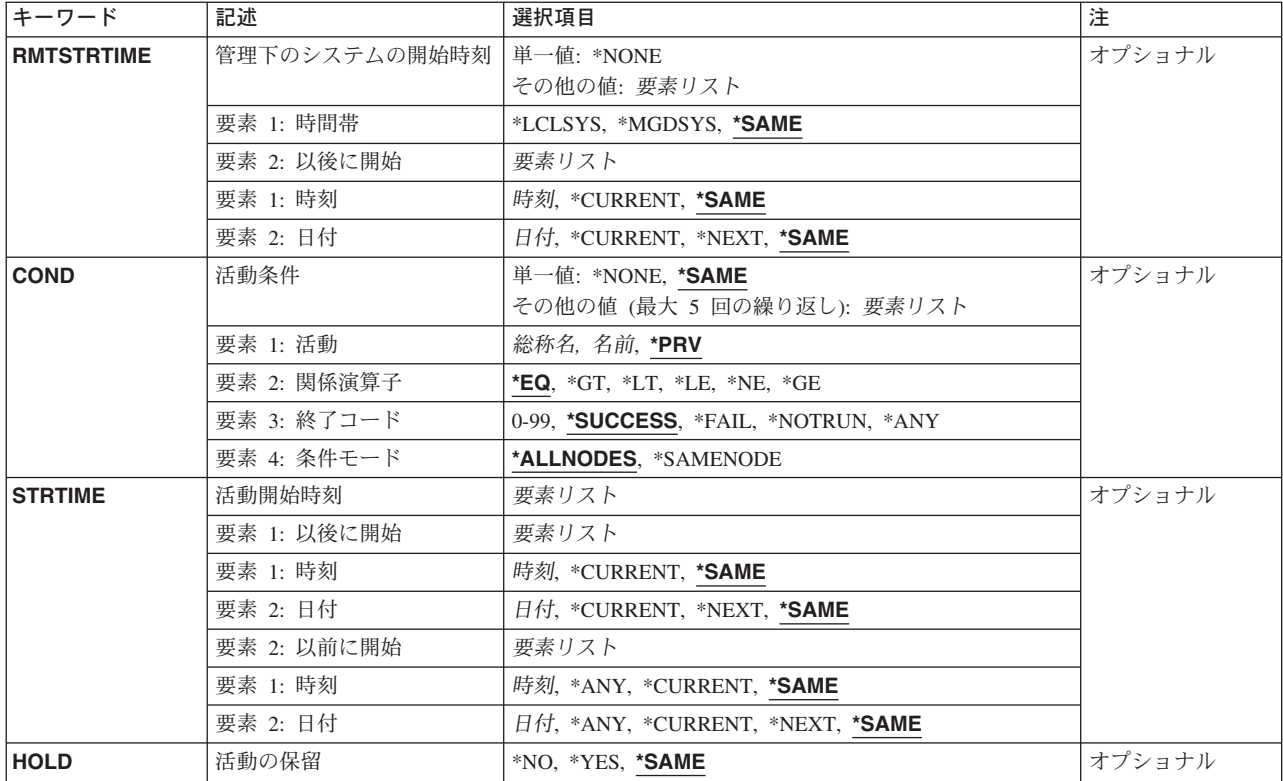

[トップ](#page-142-0)

# 変更要求記述 **(CRQD)**

変更要求記述オブジェクト名。

指定できる値は次の通りです。

**\*LIBL** ジョブのライブラリー・リストのユーザーおよびシステム部分にあるすべてのライブラリーが検索 されます。

## **\*CURLIB**

オブジェクトを見つけるためにジョブの現行ライブラリーが使用されます。

## ライブラリー名

このパラメーターに指定したライブラリーだけが検索されます。

指定できる変更要求記述の値は次の通りです。

# 変更要求記述

変更要求記述オブジェクトの名前。

[トップ](#page-142-0)

# 活動 **(ACTIVITY)**

変更要求記述で変更する活動の名前。

**\*LAST** この活動は,変更要求で最後に実行されます。

10文字の活動名。

# 処置 **(ACTION)**

追加された活動によって実行される変更管理処置を指定します。

### **\*SAME**

処置の値は変更されません。

- **\*ACP** 変更の除去可能性を維持するために必要な管理下のシステムの資源を解放します。これは,前に除 去可能な方式で導入された変更の除去可能性を取り消します。解放される資源の代表的なものとし て,変更によって影響を受ける構成要素の未変更バージョンがあります。
- **\*ACT** 管理下のシステムに,前に導入されたすべての変更を活動化させます。各管理下のシステムは,そ の独自の方法で活動化を実行します(たとえば,この活動によって,管理下のISERIESシステムで は初期プログラム・ロード(IPL)が実行されたり,あるいはPS/2では構成が活動化されて, PS/2が再 始動されます)。
- **\*DLT** 1つまたは複数の管理下のシステムでの削除処置を要求します。
- **\*INS** 指定された1つまたは複数の管理下のシステムでの導入のためにすでにパッケージ化されているオ ブジェクトを導入します。最大7つのオブジェクトを導入することができます。導入できるのは導 入可能オブジェクトだけです。

オブジェクトは,相互関連条件として扱われます。このことはすべての導入が成功するか,失敗す るかのいずれかであることを意味します。活動でオブジェクトとその相互関連条件(ある場合)が 使用されると,変更を有効にするために必要なすべての構成要素が変更されます。管理下のシステ ムは,必要であれば,このような変更を除去可能な方式で実行することができ,したがって,後続 の要求(除去)でこれらすべての構成要素を変更の前の元の状態に戻すことができます。また自動 除去または自動受け入れも可能です。

- **\*RMV** この活動が管理下のシステムで実行された場合には,変更と関連して前に変更されたすべての構成 要素が,変更を導入する前の状態に戻されます(つまり,除去されます)。これは,前に除去可能 な方式によって導入されている変更の場合にだけ可能です。
- **\*RTV** グローバル名によって識別されたオブジェクトを,管理下のシステムまたは別の中央側システム (中央側システムの記憶域の場合)から検索します。複数のシステムからオブジェクトを検索する には,検索されるそれぞれのオブジェクトが1個の固有のグローバル名をもつように,\*ANYトー クンをもつグローバル名が必要です。トークン(\*ANY, \*HIGHEST,または\*LOWEST)が指定されて いないグローバル名が検索された場合には,配布リポジトリーに記憶されます。
- **\*RUN** 1つまたは複数の管理下のシステムでプログラムまたはプロシージャーを実行させます。
- **\*SND** オブジェクトを中央側システムから1つまたは複数の管理下のシステムまたは別の中央側システム に送信します。

#### **\*SNDINS**

すでに中央側システムで導入のためにパッケージ化されているオブジェクトを1つまたは複数の管 理下のシステムに送信し,その管理下のシステムでオブジェクトを導入します。グローバル名で識 別されるオブジェクトだけを導入することができます。

#### **\*SNDRUN**

オブジェクトを中央側システムから1つまたは複数の管理下のシステムに送信し,その管理下のシ ステムでオブジェクトを実行します。

### **\*UNINS**

指定した1つまたは複数の管理下のシステムで導入されているオブジェクトを除去します。導入解 除できるのは,導入可能オブジェクトによって導入されているオブジェクトだけです。

[トップ](#page-142-0)

# グローバル名 **(GLBNAME)**

SNAネットワーク内のオブジェクトを固有に識別する一連のトークンであるグローバル名を指定します。グ ローバル名は,中央側システムと管理下のシステムの両方で該当するカタログ項目を見つけるために使用さ れる名前を表します。カタログ項目は,そのシステムで使用されるオブジェクトを指定します。

トークン桁の特殊値は、オブジェクトの検索方法を指示します。トークン位置に\*ANYを指定すると、正し いオブジェクトの検索時にトークンは無視されます。

指定できる値は次の通りです。

#### **\*SAME**

値は変更されません。

#### 要素**1:** トークン**1**

## **\*NETID**

最初のグローバル名のトークン値はコマンドによってネットワーク属性から生成されたネットワー クIDです。ネットワークIDは,LCLNETIDネットワーク属性値の現在の値によって判別されます。

### グローバル名トークン

グローバル名の最初のトークンを指定します。最初のトークンの推奨値は、登録された企業IDまた はネットワークIDです。

### 要素**2**から**10:** トークン**2**から**10**

**\*ANY** 処置を実行するオブジェクトを検索する時に突き合わされる任意のトークン値。これは,オブジェ クトの検索時に,グローバル名のトークンの一部が不明かあるいはシステムごとに異なる場合に役 立ちます。

#### **\*HIGHEST**

トークンの値が最大であるオブジェクトに処置が実行されます。トークンは順序づけする必要があ ります。これは,オブジェクトの別のバージョンを示すためにグローバル名のトークンを使用して いて,バージョン・レベルが最大のオブジェクトを処理する必要がある場合に役立ちます。

#### **\*LOWEST**

トークンの値が最小であるオブジェクトに処置が実行されます。トークンは順序づけする必要があ ります。これは,オブジェクトの別のバージョンを示すためにグローバル名のトークンを使用して いて,バージョン・レベルが最も低いオブジェクトを処理する必要がある場合に役立ちます。

### **\*NETID**

このシステムのネットワークIDが使用されます。ネットワークIDは,LCLNETIDネットワーク属性 値の現在の値によって判別されます。

#### **\*CPNAME**

このシステムの制御点名が使用されます。制御点名は,LCLCPNAMEネットワーク属性値の現在の 値によって判別されます。

### **\*SERVER:**

このトークンは変更要求活動内に&SERVERの値で記憶され,オブジェクトの配布時に変更制御サ ーバーの短縮名によって置き換えられます。

#### **\*TARGET:**

このトークンは変更要求活動内に&TARGETの値で記憶され,オブジェクトの配布時にターゲット の短縮名によって置き換えられます。

#### **\*MDDATE:**

このトークンは値&DATEによって変更要求活動に記憶され,配布時にはオブジェクトが最後に変 更された日付によって置き換えられます。

#### **\*MDTIME:**

このトークンは、値&TIMEによって変更要求活動に記憶され、配布される時にオブジェクトが最後 に変更された時刻によって置き換えられます。

## グローバル名トークン

処置が実行されるオブジェクトを固有に識別する一連の1から16桁のトークンの1つを指定します。 使用できる文字はAからZおよび0から9です。ネットワークIDおよびシステム名を表すトークンに は,その他の特殊値(@, #,および¥)を使用できます。

注**:** GLBNAMEが有効なのは,ACTION(\*ACT)またはACTION(\*UNINS)が指定されていない場合だ けです。

[トップ](#page-142-0)

# 構成要素名 **(COMPNAME)**

REF, FIX,またはUPDサブツリー標識(STI)トークンに先行するグローバル名トークンのセットである構成要 素名。構成要素名は,管理下のシステムから導入解除しなければならない導入可能オブジェクトの識別に使 用されます。使用できるトークンの最大数は7 です。COMPNAMEが有効となるのはACTION(\*UNINS)が指 定されている場合だけです。

最初のトークンに使用できる特殊値は\*NETIDだけです。

## 要素**1:** トークン**1**

指定できる値は次の通りです。

#### **\*SAME**

値は変更されません。

#### **\*NETID**

このシステムのネットワークIDが使用されます。ネットワークIDは,LCLNETIDネットワーク属性 値の現在の値によって判別されます。

### 構成要素名トークン

処置を実行するオブジェクトを固有に識別する一連の1から16桁のトークンの1つ。使用できる文字 はAからZおよび0から9です。ネットワークIDおよびシステム名を表すトークンには,その他の特殊 値(@, #,および¥)を使用できます。

### 要素**2**から**10:** トークン**2**から**10**

#### **\*NETID**

このシステムのネットワークIDが使用されます。ネットワークIDは,LCLNETIDネットワーク属性 値の現在の値によって判別されます。

#### **\*CPNAME**

このシステムの制御点名が使用されます。ネットワークIDは,LCLCPNAMEネットワーク属性値の 現在の値によって判別されます。

## 構成要素名トークン

処置を実行するオブジェクトを固有に識別する一連の1から16桁のトークンの1つ。使用できる文字 はAからZおよび0から9です。ネットワークIDおよびシステム名を表すトークンには、その他の特殊 値(@, #,および¥)を使用できます。

[トップ](#page-142-0)

# 管理下のシステム・ノード・リスト **(NODL)**

ノード・リスト・パラメーターはこの活動の宛先であるシステムのリストが入っているオブジェクト名であ ることを指定します。このパラメーターは,制御点名(CPNAME)パラメーターも指定されている場合には指 定できません。

指定できる値は次の通りです。

#### **\*SAME**

値は変更されません。

### **\*NONE**

この活動を実行するシステムは、ノード・リストによって指定されません。個々の制御点名を指定 しなければなりません。

使用できるライブラリーの値は次のいずれかです。

**\*LIBL** ジョブのライブラリー・リストのユーザー部分およびシステム部分にあるすべてのライブ ラリーでノード・リスト・オブジェクトが検索されます。

#### **\*CURLIB**

ノード・リスト・オブジェクトを見つけるためにジョブの現行ライブラリーが使用されま す。

### ライブラリー名

検索するライブラリーの名前を指定します。

### ノード・リスト名

活動を実行するシステムのリストが入っているノード・リスト・オブジェクト名を指定します。

[トップ](#page-142-0)

# 管理下のシステム・ノード名 **(CPNAME)**

この活動が実行される管理下のシステムのAPPN制御点名を指定します。ノード・リスト(NODL)パラメータ ーが指定されていると,制御点名は指定できません。

指定できる値は次の通りです。

### **\*SAME**

値は変更されません。

#### **\*NONE**

この活動を実行するシステムは個々に識別されません。ノード・リストを指定しなければなりませ ん。

### **\*NETATR**

ローカル・システムのネットワークIDが使用されます。これは,指定されるノードがロー カル・システムと同じネットワーク内にある時に役立ちます。

## ネットワーク識別コード

活動が実行される管理下のシステムのAPPNネットワーク識別コードを指定します。 NETVIEW分散管理エージェントの場合のネットワーク識別コードは,変更制御サーバー名 です。

### 制御点名

活動が実行される管理下のシステムのAPPN制御点名を指定します。NETVIEW分散管理エージェン トの場合の制御点名は,他のプラットフォームで有効な制御点名の先頭の位置に数字(0から9)をサ ポートする変更制御クライアントです。

[トップ](#page-142-0)

# テキスト **'**記述**' (TEXT)**

活動記述を指定します。

### **\*SAME**

値は変更されません。

## **\*BLANK**

テキストは指定されません。

**\*GEN** 記述は,選択された処置に基づいて生成されます。生成される記述には,以下があります。

- オブジェクトの受け入れ
- システムの再始動
- オブジェクトの削除
- オブジェクトの実行
- オブジェクトの導入
- オブジェクトの除去
- オブジェクトの検索
- オブジェクトの送信
- オブジェクトの送信および実行
- オブジェクトの送信および導入
- オブジェクトの導入解除

### <span id="page-152-0"></span>テキスト記述

50桁の活動の記述を指定してください。

[トップ](#page-142-0)

# 活動化強制 **(ACTFRC)**

管理下のシステムは,その休止状態に基づいて活動化を進める必要があるかどうかを指定します。

## **\*SAME**

活動化強制値は変更されません。

#### 活動化強制

活動化強制値を指定します。

**\*NO** 休止検査が管理下のシステムはまだ活動状態であることを示している場合には,管理下の システムは活動化を進めません。

#### 遅延単位

遅延期間が指定される時間の単位を指示します。

### **\*SECONDS**

遅延期間は秒数で指定されます。

### **\*MINUTES**

遅延期間は分数で指定されます。

## **\*HOURS**

遅延期間は時間数で指定されます。

## 遅延期間

管理下のシステムが指定された処置をとる前に休止(まだ休止されていない場合)を待機すること ができる最大時間数を指定します。

**3600** 遅延期間の省略時の値は3600秒です。

#### 遅延期間

遅延期間の範囲は1-65535です。

**\*YES** 管理下のシステムは,休止検査が管理下のシステムはまだ活動状態であることを示している場合で あっても、活動化を進めます。活動化強制が\*YESの場合には、遅延単位および遅延期間は無視され ます。

注: ACTFRCが有効なのは, ACTION(\*ACT)が指定されている場合だけです。

[トップ](#page-142-0)

# <span id="page-153-0"></span>活動時の活動化の使用 **(ACTUSEACT)**

活動化の実行時に,変更によって変えられたどの構成要素が使用されるかを指定します。

## **\*SAME**

活動化実行時の活動化の使用の値は変更されません。

## **\*BOTH**

試行バージョンと実行用バージョンの両方。

## **\*PROD**

実行用バージョンのみ。

**\*LAST** 最後に使用された試行と実行用の両方かまたは実行用のみ。

## **\*NONE**

活動化実行時の活動化の使用は指定されません。

注**:** ACTUSEACTが有効なのは,ACTION(\*ACT)が指定されている場合だけです。

[トップ](#page-142-0)

# 圧縮タイプ **(CPRTYPE)**

圧縮アルゴリズムおよび特定の変更オブジェクトの圧縮と関係づけられる関連した情報を指定します。転送 状態と記憶状態の一方または両方のパラメーターが圧縮を指定している場合には,このパラメーターの存在 していることが必要であり、また、最適圧縮, SNA圧縮,またはユーザー圧縮アルゴリズムの1つ(1つだ け)を要求することができます。

## **\*SAME**

圧縮アルゴリズムは変更されません。

## **\*ADAPTIVE**

最適圧縮が要求されたオブジェクトに属するかどうかを指定します。ISERIESシステムは \*ADAPTIVEサポートしていません。

**\*SNA** SNA圧縮が要求されたオブジェクトに属するかどうかを指定します。

## **\*USER**

指定のユーザー圧縮が要求されたオブジェクトに属するかどうかを指定します。

## **\*NONE**

圧縮タイプは指定されません。

## 注:

- 1. CPRTYPEが有効なのは, ACTION(\*RTV), ACTION(\*SND), ACTION(\*SNDRUN),または ACTION(\*SNDINS)が指定されている場合だけです。
- 2. CMPSTGSTTおよびCPRTFRSTTが指定されていない場合には、CPRTYPEを指定できません。
- 3. CMPSTGSTTが\*DECOMPRESSであり、CPRTFRSTTが指定されていない場合には、CPRTYPEを指定で きません。
- 4. CPRSTGSTTが指定されず, CPRTFRSTTが\*DECOMPRESSである場合には, CPRTYPEを指定できませ ん。
- 5. CPRSTGSTTおよびCPRTFRSTTが\*DECOMPRESSである場合には、CPRTYPEを指定できません。

# <span id="page-154-0"></span>**SNA**圧縮文字 **(SNACPRCHR)**

SNA圧縮アルゴリズムに関する情報を要求されたオブジェクトに属するものとして指定します。省略した場 合には,SNA圧縮は要求されたオブジェクトに属さないことを意味します。

## **\*SAME**

SNA圧縮は変更されません。

## **\*BLANK**

SNA圧縮が要求された場合には,暗黙の省略時の値は(X'40')文字になることが任意選択で指定され ます。そうでない場合には,指定されません。

## *SNA*基本文字

SNA圧縮アルゴリズムによって使用される単一制御バイト(SCB)と関連づけられる基本圧縮文字。 有効な値は'00'X - 'FF'Xです。

注**:** SNACPRCHRが有効なのは,ACTION(\*RTV), ACTION(\*SND), ACTION(\*SNDRUN),または ACTION(\*SNDINS)が指定されている場合だけです。

[トップ](#page-142-0)

# ユーザー圧縮情報 **(USRCPRINF)**

指定のユーザー圧縮アルゴリズムに関する情報を要求されたオブジェクトに属するものとして指定します。 省略した場合には,ユーザー圧縮は要求されたオブジェクトに属さないことを意味します。

#### **\*SAME**

ユーザー圧縮は変更されません。

## ユーザー圧縮名

要求されたオブジェクトに属するユーザー圧縮アルゴリズムの名前。ユーザー圧縮が要求された場 合には,これを指定しなければなりません。そうでない場合には,指定されません。

## ユーザー・パラメーター

ユーザー圧縮名に指定されたユーザー圧縮アルゴリズムに適用されるユーザー・パラメーター。ユ ーザー圧縮が要求された時に,任意選択で指定されます。そうでない場合には,指定されません。

注: USRCPRINFが有効なのは, ACTION(\*RTV), ACTION(\*SND), ACTION(\*SNDRUN),または ACTION(\*SNDINS)が指定されている場合だけです。

[トップ](#page-142-0)

# 圧縮記憶域の状態 **(CPRSTGSTT)**

管理下のシステムではオブジェクトを圧縮された形式で記憶する必要があるかどうかを指定します。

# **\*SAME**

圧縮記憶状態の値は変更されません。

# **\*DECOMPRESS**

管理下のシステムでは,オブジェクトは圧縮解除された形式で記憶されます。オブジェクトが管理

<span id="page-155-0"></span>下のシステムに到着した時にすでに圧縮解除されていた場合には、受信された通りに記憶されま す。そうでない場合には,管理下のシステムでオブジェクトのカタログ処理に使用される圧縮方式 を使用してオブジェクトが圧縮解除されてから記憶されます。

## **\*COMPRESS**

管理下のシステムでは,オブジェクトが圧縮された形式で記憶されます。この値を指定する場合 は,圧縮アルゴリズムも指定しなければなりません。オブジェクトが管理下のシステムに到着した 時にすでに圧縮されていた場合には,それが受信された通りに記憶されます。そうでない場合に は,オブジェクトが記憶される前に,圧縮アルゴリズムを使用して圧縮されます。

#### **\*NONE**

圧縮記憶状態は指定されません。

注: CPRSTGSTTが有効であるのは, ACTION(\*RTV), ACTION(\*SND), ACTION(\*SNDRUN),または ACTION(\*SNDINS)が指定されている場合だけです。

[トップ](#page-142-0)

# 圧縮転送の状態 **(CPRTFRSTT)**

オブジェクトを圧縮された形式で管理下のシステムに転送する必要があるかどうかを指定します。

## **\*SAME**

圧縮転送状態の値は変更されません。

#### **\*DECOMPRESS**

オブジェクトは圧縮解除された形式で管理下のシステムに転送されます。すでに転送元で圧縮解除 されている場合には,オブジェクトは記憶されている通りに転送されます。そうでない場合には, 管理下のシステムでオブジェクトのカタログ処理に使用されている圧縮方式を使用して圧縮解除さ れてから送信されます。

#### **\*COMPRESS**

オブジェクトは圧縮アルゴリズムを使用して圧縮され,圧縮された形式で管理下のシステムに転送 されます。この値を指定する場合には,圧縮アルゴリズムも指定しなければなりません。オブジェ クトがすでに発信元で別のアルゴリズムを使用して圧縮されている場合には,管理下のシステムで オブジェクトのカタログ処理に使用されている圧縮方式を使用してオブジェクトを圧縮解除してか ら転送します。

### **\*NONE**

圧縮転送状態は指定されません。

注**:** CPRTFRSTTが有効であるのは,ACTION(\*RTV), ACTION(\*SND), ACTION(\*SNDRUN),または ACTION(\*SNDINS)が指定されている場合だけです。

[トップ](#page-142-0)

# 導入時の活動化の使用 **(ACTUSEINS)**

導入処理によって変更される構成要素が試行バージョンであるか,または実行用バージョンであるかを指定 します。導入実行時の活動化の使用が\*TRIALである場合には,これは,テストされる試行域にオブジェク トを導入しなければならないことを意味します。その場合には、除去可能性が\*YESでなければなりませ ん。

### <span id="page-156-0"></span>**\*SAME**

活動化実行時の活動化の使用の値は変更されません。

## **\*TRIAL**

試行バージョンのみ。

### **\*PROD**

実行用バージョンのみ。

<del>注</del>: ACTUSEINSが有効であるのは, ACTION(\*INS)またはACTION(\*SNDINS)が指定されている場合だけで す。

[トップ](#page-142-0)

# 活動構成要素の変更 **(ALTACTCOMP)**

管理下のシステムで活動状態のシステムに構成要素の変更を適用できるかどうかを指定します。変更を適用 できない場合には,このような処置は次の活動化まで据え置かれます。このパラメーターは,\*SNDINS処 置の場合にだけ使用することができます。

## **\*SAME**

活動状態の構成要素の変更の値は変更されません。

### **\*ALLOWED**

管理下のシステムは,構成要素の変更を活動状態のシステムに適用できます。

## **\*NOTALLOWED**

管理下のシステムは,構成要素の変更を活動状態のシステムに適用できません。

## **\*NONE**

活動状態の構成要素の変更は指定されません。

注: ALTACTCOMPが有効なのは, ACTION(\*INS), ACTION(\*SNDINS),またはACTION(\*RMV)が指定されて いる場合だけです。

[トップ](#page-142-0)

# 自動受け入れ **(AUTOACP)**

実行された導入およびすべてのテストが正常に行なわれた場合に,できるだけ早く必要な資源を解放して除 去可能性を維持するために,管理下のシステムがオブジェクトを自動的に受け入れるかどうかを指定しま す。別個の受け入れ要求と同様に,管理下のシステムは,自動受け入れが正常に実行された後にオブジェク トを削除します。

### **\*SAME**

自動受け入れの値は変更されません。

**\*NO** 自動受け入れは実行されません。

### **\*NONE**

自動受け入れは指定されません。

## 自動受け入れ

自動受け入れに使用できる値は、次の通りです。

#### <span id="page-157-0"></span>**\*DESIRED**

指定された管理下のシステムがサポートしている場合に,自動受け入れが実行されます。 **\*YES** 自動受け入れが実行されます。

### 遅延日数

オブジェクトを自動的に受け入れる前に入り口点が待機する必要がある日数を指定します。有効な 日数の範囲は0-255です。

注**:** AUTOACPが有効なのは,ACTION(\*INS)またはACTION(\*SNDINS)が指定されている場合だけです。

[トップ](#page-142-0)

# 自動除去 **(AUTORMV)**

導入かテストのいずれかに障害があった場合に,管理下のシステムがオブジェクトを自動的に除去するかど うかを指定します。

#### **\*SAME**

自動除去の値は変更されません。

## **\*DESIRED**

指定された管理下のシステムがサポートしている場合に,自動除去が実行されます。

- **\*YES** 自動除去が実行されます。
- **\*NO** 自動除去は実行されません。

#### **\*NONE**

自動除去は指定されません。

注**:** AUTORMVが有効なのは,ACTION(\*INS)またはACTION(\*SNDINS)が指定されている場合だけです。

[トップ](#page-142-0)

# 事前テスト **(PRETEST)**

オブジェクトの導入前に入り口点でオブジェクトのテストを実行するかどうかを指定します。

#### **\*SAME**

事前テストの値は変更されません。

### **\*DESIRED**

指定された管理下のシステムがサポートしている場合に,事前テストが実行されます。

- **\*YES** 事前テストが実行されます。
- **\*NO** 事前テストは実行されません。

注: PRETESTが有効であるのは, ACTION(\*INS)またはACTION(\*SNDINS)が指定されている場合だけで す。

# <span id="page-158-0"></span>事後テスト **(POSTTEST)**

オブジェクトを導入または除去した後に入り口点でテストを実行するかどうかを指定します。

## **\*SAME**

事後テストの値は変更されません。

**\*YES** 事後テストが実行されます。

### **\*DESIRED**

指定された管理下のシステムがサポートしている場合に,事後テストが実行されます。

**\*NO** 事後テストは実行されません。

注**:** POSTTESTが有効なのは,ACTION(\*INS), ACTION(\*SNDINS),またはACTION(\*RMV) が指定されてい る場合だけです。

[トップ](#page-142-0)

# 除去可能 **(ALWRMV)**

(オブジェクトに対して後続の除去処置を出すことができるように)オブジェクトが除去可能な方式で導入 されるかどうかを指定します。

#### **\*SAME**

除去可能性の値は変更されません。

**\*YES** オブジェクトは除去可能な方式で導入されます。

#### **\*DESIRED**

指定された管理下のシステムがサポートしている場合に,オブジェクトは除去可能な方式で導入さ れます。

**\*NO** オブジェクトは除去可能な方式で導入されません。

注**:** ALWRMVが有効なのは,ACTION(\*INS)またはACTION(\*SNDINS)が指定されている場合だけです。

[トップ](#page-142-0)

# 開始パラメーター **(PARM)**

オブジェクトの開始時に渡すべきパラメーターを指定します。

### **\*SAME**

パラメーターの値は変更されません。

## パラメーター・データ

プログラムの開始時に渡されるパラメーターを指定します。各パラメーターは1から253文字です。 プロンプト・パネルには,最初に25文字を入力することができます。1桁目に&を入力することに よって,より長いパラメーターを入れるためにフィールドを拡張することができます。パラメータ ーにブランクまたは特殊文字が含まれる場合には,それらをアポストロフィで囲んでください。

注**:** PARMが有効なのは,ACTION(\*RUN)またはACTION(\*SNDRUN)が指定されている場合だけです。

[トップ](#page-142-0)

# <span id="page-159-0"></span>オブジェクトの保存 **(KEEPOBJ)**

機能が正常に実行された後に,オブジェクトを保存すべきかまたは削除すべきかを指定します。

### **\*SAME**

- オブジェクトの後処理の値は変更されません。
- **\*YES** 機能の実行後にオブジェクトを保存しなければなりません。
- **\*NO** 機能の実行後にオブジェクトを削除しなければなりません。

#### **\*NONE**

オブジェクトの保存は指定されません。

注: KEEPOBJが有効であるのは, ACTION(\*RUN), ACTION(\*INS), ACTION(\*SNDRUN)または ACTION(\*SNDINS)が指定されている場合だけです。

[トップ](#page-142-0)

# 共通必須変更名リスト **(COREQCHGNL)**

検索されるオブジェクトの導入の一部として入り口点によって導入されるオブジェクトの名前を識別する SNA/ファイル・サービス(SNA/FS)グローバル名のリストを指定します。最大6個の相互必要条件の変更名 を使用できます。

グローバル名は,ネットワーク内の他のどのオブジェクトとも混同しないようにユーザーがオブジェクトに 割り当てる固有の名前です。グローバル名は,中央側システムと管理下のシステムの両方で適切なカタログ 項目を見つけるために使用される名前を表します。

#### **\*SAME**

相互に必要な変更名のリストは変更されません。

### **\*NONE**

相互に必要な変更名のリストは指定されません。

# グローバル名トークン

処置が実行されるオブジェクトを固有に識別する,1から16文字の一連のトークンの1つを指定して ください。文字AからZおよび0から9を使用することができます。ネットワークIDおよびシステム名 を表すトークンには,その他の特殊値(@, #,および¥)を使用できます。

注**:** COREQCHGNLが有効なのは,ACTION(\*INS)またはACTION(\*SNDINS)が指定されている場合だけで す。

[トップ](#page-142-0)

# オブジェクトの置き換え **(REPLACE)**

すでに存在している場合にオブジェクトを置き換える必要があることを指定します。

#### **\*SAME**

置き換えの値は変更されません。

- **\*NO** オブジェクトを追加しなければなりません。
- **\*YES** オブジェクトを置き換えなければなりません。

#### <span id="page-160-0"></span>**\*ALLOWED**

オブジェクトを置き換えまたは追加しなければなりません。

注: REPLACEが有効であるのは, ACTION(\*RTV), ACTION(\*SND), ACTION(\*SNDRUN),または ACTION(\*SNDINS)が指定されている場合だけです。

[トップ](#page-142-0)

# 削除される名前 **(TODLTNAME)**

管理下のシステムのロケーションで削除するオブジェクトの名前を指定します。

トークン桁の特殊値は,オブジェクトの検索方法を指示します。トークン桁に\*ANYを指定することには, 正しいオブジェクトの検索時にトークンは無視されることを意味します。指定されたトークンと一致した複 数のオブジェクト見つかった場合には,エラーが戻されます。

指定できる単一値は次の通りです。

#### **\*SAME**

削除する名前は変更されません。

#### **\*NONE**

削除する名前は指定されません。

最初のトークンのために使用できる特殊値は\*NETID, \*SERVER, \*TARGET,\*MDDATE, および\*MDTIME です。

他のトークンとして指定できる特殊値は次の通りです。

**\*ANY** 処置を実行するオブジェクトを検索する時に突き合わされる任意のトークン値。

**\*HIGHEST**

実行される処置がある最高のトークン値を持つオブジェクト。トークンは順序づけする必要があり ます。これは,グローバル名のトークンがオブジェクトの異なるバージョンを指示するために使用 され,最高のバージョン・レベルのオブジェクトを取り扱う必要があった場合に有用です。

#### **\*LOWEST**

実行される処置がある最低のトークン値を持つオブジェクト。トークンは順序づけする必要があり ます。これは,グローバル名のトークンがオブジェクトの異なるバージョンを指示するために使用 され,最低のバージョン・レベルのオブジェクトを取り扱う必要があった場合に有用です。

#### **\*NETID**

このシステムのネットワークIDが使用されます。ネットワークIDは,LCLNETIDネットワーク属性 値の現在の値によって判別されます。

#### **\*CPNAME**

このシステムの制御点名が使用されます。ネットワークIDは,LCLCPNAMEネットワーク属性値の 現在の値によって判別されます。

### **\*SERVER:**

このトークンは変更要求活動内に&SERVERの値で記憶され,オブジェクトの配布時に変更制御サ ーバーの短縮名によって置き換えられます。

### <span id="page-161-0"></span>**\*TARGET:**

このトークンは変更要求活動内に&TARGETの値で記憶され,オブジェクトの配布時にターゲット の短縮名によって置き換えられます。

## **\*MDDATE:**

このトークンは値&DATEによって変更要求活動に記憶され,配布時にはオブジェクトが最後に変 更された日付によって置き換えられます。

#### **\*MDTIME:**

このトークンは、値&TIMEによって変更要求活動に記憶され、配布される時にオブジェクトが最後 に変更された時刻によって置き換えられます。

## グローバル名トークン

処置が実行されるオブジェクトを固有に識別する,1から16文字の一連のトークンの1つを指定して ください。文字AからZおよび0から9を使用することができます。ネットワークIDおよびシステム名 を表すトークンには,その他の特殊値(@, #,および¥)を使用できます。

# 注:

- 1. TODLTNAMEが有効なのは, ACTION(\*SND), ACTION(\*SNDRUN),またはACTION(\*SNDINS)が指定さ れている場合だけです。
- 2. TODLTNAMEパラメーターに指定するトークンの数は,GLBNAMEパラメーターに指定されたトークン の数と一致していなければなりません。

[トップ](#page-142-0)

# 最新表示レベル **(REFLVL)**

導入解除するソフトウェア構成要素のレベルを指定します。

### **\*SAME**

最新表示レベルの値は変わりません。

## **\*NONE**

最新表示レベルのリストは指定されません。

#### 最新表示レベル

最大16桁までの数字ストリングを指定してください。

注**:** REFLVLが有効となるのはACTION(\*UNINS)が指定されている場合だけです。

[トップ](#page-142-0)

# 導入解除の強制 **(FRCUNINS)**

ソフトウェア構成要素に導入を待機中のオブジェクトまたは現在導入中のオブジェクトが含まれていても導 入解除を実行するかどうかを指定します。

#### **\*SAME**

強制導入解除の値は変わりません。

**\*NO** ソフトウェア構成要素で導入を待機しているオブジェクトがある場合には,導入解除しません。

**\*YES** ソフトウェア構成要素で導入を待機しているオブジェクトがある場合でも導入解除します。

[トップ](#page-142-0)

# <span id="page-162-0"></span>管理下のシステムの開始時刻 **(RMTSTRTIME)**

この活動が管理下のシステムで実行を開始できる日付および時刻を指定します。中央側の日付および時刻に 基づいて中央側システムで活動の実行が始められた時に,現在の日付および時刻の値と次の日付の値が決ま ります。

使用できる単一の値は次の通りです。

## **\*NONE**

管理下のシステムに指定されたリモート開始時刻はありません。

## 要素**1:** 時間帯

リモート開始時刻の時間帯。

指定できる値は次の通りです。

### **\*SAME**

値は変更されません。

## **\*LCLSYS**

リモート開始時刻は,中央側システムの時間帯で指定されます。

#### **\*MGDSYS**

リモート開始時刻は,管理下のシステム側の時間帯で指定されます。

## 要素**2:** 時刻以後開始

これは,その時刻の後に活動を開始する時刻の定義です。

#### **\*SAME**

値は変更されません。

#### **\*CURRENT**

この機能は,要素2で指定された日に中央側システムでこの活動が開始された時刻以後の任意の時 刻に,管理下のシステムで開始できます。

# 時刻以後開始

この機能を管理下のシステムで開始できる時刻を指定します。この時刻は4桁または6桁(HHMMま たはHHMMSS)で入力でき、この場合にHHは時, MMは分, SSは秒です。秒は任意指定です。時刻 は、時刻区切り記号を付けても付けなくても指定できます。時刻区切り記号を付ける場合には、5 桁または8桁のストリング(HH:MMまたはHH:MM:SS)を指定します。

### 要素**3:** 日付以後開始

これは,その日の後に開始する日付です。

## **\*SAME**

値は変更されません。

#### <span id="page-163-0"></span>**\*CURRENT**

この機能は,中央側システムで活動が開始された日付以後の任意の日に管理下のシステムで開始さ れます。

**\*NEXT**

この機能は,中央側システムで活動が開始された日付より後の任意の日に管理下のシステムで開始 されます。

日付以後開始

この機能を管理下のシステムで開始できる日付を指定します。この日付はジョブの日付の形式で指 定しなければなりません。

注:

- 1. 時間帯の値\*MGDSYSが指定されている場合には,日付および時刻に特殊値\*CURRENTおよび \*NEXTを指定することはできません。
- 2. このパラメーターが有効なのは,これらの処置が\*ACP, \*ACT, \*RUN, \*INS, \*RMV, \*SNDRUN, \*SNDINS,または\*UNINSとして指定されている場合だけです。

[トップ](#page-142-0)

# 活動条件 **(COND)**

この活動を実行する前に満たされていなければならない条件を指定します。各条件は,この活動の前に実行 しなければならない活動,およびその活動からの終了コードがこの活動の実行を可能にするために必要な値 を識別します。省略時の条件は,前(アルファベット順)の活動が正常に完了していなければこの活動を実 行できないというものです。

指定できる単一値は次の通りです。

#### **\*SAME**

値は変更されません。

## **\*NONE**

この活動に条件はありません。

## 要素**1:** 条件付け活動

この活動の前に実行されていなければならない活動。

**\*PRV** この活動は前の活動で条件づけされます。活動は,活動名のアルファベット順に順序づけられま す。追加される活動が最初の活動である場合には、前の活動は存在しないので、\*PRVの条件は満 たされたものとしてマークが付けられます。

### 条件付け活動名

この活動の前に実行されていなければならない活動の名前を指定してください。活動(ACTIVITY)パ ラメーターに指定した活動名は,条件付け活動名に指定することはできません。活動をそれ自体に 条件付けることはできません。

#### 総称\*条件付け活動名

この活動の前に実行されていなければならない活動の総称名を指定してください。

## 要素**2:** 関係演算子

この要素は,活動からの終了コードを比較する時に使用する関係演算子です。

**\*EQ**等しい **\*GT**より大 **\*LT**より小 **\*NE**等しくない **\*GE**大きいか等しい **\*LE**小さいか等しい

#### 要素**3:** 条件コード

この要素は,条件づけ活動の実際の終了コードと比較される値です。

#### **\*SUCCESS**

活動は正常に終了しました(0 <=終了コード<= 9)。この終了コードを指定できるのは,関係演算子 が\*EQまたは\*NEの時だけです。

**\*FAIL** 活動は正常に実行されませんでした(10 <=終了コード<= 89)。この終了コードを指定できるのは, 関係演算子が\*EQまたは\*NEの時だけです。

### **\*NOTRUN**

活動は開始されませんでした(90 <=終了コード<= 99)。この終了コードを指定できるのは,関係演 算子が\*EQまたは\*NEの時だけです。

**\*ANY** 活動は任意の終了コードで終了しました。この終了コードを指定できるのは,関係演算子が\*EQの 時だけです。

終了コード

活動の結果(成功または障害)を示す整数値(0から99)を指定します。終了コードの範囲および説明 は次の通りです。

- **00** 活動は正常に完了した。
- **01-09** 活動は警告メッセージ付きで完了した。
- **10-29** 活動は正常に完了しなかった。
- **30-39** 活動は完了する前にユーザーによって取り消された。
	- v 30 =活動は\*CNTRLDオプションによって終了された。
	- v 35 =活動は\*IMMEDオプションによって終了された。
	- v 39 =活動は\*FRCFAILオプションによって終了された。
- **40-49** 適用業務がエラーを検出したので,活動は実行されなかった。
	- v 40 =機密保護上の理由から,活動は実行されなかった。
- **90-99** 条件またはスケジュールが満たされなかったので,活動は実行されなかった。
	- v 95 =スケジュールされた開始時刻を経過した。
	- v 99 =条件を満たすことができない。

# 要素**4:** 条件モード

この要素は,この活動を実行する前に条件づけ活動が完了していなければならないシステムを示します。

## <span id="page-165-0"></span>**\*ALLNODES**

指定した条件づけ活動は,この活動を実行する前にすべてのノードで完了していなければ なりません。

#### **\*SAMENODE**

指定のノードで指定した条件づけ活動が完了している場合には,指定した条件づけ活動を 他のすべてのノードで完了できていない場合であっても,ACTIVITYパラメーターで指定し て活動は同じノードで実行できます。この活動をそのノードで実行できる場合には,この 条件は無視されます。

[トップ](#page-142-0)

# 活動開始時刻 **(STRTIME)**

この活動を中央側システムで開始できる日付および時刻を指定します。現在の日付および時刻の値と次の日 付の値は変更要求の投入時に決定されます。

### 要素**1:** 時刻以後開始

指定できる値は次の通りです。

### **\*SAME**

値は変更されません。

### **\*CURRENT**

この活動は,変更要求の投入時またはそれ以後の任意の時刻に開始することができます。

#### 時刻以後開始

この活動を開始できる時刻を指定します。この時刻は4桁または6桁(HHMMまたはHHMMSS)で入力 でき、この場合にHHは時、MMは分、SSは秒です。秒は任意指定です。時刻はコロン(:)などの時刻 区切り記号を付けても付けなくても指定できます。時刻区切り記号を付ける場合には、5桁または8 桁のストリング(HH:MMまたはHH:MM:SS)を指定します。

## 要素**2:** 日付以後開始

#### **\*SAME**

値は変更されません。

#### **\*CURRENT**

この活動は,変更要求の投入日またはそれ以降の日付に開始できます。

## **\*NEXT**

この活動は,変更要求の投入日より後の任意の日付に開始できます。

#### 日付以後開始

その日付以後にこの活動を開始できる日付を指定します。この日付はジョブの日付の形式で指定し なければなりません。

#### 要素**3:** 時刻以前開始

日付以前開始が\*ANYの場合には,この要素は無視されます。

#### <span id="page-166-0"></span>**\*SAME**

値は変更されません。

**\*ANY** この活動は,日付以前開始以前の任意の時刻に開始できます。

## **\*CURRENT**

この活動は,日付以前開始要素で指定された日の変更要求が投入された時刻より前に開始しなけれ ばなりません。日付以前開始が\*CURRENTの場合には,この値は指定できません。

#### 時刻以前開始

その時刻より前に活動を開始しなければならない時刻を指定します。この時刻の前に活動を開始で きない場合には,その活動は開始されません。この時刻は4桁または6桁(HHMMまたはHHMMSS)で 入力でき、この場合にHHは時、MMは分、SSは秒です。秒は任意指定です。時刻はコロン(:)などの 時刻区切り記号を付けても付けなくても指定できます。時刻区切り記号を付ける場合には、5桁ま たは8桁のストリング(HH:MMまたはHH:MM:SS)を指定します。

#### 要素**4:** 日付以前開始

#### **\*SAME**

値は変更されません。

**\*ANY** 活動は,時刻以後開始および日付以後開始より後の任意の時刻に開始できます。

### **\*CURRENT**

活動は変更要求の投入日に開始しなければなりません。

#### **\*NEXT**

活動は変更要求の投入日の翌日までに開始しなければなりません。

## 日付以前開始

その日付の前に活動を開始しなければならない日付を指定します。この日付までに活動を開始でき ない場合には,活動は開始されません。この日付はジョブの日付の形式で指定しなければなりませ ん。

[トップ](#page-142-0)

# 活動の保留 **(HOLD)**

変更要求が投入された時に活動を保留します。

## **\*SAME**

値は変更されません。

- **\*NO** 活動は保留されず,すべての条件が満たされた時に実行されます。
- **\*YES** 活動は変更要求の投入時にすべてのノードに対して保留されます。実行する前に保留解除しなけれ ばなりません。

[トップ](#page-142-0)

# 例

次の例では、CHGCRQAコマンドを使用して、NETVIEW DISTRIBUTION MANAGER/6000変更制御サーバ ーが管理する管理下のシステムで実行される活動をスケジュールする方法を示します。ここに示される例 は,次の活動処置によってグループ化されます。

- 受け入れ
- 活動化
- v 削除
- v 実行
- v 導入
- v 除去
- v 検索
- v 送信、送信と実行、送信と導入
- 未導入

## 例**1:** 活動の受け入れ

ここに示される例は、導入の例に示された最初の2つの例と対応し、導入された特定のオブジェクトを受け 入れる方法を説明します。

- v 変更要求記述に追加された導入活動は次の通りです。
	- ADDCRQA CRQD(CCLIB/CRQACPRMV) ACTIVITY(INSACT01) ACTION(\*INS) GLBNAME(IBM 1234567 PMGRAB UPD 1 2) CPNAME((ROMSERV1 MARYPWS1)) ACTUSEINS(\*PROD) ALTACTCOMP(\*NOTALLOWED) AUTOACP((\*YES)) ALWRMV(\*YES) COREQCHGNL((REXX PROC UPDATE CONFIG))

単一システムMARYPWS1にオブジェクトを導入するのではなく、変更制御サーバーROMSERV1が制御す る管理下のシステムのすべてにオブジェクトを導入する必要があります。(すべての管理下のシステムは ライブラリーROMLIBに保管されたノード・リストROMCLIENTSにリストされます。)

管理下のシステムで除去可能がサポートされる場合は、オブジェクトを除去可能な方法で導入できるよ うに、次の例では活動が変更されます。

CHGCRQA CRQD(CCLIB/CRQACPRMV) ACTIVITY(INSACT01) ACTION(\*SAME) GLBNAME(\*SAME) NODL(ROMLIB/ROMCLIENTS) CPNAME(\*NONE) ACTUSEINS(\*SAME) ALTACTCOMP(\*SAME) AUTOACP((\*NO)) ALWRMV(\*DESIRED) COREQCHGNL(\*SAME)

オブジェクトIBM 1234567 PMGRAB UPD 1 2およびREXXPROC UPDATE CONFIGは、除去可能な方 法で導入されます。オブジェクトは、受け入れ活動を変更することによって受け入れ可能にできます。 活動は次のように変更要求に追加されました。

ADDCRQA CRQD(CCLIB/CRQACPRMV) ACTIVITY(ACCACT01) ACTION(\*ACP) GLBNAME(IBM 1234567 PMGRAB UPD 1 2) CPNAME((ROMSERV1 MARYPWS1)) COND((INSACT03 \*EQ 20 \*SAMENODE)) ADDCRQA CRQD(CCLIB/CRQACPRMV) ACTIVITY(ACCACT02) ACTION(\*ACP) GLBNAME(REXX PROC UPDATE CONFIG) CPNAME((ROMSERV1 MARYPWS1)) COND((INSACT03 \*EQ 20 \*SAMENODE))

- ただし、活動は次のように変更する必要があります。
- CHGCRQA CRQD(CCLIB/CRQACPRMV) ACTIVITY(ACCACT01) ACTION(\*SAME) GLBNAME(\*SAME) NODL(ROMLIB/ROMCLIENTS) CPNAME(\*NONE) COND((INSACT03 \*EQ \*SUCCESS \*ALLNODES)) CHGCRQA CRQD(CCLIB/CRQACPRMV) ACTIVITY(ACCACT02) ACTION(\*SAME) GLBNAME(\*SAME) NODL(ROMLIB/ROMCLIENTS) CPNAME(\*NONE) COND((INSACT03 \*EQ \*SUCCESS \*ALLNODES))
- v 変更要求記述に追加された導入活動は次の通りです。
	- ADDCRQA CRQD(CCLIB/CRQACPRMV) ACTIVITY(INSACT02) ACTION(\*INS) GLBNAME(EURO WORDPROD UPD 2 3 US) CPNAME((EUROITAL FREDSWS)) ALWRMV(\*YES)

単一システムMARYPWS1にオブジェクトを導入するのではなく、変更制御サーバーEUROITALが制御す る管理下のシステムのすべてにオブジェクトを導入する必要があります。(すべての管理下のシステム は、ライブラリーEUROLIBに保管されたノード・リストEUROCLIENTにリストされます。)すべての管 理下のシステムにオブジェクトを導入するには、次のように活動を変更します。

CHGCRQA CRQD(CCLIB/CRQACPRMV) ACTIVITY(INSACT02) ACTION(\*SAME) GLBNAME(\*SAME) NODL(EUROLIB/EUROCLIENT) CPNAME(\*NONE) ALWRMV(\*YES)

オブジェクトEURO WORDPROD UPD 2 3 USをすべての管理下のシステムに受け入れるには、次のよ うに活動ACCACT01を変更要求CRQACPRMVに追加します。

ADDCRQA CRQD(CCLIB/CRQACPRMV) ACTIVITY(ACCACT01) ACTION(\*ACP) GLBNAME(EURO WORDPROD UPD 2 3 US) CPNAME((EUROITAL FREDSWS)) COND((INSACT05 \*EQ \*SUCCESS \*SAMENODE))

次のように変更する必要があります。

CHGCRQA CRQD(CCLIB/CRQACPRMV) ACTIVITY(ACCACT01) ACTION(\*SAME) GLBNAME(\*SAME) NODL(EUROLIB/EUROCLIENT) CPNAME(\*NONE) COND((INSACT05 \*EQ \*SUCCESS \*ALLNODES))

### 例**2:** 処置の活動化

- v 活動化の活動を変更して、活動化中に実動バージョンとして試みを使用します。
	- CHGCRQA CRQD(CCLIB/CRQINSACT) ACTIVITY(ACTACT01) ACTION(\*ACT) CPNAME((ROMSERV1 MARYPWS1)) ACTFRC(\*NO \*HOURS 6) ACTUSEACT(\*BOTH) STRTIME((2:00:00 \*NEXT) (8:00:00 \*NEXT))

活動化は午前2時以降に行われますが、次の朝の午前8時前に要求が投入されます。システムがまだ活動 状態の場合は、MARYPWS1システムは活動化を進める前に最大6時間待機します。

v 活動を変更して、管理下のシステムFREDSWSに前に導入したすべてのオブジェクトの活動化をスケジュ ールします。FREDSWSは変更制御サーバーEUROITALによって制御されます。活動化は、FREDSWSが ある場所の時間帯の2002年4月15日の午後11時以降の可能な時点でただちに行なわれます。管理下のシス テムがまだ活動状態であっても、活動化が行われます。

活動化強制が\*YESの場合には、遅延単位および遅延期間は無視されます。

CHGCRQA CRQD(CCLIB/CRQINSACT) ACTIVITY(ACTACT02) ACTION(\*ACT) CPNAME((EUROITAL FREDSWS)) ACTFRC((\*YES \*MINUTES 30)) RMTSTRTIME(\*MGDSYS (23:00:00 04/15/02))

### 例**3:** 処置の削除

- v 管理下のシステムFREDSWSのオブジェクトEURO WORDPROD UPD 2 3 USを削除するための活動を変 更します。FREDSWSは変更制御サーバーEUROITALによって制御されます。
	- CHGCRQA CRQD(CCLIB/CRQDLT) ACTIVITY(DLTACT01) ACTION(\*DLT) GLBNAME(EURO WORDPROD UPD 2 3 US) CPNAME((EUROITAL FREDSWS))
- v システムMARYPWS1, MARYPWS2, MARYPWS3, およびMARYPWS4からすべてのテスト・ファイルを 削除する活動を変更します。これらのシステムはすべて、変更制御サーバーROMSERV1によって制御さ れます。これらのシステムのテスト・ファイルはEURO SPELLCHECK TESTファイル名としてカタログ 処理されます。
	- CHGCRQA CRQD(CCLIB/CRQSNDDLT) ACTIVITY(DLTACT02) ACTION(\*ACT) GLBNAME(EURO SPELLCHECK TEST \*ANY) CPNAME((ROMSERV1 MARYPWS1) (ROMSERV1 MARYPWS2) (ROMSERV1 MARYPWS3) (ROMSERV1 MARYPWS4)) COND((SNDACT01 \*EQ \*SUCCESS \*ALLNODES))

この活動は、オブジェクトEURO SPELLCHECK EXE 1 USがこれらのシステムに正常に送信された場合 にのみ行なわれます。

ADDCRQA CRQD(CCLIB/CRQSNDDLT) ACTIVITY(SNDACT01) ACTION(\*SND) GLBNAME(EURO SPELLCHECK EXE 1 US) CPNAME((ROMSERV1 MARYPWS1) (ROMSERV1 MARYPWS2) (ROMSERV1 MARYPWS3) (ROMSERV1 MARYPWS4)) REPLACE(\*ALLOWED)

### 例**5:** 処置の実行

- 管理下のシステムFREDSWSでグローバル名EURO.VIRUSCHK.EXE.1.USで通用するプログラムまたはス クリプトを実行する活動を変更します。パラメーター/USER/BINをプログラムまたはスクリプトに渡しま す。プログラムはできるだけ早く実行されます。
	- CHGCRQA CRQD(CCLIB/CRQRUN) ACTIVITY(RUNACT01) ACTION(\*RUN) GLBNAME(EURO VIRUSCHK EXE 1 US) CPNAME((EUROITAL FREDSWS)) PARM(("/USR/BIN"))
- v 管理下のシステムJOHNSWSのグローバル名EURO WORDPROC EXE 2 USで通用するプログラムを実行 する活動を変更します。この活動はPS/2によってただちに実行すべきです。このオブジェクトは NETVIEW/DM2カタログに保管する必要があります。変更制御サーバーはローカル・システムと同じネ ットワーク内にあります。
	- CHGCRQA CRQD(CCLIB/CRQRUN) ACTIVITY(RUNACT02) ACTION(\*RUN) GLBNAME(EURO WORDPROC EXE 2 US) CPNAME((\*NETATR JOHNSWS)) KEEPOBJ(\*KEEP)

## 例**6:** 処置の導入

- ここに示された最初の2つの例は、受け入れおよび除去の例に示されたものと対応します。
- v 導入活動は次の通りです。

ADDCRQA CRQD(CCLIB/CRQACPRMV) ACTIVITY(INSACT01) ACTION(\*INS) GLBNAME(IBM 1234567 PMGRAB UPD 1 2) CPNAME((ROMSERV1 MARYPWS1)) ACTUSEINS(\*PROD) ALTACTCOMP(\*NOTALLOWED) AUTOACP((\*YES)) ALWRMV(\*YES) COREQCHGNL((REXX PROC UPDATE CONFIG))

単一システムMARYPWS1にオブジェクトを導入するのではなく、変更制御サーバーROMSERV1が制御す る管理下のシステムのすべてにオブジェクトを導入する必要があります。(すべての管理下のシステムは

ライブラリーROMLIBに保管されたノード・リストROMCLIENTSにリストされます。) オブジェクトを除 去可能な方法で導入するには、導入活動を次のように変更します。

- CHGCRQA CRQD(CCLIB/CRQACPRMV) ACTIVITY(INSACT01) ACTION(\*SAME) GLBNAME(\*SAME) NODL(ROMLIB/ROMCLIENTS) CPNAME(\*NONE) ACTUSEINS(\*SAME) ALTACTCOMP(\*SAME) AUTOACP((\*NO)) ALWRMV(\*DESIRED) COREQCHGNL(\*SAME)
- v 導入活動は次の通りです。
	- ADDCRQA CRQD(CCLIB/CRQACPRMV) ACTIVITY(INSACT02) ACTION(\*INS) GLBNAME(EURO WORDPROD UPD 2 3 US) CPNAME((EUROITAL FREDSWS)) ALWRMV(\*YES)

単一システムMARYPWS1にオブジェクトを導入するのではなく、変更制御サーバーEUROITALが制御す る管理下のシステムのすべてにオブジェクトを導入する必要があります。(すべての管理下のシステム は、ライブラリーEUROLIBに保管されたノード・リストEUROCLIENTにリストされます。)すべての管 理下のシステムにオブジェクトを導入するには、導入活動は次のように変更されます。

CHGCRQA CRQD(CCLIB/CRQACPRMV) ACTIVITY(INSACT02) ACTION(\*SAME) GLBNAME(\*SAME) NODL(EUROLIB/EUROCLIENT) CPNAME(\*NONE) ALWRMV(\*YES)

- MARYPWS1と呼ばれる変更制御クライアント・マシン(管理下のシステム)上に、グローバル名IBM 1234567PMGRAB UPD 1 2で識別されたオブジェクトを導入する活動を変更します。MARYPWS1は変更 制御サーバーROMSERV1によって制御されます。このオブジェクトは試行域に導入されることになりま す。
	- CHGCRQA CRQD(CCLIB/CRQINS) ACTIVITY(INSACT03) ACTION(\*INS) GLBNAME(IBM 1234567 PMGRAB UPD 1 2) CPNAME((ROMSERV1 MARYPWS1)) ACTUSEINS(\*TRIAL) ALWRMV(\*YES)
- MARYPWS1と呼ばれる変更制御クライアント・マシン(管理下のシステム)上に, グローバル名IBM 1234567PMGRAB UPD 1 2で識別されたオブジェクトを導入する活動を変更します。MARYPWS1は変更 制御サーバーROMSERV1によって制御されます。このオブジェクトは活動状態域に導入されることにな ります。この活動は、2002年12月25日の午前8時30分に処理されることになります。
	- CHGCRQA CRQD(CCLIB/CRQINS) ACTIVITY(INSACT04) ACTION(\*INS) GLBNAME(IBM 1234567 PMGRAB UPD 1 2) CPNAME((ROMSERV1 MARYPWS1)) ACTUSEINS(\*PROD) ALTACTCOMP(\*ALLOWED) ALWRMV(\*NO) RMTSTRTIME((\*MGDSYS) (8:30:00 12/25/02))
- v 管理下のシステムFREDSWSのオブジェクトEURO.WORDPROC.REF.2.USおよび

EURO.WORDPROC.UPD.2.3.USの導入をスケジュールする活動を変更します。FREDSWSは変更制御サー バーEUROITALによって制御されます。オブジェクトは除去可能な方法で活動状態域に導入されます。 導入は自動的に受け入れられません。導入は2002年1月1日の午後3時にスケジュールされます。

CHGCRQA CRQD(CCLIB/CRQRTVINS) ACTIVITY(INSACT05) ACTION(\*INS) GLBNAME(EURO WORDPROC REF 2 US) CPNAME((EUROITAL FREDSWS)) ALTACTCOMP(\*ALLOWED) COREQCHGNL(EURO WORDPROC UPD 2 3 US) RMTSTRTIME(\*MGDSYS (15:00:00 1/01/02)) COND((RTVACT01 \*EQ \*SUCCESS \*ALLNODES))

この活動を実行できるのは、オブジェクトEURO WORDPROC UPD 2 3 USが変更制御クライアント BRIGSWSから正常に検索された場合だけです。

- ADDCRQA CRQD(CCLIB/CRQRTVINS) ACTIVITY(RTVACT01) ACTION(\*RTV) GLBNAME(EURO WORDPROC UPD 2 3 US) CPNAME((EUROITAL BRIGSWS)) STRTIME((22:00:00 12/31/02) (06:00:00 1/01/03))
- v 管理下のシステムMARYPWS1の実動域にグローバル名IBM 1234567 WINDMB UPD 1 2で識別されたオ ブジェクトを導入する活動を変更します。導入が失敗した場合は、そのオブジェクトは自動的に除去さ れます。
	- CHGCRQA CRQD(CCLIB/CRQINS) ACTIVITY(INSACT06) ACTION(\*INS) GLBNAME(IBM 1234567 WINDMB UPD 1 2) CPNAME((ROMSERV1 MARYPWS1)) ACTUSEINS(\*PROD) AUTORMV(\*YES) ALWRMV(\*YES)

## 例**7:** 処置の除去

ここに示される例は、導入の例に示された最初の2つの例と対応し、導入された特定のオブジェクトを受け 入れる方法を説明します。

- v 変更要求記述に追加された導入活動は次の通りです。
	- ADDCRQA CRQD(CCLIB/CRQACPRMV) ACTIVITY(INSACT01) ACTION(\*INS) GLBNAME(IBM 1234567 PMGRAB UPD 1 2) CPNAME((ROMSERV1 MARYPWS1)) ACTUSEINS(\*PROD) ALTACTCOMP(\*NOTALLOWED) AUTOACP((\*YES)) ALWRMV(\*YES) COREQCHGNL((REXX PROC UPDATE CONFIG))

単一システムMARYPWS1にオブジェクトを導入するのではなく、変更制御サーバーROMSERV1が制御す る管理下のシステムのすべてにオブジェクトを導入する必要があります。(すべての管理下のシステムは ライブラリーROMLIBに保管されたノード・リストROMCLIENTSにリストされます。)すべての管理下の システムが除去可能をサポートしている場合は、オブジェクトを除去可能な方法を導入する必要があり ます。オブジェクトを除去可能な方法で導入するには、導入活動を次のように変更します。

CHGCRQA CRQD(CCLIB/CRQACPRMV) ACTIVITY(INSACT01) ACTION(\*SAME) GLBNAME(\*SAME) NODL(ROMLIB/ROMCLIENTS) CPNAME(\*NONE) ACTUSEINS(\*SAME) ALTACTCOMP(\*SAME) AUTOACP((\*NO)) ALWRMV(\*DESIRED) COREQCHGNL(\*SAME)

オブジェクトIBM 1234567 PMGRAB UPD 1 2およびREXXPROC UPDATE CONFIGはすべて、除去可 能な方法で導入されます。受け入れ活動を次のように変更することによって、オブジェクトを除去でき ます。

活動は次のように変更要求に追加されました。

ADDCRQA CRQD(CCLIB/CRQINSACC) ACTIVITY(RMVACT01) ACTION(\*RMV) GLBNAME(IBM 1234567 PMGRAB UPD 1 2) CPNAME((ROMSERV1 MARYPWS1)) COND((INSACT01 \*EQ 20 \*SAMENODE)) ADDCRQA CRQD(CCLIB/CRQINSACC) ACTIVITY(RMVACT02) ACTION(\*RMV) GLBNAME(REXX PROC UPDATE CONFIG) CPNAME((ROMSERV1 MARYPWS1)) COND((INSACT01 \*EQ 20 \*SAMENODE))

ただし、これらを次のように変更する必要があります。

CHGCRQA CRQD(CCLIB/CRQINSACC) ACTIVITY(RMVACT01) ACTION(\*SAME) GLBNAME(\*SAME) NODL(ROMLIB/ROMCLIENTS) CPNAME(\*NONE) COND((INSACT01 \*EQ \*SUCCESS \*ALLNODES))

- CHGCRQA CRQD(CCLIB/CRQINSACC) ACTIVITY(RMVACT02) ACTION(\*SAME) GLBNAME(\*SAME) NODL(ROMLIB/ROMCLIENTS) CPNAME(\*NONE) COND((INSACT01 \*EQ \*SUCCESS \*ALLNODES))
- v 変更要求記述に追加された導入活動は次の通りです。
	- ADDCRQA CRQD(CCLIB/CRQACPRMV) ACTIVITY(INSACT02) ACTION(\*INS) GLBNAME(EURO WORDPROD UPD 2 3 US) CPNAME((EUROITAL FREDSWS)) ALWRMV(\*YES)

単一システムMARYPWS1にオブジェクトを導入するのではなく、変更制御サーバーEUROITALが制御す る管理下のシステムのすべてにオブジェクトを導入する必要があります。(すべての管理下のシステム は、ライブラリーEUROLIBに保管されたノード・リストEUROCLIENTにリストされます。) 活動は次の ように変更されます。

CHGCRQA CRQD(CCLIB/CRQACPRMV) ACTIVITY(INSACT02) ACTION(\*SAME) GLBNAME(\*SAME) NODL(EUROLIB/EUROCLIENT) CPNAME(\*NONE) ALWRMV(\*YES)

オブジェクトEURO WORDPROD UPD 2 3 USをすべての管理下のシステムで除去するには、次のよう に活動RMVACT01を変更要求CRQACPRMVに追加します。

ADDCRQA CRQD(CCLIB/CRQACPRMV) ACTIVITY(RMVACT01) ACTION(\*RMV) GLBNAME(EURO WORDPROD UPD 2 3 US) CPNAME((EUROITAL FREDSWS)) COND((INSACT04 \*EQ \*SUCCESS \*SAMENODE))

次のように変更する必要があります。

- CHGCRQA CRQD(CCLIB/CRQACPRMV) ACTIVITY(RMVACT01) ACTION(\*SAME) GLBNAME(\*SAME) NODL(EUROLIB/EUROCLIENT) CPNAME(\*NONE) COND((INSACT04 \*EQ \*SUCCESS \*ALLNODES))
- v 即時有効だが活動化が必要な事前に導入したオブジェクトEURO.WORDPROD.REF.2.USを管理下のシス テム FREDSWS から除去するためのスケジュール活動を変更します。

CHGCRQA CRQD(CCLIB/CR6) ACTIVITY(ACT01) ACTION(\*RMV) GLBNAME(EURO WORDPROD REF 2 US) CPNAME((EUROITAL FREDSWS)) ALTACTCOMP(\*NOTALLOWED)

# 例**8:** 処置の検索

v 管理下のシステムJOHNSWSからファイルEURO WORDPROC UPD 2 3 USを検索することになる活動を 変更します。ファイルは圧縮形式で転送されてから、圧縮解除形式で保管されます。SNA圧縮アルゴリ ズムが使用されます。

CHGCRQA CRQD(CCLIB/CRQRTV) ACTIVITY(RTVACT01) ACTION(\*RTV) GLBNAME(EURO WORDPROC UPD 2 3 US) CPNAME((EUROITAL JOHNSWS)) CPRTYPE(\*SNA) CPRSTGSTT(\*DECOMPRESS) CPRTFRSTT(\*COMPRESS) REPLACE(\*ALLOWED)

- v 管理下のシステムJOHNSWSからオブジェクトEURO PCSOFT UPD 2 3 USを検索することになる活動を 変更します。ファイルは圧縮形式で転送されて保管されることになります。ユーザー・アルゴリズム NVDMLZWが使用されます。オブジェクトが中央側のシステムで圧縮解除されな場合は、このユーザ ー・アルゴリズムがサポートされます。
	- CHGCRQA CRQD(CCLIB/CRQRTV) ACTIVITY(RTVACT02) ACTION(\*RTV) GLBNAME(EURO PCSOFT UPD 2 3 US) CPNAME((EUROITAL JOHNSWS)) CPRTYPE(\*USER) CPRSTGSTT(\*COMPRESS) CPRTFRSTT(\*COMPRESS) USRCPRINF(NVDMLZW 37 '/D') REPLACE(\*ALLOWED)
- v 各システムから最新の夜間売上げファイルを検索する活動を変更します。ファイルはEURO SALESシス テム名、作成日としてカタログ処理されます。ファイルは圧縮形式で送信されて保管されます。SNA圧 縮アルゴリズムが使用されます。ファイルは、要求が投入された日の午後10時以後で、そのストアをオ ープンする次の朝の午前6時以前に検索する必要があります。すべてのファイルが検索されると、検索さ れたファイルはすべて配布リポジトリーに追加する必要があります。
	- CHGCRQA CRQD(CCLIB/CRQRTV) ACTIVITY(RTVACT03) ACTION(\*RTV) GLBNAME(EURO SALES \*ANY \*HIGHEST) NODL(STORES) CPRTYPE(\*SNA) CPRSTGSTT(\*COMPRESS) CPRTFRSTT(\*COMPRESS) REPLACE(\*NO) STRTIME((22:00:00 \*CURRENT) (06:00:00 \*NEXT))

## 例**9:** 送信、送信と実行、送信と導入の処置

v ファイルEURO SPELLCHECK EXE 1 USを管理下のシステムFREDSWSに送信する活動を変更します。 FREDSWSは変更制御サーバーEUROITALによって制御されます。ファイルは圧縮されません。ファイル は管理下のシステムで置き換えるか、追加する必要があります。

CHGCRQA CRQD(CCLIB/CRQSND) ACTIVITY(SNDCT01) ACTION(\*SND) GLBNAME(EURO SPELLCHECK EXE 1 US) CPNAME((EUROITAL FREDSWS)) REPLACE(\*ALLOWED)

- v 管理下のシステムFREDSWS上の2つのオブジェクトEURO WORDPROC REF 2 USおよびEURO WORDPROC UPD 2 3 USを、それに伴う属性とともに送信して導入する活動を変更します。導入は除 去可能な方法で活動状態域で行われます。導入は自動的に受け入れられません。これは、管理下のシス テムがある場所の時間帯の2002年4月13日の午前3時にスケジュールされます。
	- CHGCRQA CRQD(CCLIB/CRQSND) ACTIVITY(SNDCT02) ACTION(\*SNDINS) GLBNAME(EURO WORDPROC REF 2 US) CPNAME((EUROITAL FREDSWS)) ALTACTCOMP(\*ALLOWED) COREQCHGNL((EURO WORDPROC UPD 2 3 US)) RMTSTRTIME(\*MGDSYS (15:00:00 04/13/02))
- v 管理下のシステムFREDSWSでグローバル名EURO.VIRUSCHK.EXE.1.USで通用するプログラムを送信し て実行する活動を変更します。パラメーター/USR/BINをプログラムに渡します。プログラムはできるだ け早く実行されます。

CHGCRQA CRQD(CCLIB/CRQSND) ACTIVITY(SNDCT03) ACTION(\*SNDRUN) GLBNAME(EURO VIRUSCHK EXE 1 US) CPNAME((EUROITAL FREDSWS)) PARM(("/USR/BIN"))

- v 中央側CUSTNETによって制御されるPS/2 DEVPS2から、グローバル名CUSTNET PCSOFT WDWAPP VER3 941128によって識別されるプログラムを検索する活動を変更します。南西域のすべてのPS/2で活動 を送信して実行します。PS/2 DEVPS2からの検索が正常に実行された場合にかぎり、PS/2がある場所の 時間帯の午後11時に活動を実行します。活動名が生成されます。
	- CHGCRQA CRQD(CCLIB/CRQRTVSND) ACTIVITY(\*GEN) ACTION(\*RTV) GLBNAME(CUSTNET PCSOFT WDWAPP VER5 021230) CPNAME((CUSTNET DEVPS2))
	- CHGCRQA CRQD(CCLIB/CRQRTVSND) ACTIVITY(\*GEN) ACTION(\*SNDRUN) GLBNAME(CUSTNET PCSOFT WDWAPP VER5 021230) NODL(PS2SE) RMTSTRTIME(\*MGDSYS (23:00:00 12/30/02)) COND((\*PRV \*EQ \*SUCCES \*SAMENODE))

### 例**10:** 処置のアンインストール

v 指定された日時に管理下のシステムFREDSWSから構成要素EURO WORDPROCをアンインストールする 活動を変更します。システムはその時点で非活動状態でなければなりません。導入待機中のオブジェク トがある場合は、アンインストール活動は実行しないでください。

CHGCRQA CRQD(CCLIB/CRQUNINS) ACTIVITY(UNSACT01) ACTION(\*UNINS) COMPNAME(EURO WORDPROD) CPNAME((EUROITAL FREDSWS)) ALTACTCOMP(\*NOTALLOWED) FRCUNINS(\*NO) REFLVL("2") RMTSTRTIME(\*MGDSYS (14:00:00 05/20/02))

エラー・メッセージ

なし

[トップ](#page-142-0)

[トップ](#page-142-0)

# <span id="page-176-0"></span>ライセンス**CRQ**活動の変更 **(CHGLICCRQA)**

実行可能場所**:** すべての環境 (\*ALL) スレッド・セーフ**:** いいえ

パラメーター [例](#page-184-0) [エラー・メッセージ](#page-184-0)

ライセンスCRQ活動変更(CHGLICCRQA)コマンドは,変更要求記述のライセンス・キーの配布活動を変更 します。

現在の活動情報を表示するためにプロンプト一時変更プログラムが提供されます。

#### 制約事項**:**

- 1. このコマンドは共通\*EXCLUDE権限付きで出荷されます。
- 2. ユーザーには、変更要求記述オブジェクトに対する\*CHANGE権限、およびライブラリーに対する \*EXECUTE権限が必要です。
- 3. 活動を変更するユーザーは,操作するオブジェクトに対する権限を認可されている必要はありません。
- 4. ノード・リスト(NODL)値を指定する場合は,ノード・リストに入れることができるのはアドレス・タイ プの値が\*SNAになっている項目だけです。
- 5. ライセンス・キー情報は,変更要求にライセンス活動を追加する時にライセンス・リポジトリーに存在 する必要はありませんが,活動の実行時までには存在していなければなりません。

注:

- 1. 活動を実行する前にすべての条件が満たされなければなりません。
- 2. 開始時刻は,活動を開始できる時点を示します。実際の開始時刻は,ネットワークおよびシステムの遅 延が原因で,これより後になることがあります。
- 3. 指定したプロダクトのライセンス・キー情報が入っている中央側ライセンス・リポジトリー内の既存の すべてのレコードが,指定した管理下の1つまたは複数のシステムに送られます。管理下のシステムの ライセンス・リポジトリーに追加されるのは,システム製造番号と一致するものだけです。

トップ

# パラメーター

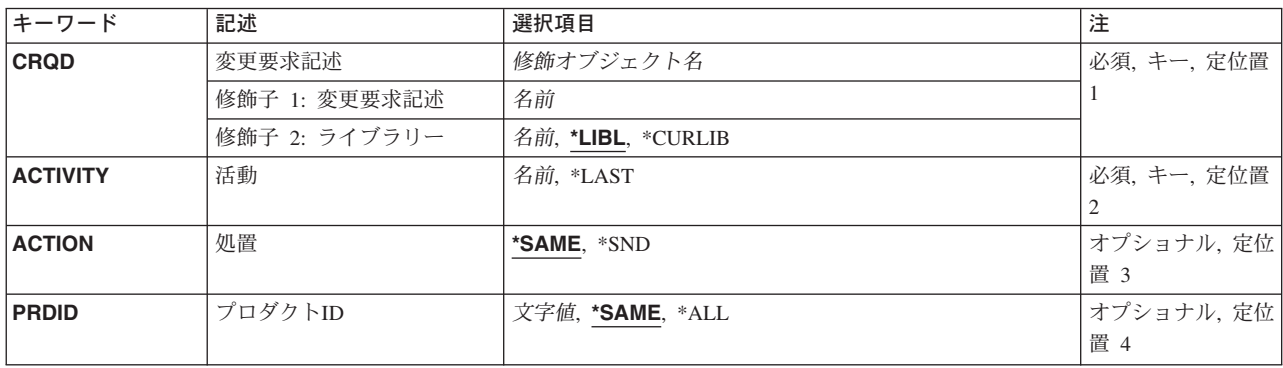

<span id="page-177-0"></span>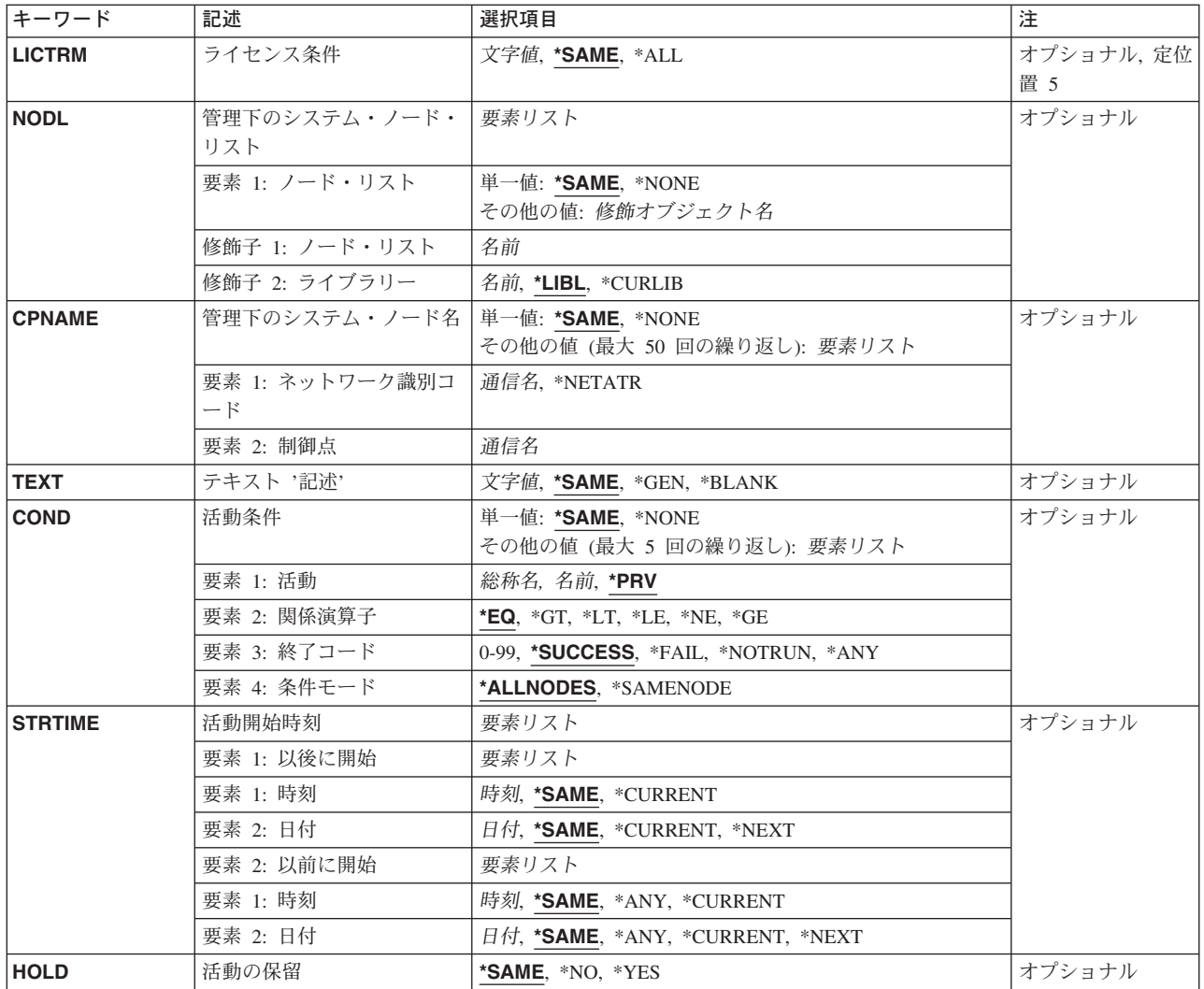

[トップ](#page-176-0)

# 変更要求記述 **(CRQD)**

変更要求記述オブジェクト名。

使用できるライブラリーの値は次の通りです。

**\*LIBL** ジョブのライブラリー・リストのユーザーおよびシステム部分にあるすべてのライブラリーが検索 されます。

## **\*CURLIB**

オブジェクトを見つけるためにジョブの現行ライブラリーが使用されます。

ライブラリー名

このパラメーターに指定したライブラリーだけが検索されます。

変更要求記述に使用できる値は次の通りです。

## 変更要求記述

変更要求記述オブジェクトの名前。

# <span id="page-178-0"></span>活動 **(ACTIVITY)**

変更要求記述で変更する活動の名前。

**\*LAST** 活動は変更要求で最後に実行されます。変更要求記述に存在できる\*LASTを指定した活動は1つだ けです。

活動名 10文字の活動名。

[トップ](#page-176-0)

# 処置 **(ACTION)**

実行されるライセンス配布機能。

指定できる値は次の通りです。

### **\*SAME**

値は変更されません。

**\*SND** 指定したプロダクトおよびライセンス条件のライセンス・キーを指定の管理下のシステムに送信し ます。

[トップ](#page-176-0)

# プロダクト**ID (PRDID)**

ライセンス・キー情報を配布するプロダクトの7桁の識別コードを指定してください。

指定できる値は次の通りです。

## **\*SAME**

値は変更されません。

**\*ALL** 中央側ライセンス・リポジトリーに存在するすべてのプロダクトのライセンス・キーが配布されま す。

プロダクト識別コード

ライセンス・キー情報が配布されるプロダクトの7桁の識別コードを指定します。

[トップ](#page-176-0)

# ライセンス条件 **(LICTRM)**

ライセンス・キー情報が送信されるライセンス条項を指定します。

指定できる値は次の通りです。

## **\*SAME**

値は変更されません。

**\*ALL** 見つかったすべてのライセンス条項のプロダクト・ライセンスが送信されます。

### <span id="page-179-0"></span>ライセンス条件

ライセンス条件を次の形式のいずれかで指定します。

**VX** 認可された使用限界が,プロダクトまたはフィーチャーの全バージョンに有効です。

**VXRY** 認可された使用限界が,プロダクトまたはフィーチャーの全リリースに有効です。

#### **VXRYMZ**

認可された使用限界は,プロダクトのモディフィケーションだけに有効です。

この場合に、XおよびYには0から9の数字、Zには0から9の数字またはAからZの文字を使用できま す。

[トップ](#page-176-0)

# 管理下のシステム・ノード・リスト **(NODL)**

要求の宛先であるシステムのリストが入っているノード・リスト・オブジェクト名。制御点名(CPNAME)パ ラメーターも指定されている場合には指定することができません。

指定できる値は次の通りです。

#### **\*SAME**

値は変更されません。

### **\*NONE**

この活動を実行するシステムは,ノード・リストで識別されません。個々の制御点名を指定しなけ ればなりません。

使用できるライブラリーの値は次の通りです。

**\*LIBL** ジョブのライブラリー・リストのユーザー部分およびシステム部分にあるすべてのライブラリーで ノード・リスト・オブジェクトが検索されます。

## **\*CURLIB**

ノード・リスト・オブジェクトを見つけるためにジョブの現行ライブラリーが使用されます。

#### ライブラリー名

このキーワードで指定されたライブラリーだけが検索されます。

ノード・リスト名に使用できる値は,次の通りです。

ノード・リスト名

コマンドを実行するシステムのリストが入っているノード・リスト・オブジェクト名。

[トップ](#page-176-0)

# 管理下のシステム・ノード名 **(CPNAME)**

この活動を実行する管理下のシステムのAPPN制御点名。ノード・リスト(NODL)パラメーターが指定されて いると,制御点名は指定できません。

#### **\*SAME**

値は変わりません。
#### **\*NONE**

この活動を実行するシステムは個々に識別されません。ノード・リストを指定しなければなりませ ん。

## **\*NETATR**

ローカル・システムのネットワークIDが使用されます。これは,指定されるノードがローカル・シ ステムと同じネットワーク内にある時に役立ちます。

### ネットワーク識別コード

活動を実行する管理下のシステムのAPPNネットワーク識別コード。これは,長さが8桁の文字フ ィールドです。

#### 制御点名

活動を実行する管理下のシステムのAPPN制御点名。これは,長さが8桁の文字フィールドです。

[トップ](#page-176-0)

# テキスト **'**記述**' (TEXT)**

活動記述を指定します。

## **\*SAME**

値は変更されません。

**\*GEN** テキスト記述は,選択した処置に基づいて生成されます。

## テキスト記述

50桁の活動の記述を指定してください。

[トップ](#page-176-0)

## 活動条件 **(COND)**

この活動を実行する前に満たされていなければならない条件を指定します。それぞれの条件は,この活動の 前に実行しなければならない活動と,その活動の実行を可能にするためにその活動の終了コードが持たなけ ればならない値を示します。省略時の条件は,前(アルファベット順)の活動が正常に完了していなければ この活動を実行できないというものです。

指定できる単一値は次の通りです。

#### **\*SAME**

値は変更されません。

#### **\*NONE**

この活動に条件はありません。

条件づけ活動として指定できる値は次の通りです。

- これは,この活動の前に実行しなければならない活動です。
- **\*PRV** この活動は前の活動で条件づけされます。活動は,活動名のアルファベット順に順序づけられま す。追加される活動が最初の活動である場合には、前の活動は存在しないので、\*PRVの条件は満 たされたものとしてマークが付けられます。

#### 条件付け活動名

この活動の前に実行されていなければならない活動の名前を指定してください。活動(ACTIVITY)パ ラメーターに指定した活動名は,条件付け活動名に指定することはできません。活動をそれ自体に 条件付けることはできません。

#### 総称\*条件付け活動名

この活動の前に実行しなければならない活動の総称名を指定してください。

指定できる関係演算子の値は次の通りです。

この要素は,条件づけ活動の終了コードと比較する時に使用する関係演算子です。

- **\*EQ** 等しい
- **\*GT** より大
- **\*LT** より小
- **\*NE** 等しくない
- **\*GE** 大きいか等しい
- **\*LE** 小さいか等しい

考えられる条件コードの結果は次の通りです。

#### **\*SUCCESS**

活動は正常に終了しました(0 <=終了コード<= 9)。この終了コードを指定できるのは,関係演算子 が\*EQまたは\*NEの時だけです。

**\*FAIL** 活動は正常に実行されませんでした(10 <=終了コード<= 89)。この終了コードを指定できるのは, 関係演算子が\*EQまたは\*NEの時だけです。

**\*NOTRUN**

活動は開始されませんでした(90 <=終了コード<= 99)。この終了コードを指定できるのは,関係演 算子が\*EQまたは\*NEの時だけです。

**\*ANY** 活動は任意の終了コードで終了しました。この終了コードを指定できるのは,関係演算子が\*EQの 時だけです。

#### 終了コード

活動の結果(成功または障害)を示す整数値(0から99)を指定します。変更要求管理機能で使用さ れ,適用業務で推奨される終了コードは次の通りです。

- **00** 活動は正常に完了した。
- **01-09** 活動は警告メッセージ付きで完了した。
- **10-29** 活動は正常に完了しなかった。
- **30-39** 活動は完了する前にユーザーによって取り消された。
	- v 30 =活動は\*CNTRLDオプションによって終了された。
	- v 35 =活動は\*IMMEDオプションによって終了された。
	- v 39 =活動は\*FRCFAILオプションによって終了された。
- **40-49** 適用業務がエラーを検出したので,活動は実行されなかった。
	- 40 =機密保護上の理由から、活動は実行されなかった。
- **90-99** 条件またはスケジュールが満たされなかったので,活動は実行されなかった。
- 95 =スケジュールされた開始時刻を経過した。
- 99 =条件を満たすことができない。

使用できる条件モードの値は次の通りです。

条件モードは,この活動を実行する前に条件活動を完了していなければならないシステムを示します。

#### **\*ALLNODES**

指定した条件活動は,この活動を実行するまでにすべてのノードで完了していなければなりませ  $h<sub>o</sub>$ 

## **\*SAMENODE**

所定のノードにおいて指定の条件活動が完了されると,他のすべてのノードにおいて指定の条件活 動が完了していない場合であっても,それと同じノードにおいてACTIVITYパラメーターで指定し た活動を実行できます。この活動が条件付け活動にないノードをリストしている場合には,この活 動をそのノードで実行することができ,その条件は無視されます。

指定できる値は次の通りです。

[トップ](#page-176-0)

## 活動開始時刻 **(STRTIME)**

この活動を中央側システムで開始できる日付および時刻を指定します。現在の日付および時刻の値と次の日 付の値は,変更要求が投入された時に決定されます。

時刻以後開始として指定できる値は次の通りです。

#### **\*SAME**

値は変更されません。

## **\*CURRENT**

この活動は,変更要求が投入された時点以後の任意の時点で開始できます。

#### 時刻以後開始

この活動を開始できる時刻を指定します。この時刻は4桁または6桁(HHMMまたはHHMMSS)で入力 でき,この場合にHHは時,MMは分,SSは秒です。秒は任意指定です。時刻はコロン(:)などの時刻 区切り記号を付けても付けなくても指定できます。時刻区切り記号を付ける場合には、5桁または8 桁のストリング(HH:MMまたはHH:MM:SS)を指定します。

日付以後開始として指定できる値は次の通りです。

#### **\*SAME**

値は変更されません。

## **\*CURRENT**

この活動は,変更要求の投入日またはそれ以降の日付に開始できます。

**\*NEXT**

この活動は,変更要求の投入日より後の任意の日付に開始できます。

#### 日付以後開始

その日付以後にこの活動を開始できる日付を指定します。この日付はジョブの日付の形式で指定し なければなりません。

時刻以前開始として指定できる値は次の通りです。

日付以前開始が\*ANYの場合には,この要素は無視されます。

## **\*SAME**

値は変更されません。

**\*ANY** この活動は,日付以前開始以前の任意の時刻に開始できます。

#### **\*CURRENT**

活動は,日付以前開始要素で指定された日の変更要求が投入された時刻より前に開始されなければ なりません。

## 時刻以前開始

その時刻の前に活動を開始しなければならない時刻を指定してください。この時刻の前に活動を開 始できない場合には,その活動は開始されません。時刻は4桁または6桁(HHMMまたはHHMMSS)で 入力することができます。この場合に,HHは時間,MMは分,SSは秒です。秒は任意指定です。時 刻はコロン(:)などの時刻区切り記号を付けても付けなくても指定できます。時刻区切り記号を付け る場合には,5桁または8桁のストリング(HH:MMまたはHH:MM:SS)を指定します。

日付以前開始として指定できる値は次の通りです。

#### **\*SAME**

値は変更されません。

**\*ANY** 活動は,時刻以後開始および日付以後開始より後の任意の時刻に開始できます。

## **\*CURRENT**

活動は変更要求の投入日に開始しなければなりません。

## **\*NEXT**

活動は変更要求の投入日の翌日までに開始しなければなりません。

## 日付以前開始

その日付の前に活動を開始しなければならない日付を指定します。この日付までに活動を開始でき ない場合には,活動は開始されません。この日付はジョブの日付の形式で指定しなければなりませ ん。

[トップ](#page-176-0)

# 活動の保留 **(HOLD)**

変更要求の投入時に活動を保留するように指定します。

## **\*SAME**

値は変更されません。

- **\*NO** 活動は保留されず,すべての条件が満たされた時に実行されます。
- **\*YES** 活動は変更要求の投入時にすべてのノードに対して保留されます。実行する前にユーザーが保留解 除しなければなりません。

# 例

## 例**1:** 送信する活動の変更

CHGLICCRQA CRQD(MYLIB/CR1) ACTIVITY(ACT01) ACTION(\*SND) PRDID(1ACCOUN) LICTRM(V5R1M0) CPNAME((\*NETATR SYS1))

V5R1M0のライセンス条件で、1ACCOUNプロダクトのライセンスをISERIESサーバーSYS1のライセンス・ リポジトリーに送信する活動を変更します。1ACCOUNプロダクトが管理下のシステムに導入された場合 は、そのライセンスも活動化されます。

[トップ](#page-176-0)

# エラー・メッセージ

なし

# <span id="page-186-0"></span>オブジェクト**CRQ**活動の変更 **(CHGOBJCRQA)**

実行可能場所**:** すべての環境 (\*ALL) スレッド・セーフ**:** いいえ

[パラメーター](#page-187-0) [例](#page-202-0) [エラー・メッセージ](#page-203-0)

オブジェクト変更要求活動変更(CHGOBJCRQA)コマンドは,変更要求記述のオブジェクト配布活動を変更 します。この活動の中で参照されるオブジェクトは、OS/400オブジェクト名やグローバル名で識別される OS/400オブジェクト,またはグローバル名で識別されるPS/2ファイルなどの非OS/400オブジェクトとするこ とができます。

この活動は,他の1つまたは複数の活動が(正常または異常に)完了された後でなければ実行されないよう に条件づけることができます。また,活動が将来の日付および時刻に実行されるようにスケジュールするこ ともできます。

#### 制約事項**:**

- 1. 変更要求記述に対する\*CHANGE権限とライブラリーに対する\*EXECUTE権限が必要です。
- 2. オブジェクトはOS/400オブジェクト名またはグローバル名を使用して指定することができますが,この 両方を使用することはできません。
- 3. グローバル名は,最大65 -*N*文字の長さにできます。ここで,*N*はトークンの数です。最大10個のトーク ンを指定できます。
- 4. 実行できるのは,CLやREXXなどのOS/400プログラム・オブジェクトまたはファイル・メンバーだけで す。
- 5. 配布されるオブジェクトをQTEMPライブラリーに入れることはできません。
- 6. ノード・リスト(NODL)値を指定する場合は,ノード・リストに入れることができるのはアドレス・タイ プの値が\*SNAになっている項目だけです。

注:

以下の注は,コマンドがどのように働くかを説明しています。

- 1. 活動を追加する場合には,処理するオブジェクトに対して認可されている必要はありません。変更要求 を投入する場合には,処理するオブジェクトに対して権限を認可されていなければなりません。
- 2. 送信されるか,あるいは検索される時に,オブジェクトの保管/復元活動記録は更新されません。
- 3. ライブラリー(\*LIB)が送信または検索される時に、活動メッセージ待ち行列は保管されません。
- 4. 活動を実行する前にすべての条件が満たされなければなりません。
- 5. 開始時刻は,活動を開始できる時点を示します。実際の開始時刻は,ネットワークおよびシステムの遅 延のためにこれより遅くなることがあります。
- 6. グローバル名を使用する場合には,配布カタログ項目追加(ADDDSTCLGE)コマンドを使用してオブジェ クトが入っているかまたは保管される場所を示すことができます。
- 7. 活動に指定されたオブジェクトに対する権限は,その活動が実行されるまで検査されません。

# <span id="page-187-0"></span>パラメーター

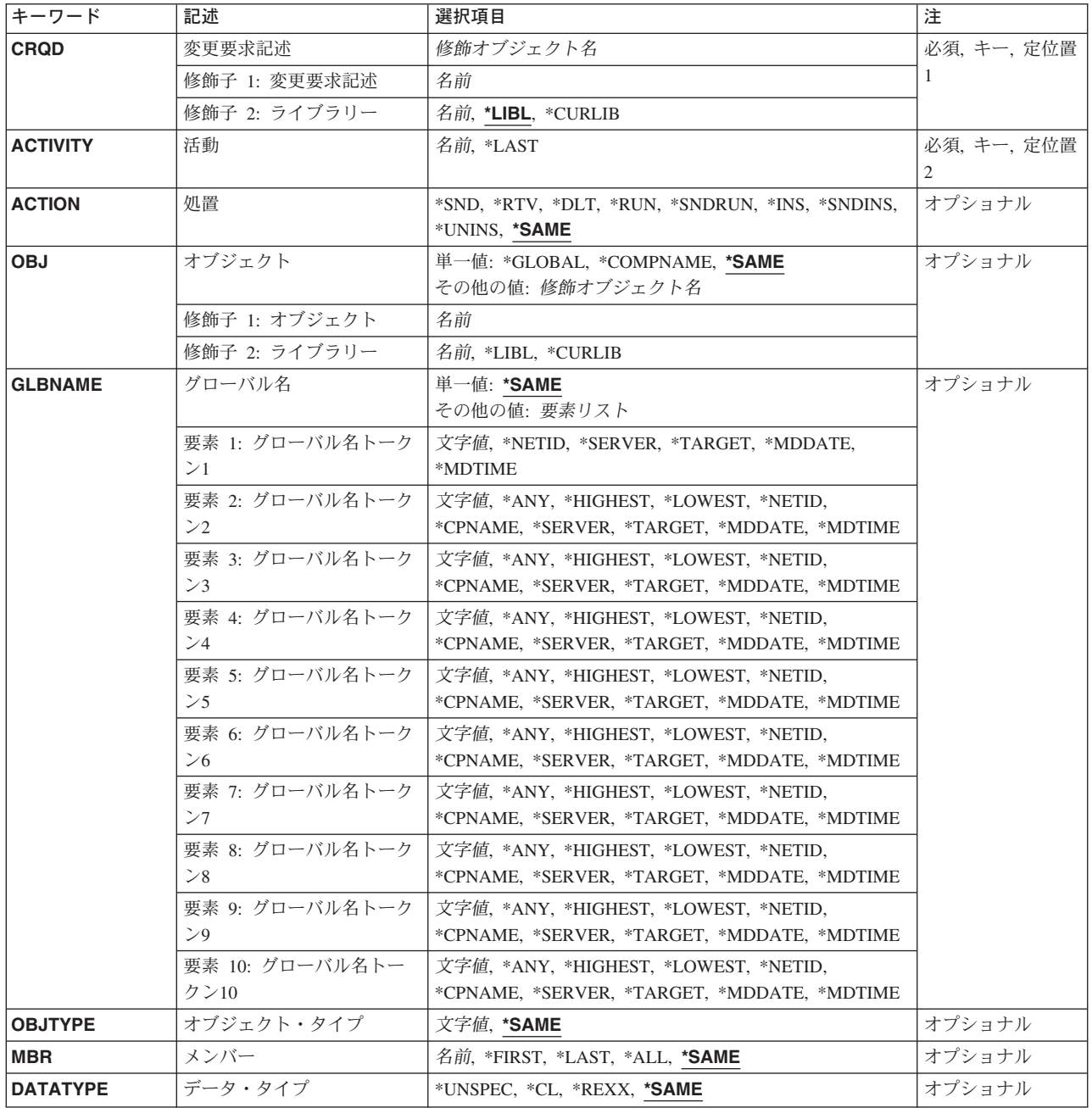

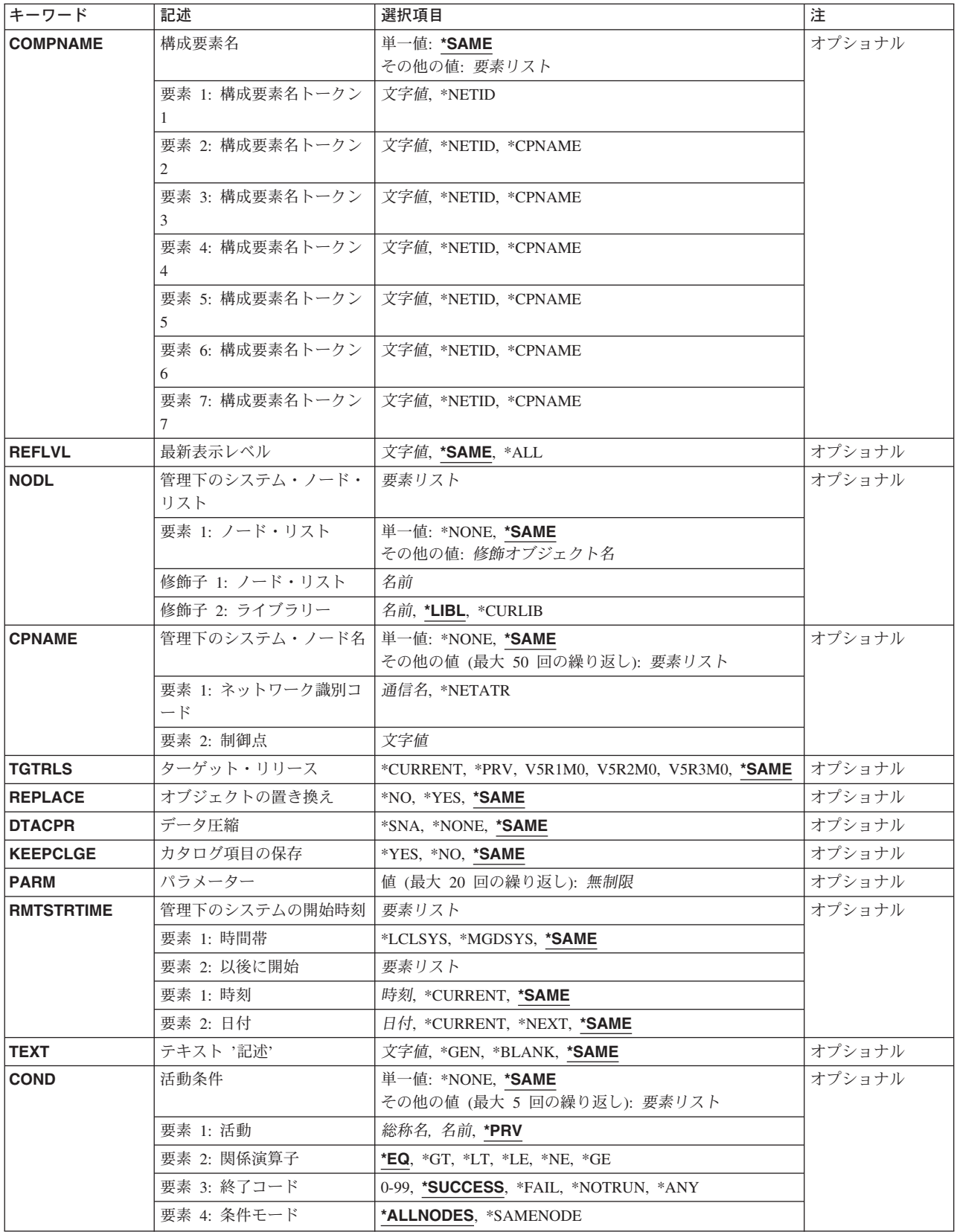

<span id="page-189-0"></span>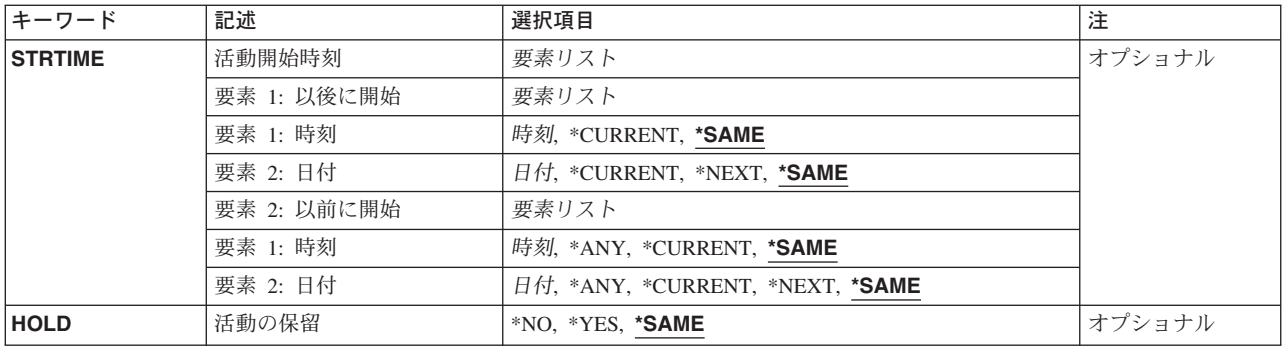

[トップ](#page-186-0)

# 変更要求記述 **(CRQD)**

変更要求記述オブジェクト名を指定します。CRQDは必須パラメーターです。

ライブラリーとして指定できる値は次の通りです。

**\*LIBL** ジョブのライブラリー・リストのユーザー部分およびシステム部分にあるすべてのライブラリーが 検索されます。

## **\*CURLIB**

オブジェクトを見つけるためにジョブの現行ライブラリーが使用されます。

ライブラリー名

このパラメーターで指定したライブラリーだけが検索されるように指定します。

指定できる値は次の通りです。

## 変更要求記述

変更要求記述オブジェクトの名前を指定します。

[トップ](#page-186-0)

# 活動 **(ACTIVITY)**

変更要求記述で変更する活動の名前を指定します。

**\*LAST** 活動は変更要求で最後に実行されます。活動(ACTIVITY)パラメーターに\*LASTを指定すると,条件 (COND)パラメーターおよび開始時刻(STRTIME)パラメーターは指定できません。変更要求記述に 存在できる\*LASTを指定した活動は1つだけです。

活動名 10桁の活動名を指定します。

[トップ](#page-186-0)

# 処置 **(ACTION)**

実行するオブジェクト配布機能を指定します。

## **\*SAME**

値は変更されません。

- <span id="page-190-0"></span>**\*SND** 指定したオブジェクトを指定した1つまたは複数の管理下のシステムに送ります。
- **\*RTV** 指定した1つまたは複数の管理下のシステムから指定したオブジェクトを検索します。複数のシス テムからオブジェクトを検索するためには,検索されるそれぞれのオブジェクトが1個の固有のグ ローバル名を持つように,\*ANYトークンを持つグローバル名が必要です。トークンを指定しない グローバル名(\*ALL, \*HIGHEST,または\*LOWEST)は検索時に配布リポジトリーに保管されます。
- **\*DLT** 指定した1つまたは複数のシステムの指定したオブジェクトを削除します。
- **\*RUN** 指定した1つまたは複数のシステムで指定したプログラムを実行します。CL入力ストリームまたは REXXプロシージャーが入っているOS/400プログラム・オブジェクト(\*PGM), REXXプログラム, またはファイル・メンバーはISERIESによって管理下のシステムで実行することができます。

### **\*SNDRUN**

指定したプログラムを送って指定した1つまたは複数のシステムで実行します。送られたプログラ ムは完了時に削除されます。

**\*INS** 指定したプログラムを指定した1つまたは複数の管理下のシステムに送信し,そこで実行します。 導入できるのは導入可能オブジェクトだけです。

#### **\*SNDINS**

すでに指定した1つまたは複数の管理下のシステムで導入のためにパッケージ化されているオブジ ェクトを送信し,そのオブジェクトを導入します。グローバル名で識別されるオブジェクトだけを 導入することができます。

#### **\*UNINS**

指定した1つまたは複数の管理下のシステムで導入されているオブジェクトを除去します。グロー バル名で識別されたオブジェクトだけが削除可能です。

[トップ](#page-186-0)

# オブジェクト **(OBJ)**

実行,送信,検索,あるいは削除されるオブジェクトの名前を指定します。送信および検索処置の場合に は,オブジェクト名は中央側システムと管理下のシステムの両方のオブジェクト名を表します。

指定できる値は次の通りです。

#### **\*SAME**

値は変更されません。

### **\*GLOBAL**

オブジェクトはGLBNAMEパラメーターで指定されたグローバル名によって識別されます。

使用できるライブラリーの値は次のいずれかです。

**\*LIBL** ジョブのライブラリー・リストのユーザー部分およびシステム部分にあるすべてのライブラリーが 検索されます。

#### **\*CURLIB**

オブジェクトを見つけるためにジョブの現行ライブラリーが使用されます。

ライブラリー名

このパラメーターに指定したライブラリーだけが検索されることを指定します。

使用できるオブジェクト名の値は次の通りです。

<span id="page-191-0"></span>オブジェクト名

オブジェクト名を指定します。オブジェクト名に使用できる文字はAからZ, 0から9,円記号,単価記 号,および番号記号だけです。

[トップ](#page-186-0)

# グローバル名 **(GLBNAME)**

SNAネットワーク内のオブジェクトを固有に識別する一連のトークンであるグローバル名を指定します。グ ローバル名は,中央側システムと管理下のシステムの両方で該当するカタログ項目を見つけるために使用さ れる名前を表します。カタログ項目は,そのシステムで使用されるオブジェクトを指定します。たとえば, 検索処置が指定されている場合には,管理下のシステムで検索されるオブジェクトを判別するためにグロー バル名が使用されます。また,グローバル名は中央側システムでそのオブジェクトが保管される場所も示し ます。

トークン桁の特殊値は、オブジェクトの検索方法を指示します。トークン位置に\*ANYを指定すると、正し いオブジェクトの検索時にトークンは無視されます。指定したトークンと一致する複数のオブジェクトが見 つかった場合には,エラーが戻されます。

オブジェクトが送信される場合には,ローカル・オブジェクト名と関連づけするかあるいは配布リポジトリ ー中のオブジェクトと関連づけできるように,グローバル名がカタログ中になければなりません。検索され たカタログ項目が存在しないオブジェクトは,配布リポジトリーに入れられます。オブジェクト名が \*GLOBAL以外の場合には,GLBNAMEパラメーターは無視されます。

ACTION値が\*UNINSである時には,GLBNAMEパラメーターは無効です。 OBJが\*GLOBALで,グローバ ル名が導入可能オブジェクトにマップされている場合には,グローバル名は次の構造になっていなければな りません。

構成要素名REF再生成レベル

この例では次のようになっています。

- 構成要素名は, REF値をもつトークンの前のトークンです。これは, 導入可能オブジェクトというオブジ ェクトを互いに区別するために使用されます。構成要素は1から7のトークンとすることができます。
- v REFトークンは,グローバル名を導入可能オブジェクトとして識別するために必要です。このグローバ ル名を指定できるのは,2から8のオブジェクトからだけです。
- v 再生成レベルは,数値をもつトークンです。再生成レベルは,導入可能オブジェクトのレベルを示し, REF値をもつトークンの後になければなりません。

使用できる単一の値は次の通りです。

## **\*SAME**

値は変更されません。

## 要素**1:** トークン**1**

## **\*NETID**

このシステムのネットワークIDが使用されます。ネットワークIDは,LCLNETIDネットワーク属性 値の現在の値によって判別されます。

#### グローバル名トークン

グローバル名の最初のトークンを指定します。最初のトークンの推奨値は、登録された企業IDまた はネットワークIDです。

## 要素**2**から**10:** トークン**2**から**10**

**\*ANY** 処置を実行するオブジェクトを検索する時に突き合わされる任意のトークン値。これは,オブジェ クトの検索時に,グローバル名のトークンの一部が不明かあるいはシステムごとに異なる場合に役 立ちます。

#### **\*HIGHEST**

トークンの値が最大であるオブジェクトに処置が実行されます。トークンは順序づけする必要があ ります。これは,オブジェクトの別のバージョンを示すためにグローバル名のトークンを使用して いて,バージョン・レベルが最大のオブジェクトを処理する必要がある場合に役立ちます。

## **\*LOWEST**

トークンの値が最小であるオブジェクトに処置が実行されます。トークンは順序づけする必要があ ります。これは,オブジェクトの別のバージョンを示すためにグローバル名のトークンを使用して いて,バージョン・レベルが最も低いオブジェクトを処理する必要がある場合に役立ちます。

#### **\*NETID**

このシステムのネットワークIDが使用されます。ネットワークIDは,LCLNETIDネットワーク属性 値の現在の値によって判別されます。

#### **\*CPNAME**

このシステムの制御点名が使用されます。制御点名は,LCLCPNAMEネットワーク属性値の現在の 値によって判別されます。

## **\*SERVER**

このトークンは変更要求活動内に&SERVERの値で記憶され,オブジェクトの配布時に変更制御サ ーバーの短縮名によって置き換えられます。

### **\*TARGET**

このトークンは変更要求活動内に&TARGETの値で記憶され,オブジェクトの配布時にターゲット の短縮名によって置き換えられます。

## **\*MDDATE**

このトークンは値&DATEによって変更要求活動に記憶され,配布時にはオブジェクトが最後に変 更された日付によって置き換えられます。

#### **\*MDTIME**

このトークンは、値&TIMEによって変更要求活動に記憶され、配布される時にオブジェクトが最後 に変更された時刻によって置き換えられます。

注**:** 変更制御サーバー・サポートの詳細については,分散管理AS/400用の使用を参照してくださ  $\mathcal{U}^{\lambda}$ 

### グローバル名トークン

処置が実行されるオブジェクトを固有に識別する一連の1から16桁のトークンの1つを指定します。 使用できる文字はAからZおよび0から9です。ネットワークIDおよびシステム名を表すトークンに は,その他の特殊値(@, #,および¥)を使用できます。

# <span id="page-193-0"></span>オブジェクト・タイプ **(OBJTYPE)**

オブジェクト・タイプを指定します。グローバル名を使用している場合には無視されます。

## **\*SAME**

値は変更されません。

## **\*FILEDATA**

ファイル・メンバーはファイル属性なしで転送する必要があります。これは,ISERIESシステムと ISERIES以外のシステムとの間のファイルの転送に使用されます。\*FILEオブジェクト・タイプは, ファイル属性を保存するためにISERIESシステムで使用できます。

## オブジェクト・タイプ

OS/400のオブジェクト・タイプを指定します。

[トップ](#page-186-0)

# メンバー **(MBR)**

物理ファイル・メンバー名を指定します。オブジェクト・タイプが\*FILEまたは\*FILEDATAでない場合には 無視されます。

#### **\*SAME**

値は変更されません。

**\*ALL** 処置は,物理ファイル内のすべてのメンバーに実行する必要があります。オブジェクト・タイプは \*FILEでなければなりません。メンバー(装置ファイルなど)をもたないファイル・タイプには \*ALLを使用しなければなりません。処置が\*SNDRUNまたは\*RUN,あるいは\*RUN処置の\*FIRSTお よび\*LASTの場合には,\*ALLは使用できません。

#### **\*FIRST**

処置は,物理ファイルの最初のメンバー(追加された日付による)に実行する必要があります。メ ンバー名は活動の実行時に決定されます。

**\*LAST** 処置は,物理ファイルの最後のメンバー(追加された日付による)に実行する必要があります。メ ンバー名は活動の実行時に決定されます。

#### メンバー名

処置を実行する必要があるメンバー名を指定してください。

[トップ](#page-186-0)

# データ・タイプ **(DATATYPE)**

メンバーのデータ・タイプを指定します。これは,管理下のシステムで実行されるソース・ファイルのタイ プの指定に使用されます。ファイルが送信または実行されない場合には,このパラメーターは無視されま す。

## **\*SAME**

値は変更されません。

## **\*UNSPEC**

未指定のファイル・メンバー・タイプ。データ・タイプを管理下のシステムで判別できない場合, あるいはこのメンバーが入っているファイルの名前がQCLSRCであった場合には,ファイル・メン バーはCLバッチ入力ストリームとして取り扱われます。ソース・ファイルの名前がQREXSRCであ る場合には,ファイル・メンバーはREXXプロシージャーとして取り扱われます。

<span id="page-194-0"></span>**\*CL** 制御言語(すなわち,CLバッチ入力ストリーム)が入っているファイル・メンバー。

## **\*REXX**

REXXプロシージャーが入っているファイル・メンバー。

[トップ](#page-186-0)

## 構成要素名 **(COMPNAME)**

REFトークンに先行するグローバル名のトークンのセットである構成要素名。これは,\*UNINS処置が活動 を行なうオブジェクトです。COMPNAMEが有効となるのは,ACTION(\*UNINS)およびOBJ(\*COMPNAME) が指定されている場合だけです。

使用できる単一の値は次の通りです。

#### **\*SAME**

値は変更されません。

#### 要素**1:** トークン**1**

## **\*NETID**

このシステムのネットワークIDが使用されます。ネットワークIDは,LCLNETIDネットワーク属性 値の現在の値によって判別されます。

## 構成要素名トークン

処置を実行するオブジェクトを固有に識別する一連の1から16桁のトークンの1つ。使用できる文字 はAからZおよび0から9です。ネットワークIDおよびシステム名を表すトークンには、その他の特殊 値(@, #,および¥)を使用できます。

## 要素**2**から**7:** トークン**2**から**7**

#### **\*NETID**

このシステムのネットワークIDが使用されます。ネットワークIDは,LCLNETIDネットワーク属性 値の現在の値によって判別されます。

## **\*CPNAME**

このシステムの制御点名が使用されます。ネットワークIDは,LCLCPNAMEネットワーク属性値の 現在の値によって判別されます。

## 構成要素名トークン

処置を実行するオブジェクトを固有に識別する一連の1から16桁のトークンの1つ。使用できる文字 はAからZおよび0から9です。ネットワークIDおよびシステム名を表すトークンには,その他の特殊 値(@, #,および¥)を使用できます。

[トップ](#page-186-0)

## 最新表示レベル **(RFRLVL)**

最新表示レベルは,導入解除する導入可能オブジェクトのレベルです。REFLVLが有効となるのは, ACTION(\*UNINS)およびOBJ(\*COMPNAME)が指定されている場合だけです。

#### <span id="page-195-0"></span>**\*SAME**

値は変更されません。

**\*ALL** 別のラベルの導入可能なすべてのオブジェクトが導入解除されます。

最新表示レベル

導入解除する導入可能オブジェクトのレベルを指定してください。このレベルは最大16桁までの数 値です。

[トップ](#page-186-0)

# 管理下のシステム・ノード・リスト **(NODL)**

ノード・リスト・パラメーターはこの活動の宛先であるシステムのリストが入っているオブジェクト名であ ることを指定します。このパラメーターは、制御点名(CPNAME)パラメーターも指定されている場合には指 定できません。

指定できる値は次の通りです。

#### **\*SAME**

値は変更されません。

#### **\*NONE**

この活動を実行するシステムは、ノード・リストによって指定されません。個々の制御点名を指定 しなければなりません。

使用できるライブラリーの値は次のいずれかです。

**\*LIBL** ジョブのライブラリー・リストのユーザー部分およびシステム部分にあるすべてのライブラリーで ノード・リスト・オブジェクトが検索されます。

#### **\*CURLIB**

ノード・リスト・オブジェクトを見つけるためにジョブの現行ライブラリーが使用されます。

ライブラリー名

検索するライブラリーの名前を指定します。

使用できるノード・リスト名の値は次の通りです。

ノード・リスト名

活動を実行するシステムのリストが入っているノード・リスト・オブジェクト名を指定します。

[トップ](#page-186-0)

## 管理下のシステム・ノード名 **(CPNAME)**

この活動が実行される管理下のシステムのAPPN制御点名を指定します。ノード・リストが指定されている 場合には,制御点名は指定できません。

## **\*SAME**

値は変更されません。

**\*NONE**

この活動を実行するシステムは個々に識別されません。ノード・リストを指定しなければなりませ ん。

<span id="page-196-0"></span>指定できる値は次の通りです。

#### **\*NETATR**

ローカル・システムのネットワークIDが使用されます。これは,指定されるノードがローカル・シ ステムと同じネットワーク内にある時に役立ちます。

#### ネットワーク識別コード

活動が実行される管理下のシステムのAPPNネットワーク識別コードを指定します。

使用できる制御点名の値は次の通りです。

#### 制御点名

活動が実行される管理下のシステムのAPPN制御点名を指定します。NETVIEW分散管理エージェン トの場合の制御点名は,他のプラットフォームで有効な制御点名の先頭の位置に数字(0から9)をサ ポートする変更制御クライアントです。

[トップ](#page-186-0)

# ターゲット・リリース **(TGTRLS)**

オブジェクトを使用しようとしているオペレーティング・システムのリリースを指定します。 **SYSTEMVIEW配布リポジトリーにあるグローバル名付きオブジェクトの場合、あるいは送信または検索以** 外の処置の場合には,このパラメーターは無視されます。

## **\*SAME**

値は変更されません。

### **\*CURRENT**

オブジェクトは,現在システムで実行中のオペレーティング・システムのリリースで使用されま す。システムでV5R3M0が実行中の場合には,\*CURRENTはV5R3M0を導入したシステム上でオブ ジェクトを使用することを意味します。オブジェクトは,これより後のオペレーティング・システ ムが導入されているシステムでも使用できます。

**\*PRV** オブジェクトはローカル・システムと比較して前のリリース・レベルのシステム用です。

注:モディフィケーション・レベルはサポートされていません。

## リリース・レベル

リリース・レベルをVXRXMXの形式で指定します。オブジェクトは,オペレーティング・システ ムの指定したリリースまたはそれより後のリリースを導入しているシステムで使用されます。

有効な値は,現行のバージョン,リリース,およびモディフィケーション・レベルによって異な り,新しいリリースごとに変わります。

[トップ](#page-186-0)

# オブジェクトの置き換え **(REPLACE)**

すでにオブジェクトが存在している場合に置き換えるかどうかを指定します。このパラメーターは、送信, 送信して実行,あるいは検索以外の処置では無視されます。

#### **\*SAME**

値は変更されません。

**\*NO** オブジェクトがすでに存在する場合にはエラーが戻されます。

#### [トップ](#page-186-0)

# <span id="page-197-0"></span>データ圧縮 **(DTACPR)**

送信時または受信時にデータを圧縮するかどうかを指定します。このパラメーターは、\*FILEDATAオブジ ェクト・タイプの\*SND, \*SNDRUN,および\*RTV以外の処置では無視されます。ブランクの基本圧縮文字に よるSNA圧縮が実行されます。

## **\*SAME**

値は変更されません。

## **\*NONE**

送信時または検索時にファイル・データは圧縮されません。

**\*SNA** 送信時または検索時にファイル・データが圧縮されます。

グローバル名を付けたオブジェクトが配布カタログに追加される (ADDDSTCLGEコマンド)時には、圧縮 情報も指定することができます。

[トップ](#page-186-0)

# カタログ項目の保存 **(KEEPCLGE)**

導入可能オブジェクトに対応するカタログ項目および関連保管ファイルを指定した1つまたは複数のシステ ムに保管するかどうかを指定します。KEEPCLGEパラメーターが有効となるのは、ACTION(\*SNDINS)また はACTION(\*INS)が指定されている場合だけです。

## **\*SAME**

値は変更されません。

**\*NO** カタログ項目および関連づけられた保管ファイルは保管されません。

**\*YES** カタログ項目および関連づけられた保管ファイルが保管されます。

[トップ](#page-186-0)

# パラメーター **(PARM)**

プログラムの開始時に渡されるパラメーターを指定します。処置が\*RUNまたは\*SNDRUN以外の場合には 無視されます。最大20個のパラメーターを指定できます。

## **\*SAME**

値は変更されません。

## パラメーター

1-253桁のパラメーターを指定してください。プロンプト・パネルでは最初に50桁を入力できます。 1桁目にアンパーサンド(&)を入力すると,フィールドはさらに大きなパラメーター用に拡張されま す。

# <span id="page-198-0"></span>管理下のシステムの開始時刻 **(RMTSTRTIME)**

この活動が管理下のシステムで実行を開始できる日付および時刻を指定します。現在の日付および時刻の値 と次の日付の値は,中央側の日付および時刻に基づいて中央側システムで活動が実行を開始する時に決定さ れます。

リモート開始時刻の時間帯として指定できる値は次の通りです。

## **\*SAME**

値は変更されません。

## **\*LCLSYS**

リモート開始時刻は,中央側システムの時間帯で指定されます。

## **\*MGDSYS**

リモート開始時刻は,管理下のシステム側の時間帯で指定されます。

時刻以後開始として指定できる値は次の通りです。

これは,その時刻の後に活動を開始する時刻の定義です。

#### **\*SAME**

値は変更されません。

#### **\*CURRENT**

この機能は,要素2で指定された日に中央側システムでこの活動が開始された時刻以後の任意の時 刻に,管理下のシステムで開始できます。

## 時刻以後開始

この機能を管理下のシステムで開始できる時刻を指定します。この時刻は4桁または6桁(HHMMま たはHHMMSS)で入力でき、この場合にHHは時、MMは分、SSは秒です。秒は任意指定です。時刻 は、時刻区切り記号を付けても付けなくても指定できます。時刻区切り記号を付ける場合には、5 桁または8桁のストリング(HH:MMまたはHH:MM:SS)を指定します。

日付以後開始として指定できる値は次の通りです。

#### **\*SAME**

値は変更されません。

#### **\*CURRENT**

この機能は,中央側システムで活動が開始された日付以後の任意の日に管理下のシステムで開始さ れます。

#### **\*NEXT**

この機能は,中央側システムで活動が開始された日付より後の任意の日に管理下のシステムで開始 されます。

## 日付以後開始

この機能を管理下のシステムで開始できる日付を指定します。この日付はジョブの日付の形式で指 定しなければなりません。

注:

- 1. 時間帯の値\*MGDSYSが指定されている場合には,日付および時刻に特殊値\*CURRENTおよび\*NEXTが 指定されます。
- 2. このパラメーターを指定できるのは,\*RUNまたは\*SNDRUN処置が指定されている場合だけです。

# <span id="page-199-0"></span>テキスト **'**記述**' (TEXT)**

活動記述を指定します。

## **\*SAME**

値は変更されません。

**\*GEN** 記述は,選択された処置に基づいて生成されます。

## テキスト記述

50桁の活動の記述を指定してください。

[トップ](#page-186-0)

# 活動条件 **(COND)**

この活動を実行する前に満たされていなければならない条件を指定します。それぞれの条件はこの活動の前 に実行する必要がある活動を識別し,その活動からの終了コードでこの活動を実行できなければならない値 を識別します。省略時の条件は,前(アルファベット順)の活動が正常に完了していなければこの活動を実 行できないというものです。

指定できる単一値は次の通りです。

#### **\*SAME**

値は変更されません。

## **\*NONE**

この活動に条件はありません。

条件づけ活動として指定できる値は次の通りです。

**\*PRV** この活動は前の活動で条件づけされます。活動は,活動名のアルファベット順に順序づけられま す。追加される活動が最初の活動である場合には,前の活動は存在しないので,\*PRVの条件は満 たされたものとしてマークが付けられます。

条件付け活動名

この活動の前に実行しなければならない活動の名前を指定します。活動(ACTIVITY)パラメーターに 指定した活動名は,条件付け活動名に指定することはできません。活動をそれ自体に条件付けるこ とはできません。

#### 総称\*活動名

この活動の前に実行しなければならない活動の総称名を指定します。

指定できる関係演算子の値は次の通りです。

この要素は,活動からの終了コードを比較する時に使用する関係演算子です。

- **\*EQ** 等しい
- **\*GT** より大
- **\*LT** より小
- **\*NE** 等しくない
- **194** iSeries: System Manager for iSeries コマンド

**\*GE** 大きいか等しい

**\*LE** 小さいか等しい

条件コードとして指定できる値は次の通りです。

この要素は,条件づけ活動の実際の終了コードと比較される値です。

## **\*SUCCESS**

活動は正常に終了しました(0 <=終了コード<= 9)。この終了コードを指定できるのは,関係演算子 が\*EQまたは\*NEの時だけです。

**\*FAIL** 活動は正常に実行されませんでした(10 <=終了コード<= 89)。この終了コードを指定できるのは, 関係演算子が\*EQまたは\*NEの時だけです。

#### **\*NOTRUN**

活動は開始されませんでした(90 <=終了コード<= 99)。この終了コードを指定できるのは,関係演 算子が\*EQまたは\*NEの時だけです。

**\*ANY** 活動は任意の終了コードで終了しました。この終了コードを指定できるのは,関係演算子が\*EQの 時だけです。

## 終了コード

活動の結果(成功または障害)を示す整数値(0から99)を指定します。終了コードの範囲および説明 は次の通りです。

- **00** 活動は正常に完了した。
- **01-09** 活動は警告メッセージ付きで完了した。
- **10-29** 活動は正常に完了しなかった。
- **30-39** 活動は完了する前にユーザーによって取り消された。
	- v 30 =活動は\*CNTRLDオプションによって終了された。
	- v 35 =活動は\*IMMEDオプションによって終了された。
	- v 39 =活動は\*FRCFAILオプションによって終了された。
- **40-49** 適用業務がエラーを検出したので,活動は実行されなかった。
	- v 40 =機密保護上の理由から,活動は実行されなかった。
- **90-99** 条件またはスケジュールが満たされなかったので,活動は実行されなかった。
	- 95 =スケジュールされた開始時刻を経過した。
	- v 99 =条件を満たすことができない。

条件モードとして指定できる値は次の通りです。

この要素は,この活動を実行する前に条件づけ活動が完了していなければならないシステムを示します。

#### **\*ALLNODES**

指定した条件づけ活動は,この活動を実行する前にすべてのノードで完了していなければなりませ  $h_{\circ}$ 

#### **\*SAMENODE**

指定のノードで指定した条件づけ活動が完了している場合には,指定した条件づけ活動を他のすべ てのノードで完了できていない場合であっても,ACTIVITYパラメーターで指定して活動は同じノ ードで実行できます。この活動をそのノードで実行できる場合には,その条件は無視されます。

# <span id="page-201-0"></span>活動開始時刻 **(STRTIME)**

この活動を中央側システムで開始できる日付および時刻を指定します。現在の日付および時刻の値と次の日 付の値は変更要求の投入時に決定されます。

時刻以後開始として指定できる値は次の通りです。

#### **\*SAME**

値は変更されません。

#### **\*CURRENT**

この活動は,変更要求の投入時刻またはそれ以降の任意の時刻に開始できます。

#### 時刻以後開始

この活動を開始できる時刻を指定します。この時刻は4桁または6桁(HHMMまたはHHMMSS)で入力 でき,この場合にHHは時,MMは分,SSは秒です。秒は任意指定です。時刻はコロン(:)などの時刻 区切り記号を付けても付けなくても指定できます。時刻区切り記号を付ける場合には、5桁または8 桁のストリング(HH:MMまたはHH:MM:SS)を指定します。

日付以後開始として指定できる値は次の通りです。

#### **\*SAME**

値は変更されません。

#### **\*CURRENT**

この活動は,変更要求の投入日またはそれ以降の日付に開始できます。

**\*NEXT**

この活動は,変更要求の投入日より後の任意の日付に開始できます。

#### 日付以後開始

その日付以後にこの活動を開始できる日付を指定します。この日付はジョブの日付の形式で指定し なければなりません。

時刻以前開始として指定できる値は次の通りです。

日付以前開始が\*ANYの場合には,この要素は無視されます。

## **\*SAME**

値は変更されません。

**\*ANY** この活動は,日付以前開始以前の任意の時刻に開始できます。

## **\*CURRENT**

活動は,日付以前開始要素で指定された日の変更要求が投入された時刻より前に開始されなければ なりません。日付以前開始が\*CURRENTの場合には,この値は指定できません。

#### 時刻以前開始

その時刻より前に活動を開始しなければならない時刻を指定します。この時刻の前に活動を開始で きない場合には,活動は開始されません。この時刻は4桁または6桁(HHMMまたはHHMMSS)で入力 でき,この場合にHHは時,MMは分,SSは秒です。秒は任意指定です。時刻はコロン(:)などの時刻 区切り記号を付けても付けなくても指定できます。時刻区切り記号を付ける場合には、5桁または8 桁のストリング(HH:MMまたはHH:MM:SS)を指定します。

<span id="page-202-0"></span>日付以前開始として指定できる値は次の通りです。

## **\*SAME**

値は変更されません。

**\*ANY** 活動は,時刻以後開始および日付以後開始より後の任意の時刻に開始できます。

#### **\*CURRENT**

活動は変更要求の投入日に開始しなければなりません。

## **\*NEXT**

活動は変更要求の投入日の翌日までに開始しなければなりません。

## 日付以前開始

その日付の前に活動を開始しなければならない日付を指定します。この日付までに活動を開始でき ない場合には,活動は開始されません。この日付はジョブの日付の形式で指定しなければなりませ ん。

[トップ](#page-186-0)

# 活動の保留 **(HOLD)**

変更要求の投入時に活動を保留するように指定します。

## **\*SAME**

値は変更されません。

- **\*NO** 活動は保留されません。すべての条件および開始時刻が満たされた時に実行されます。
- **\*YES** 活動は変更要求の投入時にすべてのノードに対して保留されます。実行する前に保留解除しなけれ ばなりません。

[トップ](#page-186-0)

## 例

## 例**1:** ジョブ記述の検索

CHGOBJCRQA CRQD(MYLIB/CR1) ACTIVITY(ACT01) ACTION(\*RTV) OBJ(QGPL/QXYZ) OBJTYPE(\*JOBD) CPNAME((\*NETATR SYS1))

このコマンドは、QGPL/QXYZジョブ記述をISERIESサーバーSYS1から検索する活動を変更します。

## 例**2:** ネットワーク内のすべてのシステムへのファイルの送信

CHGOBJCRQA CRQD(MYLIB/CR2) ACTIVITY(ACT02) ACTION(\*SND) OBJ(ACCTLIB/TAXFILE) OBJTYPE(\*FILE) TGTRLS(\*PRV) MBR(DEDUCTIONS) STRTIME(23:00:00 9/30/02)) NODL(MYLIB/ACCTSYS)

このコマンドは、2002年9月30日の午後11時にACCTSYSノード・リストで識別されたiSeriesアカウンティン グ・サーバーのすべてに税率表を送信する活動を変更します。アカウンティング・システムは前のリリー ス・レベルです。

## 例**3:** プログラムの検索

- <span id="page-203-0"></span>CHGOBJCRQA CRQD(MYLIB/CR3) ACTIVITY(ACT03) ACTION(\*RTV) OBJ(\*GLOBAL) GLBNAME(CUSTNET PCSOFT WDWAPP VER5 020314) CPNAME((CUSTNET DEVPS2))
- CHGOBJCRQA CRQD(MYLIB/CR3) ACTIVITY(ACT03) ACTION(\*SND) OBJ(\*GLOBAL) GLBNAME(CUSTNET PCSOFT WDWAPP VER5 020314) NODL(MYLIB/PS2SE)
- CHGOBJCRQA CRQD(MYLIB/CR3) ACTIVITY(ACT03) ACTION(\*RUN) OBJ(\*GLOBAL) GLBNAME(CUSTNET PCSOFT WDWAPP VER5 020314) COND((\*PRV \*EQ \*SUCCESS \*SAMENODE)) RMTSTRTIME(\*MGDSYS (23:00 10/21/02)) NODL(MYLIB/PS2SE)

このコマンドは、PS/2からプログラムを検索し、PS2SEノード・リストのすべてのPS/2にそれを送信して、 PS/2がある場所の時間帯の午後11時にPS/2でこれを実行する活動を変更します。プログラムは2002年10月21 日以降に各PS/2で実行されます。

## 例**4:** 午後**10**時以降のファイルの検索

CHGOBJCRQA CRQD(MYLIB/CR4) ACTIVITY(ACT04) ACTION(\*RTV) OBJ(\*GLOBAL) GLBNAME(CUSTNET SALES \*ANY \*HIGHEST) STRTIME((22:00:00 \*CURRENT) (06:00:00 \*NEXT)) NODL(MYLIB/STORES)

このコマンドは、STORESノード・リストで識別された各システムから最新の夜間売上げファイルを検索す る活動を変更します。ファイルはCUSTNET SALESシステム名、作成日としてカタログ処理されます。フ ァイルは、要求が投入された日の午後10時以後で、そのストアをオープンする次の朝の午前6時以前に検索 する必要があります。

## 例**5:** オブジェクトを送信して導入する活動の変更

CHGOBJCRQA CRQD(MYLIB/CR1) ACTIVITY(ACT01) ACTION(\*SNDINS) TEXT('NEW TEXT FOR CHANGED CRQ')

このコマンドは、オブジェクトの送信から、オブジェクトの送信と導入の活動に変更します。また、テキス トも変更されます。

[トップ](#page-186-0)

エラー・メッセージ

なし

# <span id="page-204-0"></span>プロダクト**CRQ**の変更活動 **(CHGPRDCRQA)**

実行可能場所**:** すべての環境 (\*ALL) スレッド・セーフ**:** いいえ

[パラメーター](#page-205-0) [例](#page-215-0) [エラー・メッセージ](#page-216-0)

プロダクトCRQ活動変更(CHGPRDCRQA)コマンドは,変更要求記述のプロダクト配布活動を変更します。

#### 制約事項**:**

- 1. このコマンドは共通\*EXCLUDE権限付きで出荷されます。
- 2. 変更要求記述オブジェクトに対する\*CHANGE権限とライブラリーに対する\*EXECUTE権限が必要で す。
- 3. 活動を変更する場合には,処理するオブジェクトに対して権限を認可されている必要はありません。変 更要求を投入する場合には,変更要求記述に対して権限を認可されていなければなりません。
- 4. プロダクトは保管ファイルにパッケージされていて、実行時にカタログになければなりません。配布プ ロダクト・パッケージ(PKGPRDDST)コマンドを使用して,プロダクトをパッケージすることができま す。
- 5. NODL値が指定されている場合にノード・リストに入れることができるのは, アドレス・タイプの値が \*SNAの項目だけです。

#### 注:

以下の注は,コマンドがどのように働くかを説明しています。

- 1. 活動で指定されたプロダクトに対する権限は,その活動が実行されるまで検査されません。
- 2. 活動を実行する前にすべての条件が満たされなければなりません。
- 3. 開始時刻は,活動を開始できる時点を示します。実際の開始時刻は,ネットワークおよびシステムの遅 延のためにこれより遅くなることがあります。
- 4. 処置\*DLTCLGEはライセンス・プログラムが入っている保管ファイルを削除し、この保管ファイルをマ ップする配布カタログ項目を削除するだけです。プロダクトは削除されません。
- 5. 導入後,プロダクトが入っている保管ファイルは削除されません。これは\*DLTCLGE処置を使用して実 行する必要があります。
- 6. TGTRLS(\*ONLY)を指定した場合には,処置パラメーターは\*INS以外の値でなければなりません。
- 7. プロダクトのライセンス・キーを送信するように要求されている時には,この活動の実行時にこのライ センス・キー情報をもつレコードが中央側のライセンス・リポジトリーに存在していなければなりませ  $h_{\alpha}$
- 8. 指定したプロダクトのライセンス・キー情報が入っている中央側のライセンス・リポジトリーの既存の すべてのレコードが,指定した1つまたは複数の管理下のシステムに送られます。システム製造番号に 一致するレコードだけが管理下のシステムのライセンス・リポジトリーに追加されます。

# <span id="page-205-0"></span>パラメーター

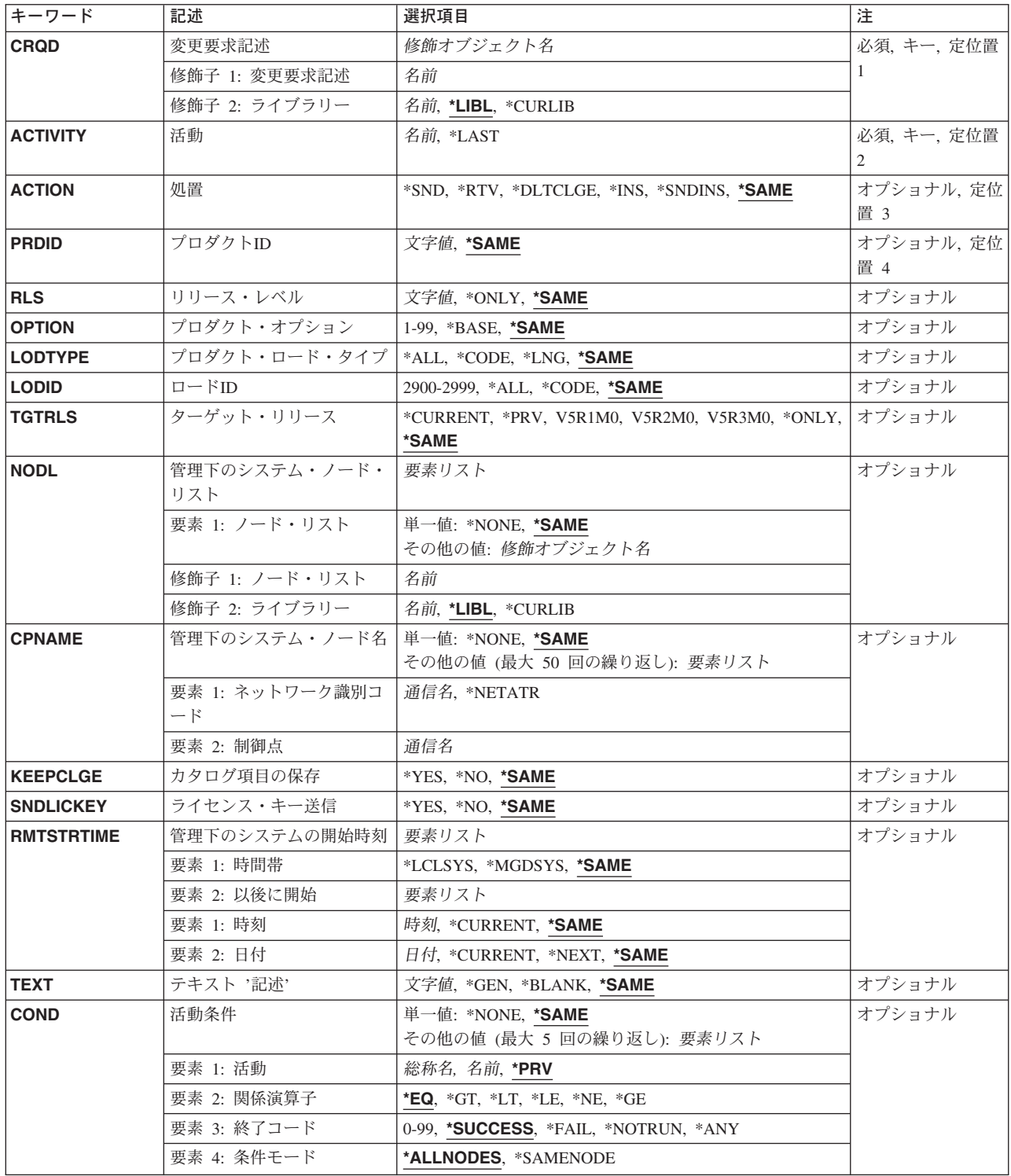

<span id="page-206-0"></span>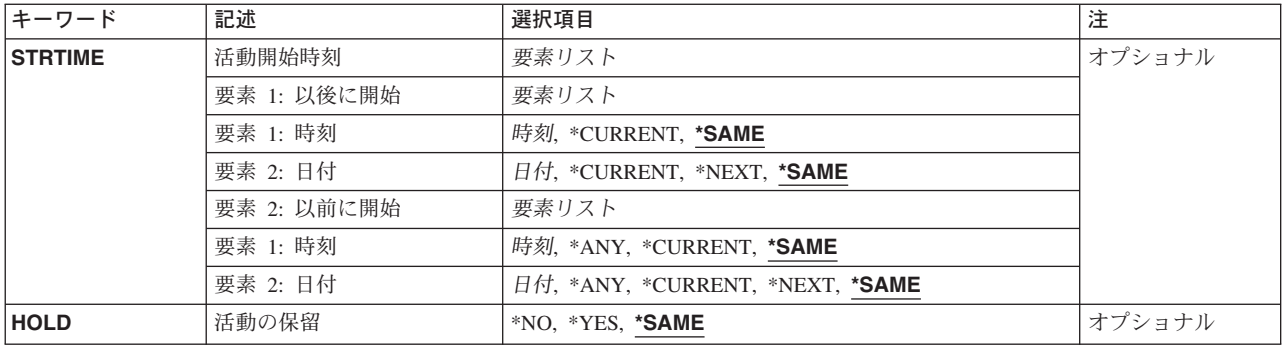

[トップ](#page-204-0)

# 変更要求記述 **(CRQD)**

変更要求記述オブジェクト名を指定します。

使用できるライブラリーの値は次の通りです。

**\*LIBL** ジョブのライブラリー・リストのユーザーおよびシステム部分にあるすべてのライブラリーが検索 されます。

## **\*CURLIB**

オブジェクトを見つけるためにジョブの現行ライブラリーが使用されます。

ライブラリー名

このパラメーターに指定したライブラリーだけが検索されることを指定します。

変更要求記述

変更要求記述オブジェクトの名前を指定します。

[トップ](#page-204-0)

# 活動 **(ACTIVITY)**

変更要求記述で変更する活動の名前を指定します。

- **\*LAST** 活動は変更要求で最後に実行されます。変更要求記述に存在できる\*LASTを指定した活動は1つだ けです。活動(ACTIVITY)パラメーターに\*LASTを指定すると,条件(COND)パラメーターおよび開 始時刻(STRTIME)パラメーターは指定できません。変更要求記述に存在できる\*LASTを指定した活 動は1つだけです。
- 活動名 10桁の活動名を指定します。

[トップ](#page-204-0)

# 処置 **(ACTION)**

実行するプロダクト配布機能を指定します。

## <span id="page-207-0"></span>**\*SAME**

値は変更されません。

- **\*SND** 指定した管理下のシステムにプロダクトを送ります。
- **\*RTV** 指定した管理下のシステムからプロダクトを検索します。

## **\*DLTCLGE**

指定した管理下のシステムからプロダクトのカタログ項目および対応する保管ファイルを削除しま す。

**\*INS** 指定した管理下のシステムにプロダクトを導入します。

## **\*SNDINS**

指定のプロダクトを指定した管理下のシステムに送って導入します。

[トップ](#page-204-0)

# プロダクト**ID (PRDID)**

処置を実行するプロダクトの7桁の識別コードを指定します。

指定できる値は次の通りです。

## **\*SAME**

値は変更されません。

## プロダクト*ID*

活動で使用される7桁のプロダクトIDを指定します。

[トップ](#page-204-0)

# リリース・レベル **(RLS)**

使用されるプロダクトのバージョン,リリース,およびモディフィケーション・レベルを指定します。

指定できる値は次の通りです。

#### **\*SAME**

リリースは変更されません。

## **\*ONLY**

システムに導入されているプロダクトのリリース・レベル。

リリース・レベル

リリース・レベルをVXRXMYの形式で指定します。ここで、VXはバージョン番号で、MYはモデ ィフィケーション番号です。*X*に有効な値は数字0から9です。*Y*に有効な値は数字の0から9および文 字AからZです。

# <span id="page-208-0"></span>プロダクト・オプション **(OPTION)**

PRDIDパラメーターで指定されたプロダクトのどの任意指定部分が使用されるかを指定します。

指定できる値は次の通りです。

## **\*SAME**

値は変更されません。

### **\*BASE**

プロダクトの基本部分だけが使用されます。指定できるのは、ACTIONが\*SND, \*RTV, \*INS,およ び\*SNDINSの場合だけです。

## プロダクト・オプション番号

使用するプロダクト・ロードのオプション番号を指定します。有効な値の範囲は1から99です。

[トップ](#page-204-0)

# プロダクト・ロード・タイプ **(LODTYPE)**

使用されるプロダクト・ロード・オブジェクトを指定します。

指定できる値は次の通りです。

## **\*SAME**

値は変更されません。

**\*ALL** LODIDパラメーターで指定されたコードおよび言語オブジェクトが使用されます。

## **\*CODE**

このプロダクト・ロードに関連づけられたプログラム・オブジェクトが使用されます。

**\*LNG** LODIDパラメーターで識別されるNLVに対応するオブジェクトが使用されます。

[トップ](#page-204-0)

# ロード**ID (LODID)**

使用されるロード識別コードを指定します。

指定できる値は次の通りです。

## **\*SAME**

値は変更されません。

**\*ALL** このプロダクト・オプションのすべての言語が保管されます。

## **\*CODE**

コード・ロードが使用されます。

## プロダクト・ロード*ID*

LODTYPE(\*LNG)またはLODTYPE(\*ALL)が使用される時のプロダクトのロードIDを指定します。 ロードIDは正しいIBM各国語バージョンでなければならず,29XXの形式で指定しなければなりませ ん。Xの値は0から9とすることができます。

# <span id="page-209-0"></span>ターゲット・リリース **(TGTRLS)**

プロダクトを使用しようとしているオペレーティング・システムのリリースを指定します。

#### **\*SAME**

値は変更されません。

### **\*ONLY**

リリースは,既存のプロダクトのリリースによって決定されます。この値は,同じプロダクトに複 数のリリースが存在する場合には無効です。

#### **\*CURRENT**

プロダクトは,現在システムで実行中のオペレーティング・システムのリリースで使用されます。

**\*PRV** プロダクトは,オペレーティング・システムのモディフィケーション・レベル0 の前のリリースで 使用されます。

#### リリース・レベル

リリース・レベルをVXRXMXの形式で指定してください。プロダクトは,オペレーティング・シ ステムの指定したリリースまたはそれ以後のリリースを導入しているシステムで使用できます。有 効な値は現行のバージョン,リリース,およびモディフィケーション・レベルによって異なり,そ れぞれ新しいリリースごとに変わることがあります。

[トップ](#page-204-0)

## 管理下のシステム・ノード・リスト **(NODL)**

ノード・リスト・パラメーターはこの活動の宛先であるシステムのリストが入っているオブジェクト名であ ることを指定します。制御点名(CPNAME)パラメーターも指定されている場合には,このパラメーターを指 定することはできません。

指定できる値は次の通りです。

#### **\*SAME**

値は変更されません。

#### **\*NONE**

この活動を実行するシステムは、ノード・リストによって指定されません。個々の制御点名を指定 しなければなりません。

使用できるライブラリーの値は次の通りです。

**\*LIBL** ジョブのライブラリー・リストのユーザー部分およびシステム部分にあるすべてのライブラリーで ノード・リスト・オブジェクトが検索されます。

#### **\*CURLIB**

ノード・リスト・オブジェクトを見つけるためにジョブの現行ライブラリーが使用されます。

ライブラリー名

検索するライブラリーの名前を指定します。

使用できるノード・リスト名の値は次の通りです。

ノード・リスト名

活動を実行するシステムのリストが入っているノード・リスト・オブジェクト名を指定します。

## <span id="page-210-0"></span>管理下のシステム・ノード名 **(CPNAME)**

この活動が実行される管理下のシステムのAPPN制御点名を指定します。ノード・リストが指定されている 場合には,制御点名は指定できません。

## **\*SAME**

値は変更されません。

## **\*NONE**

この活動を実行するシステムは個々に識別されません。ノード・リストを指定しなければなりませ  $h<sub>o</sub>$ 

指定できる値は次の通りです。

#### **\*NETATR**

ローカル・システムのネットワークIDが使用されます。これは,指定されるノードがローカル・シ ステムと同じネットワーク内にある時に役立ちます。

### ネットワーク識別コード

活動が実行される管理下のシステムのAPPNネットワーク識別コードを指定します。

指定できる値は次の通りです。

## 制御点名

活動が実行される管理下のシステムのAPPN制御点名を指定します。NETVIEW分散管理エージェン トの場合の制御点名は,他のプラットフォームで有効な制御点名の先頭の位置に数字(0から9)をサ ポートする変更制御クライアントです。

[トップ](#page-204-0)

# カタログ項目の保存 **(KEEPCLGE)**

カタログ項目およびプロダクトに対応する関連づけられた保管ファイルが指定したシステムに保管されるか どうかを指定します。これが有効なのは、ACTION(\*INS)またはACTION(\*SNDINS)が指定されている場合 だけです。

指定できる値は次の通りです。

#### **\*SAME**

値は変更されません。

- **\*NO** カタログ項目および関連づけられた保管ファイルは保管されません。
- **\*YES** カタログ項目および関連づけられた保管ファイルが保管されます。

[トップ](#page-204-0)

# ライセンス・キー送信 **(SNDLICKEY)**

ライセンス・キーをプロダクトと一緒に送るかどうかを指定します。

#### <span id="page-211-0"></span>**\*SAME**

値は変更されません。

- **\*YES** ライセンス・キーはプロダクトと一緒に送られます。
- **\*NO** ライセンス・キーはプロダクトと一緒に送られません。

[トップ](#page-204-0)

# 管理下のシステムの開始時刻 **(RMTSTRTIME)**

この活動が管理下のシステムで実行を開始できる日付および時刻を指定します。中央側の日付および時刻に 基づいて中央側システムで活動の実行が始められた時に,現在の日付および時刻の値と次の日付の値が決ま ります。

時間帯として指定できる値は次の通りです。

#### **\*SAME**

値は変更されません。

#### **\*LCLSYS**

リモート開始時刻は,中央側システムの時間帯で指定されます。

### **\*MGDSYS**

リモート開始時刻は,管理下のシステム側の時間帯で指定されます。

時刻以後開始の値は次の通りです。

#### **\*SAME**

値は変更されません。

#### **\*CURRENT**

この機能は,要素2で指定された日に中央側システムでこの活動が開始された時刻以後の任意の時 刻に,管理下のシステムで開始できます。

## 時刻以後開始

管理下のシステムでこの機能を開始できる時刻を指定してください。時刻は4桁または6桁(HHMM またはHHMMSS)で入力することができます。この場合のHHは時, MMは分, SSは秒です。秒は任 意指定です。時刻は,時刻区切り記号を付けても付けなくても指定できます。時刻区切り記号を付 ける場合には,5桁または8桁のストリング(HH:MMまたはHH:MM:SS)を指定します。

日付以後開始の値は次の通りです。

#### **\*SAME**

値は変更されません。

## **\*CURRENT**

この機能は,中央側システムで活動が開始された日付以後の任意の日に管理下のシステムで開始さ れます。

**\*NEXT**

この機能は,中央側システムで活動が開始された日付より後の任意の日に管理下のシステムで開始 されます。

#### <span id="page-212-0"></span>日付以後開始

この機能を管理下のシステムで開始できる日付を指定します。この日付はジョブの日付の形式で指 定しなければなりません。

注:

- 1. 時間帯の値\*MGDSYSが指定されている場合には,日付および時刻に特殊値 \*CURRENTおよび\*NEXTが 指定されます。
- 2. このパラメーターを指定できるのは,\*INSまたは\*SNDINS処置が指定されている場合だけです。

[トップ](#page-204-0)

## テキスト **'**記述**' (TEXT)**

活動記述を指定します。

指定できる値は次の通りです。

## **\*SAME**

値は変更されません。

**\*GEN** 選択した処置に基づいてテキスト記述が生成されます。

## テキスト記述

50桁の活動の記述を指定してください。

[トップ](#page-204-0)

## 活動条件 **(COND)**

この活動を実行する前に満たされていなければならない条件を指定します。それぞれの条件はこの活動の前 に実行する必要がある活動を識別し,その活動からの終了コードでこの活動を実行できなければならない値 を識別します。省略時の条件は,前(アルファベット順)の活動が正常に完了していなければこの活動を実 行できないというものです。

指定できる単一値は次の通りです。

## **\*SAME**

値は変更されません。

## **\*NONE**

この活動に条件はありません。

条件づけ活動として指定できる値は次の通りです。

**\*PRV** この活動は前の活動で条件づけされます。活動は,活動名のアルファベット順に順序づけられま す。追加される活動が最初の活動である場合には、前の活動は存在しないので、\*PRVの条件は満 たされたものとしてマークが付けられます。

#### 条件付け活動名

この活動の前に実行しなければならない活動の名前を指定します。活動(ACTIVITY)パラメーターに 指定した活動名は,条件付け活動名に指定することはできません。活動をそれ自体に条件付けるこ とはできません。

#### 総称\*活動名

この活動の前に実行しなければならない活動の総称名を指定します。

指定できる関係演算子の値は次の通りです。

この要素は,条件づけ活動の終了コードと比較する時に使用する関係演算子です。

#### **\*EQ** 等しい

- **\*GT** より大
- **\*LT** より小
- **\*NE** 等しくない
- **\*GE** 大きいか等しい
- **\*LE** 小さいか等しい

条件コードとして指定できる値は次の通りです。

#### **\*SUCCESS**

活動は正常に終了しました(0 <=終了コード<= 9)。この終了コードを指定できるのは,関係演算子 が\*EQまたは\*NEの時だけです。

**\*FAIL** 活動は正常に実行されませんでした(10 <=終了コード<= 89)。この終了コードを指定できるのは, 関係演算子が\*EQまたは\*NEの時だけです。

#### **\*NOTRUN**

活動は開始されませんでした(90 <=終了コード<= 99)。この終了コードを指定できるのは,関係演 算子が\*EQまたは\*NEの時だけです。

**\*ANY** 活動は任意の終了コードで終了しました。この終了コードを指定できるのは,関係演算子が\*EQの 時だけです。

## 終了コード

活動の結果(成功または障害)を示す整数値(0から99)を指定します。終了コードの範囲および説明 は次の通りです。

- **00** 活動は正常に完了した。
- **01-09** 活動は警告メッセージ付きで完了した。
- **10-29** 活動は正常に完了しなかった。
- **30-39** 活動は完了する前にユーザーによって取り消された。
	- v 30 =活動は\*CNTRLDオプションによって終了された。
	- v 35 =活動は\*IMMEDオプションによって終了された。
	- v 39 =活動は\*FRCFAILオプションによって終了された。
- **40-49** 適用業務がエラーを検出したので,活動は実行されなかった。
	- 40 =機密保護上の理由から、活動は実行されなかった。
- **90-99** 条件またはスケジュールが満たされなかったので,活動は実行されなかった。
	- 95 =スケジュールされた開始時刻を経過した。
	- v 99 =条件を満たすことができない。

<span id="page-214-0"></span>条件モードとして指定できる値は次の通りです。

この要素は,この活動を実行する前に条件づけ活動が完了していなければならないシステムを示します。

#### **\*ALLNODES**

指定した条件づけ活動は,この活動を実行する前にすべてのノードで完了していなければなりませ  $h_{\alpha}$ 

## **\*SAMENODE**

指定のノードで指定した条件づけ活動が完了している場合には,指定した条件づけ活動を他のすべ てのノードで完了できていない場合であっても,ACTIVITYパラメーターで指定して活動は同じノ ードで実行できます。この活動をそのノードで実行できる場合には,この条件は無視されます。

[トップ](#page-204-0)

## 活動開始時刻 **(STRTIME)**

この活動を中央側システムで開始できる日時を指定します。現在の日付および時刻の値と次の日付の値は, 変更要求が投入された時に決定されます。

時刻以後開始として指定できる値は次の通りです。

#### **\*SAME**

値は変更されません。

#### **\*CURRENT**

この活動は,変更要求の投入時刻またはそれ以降の任意の時刻に開始できます。

## 時刻以後開始

この活動を開始できる時刻を指定してください。この時刻は4桁または6桁(HHMMまたはHHMMSS) で入力でき、この場合にHHは時、MMは分、SSは秒です。秒は任意指定です。時刻はコロン(:)など の時刻区切り記号を付けても付けなくても指定できます。時刻区切り記号を付ける場合には、5桁 または8桁のストリング(HH:MMまたはHH:MM:SS)を指定します。

日付以後開始として指定できる値は次の通りです。

#### **\*SAME**

値は変更されません。

#### **\*CURRENT**

この活動は,変更要求の変更要求またはそれ以後の任意の日に開始できます。

**\*NEXT**

この活動は,変更要求の投入日より後の任意の日付に開始できます。

#### 日付以後開始

その日付以後にこの活動を開始できる日付を指定します。この日付はジョブの日付の形式で指定し なければなりません。

時刻以前開始の値は次の通りです。

日付以前開始が\*ANYの場合には,この要素は無視されます。

#### **\*SAME**

値は変更されません。

<span id="page-215-0"></span>**\*ANY** この活動は,日付以前開始以前の任意の時刻に開始できます。

## **\*CURRENT**

活動は,日付以前開始要素で指定された日の変更要求が投入された時刻より前に開始されなければ なりません。日付以前開始が\*CURRENTの場合には,この値は指定できません。

## 時刻以前開始

その時刻より前に活動を開始しなければならない時刻を指定します。この時刻の前に活動を開始で きない場合には,その活動は開始されません。この時刻は4桁または6桁(HHMMまたはHHMMSS)で 入力でき、この場合にHHは時、MMは分、SSは秒です。秒は任意指定です。時刻はコロン(:)などの 時刻区切り記号を付けても付けなくても指定できます。時刻区切り記号を付ける場合には、5桁ま たは8桁のストリング(HH:MMまたはHH:MM:SS)を指定します。

日付以前開始の値は次の通りです。

#### **\*SAME**

値は変更されません。

**\*ANY** 活動は,時刻以後開始および日付以後開始より後の任意の時刻に開始できます。

#### **\*CURRENT**

活動は変更要求の投入日に開始しなければなりません。

## **\*NEXT**

活動は変更要求の投入日の翌日までに開始しなければなりません。

## 日付以前開始

その日付の前に活動を開始しなければならない日付を指定します。この日付までに活動を開始でき ない場合には,活動は開始されません。この日付はジョブの日付の形式で指定しなければなりませ ん。

[トップ](#page-204-0)

## 活動の保留 **(HOLD)**

変更要求の投入時に活動を保留するように指定します。

指定できる値は次の通りです。

### **\*SAME**

値は変更されません。

- **\*NO** 活動は保留されません。すべての条件および開始時刻が満たされた時に実行されます。
- **\*YES** 活動は変更要求の投入時にすべてのノードに対して保留されます。実行する前に保留解除しなけれ ばなりません。

[トップ](#page-204-0)

## 例

例**1:** プロダクトを送信する活動の変更
CHGPRDCRQA CRQD(MYLIB/CRQ1) ACTIVITY(ACT01) ACTION(\*SND) PRDID(1ACCPAY) RLS(V5R2M0) OPTION(1) LODTYPE(\*CODE) LODID(\*CODE) SNDLICKEY(\*YES) CPNAME((\*NETATR SYS2))

買掛管理プロダクトをSYS1システムに送信する活動を変更します。プロダクトのコード部分のあるオプシ ョン1とそのライセンス・キーが送信されます。

## 例**2:** アプリケーションを導入する活動の変更

CHGPRDCRQA CRQD(MYLIB/CRQ2) ACTIVITY(\*LAST) ACTION(\*INS) PRDID(1SCHEDU) RLS(V5R2M0) OPTION(\*BASE) LODTYPE(\*ALL) LODID(\*ALL) NODL(MYLIB/ALLSYS) RMTSTRTIME(\*MGDSYS ('23:00:00' \*SAME))

変更要求CRQ2の最後の活動を変更するので、これは、ALLSYSノード・リストに指定されたすべてのシス テムにスケジューラー・アプリケーションを導入します。アプリケーションのコードと言語の両方が管理下 のシステムがある位置の時間帯の午後11時に導入されます。

## 例**3:** 変更要求の最後の活動の変更

CHGPRDCRQA CRQD(MYLIB/CRQ3) ACTIVITY(\*LAST) ACTION(\*DLTCLGE) PRDID(1HUMRES) RLS(V5R2M0) OPTION(\*BASE) LODTYPE(\*ALL) LODID(2924) CPNAME((\*NETATR SYS3))

SYS3システムの人的資源アプリケーションを配布するためにパッケージされたプロダクトを削除します。

[トップ](#page-204-0)

## エラー・メッセージ

なし

# <span id="page-218-0"></span>プロダクト・オブジェクト記述変更 **(CHGPRDOBJD)**

実行可能場所**:** すべての環境 (\*ALL) スレッド・セーフ**:** いいえ

パラメーター [例](#page-220-0) [エラー・メッセージ](#page-220-0)

プロダクト・オブジェクト記述変更(CHGPRDOBJD)コマンドは、オブジェクト記述中のプロダクト情報を 更新するために使用されます。

トップ

## パラメーター

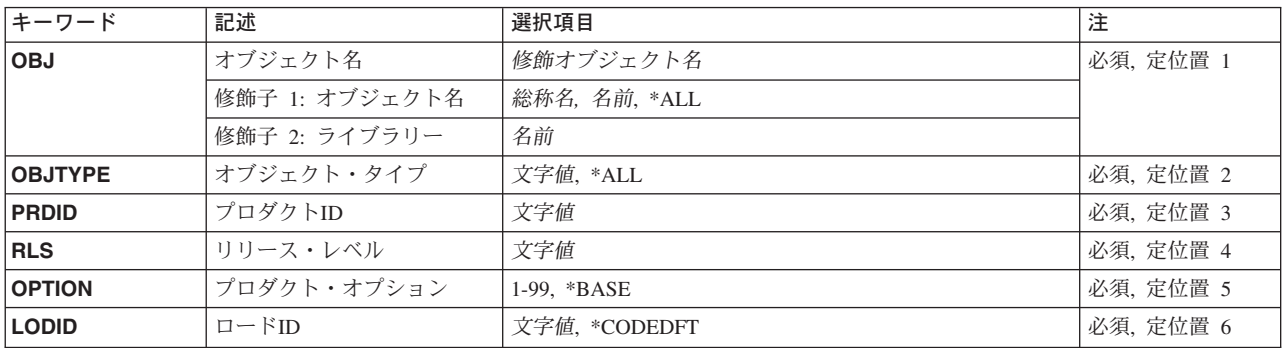

トップ

# オブジェクト名 **(OBJ)**

変更されるオブジェクトの修飾名を指定します。

指定できる値は次の通りです。

**\*ALL** 指定されたライブラリー内の,OBJTYPEパラメーターで指定されたタイプのすべてのオブジェクト が変更されます。

## 総称*\**オブジェクト名

オブジェクトの総称名を指定してください。総称名は、後にアスタリスク(\*)が続いている1つまた は複数の文字から成る文字ストリング(たとえばABC\*)です。アスタリスクは,有効なすべての 文字の代用です。総称名は,ユーザーが権限をもち,総称接頭部で始まる名前をもつすべてのオブ ジェクトを指定します。総称(接頭部)名にアスタリスクが含まれていない場合には,システム は、完全なオブジェクト名と見なします。完全なオブジェクトを指定し、複数ライブラリーを検索 するには、名前に\*ALLまたは\*ALLUSRのライブラリー値を指定できる場合にかぎり、複数のオブ ジェクトを検索することができます。

## オブジェクト名

変更するオブジェクトの名前を指定してください。

ライブラリーとして指定できる値は次の通りです。

## <span id="page-219-0"></span>ライブラリー名

オブジェクトが入っているライブラリーの名前を指定してください。

# オブジェクト・タイプ **(OBJTYPE)**

変更されるオブジェクトのタイプを指定します。

指定できる値は次の通りです。

**\*ALL** 指定されたオブジェクト名をもつすべてのオブジェクト・タイプが変更されます。

## オブジェクト・タイプ

変更するオブジェクトのタイプを指定してください。

注**:** オブジェクト・タイプ\*PRDAVLは正しくありません。

[トップ](#page-218-0)

# プロダクト **(PRDID)**

変更するオブジェクトが属しているプロダクトの7桁の識別コード(ID)を指定します。

[トップ](#page-218-0)

# リリース・レベル **(RLS)**

変更されるオブジェクトが属するプロダクトのバージョン,リリース,およびモディフィケーション・レベ ルを指定します。

[トップ](#page-218-0)

# オプション **(OPTION)**

変更するオブジェクトが属しているプロダクト・オプションを指定します。

指定できる値は次の通りです。

## **\*BASE**

オブジェクトがプロダクトの基本オプションの一部であることを指定します。

## プロダクト・オプション番号

変更されるオブジェクトが属するプロダクト・オプションのオプション番号を指定してください。 有効な値の範囲は1から99です。

# <span id="page-220-0"></span>ロード**ID (LODID)**

変更されるオブジェクトが属するプロダクト・ロードのIDを指定します。

指定できる値は次の通りです。

## **\*CODEDFT**

省略時のコード・ロードID 5001が使用されます。

## プロダクト・ロード*ID*

有効な言語ロードIDまたは有効なコード・ロードIDを指定してください。

[トップ](#page-218-0)

# 例

CHGPRDOBJD OBJ(MYLIB/\*ALL) OBJTYPE(\*ALL) PRDID(9XYZ123) RLS(V5R2M0) OPTION(\*BASE) LODID(\*CODEDFT)

このコマンドは、ライブラリーMYLIB中のすべてのオブジェクトのオブジェクト記述を変更します。これ らのオブジェクトは、ここで、リリースV5R2M0のプロダクト9XYZ123の基本オプションのコード・ロード に属するマークが付けられます。

[トップ](#page-218-0)

# エラー・メッセージ

## **\*ESCAPE** メッセージ

**CPF358A**

リリースは正しくない。

## **SMU1307**

一部のオブジェクト記述が変更されませんでした。

## **SMU1312**

オブジェクトが見つかりません。

# <span id="page-222-0"></span>**PTF CRQ**活動の変更 **(CHGPTFCRQA)**

実行可能場所**:** すべての環境 (\*ALL) スレッド・セーフ**:** いいえ

[パラメーター](#page-223-0) [例](#page-233-0) [エラー・メッセージ](#page-234-0)

プログラム一時修正変更要求活動変更(CHGPTFCRQA)コマンドは,変更要求記述のPTF配布活動を変更しま す。

#### 制約事項**:**

- 1. 変更要求記述に対する\*CHANGE権限とライブラリーに対する\*EXECUTE権限が必要です。
- 2. PTFは,システム・マネージャー・ライセンス・プログラムを使用するISERIESプロダクト・パッケージ 用のものでなければなりません。PTFは,サポートされているプロダクトの処理(WRKSPTPRD)コマンド を使用してサポートされるものでなければなりません。ソフトウェアの再設計は,その他のシステム・ タイプに対してオブジェクト変更要求活動追加(ADDOBJCRQA)コマンドで大域的に指定されたオブジェ クトを使用し,あるいは変更管理活動追加(QNSADDCM) APIを使用して管理することができます。
- 3. 他のシステムに送るには,PTF保管ファイルが存在していて解放されなければなりません。
- 4. PTFを検索できるのは管理下の1つのシステムからだけです。
- 5. 宛先ノードに分散管理のライセンス・プログラムが導入されていない場合には、送信処置しか使用する ことができません。活動は,PTFが送信された時(到達した時ではない)に正常に実行されたと見なさ れます。
- 6. 遅延PTFが適用されるのは次回のIPL時だけです。他のすべてのPTFは,システムで活動の実行中に即時 に適用するか,次回のIPLで実行します。
- 7. 遅延のマークが付けられているPTFを永久的に適用できるのは,前に一時的に適用されている場合だけ です。遅延となっているので,これらの適用にはIPLが必要であることに注意してください。
- 8. PTFは,永久的に除去される垂直ライセンス内部コード(VLIC) PTFを除き,常に一時的に除去されま す。
- 9. ノード・リスト(NODL)値を指定する場合は,ノード・リストに入れることができるのはアドレス・タイ プの値が\*SNAになっている項目だけです。

以下の注は,コマンドがどのように働くかを説明しています。

注:

- 1. 活動で指定されたプロダクトに対する権限は,その活動が実行されるまで検査されません。
- 2. 活動を実行する前にすべての条件が満たされなければなりません。
- 3. 開始時刻は,活動を開始できる時点を示します。実際の開始時刻は,ネットワークおよびシステムの遅 延のためにこれより遅くなることがあります。

# <span id="page-223-0"></span>パラメーター

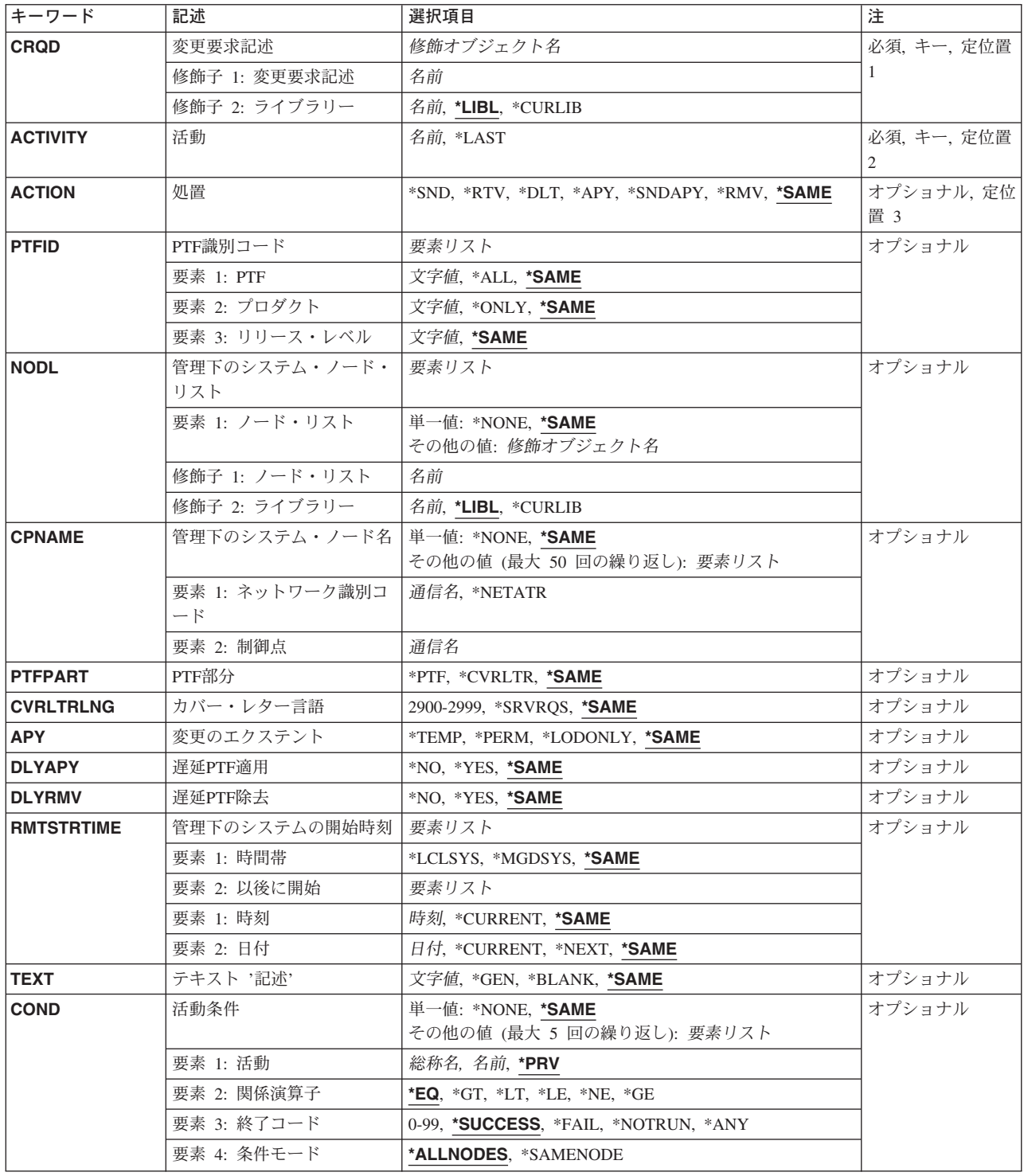

<span id="page-224-0"></span>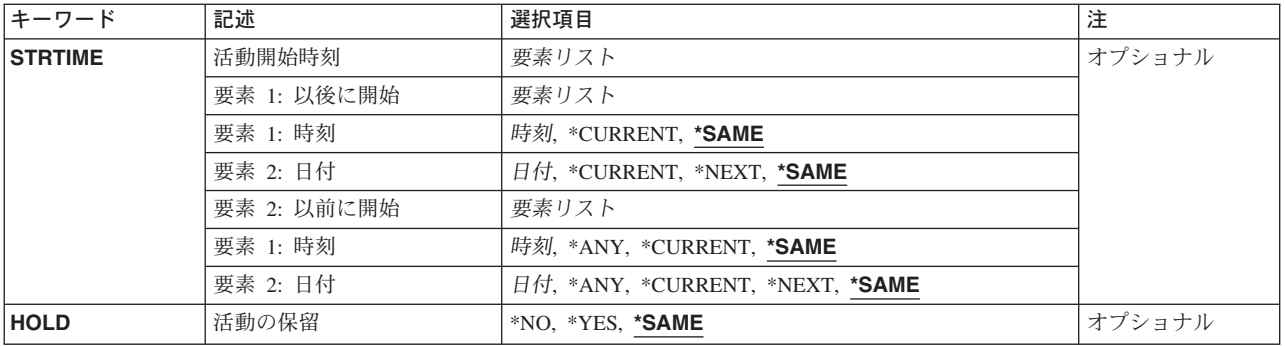

[トップ](#page-222-0)

# 変更要求記述 **(CRQD)**

変更要求記述オブジェクト名を指定します。

ライブラリーとして指定できる値は次の通りです。

**\*LIBL** ジョブのライブラリー・リストのユーザーおよびシステム部分にあるすべてのライブラリーが検索 されます。

## **\*CURLIB**

オブジェクトを見つけるためにジョブの現行ライブラリーが使用されます。

ライブラリー名

このパラメーターで指定したライブラリーだけが検索されるように指定します。

指定できる変更要求記述の値は次の通りです。

## 変更要求記述

変更要求記述オブジェクトの名前を指定します。

[トップ](#page-222-0)

# 活動 **(ACTIVITY)**

変更要求記述で変更する活動の名前を指定します。

**\*LAST** 活動は変更要求で最後に実行されます。

活動名 10桁の活動名を指定します。

[トップ](#page-222-0)

# 処置 **(ACTION)**

資源に実行する機能を指定します。

指定できる値は次の通りです。

### **\*SAME**

値は変更されません。

- <span id="page-225-0"></span>**\*SND** 指定したPTFを指定した管理下のシステムに送ります。PTFはこの活動の一部としてはロードされ ません。
- **\*RTV** 指定した管理下のシステムから指定したPTFを検索します。
- **\*DLT** 指定した管理下のシステム上のPTF保管ファイルおよびカバー・レターを削除します。
- **\*APY** 指定したシステムでPTFを適用します。すべての前提PTFが適用されていなければなりません。PTF は,ロード済み(「未適用」)状況に設定されている場合もあります。PTFが前にロードされてい ない場合には,適用の前にPTFがロードされなければなりません。すべての相互関連PTFを適用す るには,状況を「ロード済み」(「未適用」)に設定します。1つのPTFおよびそのすべての対応 する相互関連PTFを適用する要求が適用されます。

**\*SNDAPY**

指定したシステムでPTFを送信,ロード,および適用します。すべての前提PTFが適用されていな ければなりません。PTFに対応する相互関連PTFがある場合には,すべてのPTFを「ロード済み」 (「未適用」)に設定してそのすべてを適用してください。

**\*RMV** 指定したシステムでPTFを一時的に除去します。

[トップ](#page-222-0)

## **PTF (PTFID)**

配布されるPTFを指定します。

指定できる値は次の通りです。

#### **\*SAME**

値は変更されません。

*PTF*識別コード

7文字のPTF識別コードを指定します。

**\*ALL** 指定したプロダクト用のすべてのPTF。指定できるのは,PTFを適用あるいは除去する時だけで す。プロダクトを指定しなければなりません。

プロダクト識別コードの値は次の通りです。

これは,PTFに関連づけされるプロダクトのプロダクト識別コードです。

#### **\*SAME**

値は変更されません。

#### **\*ONLY**

指定したPTF識別コードはサポートされている1つのプロダクトに関連づけされるだけです。

## プロダクト*ID*

PTFが関連づけされるプロダクトを指定してください。PTF識別コードがプロダクト相互間で固有 のものでない場合には,プロダクトを指定しなければなりません。

プロダクトのリリース・レベルの値は次の通りです。

この要素はプロダクトのリリース・レベルを示します。

#### **\*SAME**

値は変更されません。

### <span id="page-226-0"></span>リリース*(VXRXMX)*

PTFが関連づけされるプロダクトのリリース・レベルを指定してください。形式はVXRXMXです。 PTF識別コードがプロダクトのリリース相互間で固有のものでない場合には,リリースを指定しな ければなりません。

[トップ](#page-222-0)

# ノード・リスト名 **(NODL)**

ノード・リスト・パラメーターはこの活動の宛先であるシステムのリストが入っているオブジェクト名であ ることを指定します。このパラメーターは、制御点名(CPNAME)パラメーターも指定されている場合には指 定できません。

指定できる値は次の通りです。

#### **\*SAME**

値は変更されません。

### **\*NONE**

この活動を実行するシステムは、ノード・リストによって指定されません。個々の制御点名を指定 しなければなりません。

使用できるライブラリーの値は次の通りです。

**\*LIBL** ジョブのライブラリー・リストのユーザー部分およびシステム部分にあるすべてのライブラリーで ノード・リスト・オブジェクトが検索されます。

#### **\*CURLIB**

ノード・リスト・オブジェクトを見つけるためにジョブの現行ライブラリーが使用されます。

#### ライブラリー名

検索するライブラリーの名前を指定します。

ノード・リストとして指定できる値は次の通りです。

ノード・リスト名

活動を実行するシステムのリストが入っているノード・リスト・オブジェクト名を指定します。

[トップ](#page-222-0)

# プロダクト**CRQ**の変更活動 **(CPNAME)**

この活動が実行される管理下のシステムのAPPN制御点名を指定します。ノード・リストが指定されている 場合には,制御点名は指定できません。

## **\*SAME**

値は変更されません。

**\*NONE**

この活動を実行するシステムは個々に識別されません。ノード・リストを指定しなければなりませ ん。

指定できる値は次の通りです。

#### <span id="page-227-0"></span>**\*NETATR**

ローカル・システムのネットワークIDが使用されます。これは,指定されるノードがローカル・シ ステムと同じネットワーク内にある時に役立ちます。

## ネットワーク識別コード

活動が実行される管理下のシステムのAPPNネットワーク識別コードを指定します。

使用できる制御点名の値は次の通りです。

## 制御点名

活動が実行される管理下のシステムのAPPN制御点名を指定します。

[トップ](#page-222-0)

# **PTF**部分 **(PTFPART)**

PTFまたはカバー・レターを送信,検索,または削除する必要があるかどうかを指定します。

### **\*SAME**

値は変更されません。

**\*PTF** 処理する必要があるのはPTFだけです。

## **\*CVRLTR**

処理されるのはPTFのカバー・レターだけです。\*CVRLTRを使用できるのは,\*RTVおよび\*SND処 置の場合だけです。

削除処置が指定された場合には,常にPTFとカバー・レターの両方が削除されます。

[トップ](#page-222-0)

# カバー・レター言語 **(CVRLTRLNG)**

PTFと一緒に送信するカバー・レターの言語を指定します。

## **\*SAME**

値は変更されません。

## **\*SRVRQS**

それぞれのノードのサービス要求元項目に指定されたカバー・レター言語は,その特定のノードで 送信されるカバー・レターの言語を決定します。サービス要求元項目がないか,または言語が指定 されていない場合には,省略時の言語2924が使用されます。指定された言語が見つからない場合に は2924が送られます。ただし,2926が要求されている場合には2950が送られます。

## カバー・レター言語*ID*

送信または検索するカバー・レターの4桁の言語識別コードを指定してください。

[トップ](#page-222-0)

# 変更のエクステント **(APY)**

PTFが適用される時の変更の範囲を指定します。

値は変更されません。

#### <span id="page-228-0"></span>**\*TEMP**

PTFは一時的に適用されます。

### **\*PERM**

PTFは永久的に適用されます。

## **\*LODONLY**

PTFはロードされるだけです。これは,すべてのPTFがグループとして適用,除去,または永続適 用され,これらの機能の実行に「ロード済み」(「未適用」)状況が前提条件であるような相互関 連条件グループの一部であるPTFに役立ちます。

[トップ](#page-222-0)

# 遅延**PTF**適用 **(DLYAPY)**

即時PTFが指定したシステムで活動の実行時に適用されるか,あるいは即時または遅延PTFが遅延方式,す なわち次の不在時IPLで適用されるかを指定します。

## **\*SAME**

値は変更されません。

- **\*NO** 活動の実行時に即時PTFを適用します。PTFが遅延とマークされている場合には,次回の不在時IPL まで適用されません。
- **\*YES** 遅延として定義されているか,即時として定義されているかに関係なく識別されたPTFは,次回の 不在時IPLで適用されます。

[トップ](#page-222-0)

# 遅延**PTF**除去 **(DLYRMV)**

PTFがどのように除去されるかを指定します。システムで活動の実行中あるいは実行後に次回のIPLの時に PTFを除去します。

使用できる単一の値は次の通りです。

## **\*SAME**

値は変更されません。

- **\*NO** 活動の実行時にPTFを除去します。
- **\*YES** 次回の不在時IPLで除去します。

[トップ](#page-222-0)

# 管理下のシステムの開始時刻 **(RMTSTRTIME)**

この活動が管理下のシステムで実行を開始できる日付および時刻を指定します。現在の日付および時刻の値 と次の日付の値は,活動が中央側の日付および時刻に基づいて中央側で実行を開始する時に決定されます。

リモート開始時刻の時間帯として指定できる値は次の通りです。

値は変更されません。

## <span id="page-229-0"></span>**LCLSYS**

リモート開始時刻は,中央側システムの時間帯で指定されます。

#### **\*MGDSYS**

リモート開始時刻は,管理下のシステム側の時間帯で指定されます。

時刻以後開始として指定できる値は次の通りです。

これは,その時刻の後に活動を開始する時刻の定義です。

#### **\*SAME**

値は変更されません。

#### **\*CURRENT**

この機能は,要素3で指定した日に中央側システムでこの活動が開始された時刻以後の任意の時刻 に,管理下のシステムで開始できます。

#### 時刻以後開始

この機能を管理下のシステムで開始できる時刻を指定します。この時刻は4桁または6桁(HHMMま たはHHMMSS)で入力でき,この場合にHHは時,MMは分,SSは秒です。秒は任意指定です。時刻 は、時刻区切り記号を付けても付けなくても指定できます。時刻区切り記号を付ける場合には、5 桁または8桁のストリング(HH:MMまたはHH:MM:SS)を指定します。

日付以後開始として指定できる値は次の通りです。

#### **\*SAME**

値は変更されません。

#### **\*CURRENT**

この機能は,中央側システムで活動が開始された日付またはそれ以後の任意の日に管理下のシステ ムで開始されます。

## **\*NEXT**

この機能は,中央側システムで活動が開始された日付より後の任意の日に管理下のシステムで開始 されます。

#### 日付以後開始

この機能を管理下のシステムで開始できる日付を指定します。この日付はジョブの日付の形式で指 定しなければなりません。

## 注:

- 1. 時間帯の値\*MGDSYSが指定されている場合には,日付および時刻に特殊値\*CURRENTおよび\*NEXTが 指定されます。
- 2. このパラメーターを指定できるのは,\*APY, \*RMV,または\*SNDAPY処置が指定されている場合だけで す。

[トップ](#page-222-0)

# テキスト **'**記述**' (TEXT)**

活動記述を指定します。

値は変更されません。

<span id="page-230-0"></span>**\*GEN** 記述は,選択された処置に基づいて生成されます。

## テキスト記述

50桁の活動の記述を指定してください。

[トップ](#page-222-0)

# 活動条件 **(COND)**

この活動を実行する前に満たされていなければならない条件を指定します。それぞれの条件は,この活動の 前に実行する必要がある活動と,この活動を実行するために必要なその活動からの終了コードの値を識別し ます。省略時の条件は,前(アルファベット順)の活動が正常に完了していなければこの活動を実行できな いというものです。

指定できる単一値は次の通りです。

#### **\*SAME**

値は変更されません。

### **\*NONE**

この活動に条件はありません。

条件づけ活動の値は次の通りです。

この活動の前に実行しなければならない活動。

**\*PRV** この活動は前の活動で条件づけされます。活動は,活動名のアルファベット順に順序づけられま す。追加される活動が最初の活動である場合には,前の活動は存在しないので,\*PRVの条件は満 たされたものとしてマークが付けられます。

#### 条件付け活動名

この活動の前に実行しなければならない活動の名前を指定します。活動(ACTIVITY)パラメーターに 指定した活動名は,条件付け活動名に指定することはできません。活動をそれ自体に条件付けるこ とはできません。

#### 総称\*活動名

この活動の前に実行しなければならない活動の総称名を指定します。

関係演算子の値は次の通りです。

この要素は,活動からの終了コードを比較する時に使用する関係演算子です。

- **\*EQ** 等しい
- **\*GT** より大
- **\*LT** より小
- **\*NE** 等しくない
- **\*GE** 大きいか等しい
- **\*LE** 小さいか等しい
- 条件コードの値は次の通りです。

#### **\*SUCCESS**

活動は正常に終了しました(0 <=終了コード<= 9)。この終了コードを指定できるのは,関係演算子 が\*EQまたは\*NEの時だけです。

**\*FAIL** 活動は正常に実行されませんでした(10 <=終了コード<= 89)。この終了コードを指定できるのは, 関係演算子が\*EQまたは\*NEの時だけです。

#### **\*NOTRUN**

活動は開始されませんでした(90 <=終了コード<= 99)。この終了コードを指定できるのは,関係演 算子が\*EQまたは\*NEの時だけです。

**\*ANY** 活動は任意の終了コードで終了しました。この終了コードを指定できるのは,関係演算子が\*EQの 時だけです。

#### 終了コード

活動の結果(成功または障害)を示す整数値(0から99)を指定します。終了コードの範囲および説明 は次の通りです。

- **00** 活動は正常に完了した。
- **01-09** 活動は警告メッセージ付きで完了した。
- **10-29** 活動は正常に完了しなかった。
- **30-39** 活動は完了する前にユーザーによって取り消された。
	- v 30 =活動は\*CNTRLDオプションによって終了された。
	- v 35 =活動は\*IMMEDオプションによって終了された。
	- v 39 =活動は\*FRCFAILオプションによって終了された。
- **40-49** 適用業務がエラーを検出したので,活動は実行されなかった。
	- 40 =機密保護上の理由から、活動は実行されなかった。
- **90-99** 条件またはスケジュールが満たされなかったので,活動は実行されなかった。
	- v 95 =スケジュールされた開始時刻を経過した。
	- 99 =条件を満たすことができない。

条件モードとして指定できる値は次の通りです。

条件モードは,この活動を実行する前に条件活動を完了していなければならないシステムを示します。

#### **\*ALLNODES**

指定した条件づけ活動は,この活動を実行する前にすべてのノードで完了していなければなりませ ん。

## **\*SAMENODE**

指定のノードで指定した条件づけ活動が完了している場合には,指定した条件づけ活動を他のすべ てのノードで完了できていない場合であっても,ACTIVITYパラメーターで指定して活動は同じノ ードで実行できます。この活動をそのノードで実行できる場合には,この条件は無視されます。

## <span id="page-232-0"></span>活動開始時刻 **(STRTIME)**

この活動を中央側システムで開始できる日時を指定します。現在の日付および時刻の値と次の日付の値は変 更要求の投入時に決定されます。

時刻以後開始として指定できる値は次の通りです。

### **\*SAME**

値は変更されません。

### **\*CURRENT**

この活動は,変更要求の投入時刻またはそれ以降の任意の時刻に開始できます。

#### 時刻以後開始

この活動を開始できる時刻を指定します。この時刻は4桁または6桁(HHMMまたはHHMMSS)で入力 でき,この場合にHHは時,MMは分,SSは秒です。秒は任意指定です。時刻はコロン(:)などの時刻 区切り記号を付けても付けなくても指定できます。時刻区切り記号を付ける場合には、5桁または8 桁のストリング(HH:MMまたはHH:MM:SS)を指定します。

日付以後開始として指定できる値は次の通りです。

#### **\*SAME**

値は変更されません。

#### **\*CURRENT**

この活動は,変更要求の投入日またはそれ以後の任意の日に開始できます。

#### **\*NEXT**

この活動は,変更要求の投入日より後の任意の日に開始できます。

#### 日付以後開始

その日付以後にこの活動を開始できる日付を指定します。この日付はジョブの日付の形式で指定し なければなりません。

時刻以前開始として指定できる値は次の通りです。

日付以前開始が\*ANYの場合には,この要素は無視されます。

#### **\*SAME**

値は変更されません。

**\*ANY** この活動は,日付以前開始以前の任意の時刻に開始できます。

#### **\*CURRENT**

活動は,日付以前開始要素で指定された日の変更要求が投入された時刻より前に開始されなければ なりません。

## 時刻以前開始

その時刻より前に活動を開始しなければならない時刻を指定します。この時刻の前に活動を開始で きない場合には,その活動は開始されません。この時刻は4桁または6桁(HHMMまたはHHMMSS)で 入力でき、この場合にHHは時, MMは分, SSは秒です。秒は任意指定です。時刻はコロン(:)などの 時刻区切り記号を付けても付けなくても指定できます。時刻区切り記号を付ける場合には,5桁ま たは8桁のストリング(HH:MMまたはHH:MM:SS)を指定します。

日付以前開始として指定できる値は次の通りです。

値は変更されません。

<span id="page-233-0"></span>**\*ANY** 活動は,時刻以後開始および日付以後開始より後の任意の時刻に開始できます。

### **\*CURRENT**

活動は変更要求の投入日に開始しなければなりません。

## **\*NEXT**

活動は変更要求の投入日の翌日までに開始しなければなりません。

### 日付以前開始

その日付の前に活動を開始しなければならない日付を指定します。この日付までに活動を開始でき ない場合には,活動は開始されません。この日付はジョブの日付の形式で指定しなければなりませ ん。

[トップ](#page-222-0)

# 活動の保留 **(HOLD)**

変更要求の投入時に活動を保留するように指定します。

#### **\*SAME**

値は変更されません。

- **\*NO** 活動は保留されません。すべての条件および開始時刻が満たされた時に実行されます。
- **\*YES** 活動は変更要求の投入時にすべてのノードに対して保留されます。実行する前に保留解除しなけれ ばなりません。

[トップ](#page-222-0)

## 例

## 例**1: PTF**への永久変更の適用

CHGPTFCRQA CRQD(MYLIB/CR1) ACTIVITY(ACT01) ACTION(\*APY) APY(\*PERM) PTFID(SF12345) CPNAME((\*NETATR SYS1))

このコマンドは、システムSYS1にPTF SF12345を永久的に適用する活動を変更します。

## 例**2: PTF**への変更の送信

CHGPTFCRQA CRQD(MYLIB/CR2) ACTIVITY(ACT03) ACTION(\*SND) PTFID(SF89345) PTFPART(\*CVRLTR) CVRLTRLNG(2950) NODL(MYLIB/EUROPESYS)

このコマンドは、PTFカバー・レターを、EUROPESYSノード・リストで識別されたヨーロッパのすべての システムに送信する活動を変更します。

## 例**3: PTF**を適用する活動の変更

CHGPTFCRQA CRQD(MYLIB/CR3) ACTIVITY(ACT01) ACTION(\*SND) PTFID(SF99911) CPNAME((NET1 SYSX)) <span id="page-234-0"></span>CHGPTFCRQA CRQD(MYLIB/CR3) ACTIVITY(ACT02) ACTION(\*APY) APY(\*TEMP) PTFID(SF99911) RMTSTRTIME((\*MGDSYS (02:00:00) (03/30/02)) CPNAME((NET1 SYSX))

このコマンドは、問題が検出されたシステムに午前2時にPTFを送信して一時的に適用する活動を変更しま す。

## 例**4: PTF**をロードする活動の変更

CHGPTFCRQA CRQD(MYLIB/CR4) ACTIVITY(ACT01) ACTION(\*APY) PTFID(SF89555) CPNAME(\*NETATR SYS4) APY(\*LODONLY)

このコマンドは、システムSYS4で相互に必要なPTFグループの部分であるPTF SF89555をロードするだけの 活動を変更します。

## 例**5:** 遅延モードで**PTF**を送信して永久的に適用する活動の変更

CHGPTFCRQA CRQD(MYLIB/CR5) ACTIVITY(ACT01) ACTION(\*SNDAPY) PTFID(SF91388) CPNAME(\*NETATR SYS5) DLYAPY(\*YES)

このコマンドは、次の無人IPL時にPTF SF91388を送信して永久的に適用する活動を変更します。

[トップ](#page-222-0)

# エラー・メッセージ

なし

# <span id="page-236-0"></span>資源**CRQ**活動の変更 **(CHGRSCCRQA)**

実行可能場所**:** すべての環境 (\*ALL) スレッド・セーフ**:** いいえ

パラメーター [例](#page-245-0) [エラー・メッセージ](#page-245-0)

資源変更要求活動変更(CHGRSCCRQA)コマンドは,変更要求記述の資源活動を変更します。

## 制約事項**:**

- 1. 変更要求記述に対する\*CHANGE権限とライブラリーに対する\*EXECUTE権限が必要です。
- 2. ISERIES管理システムの場合には、\*SYSX以外の資源はサポートされません。
- 3. キーロック・スイッチはNORMAL位置になければなりません。この位置にないと要求は拒否されます。
- 4. NODL値が指定されている場合にノード・リストに入れることができるのは,アドレス・タイプの値が \*SNAの項目だけです。

## 注:

以下の注は,コマンドがどのように働くかを説明しています。

- 1. 活動で指定されたプロダクトに対する権限は,その活動が実行されるまで検査されません。
- 2. 活動を実行する前にすべての条件が満たされていなければなりません。
- 3. 開始時刻は,活動を開始できる時点を示します。実際の開始時刻は,ネットワークおよびシステムの遅 延のためにこれより遅くなることがあります。

トップ

# パラメーター

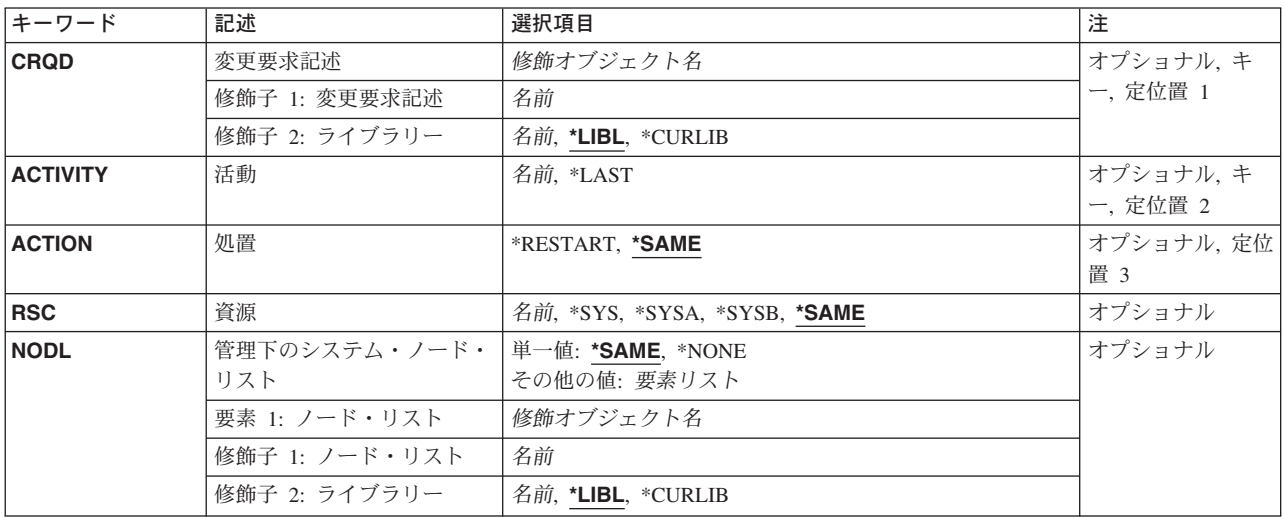

<span id="page-237-0"></span>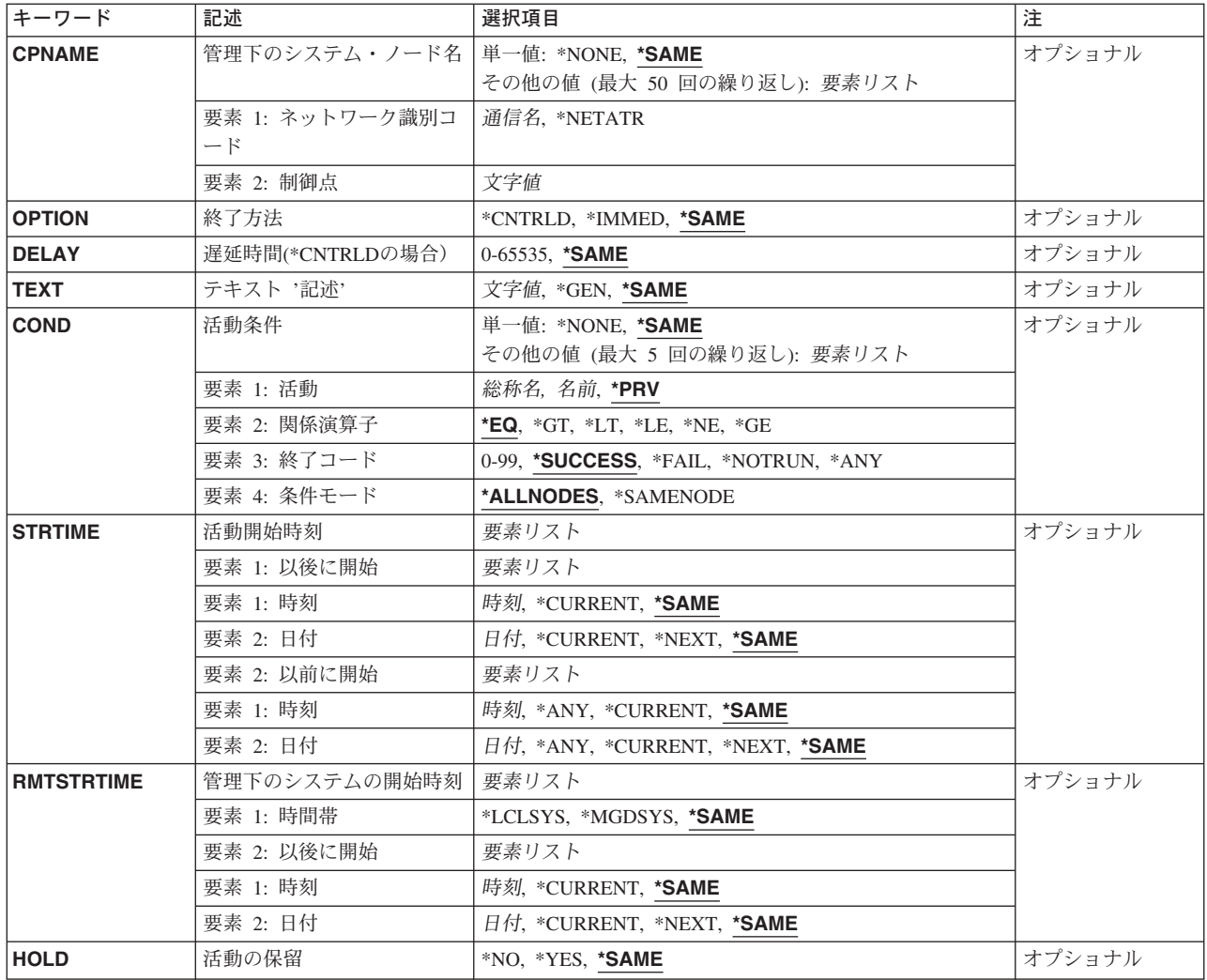

[トップ](#page-236-0)

# 変更要求記述 **(CRQD)**

変更要求記述オブジェクト名を指定します。

ライブラリーとして指定できる値は次の通りです。

**\*LIBL** ジョブのライブラリー・リストのユーザーおよびシステム部分にあるすべてのライブラリーが検索 されます。

## **\*CURLIB**

オブジェクトを見つけるためにジョブの現行ライブラリーが使用されます。

ライブラリー名

このパラメーターに指定したライブラリーだけが検索されることを指定します。

指定できる変更要求記述の値は次の通りです。

## 変更要求記述

変更要求記述オブジェクトの名前を指定します。

# <span id="page-238-0"></span>活動 **(ACTIVITY)**

変更要求記述で変更する活動の名前を指定します。

**\*LAST** 活動は変更要求で最後に実行されます。活動(ACTIVITY)パラメーターに\*LASTを指定すると,条件 (COND)パラメーターおよび開始時刻(STRTIME)パラメーターは指定できません。変更要求記述に 存在できる\*LASTを指定した活動は1つだけです。

活動名 10桁の活動名を指定します。

[トップ](#page-236-0)

# 処置 **(ACTION)**

資源に実行する機能を指定します。

## **\*SAME**

値は変更されません。

## **\*RESTART**

指定した資源を再開始するために使用します。指定した資源が\*SYS, \*SYSA,または\*SYSBの場合に は,管理下のシステムは停止して再開始します。

[トップ](#page-236-0)

# 資源 **(RSC)**

資源名を指定します。

## **\*SAME**

値は変更されません。

**\*SYS** 処置はシステム全体に対して実行されます。再開始処置の場合には,管理下のシステムが電源遮断 されて再開始されることを意味します。システム・パネルでIPLソースが決定されます。

## **\*SYSA**

これはIPLソースがA側であることを除いて\*SYSと同じです。

### **\*SYSB**

これはIPLソースがB側であることを除いて\*SYSと同じです。

資源名 管理下のシステムの16桁の資源名を指定してください。これは,ISERIESの管理下のシステムでは サポートされません。

# <span id="page-239-0"></span>管理下のシステム・ノード・リスト **(NODL)**

ノード・リスト・パラメーターはこの活動の宛先であるシステムのリストが入っているオブジェクト名であ ることを指定します。このパラメーターは,制御点名(CPNAME)パラメーターも指定されている場合には指 定できません。

指定できる値は次の通りです。

#### **\*SAME**

値は変更されません。

## **\*NONE**

この活動を実行するシステムは,ノード・リストによって指定されません。個々の制御点名を指定 しなければなりません。

使用できるライブラリーの値は次の通りです。

**\*LIBL** ジョブのライブラリー・リストのユーザー部分およびシステム部分にあるすべてのライブラリーで ノード・リスト・オブジェクトが検索されます。

**\*CURLIB**

ノード・リスト・オブジェクトを見つけるためにジョブの現行ライブラリーが使用されます。

#### ライブラリー名

検索するライブラリーの名前を指定します。

使用できるノード・リスト名の値は次の通りです。

ノード・リスト名

活動を実行するシステムのリストが入っているノード・リスト・オブジェクト名を指定します。

[トップ](#page-236-0)

## 管理下のシステム・ノード名 **(CPNAME)**

この活動が実行される管理下のシステムのAPPN制御点名を指定します。ノード・リストが指定されている 場合には,制御点名は指定できません。

#### **\*SAME**

値は変更されません。

## **\*NONE**

この活動を実行するシステムは個々に識別されません。ノード・リストを指定しなければなりませ  $h<sub>o</sub>$ 

### **\*NETATR**

ローカル・システムのネットワークIDが使用されます。これは,指定されるノードがローカル・シ ステムと同じネットワーク内にある時に役立ちます。

## ネットワーク識別コード

活動が実行される管理下のシステムのAPPNネットワーク識別コードを指定します。

使用できる制御点名の値は次の通りです。

#### <span id="page-240-0"></span>制御点名

活動が実行される管理下のシステムのAPPN制御点名を指定します。NETVIEW分散管理エージェン トの場合の制御点名は,他のプラットフォームで有効な制御点名の先頭の位置に数字(0から9)をサ ポートする変更制御クライアントです。

[トップ](#page-236-0)

# 終了方法 **(OPTION)**

終了方法を指定します。これは,システムが活動サブシステムに制御された方式で活動ジョブの処理を終了 させるかどうか,あるいはシステムが即時にジョブを終了するかどうかを指定します。

### **\*SAME**

値は変更されません。

## **\*CNTRLD**

ジョブは制御された方式で終了されます。遅延期間中にジョブを制御された方式で終了できない場 合には,ジョブは即時に終了されます。

#### **\*IMMED**

ジョブは即時に終了されます。

[トップ](#page-236-0)

# 遅延時間**(\*CNTRLD**の場合)**(DELAY)**

システムが制御された方式でのジョブの終了を待機する秒数を指定します。

## **\*SAME**

値は変更されません。

**3600** システムはジョブの即時終了までに1時間待機します。

#### 遅延時間

遅延時間(秒数)を指定してください。

[トップ](#page-236-0)

## テキスト **'**記述**' (TEXT)**

活動記述を指定します。

## **\*SAME**

値は変更されません。

**\*GEN** 記述は指定された処置に基づいて生成されます。

## テキスト記述

50桁の活動の記述を指定してください。

## <span id="page-241-0"></span>活動条件 **(COND)**

この活動を実行する前に満たされていなければならない条件を指定します。それぞれの条件はこの活動の前 に実行する必要がある活動を識別し,その活動からの終了コードでこの活動を実行できなければならない値 を識別します。省略時の条件は,前(アルファベット順)の活動が正常に完了していなければこの活動を実 行できないというものです。

指定できる単一値は次の通りです。

### **\*SAME**

値は変更されません。

### **\*NONE**

この活動に条件はありません。

条件づけ活動として指定できる値は次の通りです。

**\*PRV** この活動は前の活動で条件づけされます。活動は,活動名のアルファベット順に順序づけられま す。追加される活動が最初の活動である場合には,前の活動は存在しないので,\*PRVの条件は満 たされたものとしてマークが付けられます。

条件付け活動名

この活動の前に実行しなければならない活動の名前を指定します。活動(ACTIVITY)パラメーターに 指定した活動名は,条件付け活動名に指定することはできません。活動をそれ自体に条件付けるこ とはできません。

#### 総称\*活動名

この活動の前に実行しなければならない活動の総称名を指定します。

指定できる関係演算子の値は次の通りです。

この要素は,条件づけ活動の終了コードと比較する時に使用する関係演算子です。

- **\*EQ** 等しい
- **\*GT** より大
- **\*LT** より小
- **\*NE** 等しくない
- **\*GE** 大きいか等しい
- **\*LE** 小さいか等しい

条件コードとして指定できる値は次の通りです。

この要素は,条件づけ活動の実際の終了コードと比較される値です。

#### **\*SUCCESS**

活動は正常に終了しました(0 <=終了コード<= 9)。この終了コードを指定できるのは,関係演算子 が\*EQまたは\*NEの時だけです。

**\*FAIL** 活動は正常に実行されませんでした(10 <=終了コード<= 89)。この終了コードを指定できるのは, 関係演算子が\*EQまたは\*NEの時だけです。

## **\*NOTRUN**

活動は開始されませんでした(90 <=終了コード<= 99)。この終了コードを指定できるのは,関係演 算子が\*EQまたは\*NEの時だけです。

- <span id="page-242-0"></span>**\*ANY** 活動は任意の終了コードで終了しました。この終了コードを指定できるのは,関係演算子が\*EQの 時だけです。
- 終了コード

活動の結果(成功または障害)を示す整数値(0から99)を指定します。終了コードの範囲および説明 は次の通りです。

- **00** 活動は正常に完了した。
- **01-09** 活動は警告メッセージ付きで完了した。
- **10-29** 活動は正常に完了しなかった。
- **30-39** 活動は完了する前にユーザーによって取り消された。
	- v 30 =活動は\*CNTRLDオプションによって終了された。
	- v 35 =活動は\*IMMEDオプションによって終了された。
	- v 39 =活動は\*FRCFAILオプションによって終了された。
- **40-49** 適用業務がエラーを検出したので,活動は実行されなかった。
	- v 40 =機密保護上の理由から,活動は実行されなかった。
- **90-99** 条件またはスケジュールが満たされなかったので,活動は実行されなかった。
	- v 95 =スケジュールされた開始時刻を経過した。
	- 99 =条件を満たすことができない。

使用できる条件モードの値は次の通りです。

この要素は,この活動を実行する前に条件づけ活動が完了していなければならないシステムを示します。

#### **\*ALLNODES**

指定した条件づけ活動は,この活動を実行する前にすべてのノードで完了していなければなりませ ん。

## **\*SAMENODE**

所定のノード上で指定した条件活動が完了すると,指定した条件活動が他のすべてのノードに対し て完了していない場合であっても,ACTIVITYパラメーターに指定した活動を同じノードに実行で きます。この活動をそのノードで実行できる場合には,この条件は無視されます。

[トップ](#page-236-0)

## 活動開始時刻 **(STRTIME)**

この活動を中央側システムで開始できる日時を指定します。現在の日付および時刻の値と次の日付の値は変 更要求の投入時に決定されます。

時刻以後開始として指定できる値は次の通りです。

### **\*SAME**

値は変更されません。

#### **\*CURRENT**

この活動は,変更要求の投入時刻またはそれ以降の任意の時刻に開始できます。

#### 時刻以後開始

この活動を開始できる時刻を指定します。この時刻は4桁または6桁(HHMMまたはHHMMSS)で入力 でき,この場合にHHは時,MMは分,SSは秒です。秒は任意指定です。時刻はコロン(:)などの時刻 区切り記号を付けても付けなくても指定できます。時刻区切り記号を付ける場合には、5桁または8 桁のストリング(HH:MMまたはHH:MM:SS)を指定します。

日付以後開始として指定できる値は次の通りです。

#### **\*SAME**

値は変更されません。

#### **\*CURRENT**

この活動は,変更要求の投入日またはそれ以降の日付に開始できます。

**\*NEXT**

この活動は,変更要求の投入日より後の任意の日付に開始できます。

#### 日付以後開始

その日付以後にこの活動を開始できる日付を指定します。この日付はジョブの日付の形式で指定し なければなりません。

時刻以前開始として指定できる値は次の通りです。

日付以前開始が\*ANYの場合には,この要素は無視されます。

#### **\*SAME**

値は変更されません。

**\*ANY** この活動は,日付以前開始以前の任意の時刻に開始できます。

#### **\*CURRENT**

活動は,日付以前開始要素で指定された日の変更要求が投入された時刻より前に開始されなければ なりません。

#### 時刻以前開始

その時刻より前に活動を開始しなければならない時刻を指定します。この時刻の前に活動を開始で きない場合には,その活動は開始されません。この時刻は4桁または6桁(HHMMまたはHHMMSS)で 入力でき,この場合にHHは時,MMは分,SSは秒です。秒は任意指定です。時刻はコロン(:)などの 時刻区切り記号を付けても付けなくても指定できます。時刻区切り記号を付ける場合には,5桁ま たは8桁のストリング(HH:MMまたはHH:MM:SS)を指定します。

日付以前開始として指定できる値は次の通りです。

#### **\*SAME**

値は変更されません。

**\*ANY** 活動は,時刻以後開始および日付以後開始より後の任意の時刻に開始できます。

#### **\*CURRENT**

活動は変更要求の投入日に開始しなければなりません。

## **\*NEXT**

活動は変更要求の投入日の翌日までに開始しなければなりません。

#### 日付以前開始

その日付の前に活動を開始しなければならない日付を指定します。この日付までに活動を開始でき ない場合には,活動は開始されません。この日付はジョブの日付の形式で指定しなければなりませ ん。

## <span id="page-244-0"></span>管理下のシステムの開始時刻 **(RMTSTRTIME)**

この活動が管理下のシステムで実行を開始できる日付および時刻を指定します。現在の日付および時刻の値 と次の日付の値は,中央側の日付および時刻に基づいて中央側システムで活動が実行を開始する時に決定さ れます。

リモート開始時刻の時間帯として指定できる値は次の通りです。

#### **\*SAME**

値は変更されません。

## **\*LCLSYS**

リモート開始時刻は,中央側システムの時間帯で指定されます。

## **\*MGDSYS**

リモート開始時刻は,管理下のシステム側の時間帯で指定されます。

時刻以後開始として指定できる値は次の通りです。

これは,その時刻の後に活動を開始する時刻の定義です。

### **\*SAME**

値は変更されません。

### **\*CURRENT**

この機能は,要素3で指定した日に中央側システムでこの活動が開始された時刻以後の任意の時刻 に,管理下のシステムで開始できます。

#### 時刻以後開始

その時刻の後に管理下のシステムでこの機能を開始できる時刻を指定してください。この時刻は4 桁または6桁(HHMMまたはHHMMSS)で入力でき、この場合にHHは時、MMは分、SSは秒です。秒 は任意指定です。時刻は,時刻区切り記号を付けても付けなくても指定できます。時刻区切り記号 を付ける場合には,5桁または8桁のストリング(HH:MMまたはHH:MM:SS)を指定します。

日付以後開始の使用できる値は次の通りです。

#### **\*SAME**

値は変更されません。

#### **\*CURRENT**

この機能は,中央側システムで活動が開始された日付以後の任意の日に管理下のシステムで開始さ れます。

## **\*NEXT**

この機能は,中央側システムで活動が開始された日付より後の任意の日に管理下のシステムで開始 されます。

#### 日付以後開始

この機能を管理下のシステムで開始できる日付を指定します。この日付はジョブの日付の形式で指 定しなければなりません。

## 注:

- <span id="page-245-0"></span>1. 時間帯の値\*MGDSYSが指定されている場合には,日付および時刻に特殊値\*CURRENTおよび\*NEXTを 指定できません。
- 2. このパラメーターを指定できるのは、\*RUN処置が指定されている場合だけです。

[トップ](#page-236-0)

# 活動の保留 **(HOLD)**

変更要求の投入時に活動を保留するように指定します。

## **\*SAME**

値は変更されません。

- **\*NO** 活動は保留されません。すべての条件および開始時刻が満たされた時に実行されます。
- **\*YES** 活動は変更要求の投入時にすべてのノードに対して保留されます。実行する前に保留解除しなけれ ばなりません。

[トップ](#page-236-0)

## 例

## 例**1: ISERIES**管理下のシステムでの**IPL**のスケジュール

- CHGRSCCRQA CRQD(MYLIB/CR1) ACTIVITY(ACT01) ACTION(\*RESTART) RSC(\*SYS) STRTIME((04:00:00 \*CURRENT)) NODL(MYLIB/STORES)
- この活動は、ストア・システムを午前4時にIPLします。

## 例**2:** システムでの**IPL**の実行

- CHGRSCCRQA CRQD(MYLIB/CR1) ACTIVITY(ACT01) ACTION(\*RESTART) RSC(\*SYSA) CPNAME((\*NETATR SYS1))
- この活動は、A側のすぐ近くのシステムSYS1に対してIPLを実行します。

[トップ](#page-236-0)

# エラー・メッセージ

なし

# <span id="page-246-0"></span>サービス提供元属性の変更 **(CHGSRVPVDA)**

実行可能場所**:** すべての環境 (\*ALL) スレッド・セーフ**:** いいえ

パラメーター [例](#page-249-0) [エラー・メッセージ](#page-249-0)

サービス提供元属性変更(CHGSRVPVDA)コマンドは,サービス提供元の構成属性を表示および変更しま す。

制約事項:このコマンドは共通\*EXCLUDE権限付きで出荷され, QSRV およびQSRVBASユーザー・プロフ ァイルはこのコマンドを使用する私用権限を持ちます。

トップ

# パラメーター

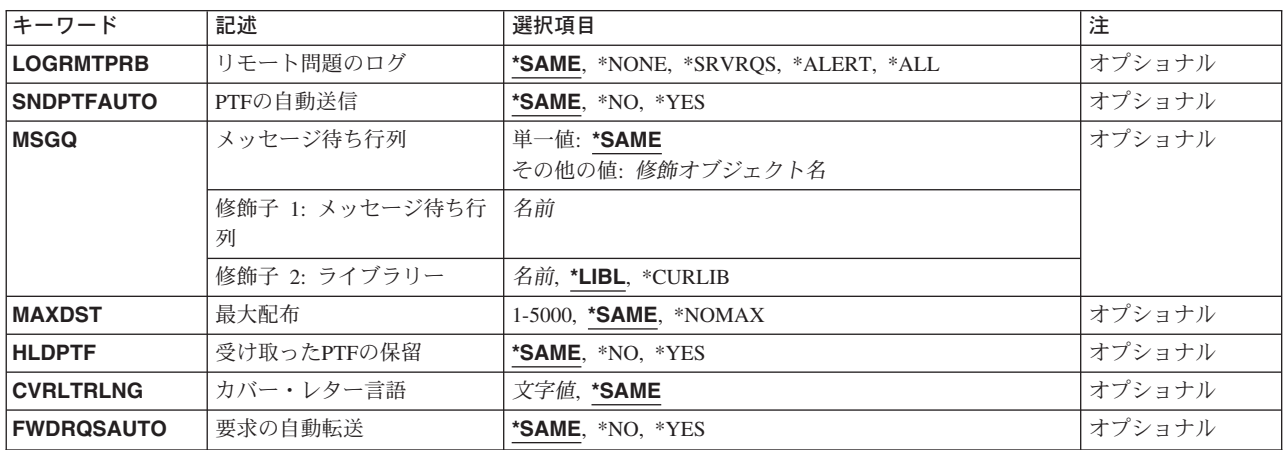

トップ

# リモート問題のログ **(LOGRMTPRB)**

リモート・ログ項目が作成される時点を指定します。

指定できる値は次の通りです。

## **\*SAME**

値は変更されません。

## **\*NONE**

サービス要求または警報を受け取った場合には,問題ログ項目は作成されません。

#### **\*SRVRQS**

サービス要求を受け取った時に問題ログ項目が作成されます。

## **\*ALERT**

リモート警報を受け取った場合には,問題ログ項目が作成されます。

<span id="page-247-0"></span>\*ALL 管理下のシステムから警報,サービス要求,あるいはその両方を受け取った場合には、問題ログ項 目が作成されます。

[トップ](#page-246-0)

## **PTF**の自動送信 **(SNDPTFAUTO)**

PTF発注またはサービス要求に応答して,プログラム一時修正(PTF)が自動的に送られることを指定しま す。

指定できる値は次の通りです。

#### **\*SAME**

値は変更されません。

- **\*NO** PTFまたはサービス要求への応答は自動的に送られません。
- **\*YES** PTFまたはサービス要求への応答は自動的に送られます。

[トップ](#page-246-0)

# メッセージ待ち行列 **(MSGQ)**

メッセージが送られるメッセージ待ち行列の名前を指定します。

指定できる値は次の通りです。

#### **\*SAME**

値は変更されません。

- メッセージ待ち行列の名前は,次のいずれかライブラリー値で修飾できます。
- **\*LIBL** 最初の一致が見つかるまで,ジョブのライブラリー・リストのすべてのライブラリーが検索されま す。

## **\*CURLIB**

ジョブの現行ライブラリーが検索されます。ジョブの現行ライブラリーとしてライブラリーを指定 しない場合には、QGPLが使用されます。

## ライブラリー名

検索するライブラリーの名前を指定します。

メッセージ待ち行列名として指定できる値は次の通りです。

## メッセージ待ち行列名

変更しているメッセージ待ち行列の名前を指定します。

# <span id="page-248-0"></span>最大配布 **(MAXDST)**

応答を受け取る各プログラム一時修正(PTF)発注またはサービス要求に使用できる最大Kバイト(KB)数を指 定します。最大5000 KBまで使用できます。

指定できる値は次の通りです。

## **\*SAME**

KB数は変更されません。

## **\*NOMAX**

任意のキロバイト数を転送することができます。

#### 最大Kバイト数

送信するPTFの最大KB数を指定します。有効な値の範囲は1から5000です。

[トップ](#page-246-0)

## 受け取った**PTF**の保留 **(HLDPTF)**

受け取ったPTFを保留するか,あるいは配布用に使用可能にするかを指定します。

指定できる値は次の通りです。

### **\*SAME**

値は変更されません。

- **\*NO** 受け取ったPTFは保留されず,配布用に使用可能です。
- **\*YES** PTFは保留され,配布用に使用可能ではありません。

[トップ](#page-246-0)

# カバー・レター言語 **(CVRLTRLNG)**

使用されるカバー・レター言語を指定します。

指定できる値は次の通りです。

カバー・レター言語 PTFと一緒に送信または検索するカバー・レター言語を指定してください。

[トップ](#page-246-0)

# 要求の自動転送 **(FWDRQSAUTO)**

要求を次のサービス提供元に自動的に転送するかどうかを指定します。

指定できる値は次の通りです。

## **\*SAME**

要求を自動的に転送する決定は変更されません。

**\*NO** 要求は転送されません。要求はこのサービス提供元で処理されます。

#### [トップ](#page-246-0)

## <span id="page-249-0"></span>例

## 例**1:** リモート・ログ項目の作成

CHGSRVPVDA LOGRMTPRB(\*ALERT)

このコマンドは、警報を受け取った時にリモート問題ログ項目を作成します。

## 例**2:** 別の待ち行列へのメッセージの送信

CHGSRVPVDA MSGQ(USERLIB/MSGQ)

このコマンドは、サービス提供元で作成されたすべてのメッセージを、警報メッセージまたはサービス要求 の受信の結果として、USERLIBの名前のライブラリー中のMSGQの名前のメッセージ待ち行列に送信しま す。

## 例**3: PTF**の保留

CHGSRVPVDA HLDPTF(\*YES)

このコマンドは、エレクトロニック支援を介して、あるいは配布媒体から受信したすべてのPTFを保留する ことを指定します。これらは配布用には使用できません。配布用にPTFを解放するには、RLSPTFコマンド を指定できます。

## 例**4:** 配布の最大サイズの指定

CHGSRVPVDA MAXDST(1000)

このコマンドは、エレクトロニック支援を介して配布する最大サイズがPTFではわずか1000バイトであるこ とを指定します。

[トップ](#page-246-0)

## エラー・メッセージ

なし

# <span id="page-250-0"></span>保管ファイルへの**PTF**のコピー **(CPYPTFSAVF)**

実行可能場所**:** すべての環境 (\*ALL) スレッド・セーフ**:** いいえ

パラメーター [例](#page-251-0) [エラー・メッセージ](#page-252-0)

保管ファイルへのプログラム一時修正(PTF)コピー(CPYPTFSAVF)コマンドによって,装置からPTF保管ファ イルに,導入されサポートされているプロダクト用にすべてまたは選択したPTFをコピーできます。

## 制約事項**:**

1. 導入され,サポートされているプロダクトのPTFだけがコピーされます。

以下の注は,コマンドがどのように働くかを説明しています。

注:

- 1. コピーされる各PTFのSAVFがQGPLライブラリーに作成されます。
- 2. PTFが存在している場合には、PTFはコピーされません。
- 3. PTF SAVFがQGPLライブラリーに作成された時に,QXXXXXXXという名前が付けられます。ここで, XXXXXXXはPTF識別番号または時刻スタンプです。
- 4. QGPLライブラリーのカバー・レター・ファイルにはQXXXXXXYYという名前が付けられ,ファイル QAPZCOVERに入れられます。ここで,XXXXXXはPTF識別番号であり, YYはPTFの言語です。英語 のカバー・レターの場合には,カバー・レターYYはブランクです。

トップ

# パラメーター

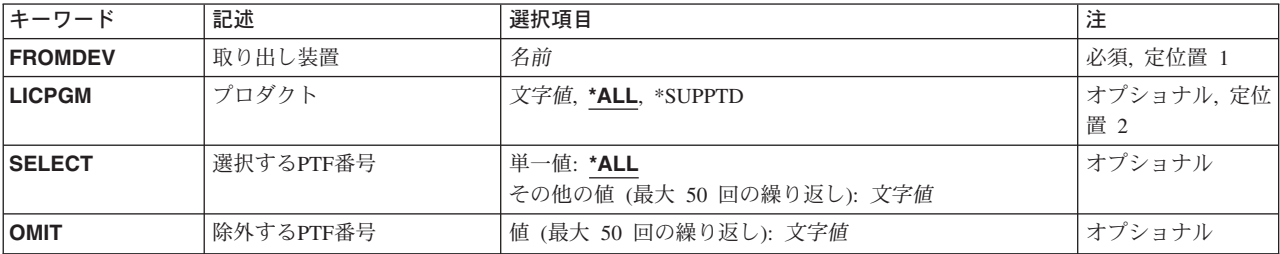

トップ

# 取り出し装置 **(FROMDEV)**

保管ファイル(SAVF)にコピーするプログラム一時修正(PTF)が入っているテープ装置または光ディスク装置 を指定します。テープ装置または光ディスク装置の名前を指定します。

# <span id="page-251-0"></span>プロダクト **(LICPGM)**

PTFをコピーするライセンス・プログラムの名前を指定します。

指定できる値は次の通りです。

**\*ALL** 導入またはサポートされているすべてのライセンス・プログラムのPTFがシステムにコピーされま す。

## **\*SUPPTD**

サポートされているライセンス・プログラムのPTFだけがコピーされます。

ライセンス・プログラム

PTFをコピーするライセンス・プログラムを指定してください。

[トップ](#page-250-0)

# 選択する**PTF**番号 **(SELECT)**

コピーするPTFを指定します。特定のPTF識別番号がSELECTパラメーターに指定されている場合には、 OMITパラメーターを指定できません。

指定できる値は次の通りです。

**\*ALL** すべてのPTFをコピーします。

## *PTF*番号

コピーするPTFのPTF識別番号を指定します。最高50個のPTF識別番号を指定できます。

[トップ](#page-250-0)

# 除外する**PTF**番号 **(OMIT)**

このパラメーターで指定したものを除き,すべてのPTFがコピーされることを指定します。除外する最大50 個のPTF識別番号を指定することができます。

[トップ](#page-250-0)

# 例

### 例**1:** 指定されたプログラムの**PTF**のコピー

CPYPTFSAVF FROMDEV(TAP01) LICPGM(5722SS1)

このコマンドは、5722SS1の名前のライセンス・プログラムのすべてのPTFを、TAP01の名前の装置からシ ステムの保管ファイルにコピーします。

### 例**2:** すべての**PTF**のコピー

CPYPTFSAVF FROMDEV(TAP01) LICPGM(\*ALL)

このコマンドは、サポートされるすべてのプロダクトのすべてのPTFを、TAP01の名前の装置からシステム の保管ファイルにコピーします。
#### 例**3:** サポートされるプロダクトの**PTF**のコピー

CPYPTFSAVF FROMDEV(TAP01) LICPGM(\*SUPPTD)

このコマンドは、サポートされるすべてのプロダクトのPTFを、TAP01の名前の装置からシステムの保管フ ァイルにコピーします。

#### 例**4:** 特定の**PTF**のコピー

CPYPTFSAVF FROMDEV(OPT01) LICPGM(5722SS1) SELECT(PTF0001)

このコマンドは、5722SS1の名前のライセンス・プログラムのPTF0001の名前のPTFだけを、OPT01の名前の 装置からシステムの保管ファイルにコピーします。

[トップ](#page-250-0)

# エラー・メッセージ

なし

# <span id="page-254-0"></span>プロダクト定義作成 **(CRTPRDDFN)**

実行可能場所**:** すべての環境 (\*ALL) スレッド・セーフ**:** いいえ

パラメーター [例](#page-259-0) [エラー・メッセージ](#page-260-0)

プロダクト定義作成(CRTPRDDFN)コマンドは、プロダクト定義オブジェクトを作成します。このオブジェ クトには,プロダクトに共通した情報が入っています。

トップ

# パラメーター

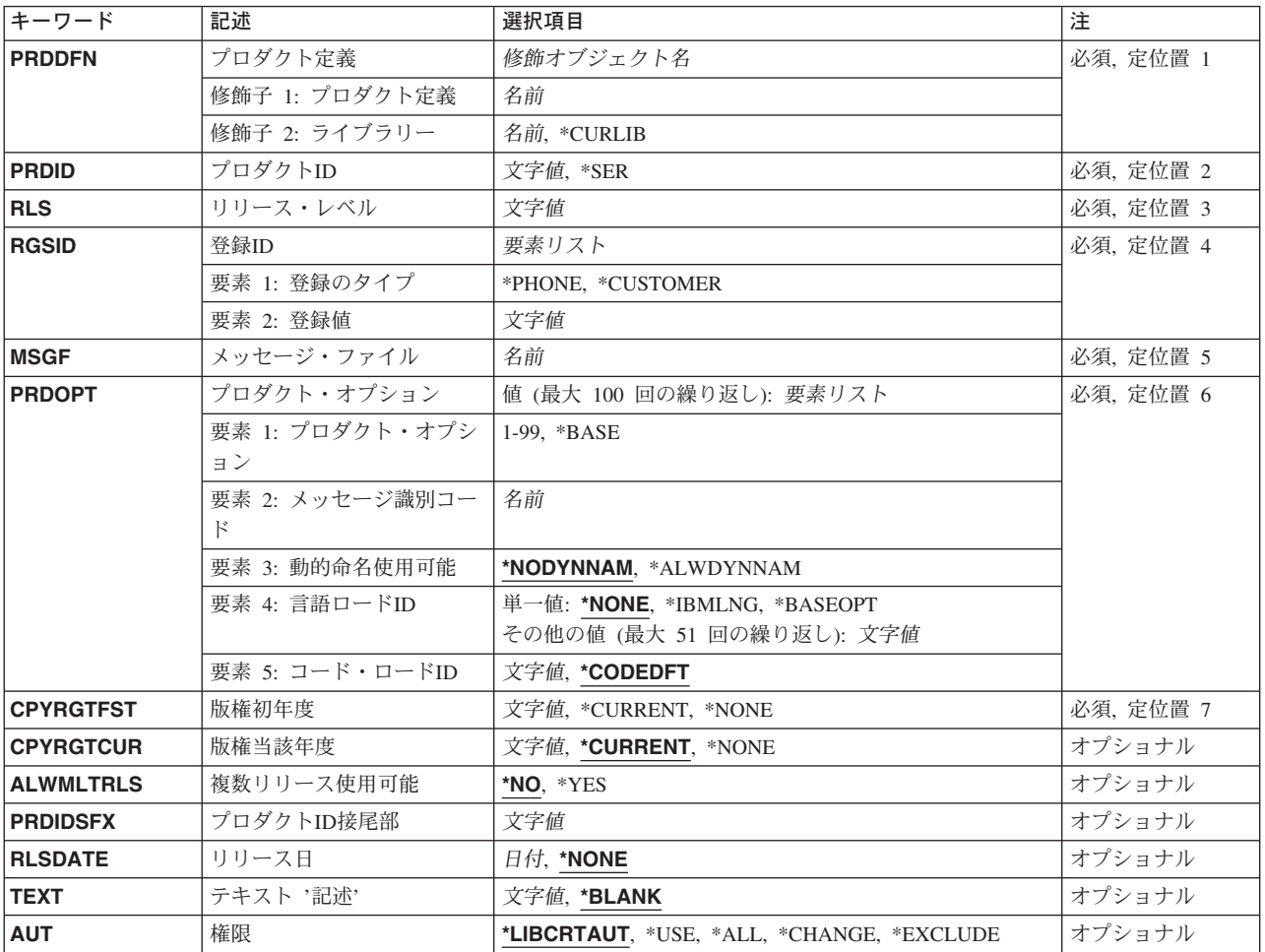

# <span id="page-255-0"></span>プロダクト定義 **(PRDDFN)**

作成するプロダクト定義オブジェクトの修飾名を指定します。

プロダクト定義の名前は、次の1つのライブラリー値によって修飾できます。

#### **\*CURLIB**

プロダクト定義を作成するためにジョブの現行ライブラリーが使用されます。ライブラリー・リス トに現行ライブラリー項目が存在しない場合には,QGPLが使用されます。

#### ライブラリー名

プロダクト定義が作成されるライブラリーの名前を指定してください。

[トップ](#page-254-0)

# プロダクト**ID (PRDID)**

プロダクト定義が作成されているプロダクトの7桁のIDを指定します。プロダクトIDは*NLXXXXX*の形式 で,*N*は0から9のいずれかの数値,*L*は英大文字のAからZのいずれかの文字,および*X*は0から9の数字かAか らZの英大文字のいずれかでなければなりません。

指定できる値は次の通りです。

**\*SER** システムの製造番号が,プロダクトID接尾部(PRDIDSFX)パラメーターと一緒にプロダクトIDとし て使用されます。これが固有のプロダクトIDを保証するわけではありません。

#### プロダクト*ID*

プロダクト定義が作成されるプロダクトの7桁のIDを指定してください。

[トップ](#page-254-0)

# リリース・レベル **(RLS)**

作成されているプロダクトのバージョン,リリース,およびモディフィケーション・レベルを指定します。

リリース・レベル

リリース・レベルをVXRYMZの形式で指定します。ここでXとYは0から9,Zは0から9とAからZで す。

[トップ](#page-254-0)

# 登録**ID (RGSID)**

プロダクトを開発している組織の登録IDを指定します。

指定できる登録タイプ値は次の通りです。

#### **\*PHONE**

国別または地域コード,市区町村コード,および電話番号から構成される14桁の登録値。

#### **\*CUSTOMER**

国別または地域コードおよび弊社得意先番号からなる登録値。

<span id="page-256-0"></span>指定できる登録値値は次の通りです。

登録値 登録IDとして使用する14桁の値を指定してください。

[トップ](#page-254-0)

### メッセージ・ファイル **(MSGF)**

プロダクトおよびそのオプションを記述するメッセージを入れるメッセージ・ファイルの名前を指定しま す。基本オプションのメッセージIDはプロダクトのメッセージIDです。このメッセージIDはPRDOPTパラメ ーターにリストされます。このメッセージ・ファイルは,プロダクトの基本オプションの中になければなり ません。

注**:** 基本プロダクトに言語機能がある場合には,メッセージ・ファイルは,コード・ロードではなく言語ロ ードのオブジェクト・リスト中のオブジェクトでなければなりません。これによって,メッセージ・ファイ ルを各言語ごとに作成し,メッセージ・ファイルを正しいライブラリーに導入することができます。

[トップ](#page-254-0)

# プロダクト・オプション **(PRDOPT)**

このプロダクトで使用可能なオプションを指定します。

プロダクトには、最初のオプションとして基本オプションを定義することが必要です。基本オプション用の オプションは\*BASEです。オプション1-99 を選択することによって,追加オプションを指定してくださ い。追加オプションは,順次に指定する必要はありません。最大100個のオプション(基本オプションおよ び99 個の追加オプション)を指定してください。プロダクト・オプション・パッケージ(PKGPRDOPT)コマ ンドを使用して各オプションをパッケージする前に,プロダクト・オプションがプロダクト定義にリストさ れていなければなりません。

指定できるプロダクト・オプション値は次の通りです。

#### **\*BASE**

基本オプション情報が作成されます。

プロダクト・オプション

情報が適用されるプロダクト・オプションのオプション番号を指定します。有効な値の範囲は1か ら99です。

指定できるメッセージ**ID**値は次の通りです。

#### メッセージ*ID*

プロダクト・オプションを記述するメッセージのメッセージIDを指定してください。

指定できる動的命名可能値は次の通りです。

#### **\*NODYNNAM**

ライブラリーおよびルート・フォルダーの名前は導入時に動的に指定できません。1次ライブラリ ーおよび基本フォルダー名は,2次言語ライブラリーが使用されている時には使用されません。

#### **\*ALWDYNNAM**

ライブラリーおよびルート・フォルダーの名前は導入時に動的に指定できます。

<span id="page-257-0"></span>指定できる言語ロード**ID**値は次の通りです。

#### **\*NONE**

言語ロードは使用されません。

#### **\*IBMLNG**

プロダクト・オプションを弊社のすべての言語で使用できます。

#### **\*BASEOPT**

基本オプションに指定された言語IDが言語ロードIDとして使用されます。

#### 言語ロード*ID*

オプションを使用できる言語(29XX)を指定してください。

指定できるコード・ロード**ID**の値は,次の通りです。

#### **\*CODEDFT**

省略時のコード・ロードID 5001が使用されます。

コード・ロード*ID*

このプロダクト・オプションのコード・ロードIDを指定します。有効な値の範囲は5001 - 9999で す。

[トップ](#page-254-0)

### 版権初年度 **(CPYRGTFST)**

プロダクトの最初の版権保護年を指定します。年は1990のように4桁の数字で指定しなければなりません。

指定できる値は次の通りです。

#### **\*CURRENT**

現在の年がシステムから検索されます。

#### **\*NONE**

最初の版権保護年が指定されません。値は4個のブランクとして記憶されます。

#### 最初の版権年度

版権保護の最初の4桁の年を指定してください。

[トップ](#page-254-0)

# 版権当該年度 **(CPYRGTCUR)**

プロダクトの現在の版権保護年を指定します。

注: CPYRGTCUR(\*NONE)もCPYRGTFST(\*NONE)も指定しない場合には、CPYRGTCURがCPYRGTFSTよ り大きいか等しくなければなりません。両方の版権保護年を指定する場合には, CPYRGTCURがCPYRGTFSTより大きいか等しくなければなりません。

指定できる値は次の通りです。

#### **\*CURRENT**

現在の年がシステムから検索されます。

#### <span id="page-258-0"></span>**\*NONE**

現行の版権保護年は指定されません。

#### 最新の版権年度

版権保護年を4桁の数字(たとえば1991)で指定します。

[トップ](#page-254-0)

# 複数リリース使用可能 **(ALWMLTRLS)**

プロダクトの複数のリリースをシステム上に同時に存在させることができるかどうかを指定します。

指定できる値は次の通りです。

**\*NO** システム上で使用できるプロダクトのリリースは一度に1つだけです。

**\*YES** リリース・レベルが異なる場合には,プロダクトを2つ以上導入できます。

[トップ](#page-254-0)

# プロダクト**ID**接尾部 **(PRDIDSFX)**

PRDID(\*SER)を指定した時に,プロダクトIDとともに使用される接尾部を指定します。有効な文字は大文 字のAからZおよび数字の0から9です。

[トップ](#page-254-0)

# リリース日 **(RLSDATE)**

プロダクトのリリース日を指定します。

指定できる値は次の通りです。

#### **\*NONE**

プロダクトと関連したリリース日はありません。

- リリース日
	- ジョブ記述によって決定された形式でリリース日を指定してください。

[トップ](#page-254-0)

# テキスト **'**記述**' (TEXT)**

オブジェクトについて簡単に説明したテキストを指定します。このパラメーターの詳細については, ISERIES INFORMATION CENTER (HTTP://WWW.IBM.COM/ESERVER/ISERIES/INFOCENTER)の「CL」ト ピックの「一般に使用されるパラメーター」の項にあります。

指定できる値は次の通りです。

#### **\*BLANK**

テキストは指定されません。

*'*記述*'* 50文字数以内のテキストをアポストロフィで囲んで指定してください。

# <span id="page-259-0"></span>権限 **(AUT)**

このプロダクト定義に対する特定権限を持っていないユーザー,権限リスト上にないユーザー,およびその ユーザー・グループがこのプロダクト定義に対する特定権限を持っていないユーザーに与えられる権限を指 定します。

指定できる値は次の通りです。

#### **\*LIBCRTAUT**

プロダクト定義の共通認可は,ターゲット・ライブラリー(プロダクト定義を入れるライブラリ ー)のCRTAUT値から取られます。この値は,プロダクト定義の作成時に決められます。ライブラ リーのCRTAUT値がプロダクト定義の作成後に変更された場合には,新しい値は既存のオブジェク トに影響しません。

- **\*USE** プロダクト・ロード時に基本操作(プログラムの実行またはファイルの読み取りなど)を実行でき ます。プロダクト・ロードは変更できません。\*USE権限はオブジェクト,\*EXCLUDE権限はライ ブラリーに対する操作権および読み取り権限を提供します。
- **\*ALL** ユーザーは,所有者に限定されているもの,または権限リスト管理権限によって制御されるものを 除いて、すべての操作を実行することができます。ユーザーは、オブジェクトの存在を制御し、オ ブジェクトの機密保護を指定し,オブジェクトを変更し,およびオブジェクトに対して基本的な機 能を実行することができます。ユーザーは,プロダクト定義の所有権を転送することはできませ ん。

#### **\*CHANGE**

ユーザーは,所有者に限定されているもの,あるいはオブジェクト存在権限およびオブジェクト管 理権限によって制御されるもの以外のオブジェクトで,すべての操作を実行することができます。 ユーザーはプログラムを実行しデバッグすることができますが,これを変更することはできませ ん。変更権限は,オブジェクト操作権および全データ権限を提供します。

#### **\*EXCLUDE**

ユーザーは,プロダクト定義にアクセスできません。

[トップ](#page-254-0)

### 例

CRTPRDDFN PRDDFN(TESTLIB/TEST01) PRDID(9XYZ123) RLS(V5R2M0) RGSID(\*PHONE 1234567) MSGF(TSTMSGF) PRDOPT((\*BASE MSG0001 \*NODYNNAM 2924 \*CODEDFT) CPYRGTFST(2001) CPYRGTCUR(2002) ALWMLTRLS(\*NO) RLSDATE(\*NONE) TEXT('PRODUCT TEST01') AUT(\*LIBCRTAUT)

このコマンドは、ライブラリーTESTLIBにプロダクト定義TEST01を作成します。プロダクトIDは9XYZ123 で、プロダクトのリリース・レベルはV5R2M0で、登録された電話番号は1234567です。ライブラリー TESTLIB中のメッセージ・ファイルTSTMSGFには、そのプロダクトを説明するメッセージが含まれていま す。基本オプションが言語ロードID 2924とともに使用されます。他のパラメーターはオブジェクトをさら に定義するために組み込まれます。

# <span id="page-260-0"></span>エラー・メッセージ

### **\*ESCAPE** メッセージ

#### **CPF9899**

コマンドの処理中にエラーが起こった。

# <span id="page-262-0"></span>プロダクト・ロード作成 **(CRTPRDLOD)**

実行可能場所**:** すべての環境 (\*ALL) スレッド・セーフ**:** いいえ

パラメーター [例](#page-270-0) [エラー・メッセージ](#page-271-0)

プロダクト・ロード作成(CRTPRDLOD)コマンドは、プロダクト・オプションの制御オブジェクトを定義し ます。

トップ

# パラメーター

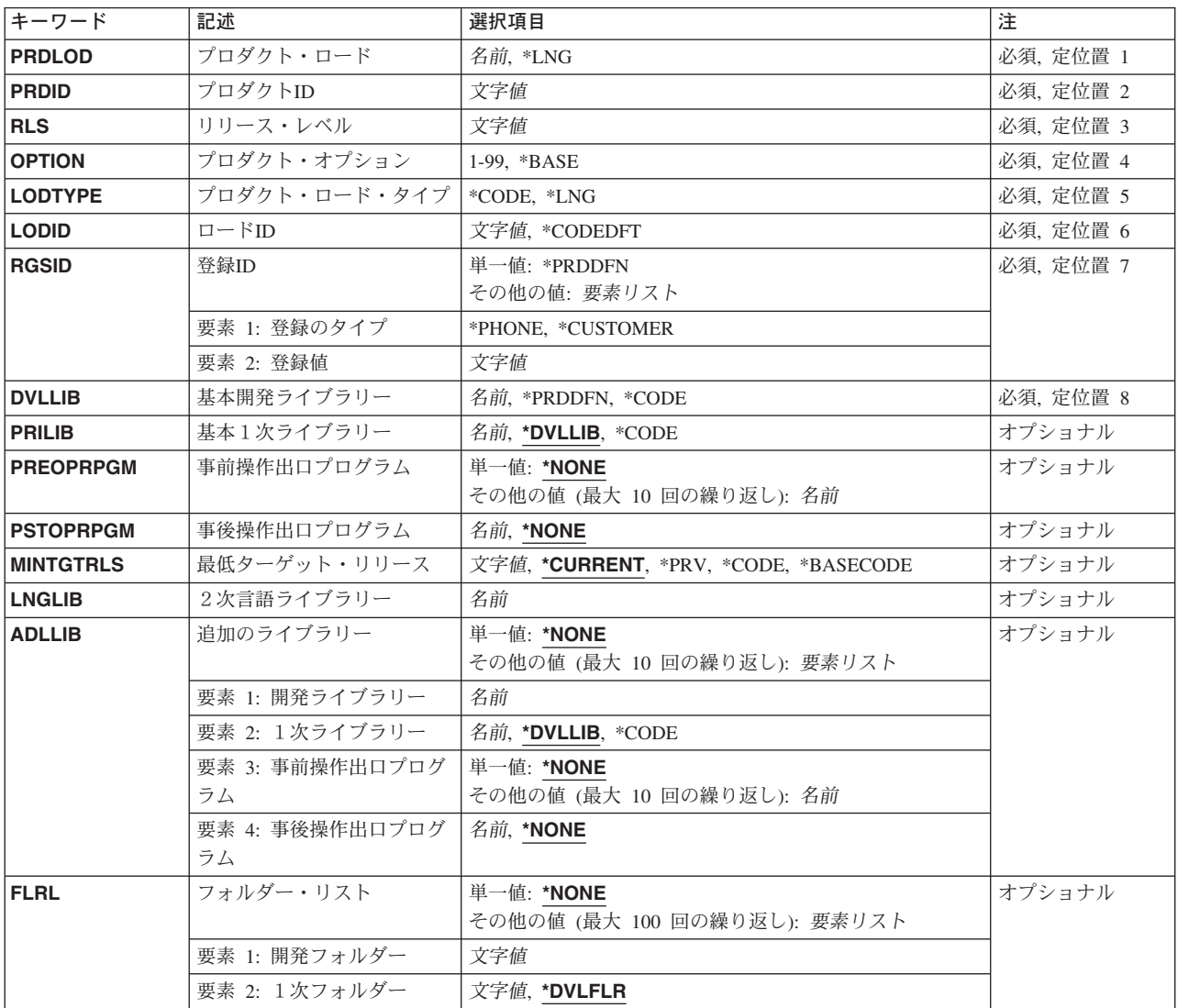

<span id="page-263-0"></span>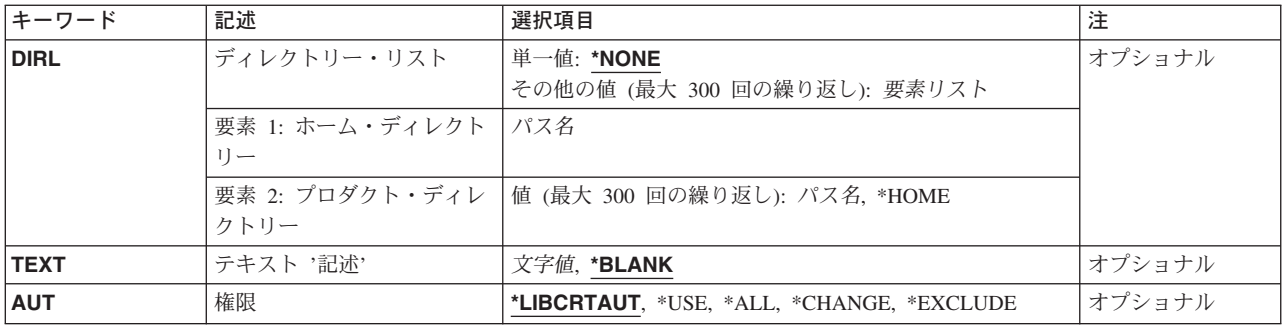

[トップ](#page-262-0)

# プロダクト・ロード **(PRDLOD)**

プロダクト・ロードの名前を指定します。プロダクト・ロード・オブジェクトは開発ライブラリー (DVLLIB)に作成されます。

注:

両方を同じライブラリーに入れることができるように,言語ロード・オブジェクトとコード・ロード・オブ ジェクトの名前は異なっていなければなりません。言語がシステムの1次言語と一致する場合には,言語ロ ードはコード・ロードと同じライブラリーに導入することができます。

指定できる値は次の通りです。

**\*LNG** ロード・オブジェクトの名前は,このプロダクト,バージョン,リリース,モディフィケーショ ン・レベルおよびオプションの以前に作成された言語ロード・オブジェクトと同じです。

#### プロダクト・ロード名

プロダクト・ロード・オブジェクトの名前を指定してください。

指定されたリリースのプロダクト・オプション用に作成された最初の言語ロードには名前を付けな ければなりません。プロダクト・オプションのすべての言語ロードが同じ名前を持つように,作成 された他のすべての言語ロードにはPRDLOD(\*LNG)を指定してください。

[トップ](#page-262-0)

# プロダクト**ID (PRDID)**

プロダクト・ロードが作成されるプロダクトの識別コード(ID)を指定します。この値の長さは7桁でなけれ ばなりません(CRTPRDDFNのPRDIDパラメーターを参照)。

[トップ](#page-262-0)

# リリース・レベル **(RLS)**

プロダクトのバージョン,リリース,およびモディフィケーション・レベルを指定します。

# <span id="page-264-0"></span>プロダクト・オプション **(OPTION)**

プロダクト・ロードが作成されるプロダクト・オプションを指定します。

指定できる値は次の通りです。

#### **\*BASE**

このプロダクト・オプションがプロダクトの基本オプションとなります。

#### プロダクト・オプション番号

作成するプロダクト・ロードのオプション番号を指定します。有効な値の範囲は1から99です。

[トップ](#page-262-0)

# プロダクト・ロード・タイプ **(LODTYPE)**

作成されるプロダクト・ロード・オブジェクトが言語プロダクト・ロードなのかコード・ロードなのかの記 述を指定します。

指定できる値は次の通りです。

#### **\*CODE**

このプロダクト・ロードに関連したオブジェクトは翻訳されません。

**\*LNG** このプロダクト・ロードに関連したオブジェクトは,オプションで翻訳可能なオブジェクトです。

[トップ](#page-262-0)

# ロード**ID (LODID)**

作成するプロダクト・ロードのロード識別コードを指定します。

指定できる値は次の通りです。

#### **\*CODEDFT**

省略時のコード・ロードID 5001が使用されます。

#### プロダクト・ロード*ID*

言語ロードID (29XX)または有効なコード・ロードIDを指定してください。有効なコード・ロード IDは5001-5009です。

[トップ](#page-262-0)

### 登録**ID (RGSID)**

プロダクト開発担当の登録IDを指定します。

指定できる値は次の通りです。

#### **\*PRDDFN**

作成されるロードのプロダクト定義の登録IDが使用されます。

登録タイプとして指定できる値は次の通りです。

#### <span id="page-265-0"></span>**\*PHONE**

国別または地域コード,市区町村コードまたは市外局番,および電話番号から構成される14桁の登 録値に使用される値。

#### **\*CUSTOMER**

終わりに弊社得意先番号を付けた国別または地域コードとしての登録値。

登録値として指定できる値は次の通りです。

登録値 登録IDとして使用する14桁の値を指定してください。

[トップ](#page-262-0)

# 基本開発ライブラリー **(DVLLIB)**

基本開発ライブラリーの名前を指定します。これは,プロダクト・ロードが作成されるライブラリーです。

指定できる値は次の通りです。

#### **\*PRDDFN**

プロダクト定義が入っているライブラリーの名前が,開発ライブラリー名として使用されます。

#### **\*CODE**

コード・ロードの開発ライブラリーの名前が使用されます。

#### 開発ライブラリー名

1次開発ライブラリー名を指定してください。

[トップ](#page-262-0)

### 基本1次ライブラリー **(PRILIB)**

作成されるロードの基本1次ライブラリーの名前を指定します。これは,プロダクトの導入時に使用される 省略時のライブラリーです。

指定できる値は次の通りです。

#### **\*DVLLIB**

開発ライブラリー名が1次ライブラリー名として使用されます。

#### **\*CODE**

コード・ロードの開発ライブラリーの名前が使用されます。

#### 1次ライブラリー名

基本1次ライブラリー名を指定してください。

[トップ](#page-262-0)

# 事前操作出口プログラム **(PREOPRPGM)**

プロダクト・ロードが保管,復元,または削除される前に,特殊なセットアップを実行するために基本ライ ブラリーで必要となるプログラムを指定します。

指定できる値は次の通りです。

#### <span id="page-266-0"></span>**\*NONE**

プロダクト・ロードが保管,復元,または削除される前に,基本ライブラリーの出口プログラムは 呼び出されません。

#### 事前操作出口プログラム

呼び出すプログラムを最大10個まで指定します。リスト中の最初のプログラムだけが呼び出されま す。リスト中の他のすべてのプログラムは,最初のプログラムで呼び出すことができます。

[トップ](#page-262-0)

# 事後操作出口プログラム **(PSTOPRPGM)**

プロダクト・ロードの保管,復元,または検査後に,特殊なセットアップを実行するために基本ライブラリ ーで必要となるプログラムを指定します。

指定できる値は次の通りです。

#### **\*NONE**

プロダクト・ロードの保管または復元後に,基本ライブラリーの出口プログラムは呼び出されませ ん。

#### 操作後出口プログラム

プロダクト・ロードがライセンス・プログラム保管(SAVLICPGM)コマンドで保管され,ライセン ス・プログラム復元(RSTLICPGM)コマンドで復元され,あるいはプロダクト・オプション検査 (CHKPRDOPT)コマンドで検査された後で呼び出されるプログラムを指定します。

[トップ](#page-262-0)

# 最低ターゲット・リリース **(MINTGTRLS)**

ライセンス・プログラム保管(SAVLICPGM)コマンドでオブジェクトを保管できるオペレーティング・シス テムの最も低いリリースを指定します。

コード・ロードは指定されたオプションに対して一番前のターゲット・リリースを指定しなければなりませ ん。また,基本オプションのコード・ロードは,指定されたプロダクトに対して一番前のリリースを指定し なければなりません。最も低いターゲット・リリースをV4R5M0より前のリリースにすることはできませ ん。

指定できる値は次の通りです。

#### **\*CURRENT**

導入されたオペレーティング・システムのバージョン,リリース,およびモディフィケーション・ レベルを使用します。たとえば,システムでV5R3M0が実行中の場合には, MINTGTRLS(\*CURRENT)を指定するのはMINTGTRLS(V5R3M0)を指定するのと同じです。

**\*PRV** 導入されたオペレーティング・システムの以前のバージョン,リリース,およびモディフィケーシ ョン・レベルを使用します。オペレーティング・システムの以前のリリースは,モディフィケーシ ョン・レベル0を使用します。たとえば,システムでV5R3M0が実行中の場合には, \*PRVはV5R2M0を意味します。

**\*CODE**

このオプションに対してコード・ロードの最も低いターゲット・リリースを使用します。この値が

<span id="page-267-0"></span>有効なのは,ロード・タイプが\*LNGの場合だけです。この値を使用するためには,システムにこ のオプションのコード・ロードが存在しなければなりません。

#### **\*BASECODE**

基本オプションに対してコード・ロードの最も低いターゲット・リリースを使用します。この値を 使用するためには,システムに基本オプションのコード・ロードが存在しなければなりません。

最低ターゲット・リリース

ロードが保管されるオペレーティング・システムの最も低いリリースのバージョン,リリース,お よびモディフィケーション・レベルを指定してください。形式はVXRYMZです。ここで、X, Y,お よびZに有効な値は0から9です。

[トップ](#page-262-0)

# 2次言語ライブラリー **(LNGLIB)**

記述される言語ロードの2次言語ライブラリーの名前を指定します。

このロードの言語識別コードがシステムの1次言語IDと一致しないで,ライセンス・プログラム復元 (RSTLICPGM)コマンドで一時変更ライブラリー名が指定されていない場合には,ロードおよび言語オブジ ェクトがこのライブラリーに導入されます。

[トップ](#page-262-0)

# 追加のライブラリー **(ADLLIB)**

プロダクト・ロードの追加のライブラリーを指定します。

指定できる値は次の通りです。

#### **\*NONE**

ロードには指定された追加のライブラリーはありません。

使用できる開発ライブラリーの値は次の通りです。

#### 開発ライブラリー名

追加の開発ライブラリーの名前を指定します。

使用できる1次ライブラリーの値は次の通りです。

#### **\*DVLLIB**

開発ライブラリー名が使用されます。

#### **\*CODE**

直前の開発ライブラリーに対応するコード・ロードの1次ライブラリーが使用されます。 LODTYPE(\*CODE)が指定されている場合には,この値は正しくありません。

#### 1次ライブラリー名

追加の1次ライブラリー名を指定します。

事前操作出口プログラムとして指定できる値は次の通りです。

#### <span id="page-268-0"></span>**\*NONE**

プロダクト・ロードが保管,復元,または削除される前には,この追加のライブラリーの出口プロ グラムは呼び出されません。

#### 事前操作出口プログラム

呼び出すプログラムを最大10個まで指定します。リスト中の最初のプログラムだけが呼び出されま す。リスト中の他のすべてのプログラムは,最初のプログラムで呼び出すことができます。

操作後出口プログラムとして指定できる値は次の通りです。

#### **\*NONE**

プロダクト・ロードの保管,復元,または検査後に,この追加のライブラリーのプログラムは呼び 出されません。

#### 操作後出口プログラム

プロダクト・ロードがライセンス・プログラム保管(SAVLICPGM)コマンドで保管され,ライセン ス・プログラム復元(RSTLICPGM)コマンドで復元され,あるいはプロダクト・オプション検査 (CHKPRDOPT)コマンドで検査された後で呼び出されるプログラムを指定します。

[トップ](#page-262-0)

# フォルダー・リスト **(FLRL)**

記述されるプロダクト・ロードに割り当てられるフォルダーの名前を指定します。開発フォルダー中の文書 は,プロダクト・ロードの保管時に保管されます。コード・ロードの作成時には,指定された最初のフォル ダーはルート・フォルダーでなければなりません。言語ロードの作成時には,指定された最初のフォルダー はルート・フォルダーのサブフォルダーでなければなりません。DIRLパラメーターにディレクトリー名を 指定した場合には,フォルダー・リストを指定することはできません。

指定できる値は次の通りです。

#### **\*NONE**

このプロダクト・ロードにはフォルダーは指定されません。

開発フォルダーとして指定できる値は次の通りです。

#### 開発フォルダー・パス

プロダクト・ロードの一部であるフォルダーのフォルダー・パスを指定します。

1次フォルダーとして指定できる値は次の通りです。

#### **\*DVLFLR**

1次フォルダー・パスとして開発フォルダー・パスが使用されます。

#### 1次フォルダー名

1次フォルダーのフォルダー・パスを指定します。プロダクト・オプションが導入されている場合 には,これは省略時のフォルダー・パスの名前です。

# <span id="page-269-0"></span>ディレクトリー・リスト **(DIRL)**

プロダクト・ロードに割り当てるディレクトリーの名前を指定します。フォルダー名を指定した場合には, ディレクトリー・リストは指定できません。

割り当てディレクトリーの命名に関する制約事項には,以下があります。

- v /QSYS.LIBおよび/QDLSディレクトリーを指定することはできません。
- v 固有のパス名を指定しなければなりません。
- パス名をスラッシュで開始または終了しないでください。
- v ディレクトリー・パス名にブランクを使用しないでください。
- v ディレクトリー・パス名に″.″または″..″文字の組み合わせを使用しないでください。

指定できる値は次の通りです。

#### **\*NONE**

このプロダクト・ロードにはディレクトリーは指定されません。

ホーム・ディレクトリーとして指定できる値は次の通りです。

#### ホーム・ディレクトリー

ホーム・ディレクトリーのパス名を指定します。最大300のホーム・ディレクトリーを指定できま す。

プロダクト・ディレクトリーとして指定できる値は次の通りです。

### プロダクト・ディレクトリー

ホーム・ディレクトリーに関連したプロダクト・ディレクトリーを指定します。最大300のプロダ クト・ディレクトリーを指定できます。

'/QSYS.LIB'および'/QDLS'という名前の特殊システム・ディレクトリーはサポートされず,単独と しても上位のディレクトリーとしても使用できません。

#### **\*HOME**

プロダクト・ディレクトリーにホーム・ディレクトリー名を使用します。

ホーム・ディレクトリーおよびプロダクト・ディレクトリーに対する名前の割り当ての詳細につい ては,システム・マネージャーの使用ブックを参照してください。

[トップ](#page-262-0)

# テキスト **'**記述**' (TEXT)**

プロダクト・ロードを簡単に記述するテキストを指定します。

#### **\*BLANK**

テキストは指定されません。

*'*記述*'* 50文字数以内のテキストをアポストロフィで囲んで指定してください。

### <span id="page-270-0"></span>権限 **(AUT)**

プロダクト・ロードに対する特定権限がない場合,権限リストにない場合,およびユーザー・グループにプ ロダクト・ロードに対する特定権限がない場合にユーザーに与えられる権限を指定します。

#### **\*LIBCRTAUT**

プロダクト・ロードに対する共通認可は,ターゲット・ライブラリー(プロダクト・ロードを入れ るライブラリー)のCRTAUTパラメーターの値から取られます。共通認可は、プロダクト・ロード の作成時に判別されます。ライブラリーのCRTAUT値がプロダクト・ロードの作成後に変更された 場合には,新しい値は既存のオブジェクトに影響を与えません。

- **\*USE** プロダクト・ロード時に基本操作(プログラムの実行またはファイルの読み取りなど)を実行でき ます。プロダクト・ロードは変更できません。\*USE権限はオブジェクト,\*EXCLUDE権限はライ ブラリーに対する操作権および読み取り権限を提供します。
- \*ALL 所有者に限定されるか,あるいは権限リスト管理権限によって制御されるものを除き,すべての操 作を実行できます。オブジェクトの存在を制御し、オブジェクトの保護を指定し、オブジェクトを 変更し,オブジェクトに基本的な機能を実行できます。プロダクト・ロードの所有権を変更できま す。

#### **\*CHANGE**

所有者に限定されるか,あるいはオブジェクト存在権限およびオブジェクト管理権限によって制御 されるものを除き、オブジェクトにおいてすべての操作を実行できます。ユーザーは、オブジェク トに対する基本的な機能を変更および実行できます。変更権限は,オブジェクト操作権および全デ ータ権限を提供します。

#### **\*EXCLUDE**

ユーザーはプロダクト・ロードにアクセスすることができません。

[トップ](#page-262-0)

#### 例

#### 例**1:** プロダクト・ロードの作成

CRTPRDLOD PRDLOD(MYLOAD) PRDID(9XYZ123) RLS(V5R2M0) OPTION(\*BASE) LODTYPE(\*CODE) LODID(5050) RGSID(\*PHONE 1234567) DVLLIB(TESTLIB) PRILIB(TESTLIB) MINTGTRLS(\*CURRENT) TEXT('PRODUCT LOAD \*BASE 9XYZ123') AUT(\*LIBCRTAUT)

このコマンドは、プロダクト・ロードMYLOADを作成します。プロダクトIDは9XYZ123で、プロダクトの リリース・レベルはV5R2M0で、オプションは\*BASEで、ロード・タイプは\*CODEで、ロードIDは5050 で、登録された電話番号は1234567です。開発ライブラリーはTESTLIBであり、基本ライブラリーも TESTLIBです。

### 例**2: 1**つのホーム・ディレクトリーと、**5**つのプロダクト・ディレクトリーをもつプロダクト・ロードの作 成

CRTPRDLOD PRDLOD(MYLOAD) PRDID(9XYZ123) RLS(V5R2M0) OPTION(\*BASE) LODTYPE(\*CODE) LODID(5050) RGSID(\*PHONE 1234567) DVLLIB(TESTLIB) PRILIB(TESTLIB) MINTGTRLS(\*CURRENT) DIRL(('/TESTDIR' ('/DIR001' '/DIR002' '/DIR003' '/DIR004' '/DIR005')))

<span id="page-271-0"></span>例**3:** 各ホーム・ディレクトリーに**1**つのプロダクト・ディレクトリーがある、**5**つのホーム・ディレクトリ ーをもつプロダクト・ロードの作成

CRTPRDLOD PRDLOD(MYLOAD) PRDID(9XYZ123) RLS(V5R2M0) OPTION(\*BASE) LODTYPE(\*CODE) LODID(5050) RGSID(\*PHONE 1234567) DVLLIB(TESTLIB) PRILIB(TESTLIB) MINTGTRLS(\*CURRENT) DIRL(('/TESTDIR001' (\*HOME)) ('/TESTDIR002' (\*HOME)) ('/TESTDIR003' (\*HOME)) ('/TESTDIR004' (\*HOME)) ('/TESTDIR005' (\*HOME)))

[トップ](#page-262-0)

# エラー・メッセージ

#### **\*ESCAPE** メッセージ

#### **CPF0CB1**

登録識別名が正しくない。

#### **CPF0C81**

プロダクト・ロード&6はライブラリー&5に作成されなかった。

#### **CPF0C82**

ライブラリー&5にプロダクト・ロード&6を作成中にエラーが起こった。

#### **CPF0C84**

ロード識別コード&4が正しくない。

#### **CPF0C9C**

2次言語ライブラリー名が必要である。

#### **CPF0C9D**

最小のターゲット・リリースが正しくない。

#### **CPF0C55**

パスによる登録IDの問題。

#### **CPF0C59**

ディレクトリーが使用中である。

#### **CPF0C5B**

基本プロダクト・ディレクトリーが重複している。

#### **CPF0C5C**

指定されたプロダクト・ディレクトリー名は使用できない。

#### **CPF0C5D**

プロダクト・ディレクトリーが使用できない。

#### **CPF0C94**

オブジェクト名\*LNGはコード・ロードでは正しくない。

#### **CPF0C95**

\*CODEはライブラリーでは正しくない。

#### **CPF0C96**

2次言語ライブラリーは正しくない。

# <span id="page-272-0"></span>プログラム一時修正作成 **(CRTPTF)**

実行可能場所**:** すべての環境 (\*ALL) スレッド・セーフ**:** いいえ

パラメーター [例](#page-279-0) [エラー・メッセージ](#page-280-0)

プログラム一時修正作成(CRTPTF)コマンドは、ユーザーが開発したプロダクト用の一時修正を作成しま す。このコマンドを使用する前に,プロダクトが作成および導入されていなければなりません。

トップ

# パラメーター

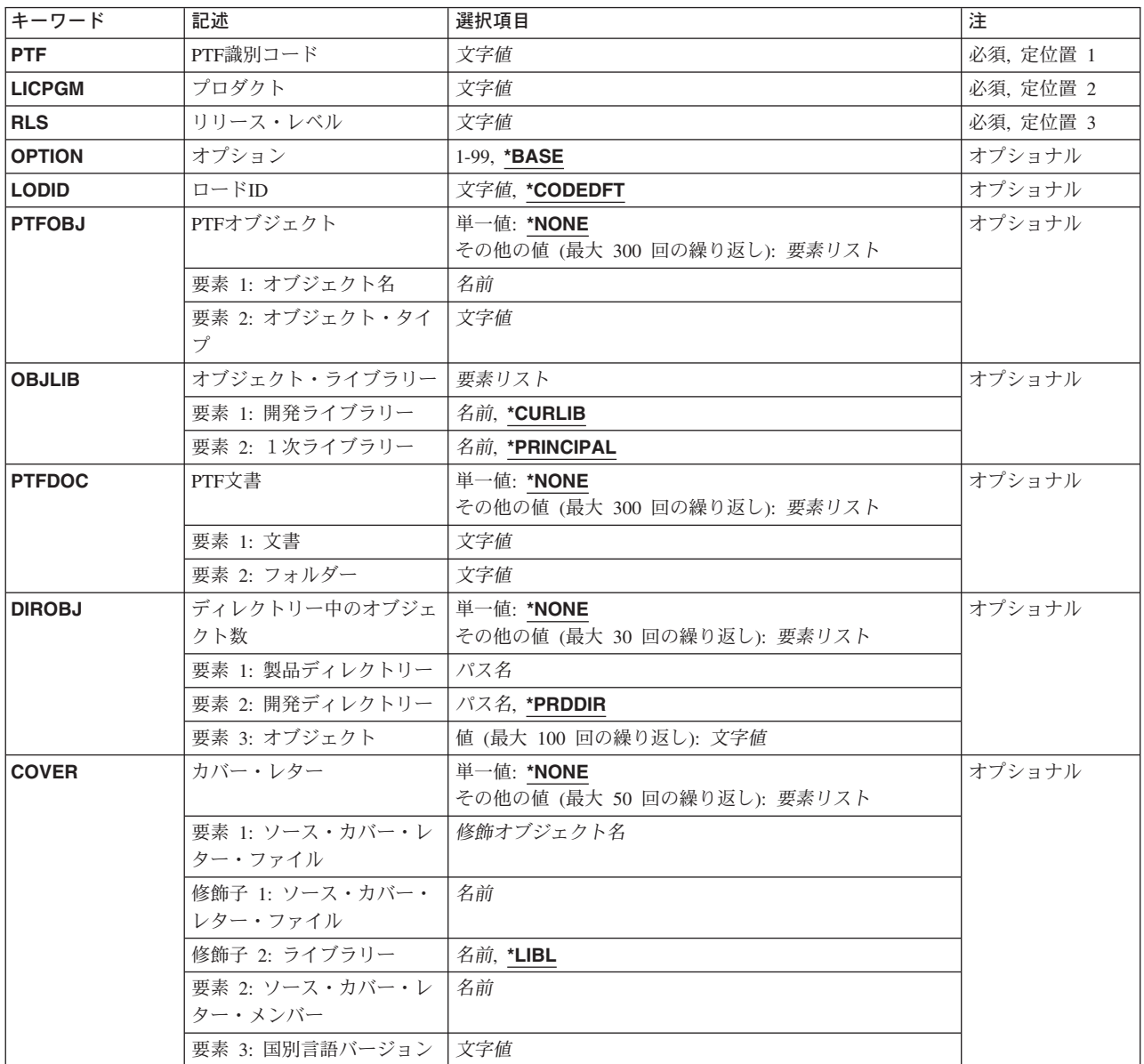

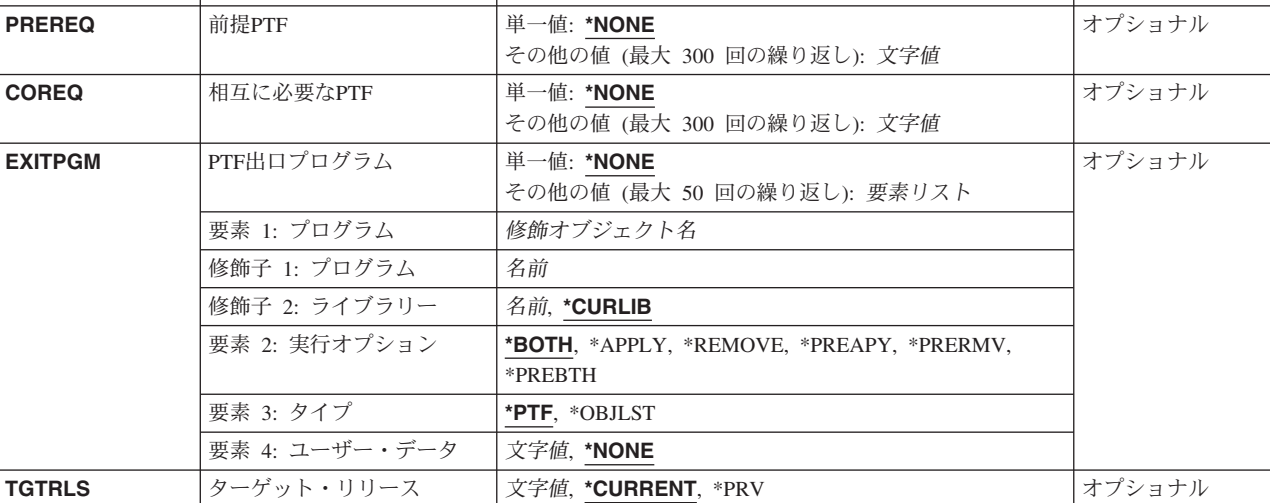

<span id="page-273-0"></span>キーワード |記述 えいしゃ |選択項目 インファイル インター インター おんじょう

# **PTF**識別コード **(PTF)**

作成するPTFの識別コード(ID)を指定します。PTF IDは指定されたプロダクトおよびリリースの正しい範囲 内になければなりません。

# プロダクト **(LICPGM)**

作成されているPTFのプロダクトIDを指定します。

# リリース・レベル **(RLS)**

PTFが作成されているプロダクトのバージョン,リリース,およびモディフィケーション・レベルを指定し ます。

[トップ](#page-272-0)

# オプション **(OPTION)**

PTFが基本プロダクトまたは基本プロダクトのオプションのいずれに対するものかを指定します。

指定できる値は次の通りです。

#### **\*BASE**

PTFは基本オプションについてのものです。

プロダクト・オプション番号

PTFが作成されているプロダクト・オプションを指定してください。

[トップ](#page-272-0)

[トップ](#page-272-0)

# <span id="page-274-0"></span>ロード**ID (LODID)**

作成するPTFのロードIDを指定します。

指定できる値は次の通りです。

#### **\*CODEDFT**

省略時のコード・ロードID 5001が使用されます。

#### ロード*ID*

言語ロードIDまたは有効なコード・ロードIDを指定してください。言語ロードの場合には,ロード IDは有効な弊社各国語バージョンの1つで,29XXの形式で指定しなければなりません。コード・ ロードの場合には,ロードIDは5001-9999の範囲でなければなりません。

[トップ](#page-272-0)

# **PTF**オブジェクト **(PTFOBJ)**

PTFに含まれるオブジェクトを指定します。オブジェクトは,その関連のオブジェクト・タイプとともにリ ストされていなければなりません。それらは,指定された開発ライブラリーおよびOBJLIBパラメーターに 指定された1次ライブラリーに存在していなければなりません。最大300のオブジェクトを指定することが できます。

指定できる値は次の通りです。

#### **\*NONE**

PTFのオブジェクトは指定されません。

使用できるPTFオブジェクト名の値は次の通りです。

#### オブジェクト名

PTFオブジェクトの名前を指定してください。

使用できるPTFオブジェクト・タイプの値は次の通りです。

#### オブジェクト・タイプ

PTFオブジェクト・タイプを指定してください。

[トップ](#page-272-0)

# オブジェクト・ライブラリー **(OBJLIB)**

このPTFの開発ライブラリーおよび1次ライブラリーを指定します。

使用できる開発ライブラリーの値は次の通りです。

#### **\*CURLIB**

ジョブの現行ライブラリーが検索されます。ジョブの現行ライブラリーとしてライブラリーが指定 されていない場合には、OGPLライブラリーが使用されます。

#### <span id="page-275-0"></span>開発ライブラリー

PTFオブジェクトが入っているライブラリーを指定します。

使用できる1次ライブラリーの値は次の通りです。

#### **\*PRINCIPAL**

PTFオブジェクトは,指定されたプロダクト・オプションの1次ライブラリーと対応します。

1次ライブラリー

PTFオブジェクトが関連しているプロダクト・ライブラリーを指定します。

[トップ](#page-272-0)

# **PTF**文書 **(PTFDOC)**

PTFに入れられる文書を指定します。最大300の文書を指定することができます。

指定できる値は次の通りです。

#### **\*NONE**

PTF用の文書は指定されません。

使用できるPTF文書名の値は次の通りです。

文書名 文書の名前を指定してください。

使用できるPTFフォルダー名の値は次の通りです。

#### フォルダー名

導入されるPTF文書が入っているフォルダーを指定してください。PTF作成機能によって、指定さ れたフォルダー名に「/QP」が付加され,結果のサブフォルダーから文書が保管されます。

[トップ](#page-272-0)

# ディレクトリー中のオブジェクト数 **(DIROBJ)**

PTFの対象のプロダクト・ディレクトリー,PTFが見つかる開発ディレクトリー,およびPTFに含まれる開 発ディレクトリー中のオブジェクトの名前を指定します。

最高30回の反復が許されます。DIROBJ(\*NONE)が指定されない限り、プロダクト・ディレクトリー,開発 ディレクトリー,および少なくとも1つのオブジェクト名を指定しなければなりません。

ディレクトリー名を割り当てる時には、次の制約事項があります。

- v /QSYS.LIBおよび/QDLSディレクトリーを指定することはできません。
- v 固有のパス名を指定しなければなりません。
- v パス名をスラッシュで開始または終了しないでください。
- v ディレクトリー・パス名にブランクを使用しないでください。
- v ディレクトリー・パス名に″.″または″..″文字の組み合わせを使用しないでください。

ディレクトリー名の円記号(¥)はつねにフォワード・スラッシュ(/)に変換されます。末尾のスラッシュはつ ねに無視されます。組み込みブランクと以下の文字はディレクトリー名では許可されません。

• アスタリスク(\*)

- <span id="page-276-0"></span>v 疑問符(?)
- v アポストロフィ(')
- v 引用符(″)

先行スラッシュ()が省略された場合は、それが想定されるので、この先行スラッシュの組み込みによってデ ィレクトリー名がディレクトリー名の最大長の240文字を越えることになってはいけません。ディレクトリ ー名は他のディレクトリーでネストされたディレクトリーを指示することがあり、たとえば、/A/B/Cなどで す。ディレクトリー名の最大長には、すべてのスラッシュおよびネストされたすべてのディレクトリー名が 含まれます。

使用できる単一の値は次の通りです。

#### **\*NONE**

PTFにはPTFの適用時にディレクトリーに記憶されるオブジェクトが含まれません。

#### 要素**1:**プロダクト・ディレクトリー名

#### ディレクトリー名

プロダクトによって定義され,PTFの適用時にオブジェクトが記憶される省略時のディレクトリー であるディレクトリーを指定してください。元のオブジェクトは,新しいオブジェクトによって置 き換えられます。

#### 要素**2:**開発ディレクトリー名

#### **\*PRDDIR**

開発ディレクトリーは,プロダクト・ディレクトリーと同じです。

ディレクトリー名

PTFに組み込まれるオブジェクトが現在置かれているディレクトリーを指定します。

#### 要素**3:**オブジェクト名

#### オブジェクト名

開発ディレクトリー中にあり,このPTFに組み込まれるオブジェクトのリストを指定します。開発 ディレクトリーごとに最大100のオブジェクト名を指定できます。一定のプロダクト・ディレクト リーに100を超えるオブジェクトを組み込む必要がある場合には,開発ディレクトリーの組み合わ せを異なるオブジェクト名のセットを使用して再び指定することができます。

指定のオブジェクト名は,複数回指定しないでください。

オブジェクト名は最大255文字に制限されています。

[トップ](#page-272-0)

# カバー・レター **(COVER)**

PTFカバー・レターのソース・テキストが入っているファイルを指定します。メンバーは,ライブラリー QGPLのPTFカバー・レター・ファイルQAPZCOVERに追加されます。ソース・テキスト・データ, PTF言 語,ソース・データに代わるデータ,および必要な情報がメンバーにコピーされます。最大50個のカバー・ レターを指定できます。

使用できる単一の値は次の通りです。

#### <span id="page-277-0"></span>**\*NONE**

このPTFにカバー・レターは指定されません。

使用できるカバー・レター・メンバーの値は次の通りです。

カバー・レター・ソース・メンバー

カバー・レター・テキストを入れるファイル・メンバーの名前を指定します。

使用できるライブラリーの値は次の通りです。

**\*LIBL** ファイルを見つけるためにライブラリー検索リストが使用されます。

ライブラリー名

ファイルが入っているライブラリーの名前を指定します。

使用できるカバー・レター・ファイルの値は次の通りです。

#### ファイル名

カバー・レター・テキストが入っているファイルの名前を指定します。

使用できるカバー・レター言語の値は次の通りです。

*NLV* カバー・レター・ソースの各国語バージョン(NLV)コードを指定します。それぞれの言語コードを 指定できるのは1回だけです。

[トップ](#page-272-0)

# 前提**PTF (PREREQ)**

現行PTFの適用前に適用しなければならないPTFのリストを指定します。これらのPTFが適用されていない 場合には,現行PTFは機能しません。最大300の前提PTFと相互に必要なPTFの組み合わせを指定できます。

指定できる値は次の通りです。

#### **\*NONE**

PTFは必要ありません。

#### *PTF-ID*

このPTFで必要となるPTFの番号を指定します。

[トップ](#page-272-0)

# 相互に必要な**PTF (COREQ)**

新しいPTFを使用可能するために必要な付随PTFのリストを指定します。リストされたすべての付随PTFが 同時に適用されない限り,現行PTFは適用されません。最大300の前提PTFと相互に必要なPTFの組み合わせ を指定できます。

指定できる値は次の通りです。

#### **\*NONE**

PTFは必要ありません。

#### *PTF-ID*

PTFの番号を指定します。

# <span id="page-278-0"></span>**PTF**出口プログラム **(EXITPGM)**

PTFの適用または除去操作時に呼び出される出口プログラムを指定します。最大50個の出口プログラムを指 定できます。

使用できる単一の値は次の通りです。

#### **\*NONE**

このPTFに出口プログラムは指定されません。

プログラム名として指定できる値は次の通りです。

#### プログラム

このPTFの出口プログラムの名前を指定してください。

使用できるライブラリーの値は次の通りです。

#### **\*CURLIB**

ジョブの現行ライブラリーが検索されます。ジョブの現行ライブラリーとしてライブラリーが指定 されていない場合には,QGPLライブラリーが使用されます。

#### ライブラリー名

検索するライブラリーの名前を指定します。

使用できる実行オプションの値は次の通りです。

#### **\*BOTH**

適用および除去の両方の操作時に出口プログラムが呼び出されます。

#### **\*APPLY**

適用操作時にのみ出口プログラムが呼び出されます。

#### **\*REMOVE**

除去操作時にのみ出口プログラムが呼び出されます。

#### **\*PREAPY**

出口プログラムは,PTF適用処理の前とPTF適用処理の終わりに呼び出されます。

#### **\*PRERMV**

出口プログラムは,PTF除去処理の前と終わりに呼び出されます。

#### **\*PREBTH**

出口プログラムは,PTFが適用または除去される前とPTF適用または除去処理の終わりに呼び出さ れます。

#### 使用できるタイプの値は次の通りです。

**\*PTF** PTFオブジェクトと一緒に出口プログラム・オブジェクトが組み込まれます。出口プログラムは, PTFが永久的に適用されるまで存在します。

#### **\*OBJLST**

出口プログラム・オブジェクトはPTFオブジェクトに含まれません。出口プログラムは、PTFのプ ロダクト,オプション,リリース,およびロードのオブジェクト・リスト,あるいはプロダクトの 基本オプションのコード・ロードのオブジェクト・リストに存在しなければなりません。

<span id="page-279-0"></span>使用できるユーザー・データの値は次の通りです。

#### **\*NONE**

出口プログラムの呼び出し時に,出口プログラムにユーザー・データは渡されません。

#### ユーザー・データ

ユーザー・データを指定してください。

[トップ](#page-272-0)

# ターゲット・リリース **(TGTRLS)**

PTFをロードして適用しようとするオペレーティング・システムの一番前のリリースを指定します。

#### **\*CURRENT**

PTFは現在システムで実行中のオペレーティング・システムのリリースにロードされて適用されま す。PTFは,オペレーティング・システムのこれより後のリリースが導入されているシステムにロ ードして適用することもできます。

**\*PRV** PTFは,オペレーティング・システムのモディフィケーション・レベル0の前のリリースにロードさ れ適用されます。PTFは,オペレーティング・システムのこれより後のリリースが導入されている システムにロードして適用することができます。

ターゲット・レベル

PTFをロードして適用しようとしているオペレーティング・システムのリリースを指定します。リ リース・レベルはVXRYMZの形式で指定されます。この場合に,VXはバージョン,RYはリリー ス, MZはモディフィケーション・レベルです。有効な値は,現行のバージョン, リリース, およ びモディフィケーション・レベルによって異なり,新しいリリースごとに変わります。

[トップ](#page-272-0)

# 例

#### 例**1: PTF**の作成

CRTPTF PTF(1X00001) LICPGM(1X12345) RLS(V5R2M0) OPTION(\*BASE) LODID(\*CODEDFT) PTFOBJ((X00PGM01 \*PGM)) OBJLIB(PTFDEVLIB \*PRINCIPAL)

このコマンドは、プロダクト1X12345のリリースV5R2M0のPTF 1X00001を作成します。PTFは、ライブラ リーPTFDEVLIBのプログラムX00PGM01を使用して作成されます。適用すると、このPTFは\*BASEオプシ ョン・コード・ロードの基本プロダクト・ライブラリー中のプログラムX00PGM01を置き換えます。この PTFは、オペレーティング・システムの現行のリリースまたはそれ以降のリリースにロードされて適用され るために作成されます。

#### 例**2:** 文書による**PTF**の作成

CRTPTF PTF(1X00002) LICPGM(1X12345) RLS(V5R2M0) OPTION(\*BASE) LODID(\*CODEDFT) PTFDOC((X00DOC.001 X00FLR.001))

このコマンドは、プロダクト1X12345のリリースV5R2M0のPTF 1X00002を作成します。PTFは、フォルダ ーX00FLR.001/QPの文書X00DOC.001を使用して作成されます。文書はフォルダーX00FLR.001/QPから取り <span id="page-280-0"></span>出されることに注意してください。PTFの作成では、組み込まれる文書の検索時に指定されたフォルダーの 終わりに″/QP″を追加します。適用すると、このPTFは\*BASEオプション・コード・ロードのフォルダー X00FLR.001中の文書X00DOC.001を置き換えます。

#### 例**3:** カバー・レターによる**PTF**の作成

CRTPTF PTF(1X00003) LICPGM(1X12345) RLS(V5R2M0) OPTION(\*BASE) LODID(\*CODEDFT) COVER((PTFDEVLIB/PTFCVRLTRF PTF1X00003 2924)) EXITPGM((EXTPGMLIB/QPZ1X00003 \*BOTH \*PTF))

このコマンドは、プロダクト1X12345のリリースV5R2M0のPTF 1X00003を作成します。PTFのカバー・レ ターは、ライブラリーPTFDEVLIBメンバーPTF1X00003のファイルPTFCVRLTRFからのソース・テキスト を使用して作成されます。カバー・レターは各国語バージョン(NLV) 2924で作成されます。出口プログラ ム・パラメーターに指定された\*PTF値によって、プログラムQPZ1X00003は一時オブジェクトとしてPTFと ともに保管されます。PTFが永久に適用または除去されると、一時オブジェクトは削除されます。一時オブ ジェクトの命名規則が出口プログラムで使用されることに注意してください。他のPTFが上書きされないよ うに、使用される一時オブジェクト名がこのプロダクト・リリースで固有であることを確認してください。 \*BOTH値によって、適用と除去の両方の処理時にこの出口プログラムが呼び出されます。一時オブジェク トは名前の先頭にあるQPZ1によって識別されます。

#### 例**4:** 前のリリースの**PTF**の作成

CRTPTF PTF(1X00004) LICPGM(1X12345) RLS(V5R2M0) OPTION(\*BASE) LODID(\*CODEDFT) PTFOBJ((X00PGM02 \*PGM)) OBJLIB(PTFDEVLIB \*PRINCIPAL) TGTRLS(V5R2M0)

このコマンドは、プロダクト1X12345のリリースV5R2M0のPTF 1X00004を作成します。PTFは、ライブラ リーPTFDEVLIBのプログラムX00PGM02を使用して作成されます。適用すると、このPTFは\*BASEオプシ ョン・コード・ロードの基本プロダクト・ライブラリー中のプログラムX00PGM02を置き換えます。この PTFは,オペレーティング・システムのリリースV5R2M0またはそれ以降のリリースにロードされて適用す るために作成されています。

[トップ](#page-272-0)

# エラー・メッセージ

#### **\*ESCAPE** メッセージ

#### **CPF35CC**

PTF操作に必要なライブラリーはすでに存在しています。

#### **CPF35DC**

1次ライブラリーが見つからない。

#### **CPF35D3**

カバー・レターがコピーされなかった。

#### **CPF3505**

相互に必要なPTF &1-&2 &3に共通オブジェクトが入っている。

#### **CPF3506**

ディレクトリー名の長さが長すぎます。

#### **CPF3507**

相互に必要なPTF &1-&2 &3が指定されていない。

#### **CPF3509**

指定された相互に必要なPTF &1-&2 &3が正しくない。

#### **CPF351A**

ディレクトリー・オブジェクト名が正しくない。

#### **CPF351B**

重複したディレクトリー・オブジェクトが指定された。

#### **CPF357A**

パラメーターの値が正しくない。

#### **CPF357B**

プロダクトが見つからなかった。

#### **CPF357D**

文書またはフォルダー名が正しくない。

#### **CPF3571**

PTF ID &1は有効な範囲内にない。

#### **CPF3572**

PTF &2-&1 &3はすでに存在している。

#### **CPF3573**

プロダクト&1に必要な資源が使用可能でない。

#### **CPF3574**

PTF IDが正しくない。

#### **CPF358A**

リリースは正しくない。

#### **CPF358B**

PTFは作成されなかった。

#### **CPF358C**

プロダクト&1のPTFの作成は許されない。

#### **CPF359C**

必須のタイプが正しくない。

#### **CPF3901**

PTF &1-&2 &3は作成されなかった。

# <span id="page-282-0"></span>**PTF**パッケージ作成 **(CRTPTFPKG)**

実行可能場所**:** すべての環境 (\*ALL) スレッド・セーフ**:** いいえ

パラメーター [例](#page-287-0) [エラー・メッセージ](#page-287-0)

プログラム一時修正パッケージ作成(CRTPTFPKG)コマンドは、プログラム一時修正(PTF)のパッケージを作 成します。

トップ

# パラメーター

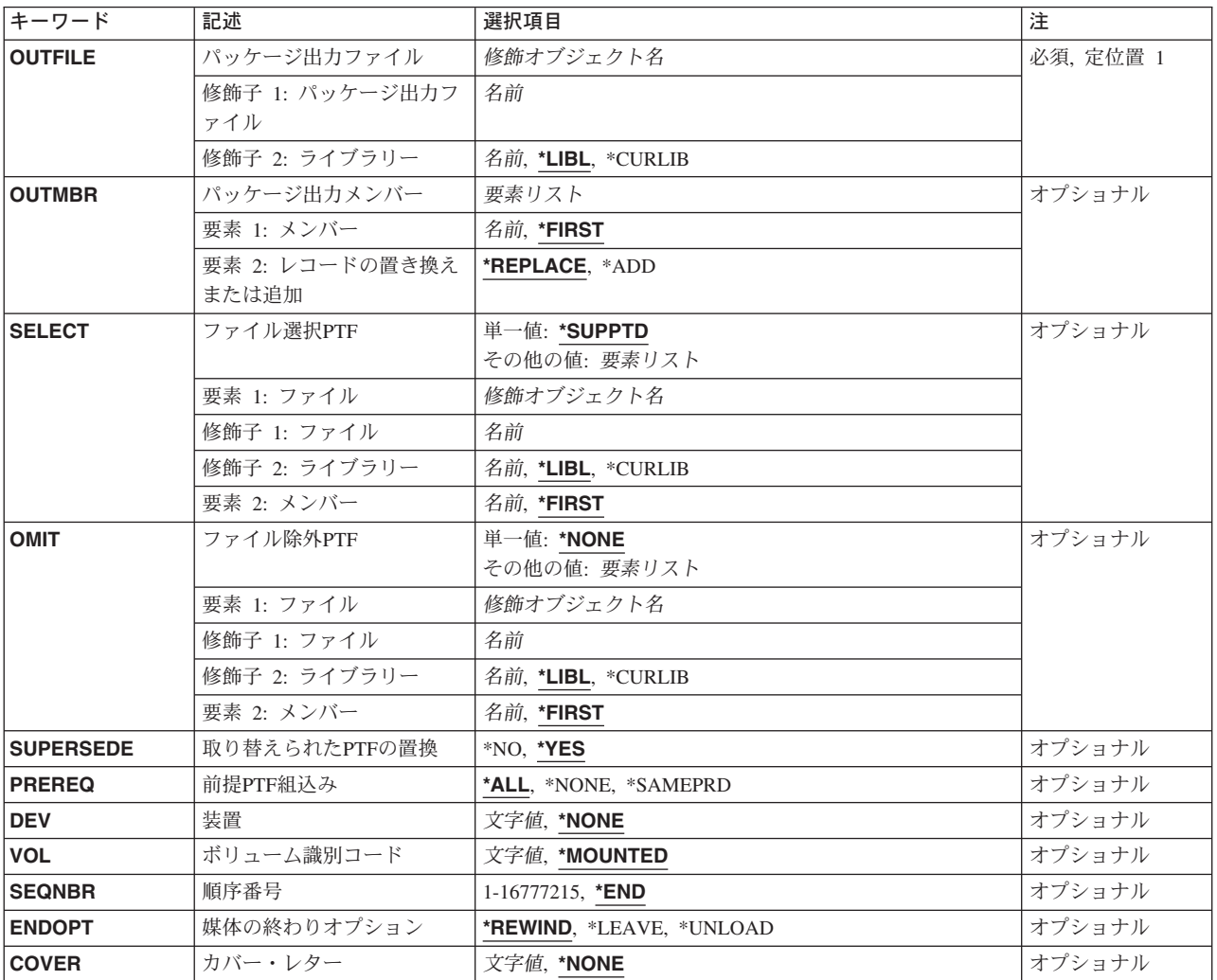

# <span id="page-283-0"></span>パッケージ出力ファイル **(OUTFILE)**

パッケージに入っているPTFのリストが送られる物理データベース・ファイルを指定します。出力ファイル が存在していない場合には,システムがこれを作成します。

ファイルの名前は、次の1つのライブラリー値で修飾できます。

**\*LIBL** 最初の一致が見つかるまで,ジョブのライブラリー・リストのすべてのライブラリーが検索されま す。

#### **\*CURLIB**

ジョブの現行ライブラリーが検索されます。ジョブの現行ライブラリーとしてライブラリーが指定 されていない場合には、QGPLライブラリーが使用されます。

#### ライブラリー名

検索するライブラリーの名前を指定します。

使用できるファイル名の値は次の通りです。

#### ファイル名

パッケージに入っているPTFのリストを受け取るファイルの名前を指定します。

[トップ](#page-282-0)

# パッケージ出力メンバー **(OUTMBR)**

パッケージに入っているPTFのリストが送られるデータベース・ファイル・メンバーの名前を指定します。

使用できるメンバー名の値は次の通りです。

**\*FIRST**

ファイル中の最初のメンバーが,パッケージに入っているPTFのリストを受け取ります。ファイル にメンバーが入っていない場合には,システムはこれを作成します。

#### メンバー名

リストを受け取るデータベース・ファイル・メンバーを指定します。メンバーが存在していない場 合には,メンバーが追加されます。

使用可能なレコードの追加または置き換えの値は次の通りです。

#### **\*REPLACE**

指定されたファイル・メンバー中の既存のレコードが,出力データで置き換えられます。

**\*ADD** 指定されたファイル・メンバー中の既存のレコードの終わりに,出力データが追加されます。

# <span id="page-284-0"></span>ファイル選択**PTF (SELECT)**

PTFを選択するリストが入っているデータベース・ファイルを指定します。

注:

PTFに代わりのものがあった場合には,一番新しいPTFが選択されます。

指定できる値は次の通りです。

#### **\*SUPPTD**

システムは,選択するためのPTFのリストを生成します。このリストには,システムでサポートさ れているすべてのプロダクトのすべてのPTFが入っています。

#### 要素**1:** ファイル名

ファイルの名前は、次の1つのライブラリー値で修飾できます。

**\*LIBL** 最初の一致が見つかるまで,ジョブのライブラリー・リストのすべてのライブラリーが検索されま す。

#### **\*CURLIB**

ジョブの現行ライブラリーを使用して検索されます。ジョブの現行ライブラリーとしてライブラリ ーが指定されていない場合には,QGPLライブラリーが使用されます。

#### ライブラリー名

検索するライブラリーの名前を指定します。

#### ファイル名

PTFを選択するリストが入っているファイルの名前を指定してください。

#### 要素**2:** ファイル・メンバー

#### **\*FIRST**

ファイル中の最初のメンバーに,選択するためのPTFのリストが入っています。ファイルにメンバ ーが入っていない場合には,メンバーが作成されます。

#### メンバー名

選択用のPTFのリストが入っているデータベース・ファイル・メンバーを指定します。メンバーが 存在していない場合には,メンバーが作成されます。

[トップ](#page-282-0)

# ファイル除外**PTF (OMIT)**

パッケージから除外するPTFのリストが入っているデータベース・ファイルを指定します。このファイルに リストされているPTFで、SELECTパラメーターに指定されているファイルにも存在しているPTFがパッケ ージから除外されます。システムで必要な前提条件および相互関連条件だけが選択されます。

#### 指定できる値は次の通りです。

#### **\*NONE**

SELECTパラメーターに指定されたファイルの中にリストされているすべてのPTFがパッケージに組 み込まれます。

<span id="page-285-0"></span>ファイルの名前は、次の1つのライブラリー値で修飾できます。

**\*LIBL** 最初の一致が見つかるまで,ジョブのライブラリー・リストのすべてのライブラリーが検索されま す。

#### **\*CURLIB**

ジョブの現行ライブラリーが検索されます。ジョブの現行ライブラリーとしてライブラリーが指定 されていない場合には,QGPLライブラリーが使用されます。

#### ライブラリー名

検索するライブラリーの名前を指定します。

使用できるファイル名の値は次の通りです。

#### ファイル名

除外するPTFのリストが入っているファイルの名前を指定します。

#### 要素**2:** ファイル・メンバー

#### **\*FIRST**

ファイル中の最初のメンバーに,除外するPTFのリストが入っています。ファイルにメンバーが入 っていない場合には,メンバーが作成されます。

#### メンバー名

除外するPTFのリストが入っているデータベース・ファイル・メンバーを指定します。メンバーが 存在していない場合には,メンバーが作成されます。

[トップ](#page-282-0)

# 取り替えられた**PTF**の置換 **(SUPERSEDE)**

取り替えPTFが取り替えられたPTFの代わりにパッケージされるかどうかを指定します。

指定できる値は次の通りです。

**\*YES** 取り替えられたPTFの代わりにすべての取り替えPTFがパッケージされます。

**\*NO** 取り替えられたPTFの代わりに取り替えPTFはパッケージされません。

[トップ](#page-282-0)

### 前提**PTF**組込み **(PREREQ)**

前提PTFをパッケージに組み込むかどうかを指定します。前提PTFがパッケージに組み込まれた場合には, 相互関連PTFも組み込まれます。

指定できる値は次の通りです。

**\*ALL** すべての前提PTFおよび相互関連PTFがこのパッケージに組み込まれます。

#### **\*NONE**

前提条件も相互関連条件も組み込まれません。

#### **\*SAMEPRD**

PTFと同じプロダクト中の前提条件および相互関連条件がパッケージに組み込まれます。

<span id="page-286-0"></span>PTFパッケージが保管される装置の名前を指定します。

指定できる値は次の通りです。

#### **\*NONE**

パッケージ出力ファイルだけが生成されます。

装置名 パッケージを保管する装置の名前を指定してください。

[トップ](#page-282-0)

# ボリューム識別コード **(VOL)**

ボリューム識別コードを指定します。

指定できる値は次の通りです。

#### **\*MOUNTED**

現在装置に装てんされているボリュームが使用されます。

ボリューム識別コード

ボリュームIDを指定してください。

[トップ](#page-282-0)

# 順序番号 **(SEQNBR)**

保管されたパッケージを受け取るデータ・ファイルの順序番号を指定します。

指定できる値は次の通りです。

**\*END** システムは,テープの最後の順序番号の後にパッケージを保管します。

順序番号

ファイルの順序番号を指定します。有効な値の範囲は1から16777215です。

[トップ](#page-282-0)

# 媒体の終わりオプション **(ENDOPT)**

操作終了後にテープまたは光ディスク・ボリューム上で自動的に実行される操作を指定します。

注**:** このパラメーターが有効であるのは,テープまたは光ディスク装置名がDEVパラメーターに指定されて いる場合だけです。光ディスク装置の場合にサポートされる特殊値は\*UNLOADだけであり,\*REWINDお よび\*LEAVEは無視されます。

指定できる値は次の通りです。

#### <span id="page-287-0"></span>**\*REWIND**

操作終了後に,テープは自動的に巻き戻されるがアンロードされません。

#### **\*LEAVE**

操作終了後に、テープは巻き戻されないか、あるいはアンロードされません。テープ装置上の現在 の位置に残ります。

#### **\*UNLOAD**

操作終了後に,テープは自動的に巻き戻され,アンロードされます。一部の光ディスク装置では, 操作終了後にボリュームが排出されます。

[トップ](#page-282-0)

# カバー・レター **(COVER)**

このPTFパッケージのカバー・レターを選択するために使用される言語を指定します。

指定できる値は次の通りです。

#### **\*NONE**

カバー・レターは保管されません。

*29XX* 保管中のカバー・レターの各国語バージョン(NLV)を指定します。

[トップ](#page-282-0)

#### 例

CRTPTFPKGコマンドを使用する前に、PTF表示(DSPPTF)コマンドを実行して出力をファイルに送信して、 サービス要求元に出力ファイルを作成する必要があります。次の例では、以下のコマンドを実行して、出力 ファイルMYOUTFを作成します。

DSPPTF OUTPUT(MYOUTF) OUTFILE(MYOUTF)

#### 例**1:** テープの**PTF**パッケージの作成

CRTPTFPKG OUTFILE(MYOUTF) DEV(TAP01)

このコマンドは、現在サービス提供元ーにはあるが、サービス要求元にはない、すべてのPTFがあるテープ を作成します。

### 例**2:** 光ディスクの**PTF**パッケージの作成

CRTPTFPKG OUTFILE(MYOUTF) DEV(OPT01)

このコマンドは、現在サービス提供元にはあるが、サービス要求元にはない、すべてのPTFがある光ディス クを作成します。

[トップ](#page-282-0)

### エラー・メッセージ

#### **\*ESCAPE** メッセージ
#### **SMU1423**

現在サポートされているプロダクトはありません。

#### **SMU1424**

プログラム一時修正(PTF)パッケージが作成されません。

#### **SMU1431**

このパッケージ用に,PTFが選択されていません。

# <span id="page-290-0"></span>プロダクト定義削除 **(DLTPRDDFN)**

実行可能場所**:** すべての環境 (\*ALL) スレッド・セーフ**:** いいえ

パラメーター [例](#page-291-0) [エラー・メッセージ](#page-291-0)

プロダクト定義削除(DLTPRDDFN)コマンドによって,ユーザーはプロダクト定義オブジェクトを削除でき ます。

注**:** このコマンドに対する権限をもっているユーザーは,\*PRDDFNオブジェクトに対する権限の有無に関 係なくどの\*PRDDFNオブジェクトでも削除することができます。

トップ

### パラメーター

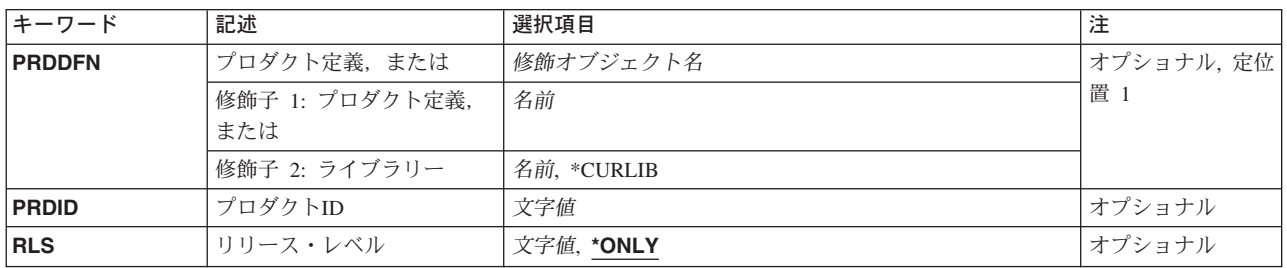

トップ

# プロダクト定義,または **(PRDDFN)**

削除するプロダクト定義の名前を指定します。

注:

このパラメーターを指定するか、あるいはPRDIDとRLSの両方を指定しなければなりません。ただし、すべ てのパラメーターを同時に指定することはできません。

使用できるライブラリーの値は次の通りです。

#### **\*CURLIB**

プロダクト定義を見つけるために,ジョブの現行ライブラリーが使用されます。

ライブラリー名

プロダクト定義が入っているライブラリーの名前を指定してください。

指定できる値は次の通りです。

#### プロダクト定義名

削除するプロダクト定義の名前を指定してください。

# <span id="page-291-0"></span>プロダクト **(PRDID)**

定義が削除されるプロダクトの7桁のプロダクト識別コード(ID)を指定します。

[トップ](#page-290-0)

### リリース・レベル **(RLS)**

削除されるプロダクト定義のバージョン,リリース,およびモディフィケーション・レベルを指定します。

指定できる値は次の通りです。

#### **\*ONLY**

リリース・レベルは,PRDIDパラメーターに指定されたプロダクトのプロダクト情報をシステムで 検索することによって決定されます。この値は,同じプロダクトID に複数のリリースのプロダク トが存在する場合には有効ではありません。

バージョン*−*リリース*−*モディフィケーション

削除されるプロダクト定義のバージョン,リリース,およびモディフィケーション・レベルを指定 してください。

[トップ](#page-290-0)

### 例

DLTPRDDFN PRDDFN(MYLIB/MYPROD)

このコマンドは、ライブラリーMYLIBに入っているプロダクト定義MYPRODを削除します。

[トップ](#page-290-0)

### エラー・メッセージ

#### **\*ESCAPE** メッセージ

**CPF358A**

リリースは正しくない。

# <span id="page-292-0"></span>プロダクト・ロード削除 **(DLTPRDLOD)**

実行可能場所**:** すべての環境 (\*ALL) スレッド・セーフ**:** いいえ

パラメーター [例](#page-294-0) [エラー・メッセージ](#page-294-0)

プロダクト・ロード削除(DLTPRDLOD)コマンドによって,ユーザーはプロダクト・ロード・オブジェクト を削除することができます。

注:

このコマンドを使用するための権限がある場合には,\*PRDLODオブジェクトに対する権限がにかかわら ず,すべての\*PRDLODオブジェクトを削除できます。

トップ

### パラメーター

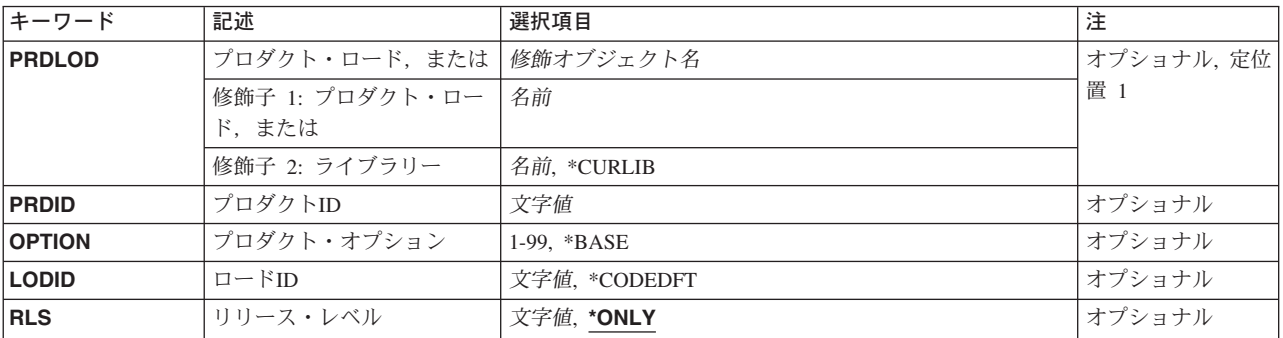

トップ

### プロダクト・ロード,または **(PRDLOD)**

削除されるプロダクト・ロードの名前を指定します。

使用できるライブラリーの値は次の通りです。

#### **\*CURLIB**

プロダクト・ロードを見つけるために,ジョブの現行ライブラリーが使用されます。

ライブラリー名

プロダクト・ロードが入っているライブラリーの名前を指定してください。

プロダクト・ロードとして指定できる値は次の通りです。

#### プロダクト・ロード名

削除されるプロダクト・ロードの名前を指定してください。

<span id="page-293-0"></span>注:プロダクトID,オプション,ロードID,およびリリースを指定するか,あるいはプロダクト・ロード名 およびライブラリーを指定しなければなりません。

[トップ](#page-292-0)

### プロダクト **(PRDID)**

プロダクト・ロードが削除されるプロダクトの7桁の識別コード(ID)を指定します。

[トップ](#page-292-0)

# オプション **(OPTION)**

プロダクト・ロードが削除されるプロダクト・オプションを指定します。

指定できる値は次の通りです。

#### **\*BASE**

プロダクト・ロードはプロダクトの基本オプションの部分です。

#### プロダクト・オプション番号

削除するプロダクト・ロードのオプション番号を指定します。有効な値の範囲は1から99です。

[トップ](#page-292-0)

# ロード**ID (LODID)**

削除されるプロダクト・ロードのIDを指定します。

指定できる値は次の通りです。

#### **\*CODEDFT**

省略時のコード・ロードID 5001が使用されます。

#### プロダクト・ロード*ID*

削除するプロダクト・ロードのプロダクト・ロードIDを指定します。

[トップ](#page-292-0)

### リリース・レベル **(RLS)**

削除されるプロダクト・ロードのバージョン,リリース,およびモディフィケーション・レベルを指定しま す。

指定できる値は次の通りです。

**\*ONLY**

リリース・レベルは,PRDID, OPTION,およびLODIDパラメーターに指定されたプロダクト・ロー ドをシステムで検索することによって判別されます。この値を指定できるのは,プロダクトの1つ のリリースがシステムに導入されている場合だけです。

<span id="page-294-0"></span>バージョン*−*リリース*−*モディフィケーション 削除されるプロダクト・ロードのバージョン,リリース,およびモディフィケーション・レベルを 指定します。

[トップ](#page-292-0)

### 例

DLTPRDLOD PRDLOD(MYLIB/MYLOD)

このコマンドは、ライブラリーMYLIBのプロダクト・ロードMYLODを削除します。

[トップ](#page-292-0)

# エラー・メッセージ

#### **\*ESCAPE** メッセージ

#### **CPF358A**

リリースは正しくない。

# <span id="page-296-0"></span>リモート**PTF**の削除 **(DLTRMTPTF)**

実行可能場所**:** すべての環境 (\*ALL) スレッド・セーフ**:** いいえ

パラメーター [例](#page-298-0) [エラー・メッセージ](#page-298-0)

リモート・プログラム一時修正削除(DLTRMTPTF)コマンドによって,サービス提供元はサービス要求元の システムからPTFをリモート削除することができます。

#### 注:

変更要求は自動的に投入され,このコマンドの状況を調べるために表示できます。投入済み変更要求処理 (WRKSBMCRQ)コマンドを使用して,状況をモニターできます。

#### 制約事項**:**

- 1. このコマンドの削除機能がサポートされるのは,分散管理のライセンス・プログラムが導入されている 場合だけです。
- 2. NODLの値が指定されている場合には,ノード・リストにアドレス・タイプが\*SNAに等しい項目しか入 れることができません。

トップ

### パラメーター

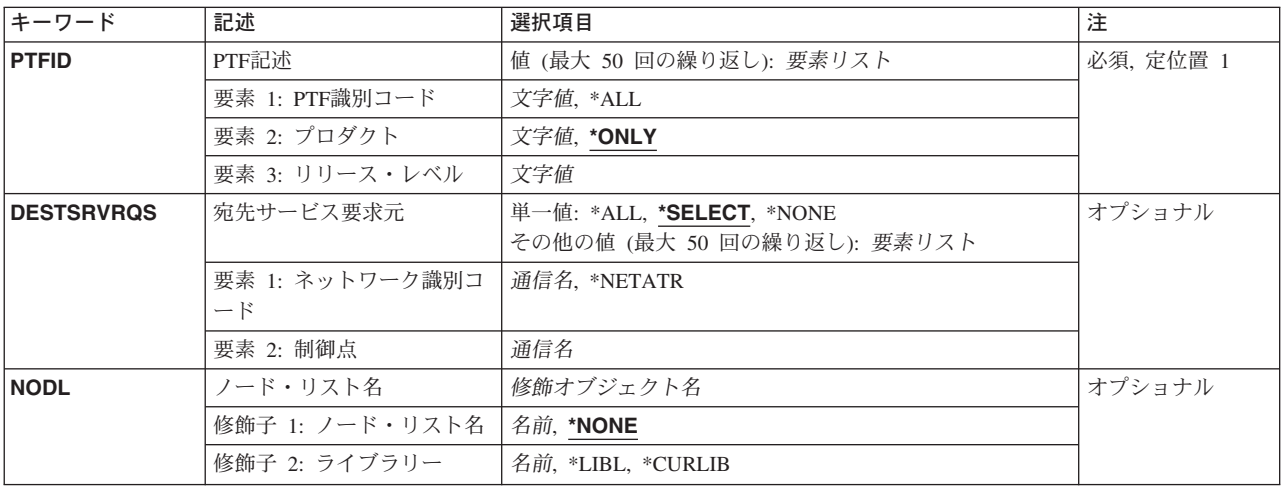

トップ

### **PTF**記述 **(PTFID)**

削除するPTFを指定します。最大50個のPTF識別コードを指定できます。

PTF識別コードとして指定できる値は次の通りです。

#### <span id="page-297-0"></span>*PTF*識別コード

7文字のPTF識別コードを指定します。

**\*ALL** 指定したプロダクトのすべてのPTFを削除します。

プロダクト識別コードとして指定できる値は次の通りです。

#### **\*ONLY**

PTF識別コードを1つのプロダクトだけに関連づけするように指定します。

#### プロダクト*ID*

PTFのプロダクトを指定してください。PTF識別コードがプロダクト相互間で固有でないかまたは PTF識別コードが\*ALLの場合には,プロダクトを指定しなければなりません。

プロダクトのリリース・レベルとして指定できる値は次の通りです。

#### リリース*(VXRXMX)*

指定したプロダクトのリリース・レベルを指定してください。形式はVXRXMXです。

[トップ](#page-296-0)

### 宛先サービス要求元 **(DESTSRVRQS)**

このPTF機能が実行されるサービス要求元を指定します。単一のサービス要求元またはサービス要求元のリ ストを指定できます。

使用できるネットワーク識別コードの値は次の通りです。

#### **\*SELECT**

サービス要求元のリストを表示します。このリストから1つまたは複数のサービス要求元を選択で きます。このコマンドがバッチ環境で使用されている場合には,\*SELECTは正しくありません。

**\*ALL** このPTF機能が,このサービス提供元に対して定義されるすべてのサービス要求元で行なわれるよ うに指定します。

#### **\*NONE**

サービス要求元はノード・リスト・オブジェクトで識別されます。

#### **\*NETATR**

サービス要求元のリモート・ネットワーク識別コードは,このシステムのリモート・ネットワーク 識別コードと同じです。

#### リモート・ネットワーク識別コード

サービス要求元のリモート・ネットワーク識別コードを指定します。

使用できる制御点の値は次の通りです。

この要素は,ネットワーク識別コードが\*ALL, \*SELECT,または\*NONEの場合には正しくありません。

#### リモート制御点

サービス要求元のリモート制御点名を指定します。

### <span id="page-298-0"></span>ノード・リスト名 **(NODL)**

このPTF機能が実行されるサービス要求元のリストが入っているノード・リスト・オブジェクト名を指定し ます。

指定できる値は次の通りです。

#### **\*NONE**

サービス要求元はDESTSRVRQSパラメーターで識別されます。

指定できる値は次の通りです。

**\*LIBL** ジョブのライブラリー・リストのユーザー部分およびシステム部分のすべてのライブラリーでノー ド・リスト・オブジェクトが検索されます。

#### **\*CURLIB**

ジョブの現行ライブラリーでノード・リスト・オブジェクトが検索されます。

#### ライブラリー名

検索するライブラリーの名前を指定します。

使用できるノード・リスト名の値は次の通りです。

ノード・リスト名

PTF機能が実行されるサービス要求元のリストが入っているノード・リスト名を指定します。

[トップ](#page-296-0)

### 例

#### 例**1: PTF**の削除

DLTRMTPTF PTFID((1234567 \*ONLY V5R2M0))

このコマンドは、1つまたは複数のサービス要求元のPTFを削除する方法を示します。1つまたは複数のサー ビス要求元を選択するリストが表示されます。

#### 例**2:** すべてのサービス要求元の**PTF**の削除

DLTRMTPTF PTFID((1234567 \*ONLY V5R2M0)) DESTSRVRQS(\*ALL)

このコマンドは、このサービス提供元でサポートされるすべてのサービス要求元からPTFを削除する方法を 示します。

[トップ](#page-296-0)

### エラー・メッセージ

なし

# <span id="page-300-0"></span>投入済み**CRQ**の削除 **(DLTSBMCRQ)**

実行可能場所**:** すべての環境 (\*ALL) スレッド・セーフ**:** いいえ

パラメーター [例](#page-301-0) [エラー・メッセージ](#page-301-0)

投入済み変更要求削除(DLTSBMCRQ)コマンドによって、投入済みの1つまたは複数の変更要求を削除でき ます。

制約事項:変更要求を削除できるのは、ユーザーが投入元であるか、あるいは\*JOBCTL特殊権限を持って いる場合だけです。削除できるのは、状況が終了である変更要求だけです。

トップ

### パラメーター

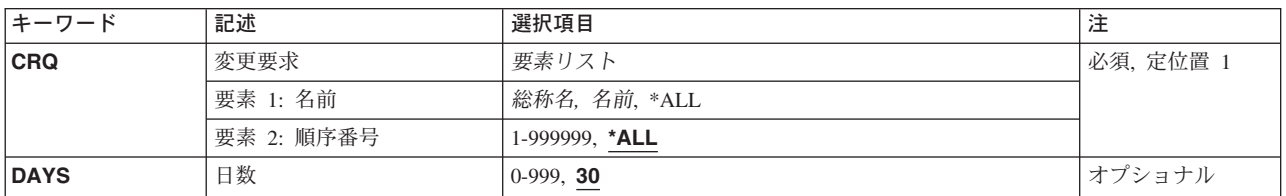

トップ

### 変更要求 **(CRQ)**

削除される変更要求名および順序番号を指定します。

変更要求名として指定できる値は次の通りです。

**\*ALL** 修飾されたすべての変更要求を削除します。

#### 変更要求名

削除する変更要求の名前を指定してください。

#### 総称*\**変更要求名

総称変更要求名を指定します。総称名は後にアスタリスク(\*)の付いた1文字以上の文字からなる文 字ストリングです。このストリングに一致するかまたはこのストリングで始まる変更要求が削除さ れます。

順序番号として指定できる値は次の通りです。

**\*ALL** 修飾されたすべての変更要求を選択します。

#### 順序番号

削除する変更要求の順序番号を指定してください。

### <span id="page-301-0"></span>日数 **(DAYS)**

変更要求が削除されるまでの経過日数を指定します。指定された日数またはそれ以上にわたって終了されて いる変更要求は削除されます。特定の変更要求を削除する要求の場合には,DAYSパラメーターは無視され ます。

**30** 30日またはそれより古い変更要求を削除します。

旧日数 変更要求がENDED(終了)状況になっている日数を指定してください。

[トップ](#page-300-0)

### 例

#### 例**1:** 終了したすべての変更要求の削除

DLTSBMCRQ CRQ(\*ALL) DAYS(0)

このコマンドは、終了したすべての変更要求を削除する方法を示します。

#### 例**2:** 投入済み変更要求の削除

DLTSBMCRQ CRQ(CHG4444 123)

このコマンドは、123の順序番号をもつ投入済み変更要求CHG4444を削除する方法を示します。

#### 例**3:** すべての変更要求の削除

DLTSBMCRQ CRQ(CHG\* 1) DAYS(15)

このコマンドは、名前がCHGで始まり、1の順序番号をもち、15日以上経過したすべての変更要求を削除す る方法を示します。

[トップ](#page-300-0)

### エラー・メッセージ

なし

# <span id="page-302-0"></span>**SMG**オブジェクトの削除 **(DLTSMGOBJ)**

実行可能場所**:** すべての環境 (\*ALL) スレッド・セーフ**:** いいえ

パラメーター [例](#page-304-0) [エラー・メッセージ](#page-305-0)

システム・マネージャー・オブジェクト削除(DLTSMGOBJ)コマンドは,管理下のシステム上でOS/400オブ ジェクトを削除する機能を提供します。

#### 注:

変更要求は自動的に投入されます。このコマンドの状況を調べるために表示できます。変更要求の名前を識 別するメッセージが戻されます。

#### 制約事項**:**

- 1. 実行できるのは,\*CL, \*REXX,および\*UNSPECなどのOS/400プログラム・オブジェクトまたはファイ ル・メンバーだけです。
- 2. \*LIBLオブジェクト・ライブラリーは指定できません。
- 3. オブジェクトをQTEMPライブラリーに入れることはできません。
- 4. ノード・リスト(NODL)値を指定する場合は,ノード・リストに入れることができるのはアドレス・タイ プの値が\*SNAになっている項目だけです。

トップ

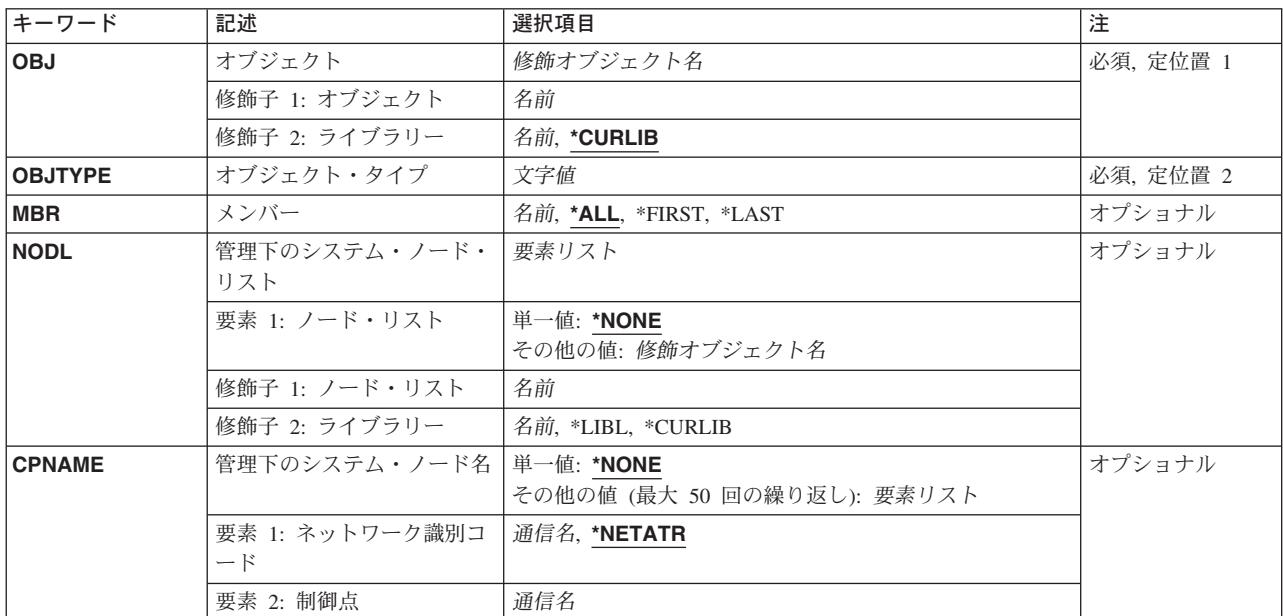

### パラメーター

### <span id="page-303-0"></span>オブジェクト **(OBJ)**

削除される修飾済みの名前を指定します。

使用できるライブラリーの値は次のいずれかです。

#### **\*CURLIB**

オブジェクトを見つけるためにジョブの現行ライブラリーが使用されます。

ライブラリー名

このパラメーターで指定したライブラリーだけが検索されるように指定します。

使用できるオブジェクト名の値は次の通りです。

オブジェクト名

文字AからZ, 0から9,円記号,単価記号,および番号記号だけを使用するオブジェクト名を指定して ください。

[トップ](#page-302-0)

### オブジェクト・タイプ **(OBJTYPE)**

オブジェクトを指定します。

オブジェクト・タイプ

オブジェクト・タイプを指定します。

[トップ](#page-302-0)

### メンバー **(MBR)**

OS/400ファイル・メンバー名を指定します。オブジェクト・タイプが\*FILE以外の場合には無視されます。

**\*ALL** ファイル全体が削除されます。ファイルが物理ファイルでない場合には,\*ALLを使用しなければ なりません。

#### **\*FIRST**

最初のメンバーが削除されます。メンバー名は活動の実行時に決定されます。

- **\*LAST** 最後のメンバーが削除されます。メンバー名は,メンバーが物理ファイルに追加された日付によっ て,活動の実行時に決定されます。
- メンバー名

削除するメンバーの名前を指定します。

[トップ](#page-302-0)

### 管理下のシステム・ノード・リスト **(NODL)**

要求の宛先であるシステムのリストが入っているノード・リスト名を指定します。制御点名(CPNAME)パラ メーターも指定されている場合には,このパラメーターは指定できません。

指定できる値は次の通りです。

#### <span id="page-304-0"></span>**\*NONE**

この活動を実行するシステムは,ノード・リストで識別されません。個々の制御点名を指定しなけ ればなりません。

指定できる値は次の通りです。

**\*LIBL** ジョブのライブラリー・リストのユーザー部分およびシステム部分にあるすべてのライブラリーで ノード・リスト・オブジェクトが検索されます。

#### **\*CURLIB**

ノード・リスト・オブジェクトを見つけるためにジョブの現行ライブラリーが使用されます。

#### ライブラリー名

このパラメーターに指定したライブラリーだけが検索されます。

使用できるノード・リスト名の値は次の通りです。

ノード・リスト名

コマンドを実行するシステムのリストが入っているノード・リスト・オブジェクト名を指定してく ださい。

[トップ](#page-302-0)

### 管理下のシステム・ノード名 **(CPNAME)**

この要求を実行する管理下のシステムのAPPN制御点名を指定します。ノード・リスト(NODL)パラメーター が指定されていると,制御点名は指定できません。

指定できる値は次の通りです。

#### **\*NONE**

この活動を実行するシステムは個々に識別されません。ノード・リストを指定しなければなりませ  $h_{\circ}$ 

指定できる値は次の通りです。

#### **\*NETATR**

ローカル・システムのネットワークIDが使用されます。これは,指定されるノードがローカル・シ ステムと同じネットワーク内にある時に役立ちます。

#### ネットワーク識別コード

要求が実行される管理下のシステムのAPPNネットワーク識別コードを指定します。

使用できる制御点名の値は次の通りです。

#### 制御点名

要求が実行される管理下のシステムのAPPN制御点名を指定します。

[トップ](#page-302-0)

### 例

#### 例**1:** ノード・リストからのオブジェクトの削除

<span id="page-305-0"></span>DLTSMGOBJ OBJ(PAYROLL/BACKUP) OBJTYPE(\*FILE) NODL(MYLIB/ALLSYS)

このコマンドは、ノード・リストALLSYSにリストされたすべてのシステムの給与計算バックアップ・ファ イルを削除します。

#### 例**2:** 特定システムからのオブジェクトの削除

DLTSMGOBJ OBJ(PGMLIB/PROCPGM) OBJTYPE(\*PGM) CPNAME((\*NETATR SYS1) (\*NETATR SYS2))

このコマンドは、ローカル・ネットワークのシステムSYS1およびSYS2のライブラリーPGMLIBからプログ ラムPROCPGMを削除します。

[トップ](#page-302-0)

### エラー・メッセージ

なし

# <span id="page-306-0"></span>投入済み**CRQ**の表示 **(DSPSBMCRQ)**

実行可能場所**:** すべての環境 (\*ALL) スレッド・セーフ**:** いいえ

パラメーター [例](#page-311-0) [エラー・メッセージ](#page-311-0)

投入済み変更要求表示(DSPSBMCRQ)コマンドによって、投入済み変更要求のリストを表示または印刷でき ます。

#### 制約事項:

ユーザーが投入した変更要求だけが表示されます。\*JOBCTL特殊権限を持っている場合には、選択された すべての変更要求が表示されます。

トップ

### パラメーター

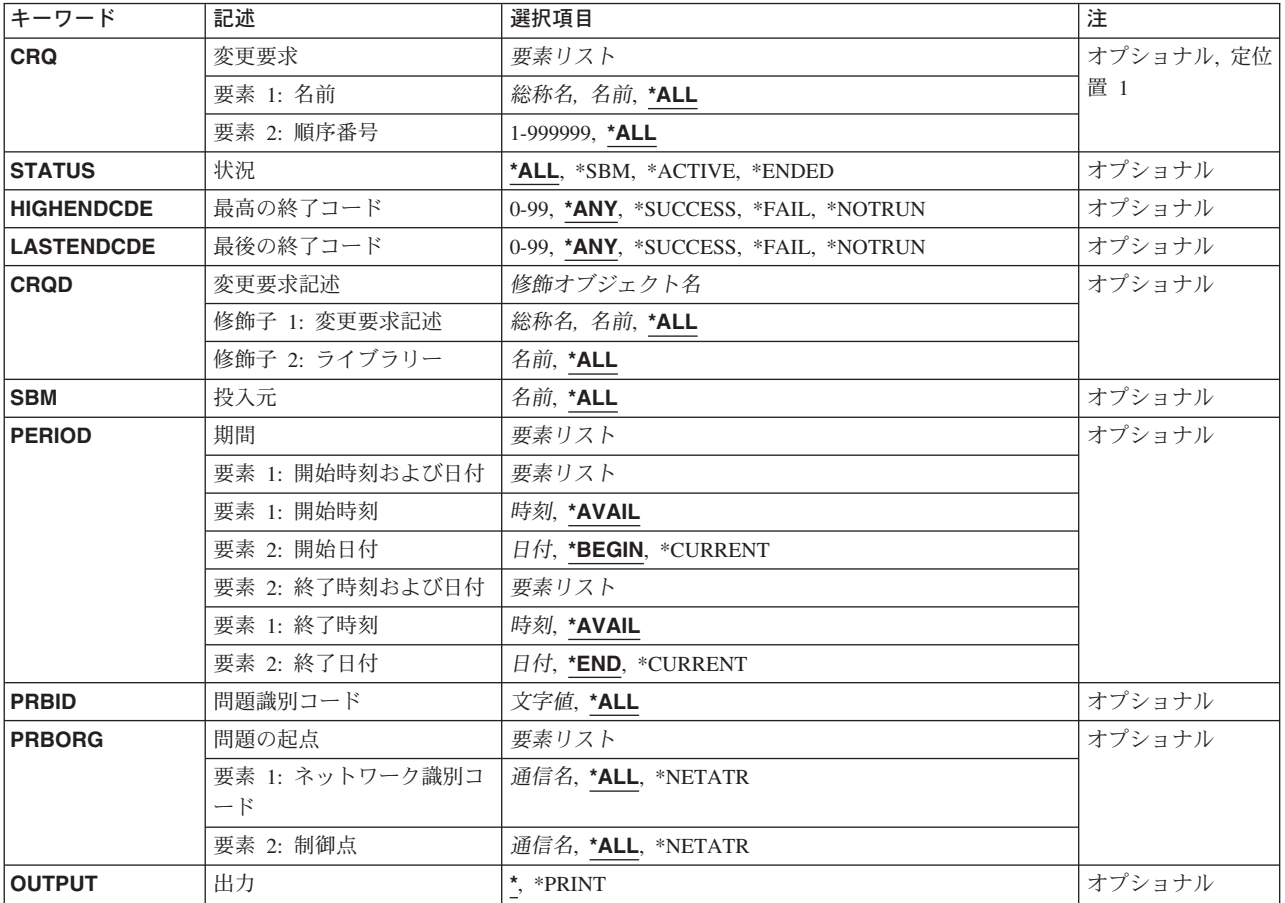

### <span id="page-307-0"></span>変更要求 **(CRQ)**

修飾済み変更要求名を指定します。

変更要求名として指定できる値は次の通りです。

**\*ALL** すべての修飾済み変更要求を表示します。

#### 変更要求名

指定した変更要求だけを表示するように指定します。

#### 総称*\**変更要求名

総称変更要求名を指定します。総称名は後にアスタリスク(\*)の付いた1文字以上の文字からなる文 字ストリングです。このストリングに一致するかまたはこのストリングで始まる変更要求名だけが 表示されます。

順序番号として指定できる値は次の通りです。

**\*ALL** 順序番号に関係なく,選択したすべての変更要求を表示します。

#### 順序番号

ある順序番号の変更要求だけを表示するように指定してください。

[トップ](#page-306-0)

### 状況 **(STATUS)**

表示する変更要求の状況を指定します。

- **\*ALL** 状況に関係なく,修飾されたすべての変更要求を表示します。
- **\*SBM** 状況が投入中の変更要求だけを表示します。

#### **\*ACTIVE**

状況が活動状態の変更要求だけを表示します。

#### **\*ENDED**

終了状況の変更要求を表示します。

[トップ](#page-306-0)

### 最高の終了コード **(HIGHENDCDE)**

最大の終了コードまたは変更要求が表示される範囲を指定します。

- **\*ANY** 最大終了コードに関係なく,すべての変更要求を表示します。
- **\*FAIL** 最大終了コードが10から89のすべての変更要求を表示します。

#### **\*SUCCESS**

最大終了コードが0から9のすべての変更要求を表示します。

#### **\*NOTRUN**

最大終了コードが90から99のすべての変更要求を表示します。

#### 最大終了コード

変更要求を表示する最大終了コードを指定します。有効な値は0から99です。

### <span id="page-308-0"></span>最後の終了コード **(LASTENDCDE)**

最後の変更要求の終了コードまたは変更要求が表示される範囲を指定します。

**\*ANY** 最終終了コードに関係なく,すべての変更要求を表示します。

**\*FAIL** 最終終了コードが10から89のすべての変更要求を表示します。

#### **\*SUCCESS**

最終終了コードが0から9のすべての変更要求を表示します。

#### **\*NOTRUN**

最終終了コードが90から99のすべての変更要求を表示します。

#### 最終終了コード

変更要求を表示する最終終了コードを指定します。有効な値の範囲は0から99です。

[トップ](#page-306-0)

### 変更要求記述 **(CRQD)**

変更要求記述オブジェクトの修飾された名前を指定します。

指定できる値は次の通りです。

**\*ALL** システムのすべてのライブラリーで指定された変更要求記述を検索します。

ライブラリー名

このパラメーターに指定したライブラリーだけが検索されるように指定します。

変更要求記述名として指定できる値は次の通りです。

**\*ALL** 変更要求記述に関係なく,すべての変更要求を表示します。

#### 変更要求記述

指定した変更要求記述に基づいた変更要求だけが表示されるように指定します。

#### 総称*\**変更要求記述

総称変更要求記述名を指定します。総称名は後にアスタリスク(\*)の付いた1文字以上の文字からな る文字ストリングです。このストリングに一致するかまたはこのストリングで始まる変更要求記述 名に基づいた変更要求だけを表示します。

[トップ](#page-306-0)

### 投入元 **(SBM)**

変更要求を投入したユーザー・プロファイルを指定します。

- **\*ALL** 指定したユーザー・プロファイル名によって投入された選択したすべての変更要求が表示されるよ うに指定します。
- ユーザー・プロファイル名

指定したユーザー・プロファイル名によって投入された変更要求が表示されるように指定します。

### <span id="page-309-0"></span>期間 **(PERIOD)**

変更要求が表示される期間を指定します。このパラメーターは,それぞれ2つの要素が含まれる2つのリスト からなり、次の値を入力できます。

開始時刻として指定できる値は次の通りです。

その時点またはその時点以後に変更要求を投入しなければならない開始時刻を指定するために,次のいずれ かが使用されます。指定された時刻および日付より前に投入された変更要求は表示されません。

#### **\*AVAIL**

指定された開始日に使用可能な変更要求が表示されます。

#### 開始時刻

表示される変更要求を示す指定された開始日の開始時刻を指定します。

指定できる開始日の値は次の通りです。

その日またはその日以後に変更要求が投入されていなければならない開始日を指定するために、次のいずれ かが使用されます。指定された日付より前に投入された項目は表示されません。

#### **\*BEGIN**

変更要求は,最初の変更要求が投入された日付から表示されます。\*BEGINが指定されている場合 には,開始時刻の\*AVAIL以外の時刻の値は無視されます。

#### **\*CURRENT**

今日投入されたものの内,指定された開始時刻から終了時刻までの間に投入された変更要求が表示 されます。

開始日 変更要求が表示される開始日を指定します。

終了時刻として指定できる値は次の通りです。

その時点以前に変更要求が投入されていなければならない終了時刻を指定するために,次のいずれかが使用 されます。

#### **\*AVAIL**

指定された終了日に使用可能な変更要求が表示されます。

#### 終了時刻

表示される変更要求を決定する指定された終了日の終了時刻を指定します。

終了日付として指定できる値は次の通りです。

その日付よたはその日付以前に変更要求が投入されていなければならない終了日を指定するために、次のい ずれかが使用されます。

**\*END** 変更要求が投入された最後の日が,変更要求が表示される最後の日になります。\*ENDが指定され ている場合には,終了時刻の\*AVAIL以外の値は無視されます。

**\*CURRENT**

今日投入されたものの内,指定された開始時刻から終了時刻までの間に投入された変更要求が表示 されます。

### <span id="page-310-0"></span>問題識別コード **(PRBID)**

表示される変更要求に関連づけられた問題識別コードを指定します。

**\*ALL** 関連づけられた問題IDに関係なく,変更要求が表示されることを示します。

#### 問題識別コード

変更要求が表示される関連づけられた問題IDを指定します。

[トップ](#page-306-0)

### 問題の起点 **(PRBORG)**

問題IDの起点システムを指定します。

使用できるネットワークIDの値は次の通りです。

**\*ALL** 問題起点ネットワークIDに関係なく,変更要求を表示します。

#### **\*NETATR**

問題起点ネットワークIDがシステム・ネットワーク属性のネットワークIDと同じである変更要求を 表示します。

#### ネットワーク*ID*

変更要求が表示される問題起点ネットワークIDを指定してください。

使用できる制御点名の値は次の通りです。

**\*ALL** 問題起点制御点名に関係なく,変更要求を表示します。

#### **\*NETATR**

システム・ネットワーク属性で定義された制御点名と同じ制御点名をもつ変更要求を表示します。

制御点名

変更要求が表示される問題起点制御点名を指定してください。

[トップ](#page-306-0)

### 出力 **(OUTPUT)**

コマンドからの出力が要求元ワークステーションに表示されるか,あるいはジョブのスプール出力で印刷さ れるかを指定します。

**\*** 対話式ジョブによって要求された出力は,表示装置で表示されます。バッチ・ジョブの出力はジョ ブのスプール出力で印刷します。

#### **\*PRINT**

ジョブのスプール出力で出力を印刷します。

### <span id="page-311-0"></span>例

#### 例**1:** 総称名によるすべての変更要求の表示

DSPSBMCRQ (CRQ\* \*ALL)

このコマンドは、名前がCRQで始まるすべての変更要求を表示します。

#### 例**2:** 失敗したすべての変更要求の表示

DSPSBMCRQ STATUS(\*ENDED) LASTENDCDE(\*FAIL)

このコマンドは、失敗した状態で終了したすべての変更要求を表示します。

#### 例**3:** 特定ユーザーによる変更要求の表示

DSPSBMCRQ SBM(JOE) PERIOD((\*AVAIL 08/31/02) (\*AVAIL \*CURRENT))

このコマンドは、ユーザー・プロファイルJOEが2002年8月31日から現在日までに投入したすべての変更要 求を表示します。

#### 例**4:** 特定の変更要求記述の変更要求の表示

DSPSBMCRQ CRQD(CRQD001)

このコマンドは、CRQD001変更要求記述に基づいて投入されたすべての変更要求を表示します。

[トップ](#page-306-0)

### エラー・メッセージ

なし

# <span id="page-312-0"></span>投入済み**CRQ**活動の表示 **(DSPSBMCRQA)**

実行可能場所**:** すべての環境 (\*ALL) スレッド・セーフ**:** いいえ

パラメーター [例](#page-314-0) [エラー・メッセージ](#page-314-0)

挿入済み変更要求活動表示(DSPSBMCRQA)コマンドは,選択した変更要求の活動のリストを表示します。

#### 制約事項:

ユーザーが投入した変更要求に対するメッセージだけが表示されます。\*JOBCTL特殊権限を持っている場 合には,任意の変更要求に対するメッセージを表示できます。

トップ

### パラメーター

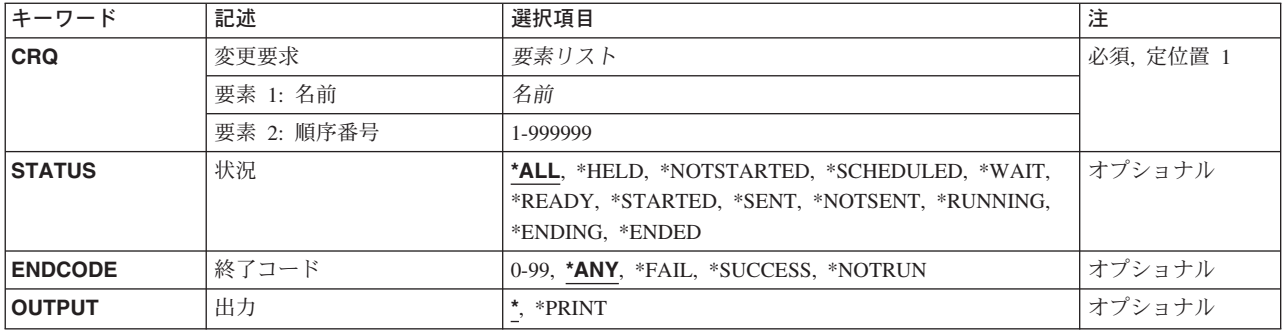

トップ

### 変更要求 **(CRQ)**

表示する変更要求名および活動リストの順序番号を指定します。

使用できる変更要求名の値は次の通りです。

#### 変更要求名

活動を表示する変更要求の名前を指定してください。

使用できる順序番号の値は次の通りです。

#### 順序番号

変更要求の順序番号を指定してください。

### <span id="page-313-0"></span>状況 **(STATUS)**

表示する活動の状況基準を指定します。

指定できる値は次の通りです。

**\*ALL** 状況に関係なく,すべての変更要求活動を表示します。

#### **\*HELD**

状況が保留中の活動を表示します。

#### **\*NOTSTARTED**

状況が未開始の活動を表示します。

#### **\*SCHEDULED**

状況がスケジュール済みの活動を表示します。

**\*WAIT** 状況が待機中の活動を表示します。

#### **\*READY**

状況が使用可能の活動を表示します。

#### **\*STARTED**

状況が開始の活動だけを表示します。

#### **\*RUNNING**

状況が実行中の活動だけを表示します。

#### **\*ENDING**

状況が終了中の活動だけを表示します。

#### **\*ENDED**

状況が終了の活動だけを表示します。

#### **\*SENT**

状況が送信済みの活動だけを表示します。

#### **\*NOTSENT**

状況が未送信の活動だけを表示します。

### 終了コード **(ENDCODE)**

表示される変更要求活動の終了コードを指定します。

指定できる値は次の通りです。

**\*ANY** コードに関係なく,活動を表示します。

#### **\*SUCCESS**

最大終了コードが0から9のすべての活動を表示します。

**\*FAIL** 最大終了コードが10から89のすべての活動を表示します。

#### **\*NOTRUN**

最大終了コードが90から99のすべての活動を表示します。

#### <span id="page-314-0"></span>終了コード

使用する終了コードを指定します。指定した終了コードまたは指定した終了コードより大きい終了 コードの活動が表示されます。有効な値は0から99です。

[トップ](#page-312-0)

### 出力 **(OUTPUT)**

コマンドの出力ファイルを要求元ワークステーションに表示するか,あるいはスプール出力ファイルで印刷 するかを指定します。

**\*** 対話式ジョブによって要求された出力は,表示装置で表示されます。バッチ・ジョブの出力はジョ ブのスプール出力で印刷します。

#### **\*PRINT**

出力はジョブのスプール出力で印刷されます。

[トップ](#page-312-0)

### 例

DSPSBMCRQA CRQ(CHG001 123456)

順序番号123456をもつCHG001の名前の変更要求の活動を表示します。

[トップ](#page-312-0)

### エラー・メッセージ

なし

# <span id="page-316-0"></span>投入済み**CRQ** メッセージの表示 **(DSPSBMCRQM)**

実行可能場所**:** すべての環境 (\*ALL) スレッド・セーフ**:** いいえ

パラメーター [例](#page-319-0) [エラー・メッセージ](#page-320-0)

投入済み変更要求メッセージ表示(DSPSBMCRQM)コマンドは、1つまたは複数の投入済み変更要求メッセ ージのリストを表示または印刷します。

#### 制約事項:

パラメーター

\*JOBCTL権限をもたいない限り,表示できるのはユーザーが投入した変更要求のメッセージだけです。こ の場合には、任意の変更要求のメッセージを表示できます。

トップ

# キーワード |記述 えいしゃ |選択項目 インファイル インター インター おんじょう 要素 2: 順序番号 1-999999, **\*ALL** 要素 1: ネットワーク識別コ

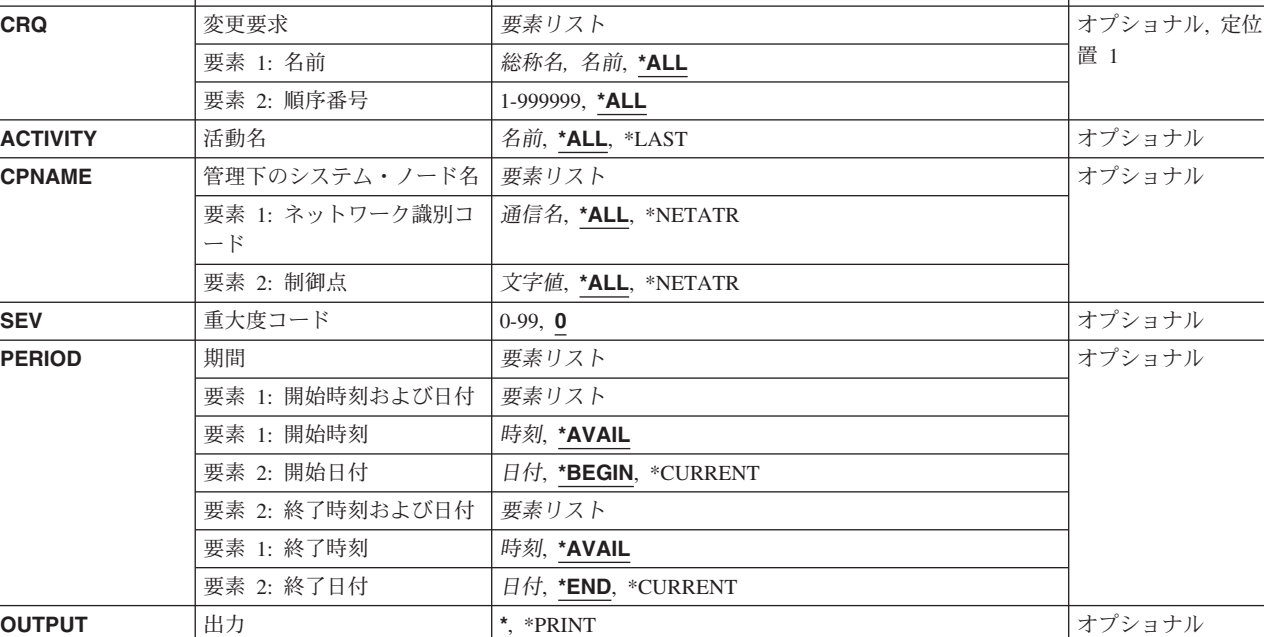

トップ

### 変更要求 **(CRQ)**

メッセージの表示に使用する修飾された変更要求を指定します。

変更要求名として指定できる値は次の通りです。

**\*ALL** 他のパラメーターの選択基準と一致するすべての変更要求メッセージを表示します。

#### <span id="page-317-0"></span>変更要求名

メッセージを表示する変更要求名を指定します。

#### 総称*\**変更要求名

メッセージを表示する総称変更要求名を指定します。総称名は後にアスタリスク(\*)の付いた1文字 以上の文字からなる文字ストリングです。

順序番号として指定できる値は次の通りです。

**\*ALL** 順序番号に関係なく,指定された変更要求のメッセージを表示します。

#### 順序番号

メッセージが表示される変更要求を識別する変更要求の順序番号を指定します。

[トップ](#page-316-0)

### 活動名 **(ACTIVITY)**

メッセージが表示される活動の名前を指定します。

指定できる値は次の通りです。

**\*ALL** 活動名に関係なく,すべての変更要求メッセージを表示します。

**\*LAST** 実行する最後の活動のメッセージを表示します。実際の保管名は\*LASTです。

活動名 メッセージを表示したい変更要求活動を指定します。

[トップ](#page-316-0)

### 管理下のシステム・ノード名 **(CPNAME)**

この活動が実行される管理下のシステムのAPPN制御点名を指定します。ノード・リストが指定されている 場合には,制御点名は指定できません。

使用できるネットワーク識別コードの値は次の通りです。

**\*ALL** 宛先ネットワークIDに関係なく,メッセージが表示されます。

#### **\*NETATR**

宛先ネットワークIDがこのシステムのネットワーク属性で定義されているものと同じネットワーク IDの変更要求活動のメッセージだけが表示されます。

ネットワーク識別コード

ネットワークIDを指定します。指定した宛先ネットワークIDおよび制御点名の変更要求メッセージ だけが表示されます。

使用できる制御点の値は次の通りです。

**\*ALL** 宛先ノードの制御点名に関係なく,メッセージを表示します。

**\*NETATR**

宛先制御点名がシステムのネットワーク属性で定義されているものと同じ制御点名の変更要求活動 のメッセージだけが表示されます。

#### <span id="page-318-0"></span>制御点名

活動が実行される管理下のシステムのAPPN制御点名を指定します。NETVIEW分散管理エージェン トの場合の制御点名は,他のプラットフォームで有効な制御点名の先頭の位置に数字(0から9)をサ ポートする変更制御クライアントです。

[トップ](#page-316-0)

### 重大度コード **(SEV)**

メッセージが表示される重大度レベルを指定します。

**0** 指定したメッセージ待ち行列のすべてのメッセージが表示されます。

#### 重大度コード

0から99の値を指定します。指定した値に等しいかそれより大きい重大度コードのメッセージが表 示されます。

[トップ](#page-316-0)

### 期間 **(PERIOD)**

変更要求またはメッセージが表示される期間を指定します。このパラメーターは,それぞれ2つの要素が含 まれる2つのリストからなり、次の値を入力できます。

開始時刻として指定できる値は次の通りです。

その時点またはその時点以後に変更要求メッセージがログに記録されていなければならない開始時刻を指定 するために,次の1つが使用されます。指定された時刻および日付より前にログに記録された変更要求は表 示されません。

#### **\*AVAIL**

指定した開始日に使用可能な変更要求メッセージが表示されます。

#### 開始時刻

表示される変更要求を示す指定された開始日の開始時刻を指定します。

指定できる開始日の値は次の通りです。

その日またはその日以後に変更要求メッセージがログに記録されていなければならない開始日を指定するた めに,次の1つが使用されます。指定された日付より前にログに記録されたメッセージは表示されません。

#### **\*BEGIN**

変更要求メッセージはログの始めから表示されます。\*BEGINが指定されている場合には,開始時 刻の\*AVAIL以外の時刻の値は無視されます。

#### **\*CURRENT**

指定した開始時刻から終了時刻までの間で今日ログに記録された変更要求メッセージが表示されま す。

開始日 変更要求メッセージが表示される開始日を指定します。

終了時刻として指定できる値は次の通りです。

<span id="page-319-0"></span>その時点より前の変更要求メッセージがログに記録されていなければならない終了時刻を指定するために, 次の1つが使用されます。

#### **\*AVAIL**

指定された終了日に使用可能な変更要求メッセージが表示されます。

終了時刻

表示される変更要求メッセージを決定する指定された終了日の終了時刻を指定します。

終了日付として指定できる値は次の通りです。

その日またはその日以前に変更要求メッセージがログに記録されていなければならない終了日を指定するた めに、次の1つが使用されます。

**\*END** 変更要求メッセージがログに記録された最後の日が,変更要求メッセージが表示される最後の日に なります。\*ENDが指定されている場合には,終了時刻の\*AVAIL以外の値は無視されます。

#### **\*CURRENT**

今日投入されたものの内,指定された開始時刻から終了時刻までの間に投入された変更要求メッセ ージが表示されます。

終了日 変更要求メッセージが表示される終了日を指定してください。

[トップ](#page-316-0)

### 出力 **(OUTPUT)**

コマンドの出力を要求したワークステーションに表示するか,あるいはスプール出力で印刷するかを指定し ます。

**\*** 対話式ジョブの出力は画面に表示します。バッチ・ジョブの出力はジョブのスプール出力で印刷し ます。

#### **\*PRINT**

出力はジョブのスプール出力で印刷されます。

[トップ](#page-316-0)

### 例

#### 例**1:** 変更要求のすべてのメッセージの表示

DSPSBMCRQM CRQ(CHG0001 000001)

この例は、順序番号000001をもつ変更要求CHG001のすべてのメッセージの表示方法を示します。

#### 例**2:** 変更要求の重大度**30**のすべてのメッセージの表示

DSPSBMCRQM CRQ(CHG0001 000001) ACTIVITY(APLYPTF) SEV(30)

この例は、その重大度が30以上のCRQ00001 000001活動APLYPTFのすべての変更要求メッセージを表示す る方法を示します。

#### 例**3:** 指定された期間のすべてのメッセージの表示

DSPSBMCRQM CRQ(CHGRQS\*) CPNAME(\*NETATR CHICAGO) PERIOD((\*AVAIL 08/31/02) (\*AVAIL \*CURRENT ))

**314** iSeries: System Manager for iSeries コマンド

<span id="page-320-0"></span>この例は、CHGRQSで始まり、CHICAGOの宛先をもつ変更要求のすべてのメッセージを表示します。 8/31/02から現在日までの間にログされたメッセージだけが表示されます。

[トップ](#page-316-0)

エラー・メッセージ

なし

# サービス提供元属性の表示 **(DSPSRVPVDA)**

実行可能場所**:** 対話環境 (\*INTERACT \*IPGM \*IREXX \*EXEC) スレッド・セーフ**:** いいえ

パラメーター 例 エラー・メッセージ

サービス提供元属性表示(DSPSRVPVDA)コマンドによって,サービス提供元の構成属性が表示されます。

サービス提供元属性変更(CHGSRVPVDA)コマンドを使用して,サービス提供元の属性を変更できます。

トップ

パラメーター

なし

トップ

### 例

DSPSRVPVDA

このコマンドは、サービス提供元の構成属性を表示します。

トップ

### エラー・メッセージ

なし
# <span id="page-324-0"></span>投入済み**CRQ**活動の終了 **(ENDSBMCRQA)**

実行可能場所**:** すべての環境 (\*ALL) スレッド・セーフ**:** いいえ

パラメーター [例](#page-326-0) [エラー・メッセージ](#page-326-0)

投入済み変更要求活動終了(ENDSBMCRQA)コマンドによって,1つまたは複数の変更要求活動を終了でき ます。

#### 制約事項:

ユーザーは変更要求の投入元であるか、あるいは\*JOBCTL特殊権限をもっていなければなりません。

トップ

### パラメーター

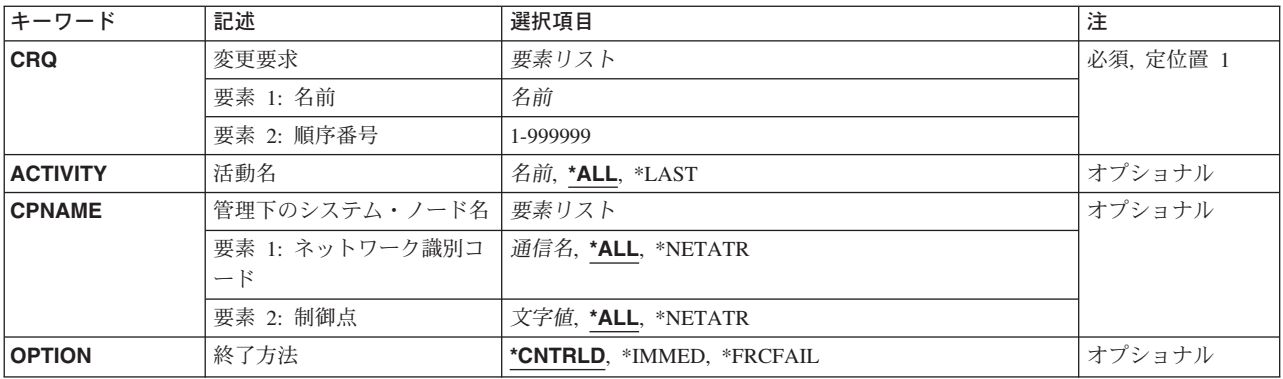

トップ

# 変更要求 **(CRQ)**

終了される活動の変更要求名および変更要求順序番号を指定します。

変更要求名として指定できる値は次の通りです。

### 変更要求名

終了する活動の変更要求名を指定してください。

順序番号として指定できる値は次の通りです。

#### 順序番号

終了する活動の変更要求順序番号を指定してください。

### <span id="page-325-0"></span>活動名 **(ACTIVITY)**

終了される活動を指定します。

- **\*ALL** 指定した変更要求のすべての活動を終了します。
- **\*LAST** \*LASTという名前の活動を終了します。これは変更要求記述オブジェクトに最後に追加された活動 ではありません。これは変更要求の投入後に最後に実行される活動です。

活動名 終了する活動の名前を指定します。

[トップ](#page-324-0)

### 管理下のシステム・ノード名 **(CPNAME)**

この活動が実行される管理下のシステムのAPPN制御点名を指定します。ノード・リスト(NODL)パラメータ ーが指定されていると,制御点名は指定できません。

使用できるネットワーク識別コードの値は次の通りです。

**\*ALL** 指定した制御点名のすべての活動が終了されます。

### **\*NETATR**

このシステムのネットワーク属性に定義されているものと一致したネットワークIDの活動だけが終 了されます。

#### ネットワーク識別コード

ネットワークIDを指定します。指定したネットワークIDと制御点名の活動だけが終了されます。

使用できる制御点の値は次の通りです。

**\*ALL** 指定したネットワークIDのすべての活動が終了されます。

#### **\*NETATR**

このシステムのネットワーク属性に定義されているものと一致した制御点名の活動だけが終了され ます。

#### 制御点名

活動が実行される管理下のシステムのAPPN制御点名を指定します。NETVIEW分散管理エージェン トの場合の制御点名は,他のプラットフォームで有効な制御点名の先頭の位置に数字(0から9)をサ ポートする変更制御クライアントです。

[トップ](#page-324-0)

### 終了方法 **(OPTION)**

活動の終了方法を指定します。

指定できる値は次の通りです。

#### **\*CNTRLD**

活動は制御された方式で終了されます。実行を開始していない活動は終了されます。すでに開始さ れている活動(開始または実行中)が終了されるのは,部分的な結果を残していない場合だけで す。戻される終了コードは30です。

#### <span id="page-326-0"></span>**\*IMMED**

活動は,部分的な結果が出されている場合であっても,可能な限り即時に終了されます。まだ実行 を開始していない活動は終了されます。すでに開始されている活動(開始または実行中)は、その 処理が中断されることがあり,部分的な結果が出される可能性があります。戻される終了コードは 35です。

### **\*FRCFAIL**

活動は即時に終了されます。活動を終了できない場合には,終了コード39で終了されたものとして マークが付けられます。この活動で条件づけされている他の活動は,実行できる状態かどうかを判 別するために評価されます。

[トップ](#page-324-0)

### 例

ENDSBMCRQA CRQ(CHG001 456) ACTIVITY(\*ALL) CPNAME(\*ALL)

このコマンドは、制御された方式のすべてのノードで順序番号456をもち、CHG001の名前の変更要求のす べての活動を終了します。

[トップ](#page-324-0)

### エラー・メッセージ

なし

# <span id="page-328-0"></span>システム・マネージャーの終了 **(ENDSYSMGR)**

実行可能場所**:** すべての環境 (\*ALL) スレッド・セーフ**:** いいえ

パラメーター [例](#page-329-0) [エラー・メッセージ](#page-329-0)

システム・マネージャー終了(ENDSYSMGR)コマンドは,システム・マネージャーを実行するQSYSWRKサ ブシステム内のジョブを終了します。

#### 制約事項**:**

- 1. 終了コマンドを使用するためには\*JOBCTL権限が必要です。
- 2. このコマンドの共通認可は\*EXCLUDEです。

トップ

### パラメーター

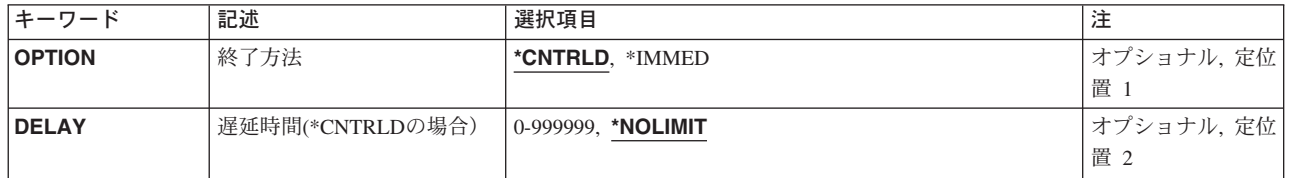

トップ

# 終了方法 **(OPTION)**

変更要求管理機能モニター・ジョブおよびエレクトロニック支援制御ジョブについて、制御された終了を行 なうか,または即時に終了させるかを指定します。

### **\*CNTRLD**

変更要求管理機能モニター・ジョブおよびエレクトロニック支援制御ジョブを制御された方式で終 了するように指定します。

#### **\*IMMED**

変更要求管理機能モニター・ジョブおよびエレクトロニック支援制御ジョブを即時に終了するよう に指定します。

トップ

# 遅延時間**(\*CNTRLD**の場合)**(DELAY)**

即時に終了となる前の遅延時間を指定します。

#### <span id="page-329-0"></span>**\*NOLIMIT**

変更要求管理機能モニター・ジョブおよびエレクトロニック支援制御ジョブは,現行の活動が処理 を完了するまで処理を続行します。最大値(999999秒)で,両方のジョブ名が制御された終了として 指定されます。

#### 遅延時間

変更要求管理機能モニター・ジョブおよびエレクトロニック支援制御ジョブを、遅延時間後に即時 終了するように指定します。

[トップ](#page-328-0)

## 例

### 例**1:** ジョブの終了

ENDSYSMGR

このコマンドは、制御方式でシステム・マネージャー機能を実行するQSYSWRKサブシステムのジョブを終 了します。

### 例**2:** ジョブの即時終了

ENDSYSMGR OPTION(\*IMMED)

このコマンドは、即時方式でシステム・マネージャー機能を実行するQSYSWRKサブシステムのジョブを終 了します。

[トップ](#page-328-0)

# エラー・メッセージ

なし

# <span id="page-330-0"></span>ライセンス・キーの生成 **(GENLICKEY)**

実行可能場所**:** すべての環境 (\*ALL) スレッド・セーフ**:** いいえ

パラメーター [例](#page-335-0) [エラー・メッセージ](#page-335-0)

ライセンス・キー生成(GENLICKEY)コマンドは,ユーザーがプロダクトまたはプロダクトの機能にアクセ スできるライセンス・キーを生成します。このキーはプロダクトおよびこのコマンドで入力したシステム情 報に特有のものです。生成されるキーは18 桁の文字および数字(A-Fおよび0-9)の組み合わせになります。 このコマンドを実行するためには,システム上にキーを生成しようとしているプロダクトのプロダクト定義 が存在しなければなりません。

また,このコマンドはライセンス・リポジトリーにライセンス情報を追加します。キーは生成されたすべて のキーの活動記録を保管するリポジトリーに保管されます。リポジトリーを表示して、特定のプロダクトま たはシステムにどのようなキーが生成されたかを調べることができます。ライセンス・リポジトリーを処理 するために,DSPLICKEY,ADDLICKEY,およびRMVLICKEYコマンドを使用することができます。

ライセンス・キー情報追加(QLZAADDK) APIまたはプロダクト・ライセンス情報追加(QLZADDLI) APIを 使用して,ライセンス情報を追加することができます。これらのAPIのより詳細な特定情報については, HTTP://WWW.IBM.COM/ESERVER/ISERIES/INFOCENTERのISERIES INFORMATION CENTERの「API」 のトピックを参照してください。

制約事項:このコマンドは共通\*EXCLUDE権限付きで出荷されます。

トップ

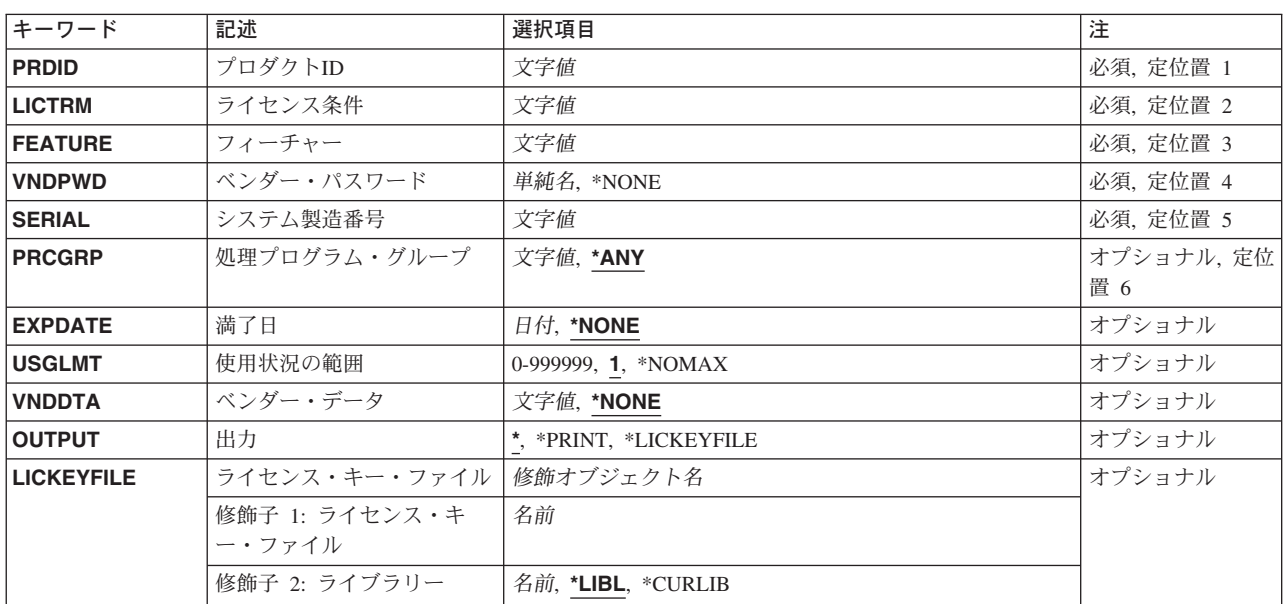

## パラメーター

<span id="page-331-0"></span>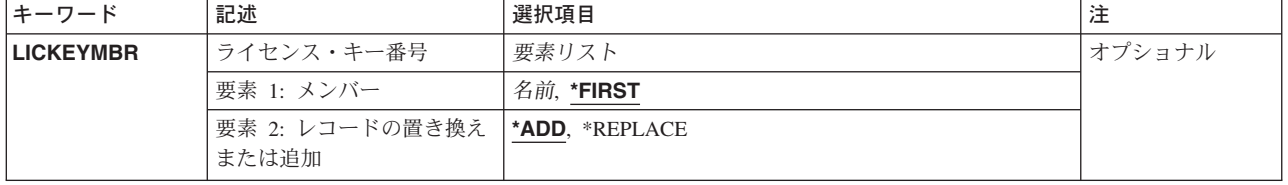

[トップ](#page-330-0)

# プロダクト**ID (PRDID)**

ライセンス・キーが生成されるプロダクトの7桁の識別コード(ID)を指定します。

[トップ](#page-330-0)

# ライセンス条件 **(LICTRM)**

ライセンス・キーを生成するためのライセンス条件を指定します。

指定できる値は次の通りです。

### ライセンス条件

次の形式の1つでプロダクトのライセンス条件を指定してください。

- $\bullet$  VX
- VXRY
- VXRYMZ

この場合に,*X*および*Y*の値の範囲は0から9であり,*Z*の値の範囲は0から9およびAからZです。ライ センス条件VXは,認可される使用限界がプロダクトまたは機能のこのバージョン全体に有効であ ることを意味します。ライブラリー条件VXRYは,認可される使用限界がプロダクトまたは機能の このリリース全体に有効であることを意味します。ライセンス条件VXRYMZは、認可される使用限 界がこのプロダクトのモディフィケーションだけに有効であることを意味します。

[トップ](#page-330-0)

# フィーチャー **(FEATURE)**

ライセンス・キーが生成されるPRDIDパラメーターで指定したプロダクトの機能を指定します。

指定できる値は次の通りです。

機能 ライセンス・キーを生成する機能を指定してください。有効な値の範囲は5001 - 9999です。

### <span id="page-332-0"></span>ベンダー・パスワード **(VNDPWD)**

ソフトウェア・ベンダーのパスワードを指定します。このパスワードは暗号化されてプロダクトと一緒に保 管されます。これは総称ライセンス・キー要求の妥当性検査に使用されるもので,プロダクト・ライセンス 情報追加(ADDPRDLICI)コマンドで使用するものと同じパスワードでなければなりません。

指定できる値は次の通りです。

#### **\*NONE**

ライセンス・キーを生成するためにベンダーのパスワードは必要ありません。

ベンダー・パスワード

ベンダーのパスワードを指定してください。パスワードは英字(A-Z, ¥, #,または@)で始まり,その 後に,9桁を超えない英数字(A-Z, 0-9, ¥, #, @,または\_) が続いていなければなりません。

[トップ](#page-330-0)

### システム製造番号 **(SERIAL)**

ライセンス・キーが生成されているシステムのシステム製造番号を指定してください。

指定できる値は次の通りです。

システム製造番号

ライセンス・キーが生成されるシステムのシステム製造番号を指定します。

[トップ](#page-330-0)

### 処理プログラム・グループ **(PRCGRP)**

ライセンス・キーが生成されるシステムのプロセッサー・グループを指定します。

指定できる値は次の通りです。

**\*ANY** 生成されるライセンス・キーは任意のプロセッサー・グループで機能します。

プロセッサー・グループ

ライセンス・キーが生成されるシステムのプロセッサー・グループを指定します。プロセッサー・ グループを表示するためには,ライセンス・キーが生成されるシステムでライセンス情報処理 (WRKLICINF)コマンドを使用してください。

[トップ](#page-330-0)

### 満了日 **(EXPDATE)**

プロダクトのライセンスが満了する日付を指定します。この日付以後,省略時の使用限界を超えるユーザー はプロダクトまたは機能にアクセスすることができません。さらにプロダクトの使用を可能するためには, ソフトウェア・ベンダーから新しいライセンス・キーを入手しなければなりません。

指定できる値は次の通りです。

#### **\*NONE**

プロダクトまたは機能に満了日はありません。

[トップ](#page-330-0)

### <span id="page-333-0"></span>使用状況の範囲 **(USGLMT)**

ライセンス・キーが生成されるプロダクトまたは機能の最大ユーザー数(使用限界)を指定します。並行使 用の場合には,同時にプロダクトまたは機能にアクセスできるジョブの最大数を指定します。登録使用の場 合には,このプロダクトまたは機能を使用するために登録できるライセンス・ユーザーの最大数です。

指定できる値は次の通りです。

**1** プロダクトまたは機能には単一のユーザーしかアクセスできません。

### **\*NOMAX**

ユーザー数に制限はありません。

#### 使用限界

このプロダクトまたは機能の最大ユーザー数を指定します。有効な値の範囲は0-999999です。

[トップ](#page-330-0)

# ベンダー・データ **(VNDDTA)**

ベンダーが定義し使用する8桁のデータ・フィールドを指定します。

指定できる値は次の通りです。

#### **\*NONE**

このプロダクトまたは機能にベンダーのデータはありません。

### ベンダー・データ

プロダクトまたは機能の詳細な情報を定義することができる8桁を指定します。

[トップ](#page-330-0)

# 出力 **(OUTPUT)**

生成されるライセンス・キーが完全なメッセージに表示されるか、スプール・ファイルに印刷されるか、あ るいはファイルに保管されるかを指定します。

指定できる値は次の通りです。

**\*** ライセンス・キーは完全なメッセージで表示されるだけです。

#### **\*PRINT**

ライセンス・キーはスプール・ファイルに印刷されます。

**\*LICKEYFILE**

ライセンス・キー情報はLICKEYFILEパラメーターで指定したファイルに保管されます。その後で このファイルは,分散システム・ライセンス・オプション(DSLO)テープのキーとして使用すること ができます。

# <span id="page-334-0"></span>ライセンス・キー・ファイル **(LICKEYFILE)**

ライセンス・キー情報が保管されるファイルを指定します。このファイルが存在しない場合には,システム がこのファイルを作成します。存在する場合には、OSYS/OALZAKEYの形式でなければなりません。

指定できる値は次の通りです。

**\*LIBL** ライセンス・キーを保管するファイルを見つけるためにライブラリー・リストが使用されます。 **\*CURLIB**

ライセンス・キーを保管するファイルを見つけるために現行ジョブのライブラリーが使用されま す。現行ライブラリーとしてライブラリーが指定されていない場合には、QGPLライブラリーが使 用されます。

### ライブラリー名

ライセンス・キーを保管するライブラリーの名前を指定してください。

使用できるファイル名の値は次の通りです。

#### ファイル名

ライセンス・キー情報を保管するファイルの名前を指定してください。

[トップ](#page-330-0)

### ライセンス・キー番号 **(LICKEYMBR)**

ライセンス・キー情報を保管するメンバーおよび情報の保管方法を指定します。

注:

ライセンス・キー生成(QLZAGENK) APIを使用して,ライセンス・キー情報を作成することもできます。 このAPIの詳細については,HTTP://WWW.IBM.COM/ESERVER/ISERIES/INFOCENTERのISERIES INFORMATION CENTERの「API」のトピックを参照してください。

出力を受け取るメンバーとして指定できる値は次の通りです。

#### **\*FIRST**

出力を受け取るファイルの最初のメンバー。LICKEYMBR(\*FIRST)が指定されていてメンバーが存 在しない場合には,システムがLICKEYFILEパラメーターで指定されたファイルの名前でメンバー を作成します。

メンバー名

出力を受け取るファイル・メンバーの名前を指定してください。ファイル・メンバーの名前が指定 されていてそのメンバーが存在しない場合には,システムがそのメンバーを作成します。メンバー がすでに存在する場合には、既存のメンバーの終わりに新しいレコードを追加するか、あるいはそ のメンバーを消去して新しいレコードを追加するかのオプションを選択できます。

- メンバーの値を実行するオプションは次の通りです。
- **\*ADD** メンバーが存在する場合には,システムは既存のレコードの終わりに新しいレコードを追加しま す。

#### <span id="page-335-0"></span>**\*REPLACE**

メンバーが存在する場合には,システムはそのメンバーを消去して新しいレコードを追加します。

[トップ](#page-330-0)

## 例

GENLICKEY PRDID(2MYPROD) LICTRM(V5R2M0) FEATURE(5001) VNDPWD(PRODUCTPWD) EXPDATE(\*NONE) SERIAL(1234567) PRCGRP(P30) USGLMT(25)

このコマンドは、プロダクト2MYPROD、ライセンス条件V5R2M0およびフィーチャー5001のライセンス・ キーを生成します。このキーによって、25人のユーザーが有効期限なしでこのプロダクトを使用できます。 このキーでは、1234567の製造番号、01のプロセッサー・グループ、およびP30またはそれ以下のプロセッ サー・グループのシステムでのみプロダクトが使用可能になります。

[トップ](#page-330-0)

エラー・メッセージ

なし

# <span id="page-336-0"></span>プログラム一時修正の保留 **(HLDPTF)**

実行可能場所**:** すべての環境 (\*ALL) スレッド・セーフ**:** いいえ

パラメーター [例](#page-337-0) [エラー・メッセージ](#page-337-0)

プログラム一時修正(PTF)保留(HLDPTF)コマンドは,PTF保管ファイル(SAVF) を保留します。PTF SAVF が保留になっている時には,それがエレクトロニック支援を介してサービス要求元に自動的に送られること はありません。

トップ

### パラメーター

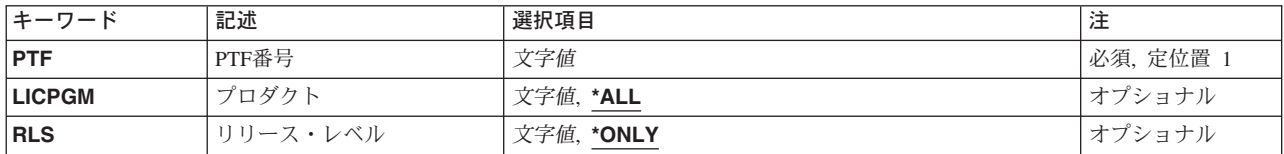

トップ

## **PTF**番号 **(PTF)**

保留するPTFを指定します。

トップ

# プロダクト **(LICPGM)**

保留するPTFのプロダクト識別コード(ID)を指定します。

指定できる値は次の通りです。

**\*ALL** 保留するPTFについて,すべてのプロダクトが検索されます。

### プロダクト*ID*

保留するPTFのプロダクトIDを指定してください。

トップ

# リリース・レベル **(RLS)**

保留するPTFのリリース・レベルを指定します。

指定できる値は次の通りです。

### <span id="page-337-0"></span>**\*ONLY**

PTFは、プロダクトの1つのリリース・レベルについてのみ存在しています。

バージョン*−*リリース*−*モディフィケーション 保留するPTFのリリース・レベルを指定してください。

[トップ](#page-336-0)

## 例

HLDPTF PTF(SI12345)

このコマンドは、PTF名SI12345の保管ファイルを保留します。SI12345を保留すると、これがサービス要求 元に自動的に配布されません。

[トップ](#page-336-0)

# エラー・メッセージ

**\*ESCAPE** メッセージ

### **SMU1430**

重複したPTFが見つかりました。

# <span id="page-338-0"></span>投入済み**CRQ**活動の保留 **(HLDSBMCRQA)**

実行可能場所**:** すべての環境 (\*ALL) スレッド・セーフ**:** いいえ

パラメーター [例](#page-339-0) [エラー・メッセージ](#page-340-0)

投入済み変更要求活動保留(HLDSBMCRQA)コマンドは,1つまたは複数の変更要求活動を保留します。

### 制約事項**:**

1. 保留できるのは、状況が待機,スケジュール済み、または使用可能の活動だけです。

2. ユーザーは変更要求の投入元であるか、あるいは\*JOBCTL特殊権限を持っていなければなりません。

トップ

### パラメーター

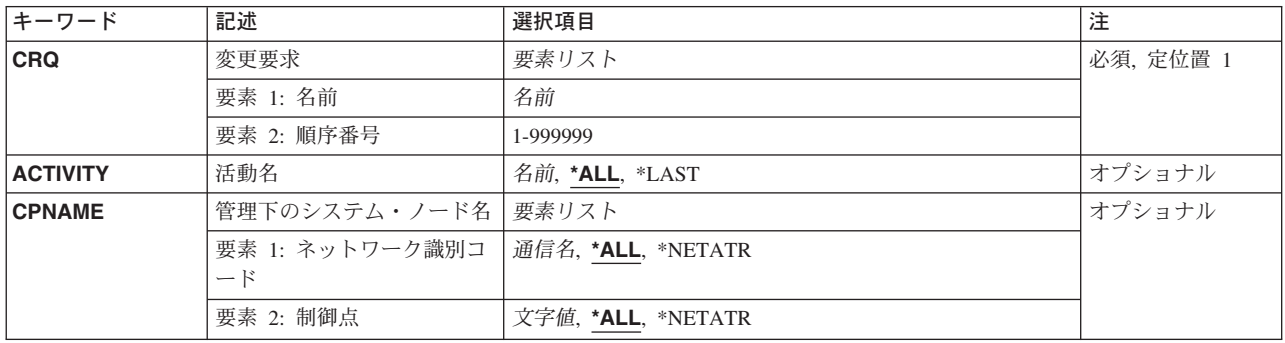

トップ

## 変更要求 **(CRQ)**

保留される活動の変更要求名および変更要求順序番号を指定します。

使用できる変更要求名の値は次の通りです。

指定できる値は次の通りです。

### 変更要求名

保留する活動の変更要求名を指定してください。

使用できる順序番号の値は次の通りです。

### 順序番号

保留する活動の変更要求順序番号を指定してください。

### <span id="page-339-0"></span>活動名 **(ACTIVITY)**

保留する活動を指定します。

- **\*ALL** 指定したすべての変更要求活動を保留します。
- **\*LAST** \*LASTという名前の活動を保留します。これは変更要求記述オブジェクトに最後に追加された活動 ではありません。変更要求の投入後に最後に実行される活動です。

活動名 保留する活動の名前を指定してください。

[トップ](#page-338-0)

## 管理下のシステム・ノード名 **(CPNAME)**

この活動が実行される管理下のシステムのAPPN制御点名を指定します。ノード・リスト(NODL)パラメータ ーが指定されていると,制御点名は指定できません。

使用できるネットワーク識別コードの値は次の通りです。

**\*ALL** 指定した制御点名のすべての活動が保留されます。

### **\*NETATR**

このシステムのネットワーク属性で定義されているものと一致するネットワークIDの活動だけを保 留するように指定します。

#### ネットワーク識別コード

ネットワークIDを指定します。指定されたネットワークIDおよび制御点の活動だけが保留されま す。

制御点の値は次の通りです。

**\*ALL** 指定したネットワークIDのすべての活動が保留されます。

#### **\*NETATR**

このシステムのネットワーク属性に定義されているものと一致した制御点名の活動だけが保留され ます。

#### 制御点名

活動が実行される管理下のシステムのAPPN制御点名を指定します。NETVIEW分散管理エージェン トの場合の制御点名は,他のプラットフォームで有効な制御点名の先頭の位置に数字(0から9)をサ ポートする変更制御クライアントです。

[トップ](#page-338-0)

### 例

HLDSBMCRQA CRQ(CHG001 456)

このコマンドは、すべてのノードで順序番号456をもち、CHG001の名前の変更要求のすべての活動を保留 します。

# <span id="page-340-0"></span>エラー・メッセージ

なし

# <span id="page-342-0"></span>リモート・プロダクトの導入 **(INSRMTPRD)**

実行可能場所**:** すべての環境 (\*ALL) スレッド・セーフ**:** いいえ

パラメーター [例](#page-346-0) [エラー・メッセージ](#page-346-0)

リモート・プロダクト導入(INSRMTPRD)コマンドは、中央側システムから1つまたは複数の管理下のシス テムに, SYSTEM MANAGER/400システム・ライセンス・プログラムを使用してパッケージされたプロダ クトを導入する機能を提供します。

注:

変更要求は自動的に投入されます。このコマンドの状況を調べるために表示できます。変更要求の名前を識 別するメッセージが戻されます。

#### 制約事項**:**

- 1. このコマンドは共通\*EXCLUDE権限付きで出荷されます。
- 2. このコマンドを実行するためには,プロダクト変更要求活動追加(ADDPRDCRQA)コマンドを使用する ために必要な権限を持っていなければなりません。
- 3. NODL値が指定されている場合にノード・リストに入れることができるのは、アドレス・タイプの値が \*SNAの項目だけです。
- 4. 分散管理ライセンス・プログラムおよびOS/400ライセンス・プロダクトは指定できません。

トップ

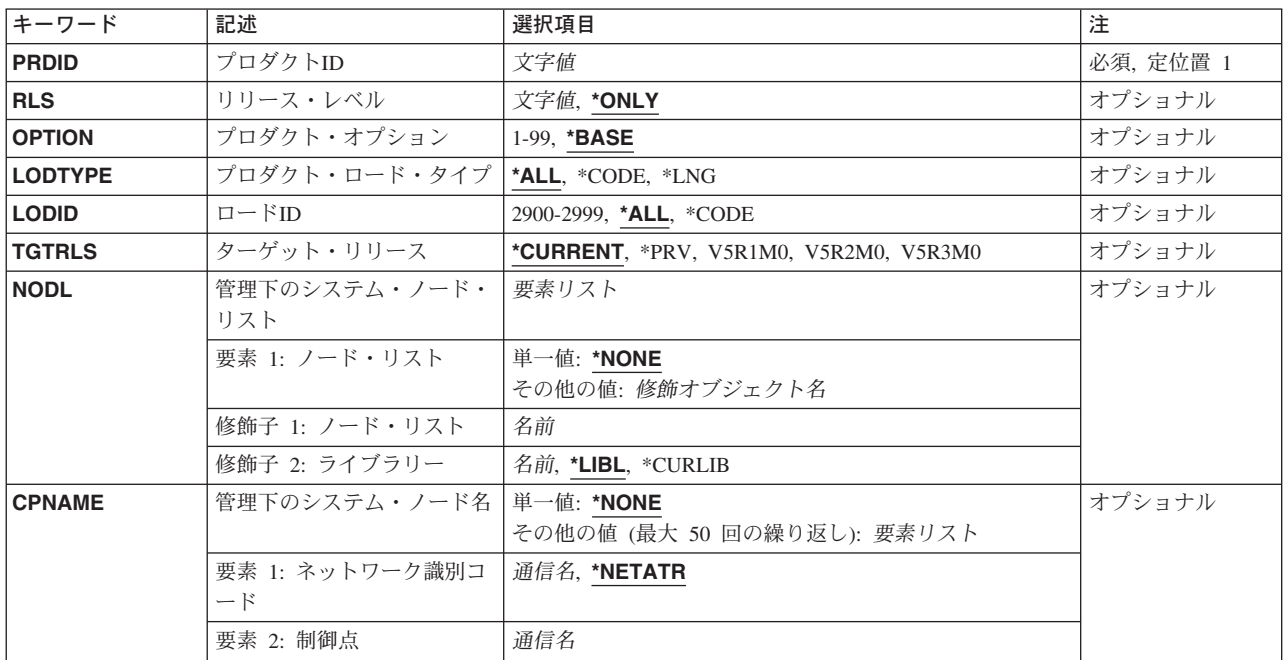

## パラメーター

<span id="page-343-0"></span>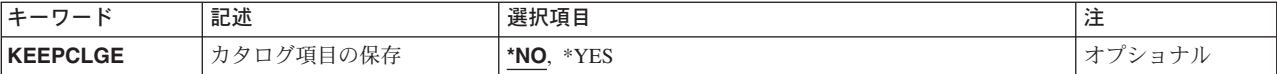

[トップ](#page-342-0)

# プロダクト**ID (PRDID)**

導入するプロダクトの7桁の識別コードを指定します。

### プロダクト*ID*

導入する7桁のプロダクトIDを指定してください。

[トップ](#page-342-0)

# リリース・レベル **(RLS)**

使用されるプロダクトのバージョン,リリース,およびモディフィケーション・レベルを指定します。

指定できる値は次の通りです。

#### **\*ONLY**

リリース・レベルは,指定されたプロダクトIDのプロダクト定義をシステムで検索することによっ て判別されます。リリース・レベルはプロダクト定義からとられます。この値は,同じプロダクト IDの複数のプロダクト定義が存在する場合には無効です。

### バージョン*−*リリース*−*モディフィケーション

リリース・レベルをVXRXMYの形式で指定します。ここで、VXはバージョン番号で、MYはモデ ィフィケーション番号です。*X*に有効な値は数字0から9です。*Y*に有効な値は数字の0から9および文 字AからZです。

[トップ](#page-342-0)

## プロダクト・オプション **(OPTION)**

PRDIDパラメーターで指定されたプロダクトのどの任意指定部分が使用されるかを指定します。

指定できる値は次の通りです。

### **\*BASE**

プロダクトの基本部分だけが使用されます。

### プロダクト・オプション番号

保管されるプロダクト・ロードのオプション番号を指定します。有効な値の範囲は1から99です。

[トップ](#page-342-0)

# プロダクト・ロード・タイプ **(LODTYPE)**

使用されるプロダクト・ロード・オブジェクトを指定します。

指定できる値は次の通りです。

<span id="page-344-0"></span>**\*ALL** LODIDパラメーターで指定されたコードおよび言語オブジェクトが使用されます。

**\*CODE**

このプロダクト・ロードに関連づけられたプログラム・オブジェクトが使用されます。

**\*LNG** LODIDパラメーターで識別される各国語バージョン(NLV)に対応するオブジェクトが使用されま す。

[トップ](#page-342-0)

## ロード**ID (LODID)**

使用されるロード識別コードを指定します。

指定できる値は次の通りです。

**\*ALL** このプロダクト・オプション用のすべての言語が保管されます。

#### **\*CODE**

コード・ロードが使用されます。

#### プロダクト・ロード*ID*

LODTYPE(\*LNG)またはLODTYPE(\*ALL)が指定される時を指定してください。ロードIDは正しい IBM各国語バージョンの1つでなければならず,29XXの形式で指定しなければなりません。この場 合に,XXは0-9の任意の値です。

[トップ](#page-342-0)

### ターゲット・リリース **(TGTRLS)**

オブジェクトを使用しようとしているオペレーティング・システムのリリースを指定します。 **SYSTEMVIEW配布リポジトリーにあるグローバル名付きオブジェクトの場合、あるいは送信または検索以** 外の処置の場合には,このパラメーターは無視されます。

指定できる値は次の通りです。

#### **\*CURRENT**

オブジェクトは,現在システムで実行中のオペレーティング・システムのリリースで使用されま す。システムでV5R3M0が実行中の場合には,\*CURRENTはV5R3M0を導入したシステム上でオブ ジェクトを使用することを意味します。オブジェクトは,これより後のオペレーティング・システ ムが導入されているシステムでも使用できます。

**\*PRV** オブジェクトは,ローカル・システムに比べて前のリリースのシステムでの使用を予定されていま す。

注:モディフィケーション・レベルはサポートされていません。モディフィケーション・レベルが 0以外の前のリリース(V4R1M4など)を指定するには、特殊値\*PRVでなくそのリリースの値を指定 してください。

リリース・レベル

リリース・レベルをVXRXMXの形式で指定します。オブジェクトは,オペレーティング・システ ムの指定したリリースまたはそれより後のリリースを導入しているシステムで使用されます。

有効な値は現行のバージョン,リリース,およびモディフィケーション・レベルによって異なり, それぞれ新しいリリースごとに変わります。

## <span id="page-345-0"></span>管理下のシステム・ノード・リスト **(NODL)**

ノード・リスト・パラメーターはこの活動の宛先であるシステムのリストが入っているオブジェクト名であ ることを指定します。制御点名(CPNAME)パラメーターも指定されている場合には,これを指定することは できません。

指定できる値は次の通りです。

#### **\*NONE**

この活動を実行するシステムは、ノード・リストで識別されません。個々の制御点名を指定しなけ ればなりません。

使用できるライブラリーの値は次の通りです。

**\*LIBL** ジョブのライブラリー・リストのユーザー部分およびシステム部分にあるすべてのライブラリーで ノード・リスト・オブジェクトが検索されます。

**\*CURLIB**

ノード・リスト・オブジェクトを見つけるためにジョブの現行ライブラリーが使用されます。

ライブラリー名

検索するライブラリーの名前を指定します。

使用できるノード・リスト名の値は次の通りです。

ノード・リスト名

活動を実行するシステムのリストが入っているノード・リスト・オブジェクト名を指定します。

[トップ](#page-342-0)

### 管理下のシステム・ノード名 **(CPNAME)**

この活動が実行される管理下のシステムのAPPN制御点名を指定します。ノード・リストが指定されている 場合には、制御点名は指定できません。ACTION(\*RTV)が使用されている場合には、指定できるのは1つの 制御点名だけです。

#### **\*NONE**

この活動を実行するシステムは個々に識別されません。ノード・リストを指定しなければなりませ  $h<sub>a</sub>$ 

使用できるネットワーク識別コードの値は次の通りです。

#### **\*NETATR**

ローカル・システムのネットワークIDが使用されます。これは,指定されるノードがローカル・シ ステムと同じネットワーク内にある時に役立ちます。

#### ネットワーク識別コード

活動が実行される管理下のシステムのAPPNネットワーク識別コードを指定します。

使用できる制御点名の値は次の通りです。

<span id="page-346-0"></span>制御点名

活動が実行される管理下のシステムのAPPN制御点名を指定します。

[トップ](#page-342-0)

## カタログ項目の保存 **(KEEPCLGE)**

配布カタログ項目およびプロダクトに対応するその関連した保管ファイルが指定したシステムで保存される かどうかを指定します。

指定できる値は次の通りです。

- **\*NO** カタログ項目および関連づけられた保管ファイルは保管されません。
- **\*YES** カタログ項目および関連づけられた保管ファイルが保管されます。

[トップ](#page-342-0)

### 例

### 例**1:** プロダクトの導入

INSRMTPRD PRDID(1ACCOUN) RLS(V5R2M0) OPTION(\*BASE) LODTYPE(\*ALL) LODID(\*ALL) CPNAME((\*NETATR SYS1))

このコマンドは、プログラムと言語の両方の部分の基本オプションのリリースV5R2M0の1ACCOUNプロダ クトをiSeries SYS1に導入します。

### 例**2:** オプションの導入

INSRMTPRD PRDID(1CHECKS) RLS(V5R2M0) OPTION(10) LODTYPE(\*ALL) LODID(\*ALL) CPNAME((\*NETATR SYS2))

このコマンドは、プログラムと言語の両方の部分について、1CHECKSプロダクト、リリースV5R2M0のオ プション10をiSeries SYS2に導入します。

[トップ](#page-342-0)

# エラー・メッセージ

なし

# <span id="page-348-0"></span>サポートするプロダクト**PTF**の発注 **(ORDSPTPTF)**

実行可能場所**:** すべての環境 (\*ALL) スレッド・セーフ**:** いいえ

パラメーター [例](#page-349-0) [エラー・メッセージ](#page-349-0)

サポートされているプロダクトPTF発注(ORDSPTPTF)コマンドは,サポートされているプロダクトのプログ ラム一時修正(PTF)を発注します。これは,弊社保守サポートから使用可能なPTFとシステム上のPTFを比較 し、次に該当しないPTFを発注することによって行なわれます。

- 1. 非ロード済み
- 2. 未適用
- 3. 非発注中
- 4. QGPLライブラリーのPTF保管ファイル(SAVF)にないもの

このコマンドによって生成されたPTF発注要求は,弊社保守サポートに送られます。

このコマンドは,弊社で現在欠陥があると見なしているシステム上のPTFを検出します。このコマンドは, 弊社でHIPER (HIGH-IMPACT PERVASIVE)と見なしているシステム上にないPTFも検出します。いずれの 場合にも,PTF番号と推奨される処置を示すメッセージがサービス提供元のメッセージ待ち行列に送られま す。

トップ

### パラメーター

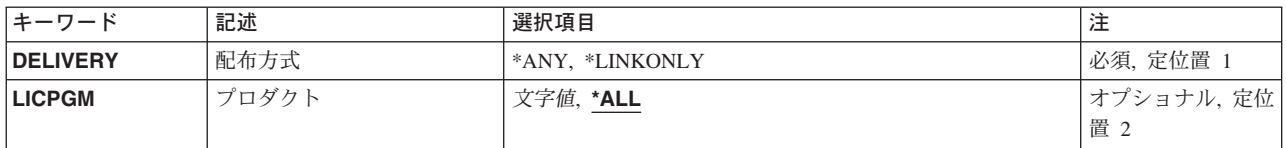

トップ

# 配布方式 **(DELIVERY)**

PTFの配布方法を指定します。

これは必須パラメーターです。

指定できる値は次の通りです。

**\*ANY** 配布方法は受け入れ可能です。弊社保守サポートに送られた発注が十分小さい場合には,PTF発注 がエレクトロニック支援を介して到着します。PTF発注が受け入れ可能なエレクトロニック支援限 界より大きい場合には,PTFはテープによって到着します。

#### <span id="page-349-0"></span>**\*LINKONLY**

エレクトロニック支援を介した配布だけが受け入れ可能です。PTF発注が受け入れ可能なエレクト ロニック支援限界より大きい場合には,PTF配布が正常に行なわれなかったことを示すメッセージ が送られます。

[トップ](#page-348-0)

# プロダクト **(LICPGM)**

PTFを発注するライセンス・プログラムを指定します。

指定できる値は次の通りです。

**\*ALL** すべてのライセンス・プログラムのPTFが発注されます。

### ライセンス・プログラム*ID*

PTFを発注するライセンス・プログラムを指定してください。

[トップ](#page-348-0)

### 例

#### 例**1:** サポートされるすべてのプロダクトの**PTF**の配列

ORDSPTPTF DELIVERY(\*ANY)

このコマンドは、サポートされるすべてのプロダクトのPTFを配列します。この配列が小さい場合は、PTF はエレクトロニック支援の方法で届きます。そうでない場合は、テープで届きます。

### 例**2:** ライセンス・プログラムの**PTF**の配列

ORDSPTPTF DELIVERY(\*LINKONLY) LICPGM(5722SS1)

このコマンドは、5722SS1の名前のライセンス・プログラムのPTFを配列します(OS/400)。このPTFはエレク トロニック支援の方法で届きます。

[トップ](#page-348-0)

### エラー・メッセージ

### **\*ESCAPE** メッセージ

#### **CPF8C07**

パラメーターが正しくない。

# <span id="page-350-0"></span>プロダクト・オプションのパッケージ **(PKGPRDOPT)**

実行可能場所**:** すべての環境 (\*ALL) スレッド・セーフ**:** いいえ

パラメーター [例](#page-352-0) [エラー・メッセージ](#page-352-0)

プロダクト・オプションのパッケージ(PKGPRDOPT)コマンドは、指定されたプロダクト・オプションの1 つまたは複数のプロダクト・ロードをパッケージにし,ライセンス・プログラム保管(SAVLICPGM)コマン ドを使用してそのロードを保管できるようにします。

以下の注は,コマンドがどのように働くかを説明しています。

注:

1. フォルダーを持っているプロダクト・ロードをパッケージするためには,システム配布ディレクトリー に登録していて,フォルダーに対する\*ALL権限を持っていなければなりません。

このコマンドに対する権限が認可されている場合には,プロダクトのオブジェクトに対する権限がある かどうかに関係なく,システム・マネージャー・プログラムを使用して作成された任意のプロダクトを パッケージすることができます。

2. PKGPRDOPTコマンド・パッケージがオンである唯一のオブジェクト・タイプは、オブジェクト・リス ト保管適用業務プログラム・インターフェース(API)です。その他のオブジェクト・タイプは無視されま す。

トップ

### パラメーター

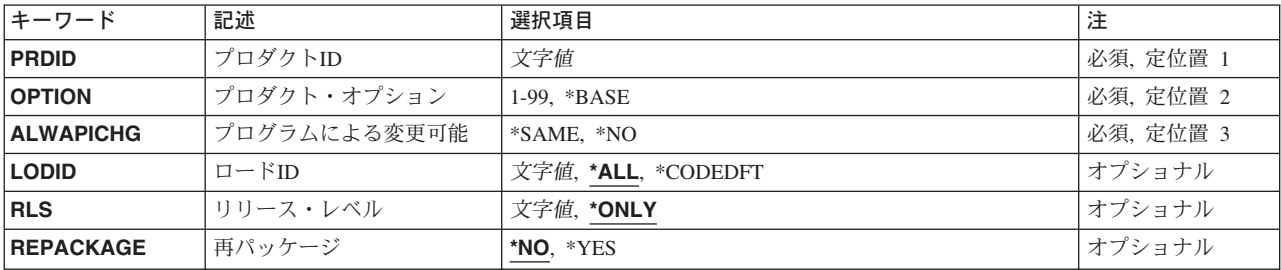

トップ

## プロダクト**ID (PRDID)**

パッケージするプロダクト・オプションのプロダクト識別コード(ID)を指定します。このIDの長さは7桁で なければなりません。

# <span id="page-351-0"></span>プロダクト・オプション **(OPTION)**

パッケージするプロダクト・オプションを指定します。

指定できる値は次の通りです。

#### **\*BASE**

基本オプションがパッケージされます。

プロダクト・オプション番号

パッケージするプロダクトのオプション番号を指定してください。有効な値の範囲は1から99で す。

[トップ](#page-350-0)

# プログラムによる変更可能 **(ALWAPICHG)**

処理された各オブジェクトの記述のこのコマンドによる変更を防止するかどうかを指定します。

指定できる値は次の通りです。

#### **\*SAME**

パッケージにされるオブジェクトの「プログラムによる変更可能」属性は,このコマンドで変更さ れません。

**\*NO** パッケージにされた各オブジェクトのオブジェクト記述は,QLICOBJD適用業務プログラム・イン ターフェース(API)またはプロダクト・オブジェクト記述変更(CHGPRDOBJD)コマンドによって変 更することはできません。

[トップ](#page-350-0)

## ロード**ID (LODID)**

パッケージにされるプロダクト・ロードのロードIDを指定します。

指定できる値は次の通りです。

**\*ALL** プロダクト・ロード・オブジェクトが存在するすべてのプロダクト・ロードがパッケージにされま す。

コード・ロードだけが存在している場合には,そのコード・ロードがパッケージされます。

#### **\*CODEDFT**

省略時のコード・ロード5001がパッケージされます。

#### プロダクト・ロード*ID*

言語ロードIDまたはコード・ロードの場合の省略時のコード・ロードである5001を指定してくださ い。

## <span id="page-352-0"></span>リリース・レベル **(RLS)**

プロダクト・オプションのバージョン,リリース,およびモディフィケーション・レベルを指定します。

指定できる値は次の通りです。

#### **\*ONLY**

リリース・レベルは,指定されたプロダクトIDのプロダクト定義をシステムで検索することによっ て判別されます。リリース・レベルはプロダクト定義からとられます。この値は,同じプロダクト IDの複数のプロダクト定義が存在する場合には無効です。

#### バージョン*−*リリース*−*モディフィケーション

パッケージするプロダクトのバージョン,リリース,およびモディフィケーション・レベルを指定 してください。

[トップ](#page-350-0)

## 再パッケージ **(REPACKAGE)**

すでにパッケージにされているプロダクト・オプションをこのコマンドでパッケージできるかどうかを指定 します。

指定できる値は次の通りです。

- **\*NO** パッケージにされているプロダクト・オプションは再度パッケージにされません。
- **\*YES** 現在の状態に関係なく指定されたすべてのプロダクト・オプションをパッケージにします。

[トップ](#page-350-0)

### 例

PKGPRDOPT PRDID(9XYZ123) OPTION(\*BASE) ALWAPICHG(\*SAME)

このコマンドは、プロダクト9XYZ123の基本オプションをパッケージします。

[トップ](#page-350-0)

### エラー・メッセージ

**\*ESCAPE** メッセージ

#### **CPF0CB2**

プロダクト識別コード&1が無効です。

### **CPF0CEB**

プロダクト・ロードはパッケージされない。

### **CPF0CE2**

&9個のプロダクト・ロードがパッケージされ,&10個のプロダクト・ロードがパッケージされてい ない。

#### **CPF0CE3**

&9個のプロダクト・ロードがパッケージされ,&10個のプロダクト・ロードがパッケージされてい ない。ジョブ・ログを参照してください。

#### **CPF0CE7**

プロダクト&1,リリース&2はパッケージされない。

#### **CPF0CFC**

プロダクト定義が見つからない。

#### **CPF0CFD**

プロダクト&1,リリース&2,オプション&3のコード・ロードが見つからない。

#### **CPF0CFF**

複数リリースが使用可能である。

#### **CPF0C4B**

プロダクト使用可能性オブジェクト&2/&1の回復が必要である。

#### **CPF0C4C**

オブジェクト&1をライブラリー&2に割り振ることができない。

### **CPF0C4D**

ライブラリー&2のオブジェクト&1の処理中にエラーが起こった。

#### **CPF8122**

ライブラリー&4に&8の損傷がある。

#### **CPF8191**

&9のプロダクト定義&4に損傷があります。

### **CPF8193**

&9のプロダクト・ロード・オブジェクト&4に損傷があります。

#### **CPF9012**

&1の文書交換セッションの開始が正常に行なわれなかった。

#### **CPF9032**

文書交換セッションが開始されなかった。

#### **CPF9803**

ライブラリー&3のオブジェクト&2を割り振りできません。

#### **CPF9830**

ライブラリー&1を割り当てることができない。

# <span id="page-354-0"></span>プログラム一時修正の解放 **(RLSPTF)**

実行可能場所**:** すべての環境 (\*ALL) スレッド・セーフ**:** いいえ

パラメーター [例](#page-355-0) [エラー・メッセージ](#page-355-0)

プログラム一時修正解除(RLSPTF)コマンドは,前に保留中であったプログラム一時修正(PTF)保管ファイル (SAVF)を解除します。PTF SAVFが解除された場合には,エレクトロニック支援によって自動的にサービス 要求元に送信することができます。

トップ

### パラメーター

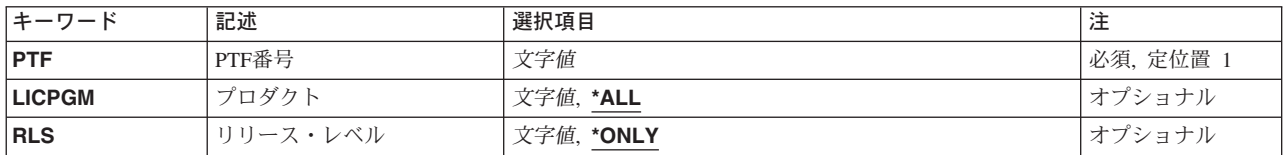

トップ

## **PTF**番号 **(PTF)**

どのPTFを解除するかを指定します。

トップ

# プロダクト **(LICPGM)**

リリースするPTFのプロダクト識別コード(ID)を指定します。

指定できる値は次の通りです。

**\*ALL** リリースするPTFについて,すべてのプロダクトが検索されます。

### プロダクト*ID*

リリースするPTFのプロダクトIDを指定してください。

トップ

# リリース・レベル **(RLS)**

リリースするPTFのリリース・レベルを指定します。

指定できる値は次の通りです。

### <span id="page-355-0"></span>**\*ONLY**

PTFは、プロダクトの1つのリリース・レベルについてのみ存在しています。

バージョン*−*リリース*−*モディフィケーション リリースするPTFのリリース・レベルを指定してください。

[トップ](#page-354-0)

## 例

RLSPTF PTF(SI12345)

このコマンドは、PTF名SI12345の保管ファイルを解放します。SI12345を解放すると、これがサービス要求 元に自動的に配布されます。

[トップ](#page-354-0)

# エラー・メッセージ

**\*ESCAPE** メッセージ

### **SMU1430**

重複したPTFが見つかりました。

# <span id="page-356-0"></span>投入済み**CRQ**活動の解放 **(RLSSBMCRQA)**

実行可能場所**:** すべての環境 (\*ALL) スレッド・セーフ**:** いいえ

パラメーター [例](#page-357-0) [エラー・メッセージ](#page-358-0)

投入済み変更要求活動解放(RLSSBMCRQA)コマンドは,1つまたは複数の変更要求活動を解放します。

### 制約事項**:**

1. 解放できるのは保留中または開始されていない状況の活動だけです。

2. ユーザーは変更要求の投入元であるか、あるいは\*JOBCTL特殊権限をもっていなければなりません。

トップ

## パラメーター

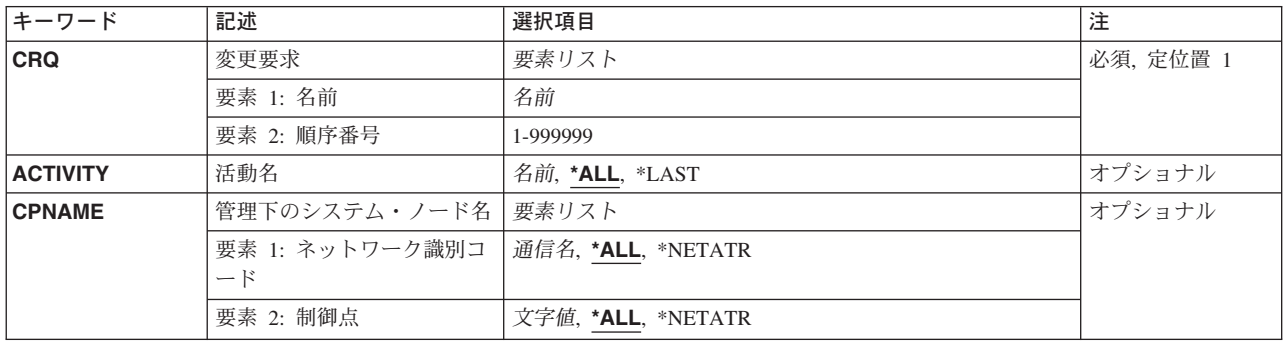

トップ

# 変更要求 **(CRQ)**

その活動が解放される変更要求名および変更要求順序番号を指定します。

変更要求名として指定できる値は次の通りです。

### 変更要求名

解放する活動の変更要求の名前を指定してください。

順序番号として指定できる値は次の通りです。

#### 順序番号

解放する活動の変更要求順序番号を指定してください。

### <span id="page-357-0"></span>活動名 **(ACTIVITY)**

解放される活動を指定します。

指定できる値は次の通りです。

- **\*ALL** 指定した変更要求のすべての活動を解放します。
- **\*LAST** \*LASTという名前の活動を解放します。これは変更要求記述オブジェクトに最後に追加された活動 ではありません。変更要求の投入後に最後に実行される活動です。
- 活動名 解放する活動の名前を指定してください。

[トップ](#page-356-0)

### 管理下のシステム・ノード名 **(CPNAME)**

解放する必要がある活動の宛先ノードを指定します。ノードはネットワーク識別コードと制御点の2つの要 素から構成されます。

使用できるネットワーク識別コードの値は次の通りです。

**\*ALL** 指定した制御点名のすべての活動が解放されます。

#### **\*NETATR**

このシステムのネットワーク属性で定義されているものと一致したネットワークIDを持つ活動だけ が解放されます。

ネットワーク識別コード

ネットワークIDを指定します。指定したネットワークIDと制御点名をもつ活動だけが解放されま す。

使用できる制御点の値は次の通りです。

**\*ALL** 指定したネットワークIDのすべての活動が解放されます。

#### **\*NETATR**

このシステムのネットワーク属性で定義されているものと一致する制御点名の活動だけが解放され ます。

#### 制御点名

活動が実行される管理下のシステムのAPPN制御点名を指定します。NETVIEW分散管理エージェン トの場合の制御点名は,他のプラットフォームで有効な制御点名の先頭の位置に数字(0から9)をサ ポートする変更制御クライアントです。

[トップ](#page-356-0)

### 例

RLSSBMCRQA CRQ(CHG001 456) ACTIVITY(\*ALL) CPNAME(\*ALL)

このコマンドは、すべてのノードで順序番号456をもち、CHG001の名前の変更要求のすべての活動を解放 します。

# <span id="page-358-0"></span>エラー・メッセージ

なし
# <span id="page-360-0"></span>**CRQD**活動の除去 **(RMVCRQDA)**

実行可能場所**:** すべての環境 (\*ALL) スレッド・セーフ**:** いいえ

パラメーター [例](#page-361-0) [エラー・メッセージ](#page-361-0)

変更要求記述活動除去(RMVCRQDA)コマンドは,変更要求記述から活動を除去します。

制約事項:活動を除去するためには,ユーザーは変更要求記述オブジェクトに対する\*CHANGE権限を認可 されていなければなりません。

トップ

### パラメーター

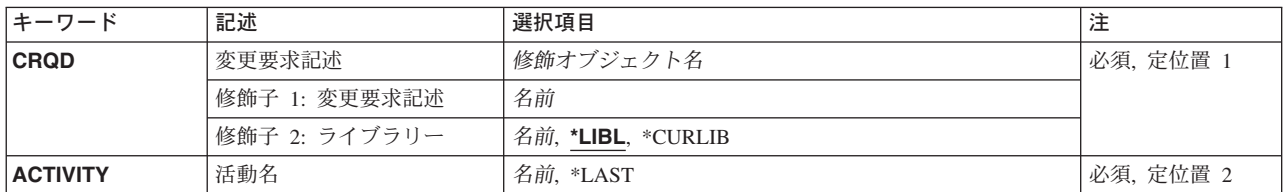

トップ

## 変更要求記述 **(CRQD)**

活動が除去される変更要求記述の名前およびライブラリーを指定します。

使用できるライブラリーの値は次の通りです。

**\*LIBL** ライブラリー・リストで変更要求記述を見つけます。一致する最初の変更要求記述が使用されま す。

#### **\*CURLIB**

現行ライブラリーで変更要求記述を見つけます。ジョブの現行ライブラリーとしてライブラリーが 指定されていない場合には,QGPLライブラリーが使用されます。

### ライブラリー名

指定したライブラリーだけが検索されるように指定してください。

使用できる変更要求記述名の値は次の通りです。

#### 変更要求記述名

活動を除去する変更要求記述の名前を指定してください。

# <span id="page-361-0"></span>活動名 **(ACTIVITY)**

除去する活動を指定します。 指定できる値は次の通りです。 **\*LAST** \*LASTという名前の活動が除去されます。 活動名 除去する活動の名前を指定してください。

[トップ](#page-360-0)

# 例

RMVCRQDA CRQD(\*LIBL/CHG001) ACTIVITY(ACT01)

このコマンドは、CHG001の名前をもつ現行の対話式ジョブのライブラリー・リストで見つかった最初の変 更要求記述からACT01活動を除去します。

[トップ](#page-360-0)

# エラー・メッセージ

なし

# <span id="page-362-0"></span>リモート**PTF**の除去 **(RMVRMTPTF)**

実行可能場所**:** すべての環境 (\*ALL) スレッド・セーフ**:** いいえ

パラメーター [例](#page-367-0) [エラー・メッセージ](#page-368-0)

リモート・プログラム一時修正除去(RMVRMTPTF)コマンドによって,サービス提供元はサービス要求元シ ステムからPTFをリモート除去することができます。RMVRMTPTFコマンドを使用する場合には,サービス 要求元システムのIPLを要求することができます。PTF除去およびIPLは後日に行なわれるようにスケジュー ルできます。

注:

変更要求は自動的に投入され,このコマンドの状況を調べるために表示できます。投入済み変更要求処理 (WRKSBMCRQ)コマンドを使用して,状況をモニターできます。

#### 制約事項**:**

- 1. このコマンドの除去およびIPL機能がサポートされるのは,サービス要求元が分散管理ライセンス・プロ グラムを導入している場合だけです。
- 2. NODL値が指定されている場合にノード・リストに入れることができるのは、アドレス・タイプの値が \*SNAの項目だけです。
- 3. PTFは、永久的に除去されるVLIC PTFを除き、常に一時的に除去されます。
- 4. 従属PTFは,リモートから除去できます。PTFは,このコマンドにリストされた順序で除去されます。

トップ

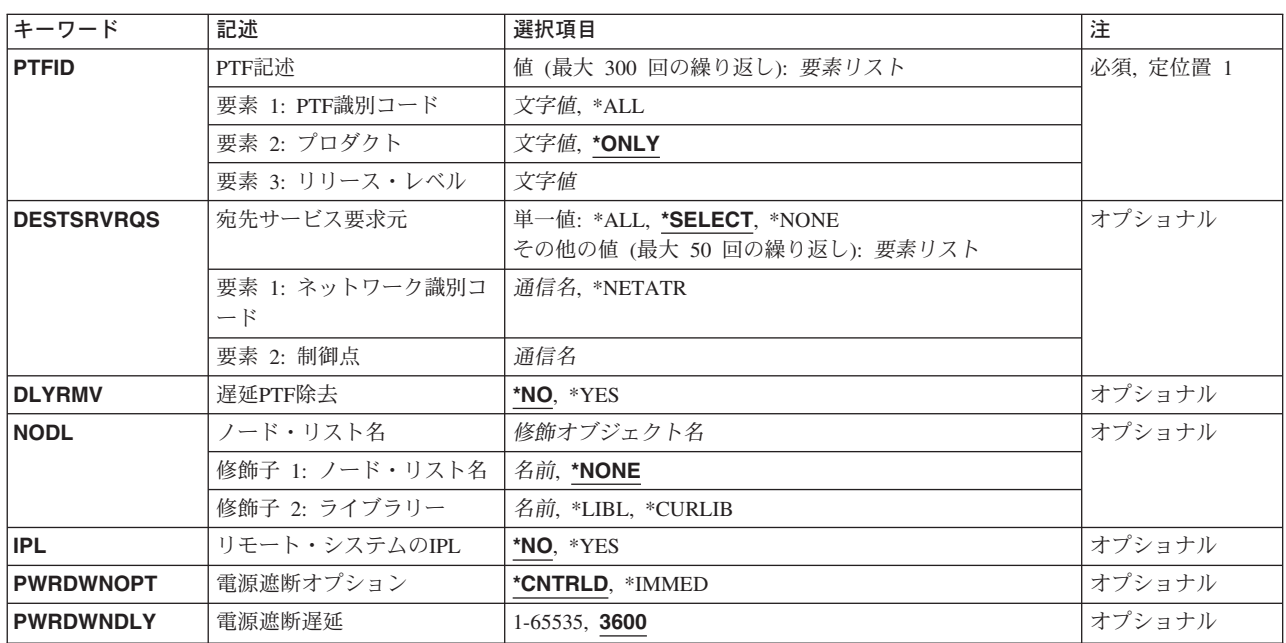

## パラメーター

<span id="page-363-0"></span>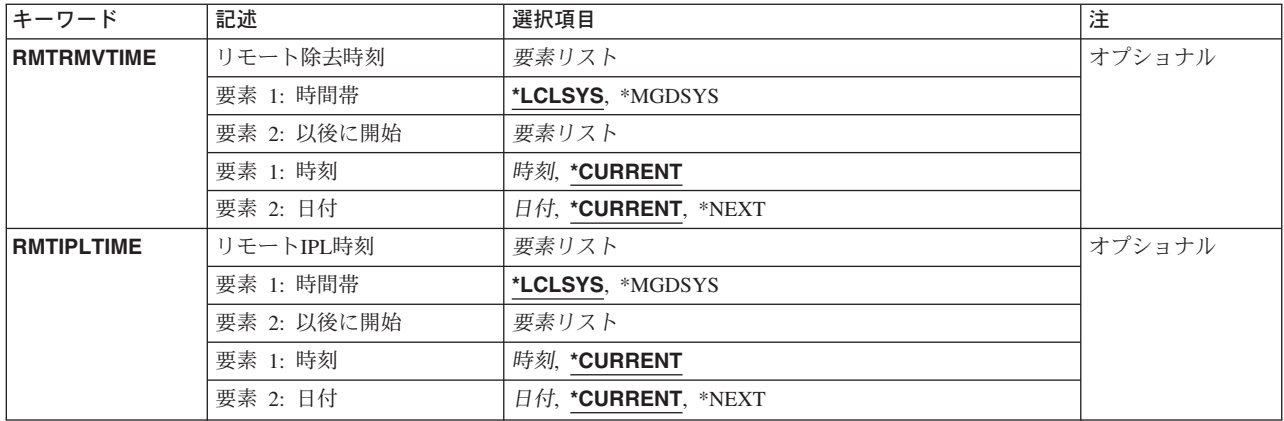

[トップ](#page-362-0)

# **PTF**記述 **(PTFID)**

除去されるPTFを指定します。最大300個のPTF識別コードを指定できます。

PTF識別コードとして指定できる値は次の通りです。

#### *PTF*識別コード

7桁のPTF識別コード。

**\*ALL** 指定したプロダクトのすべてのPTFを除去します。

プロダクト識別コードの値は次の通りです。

#### **\*ONLY**

PTF識別コードを1つのプロダクトだけに関連づけするように指定します。

#### プロダクト*ID*

PTFのプロダクトを指定してください。PTF識別コードがプロダクト相互間で固有でないかまたは PTF識別コードが\*ALLの場合には,プロダクトを指定しなければなりません。

プロダクトのリリース・レベルの値は次の通りです。

#### リリース*(VXRXMX)*

プロダクトのリリース・レベルを指定してください。形式はVXRXMXです。

[トップ](#page-362-0)

### 宛先サービス要求元 **(DESTSRVRQS)**

このPTF機能が実行されるサービス要求元を指定します。単一のサービス要求元またはサービス要求元のリ ストを指定できます。

使用できるネットワーク識別コードの値は次の通りです。

#### **\*SELECT**

サービス要求元のリストを表示します。このリストから1つまたは複数のサービス要求元を選択で きます。このコマンドがバッチ環境で使用されている場合には,\*SELECTは正しくありません。

<span id="page-364-0"></span>**\*ALL** このPTF機能が,このサービス提供元に対して定義されるすべてのサービス要求元で行なわれるよ うに指定します。

#### **\*NONE**

サービス要求元はノード・リスト・オブジェクトで識別されます。

#### **\*NETATR**

サービス要求元のリモート・ネットワーク識別コードは,このシステムのリモート・ネットワーク 識別コードと同じです。

リモート・ネットワーク識別コード

サービス要求元のリモート・ネットワーク識別コードを指定します。

- 指定できる制御点の値は次の通りです。
- この要素は,ネットワーク識別コードが\*ALL, \*SELECT,または\*NODEの場合には正しくありません。

リモート制御点

サービス要求元のリモート制御点名を指定します。

[トップ](#page-362-0)

### 遅延**PTF**除去 **(DLYRMV)**

PTFがどのように除去されるかを指定します。指定したシステムで活動の実行中に,あるいは後で次回の IPLの時に即時PTFを除去します。

指定できる値は次の通りです。

- **\*NO** 活動の実行時に即時PTFを除去します。PTFが遅延とマークされている場合には,次回の不在時IPL まで,除去されません。
- **\*YES** 次の不在時IPLで即時PTFと遅延PTFの両方を除去します。

[トップ](#page-362-0)

このPTF機能が実行されるサービス要求元のリストが入っているノード・リスト・オブジェクト名を指定し ます。

指定できる値は次の通りです。

#### **\*NONE**

サービス要求元はDESTSRVRQSパラメーターで識別されます。

ライブラリーとして指定できる値は次の通りです。

**\*LIBL** ジョブのライブラリー・リストのユーザー部分およびシステム部分のすべてのライブラリーでノー ド・リスト・オブジェクトを検索します。

#### **\*CURLIB**

ジョブの現行ライブラリーでノード・リスト・オブジェクトが検索されます。

ライブラリー名

検索するライブラリーの名前を指定します。

ノード・リスト名に使用できる値は、次の通りです。

<span id="page-365-0"></span>ノード・リスト名

PTF機能が実行されるサービス要求元のリストが入っているノード・リスト名を指定します。

[トップ](#page-362-0)

## リモート・システムの**IPL (IPL)**

サービス要求元システムのIPLを行なう必要があるかどうかを指定します。

指定できる値は次の通りです。

- **\*NO** サービス要求元システムのIPLは行なう必要がありません。
- **\*YES** サービス要求元システムのIPLは,コマンドにリストされたすべてのPTFが正常に除去された後で行 なわなければなりません。

[トップ](#page-362-0)

## 電源遮断オプション **(PWRDWNOPT)**

サービス要求元システムでのIPLの処理の時に活動ジョブの終わり方の管理方法を指定します。このパラメ ーターが有効なのは、IPL(\*YES)が指定されている場合だけです。

### **\*CNTRLD**

すべてのジョブは,電源遮断遅延(PWRDWDLY)パラメーターで指定された時間が経過した時に終 了します。実行中の現行ジョブは,すべてバッチの終結処理を実行します。

#### **\*IMMED**

ジョブは即時に終了します。

[トップ](#page-362-0)

### 電源遮断遅延 **(PWRDWNDLY)**

システムで制御方式による終了を実行できる時間を秒数で指定します。指定された電源遮断の遅延内にジョ ブ終了ルーチンが完了しない場合には,残りのジョブはすべて即時に終了します。このパラメーターが有効 なのは,IPL(\*YES)とPWRDWNOPT(\*CNTRLD )が指定されている場合だけです。

**3600** 処理を制御方式で終了できる時間は,3600秒に制限されています。

#### 遅延時間

制御方式による終了を実行できる最大遅延時間を秒数で指定します。有効な値の範囲は1 - 65535(65,535秒)です。

### <span id="page-366-0"></span>リモート除去時刻 **(RMTRMVTIME)**

サービス要求元でこのPTF機能を行なうことができる日付および時刻を指定します。現在の日付および時刻 の値と次の日付の値は,このシステムの日付および時刻に基づいて,このシステムでPTF機能が処理される 時に決定されます。

時間帯として指定できる値は次の通りです。

#### **\*LCLSYS**

リモート開始時刻をこのシステムの時間帯で指定します。

#### **\*MGDSYS**

リモート開始時刻をサービス要求元システムの時間帯で指定します。

時刻以後開始として指定できる値は次の通りです。

#### **\*CURRENT**

このPTF機能は,このシステムでこのPTF機能要求が処理された時刻以後の任意の時刻に,サービ ス要求元システムで開始されます。

#### 時刻以後開始

サービス要求元でこのPTF機能を開始できる時刻を指定してください。時刻は4桁または6桁(HHMM またはHHMMSS)で入力することができ、この場合のHHは時, MMは分, SSは秒です。秒は任意指 定です。時刻はコロン(:)などの時刻区切り記号を付けても付けなくても指定できます。時刻区切り 記号を付ける場合には,5桁または8桁のストリング(HH:MMまたはHH:MM:SS)を指定します。

日付以後開始として指定できる値は次の通りです。

#### **\*CURRENT**

このPTF機能は、ロードおよび適用要求が処理された日付以後の任意の日に、サービス要求元シス テムで開始されます。

#### **\*NEXT**

このPTF機能は,このシステムでこのPTF機能が処理された日付より後の任意の日に,サービス要 求元システムで開始されます。

#### 日付以後開始

サービス要求元システムでこのPTF機能を開始できる日付を指定します。この日付はジョブの日付 の形式で指定しなければなりません。

#### 注:

時間帯の値\*MGDSYSが指定されている場合には,日付および時刻に特殊値\*CURRENTおよび\*NEXTを指定 することはできません。

[トップ](#page-362-0)

### リモート**IPL**時刻 **(RMTIPLTIME)**

サービス要求元でIPLを行なうことができる日付および時刻を指定します。現在の日付および時刻の値と次 の日付の値は,システムの日付および時刻に基づいてこのIPL要求が処理される時に決定されます。

時間帯として指定できる値は次の通りです。

#### <span id="page-367-0"></span>**\*LCLSYS**

リモート開始時刻をこのシステムの時間帯で指定します。

#### **\*MGDSYS**

リモート開始時刻をサービス要求元システムの時間帯で指定します。

時刻以後開始として指定できる値は次の通りです。

#### **\*CURRENT**

このIPLを,このシステムでこのIPL要求が処理された時刻またはそれ以後の任意の時刻にサービス 要求元システムで開始します。

#### 時刻以後開始

サービス要求元でIPLを開始できる時刻を指定してください。時刻は4桁または6桁(HHMMまたは HHMMSS)で入力することができ、この場合のHHは時, MMは分, SSは秒です。秒は任意指定で す。時刻はコロン(:)などの時刻区切り記号を付けても付けなくても指定できます。時刻区切り記号 を付ける場合には,5桁または8桁のストリング(HH:MMまたはHH:MM:SS)を指定します。

日付以後開始として指定できる値は次の通りです。

#### **\*CURRENT**

このIPLを,このシステムでこのIPL要求が処理された日付以後の日に,サービス要求元システムで 開始します。

#### **\*NEXT**

このIPLがこのシステムで処理された日付より後の任意の日にサービス要求元システムでこのIPLを 開始します。

#### 日付以後開始

サービス要求元システムでIPLを開始できる日付を指定します。この日付はジョブの日付の形式で 指定しなければなりません。

注:時間帯の値\*MGDSYSが指定されている場合には,日時に特殊値\*CURRENTおよび\*NEXTを指定できま せん。

[トップ](#page-362-0)

### 例

#### 例**1: PTF**の除去

RMVRMTPTF PTFID((123456 \*ONLY V5R2M0)) DESTSRVRQS(\*SELECT)

選択した1つまたは複数のサービス要求元からPTFを除去します。

#### 例**2:** 特定日付の**PTF**の除去

RMVRMTPTF PTFID((\*ALL PRODUCT V5R2M0)) DESTSRVRQS((\*NETATR CHICAGO1) (\*NETATR CHICAGO2)) RMTAPYTIME((\*MGDSYS ('10:00:00' '10/31/02')) IPL(\*YES) RMTIPLTIME((\*MGDSYS ('01:00:00' '11/01/02'))

このコマンドは、2002年10月31日午前10時に開始してサービス要求元のPTFを除去します。PTFが正常に除 去されると、サービス要求元のシステムIPLは2002年11月1日午前1時に開始します。

#### 例**3: PTF**除去後の**IPL**の実行

**362** iSeries: System Manager for iSeries コマンド

<span id="page-368-0"></span>RMVRMTPTF PTFID((987654 \*ONLY V5R2M0)) DESTSRVRQS(\*SELECT)')) IPL(\*YES) RMTIPLTIME(\*LCLSYS (\*CURRENT 12/24/2002)) PWRDWNOPT(\*IMMED)

このコマンドは、選択したサービス要求元のPTFを除去します。PTFが正常に除去されると、リモート・シ ステムのIPLは2002年12月24日の現在時刻に開始します。指定される時間はローカル・システムの時間帯に なります。

#### 例**4: 2**つの相互に必要な**PTF**と**1**つの前提条件**PTF**がある**PTF**の除去

RMVRMTPTF PTFID((SF00001 \*ONLY V5R2M0)) DESTSRVRQS(\*SELECT) RMTRMVTIME(\*LCLSYS (\*CURRENT \*CURRENT)) IPL(\*NO)

このコマンドは、PTF番号SF00001を除去します。このPTFには、2つの相互に必要なPTFと、1つの前提条件 PTFがあります。PTFのSF00002とSF00003がPTF SF00001の相互に必要なPTFです。PTF SF00004がPTF SF00001の前提条件です。システムはシステムはPTFのSF0001, SF00002,およびSF00003を除去します。ただ し、前提PTFは除去されません。相互に必要なすべてのPTFが指定されなかった場合は、システムがそれら のPTFを判別します。IPLは実行されないで、この処置がPTFをサービス要求元に適用します。指定される時 間はローカル・システムの時間帯になります。

[トップ](#page-362-0)

### エラー・メッセージ

**\*ESCAPE** メッセージ

**CPF358A**

PTF &1-&2を適用または除去することができない。

# <span id="page-370-0"></span>**APAR**データの復元 **(RSTAPARDTA)**

実行可能場所**:** すべての環境 (\*ALL) スレッド・セーフ**:** いいえ

パラメーター 例 エラー・メッセージ

APARデータ復元(RSTAPARDTA)コマンドは,指定した正式問題分析報告書(APAR)ライブラリー名で問題 ログ項目を更新します。これは,サービス要求元でAPARデータと一緒に保管される問題ログ項目で, APARライブラリーに対応しています。問題ログ項目が存在しない場合には,サービス提供元で作成されま す。APARデータ保管(SAVAPARDTA)コマンドを使用して保管されたすべてのスプール・ファイルは, RSTAPARDTAの実行時にサービス提供元で再スプールされます。

トップ

### パラメーター

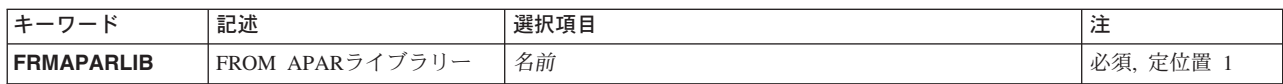

トップ

# **FROM APAR**ライブラリー **(FRMAPARLIB)**

APARデータの復元先のライブラリーを指定します。このライブラリーには,特定のAPARのデータが入っ ていなければなりません。

トップ

## 例

RSTAPARDTA FRMAPARLIB(MYAPARLIB)

このコマンドはサービス要求元でライブラリーMYAPARLIBのAPARデータを復元します。

トップ

## エラー・メッセージ

### **\*ESCAPE** メッセージ

#### **CPF2182**

ライブラリー&1の使用は認可されていない。

#### **CPF39FA**

問題&1 &2 &3が見つからない。

#### **CPF39FB**

ライブラリー&1が存在していない。

#### **CPF39FD**

ライブラリー&1からAPARデータが復元されなかった。

#### **CPF39F2**

ライブラリー&1を割り振ることができない。

#### **CPF39F5**

問題&1の照会が正常に実行されなかった。

#### **CPF39F9**

問題&1 &2 &3は使用中。

# <span id="page-372-0"></span>プロダクトの検索 **(RTVPRD)**

実行可能場所**:** すべての環境 (\*ALL) スレッド・セーフ**:** いいえ

パラメーター [例](#page-375-0) [エラー・メッセージ](#page-375-0)

プロダクト検索(RTVPRD)コマンドは、管理下のシステムからISERIESプロダクト・パッケージ・サポート でパッケージされたプロダクトを検索する機能を提供します。

注:

変更要求は自動的に投入されます。このコマンドの状況を調べるために表示できます。変更要求の名前を識 別するメッセージが戻されます。

#### 制約事項**:**

1. このコマンドは共通\*EXCLUDE権限付きで出荷されます。

2. 分散管理ライセンス・プログラムおよびOS/400プロダクトを指定することはできません。

3. プロダクトを検索できるのは単一の管理下のシステムからだけです。

トップ

### パラメーター

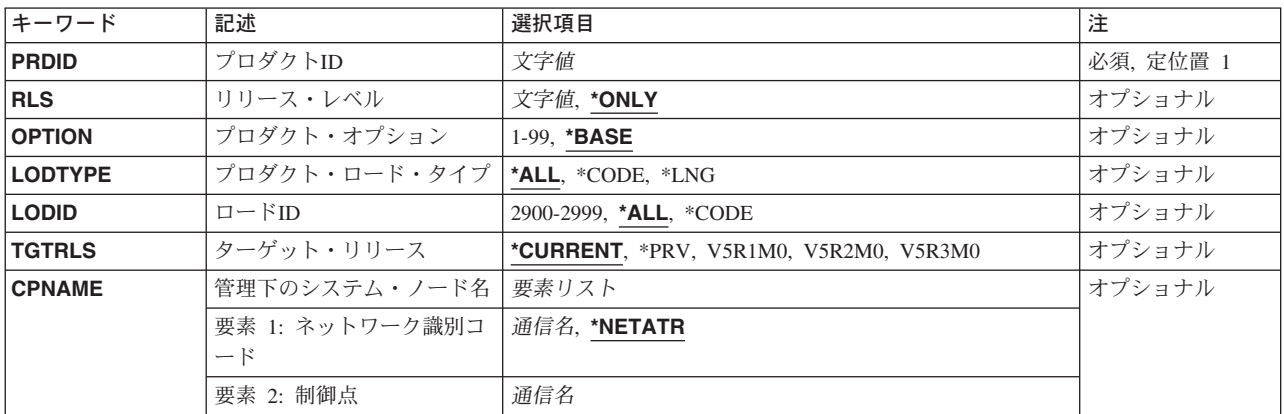

トップ

# プロダクト**ID (PRDID)**

検索されるプロダクトの7桁の識別コードを指定します。

### プロダクト*ID*

活動で使用される7桁のプロダクトIDを指定します。

## <span id="page-373-0"></span>リリース・レベル **(RLS)**

使用されるプロダクトのバージョン,リリース,およびモディフィケーション・レベルを指定します。

指定できる値は次の通りです。

#### **\*ONLY**

プロダクト・オプションに使用されるバージョン,リリース,およびモディフィケーション・レベ ルは1つだけです。

リリース・レベル

リリース・レベルをVXRXMYの形式で指定します。ここで、VXはバージョン番号で、MYはモデ ィフィケーション番号です。*X*に有効な値は数字0から9です。*Y*に有効な値は数字の0から9および文 字AからZです。

[トップ](#page-372-0)

# プロダクト・オプション **(OPTION)**

PRDIDパラメーターで指定されたプロダクトのどの任意指定部分が使用されるかを指定します。

指定できる値は次の通りです。

#### **\*BASE**

プロダクトの基本部分だけが使用されます。

プロダクト・オプション番号 保管されるプロダクト・ロードのオプション番号を指定します。有効な値の範囲は1から99です。

[トップ](#page-372-0)

## プロダクト・ロード・タイプ **(LODTYPE)**

使用されるプロダクト・ロード・オブジェクトを指定します。

指定できる値は次の通りです。

- **\*ALL** LODIDパラメーターで指定されたコードおよび言語オブジェクトが使用されます。
- **\*CODE**

このプロダクト・ロードに関連づけられたプログラム・オブジェクトが使用されます。

**\*LNG** LODIDパラメーターで識別されるNLVに対応するオブジェクトが使用されるように指定してくださ い。

[トップ](#page-372-0)

# ロード**ID (LODID)**

使用されるロード識別コードを指定します。

指定できる値は次の通りです。

**\*ALL** このプロダクト・オプション用のすべての言語が保管されます。

#### <span id="page-374-0"></span>**\*CODE**

コード・ロードが使用されます。

#### プロダクト・ロード*ID*

LODTYPE(\*LNG)またはLODTYPE(\*ALL)が指定される時を指定してください。ロードIDは正しい IBM各国語バージョンの1つでなければならず,29XXの形式で指定しなければなりません。Xの値 は0から9とすることができます。

[トップ](#page-372-0)

# ターゲット・リリース **(TGTRLS)**

オブジェクトを使用しようとしているオペレーティング・システムのリリースを指定します。 SYSTEMVIEW配布リポジトリーにあるグローバル名付きオブジェクトの場合、あるいは送信または検索以 外の処置の場合には,このパラメーターは無視されます。

#### **\*CURRENT**

オブジェクトは,現在システムで実行中のオペレーティング・システムのリリースで使用されま す。システムでV5R3M0が実行中の場合には,\*CURRENTはV5R3M0を導入したシステム上でオブ ジェクトを使用することを意味します。オブジェクトは,これより後のオペレーティング・システ ムが導入されているシステムでも使用できます。

**\*PRV** オブジェクトはローカル・システムと比較して前のリリース・レベルのシステム用です。

注:モディフィケーション・レベルはサポートされていません。モディフィケーション・レベルが 0以外の前のリリース(V4R1M4など)を指定するには,特殊値\*PRVでなくそのリリースの値を指定 してください。

#### リリース・レベル

リリース・レベルをVXRXMXの形式で指定します。オブジェクトは,オペレーティング・システ ムの指定したリリースまたはそれより後のリリースを導入しているシステムで使用されます。

有効な値は,現行のバージョン,リリース,およびモディフィケーション・レベルによって異な り,新しいリリースごとに変わります。

[トップ](#page-372-0)

### 管理下のシステム・ノード名 **(CPNAME)**

この活動が実行される管理下のシステムのAPPN制御点名を指定します。ノード・リスト(NODL)が指定され ている場合には,制御点名を指定できません。

指定できる値は次の通りです。

#### **\*NONE**

この活動を実行するシステムを指定します。システムは個々には識別されません。ノード・リスト を指定しなければなりません。

#### **\*NETATR**

ローカル・システムのネットワークIDが使用されます。これは,指定されるノードがローカル・シ ステムと同じネットワーク内にある時に役立ちます。

#### ネットワーク識別コード

活動が実行される管理下のシステムのAPPNネットワーク識別コードを指定します。

<span id="page-375-0"></span>使用できる制御点名の値は次の通りです。

#### 制御点名

活動が実行される管理下のシステムのAPPN制御点名を指定します。

### 例

### 例**1:** プログラムおよび言語パーツの検索

RTVPRD PRDID(1ACCOUN) RLS(V5R2M0) OPTION(\*BASE) LODTYPE(\*ALL) LODID(\*ALL) CPNAME((\*NETATR SYS1))

このコマンドは、ISERIESサーバーSYS1からリリースV5R2M0のプロダクト1ACCOUNの基本オプションで プログラムおよび言語パーツを検索します。

#### 例**2:** オプションの検索

RTVPRD PRDID(1CHECKS) RLS(V5R2M0) OPTION(10) LODTYPE(\*ALL) LODID(\*ALL) CPNAME((\*NETATR SYS2))

このコマンドは、ISERIESサーバーSYS2からプログラムと言語の両方の部分について、1CHECKSプロダク ト,リリースV5R2M0のオプション10を検索します。

[トップ](#page-372-0)

## エラー・メッセージ

なし

# <span id="page-376-0"></span>プログラム一時修正の検索 **(RTVPTF)**

実行可能場所**:** すべての環境 (\*ALL) スレッド・セーフ**:** いいえ

パラメーター [例](#page-378-0) [エラー・メッセージ](#page-378-0)

プログラム一時修正検索(RTVPTF)コマンドによって、サービス提供元はサービス要求元のシステムからリ モートPTFおよびカバー・レターを検索することができます。

#### 注:

変更要求は自動的に投入され,このコマンドの状況を調べるために表示できます。投入済み変更要求処理 (WRKSBMCRQ)コマンドを使用して,状況をモニターできます。

#### 制約事項:

このコマンドの検索機能がサポートされるのは,サービス要求元に分散管理ライセンス・プログラムが導入 されている場合だけです。

トップ

# パラメーター

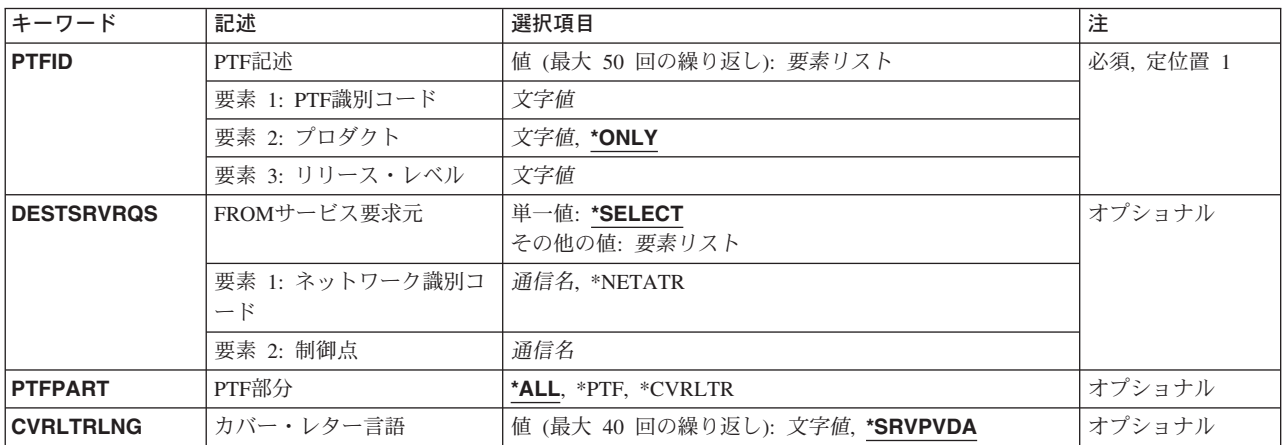

トップ

# **PTF**記述 **(PTFID)**

検索されるPTFを指定します。最大50個のPTF識別コードを指定できます。

PTF識別コードとして指定できる値は次の通りです。

### *PTF*識別コード

7文字のPTF識別コードを指定します。

<span id="page-377-0"></span>プロダクト識別コードとして指定できる値は次の通りです。

#### **\*ONLY**

PTF識別コードは1つのプロダクトだけに関連づけされます。

#### プロダクト*ID*

PTFのプロダクトを指定してください。PTF識別コードがプロダクト相互間で固有のものでない場 合には,プロダクトを指定しなければなりません。

プロダクトのリリース・レベルとして指定できる値は次の通りです。

#### リリース*(VXRXMX)*

プロダクトのリリース・レベルを指定してください。PTF識別コードがプロダクト相互間で固有の ものでない場合には,リリース・レベルを指定しなければなりません。形式はVXRXMXです。

[トップ](#page-376-0)

## **FROM**サービス要求元 **(DESTSRVRQS)**

PTFを検索する必要があるサービス要求元を指定します。指定または選択できるのは、1つのサービス要求 元だけです。

使用できるネットワーク識別コードの値は次の通りです。

#### **\*SELECT**

サービス要求元のリストを表示します。このリストから,PTFが検索されるサービス要求元を選択 することができます。このコマンドがバッチ環境で使用されている場合には,\*SELECTは正しくあ りません。

#### **\*NETATR**

サービス要求元のリモート・ネットワーク識別コードはこのシステムのネットワーク識別コードと 同じです。

リモート・ネットワーク識別コード

サービス要求元のリモート・ネットワーク識別コードを指定します。

指定できる制御点の値は次の通りです。

リモート制御点

サービス要求元のリモート制御点名を指定します。

[トップ](#page-376-0)

### **PTF**部分 **(PTFPART)**

PTFまたはカバー・レターを検索する必要があるかどうかを指定します。

指定できる値は次の通りです。

- **\*ALL** PTFおよびそのカバー・レターを指定した言語で検索します。
- **\*PTF** PTFだけを検索します。

#### **\*CVRLTR**

カバー・レターだけを指定した言語で検索します。

### <span id="page-378-0"></span>カバー・レター言語 **(CVRLTRLNG)**

検索する必要があるカバー・レターの言語を指定します。

指定できる値は次の通りです。

#### **\*SRVPVDA**

サービス提供元属性変更(CHGSRVPVDA)コマンドで設定された値が使用されます。

#### カバー・レター言語*ID*

カバー・レター言語コードを指定します。このフィールドでプロンプト(F4)キーを押すと,使用可 能なすべてのカバー・レター言語コードのリストが表示されます。

注:

サービス要求元システムに指定したカバー・レター言語が見つからない場合には,省略時のカバ ー・レター言語2924(大文字と小文字の英語)または2950(大文字の英語)が検索されます(使用 可能な場合)。

[トップ](#page-376-0)

### 例

#### 例**1: PTF**およびカバー・レターの検索

RTVPTF PTFID(SF00001) DESTSRVRQS(\*NETATR CHICAGO1)

このコマンドは、サービス要求元からPTFおよびカバー・レターを検索します。検索されるカバー・レター 言語はサービス・プロバイダー属性として定義されます。

#### 例**2:** カバー・レターの検索

RTVPTF PTFID(123456) DESTSRVRQS(\*SELECT) PTFPART(\*CVRLTR) CVRLTRLNG(2962)

このコマンドは、2962言語の選択したサービス要求元からカバー・レターを検索します。

[トップ](#page-376-0)

### エラー・メッセージ

なし

# <span id="page-380-0"></span>**SMG**オブジェクトの検索 **(RTVSMGOBJ)**

実行可能場所**:** すべての環境 (\*ALL) スレッド・セーフ**:** いいえ

パラメーター [例](#page-383-0) [エラー・メッセージ](#page-383-0)

システム・マネージャー・オブジェクト検索(RTVSMGOBJ)コマンドは,管理下のシステムからOS/400オブ ジェクトを検索する機能を提供します。

#### 注:

変更要求は自動的に投入されます。このコマンドの状況を調べるために表示できます。変更要求の名前を識 別するメッセージが戻されます。

#### 制約事項**:**

1. オブジェクトをQTEMPライブラリーに入れることはできません。

2. オブジェクトを検索できるのは,1つの管理下のシステムからだけです。

トップ

## パラメーター

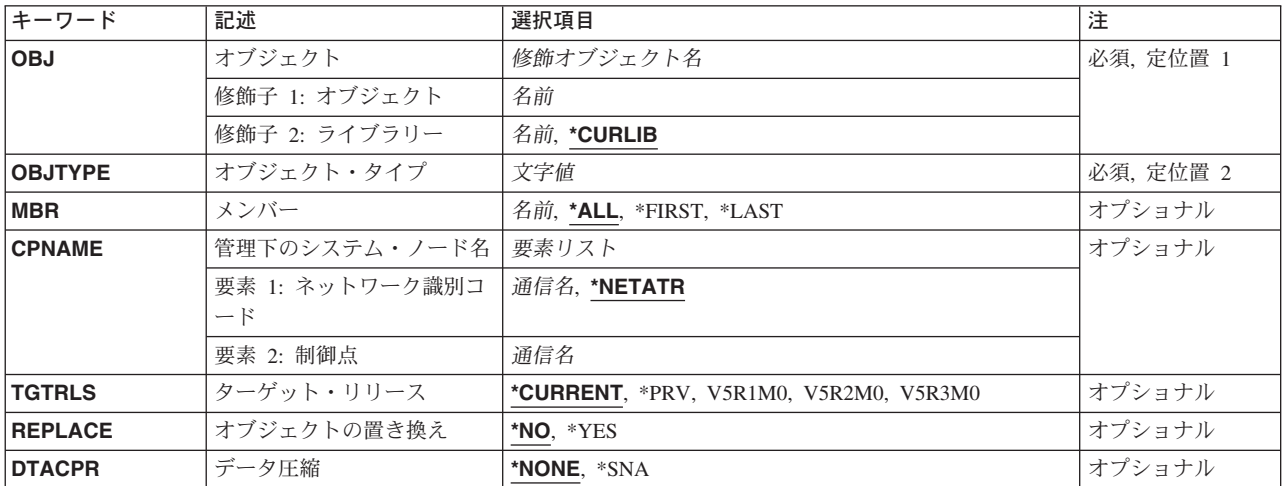

トップ

# オブジェクト **(OBJ)**

検索される修飾された名前を指定します。

使用できるライブラリーの値は次のいずれかです。

#### **\*CURLIB**

オブジェクトを見つけるためにジョブの現行ライブラリーが使用されます。

#### <span id="page-381-0"></span>ライブラリー名

このパラメーターに指定したライブラリーだけが検索されます。

使用できるオブジェクト名の値は次の通りです。

#### オブジェクト名

文字AからZ, 0から9,円記号,単価記号,および番号記号だけが使用されたオブジェクト名を指定し てください。

[トップ](#page-380-0)

# オブジェクト・タイプ **(OBJTYPE)**

使用されるオブジェクトを指定します。

オブジェクト・タイプ

オブジェクト・タイプを指定します。

#### **\*FILEDATA**

ファイル・メンバーはファイル属性なしで送られます。

[トップ](#page-380-0)

## メンバー **(MBR)**

OS/400の物理ファイル・メンバー名を指定します。オブジェクト・タイプが\*FILEまたは\*FILEDATAでな い場合には無視されます。

**\*ALL** 物理ファイル全体が検索されます。ファイルが物理ファイルでない場合には,\*ALLを使用しなけ ればなりません。

#### **\*FIRST**

最初のメンバーだけが検索されます。メンバー名は活動の実行時に決定されます。

**\*LAST** 最後のメンバーだけが検索されます。メンバー名は,そのメンバーが物理ファイルに追加された日 付によって,活動の実行時に決定されます。

#### メンバー名

検索するメンバーの名前を指定します。

[トップ](#page-380-0)

## 管理下のシステム・ノード名 **(CPNAME)**

この活動が検索される管理下のシステムのAPPN制御点名を指定します。

#### **\*NETATR**

ローカル・システムのネットワークIDが使用されます。これは,指定されたノードがローカル・シ ステムと同じネットワーク内にある場合に役立ちます。

### ネットワーク識別コード

活動を実行する管理下のシステムのAPPNネットワーク識別コードを指定します。

指定できる制御点名の値は次の通りです。

<span id="page-382-0"></span>制御点名

活動を実行する管理下のシステムのAPPN制御点名を指定します。

[トップ](#page-380-0)

## ターゲット・リリース **(TGTRLS)**

オブジェクトを使用しようとしているオペレーティング・システムのリリースを指定します。 SYSTEMVIEW配布リポジトリーにあるグローバル名付きオブジェクトの場合,あるいは送信または検索以 外の処置の場合には,このパラメーターは無視されます。

#### **\*CURRENT**

オブジェクトは,現在システムで実行中のオペレーティング・システムのリリースで使用されま す。システムでV5R3M0が実行中の場合には,\*CURRENTはV5R3M0を導入したシステム上でオブ ジェクトを使用することを意味します。オブジェクトは,これより後のオペレーティング・システ ムが導入されているシステムでも使用できます。

**\*PRV** オブジェクトはローカル・システムと比較して前のリリース・レベルのシステム用です。

#### リリース・レベル

リリース・レベルをVXRXMXの形式で指定します。オブジェクトは,オペレーティング・システ ムの指定したリリースまたはそれより後のリリースを導入しているシステムで使用されます。

有効な値は,現行のバージョン,リリース,およびモディフィケーション・レベルによって異な り,新しいリリースごとに変わります。

[トップ](#page-380-0)

### オブジェクトの置き換え **(REPLACE)**

すでにオブジェクトが存在している場合に置き換えるかどうかを指定します。このパラメーターは\*SND, \*SNDRUN,および\*RTV以外の処置には指定できません。

- **\*NO** オブジェクトがすでに存在する場合にはエラーが戻されます。
- **\*YES** すでに存在している場合にはオブジェクトが置き換えられます。

[トップ](#page-380-0)

## データ圧縮 **(DTACPR)**

検索時にデータが圧縮されるように指定します。圧縮が有効なのはオブジェクト・タイプが\*FILEDATAの 場合だけです。ブランクの基本圧縮文字によるSNA圧縮が実行されます。

**\*SNA** 検索時にファイル・データが圧縮されます。

#### **\*NONE**

検索時にファイル・データは圧縮されません。

# <span id="page-383-0"></span>例

RTVSMGOBJ OBJ(DEVLLIB/NEWPGM) OBJTYPE(\*PGM) CPNAME(\*NETATR DEVSYS)

このコマンドは、開発システムからライブラリーDEVLLIBのプログラムNEWPGMを検索します。

[トップ](#page-380-0)

# エラー・メッセージ

なし

# <span id="page-384-0"></span>**SMG**コマンドの実行 **(RUNSMGCMD)**

実行可能場所**:** すべての環境 (\*ALL) スレッド・セーフ**:** いいえ

パラメーター [例](#page-389-0) [エラー・メッセージ](#page-389-0)

システム管理機能コマンド実行(RUNSMGCMD)コマンドは、中央側システムから1つまたは複数の管理下 のシステムにコマンドを送信する機能を提供します。

#### 制約事項:

ノード・リスト(NODL)値を指定する場合は,ノード・リストに入れることができるのはアドレス・タイプ の値が\*SNAになっている項目だけです。

#### 注:

変更要求は自動的に投入され,このコマンドの状況を調べるために表示できます。変更要求の名前を識別す るメッセージが戻されます。

トップ

# パラメーター

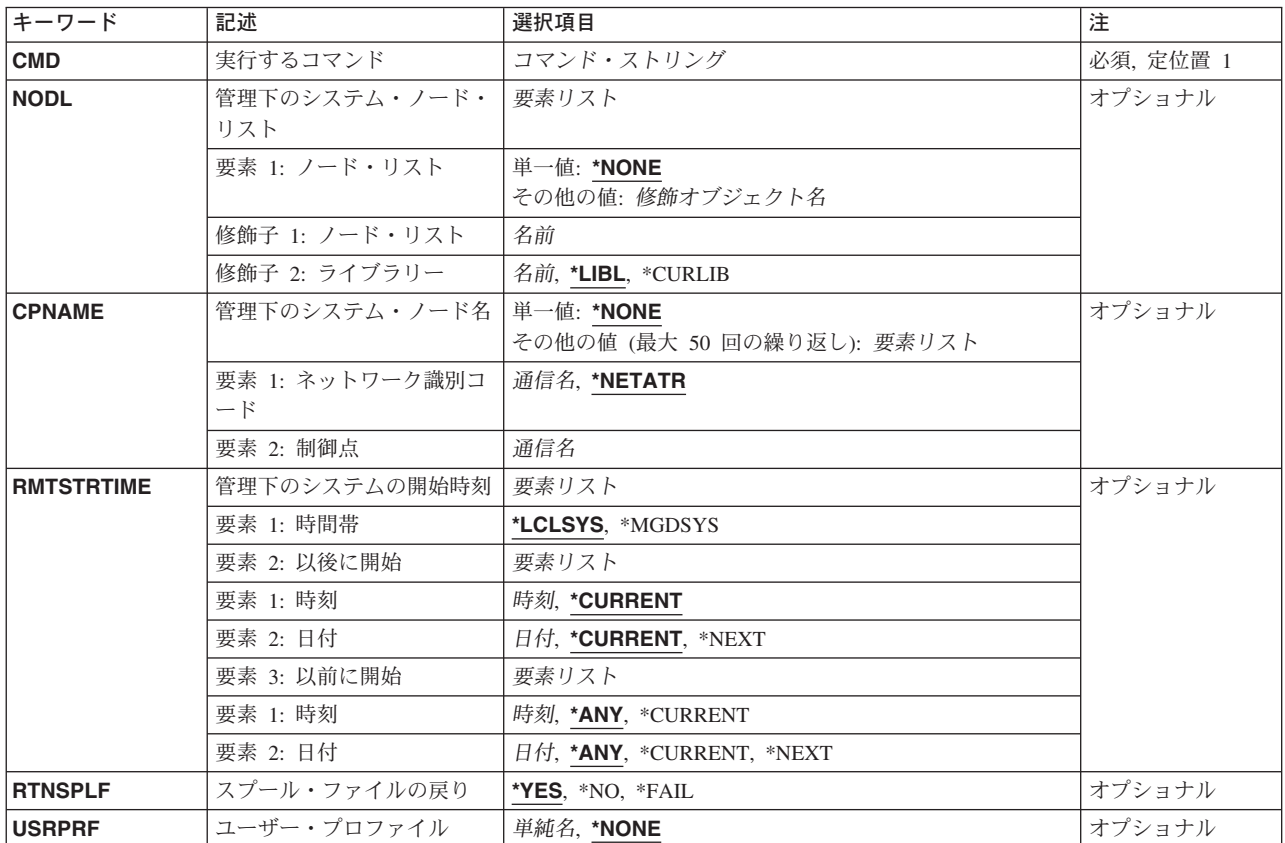

<span id="page-385-0"></span>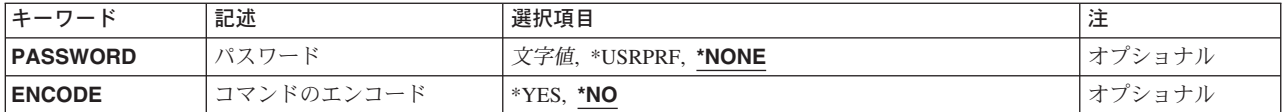

[トップ](#page-384-0)

# 実行するコマンド **(CMD)**

実行するコマンドを指定します。このコマンドは,バッチで実行可能な任意のコマンドとすることができま す。コマンドは,最初の文字が英字で他の9文字が英数字の1から10桁のOS/400 CLコマンドの形式に従わな ければなりません。F4キーを押して,CLコマンドのプロンプトを使用することができます。

[トップ](#page-384-0)

# 管理下のシステム・ノード・リスト **(NODL)**

この要求の宛先であるシステムのリストが入っているノード・リスト・オブジェクト名を指定します。制御 点名(CPNAME)パラメーターも指定されている場合には,これを指定することはできません。

指定できる値は次の通りです。

#### **\*NONE**

この活動を実行するシステムは、ノード・リストで識別されません。個々の制御点名を指定しなけ ればなりません。

指定できる値は次の通りです。

**\*LIBL** ジョブのライブラリー・リストのユーザー部分およびシステム部分にあるすべてのライブラリーで ノード・リスト・オブジェクトが検索されます。

#### **\*CURLIB**

ノード・リスト・オブジェクトを見つけるためにジョブの現行ライブラリーが使用されます。

ライブラリー名

このパラメーターに指定したライブラリーだけが検索されることを指定します。

使用できるノード・リスト名の値は次の通りです。

ノード・リスト名

コマンドを実行するシステムのリストが入っているノード・リスト・オブジェクト名を指定しま す。

[トップ](#page-384-0)

## 管理下のシステム・ノード名 **(CPNAME)**

この活動が実行される管理下のシステムのAPPN制御点名を指定します。ノード・リスト(NODL)パラメータ ーが指定されていると,制御点名は指定できません。

指定できる値は次の通りです。

#### <span id="page-386-0"></span>**\*NONE**

この活動を実行するシステムは個々に識別されません。ノード・リストを指定しなければなりませ ん。

指定できる値は次の通りです。

#### **\*NETATR**

ローカル・システムのネットワークIDが使用されます。これは,指定されるノードがローカル・シ ステムと同じネットワーク内にある時に役立ちます。

### ネットワーク識別コード

活動が実行される管理下のシステムのAPPNネットワーク識別コード。

使用できる制御点名の値は次の通りです。

#### 制御点名

活動が実行される管理下のシステムのAPPN制御点名。

[トップ](#page-384-0)

### 管理下のシステムの開始時刻 **(RMTSTRTIME)**

この活動が管理下のシステムで実行を開始できる日付および時刻を指定します。中央側の日付および時刻に 基づいて中央側システムで活動の実行が始められた時に,現在の日付および時刻の値と次の日付の値が決ま ります。

時間帯として指定できる値は次の通りです。

リモート開始時刻の時間帯。

#### **\*LCLSYS**

リモート開始時刻は,中央側システムの時間帯で指定されます。

#### **\*MGDSYS**

リモート開始時刻は,管理下のシステム側の時間帯で指定されます。

時刻以後開始として指定できる値は次の通りです。

これは,その時刻の後に活動を開始する時刻の定義です。

#### **\*CURRENT**

この機能は,要素3で指定した日に中央側システムでこの活動が開始された時刻以後の任意の時刻 に,管理下のシステムで開始できます。

#### 時刻以後開始

この機能を管理下のシステムで開始できる時刻を指定します。この時刻は4桁または6桁(HHMMま たはHHMMSS)で入力でき、この場合にHHは時, MMは分, SSは秒です。秒は任意指定です。時刻 は、時刻区切り記号を付けても付けなくても指定できます。時刻区切り記号を付ける場合には、5 桁または8桁のストリング(HH:MMまたはHH:MM:SS)を指定します。

日付以後開始として指定できる値は次の通りです。

#### **\*CURRENT**

この機能は,中央側システムで活動が開始された日付以後の任意の日に管理下のシステムで開始さ れます。

#### <span id="page-387-0"></span>**\*NEXT**

この機能は,中央側システムで活動が開始された日付より後の任意の日に管理下のシステムで開始 されます。

#### 日付以後開始

この機能を管理下のシステムで開始できる日付を指定します。この日付はジョブの日付の形式で指 定しなければなりません。

時刻以前開始として指定できる値は次の通りです。

日付以前開始が\*ANYの場合には,この要素は無視されます。

**\*ANY** 活動は開始時刻以後の任意の時刻に開始できます。

#### **\*CURRENT**

活動は,以前開始の日付要素で指定された日の変更要求が投入される時刻より前に開始されなけれ ばなりません。

#### 時刻以前開始

その時刻より前に活動を開始しなければならない時刻を指定します。活動をこの時刻より前に開始 できない場合には,その活動は開始されません。この時刻は4桁または6桁(HHMMまたはHHMMSS) で入力でき、この場合にHHは時, MMは分, SSは秒です。秒は任意指定です。時刻はコロン(:)など の時刻区切り記号を付けても付けなくても指定できます。時刻区切り記号を付ける場合には、5桁 または8桁のストリング(HH:MMまたはHH:MM:SS)を指定します。

日付以前開始として指定できる値は次の通りです。

**\*ANY** 活動は,開始日以後の任意の日に開始できます。

#### **\*CURRENT**

活動は変更要求の投入日に開始しなければなりません。

#### **\*NEXT**

活動は変更要求の投入日の翌日までに開始しなければなりません。

#### 日付以前開始

その日の前に活動が開始されていなければならない日付を指定してください。この日付までに活動 を開始できない場合には,活動は開始されません。この日付はジョブの日付の形式で指定しなけれ ばなりません。

#### 注:

時間帯の値\*MGDSYSが指定されている場合には,日付および時刻に特殊値\*CURRENTおよび \*NEXTを指定することはできません。

[トップ](#page-384-0)

## スプール・ファイルの戻り **(RTNSPLF)**

投入されたリモート・コマンドからの出力スプール・ファイルを戻すように指定します。

指定できる値は次の通りです。

**\*YES** リモート・コマンドで作成されたすべてのスプール・ファイルが管理下のシステムから戻されま す。すべてのノードからのスプール・ファイルが,変更要求のコマンド活動明細を表示することに よって検討できる1つのスプール・ファイルに結合されます。

- <span id="page-388-0"></span>**\*NO** 出力データは管理下のシステムから戻されません。
- **\*FAIL** 実行時にコマンドが正常に実行されなかった場合には,管理下のシステムからスプール・ファイ ル・ジョブ・ログが戻されます。

[トップ](#page-384-0)

# ユーザー・プロファイル **(USRPRF)**

リモート・システムでコマンドが実行されるユーザー・プロファイルを指定します。リモート・システムで NETVIEW REMOTE OPERATIONS AGENT/400プロダクトが実行されている場合には,そのリモート・シ ステムではこのパラメーターは無視されます。

指定できる値は次の通りです。

#### **\*NONE**

ユーザー・プロファイルは指定されません。それぞれのリモート・システムで省略時のユーザー・ プロファイルが使用されます。

ユーザー・プロファイル

ユーザー・プロファイルの名前を指定します。

[トップ](#page-384-0)

## パスワード **(PASSWORD)**

リモート・ユーザー・プロファイルのパスワード。

- リリースがV5R1M0より前の管理下のシステムでは、最大10文字までの英大文字パスワードだけを受け入 ます。それより長いパスワードを入力すると,要求が拒否されたことを示す100B0007 SNAセンス・コー ドが付いたSMU18A2メッセージが戻されます。
- リリースがV5R1M0以上の管理下のシステムでは,実行できるQPWDLVLシステム値は次の通りです。
	- 0または1 —受け取ったパスワードを10文字に切り捨てる。
	- 2または3 128文字までのパスワードを受け入れる。

指定できる値は次の通りです。

#### **\*NONE**

パスワードは指定されません。

#### **\*USRPRF**

パスワードはユーザー・プロファイルと同じです。

パスワード

ユーザー・プロファイルのパスワードを指定します。

# <span id="page-389-0"></span>コマンドのエンコード **(ENCODE)**

リモート・ユーザー・プロファイルのパスワード。

指定できる値は次の通りです。

- **\*NO** 要求がリモート・システムに送られた時に,コマンド,ユーザー・プロファイル,およびパスワー ドはエンコードされません。
- **\*YES** 要求が管理下のシステムに送られる時に,コマンド,ユーザー・プロファイル,およびパスワード がエンコードされます。管理下のシステムの属性であるリモート・コマンド・キーは,中央側シス テムと管理下のシステムの両方に指定しなければなりません。この属性は,分散管理の属性変更 (CHGMGDSYSA)コマンドを使用して変更できます。リモート・コマンド・キーは,中央側システ ムと管理下のシステムで同じでなければなりません。

[トップ](#page-384-0)

### 例

RUNSMGCMD CMD(STRSBS QSNADS) NODL(MYLIB/SALESOFC) RTNSPLF(\*FAIL)

このコマンドは、サブシステムQSNADSを開始するコマンドを、ライブラリーMYLIBのノード・リスト SALESOFCで識別されたシステムに送信します。STRSBSコマンドが失敗すると、ジョブ・ログのスプー ル・ファイルが戻されます。

[トップ](#page-384-0)

### エラー・メッセージ

なし

# <span id="page-390-0"></span>**SMG**オブジェクトの実行 **(RUNSMGOBJ)**

実行可能場所**:** すべての環境 (\*ALL) スレッド・セーフ**:** いいえ

パラメーター [例](#page-393-0) [エラー・メッセージ](#page-393-0)

システム・マネージャー・オブジェクト実行(RUNSMGOBJ)コマンドは、オブジェクトの実行または中央側 システムから1つまたは複数の管理下のシステムへのコマンドの送信を行なう機能を提供します。

#### 注:

変更要求は自動的に投入され,このコマンドの状況を調べるために表示できます。変更要求の名前を識別す るメッセージが戻されます。

#### 制約事項**:**

- 1. 実行できるのは、OS/400プログラム・オブジェクトまたは\*CL、\*REXX,および\*UNSPECなどのファイ ル・メンバーだけです。
- 2. オブジェクトをQTEMPライブラリーに入れることはできません。
- 3. ノード・リスト(NODL)値を指定する場合は,ノード・リストに入れることができるのはアドレス・タイ プの値が\*SNAになっている項目だけです。

トップ

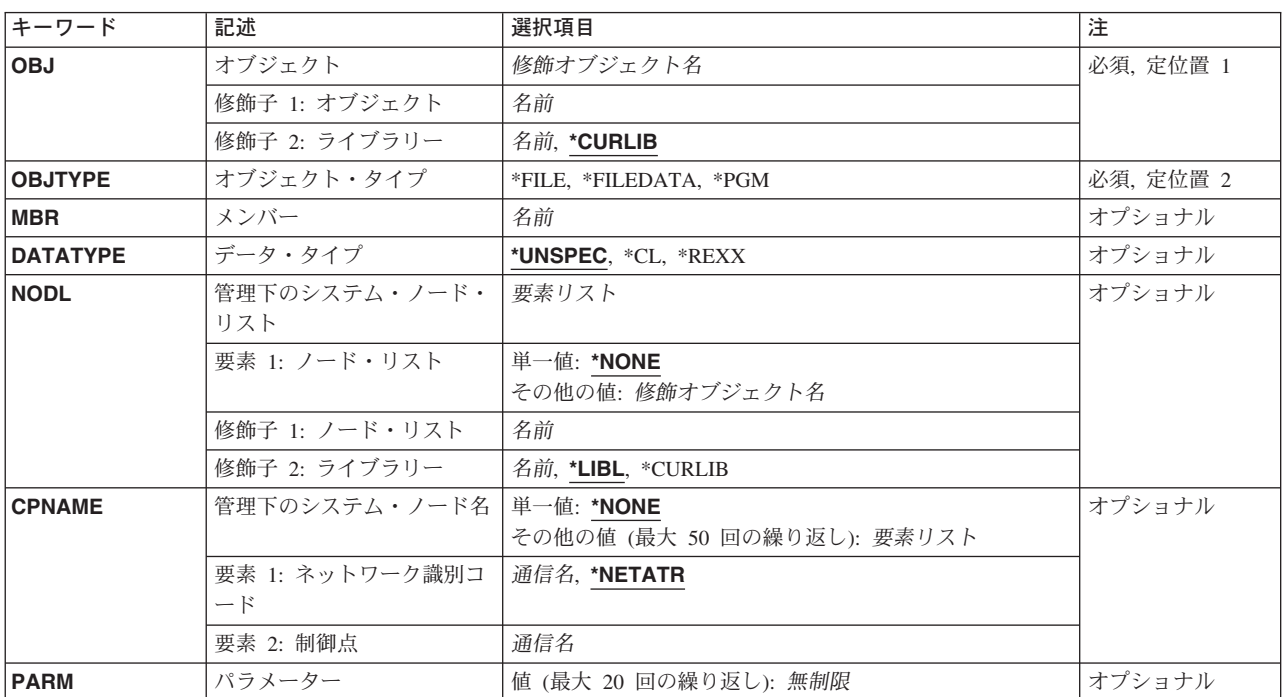

# パラメーター

# <span id="page-391-0"></span>オブジェクト **(OBJ)**

実行される修飾済みのプログラムを指定します。

使用できるライブラリーの値は次のいずれかです。

#### **\*CURLIB**

オブジェクトを見つけるためにジョブの現行ライブラリーが使用されます。

#### ライブラリー名

このパラメーターに指定したライブラリーだけが検索されることを指定します。

使用できるオブジェクト名の値は次の通りです。

#### オブジェクト名

文字AからZ, 0から9,円記号,単価記号,および番号記号だけが使用されたオブジェクト名を指定し てください。

[トップ](#page-390-0)

# オブジェクト・タイプ **(OBJTYPE)**

使用されるオブジェクトを指定します。

**\*PGM** これを選択すると,プログラム・オブジェクトが実行されます。

#### **\*FILEDATA**

ファイルに入っているCL入力ストリームまたはREXXプロシージャーが実行されます。

**\*FILE** 実行されるCL入力ストリームのメンバーが入っているファイルの名前。

[トップ](#page-390-0)

### メンバー **(MBR)**

OS/400の物理ファイル・メンバーを指定します。オブジェクト・タイプが\*FILE以外の場合には無視されま す。(例:OS/400 CL入力ストリーム)

### メンバー名

実行するメンバーの名前を指定してください。

[トップ](#page-390-0)

## データ・タイプ **(DATATYPE)**

メンバーのデータ・タイプを指定します。このパラメーターは,管理下のシステムで実行されるソース・フ ァイルのタイプを指定します。

#### **\*UNSPEC**

未指定のファイル・メンバー・タイプ。データ・タイプを管理下のシステムで判別できない場合, あるいはこのメンバーが入っているファイルの名前がQCLSRCであった場合には,ファイル・メン バーはCLバッチ入力ストリームとして取り扱われます。ソース・ファイルの名前がQREXSRCであ る場合には,ファイル・メンバーはREXXプロシージャーとして取り扱われます。

<span id="page-392-0"></span>**\*CL** 制御言語(つまりCLバッチ入力ストリーム)が入っているファイル・メンバー。

#### **\*REXX**

REXXプロシージャーが入っているファイル・メンバー。

[トップ](#page-390-0)

### 管理下のシステム・ノード・リスト **(NODL)**

活動の宛先であるシステムのリストが入っているノード・リスト名を指定します。このパラメーターは、制 御点名(CPNAME)パラメーターも指定されている場合には指定できません。

指定できる値は次の通りです。

#### **\*NONE**

この活動を実行するシステムは,ノード・リストで識別されません。個々の制御点名を指定しなけ ればなりません。

使用できるライブラリーの値は次のいずれかです。

**\*LIBL** ジョブのライブラリー・リストのユーザー部分およびシステム部分にあるすべてのライブラリーで ノード・リスト・オブジェクトが検索されます。

#### **\*CURLIB**

ノード・リスト・オブジェクトを見つけるためにジョブの現行ライブラリーが使用されます。

#### ライブラリー名

このパラメーターに指定したライブラリーだけが検索されます。

使用できるノード・リスト名の値は次の通りです。

ノード・リスト名

活動を実行するシステムのリストが入っているノード・リスト・オブジェクト名を指定してくださ い。

[トップ](#page-390-0)

### 管理下のシステム・ノード名 **(CPNAME)**

この活動が実行される,管理下のシステムのAPPN制御点名を指定します。ノード・リストが指定されてい る場合には,制御点名は指定できません。

#### **\*NONE**

この活動を実行するシステムは個々に識別されません。ノード・リストを指定しなければなりませ ん。

#### **\*NETATR**

ローカル・システムのネットワークIDが使用されます。これは,指定されたノードがローカル・シ ステムと同じネットワーク内にある場合に役立ちます。

#### ネットワーク識別コード

活動が実行される管理下のシステムのAPPNネットワーク識別コードを指定します。

<span id="page-393-0"></span>使用できる制御点名の値は次の通りです。

#### 制御点名

活動が実行される管理下のシステムのAPPN制御点名を指定します。

[トップ](#page-390-0)

# パラメーター **(PARM)**

プログラムの開始時に渡されるパラメーターを指定します。最大20個のパラメーターを指定できます。

指定できる値は次の通りです。

#### パラメーター

1-253桁のパラメーターを指定してください。プロンプト・パネルでは最初に50桁を入力できます。 1桁目にアンパーサンド(&)を入力すると、フィールドはさらに大きなパラメーター用に拡張されま す。

[トップ](#page-390-0)

### 例

#### 例**1: REXX**プロシージャーの実行

RUNSMGOBJ OBJ(DEVLIB/QREXSRC) OBJTYPE(\*FILEDATA) MBR(REPORT1) CPNAME((\*NETATR DEVSYS))

このコマンドは、開発システムでライブラリーDEVLIBのファイルQREXSRCのメンバーREPORT1で REXX プロシージャーを実行します。

#### 例**2:** プログラムの実行

RUNSMGOBJ OBJ(SALESLIB/GENRPTS) OBJTYPE(\*PGM) NODL(SYSLIB/ALLSTORES) PARM('SALES ONLY' 'TODAY')

このコマンドは、ライブラリーSYSLIBのノード・リストALLSTORESにリストされたすべてのシステム で、ライブラリーSALELIBでGENRPTSと呼ばれるプログラムを実行します。2つのパラメーターが入力と してプログラムに渡されます。最初のパラメーターには値'SALES ONLY'があり、2番目のパラメーターに は値'TODAY'があります。

[トップ](#page-390-0)

# エラー・メッセージ

なし

# <span id="page-394-0"></span>変更要求の投入 **(SBMCRQ)**

実行可能場所**:** すべての環境 (\*ALL) スレッド・セーフ**:** いいえ

パラメーター [例](#page-395-0) [エラー・メッセージ](#page-396-0)

変更要求投入(SBMCRQ)コマンドは、実行される変更要求を投入します。

#### 制約事項:

ユーザーは,投入された変更要求の基礎となっている変更要求記述オブジェクトの\*USE権限を認可されて いなければなりません。

#### 注:

以下の注は,コマンドがどのように働くかを説明しています。

1. 指定された変更要求記述のUSRPRF属性が\*SBMの場合には,この投入された変更要求はSBMCRQコマン ドを実行しているプロファイルのもとで実行されます。変更要求記述のUSRPRF属性が\*OWNERの場合 には,この投入された変更要求は変更要求記述の所有者のユーザー・プロファイルのもとで実行されま す。ユーザー・プロファイルの属性の詳細については,

HTTP://WWW.IBM.COM/ESERVER/ISERIES/INFOCENTERのISERIES INFORMATION CENTERの 「CL」トピックの変更要求記述作成(CRTCRQD)コマンドおよび要求記述変更(CHGCRQD) コマンドの USRPRFパラメーターを参照してください。

- 2. 変更要求にノード・リスト・オブジェクトが参照されていて,変更要求の投入後にノード・リストが変 更された場合には,投入された変更要求には影響が及びません。投入の完了後に投入された変更要求の 変更要求記述が削除された場合には,投入された変更要求には影響が及びません。
- 3. システム・マネージャー・ライセンス・プログラムが活動状態になっていない場合には、SBMCROコマ ンドのユーザーに通知メッセージが送られます。このメッセージは,システム・マネージャー・ライセ ンス・プログラムが開始されるまで投入された変更要求が処理されないことを示すものです。

トップ

### パラメーター

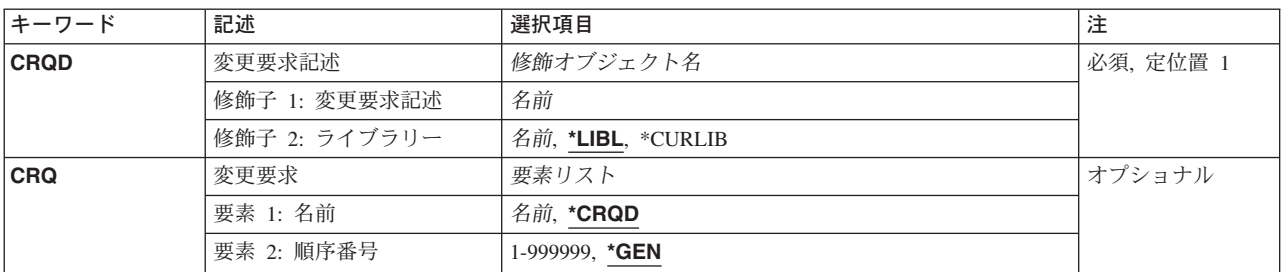

## <span id="page-395-0"></span>変更要求記述 **(CRQD)**

変更要求記述オブジェクトの修飾された名前を指定します。

使用できるライブラリーの値は次の通りです。

**\*LIBL** 現行ジョブのライブラリー・リストで変更要求記述を見つけます。

#### **\*CURLIB**

現行ライブラリーで変更要求記述を見つけます。ジョブの現行ライブラリーとしてライブラリーが 指定されていない場合には,QGPLライブラリーが使用されます。

#### ライブラリー名

このパラメーターで指定されたライブラリーだけを検索します。

変更要求記述名として指定できる値は次の通りです。

#### 変更要求記述名

投入する変更要求の基礎となっている変更要求記述の名前を指定します。

[トップ](#page-394-0)

### 変更要求 **(CRQ)**

投入された変更要求の変更要求名および順序番号を指定します。順序番号は変更要求を固有に定義する6桁 の番号です。

指定できる値は次の通りです。

#### **\*CRQD**

指定した変更要求記述と同じ名前を使用します。

#### 変更要求名

投入する変更要求の名前を指定してください。

指定できる値は次の通りです。

**\*GEN** 順序番号を生成します。最初の順序番号は000010です。以後の順序番号は10の増分で生成されま す。生成された順序番号がすでに使用されている場合には,次の10の増分が使用されます。

#### 順序番号

順序番号を指定します。有効な値の範囲は1から999999です。

[トップ](#page-394-0)

### 例

#### 例**1:** 変更要求の投入

SBMCRQ CRQD(MYLIB/CHG222) CRQ(\*CRQD 123)

このコマンドは、MYLIBの変更要求記述CHG222に基づいて変更要求を投入します。投入される変更要求名 は123の順序番号をもちます。

#### 例**2:** 変更要求の投入

SBMCRQ CRQD(\*CURLIB/CHG999) CRQ(CRQ0001 \*GEN)

**390** iSeries: System Manager for iSeries コマンド
このコマンドは、順序番号00010をもつ変更要求CRQ0001がまだ使用されていない場合に、その変更要求を 投入する方法を示します。投入される変更要求は、現行ライブラリーの変更要求記述CHG999を基本にして います。

[トップ](#page-394-0)

# エラー・メッセージ

なし

# <span id="page-398-0"></span>ライセンスの送信 **(SNDLIC)**

実行可能場所**:** すべての環境 (\*ALL) スレッド・セーフ**:** いいえ

パラメーター [例](#page-400-0) [エラー・メッセージ](#page-400-0)

ライセンス送信(SNDLIC)コマンドは,中央側システムから1つまたは複数の管理下のシステムに,1つま たは複数のライセンス・キーを送信する機能を提供します。管理下のシステムのライセンス・リポジトリー に追加されるのは,システムの製造番号に一致するライセンス・キーだけです。

注:

- 1. 変更要求は自動的に投入されます。このコマンドの状況を調べるために表示できます。変更要求の名前 を識別するメッセージが戻されます。
- 2. 指定したプロダクトのライセンス・キー情報が入っている中央側のライセンス・リポジトリーの既存の すべてのレコードが,指定した1つまたは複数の管理下のシステムに送られます。管理下のシステムの ライセンス・リポジトリーに追加されるのは,システムの製造番号が一致するものだけです。

#### 制約事項**:**

- 1. このコマンドは共通\*EXCLUDE権限付きで出荷されます。
- 2. ノード・リスト(NODL)値を指定する場合は,ノード・リストに入れることができるのはアドレス・タイ プの値が\*SNAになっている項目だけです。
- 3. 指定したプロダクトおよび管理下のシステムのライセンス・キー情報は,中央側のライセンス・リポジ トリーに存在しなければなりません。

トップ

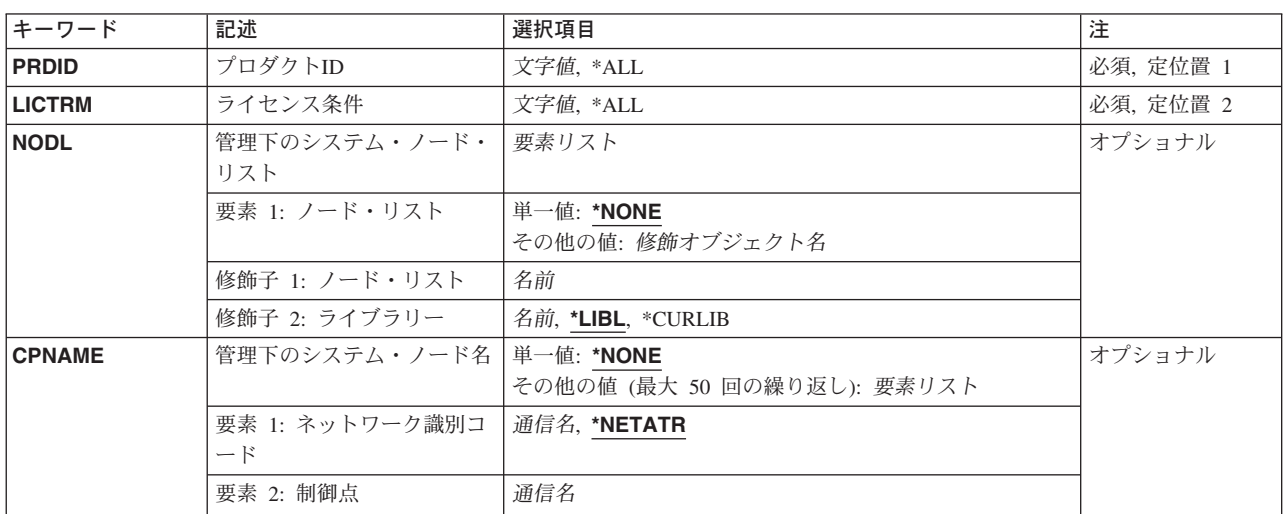

## パラメーター

## <span id="page-399-0"></span>プロダクト**ID (PRDID)**

ライセンス・キー情報が配布されるプロダクトの7桁の識別コードを指定します。

指定できる値は次の通りです。

**\*ALL** 中央側ライセンス・リポジトリーに存在するすべてのプロダクトのライセンス・キーが配布されま す。

プロダクト*ID*

ライセンス・キー情報が配布されるプロダクトの7桁の識別コードを指定します。

[トップ](#page-398-0)

## ライセンス条件 **(LICTRM)**

ライセンス・キー情報が送信されるライセンス条項を指定します。

指定できる値は次の通りです。

**\*ALL** 見つかったすべてのライセンス条項のプロダクト・ライセンスが送信されます。

#### ライセンス条件

ライセンス条件を次の形式のいずれかで指定します。

**VX** 認可された使用限界が,プロダクトまたはフィーチャーの全バージョンに有効です。

**VXRY** 認可された使用限界が,プロダクトまたはフィーチャーの全リリースに有効です。

#### **VXRYMZ**

認可された使用限界は,プロダクトのモディフィケーションだけに有効です。

この場合に、XおよびYには0から9の数字、Zには0から9の数字またはAからZの文字を使用できま す。

[トップ](#page-398-0)

## 管理下のシステム・ノード・リスト **(NODL)**

要求の宛先であるシステムのリストが入っているノード・リスト・オブジェクト名。制御点名(CPNAME)パ ラメーターも指定されている場合には指定することができません。

指定できる値は次の通りです。

#### **\*NONE**

この活動を実行するシステムは,ノード・リストで識別されません。個々の制御点名を指定しなけ ればなりません。

使用できるライブラリーの値は次の通りです。

**\*LIBL** ジョブのライブラリー・リストのユーザー部分およびシステム部分にあるすべてのライブラリーで ノード・リスト・オブジェクトが検索されます。

#### <span id="page-400-0"></span>**\*CURLIB**

ノード・リスト・オブジェクトを見つけるためにジョブの現行ライブラリーが使用されます。

#### ライブラリー名

このキーワードで指定されたライブラリーだけが検索されます。

ノード・リスト名に使用できる値は,次の通りです。

#### ノード・リスト名

コマンドを実行するシステムのリストが入っているノード・リスト・オブジェクト名。

[トップ](#page-398-0)

## 管理下のシステム・ノード名 **(CPNAME)**

この活動を実行する管理下のシステムのAPPN制御点名。ノード・リスト(NODL)パラメーターが指定されて いると,制御点名は指定できません。

#### **\*NONE**

この活動を実行するシステムは個々に識別されません。ノード・リストを指定しなければなりませ ん。

#### **\*NETATR**

ローカル・システムのネットワークIDが使用されます。これは,指定するノードがローカル・シス テムと同じネットワーク内にある時に効果的に使用できます。

#### ネットワーク識別コード

活動を実行する管理下のシステムのAPPNネットワーク識別コード。これは,長さが8桁の文字フ ィールドです。

#### 制御点名

活動を実行する管理下のシステムのAPPN制御点名。これは,長さが8桁の文字フィールドです。

[トップ](#page-398-0)

### 例

SNDLIC PRDID(1ACCOUN) LICTRM(V4) CPNAME((\*NETATR SYS1))

ライセンス条件V4をもつ1ACCOUNプロダクトのライセンスを送信して、そのシステムの製造番号と一致す るライセンスをシステムSYS1のリポジトリーに追加します。

[トップ](#page-398-0)

### エラー・メッセージ

なし

# <span id="page-402-0"></span>プロダクトの送信 **(SNDPRD)**

実行可能場所**:** すべての環境 (\*ALL) スレッド・セーフ**:** いいえ

パラメーター [例](#page-407-0) [エラー・メッセージ](#page-407-0)

プロダクト送信(SNDPRD)コマンドは,中央側システムから1つまたは複数の管理下のシステムに, ISERIESプロダクト・パッケージング・サポートによってパッケージされたプロダクトを送信する機能を提 供します。

注:

変更要求は自動的に投入されます。このコマンドの状況を調べるために表示できます。変更要求の名前を識 別するメッセージが戻されます。

#### 制約事項**:**

- 1. このコマンドは共通\*EXCLUDE権限付きで出荷されます。
- 2. このコマンドはPKGPRDDSTおよびADDPRDCROAコマンドを呼び出すので, ユーザーにはこれらのコ マンドの使用が認可されていなければなりません。ユーザーにはフォルダーに対する\*ALL権限が必要で す。
- 3. NODL値が指定されている場合にノード・リストに入れることができるのは、アドレス・タイプの値が \*SNAの項目だけです。
- 4. 分散管理ライセンス・プログラムおよびOS/400プロダクトを指定することはできません。

注:

- 1. このコマンドは、まだパッケージされていない場合に、プロダクトを配布用にパッケージします。
- 2. 前にプロダクトが配布用にパッケージされていて,しかもPKGPRDDST(\*REPLACE)が指定されている場 合には,このコマンドは再度プロダクトを配布用にパッケージします。このコマンドは前にパッケージ されたプロダクトを置き換えます。
- 3. プロダクトのライセンス・キーを送信するように要求されている時には、この活動の実行時にこのライ センス・キー情報をもつレコードが中央側のライセンス・リポジトリーに存在していなければなりませ ん。
- 4. 中央側のライセンス・リポジトリー中で指定されたプロダクトのライセンス・キー情報を含む既存のす べてのレコードが指定された1つまたは複数の管理下のシステムに送信されますが,システム製造番号 に一致するものだけが管理下のシステムのライセンス・リポジトリーに追加されます。

トップ

### パラメーター

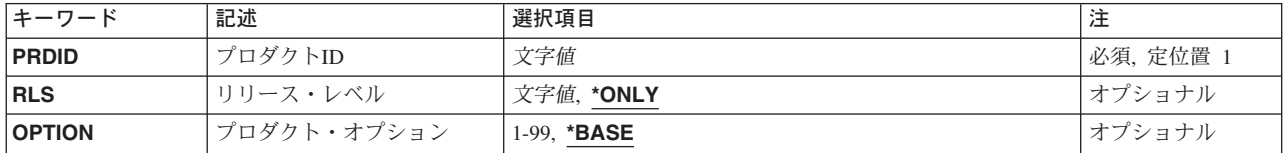

<span id="page-403-0"></span>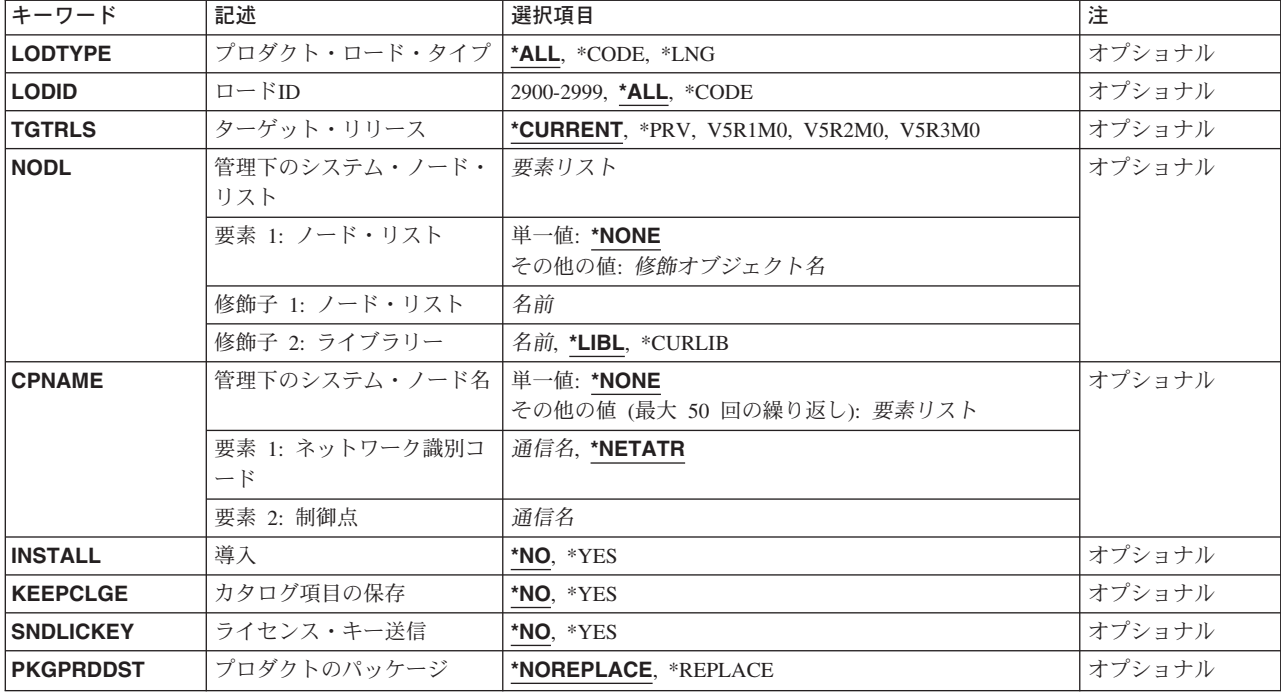

[トップ](#page-402-0)

## プロダクト**ID (PRDID)**

送信されるプロダクトの7桁の識別コードを指定します。

指定できる値は次の通りです。

#### プロダクト*ID*

活動で使用される7桁のプロダクトIDを指定します。

[トップ](#page-402-0)

# リリース・レベル **(RLS)**

使用されるプロダクトのバージョン,リリース,およびモディフィケーション・レベルを指定します。

指定できる値は次の通りです。

#### **\*ONLY**

プロダクト・オプションに使用されるバージョン,リリース,およびモディフィケーション・レベ ルは1つだけです。

リリース・レベル

リリース・レベルをVXRXMYの形式で指定します。ここで、VXはバージョン番号で、MYはモデ ィフィケーション番号です。*X*に有効な値は0から9の範囲です。*Y*に有効な値は数字の0から9および 文字のAからZです。

## <span id="page-404-0"></span>プロダクト・オプション **(OPTION)**

PRDIDパラメーターで指定されたプロダクトのどの任意指定部分が使用されるかを指定します。

指定できる値は次の通りです。

#### **\*BASE**

プロダクトの基本部分だけが使用されます。

プロダクト・オプション番号 保管されるプロダクト・ロードのオプション番号を指定します。有効な値の範囲は1から99です。

[トップ](#page-402-0)

# プロダクト・ロード・タイプ **(LODTYPE)**

使用されるプロダクト・ロード・オブジェクトを指定します。

指定できる値は次の通りです。

**\*ALL** LODIDパラメーターで指定されたコードおよび言語オブジェクトが使用されます。

#### **\*CODE**

このプロダクト・ロードに関連づけられたプログラム・オブジェクトが使用されます。

**\*LNG** LODIDパラメーターで識別されるNLVに対応するオブジェクトが使用されます。

[トップ](#page-402-0)

## ロード**ID (LODID)**

使用されるロード識別コードを指定します。

指定できる値は次の通りです。

**\*ALL** このプロダクト・オプション用のすべての言語が保管されます。

#### **\*CODE**

コード・ロードが使用されます。

#### プロダクト・ロード*ID*

LODTYPE(\*LNG)またはLODTYPE(\*ALL)が使用される時のプロダクトのロードIDを指定します。 ロードIDは正しいIBM各国語バージョンでなければならず,29XXの形式で指定しなければなりませ ん。Xの値は0から9とすることができます。

[トップ](#page-402-0)

## ターゲット・リリース **(TGTRLS)**

プロダクトを使用しようとしているオペレーティング・システムのリリースを指定します。

#### **\*CURRENT**

プロダクトは,現在システムで実行中のオペレーティング・システムのリリースで使用されます。 **\*PRV** プロダクトは,前のリリースで使用されます。

<span id="page-405-0"></span>リリース・レベル

リリース・レベルをVXRXMXの形式で指定します。プロダクトは、オペレーティング・システム の指定したリリースまたはそれ以後のリリースを導入しているシステムで使用できます。

有効な値は,現行のバージョン,リリース,およびモディフィケーション・レベルによって異な り,新しいリリースごとに変わります。

[トップ](#page-402-0)

### 管理下のシステム・ノード・リスト **(NODL)**

要求の宛先であるシステムのリストが入っているノード・リスト・オブジェクト名を指定します。制御点名 (CPNAME)パラメーターに値が指定されている場合には,ノード・リスト名を指定することはできません。

指定できる値は次の通りです。

#### **\*NONE**

この活動を実行するシステムは,ノード・リストで識別されません。個々の制御点名を指定しなけ ればなりません。

使用できるライブラリーの値は次の通りです。

**\*LIBL** ジョブのライブラリー・リストのユーザー部分およびシステム部分にあるすべてのライブラリーで ノード・リスト・オブジェクトが検索されます。

#### **\*CURLIB**

ノード・リスト・オブジェクトを見つけるためにジョブの現行ライブラリーが使用されます。

#### ライブラリー名

このパラメーターに指定したライブラリーだけが検索されることを指定します。

使用できるノード・リスト名の値は次の通りです。

ノード・リスト名

コマンドを実行するシステムのリストが入っているノード・リスト・オブジェクト名を指定しま す。

[トップ](#page-402-0)

### 管理下のシステム・ノード名 **(CPNAME)**

この要求が実行される,管理下のシステムのAPPN制御点名を指定します。ノード・リストが指定されてい る場合には,制御点名は指定できません。

指定できる値は次の通りです。

#### **\*NONE**

この活動を実行するシステムは個々に識別されません。ノード・リストを指定しなければなりませ ん。

指定できる値は次の通りです。

#### <span id="page-406-0"></span>**\*NETATR**

ローカル・システムのネットワークIDが使用されます。これは,指定されるノードがローカル・シ ステムと同じネットワーク内にある時に役立ちます。

#### ネットワーク識別コード

活動が実行される管理下のシステムのAPPNネットワーク識別コードを指定します。これは8桁の フィールドです。

使用できる制御点名の値は次の通りです。

#### 制御点名

活動が実行される管理下のシステムのAPPN制御点名を指定します。

[トップ](#page-402-0)

## 導入 **(INSTALL)**

プロダクトが到着時に管理下のシステムに導入されるように指定します。

指定できる値は次の通りです。

- **\*NO** プロダクトは導入されません。
- **\*YES** プロダクトが導入されます。

[トップ](#page-402-0)

### カタログ項目の保存 **(KEEPCLGE)**

カタログ項目およびプロダクトに対応する関連づけられた保管ファイルが,指定した1つまたは複数のシス テムに保管されるかどうかを指定します。これが有効であるのは,INSTALL(\*YES)が指定されている場合 だけです。

指定できる値は次の通りです。

- **\*NO** カタログ項目および関連づけられた保管ファイルは保管されません。
- **\*YES** カタログ項目および関連づけられた保管ファイルが保管されます。

[トップ](#page-402-0)

## ライセンス・キー送信 **(SNDLICKEY)**

ライセンス・キーをプロダクトと一緒に送るかどうかを指定します。

指定できる値は次の通りです。

- **\*YES** ライセンス・キーはプロダクトと一緒に送られます。
- **\*NO** ライセンス・キーはプロダクトと一緒に送られません。

## <span id="page-407-0"></span>プロダクトのパッケージ **(PKGPRDDST)**

プロダクトが送信される前に配布用にパッケージされることを指定します。このパラメーターは、配布リポ ジトリーにパッケージされたプロダクトがすでに存在する場合にそれを置き換えるかどうかを指定します。

指定できる値は次の通りです。

#### **\*NOREPLACE**

既存のパッケージされたプロダクトを置き換えないように指定します。

#### **\*REPLACE**

既存のパッケージされたプロダクトを置き換えるように指定します。

[トップ](#page-402-0)

### 例

#### 例**1:** プロダクトの送信

SNDPRD PRDID(1ACCOUN) RLS(V5R2M0) OPTION(\*BASE) LODTYPE(\*ALL) LODID(\*ALL) CPNAME((\*NETATR SYS1)) INSTALL(\*YES) SNDLICKEY(\*YES)

このコマンドは,プログラムおよび言語パーツの両方について1ACCOUNプロダクト基本オプション・リリ ースV5R2M0を送信して,それをISERIESサーバーSYS1に導入します。また、このプロダクトのライセン ス・キーも管理下のシステムのライセンス・リポジトリーに送信されて追加されます。

#### 例**2:** オプションの送信(非導入)

SNDPRD PRDID(1CHECKS) RLS(V5R2M0) OPTION(0010) LODTYPE(\*ALL) LODID(\*ALL) CPNAME((\*NETATR SYS2)) SNDLICKEY(\*YES)

このコマンドは、1CHECKSプロダクト・オプション10、リリースV5R2M0のプログラムと言語の両方の部 分を送信しますが、そのプロダクトはISERIESサーバーSYS2に導入しません。また、このプロダクトのライ センス・キーも管理下のシステムのライセンス・リポジトリーに送信されて追加されます。

[トップ](#page-402-0)

## エラー・メッセージ

なし

# <span id="page-408-0"></span>プログラム一時修正の送信 **(SNDPTF)**

実行可能場所**:** すべての環境 (\*ALL) スレッド・セーフ**:** いいえ

[パラメーター](#page-409-0) [例](#page-415-0) [エラー・メッセージ](#page-417-0)

プログラム一時修正送信(SNDPTF)コマンドは,特定のプログラム一時修正(PTF) と付随する条件あるいは PTFのリストを特定の要求元あるいはサービス要求元のリストに送信します。カバー・レターが使用可能で あれば,それもサービス要求元またはサービス要求元のリストに送信されます。

SNDPTFコマンドを使用する時には,PTFがサービス要求元に到着した時にサービス要求元でPTFが適用さ れるように要求することができます。PTFの適用を要求する時には,サービス要求元のシステムのIPLを要 求することもできます。PTFの適用とIPLを後日行なうようにスケジュールすることができます。

注:

- 1. 変更要求は自動的に投入され,このコマンドの状況を調べるために表示できます。投入済み変更要求処 理(WRKSBMCRO)コマンドを使用して、状況をモニターできます。
- 2. 最大300のPTFを指定することができます。

#### 制約事項**:**

- 1. このコマンドの適用およびIPL機能がサポートされるのは,サービス要求元が分散管理ライセンス・プロ グラムを導入している場合だけです。
- 2. 別のシステムに送信するためには,PTF保管ファイルが存在していて解放されなければなりません。
- 3. 遅延のマークが付けられていないPTFは即時に適用されます。遅延のマークが付けられているPTFは、次 回のIPL時に適用するようにスケジュールされます。
- 4. 遅延のマークが付けられているPTFを永久的に適用できるのは、前に一時的に適用されている場合だけ です。遅延となっているので,これらの適用にはIPLが必要であることに注意してください。
- 5. NODLの値が指定されている場合には,ノード・リストに入れることができるのはアドレス・タイプと して\*SNAの値を持つ項目だけです。
- 6. プロダクト,オプション,およびPTFのリリースはサポートされるプロダクトの処理(WRKSPTPRD)コマ ンドを使用してサポートされなければなりません。
- 7. PTFを配布していて,配布待ち行列がサービス要求元処理(WRKSRVRQS)コマンドで\*SNADSに設定され ている場合には,PTF送信(SNDPTF)コマンドに対する\*USE権限が必要です。
- 8. PTFを配布していて,配布待ち行列がサービス要求元処理(WRKSRVRQS)コマンドで\*SVDSに設定され ている場合には,PTFコピー(CPYPTF)コマンドに対する\*USE権限が必要です。

## <span id="page-409-0"></span>パラメーター

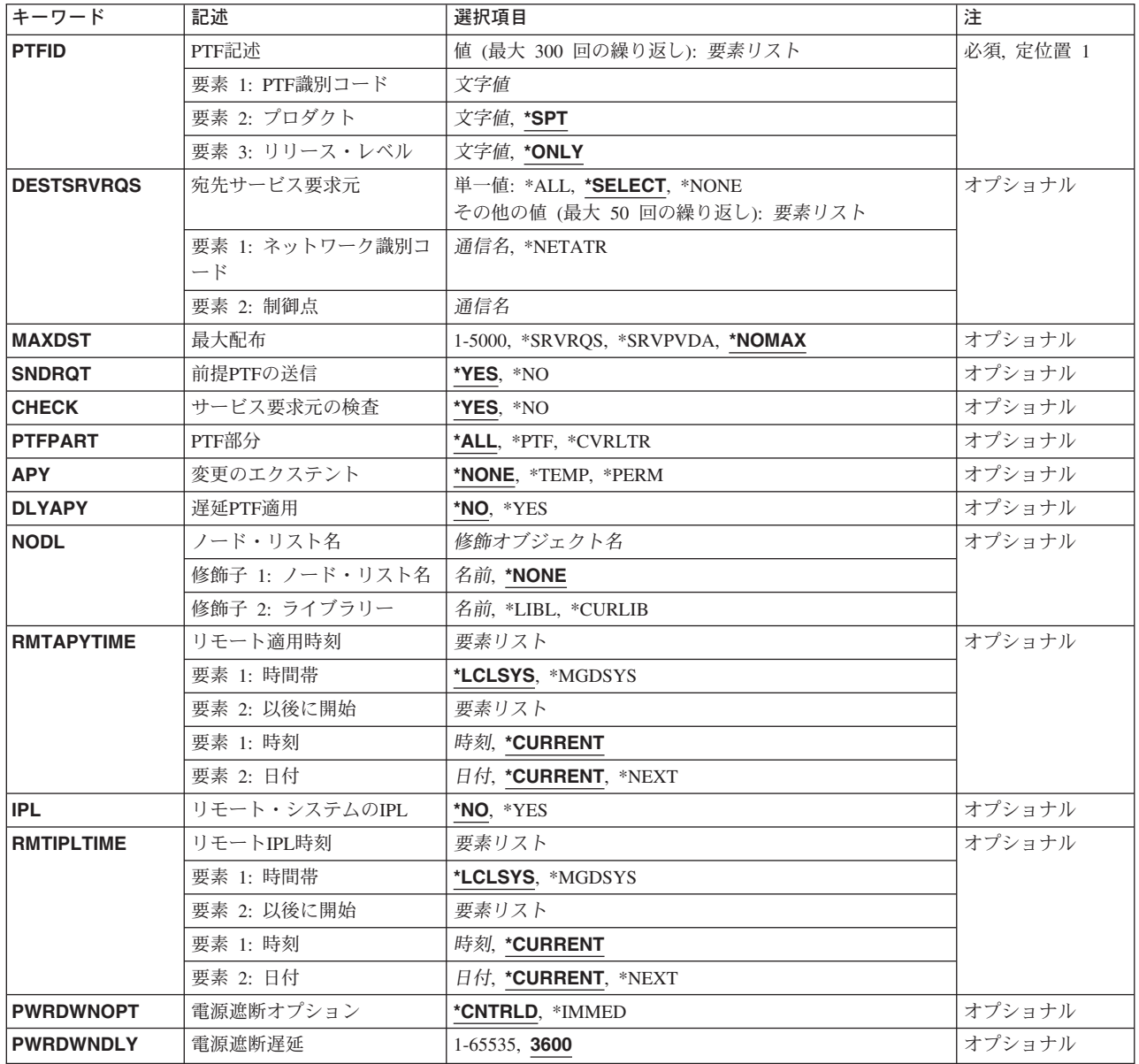

[トップ](#page-408-0)

## **PTF**記述 **(PTFID)**

送信されるPTFのPTF番号を指定します。次の特殊なPTFも配布することができます。

### **SF97VRM**または**NNN**

PTF要約パッケージ

### **MF98VRM**または**NNN**

ハードウェア保守計画のヒント

### **SF98VRM**または**NNN**

ソフトウェア保守計画のヒント

<span id="page-410-0"></span>NはPTF順序番号です。 Vは要求されたパッケージのバージョンです。 Rは要求されたパッケージのリリースです。 Mは要求されたパッケージのモディフィケーション・レベルです。

PTF識別コードとして指定できる値は次の通りです。

#### *PTF*識別コード

送信するPTFの7桁の識別コード(ID)を指定します。

プロダクト識別コードとして指定できる値は次の通りです。

**\*SPT** PTFはサポートされる1つのプロダクトだけに固有です。

#### プロダクト*ID*

送信するPTFのプロダクトIDを指定します。PTF識別コードがプロダクト相互間で固有のものでな い場合には,プロダクトを指定しなければなりません。

プロダクトのリリース・レベルとして指定できる値は次の通りです。

#### **\*ONLY**

PTF識別コードはプロダクトの1つのリリース・レベルだけに固有です。

#### リリース*(VXRXMX)*

送信するPTFのバージョン, リリース, およびモディフィケーション・レベルを指定します。PTF 識別コードがプロダクト相互間で固有のものでない場合には,リリース・レベルを指定しなければ なりません。形式はVXRXMXです。

[トップ](#page-408-0)

### 宛先サービス要求元 **(DESTSRVRQS)**

このPTF機能が実行されるサービス要求元システムを指定します。単一のサービス要求元またはサービス要 求元のリストを指定できます。

使用できるネットワーク識別コードの値は次の通りです。

#### **\*SELECT**

サービス要求元のリストを表示します。このリストから1つまたは複数のサービス要求元を選択で きます。このコマンドがバッチ環境で使用されている場合には,\*SELECTは正しくありません。

**\*ALL** このPTF機能が,このサービス提供元に対して定義されるすべてのサービス要求元で行なわれるよ うに指定します。

#### **\*NONE**

サービス要求元はノード・リスト・オブジェクトで識別されます。

#### **\*NETATR**

サービス要求元のリモート・ネットワーク識別コードは,このシステムのリモート・ネットワーク 識別コードと同じです。

#### リモート・ネットワーク識別コード

サービス要求元のリモート・ネットワーク識別コードを指定します。

指定できる制御点の値は次の通りです。

この要素は,ネットワーク識別コードが\*ALL, \*SELECT,または\*NONEの場合には正しくありません。

<span id="page-411-0"></span>サービス要求元のリモート制御点名を指定します。

## 最大配布 **(MAXDST)**

それぞれのサービス要求元に送信できる最大Kバイト数を指定します。

指定できる値は次の通りです。

#### **\*NOMAX**

任意のKバイト数を送信します。

#### **\*SRVRQS**

サービス要求元項目情報で各サービス要求元に対して指定されているKバイト数が使用されます。 現在の値を表示するためには,サービス要求元処理(WRKSRVRQS)コマンド使用します。

#### **\*SRVPVDA**

配布できるKバイト数は,最大サービス提供元属性で指定されているKバイト数が使用されます。 サービス提供元属性表示(DSPSRVPVDA)コマンドを使用して、現行の値を確認してください。

#### 最大Kバイト数

配布できる最大Kバイト数を指定します。1から5000 KBの範囲内の正しい値を指定してください。

[トップ](#page-408-0)

## 前提**PTF**の送信 **(SNDRQT)**

リストに前提PTFが追加されるかどうかを指定します。条件には前提PTFと相互関連PTFが含まれます。

指定できる値は次の通りです。

- **\*YES** PTFおよびそのすべての前提条件が送信されます。
- **\*NO** 特定のPTFまたはPTFのリストが送信されます。前提条件は送信されません。

注: SNDROT(\*NO) APY(\*TEMP)またはSNDROT(\*NO) APY(\*PERM)を使用する場合には、すべて の前提PTFをサービス要求元で適用しなければなりません。PTFはこのコマンドにリストした順序 で適用されます。

[トップ](#page-408-0)

## サービス要求元の検査 **(CHECK)**

必要なPTFの固有なセットを調べるためにそれぞれのサービス要求元が検査されるように指定します。

指定できる値は次の通りです。

- **\*YES** 必要なPTFのセットを調べるためにそれぞれのサービス要求元が検査されます。
- **\*NO** サービス要求元にPTFが必要かどうかを調べる検査は行なわれません。指定されたすべてのサービ ス要求元にすべてのPTFが送られます。

## <span id="page-412-0"></span>**PTF**部分 **(PTFPART)**

PTFおよびカバー・レターを送信する必要があるかどうかを指定します。

指定できる値は次の通りです。

**\*ALL** PTFおよびそれに対応するカバー・レターを送信します。PTFのカバー・レターが見つからない場 合には,そのカバー・レターは送信されません。

**\*PTF** PTFだけを送信します。

#### **\*CVRLTR**

カバー・レターだけを送信します。

[トップ](#page-408-0)

## 変更のエクステント **(APY)**

PTFが適用される時の変更の範囲を指定します。適用はすべてのPTFがサービス要求元によって正常に受け 取られた時に行なわれます。

指定できる値は次の通りです。

#### **\*NONE**

サービス要求元システムにPTFを適用しません。

#### **\*TEMP**

サービス要求元システムにPTFを一時的に適用します。

#### **\*PERM**

サービス要求元システムにPTFを永久的に適用します。

[トップ](#page-408-0)

### 遅延**PTF**適用 **(DLYAPY)**

PTFがどのように適用されるかを指定します。指定したシステムで活動の実行中に,あるいは後で次回の IPLの時に即時PTFを適用します。

- **\*NO** 活動の実行時に即時PTFを適用します。PTFが遅延とマークされている場合には,次回の不在時IPL まで適用されません。
- **\*YES** 次の不在時IPLで即時PTFと遅延PTFの両方を適用します。

## <span id="page-413-0"></span>ノード・リスト名 **(NODL)**

このPTF機能が実行されるサービス要求元のリストが入っているノード・リスト・オブジェクト名を指定し ます。

指定できる値は次の通りです。

#### **\*NONE**

サービス要求元はDESTSRVRQSパラメーターで識別されます。

指定できる値は次の通りです。

**\*LIBL** ジョブのライブラリー・リストのユーザー部分およびシステム部分のすべてのライブラリーでノー ド・リスト・オブジェクトを検索します。

#### **\*CURLIB**

ジョブの現行ライブラリーでノード・リスト・オブジェクトが検索されます。

#### ライブラリー名

検索するライブラリーの名前を指定します。

使用できるノード・リスト名の値は次の通りです。

#### ノード・リスト名

PTF機能が実行されるシステムのリストが入っているノード・リスト名を指定します。

[トップ](#page-408-0)

## リモート適用時刻 **(RMTAPYTIME)**

サービス要求元で適用を実行できる日付および時刻を指定します。現在の日付および時刻の値と次の日付の 値は,システムの日付および時刻に基づいてこの適用要求が処理される時に決定されます。

時間帯として指定できる値は次の通りです。

#### **\*LCLSYS**

リモート開始時刻をこのシステムの時間帯で指定します。

#### **\*MGDSYS**

リモート開始時刻をサービス要求元システムの時間帯で指定します。

時刻以後開始として指定できる値は次の通りです。

#### **\*CURRENT**

この適用は、このシステムで適用要求が処理された時刻またはそれ以後の任意の時刻に、サービス 要求元システムで開始されます。

#### 時刻以後開始

サービス要求元でこの適用を開始できる時刻を指定します。時刻は4桁または6桁(HHMMまたは HHMMSS)で入力することができ、この場合のHHは時、MMは分、SSは秒です。秒は任意指定で す。時刻はコロン(:)などの時刻区切り記号を付けても付けなくても指定できます。時刻区切り記号 を付ける場合には,5桁または8桁のストリング(HH:MM:SS)を指定します。

日付以後開始として指定できる値は次の通りです。

#### <span id="page-414-0"></span>**\*CURRENT**

この適用は、このシステムで適用要求が処理された日付またはより後の任意の日に、サービス要求 元システムで開始されます。

**\*NEXT**

この適用は、このシステムで適用要求が処理された日付より後の任意の日に、サービス要求元シス テムで開始されます。

日付以後開始

サービス要求元システムでこの適用を開始できる日付を指定します。この日付はジョブの日付の形 式で指定しなければなりません。

注:

時間帯の値\*MGDSYSが指定されている場合には,日付および時刻に特殊値\*CURRENTおよび \*NEXTを指定することはできません。

[トップ](#page-408-0)

### リモート・システムの**IPL (IPL)**

サービス要求元システムのIPLを行なう必要があるかどうかを指定します。

指定できる値は次の通りです。

- **\*NO** サービス要求元システムのIPLは行なう必要がありません。
- **\*YES** サービス要求元システムのIPLは,サービス要求元システムですべてのPTFが正常に適用された後で 行なわれなければなりません。

[トップ](#page-408-0)

### リモート**IPL**時刻 **(RMTIPLTIME)**

サービス要求元でIPLを行なうことができる日付および時刻を指定します。現在の日付および時刻の値と次 の日付の値は,システムの日付および時刻に基づいてこのIPL要求が処理される時に決定されます。

時間帯として指定できる値は次の通りです。

#### **\*LCLSYS**

リモート開始時刻をこのシステムの時間帯で指定します。

#### **\*MGDSYS**

リモート開始時刻をサービス要求元システムの時間帯で指定します。

時刻以後開始として指定できる値は次の通りです。

#### **\*CURRENT**

このIPL要求がこのシステムで処理された時刻またはそれ以後の任意の時刻にサービス要求元シス テムでこのIPLを開始します。

### 時刻以後開始

サービス要求元でこのIPLを開始できる時刻を指定します。時刻は4桁または6桁(HHMMまたは HHMMSS)で入力することができ、この場合のHHは時、MMは分、SSは秒です。秒は任意指定で <span id="page-415-0"></span>す。時刻はコロン(:)などの時刻区切り記号を付けても付けなくても指定できます。時刻区切り記号 を付ける場合には,5桁または8桁のストリング(HH:MM:SS)を指定します。

日付以後開始として指定できる値は次の通りです。

#### **\*CURRENT**

このIPL要求がこのシステムで処理された日付以後の任意の日にサービス要求元システムでこのIPL を開始します。

#### **\*NEXT**

このIPLがこのシステムで処理された日付より後の任意の日にサービス要求元システムでこのIPLを 開始します。

#### 日付以後開始

サービス要求元システムでIPLを開始できる日付を指定します。この日付はジョブの日付の形式で 指定しなければなりません。

注:時間帯の値\*MGDSYSが指定されている場合には,日時に特殊値\*CURRENTおよび\*NEXTを指定できま せん。

[トップ](#page-408-0)

### 電源遮断オプション **(PWRDWNOPT)**

サービス要求元システムでのIPLの処理の時に活動ジョブの終わりの管理方法を指定します。このパラメー ターが有効なのは,IPL(\*YES)が指定されている場合だけです。

#### **\*CNTRLD**

すべてのジョブは,電源遮断遅延(PWRDWDLY)パラメーターで指定された時間が経過した時に終 了します。実行中の現行ジョブは,すべてバッチの終結処理を実行します。

#### **\*IMMED**

ジョブは即時に終了します。

[トップ](#page-408-0)

### 電源遮断遅延 **(PWRDWNDLY)**

このパラメーターが有効なのは,IPL(\*YES)とPWRDWNOPT(\*CNTRLD)が指定されている場合だけです。 システムで制御方式による終了を実行できる時間を秒数で指定します。指定された電源遮断の遅延内にジョ ブ終了ルーチンが完了しない場合には,残りのジョブはすべて即時に終了します。

**3600** 処理を制御方式で終了できる時間は,3600秒に制限されています。

#### 遅延時間

制御方式による終了を実行できる最大遅延時間を秒数で指定します。有効な値の範囲は1 - 65535(65,535秒)です。

[トップ](#page-408-0)

### 例

例**1: PTF**および必要条件の送信

SNDPTF PTFID((1234567) (1234600)) DESTSRVRQS(\*ALL) MAXDST(\*SRVRQS)

このコマンドは、PTFと必要条件を選択した1つまたは複数のサービス要求元に送信します。

#### 例**2:** 特定のサービス要求元への**PTF**の送信

SNDPTF PTFID(1234567) DESTSRVRQS(\*NETATR CHICAGO1) SNDRQT(\*NO)

このコマンドは、CHICAGO1の制御点名をもつサービス要求元にPTFがまだない場合に、そのサービス要求 元にPTF 1234567を配布します。PTFパッケージのサイズは配布には影響がなく、必要条件はPTFとともに 送信されません。

#### 例**3: 2**つのサービス要求元への**PTF**とその必要条件の送信

SNDPTF PTFID(1234567) DESTSRVRQS((\*NETATR CHICAGO1) (\*NETATR CHICAGO2)) CHECK(\*NO)

このコマンドは、PTF 1234567とその必要条件を、制御点名CHICAGO1およびCHICAGO2をもつ2つのサー ビス要求元に送信します。PTFの配布の前に、PTF 1234567がすでに存在するかどうかを判別する検査は行 われません。どれかのPTFがサービス要求元に存在すると、それが置き換えられます。

#### 例**4:** 宛先として**1**つまたは複数のサービス要求元の選択

SNDPTF PTFID(1234567) DESTSRVRQS(\*SELECT)

このコマンドは、PTF 1234567とその必要条件の宛先として1つまたは複数のサービス要求元を選択できる 表示画面を示します。

#### 例**5: 1**つの**PTF**の送信と一時適用

SNDPTF PTFID(1234567 \*SPT \*ONLY) DESTSRVRQS(\*NETATR CHICAGO1) SNDRQT(\*NO) CHECK(\*NO) PTFPART(\*PTF) APY(\*TEMP) RMTAPYTIME((\*MGDSYS ('10:00:00' '10/31/02')) IPL(\*YES) RMTIPLTIME((\*MGDSYS ('01:00:00' '11/01/02'))

このコマンドは、特定のサービス要求元に1つのPTFを送信して一時的に適用し、PTFを適用する時点をスケ ジュールし、IPLをスケジュールします。

この例では、すべてのPTFを正常に受信した場合、指定されたPTFを2002年10月31日の午前10時にロードし て適用します。PTFが受信されて正常に適用されると、リモート・システムのIPLは2002年11月1日午前1時 に開始します。

#### 例**6:** 永久**PTF**の送信と適用

SNDPTF PTFID(1234567 \*SPT \*ONLY) DESTSRVRQS((\*NETATR CHICAGO1) (\*NETATR CHICAGO2)) PTFPART(\*PTF) APY(\*PERM) RMTAPYTIME((\*MGDSYS ('10:00:00' '10/31/02')) IPL(\*YES) RMTIPLTIME((\*MGDSYS ('01:00:00' '11/01/02'))

このコマンドは、複数のサービス要求元に1つのPTFを送信して永久的に適用します。これは、PTFの適用お よびシステムのIPLをスケジュールします。このスケジュール時間は、サービス要求元またはリモート・シ ステムのロケーションの時間です。このコマンドは必要条件を送信して、PTFの可用性についてサービス要 求元を検査します。

<span id="page-417-0"></span>この例では、すべてのPTFを正常に受信した場合、2002年10月31日の午前10時に開始して指定されたPTFを サービス要求元に適用します。PTFが受信されて正常に適用されると、リモート・システムの IPLは2002年11月1日午前1時に開始します。

#### 例**7: PTF**の送信と適用後の**IPL**の実行

SNDPTF PTFID(1234567 \*SPT \*ONLY) DESTSRVRQS(\*SELECT) PTFPART(\*PTF) APY(\*TEMP) RMTAPYTIME((\*MGDSYS (\*CURRENT \*CURRENT)) IPL(\*YES) RMTIPLTIME((\*LCLSYS (\*CURENT 12/24/02)) PWRDWNOPT(\*CNTRLD) PWRDWNDLY(4800)

このコマンドは、選択した1つまたは複数のサービス要求元に、1つのPTFを送信して一時的に適用します。 このコマンドは、PTFの適用およびシステムのIPLをスケジュールします。このスケジュール時間は、サー ビス要求元またはリモート・システムのロケーションの時間です。このコマンドは必要条件を送信して、サ ービス要求元またはPTFの可用性について検査します。

この例では、現在日の現在の時間に開始して、サービス要求元に指定されたPTFを適用します。PTFが正常 に受信されて適用されると、リモート・システムのIPLは2002年12月24日の現在の時刻に開始します。IPLに 指定される時間はリモート・システムの時間帯になります。

[トップ](#page-408-0)

### エラー・メッセージ

#### **\*ESCAPE** メッセージ

#### **SMU107F**

&1コマンドの処理中にエラーが見つかりました。

#### **SMU1080**

サービス要求元宛先に\*SELECTを指定することはできません。

#### **SMU109C**

PTFの処理中にエラーが検出されました。

#### **SMU109E**

1つまたは複数のPTFを送ることができませんでした。

#### **SMU109F**

PTFは送られませんでした。

#### **\*STATUS** メッセージ

#### **SMU109A**

必要なPTFを調べるために&1.&2と連絡中。

# <span id="page-418-0"></span>**SMG**オブジェクトの送信 **(SNDSMGOBJ)**

実行可能場所**:** すべての環境 (\*ALL) スレッド・セーフ**:** いいえ

パラメーター [例](#page-422-0) [エラー・メッセージ](#page-423-0)

システム・マネージャー・オブジェクト送信(SNDSMGOBJ)コマンドは、中央側システムから1つまたは複 数の管理下のシステムにOS/400オブジェクトを送信する機能を提供します。

注:変更要求が投入され,このコマンドの状況を調べるために表示できます。変更要求の名前を識別するメ ッセージが戻されます。

#### 制約事項**:**

- 1. 実行できるのは,\*REXX, \*CL,および\*UNSPECなどのOS/400プログラム・オブジェクトまたはファイ ル・メンバーだけです。
- 2. オブジェクトをQTEMPライブラリーに入れることはできません。
- 3. ノード・リスト(NODL)値を指定する場合は、ノード・リストに入れることができるのはアドレス・タイ プの値が\*SNAになっている項目だけです。

### エラー・メッセージ: **SNDSMGOBJ**

なし

トップ

### パラメーター

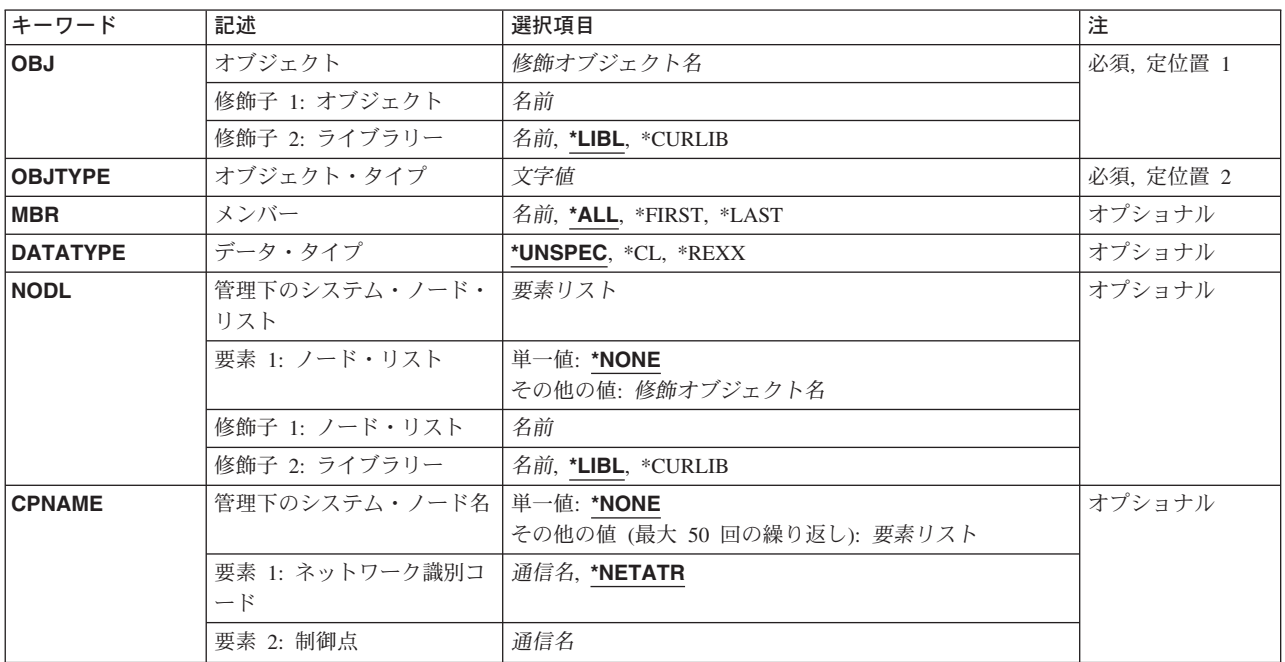

<span id="page-419-0"></span>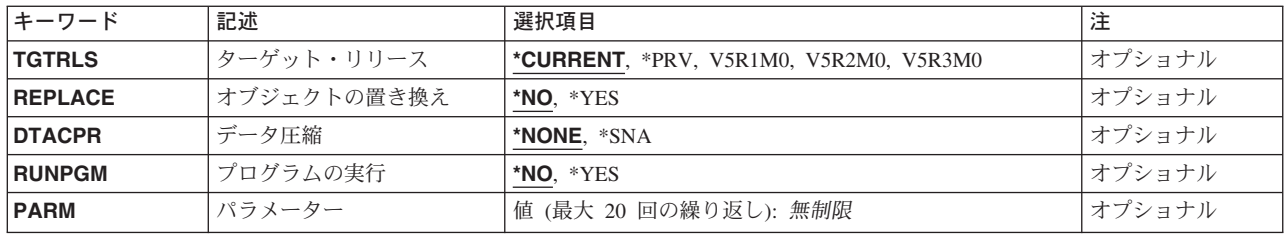

[トップ](#page-418-0)

# オブジェクト **(OBJ)**

送信される修飾された名前を指定します。

使用できるライブラリーの値は次のいずれかです。

**\*LIBL** ジョブのライブラリー・リストのユーザーおよびシステム部分にあるすべてのライブラリーが検索 されます。

#### **\*CURLIB**

オブジェクトを見つけるためにジョブの現行ライブラリーが使用されます。

ライブラリー名

このパラメーターで指定したライブラリーだけが検索されるように指定します。

使用できるオブジェクト名の値は次の通りです。

#### オブジェクト名

文字AからZ, 0から9,円記号,単価記号,および番号記号が使用されているオブジェクト名を指定し てください。

[トップ](#page-418-0)

### オブジェクト・タイプ **(OBJTYPE)**

オブジェクトを指定します。

#### **\*FILEDATA**

ファイル・メンバーはファイル属性なしで送信されなければなりません。

### オブジェクト・タイプ

オブジェクト・タイプを指定します。

[トップ](#page-418-0)

### メンバー **(MBR)**

OS/400の物理ファイル・メンバー名を指定します。オブジェクト・タイプが\*FILEまたは\*FILEDATAでな い場合には無視されます。

**\*ALL** ファイル全体が送信されます。ファイルが物理ファイルでない場合には,\*ALLを使用しなければ なりません。RUNPGM(\*YES)を選択した場合または\*FILEDATAを選択した場合には,\*ALLを使用 することはできません。

#### <span id="page-420-0"></span>**\*FIRST**

これが使用されるのは,最初のメンバーが送信される場合だけです。メンバー名は活動の実行時に 決定されます。

**\*LAST** 最後のメンバーだけが送信されます。メンバー名は,そのメンバーが物理ファイルに追加された日 付によって,活動の実行時に決定されます。

#### メンバー名

送信するメンバーの名前を指定します。

[トップ](#page-418-0)

### データ・タイプ **(DATATYPE)**

メンバーのデータ・タイプを指定します。このパラメーターを指定する必要があるのは,管理下のシステム で実行されるソース・ファイルを送信する場合だけです。DATATYPEは\*FILEDATAの実行時に指定される だけです。

#### **\*UNSPEC**

未指定のファイル・メンバー・タイプ。データ・タイプを管理下のシステムで判別できない場合, あるいはこのメンバーが入っているファイルの名前がQCLSRCであった場合には,ファイル・メン バーはCLバッチ入力ストリームとして取り扱われます。ソース・ファイルの名前がQREXSRCであ る場合には,ファイル・メンバーはREXXプロシージャーとして取り扱われます。

**\*CL** ファイル・メンバーにはOS/400 CLバッチ入力ストリームなどの制御言語が入っています。

#### **\*REXX**

REXXプロシージャーが入っているファイル・メンバーを指定します。

[トップ](#page-418-0)

### 管理下のシステム・ノード・リスト **(NODL)**

活動の宛先であるシステムのリストが入っているノード・リスト名を指定します。制御点名(CPNAME)パラ メーターも指定されている場合には,このパラメーターを指定することはできません。

指定できる値は次の通りです。

#### **\*NONE**

ノード・リストではこの活動を実行するシステムは指定されません。個々の制御点名を指定しなけ ればなりません。

使用できるライブラリーの値は次のいずれかです。

**\*LIBL** ジョブのライブラリー・リストのユーザー部分およびシステム部分にあるすべてのライブラリーで ノード・リスト・オブジェクトが検索されます。

#### **\*CURLIB**

ノード・リスト・オブジェクトを見つけるためにジョブの現行ライブラリーが使用されます。

ライブラリー名

このパラメーターに指定したライブラリーだけが検索されます。

使用できるノード・リスト名の値は次の通りです。

<span id="page-421-0"></span>ノード・リスト名

活動を実行するシステムのリストが入っているノード・リスト・オブジェクト名を指定します。

[トップ](#page-418-0)

### 管理下のシステム・ノード名 **(CPNAME)**

この要求が実行される,管理下のシステムのAPPN制御点名を指定します。ノード・リストが指定されてい る場合には,制御点名は指定できません。

#### **\*NONE**

この活動を実行するシステムは個々に識別されません。ノード・リストを指定しなければなりませ ん。

#### **\*NETATR**

ローカル・システムのネットワークIDが使用されます。これは,指定されたノードがローカル・シ ステムと同じネットワーク内にある場合に役立ちます。

#### ネットワーク識別コード

要求が実行される管理下のシステムのAPPNネットワーク識別コードを指定します。

使用できる制御点名の値は次の通りです。

#### 制御点名

要求が実行される管理下のシステムのAPPN制御点名を指定します。

[トップ](#page-418-0)

## ターゲット・リリース **(TGTRLS)**

オブジェクトを使用しようとしているオペレーティング・システムのリリースを指定します。 SYSTEMVIEW配布リポジトリーにあるグローバル名付きオブジェクトの場合,あるいは送信または検索以 外の処置の場合には,このパラメーターは無視されます。

#### **\*CURRENT**

オブジェクトは,現在システムで実行中のオペレーティング・システムのリリースで使用されま す。システムでV5R3M0が実行中の場合には,\*CURRENTはV5R3M0を導入したシステム上でオブ ジェクトを使用することを意味します。オブジェクトは,これより後のオペレーティング・システ ムが導入されているシステムでも使用できます。

**\*PRV** オブジェクトはローカル・システムと比較して前のリリース・レベルのシステム用です。

#### リリース・レベル

リリース・レベルをVXRXMXの形式で指定します。オブジェクトは,オペレーティング・システ ムの指定したリリースまたはそれより後のリリースを導入しているシステムで使用されます。

有効な値は,現行のバージョン,リリース,およびモディフィケーション・レベルによって異な り,新しいリリースごとに変わります。

## <span id="page-422-0"></span>オブジェクトの置き換え **(REPLACE)**

すでに存在している場合にオブジェクトを置き換える必要があることを指定します。

指定できる値は次の通りです。

**\*NO** オブジェクトがすでに存在する場合にはエラーが戻されます。

**\*YES** すでに存在している場合にはオブジェクトが置き換えられます。

[トップ](#page-418-0)

## データ圧縮 **(DTACPR)**

送信時にデータが圧縮されることを指定します。このパラメーターが有効なのは,オブジェクト・タイプ \*FILEDATAが指定されている場合だけです。ブランクの基本圧縮文字によるSNA圧縮が実行されます。

#### **\*NONE**

送信時にファイル・データは圧縮されません。

**\*SNA** 送信時にファイル・データが圧縮されます。

[トップ](#page-418-0)

## プログラムの実行 **(RUNPGM)**

管理下のシステムに到達した時のプログラムの実行を指定します。このパラメーターを指定できるのは、オ ブジェクト・タイプが\*PGMの場合,またはオブジェクト・タイプが\*FILEDATAでデータ・タイプが\*CLま たは\*REXXの場合だけです。

- **\*NO** プログラムは実行されません。
- **\*YES** 管理下のシステムが受け取るとすぐにプログラムが実行されるように指定します。

[トップ](#page-418-0)

## パラメーター **(PARM)**

プログラムの開始時に渡されるパラメーターを指定します。最大20個のパラメーターを指定できます。

パラメーター

1-253桁のパラメーターを指定してください。プロンプト・パネルでは最初に50桁を入力できます。 1桁目にアンパーサンド(&)を入力すると、フィールドはさらに大きなパラメーター用に拡張されま す。

[トップ](#page-418-0)

### 例

例**1:** ノード・リストのシステムへのライブラリーの送信

SNDSMGOBJ OBJ(ACCTLIB) OBJTYPE(\*LIB) NODL(SYSLIB/SALESOFC)

<span id="page-423-0"></span>このコマンドは、ノード・リストSALESOFCで識別された20のシステムにライブラリーACCTLIBを送信し ます。

#### 例**2:** ノード・リスト内のすべてのシステムへのプログラムの送信

SNDSMGOBJ OBJ(SALESLIB/GENRPTS) OBJTYPE(\*PGM) NODL(SYSLIB/ALLSTORES) RUNPGM(\*YES) PARM(SALES 'ONE DAY')

このコマンドは、ライブラリーSYSLIBのプログラムGENRPTSを、ライブラリーSYSLIBのノード・リスト ALLSTORESにリストされたすべてのシステムに送信します。次に、そのプログラムをそれらの各システム で実行します。2つのパラメーターが入力としてプログラムに渡されます。最初のものには値SALESがあ り、2番目には値'ONE DAY'があります。

[トップ](#page-418-0)

### エラー・メッセージ

なし

# システム・マネージャーの開始 **(STRSYSMGR)**

実行可能場所**:** すべての環境 (\*ALL) スレッド・セーフ**:** いいえ

パラメーター 例 エラー・メッセージ

システム・マネージャー開始(STRSYSMGR)コマンドは,システム・マネージャー・ライセンス・プログラ ムの機能を実行するQSYSWRKサブシステム内のジョブを開始します。

分散管理の開始(STRMGDSYS)コマンドは,中央側システムと管理下のシステムの両方に共通したサービス を開始するために使用されます。中央側システムのサポートを完全に機能させるためには,これらのサービ スが実行されなければなりません。

管理下のシステムのSTRMGDSYSコマンドで開始される機能を実行するジョブが検査され,開始されていな い場合には診断メッセージが送られます。このメッセージは中央側システムで適用される管理下のシステム の機能に対して送られるだけです。

#### 制約事項**:**

1. このコマンドを使用するためには\*JOBCTL権限が必要です。

2. このコマンドの\*PUBLIC権限は\*EXCLUDEです。

トップ

### パラメーター

なし

トップ

例

**STRSYSMGR** 

このコマンドは、システム・マネージャー機能を実行するQSYSWRKサブシステムのジョブを開始します。

トップ

## エラー・メッセージ

なし

# <span id="page-426-0"></span>**CRQ**記述の処理 **(WRKCRQD)**

実行可能場所**:** 対話環境 (\*INTERACT \*IPGM \*IREXX \*EXEC) スレッド・セーフ**:** いいえ

パラメーター [例](#page-427-0) [エラー・メッセージ](#page-427-0)

変更要求記述処理(WRKCRQD)コマンドは,変更要求記述の処理画面を表示します。このコマンドを使用し て,変更要求記述の作成,変更,削除,および変更要求記述活動の処理を行なうことができます。

#### 制約事項**:**

- 1. ユーザーが\*USE権限を認可されているライブラリーだけが検索されます。
- 2. ユーザーが権限を認可されている変更要求記述だけが表示します。
- 3. 変更要求記述に対して操作を実行するためには,ユーザーは操作で使用するコマンドに対する\*USE権限 および操作が実行される変更要求記述に対する適切な権限を持っていなければなりません。

トップ

### パラメーター

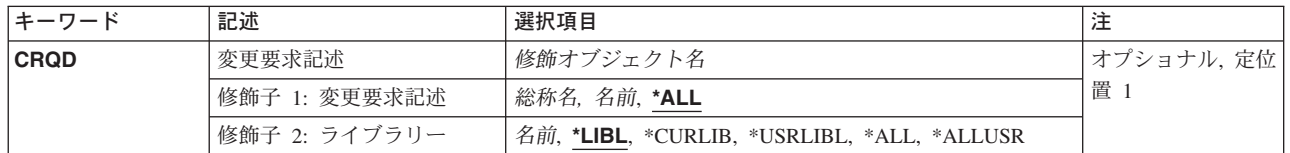

トップ

### 変更要求記述 **(CRQD)**

変更要求記述オブジェクトの修飾された名前を指定します。

変更要求記述として指定できる値は次の通りです。

**\*ALL** すべての変更要求記述を表示します。

#### 変更要求記述

表示する変更要求記述を指定します。

#### 総称*\**変更要求記述

総称変更要求記述名を指定します。総称名は後にアスタリスク(\*)の付いた1文字以上の文字からな る文字ストリングです。このストリングに一致するかまたはこのストリングで始まる変更要求記述 だけが表示されます。

使用できるライブラリーの値は次の通りです。

**\*LIBL** ユーザーのライブラリー・リストおよびジョブのライブラリー・リストのシステム部分の すべてのライブラリーを検索します。

<span id="page-427-0"></span>**\*CURLIB**

現行ライブラリーで変更要求記述を見つけます。ジョブの現行ライブラリーとしてライブ ラリーが指定されていない場合には,QGPLライブラリーが使用されます。

#### **\*USRLIBL**

ライブラリー・リストのユーザー部分が検索されます。

**\*ALL** QSYSライブラリーを含むシステムのすべてのライブラリーを検索します。

#### **\*ALLUSR**

すべてのユーザー定義ライブラリーおよびQGPLライブラリーを含むすべての非システム・ ライブラリーを検索します。QGPL以外の文字Qで始まるライブラリーは組み込まれませ  $h<sub>o</sub>$ 

#### ライブラリー名

このパラメーターに検索するライブラリーを指定します。

[トップ](#page-426-0)

### 例

#### 例**1:** 変更要求記述の処理

WRKCRQD

このコマンドは、ジョブのライブラリー・リストのすべての変更要求記述で作業する方法を示します。

#### 例**2:** すべての変更要求記述の処理

WRKCRQD CRQD(MYLIB/\*ALL)

このコマンドは、MYLIBのすべての変更要求記述を処理する方法を示します。

#### 例**3:** ストリングのすべての変更要求記述の処理

WRKCRQD CRQD(CHG\*)

このコマンドは、文字'CHG'で始まり、現行ジョブのライブラリー・リスト中にあるすべての変更要求記述 で作業する方法を示します。

[トップ](#page-426-0)

## エラー・メッセージ

なし

## <span id="page-428-0"></span>**PTF**の処理 **(WRKPTF)**

実行可能場所**:** すべての環境 (\*ALL) スレッド・セーフ**:** いいえ

パラメーター [例](#page-429-0) [エラー・メッセージ](#page-429-0)

PTF処理(WRKPTF)コマンドは,プロダクトのすべてのプログラム一時修正(PTF)を選択および処理します。

トップ

### パラメーター

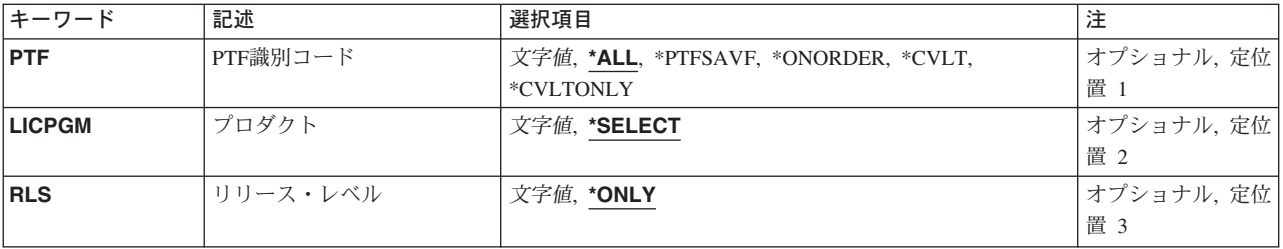

トップ

## **PTF**識別コード **(PTF)**

処理したいPTFを指定します。

指定できる値は次の通りです。

**\*ALL** 指定したプロダクトおよびリリースのすべてのPTFが表示されます。

#### **\*PTFSAVF**

指定したプロダクトおよびリリースのPTFで,QGPLの中に保管ファイルをもつPTFが表示されま す。

#### **\*ONORDER**

指定したプロダクトおよびリリースのPTFで,発注中のものが表示されます。

#### **\*CVLTONLY**

指定したプロダクトおよびリリースのPTFで,カバー・レターだけが入っているものが表示されま す。

**\*CVLT** PTFの状況に関係なく,カバー・レターが入っている指定したプロダクトおよびリリースのPTFが 表示されます。

#### *PTF-ID*

表示するPTFの識別コード(ID)を指定してください。

# <span id="page-429-0"></span>プロダクト **(LICPGM)**

表示するPTFのプロダクトのIDを指定します。

指定できる値は次の通りです。

#### **\*SELECT**

表示したいPTFを選択することのできるプロダクトのリストを表示します。

#### プロダクト*ID*

表示したいPTFのプロダクトIDを指定してください。

[トップ](#page-428-0)

# リリース・レベル **(RLS)**

表示されるPTFのリリース・レベルを指定します。

指定できる値は次の通りです。

**\*ONLY**

指定したプロダクトの1つのリリースだけが,システムに導入またはサポートされます。

リリース・レベル

リリース・レベルをVXRYMZの形式で指定してください。ここで,VXはバージョン番号,RYはリ リース番号,そしてMZはモディフィケーション・レベルです。変数XとYには0-9の数字が入り, 変数Zには0-9の数字またはA-Zの英字が入ります。

[トップ](#page-428-0)

### 例

WRKPTF PTF(\*ALL) LICPGM(\*SELECT)

このコマンドによって、示されたプロダクトのリストからプロダクトを選択できます。

[トップ](#page-428-0)

## エラー・メッセージ

#### **\*ESCAPE** メッセージ

#### **SMU1412**

プロダクト&1,リリース&2が見つかりません。

# <span id="page-430-0"></span>投入済み**CRQ**の処理 **(WRKSBMCRQ)**

実行可能場所**:** 対話環境 (\*INTERACT \*IPGM \*IREXX \*EXEC) スレッド・セーフ**:** いいえ

パラメーター [例](#page-435-0) [エラー・メッセージ](#page-435-0)

投入済み変更要求処理(WRKSBMCRQ)コマンドは、投入済み変更要求の処理画面を表示します。この画面 から,投入された変更要求を保留,解放,終了,および削除し,投入された変更要求活動を処理します。

#### 制約事項**:**

- 1. ユーザーが投入した変更要求だけが表示されます。
- 2. \*JOBCTL特殊権限を認可されている場合には,すべての変更要求が表示されます。

トップ

### パラメーター

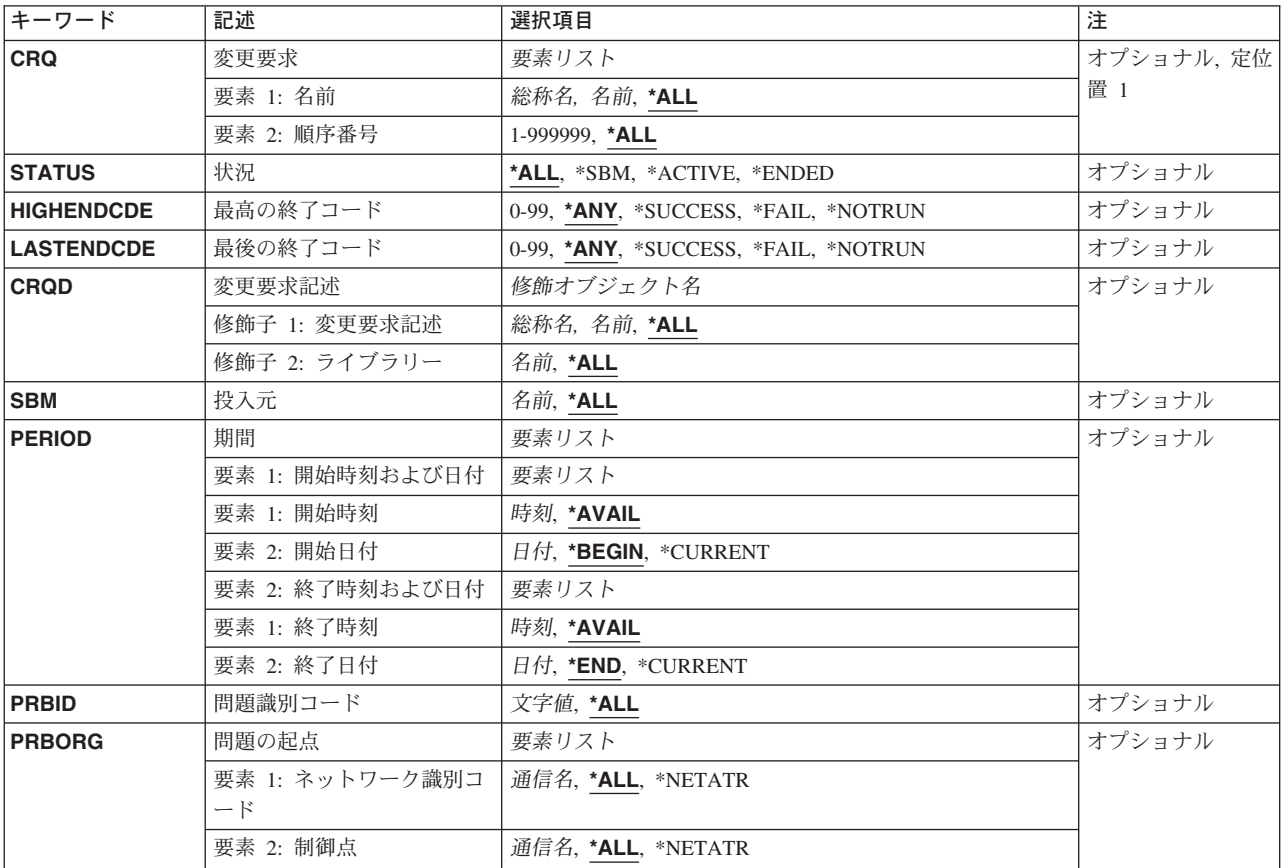

### <span id="page-431-0"></span>変更要求 **(CRQ)**

修飾済み変更要求名を指定します。

変更要求名として指定できる値は次の通りです。

**\*ALL** すべての修飾済み変更要求を表示します。

#### 変更要求名

指定した変更要求だけを表示するように指定します。

#### 総称*\**変更要求名

総称変更要求名を指定します。総称名は後にアスタリスク(\*)の付いた1文字以上の文字からなる文 字ストリングです。このストリングに一致するかまたはストリングの始めが一致する変更要求名だ けが表示されます。

順序番号として指定できる値は次の通りです。

**\*ALL** 順序番号に関係なく,選択したすべての変更要求を表示します。

#### 順序番号

指定した順序番号の変更要求だけが表示されるように指定します。

[トップ](#page-430-0)

### 状況 **(STATUS)**

変更要求が表示される状況を指定します。

指定できる値は次の通りです。

- **\*ALL** 状況に関係なく,修飾されたすべての変更要求を表示します。
- **\*SBM** 状況が投入中の変更要求だけを表示します。

#### **\*ACTIVE**

状況が活動状態の変更要求だけを表示します。

#### **\*ENDED**

状況が終了中の変更要求を表示します。

[トップ](#page-430-0)

## 最高の終了コード **(HIGHENDCDE)**

変更要求を表示する最高の終了コードまたは範囲を指定します。

指定できる値は次の通りです。

**\*ANY** 最高の終了コードに関係なく,変更要求を表示します。

**\*FAIL** 最大終了コードが10から89のすべての変更要求を表示します。

#### **\*SUCCESS**

最大終了コードが0から9のすべての変更要求を表示します。
#### **\*NOTRUN**

最大終了コードが90から99のすべての変更要求を表示します。

#### 最大終了コード

使用する最高の終了コードを指定します。有効な値の範囲は0から99です。

## 最後の終了コード **(LASTENDCDE)**

最後の変更要求の終了コードまたは変更要求を表示する範囲を指定します。

指定できる値は次の通りです。

**\*ANY** 最終終了コードに関係なく,変更要求を表示します。

**\*FAIL** 最終終了コードが10から89のすべての変更要求を表示します。

### **\*SUCCESS**

最終終了コードが0から9のすべての変更要求を表示します。

### **\*NOTRUN**

最終終了コードが90から99のすべての変更要求を表示します。

#### 最終終了コード

使用する最終終了コードを指定します。有効な値の範囲は0から99です。

## 変更要求記述 **(CRQD)**

変更要求記述オブジェクトの修飾された名前を指定します。

指定できる値は次の通りです。

**\*ALL** QSYSを含むシステムのすべてのライブラリーを検索します。

#### ライブラリー名

このパラメーターに指定したライブラリーが検索されるように指定します。

変更要求記述名として指定できる値は次の通りです。

**\*ALL** 変更要求記述に関係なく,基礎となっているすべての変更要求を表示します。

#### 変更要求記述

指定した変更要求記述に基づいた変更要求だけが表示されるように指定します。

### 総称*\**変更要求記述

総称変更要求記述名を指定します。総称名は後にアスタリスク(\*)の付いた1文字以上の文字からな る文字ストリングです。このストリングに一致するかまたはこのストリングで始まる変更要求記述 名に基づいた変更要求だけが表示されます。

## 投入元 **(SBM)**

表示される変更要求の投入元を指定します。

**\*ALL** 投入元にかかわらず,選択されたすべての変更要求を表示します。

ユーザー・プロファイル名

このユーザー・プロファイルで投入された変更要求だけが表示されるように指定してください。

[トップ](#page-430-0)

## 期間 **(PERIOD)**

変更要求が表示される期間を指定します。このパラメーターは,それぞれ2つの要素が含まれる2つのリスト からなり、次の値を入力できます。

開始時刻として指定できる値は次の通りです。

次の1つは,その時点またはその時点以後に変更要求を投入しなければならない開始時刻を指定します。指 定された時刻および日付より前に投入された変更要求は表示されません。

### **\*AVAIL**

指定された開始日に使用可能な変更要求が表示されます。

#### 開始時刻

表示される変更要求を示す指定された開始日の開始時刻を指定します。

指定できる開始日の値は次の通りです。

その日またはその日以後に変更要求が投入されていなければならない開始日を指定するために、次のいずれ かが使用されます。指定された日付より前に投入された項目は表示されません。

#### **\*BEGIN**

変更要求は,最初の変更要求が投入された日付から表示されます。\*BEGINが指定されている場合 には,開始時刻の\*AVAIL以外の時刻の値は無視されます。

### **\*CURRENT**

今日投入されたものの内,指定された開始時刻から終了時刻までの間に投入された変更要求が表示 されます。

開始日 変更要求が表示される開始日を指定します。

終了時刻として指定できる値は次の通りです。

その時点以前に変更要求が投入されていなければならない終了時刻を指定するために、次の1つが使用され ます。

#### **\*AVAIL**

指定された終了日に使用可能な変更要求が表示されます。

終了時刻

表示される変更要求を決定する指定された終了日の終了時刻を指定します。

終了日付として指定できる値は次の通りです。

その日付去たはその日付以前に変更要求が投入されていなければならない終了日を指定するために,次のい ずれかが使用されます。

**\*END** 変更要求が投入された最後の日が,変更要求が表示される最後の日になります。\*ENDが指定され ている場合には,終了時刻の\*AVAIL以外の値は無視されます。

#### **\*CURRENT**

今日投入されたものの内,指定された開始時刻から終了時刻までの間に投入された変更要求が表示 されます。

終了日 変更要求が表示される終了日を指定します。

[トップ](#page-430-0)

## 問題識別コード **(PRBID)**

変更要求に対応する問題識別コードを指定します。

**\*ANY** 問題識別コードに関係なく,変更要求を表示します。

#### 問題識別コード

指定した問題識別コードに対応する変更要求が表示されるように指定します。

[トップ](#page-430-0)

## 問題の起点 **(PRBORG)**

問題IDの起点システムを指定します。

使用できるネットワークIDの値は次の通りです。

**\*ALL** 問題起点ネットワークIDに関係なく,変更要求を表示します。

#### **\*NETATR**

問題起点ネットワークIDがシステム・ネットワーク属性のネットワークIDと同じである変更要求を 表示します。

### ネットワーク*ID*

変更要求が表示される問題起点ネットワークIDを指定してください。

使用できる制御点名の値は次の通りです。

**\*ALL** 問題起点制御点名に関係なく,変更要求を表示します。

#### **\*NETATR**

システム・ネットワーク属性で定義された制御点名と同じ制御点名をもつ変更要求を表示します。

### 制御点名

変更要求が表示される問題起点制御点名を指定してください。

## 例

### 例**1:** すべての変更要求の処理

WRKSBMCRQ

このコマンドは、すべての変更要求で作業する方法を示します。

### 例**2:** すべての活動状態の変更要求の処理

WRKSBMCRQ STATUS(\*ACTIVE)

このコマンドは、すべての活動状態の変更要求を処理する方法を示します。

### 例**3:** 指定された期間のすべての変更要求の処理

WRKSBMCRQ PERIOD((\*AVAIL \*BEGIN) (\*AVAIL \*CURRENT))

このコマンドは、ログの先頭から現在日までのすべての変更要求を処理する方法を示します。

### 例**4:** 投入されたすべての変更要求の処理

WRKSBMCRQ CRQD(CRQD001)

このコマンドは、CRQD001変更要求記述に基づいて投入されたすべての変更要求で作業する方法を示しま す。

[トップ](#page-430-0)

## エラー・メッセージ

なし

# <span id="page-436-0"></span>投入済み**CRQ**活動の処理 **(WRKSBMCRQA)**

実行可能場所**:** 対話環境 (\*INTERACT \*IPGM \*IREXX \*EXEC) スレッド・セーフ**:** いいえ

パラメーター [例](#page-438-0) [エラー・メッセージ](#page-438-0)

投入済み変更要求活動処理(WRKSBMCRQA)コマンドは、投入済み変更要求活動の処理画面を表示します。 このパネルから,活動を表示,保留,解放,および終了し,メッセージおよび条件を表示し,活動の宛先ノ ードを処理できます。

### 制約事項:

ユーザーが変更要求を投入しているかまたは\*JOBCTL特殊権限を持っている場合には、選択基準を満たす 指定された変更要求の活動が表示されます。ユーザーが投入していないかまたは\*JOBCTL権限を認可され ていない変更要求の活動を表示しようとした場合には,エラー・メッセージが送られます。

トップ

## パラメーター

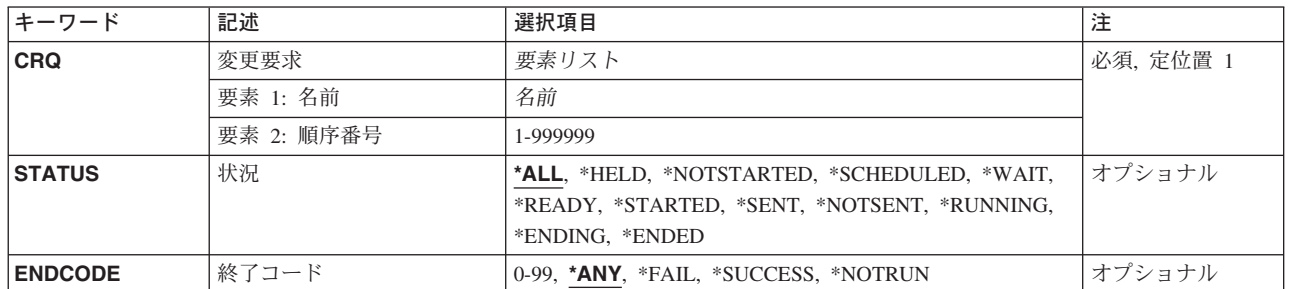

トップ

## 変更要求記述 **(CRQ)**

処理する活動リストの変更要求名および順序番号を指定します。

使用できる変更要求名の値は次の通りです。

### 変更要求名

活動を表示する変更要求の名前を指定してください。

使用できる順序番号の値は次の通りです。

### 順序番号

変更要求の順序番号を指定してください。

## <span id="page-437-0"></span>状況 **(STATUS)**

変更要求活動を表示する状況を指定します。

指定できる値は次の通りです。

**\*ALL** 状況に関係なく,すべての変更要求活動が表示されます。

#### **\*HELD**

ユーザーがノードを保留している時にその状況を表示します。

#### **\*NOTSTARTED**

このノードはアプリケーション・エラーによって処理されていません。このエラーの詳細説明は変 更要求ログで見つけることができます。

#### **\*SCHEDULED**

ユーザーが指定した時刻にノードの活動が開始されます。さらに1つまたは複数の条件を指定する 必要がある場合に,この状況となることがよくあります。

**\*WAIT** ノードは,ユーザーが1つまたは複数の条件を指定するのを待機しています。必要な条件が指定さ れるまで,ノードの活動は実行されません。

#### **\*READY**

ノードは開始可能な状態です。必要な条件およびスケジュールはすべて定義されました。

#### **\*STARTED**

中央側システムで活動の処理が開始されました。

### **\*RUNNING**

現在,ノードはローカル・システムで実行中です。SNADSは,対応するシステムにこの項目を配布 しようとしています。活動が長時間この状況のままになっている場合には,構成にエラーがある か,あるいはSNADSに問題がある可能性があります。

最初に,リモート・サイトの配布待ち行列を検査します。2番目に,すべてのQMSFジョブが QSYSWRKサブシステムのもとで実行されていることを確認します。3番目にサブシステム QSNADSが実行中であることを確認します。

### **\*ENDING**

前に「開始済み」または「実行中」状況であったノードの活動をユーザーが終了しようとした時 に,システムはこの状況を表示します。終了が進行中です。

#### **\*ENDED**

実行していたノードが終了しました。

#### **\*SENT**

状況が送信済みの活動だけを表示します。

#### **\*NOTSENT**

状況が未送信の活動だけを表示します。

[トップ](#page-436-0)

## 終了コード **(ENDCODE)**

変更要求活動を表示する終了コードを指定します。

指定できる値は次の通りです。

<span id="page-438-0"></span>**\*ANY** 終了コードに関係なく,すべての活動を表示します。

**\*FAIL** 最大終了コードが10から89のすべての活動を表示します。

#### **\*SUCCESS**

最大終了コードが0から9のすべての活動を表示します。

### **\*NOTRUN**

最大終了コードが90から99のすべての活動を表示します。

### 終了コード

使用する終了コードを指定します。終了コードが指定したものに等しいかそれより大きい活動が表 示されます。有効な値の範囲は0から99です。

[トップ](#page-436-0)

## 例

WRKSBMCRQA CRQ(CHG001 123456)

このコマンドは、順序番号123456をもつ変更要求CHG001の活動で作業します。

[トップ](#page-436-0)

## エラー・メッセージ

なし

# <span id="page-440-0"></span>サポートされているプロダクト処理 **(WRKSPTPRD)**

実行可能場所**:** すべての環境 (\*ALL) スレッド・セーフ**:** いいえ

パラメーター [例](#page-441-0) [エラー・メッセージ](#page-441-0)

サポートされているプロダクト処理(WRKSPTPRD)コマンドは,プロダクトのリストを提供します。サービ ス要求およびプログラム一時修正(PTF)発注によって、処理するプロダクト,オプション,および言語機能 を指定できます。

トップ

## パラメーター

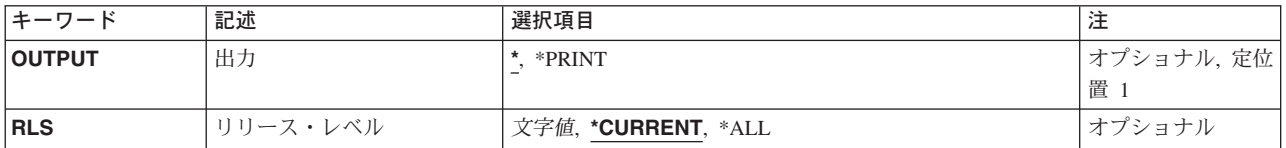

トップ

## 出力 **(OUTPUT)**

コマンドからの出力を,要求しているワークステーションで表示するか,あるいはジョブのスプール出力で 印刷するかを指定します。

**\*** 対話式ジョブによって要求された出力は画面に表示されます。バッチ・ジョブで要求された出力は ジョブのスプール出力で印刷されます。

### **\*PRINT**

出力はジョブのスプール出力で印刷されます。

トップ

## リリース・レベル **(RLS)**

処理するプロダクトのリリース・レベルを指定します。プロダクトの複数のリリースをサポートすることが できます。それぞれのリリースは別のWRKSPTPRDコマンドで指定しなければなりません。

#### **\*CURRENT**

現在導入済みのオペレーティング・システムのリリースと互換性があると考えられるプロダクトの リリースについて,サポート情報が表示されます。1つのライセンス・プログラムの複数のリリー スが表示されることがあります。

注:

<span id="page-441-0"></span>\*CURRENTを使用して,プログラミングRPQ (PRPQ),ライセンス・プログラム提供(LPO),およびシステム・ マネージャー・パッケージ・プロダクトを表示または印刷することはできません。これらのプロダクトのサ ポート情報を表示または印刷するためには,リリース・レベルを指定してください。

**\*ALL** プロダクトのすべてのリリースのサポート情報が印刷されます。プロダクトのすべてのリリースの サポート情報が印刷されます。OUTPUT(\*)が指定されている場合には,プロダクトのすべてのリリ ースのサポート情報が印刷されます。

リリース・レベル

リリース・レベルをVXRXMXの形式で指定します。この場合に、Vはバージョン、Rはリリース, Mはモディフィケーションを表します。

[トップ](#page-440-0)

## 例

### 例**1:** 現行リリース・レベルのメニュー・パネルの表示

WRKSPTPRD

このコマンドは、各プロダクトの現行リリース・レベルの「サポートされるプロダクトの処理」パネルを表 示します。

### 例**2:** 特定リリース・レベルでのプロダクト・メニューの表示

WRKSPTPRD RLS(V5R2M0)

このコマンドは、バージョン5、リリース2、モディフィケーション0のリリース・レベルのプロダクトの 「サポートされるプロダクトの処理」パネルを表示します。

### 例**3:** サポートされるすべてのリリースのリストの印刷

WRKSPTPRD OUTPUT(\*PRINT) RLS(\*ALL)

このコマンドは、サポートされるプロダクトのリストおよびサポートされるすべてのリリースのプロダク ト・オプションを印刷します。

[トップ](#page-440-0)

## エラー・メッセージ

**\*ESCAPE** メッセージ

**SMU15A5**

WRKSPTPRDコマンド処理中に予期しないエラーが起こりました。

# サービス要求元の処理 **(WRKSRVRQS)**

実行可能場所**:** 対話環境 (\*INTERACT \*IPGM \*IREXX \*EXEC) スレッド・セーフ**:** いいえ

パラメーター 例 エラー・メッセージ

サービス要求元処理(WRKSRVRQS)コマンドは,このシステムからサービスを受ける資格があるサービス要 求元のリストを定義します。

### 制約事項:

このコマンドは共通\*EXCLUDE権限付きで出荷され、QSRVおよびQSRVBASユーザー・プロファイルはこ のコマンドを使用する私用権限を持ちます。

トップ

パラメーター

なし

トップ

## 例

WRKSRVRQS

このコマンドは、サポートされるサービス要求元に関する情報を追加,変更,コピー,表示または除去でき る「サービス要求元の処理」パネルを表示します。

トップ

## エラー・メッセージ

なし

# 付録**.** 特記事項

本書は米国 IBM が提供する製品およびサービスについて作成したものであり、米国以外の国においては本 書で述べる製品、サービス、またはプログラムを提供しない場合があります。日本で利用可能な製品、サー ビス、および機能については、日本 IBM の営業担当員にお尋ねください。本書で IBM 製品、プログラ ム、またはサービスに言及していても、その IBM 製品、プログラム、またはサービスのみが使用可能であ ることを意味するものではありません。これらに代えて、IBM の知的所有権を侵害することのない、機能 的に同等の製品、プログラム、またはサービスを使用することができます。ただし、IBM 以外の製品とプ ログラムの操作またはサービスの評価および検証は、お客様の責任で行っていただきます。

IBM は、本書に記載されている内容に関して特許権 (特許出願中のものを含む) を保有している場合があ ります。本書の提供は、お客様にこれらの特許権について実施権を許諾することを意味するものではありま せん。

使用許諾については、下記の宛先に書面にてご照会ください。

 $\overline{\tau}$ 106-0032 東京都港区六本木 3-2-31 IBM World Trade Asia Corporation Licensing

以下の保証は、国または地域の法律に沿わない場合は、適用されません。 IBM およびその直接または間接 の子会社は、本書を特定物として現存するままの状態で提供し、商品性の保証、特定目的適合性の保証およ び法律上の瑕疵担保責任を含むすべての明示もしくは黙示の保証責任を負わないものとします。国または地 域によっては、法律の強行規定により、保証責任の制限が禁じられる場合、強行規定の制限を受けるものと します。

この情報には、技術的に不適切な記述や誤植を含む場合があります。本書は定期的に見直され、必要な変更 は本書の次版に組み込まれます。 IBM は予告なしに、随時、この文書に記載されている製品またはプログ ラムに対して、改良または変更を行うことがあります。

本書において IBM 以外の Web サイトに言及している場合がありますが、便宜のため記載しただけであ り、決してそれらの Web サイトを推奨するものではありません。それらの Web サイトにある資料は、こ の IBM 製品の資料の一部ではありません。それらの Web サイトは、お客様の責任でご使用ください。

IBM は、お客様が提供するいかなる情報も、お客様に対してなんら義務も負うことのない、自ら適切と信 ずる方法で、使用もしくは配布することができるものとします。

本プログラムのライセンス保持者で、(i) 独自に作成したプログラムとその他のプログラム(本プログラム を含む)との間での情報交換、および (ii) 交換された情報の相互利用を可能にすることを目的として、本 プログラムに関する情報を必要とする方は、下記に連絡してください。

IBM Corporation Software Interoperability Coordinator, Department 49XA 3605 Highway 52 N Rochester, MN 55901 U.S.A.

本プログラムに関する上記の情報は、適切な使用条件の下で使用することができますが、有償の場合もあり ます。

本書で説明されているライセンス・プログラムまたはその他のライセンス資料は、IBM 所定のプログラム 契約の契約条項、IBM プログラムのご使用条件、またはそれと同等の条項に基づいて、 IBM より提供さ れます。

IBM 以外の製品に関する情報は、その製品の供給者、出版物、もしくはその他の公に利用可能なソースか ら入手したものです。IBM は、それらの製品のテストは行っておりません。したがって、他社製品に関す る実行性、互換性、またはその他の要求については確証できません。 IBM 以外の製品の性能に関する質問 は、それらの製品の供給者にお願いします。

本書には、日常の業務処理で用いられるデータや報告書の例が含まれています。より具体性を与えるため に、それらの例には、個人、企業、ブランド、あるいは製品などの名前が含まれている場合があります。こ れらの名称はすべて架空のものであり、名称や住所が類似する企業が実在しているとしても、それは偶然に すぎません。

#### 著作権使用許諾:

本書には、様々なオペレーティング・プラットフォームでのプログラミング手法を例示するサンプル・アプ リケーション・プログラムがソース言語で掲載されています。お客様は、サンプル・プログラムが書かれて いるオペレーティング・プラットフォームのアプリケーション・プログラミング・インターフェースに準拠 したアプリケーション・プログラムの開発、使用、販売、配布を目的として、いかなる形式においても、 IBM に対価を支払うことなくこれを複製し、改変し、配布することができます。このサンプル・プログラ ムは、あらゆる条件下における完全なテストを経ていません。従って IBM は、これらのサンプル・プログ ラムについて信頼性、利便性もしくは機能性があることをほのめかしたり、保証することはできません。お 客様は、IBM のアプリケーション・プログラミング・インターフェースに準拠したアプリケーション・プ ログラムの開発、使用、販売、配布を目的として、いかなる形式においても、 IBM に対価を支払うことな くこれを複製し、改変し、配布することができます。

この情報をソフトコピーでご覧になっている場合は、写真やカラーの図表は表示されない場合があります。

### 商標

以下は、IBM Corporation の商標です。

Advanced Function Printing AFP AS/400 **CICS** COBOL/400  $C/400$ DataPropagator DB2 IBM Infoprint InfoWindow iSeries LPDA **OfficeVision** 

OS/400 Print Services Facility RPG/400 SystemView System/36 **TCS** WebSphere

Microsoft、Windows、Windows NT および Windows ロゴは、Microsoft Corporation の米国およびその他の 国における商標です。

Java およびすべての Java 関連の商標およびロゴは、Sun Microsystems, Inc. の米国およびその他の国にお ける商標または登録商標です。

UNIX は、The Open Group の米国およびその他の国における登録商標です。

他の会社名、製品名およびサービス名等はそれぞれ各社の商標です。

## 資料に関するご使用条件

お客様がダウンロードされる資料につきましては、以下の条件にお客様が同意されることを条件にその使用 が認められます。

個人使用**:** これらの資料は、すべての著作権表示その他の所有権表示をしていただくことを条件に、非商業 的な個人による使用目的に限り複製することができます。ただし、IBM の明示的な承諾をえずに、これら の資料またはその一部について、二次的著作物を作成したり、配布 (頒布、送信を含む) または表示 (上映 を含む) することはできません。

商業的使用**:** これらの資料は、すべての著作権表示その他の所有権表示をしていただくことを条件に、お客 様の企業内に限り、複製、配布、および表示することができます。ただし、IBM の明示的な承諾をえずに これらの資料の二次的著作物を作成したり、お客様の企業外で資料またはその一部を複製、配布、または表 示することはできません。

ここで明示的に許可されているもの以外に、資料や資料内に含まれる情報、データ、ソフトウェア、または その他の知的所有権に対するいかなる許可、ライセンス、または権利を明示的にも黙示的にも付与するもの ではありません。

資料の使用が IBM の利益を損なうと判断された場合や、上記の条件が適切に守られていないと判断された 場合、IBM はいつでも自らの判断により、ここで与えた許可を撤回できるものとさせていただきます。

お客様がこの情報をダウンロード、輸出、または再輸出する際には、米国のすべての輸出入関連法規を含 む、すべての関連法規を遵守するものとします。IBM は、これらの資料の内容についていかなる保証もし ません。これらの資料は、特定物として現存するままの状態で提供され、商品性の保証、特定目的適合性の 保証および法律上の瑕疵担保責任を含むすべての明示もしくは黙示の保証責任なしで提供されます。

これらの資料の著作権はすべて、IBM Corporation に帰属しています。

お客様が、このサイトから資料をダウンロードまたは印刷することにより、これらの条件に同意されたもの とさせていただきます。

## コードに関する特記事項

本書には、プログラミングの例が含まれています。

IBM は、お客様に、すべてのプログラム・コードのサンプルを使用することができる非独占的な著作使用 権を許諾します。お客様は、このサンプル・コードから、お客様独自の特別のニーズに合わせた類似のプロ グラムを作成することができます。

すべてのサンプル・コードは、例として示す目的でのみ、IBM により提供されます。このサンプル・プロ グラムは、あらゆる条件下における完全なテストを経ていません。従って IBM は、これらのサンプル・プ ログラムについて信頼性、利便性もしくは機能性があることをほのめかしたり、保証することはできませ ん。

ここに含まれるすべてのプログラムは、現存するままの状態で提供され、いかなる保証も適用されません。 商品性の保証、特定目的適合性の保証および法律上の瑕疵担保責任の保証の適用も一切ありません。

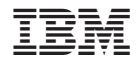

Printed in Japan